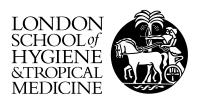

Fitzpatrick, Sinead Orla (2007) The analysis of the relationship between domestic and silvatic populations of Rhodnius prolixus(Hemiptera: Reduviidae) in Venezuela by geometric morphometric and molecular methods. Doctoral thesis, London School of Hygiene Tropical Medicine.

Downloaded from: http://researchonline.lshtm.ac.uk/682357/

#### Usage Guidelines

 $Please\ refer\ to\ usage\ guidelines\ at\ http://researchonline.lshtm.ac.uk/policies.html\ or\ alternatively\ contact\ researchonline@lshtm.ac.uk.$ 

Available under license: Copyright the author

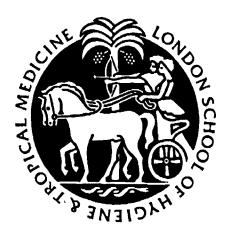

The analysis of the relationship between silvatic and domestic populations of *Rhodnius prolixus/robustus* (Hemiptera: Reduviidae) in Venezuela by morphometric and molecular methods.

Sinead O. Fitzpatrick

2005

Thesis submitted to the University of London in fulfilment of the requirements for the degree of Doctor of Philosophy (Ph.D.)

Supervisor: Prof. Michael A. Miles

Pathogen Molecular Biology Unit
Department of Infectious and Tropical Diseases
London School of Hygiene and Tropical Medicine
University of London

#### Abstract

Despite four decades of control of Chagas disease in Venezuela, domestic infestations still persist and transmission of *Trypanosoma cruzi* may be increasing. This is in contrast to the Southern cone region where control has successfully eliminated domestic populations of the main vector *Triatoma infestans* over large areas. However unlike *T. infestans*, the main vector in Venezuela, *Rhodnius prolixus*, has a widespread silvatic distribution occurring primarily in palm trees, which are a ubiquitous feature of the Venezuelan landscape. The palm tree is an important part of campensino life and is maintained for fruit, shade and for use in house construction. Control failures may be due to reinvasion of houses by these prevalent silvatic populations. However, debate exists as to whether the silvatic populations are in fact *Rhodnius robustus*, a related species of minor epidemiological importance, and therefore no threat to control. With an estimated 800,000 people infected with *T. cruzi* in Venezuela and a further 3 million at risk of infection, an effective control programme is required, which necessitates that this relationship between silvatic and domestic populations is resolved.

This study was undertaken in order to (1) confirm the identity of silvatic populations of *Rhodnius* in Venezuela and (2) determine if domestic and silvatic populations are isolated, thus to clarify the role of silvatic populations in maintaining house infestations. To achieve these aims field collected silvatic and domestic populations of *Rhodnius* from 5 States were analysed by genetic methods, direct sequencing (cytochrome b, D2) and microsatellites, and by geometric morphometric analysis.

A total of 551 specimens from 31 localities in six Venezuelan states were analysed by direct sequencing of cytochrome b (cytb). Results confirmed the presence of R. prolixus in both silvatic and domestic ecotopes, dispelling the belief that all silvatic populations are R. robustus. Rhodnius robustus does however occur and was found in this study in the Andean State Trujillo. Here it was limited to the silvatic environment. This project found that silvatic and domestic populations of R. prolixus are not isolated, sharing 6

haplotypes, including four silvatic haplotypes also detected in domestic nymphs, indicating that silvatic specimens are capable of domestic colonisation. This was also confirmed from the analysis of adjacent domestic and silvatic populations in Portuguesa and Barinas State where population homogeneity was detected. Additionally cytb analysis identified an introgression event between Amazonian R. robustus and R. prolixus, confirmed by incongruence of cytb and D2 nuclear characterisation. Phylogenetic analysis of specimens was also undertaken.

To investigate further fine scale population heterogeneity a panel of microsatellite markers, hitherto unavailable, was developed for *R. prolixus*, using an enrichment technique. A panel of 10 loci was available for analysis following PCR screening and linkage analysis. A total of 555 specimens were analysed from 33 populations. Microsatellite analysis also detected population homogeneity between ecotopes, including adjacent populations, indicating that silvatic populations are not isolated. Population heterogeneity was greater among localities in Portuguesa than Barinas, may be due to landscape variation. Differences between control programmes may also play a role.

Geometric morphometrics identified shape similarity between populations across all States. However, shape convergence by ecotope was detected and results indicated that morphometrics might be of limited use for the analysis of populations of *R. prolixus*, with the exception of post-control reinvasion\recrudescent studies.

The three methods did not always concur precisely. However comparison was difficult due to detected introgression and shape convergence distorting, respectively, mitochondrial and morphometric analysis. Results indicated that a combined use of microsatellites and morphometrics would be beneficial in the analysis of adjacent domestic and silvatic populations. A similar pattern of a lack of isolation between silvatic and domestic ecotopes was detected by both genetic methods, with limited morphometrics overlap detected; broadly all three methods showed that populations

from differing ecotopes are not isolated. This is also supported by a parallel project on risk-factor analysis.

From this study it is clear that silvatic populations of *R. prolixus* present an unquestionable threat to the successful control of Chagas disease in some endemic regions of Venezuela and, unlike the Southern cone, elimination of domestic infestations may not be possible in areas where silvatic *R. prolixus* occur. A restructuring of the control programme in Venezuela is required to deal with this silvatic threat. This may include increased vigilance and methodical respraying and the incorporation of novel approaches to deal with silvatic invasion such as use of insecticide treated curtains; ultimately more investment in the improvement of the rural rancho is required.

## Acknowledgements

I am deeply grateful to Prof. Michael Miles for his valued advice, considerable guidance and importantly provision of time for this work; you have always stretched beyond the call of duty. Your dedication to work and your research group is inspirational.

I would like to thank Dr Dora Feliciangeli at BIOMED, University of Carabobo, Venezuela, for organisation of fieldwork, for advice and guidance on so many aspects of this study and for her constant enthusiasm and support. I would also like to thank everyone in BIOMED, for always extending the hand of friendship and making my short visits to the lab even more enjoyable.

I would like to thank Dr Phill Watts and everyone in the Animal Genomics lab in Liverpool for the provison of materials, time and knowledge required to generate the microsatellite primers.

I would especially like to thank all the inspectors I had the pleasure of working with across Venezuela, who always looked after me in the field and worked hard so that I could try and fulfil my study; your job is not an easy one. In particular I would like to extend my heartfelt thanks to Señor Bracho, Señor Bracho JR., Señor Lara and Señor Vitoria, and all the staff in the Ministry of Health in Portuguesa. Since our first encounter when I came to Venezuela for my MSc you exceeded yourselves in your acts of kindness and passed on experience and knowledge that could never be captured in books. I will always remember you and hopefully we will meet again.

I have to thank all the wonderful people in Prof. Miles research group. The last four years I have had the pleasure of working with an amazing group of people. I asked you all so many questions, and you have helped me on all aspects of my project. I would like to especially thank James Patterson, Dr. Matthew Yeo, Dr Isabel Mauricio and Dr Michael Gaunt who welcomed me into the group from the start and whom I will always regard as very good friends. For our new recruits, well not so new, Michael Lewis, Grace Jennings and Martin Llewellyn, I unfortunately have not had as much time

working along side you as I would have liked but I would like to thank you for your help and words of encouragement throughout this write up. Thanks especially to Martin for my map and answering all my ArcView questions. I would also like to thank Mrs Maria Sanchez-Martin for kindly sharing her samples with us.

I am indebted to the Welcome Trust for making this project possible through the provision of funding.

I would as always like to thank my family, my parents and brothers, Pat, Kevin and Darragh and my sister Michelle. You have always encouraged me, checked up on me to make sure I was okay. Thank you so much. I would like to thank my mum for always trying so hard.

To Fiona, my best friend, thank you so much for your help since I started this project, and particularly over the few months when I have been pretty much wrapped up in this project, and you never complained once.

To Sean, I dedicate this to you. I asked so much of you and you managed to give me that and so much more. I cannot describe how grateful I am, you were really there for me and I am so glad that you were, for I could not have done it without you.

# **Contents**

| Ab  | strac  | t          | *************************************** | 2               |
|-----|--------|------------|-----------------------------------------|-----------------|
| Ac  | know   | ledgemer   | S                                       | 5               |
| Co  | ntent  | s          | *************************************** | 7               |
| Lis | t of F | igures     | •••••••••••••••••••••••••               | 15              |
| Lis | t of T | Tables     |                                         | 19              |
| Lis | t of A | Abbreviat  | ons                                     | 24              |
| 1   | Cha    | ıgas disea | e                                       | 26              |
|     | 1.1    | Life, cy   | le of Trypanosoma cruzi                 | 26              |
|     |        | 1.1.1      | ne genetic diversity of T. cruzi        | 29              |
|     | 1.2    | Epiden     | iology and transmission of Chagas di    | sease29         |
|     | 1.3    | Clinica    | outcome and treatment                   | 35              |
|     | 1.4    | Interve    | tions and control programmes            | 37              |
|     |        | 1.4.1      | ector control                           | 37              |
|     |        | 1.4.2      | ransfusion control                      | 38              |
|     | `      | 1.4.3      | ontrol programmes                       | 39              |
|     |        | 1.4.3      | 1 Southern cone initiative              | 39              |
|     |        | 1.4.3      | 2 Andean Pact and Central Americ        | an initiative40 |
|     | 1.5    | Taxon      | my of Triatominae                       | 40              |
|     |        | 1.5.1      | Iorphometrics                           | 45              |
|     |        | 1.5.1      | 1 Traditional morphometrics             | 45              |
|     |        | 1.5.1      | 2 Geometric morphometrics               | 46              |
|     |        | 1.5.1      | 3 Previous studies                      | 49              |

|   |     | 1.5.2          | Gen     | etic methods                           | 52 |
|---|-----|----------------|---------|----------------------------------------|----|
|   |     | 1.5            | 5.2.1   | Basic concepts in population genetics  | 52 |
|   |     | 1.5            | 5.2.2   | Isoenzyme analysis                     | 56 |
|   |     | 1.5            | 5.2.3   | Molecular biological methods           | 58 |
| 2 | Cha | agas dis       | ease i  | in Venezuela                           | 69 |
|   | 2.1 | Geog           | graphi  | ical distribution                      | 69 |
|   | 2.2 | Epid           | emiol   | logy                                   | 70 |
|   | 2.3 | Princ          | cipal v | vectors in Venezuela                   | 71 |
|   |     | 2.3.1          | Rho     | dnius prolixus Stal 1859               | 72 |
|   |     | 2.3.2          | Tric    | atoma maculata Erichson 1848           | 76 |
|   |     | 2.3.3          | Pan     | strongylus geniculatus Latreille 1811  | 78 |
|   | 2.4 | Tran           | smiss   | ion cycles                             | 80 |
|   | 2.5 | Cont           | trol pi | ogramme in Venezuela                   | 81 |
|   |     | 2.5.1          | Con     | itrol outcome                          | 84 |
|   |     | 2.5.2          | Pro     | blems facing effective control         | 85 |
| 3 | The | e <i>Rhodn</i> | ius p   | rolixus and Rhodnius robustus enigma   | 86 |
|   | 3.1 | The            | genus   | s Rhodnius                             | 86 |
|   | 3.2 | Metl           | hods (  | of identification and previous studies | 88 |
|   | 3.3 | Impl           | licatio | ons for control                        | 91 |
| 4 | Air | ns             | ••••••  |                                        | 92 |
|   | 4.1 | Obje           | ective  | s                                      | 92 |
|   |     | 4.1.1          | San     | nple collection                        | 92 |
|   |     | 4.1.2          | Cyt     | ochrome b                              | 92 |

|   |     | 4.1.3     | Mici    | osatellite analysis                        | 93  |
|---|-----|-----------|---------|--------------------------------------------|-----|
|   |     | 4.1.4     | Geo     | metric morphometrics                       | 93  |
| 5 | Ma  | terials a | and M   | lethods                                    | 94  |
|   | 5.1 | Stud      | y area  |                                            | 94  |
|   | 5.2 | Sam       | pling 1 | methods used                               | 97  |
|   | 5.3 | DNA       | sequ    | ence analyses                              | 101 |
|   |     | 5.3.1     | Sam     | ples and fragment used                     | 101 |
|   |     | 5.3.2     | Isola   | ation and purification of genomic DNA      | 103 |
|   |     | 5.3.3     | PCR     | amplification                              | 103 |
|   |     | 5.3.4     | DNA     | A sequencing                               | 105 |
|   |     | 5.3.5     | Data    | analysis                                   | 106 |
|   |     | 5.3       | 3.5.1   | Statistical analysis                       | 106 |
|   |     | 5.3       | 3.5.2   | Population heterogeneity                   | 107 |
|   |     | 5.3       | 3.5.3   | Phylogenetic analysis                      | 108 |
|   |     | 5.3       | 3.5.4   | Spanning haplotype networks                | 108 |
|   | 5.4 | Isola     | ition a | nd analysis of microsatellite loci         | 110 |
|   |     | 5.4.1     | Ada     | ptor preparation                           | 110 |
|   |     | 5.4.2     | Dig     | estion of genomic DNA and adapter ligation | 111 |
|   |     | 5.4       | 4.2.1   | Total DNA digestion                        | 112 |
|   |     | 5.4       | 4.2.2   | Adaptor ligation                           | 112 |
|   | ٠   | 5.4.3     | Size    | selection and PCR of adaptor-ligated DNA   | 113 |
|   |     | 5.4       | 4.3.1   | Size selection                             | 113 |
|   |     | 5.4       | 4.3.2   | PCR of adaptor-ligated DNA                 | 113 |

|     | 5.4.4  | Captu  | are of microsatellite containing DNA fragments114      |
|-----|--------|--------|--------------------------------------------------------|
|     | 5.4.5  | Const  | truction of enriched microsatellite library116         |
|     | 5.4    | .5.1   | Ligation of microsatellite DNA into pGEM®-T vector 116 |
|     | 5.4    | .5.2   | Construction of enriched microsatellite library117     |
|     | 5.4    | .5.3   | Working library construction117                        |
|     | 5.4.6  | Scree  | ning working libraries for inserts118                  |
|     | 5.4.7  | Seque  | encing of positive inserts119                          |
|     | 5.4.8  | Prime  | er design119                                           |
|     | 5.4.9  | Micro  | osatellite amplification119                            |
|     | 5.4.10 | Ge     | nescan analysis119                                     |
|     | 5.4    | .10.1  | Specimens used for microsatellite analysis120          |
|     | 5.4.11 | Mi     | icrosatellite data analysis121                         |
|     | 5.4    | 1.11.1 | Hardy-Weinberg Equilibrium121                          |
|     | 5.4    | 1.11.2 | Linkage Disequilibrium122                              |
|     | 5.4    | 1.11.3 | Intrapopulation comparisons122                         |
|     | 5.4    | 1.11.4 | Isolation by distance (IBD)123                         |
|     | 5.4    | 1.11.5 | Genetic distance measures123                           |
|     | 5.4    | 1.11.6 | Assignment test                                        |
|     | 5.4    | 1.11.7 | Microsatellites and mitochondrial data125              |
| 5.5 | Geor   | netric | morphometric analysis126                               |
|     | 5.5.1  | With   | in Terronal127                                         |
|     | 5.5.2  | With   | in Portuguesa127                                       |
|     | 5.5.3  | Acro   | ss State groups127                                     |

|   | 5   | .5.4  | Ana            | lysis by ecotope1                                     | 128 |
|---|-----|-------|----------------|-------------------------------------------------------|-----|
|   | 5   | .5.5  | Vari           | ation in shape in relation to genetic variation       | 128 |
|   |     | 5.5   | .5.1           | Cytochrome b                                          | 128 |
|   |     | 5.5   | .5.2           | Microsatellites                                       | 129 |
|   | 5   | .5.6  | Mor            | phometrics protocol                                   | 130 |
|   |     | 5.5   | .6.1           | Image collection                                      | 130 |
|   |     | 5.5   | .6.2           | Data collection                                       | 131 |
|   |     | 5.5   | .6.3           | Shape analysis                                        | 131 |
|   |     | 5.5   | .6.4           | Allometric analysis                                   | 132 |
| 6 | DNA | Seque | enc <b>e</b> a | analyses                                              | 133 |
|   | 6.1 | Resu  | lts            |                                                       | 133 |
|   | 6   | 5.1.1 | Sequ           | uences produced                                       | 133 |
|   | 6   | 5.1.2 | Basi           | c statistical analysis                                | 134 |
|   | 6   | 5.1.3 | Dist           | ribution of haplotypes                                | 136 |
|   |     | 6.1   | .3.1           | Genetic diversity and heterogeneity at locality level | 137 |
|   |     | 6.1   | .3.2           | Comparisons across all localities                     | 147 |
|   |     | 6.1   | .3.3           | Specimens grouped by State                            | 150 |
|   |     | 6.1   | .3.4           | Specimens grouped by ecotope                          | 151 |
|   | 6   | 5.1.4 | Dist           | ance analysis                                         | 152 |
|   | 6   | 5.1.5 | Phy            | logenetic analysis                                    | 152 |
|   | ,   | 6.1   | .5.1           | Neighbour-Joining (NJ)                                | 156 |
|   |     | 6.1   | .5.2           | Maximum Likelihood analysis                           | 159 |
|   |     | 6.1   | .5.3           | Haplotype networks                                    | 159 |

|   |     | 6.1         | .5.4   | D2 Sequence analysis and introgression      | 162 |
|---|-----|-------------|--------|---------------------------------------------|-----|
|   | 6.2 | Discu       | ission |                                             | 166 |
|   |     | 6.2.1       | Sequ   | ence polymorphisms and haplotype diversity  | 166 |
|   |     | 6.2.2       | Evol   | utionary relationships of haplotypes        | 174 |
|   |     | 6.2.3       | Popu   | lation heterogeneity                        | 174 |
|   |     | 6.2.4       | Con    | clusions                                    | 176 |
| 7 | Mic | crosatell   | ite ar | alysis                                      | 178 |
|   | 7.1 | Resu        | lts    |                                             | 178 |
|   |     | 7.1.1       | Libr   | ary                                         | 178 |
|   |     | 7.1.2       | Prim   | ers                                         | 179 |
| • |     | 7.1.3       | Sum    | mary of loci                                | 181 |
|   |     | 7.1         | .3.1   | Null alleles                                | 181 |
|   |     | 7.1.4       | Test   | s for linkage disequilibrium                | 182 |
|   |     | 7.1.5       | Test   | s for Hardy Weinberg Equilibrium (HWE)      | 185 |
|   | ſ   | 7.1.6       | Pop    | ulation genetic diversity and heterogeneity | 189 |
|   |     | 7.1         | .6.1   | Populations                                 | 189 |
|   |     | ` 7.1       | .6.2   | State comparisons                           | 202 |
|   |     | 7.1         | .6.3   | Ecotope comparisons                         | 202 |
|   |     | 7.1         | .6.4   | Isolation by distance (IBD)                 | 203 |
|   |     | 7.1         | .6.5   | Genetic distances                           | 203 |
|   |     | 7.1         | .6.6   | Microsatellite and cytochrome b analysis    | 210 |
|   |     | <b>7.</b> 1 | .6.7   | Assignment tests                            | 216 |

|   | 7.2 | Disci   | ussion |                                                    | 222 |
|---|-----|---------|--------|----------------------------------------------------|-----|
|   |     | 7.2.1   | Popu   | ulation heterogeneity                              | 223 |
|   |     | 7.2     | 2.1.1  | Adjacent populations                               | 223 |
|   |     | 7.2     | 2.1.2  | Populations within localities                      | 224 |
|   |     | 7.2.2   | State  | es                                                 | 224 |
|   |     | 7.2.3   | State  | 3                                                  | 228 |
|   |     | 7.2.4   | Ecot   | ope                                                | 228 |
|   |     | 7.2.5   | Mic    | rosatellite and cytb analysis                      | 228 |
| 1 |     | 7.2.6   | Assi   | gnment                                             | 229 |
|   |     | 7.2.7   | Con    | clusions                                           | 231 |
| 8 | Geo | ometric | morp   | hometric analysis                                  | 232 |
|   | 8.1 | Resu    | lts    |                                                    | 232 |
|   |     | 8.1.1   | Ana    | lysis of specimens in Terronal                     | 232 |
|   |     | 8.1.2   | Ana    | lysis of localities within Portuguesa              | 236 |
|   |     | 8.1.3   | Ana    | lysis of specimens across State level              | 241 |
|   |     | 8.1.4   | Ana    | lysis of specimens by ecotope                      | 247 |
|   |     | 8.1.5   | Sha    | be variation and genetic characterisation          | 249 |
|   |     | 8.1     | 1.5.1  | Cytochrome b                                       | 249 |
|   |     | 8       | 1.5.2  | Cytb and morphometric analysis at population level | 252 |
|   |     | 8.1     | 1.5.3  | Shape and microsatellite variation                 | 258 |
|   | 8.2 | Disc    | ussioi | 1                                                  | 263 |
|   |     | 8.2.1   | Con    | clusions                                           | 267 |

| 9    | Conclusions       | 268 |
|------|-------------------|-----|
| 10 - | References        | 273 |
| 11   | Glossary of Terms | 310 |
| 12   | Appendix          | 314 |

# List of Figures

| Figure 1. | The main developmental stages of Trypanosoma cruzi27                                         |
|-----------|----------------------------------------------------------------------------------------------|
| Figure 2. | Summary of the life cycle of Trypanosoma cruzi28                                             |
| Figure 3. | Role of silvatic specimens of Triatominae in sporadic cases of human Chagas disease          |
| Figure 4. | Domestic and silvatic transmission cycles34                                                  |
| Figure 5. | Main vector species of Triatominae and their geographical distribution41                     |
| Figure 6. | An illustration of the orthogonal projection from Kendal's shape space (from Patterson 2002) |
| Figure 7. | A graphical representation of the main steps of the morphometric protocol.49                 |
| Figure 8. | Map of Chagas endemic area in Venezuela, adapted from Ache & Matos (2001)                    |
| Figure 9. | Methods employed in the collection of silvatic specimens98                                   |
| Figure 10 | Typical housing conditions and method employed in the collection of domestic specimens99     |
| Figure 11 | Map illustrating sample sites with available coordinates (courtesy of Martin Llewellyn)      |
| Figure 12 | Landmarks of left wing (1-9) used in the analysis of shape variation 131                     |
| Figure 13 | Alignment of the polymorphic sections of the 18 haplotypes detected in study                 |
| Figure 14 | UPGMA tree of pairwise F <sub>ST</sub> values between localities in Portuguesa 142           |
| Figure 15 | An UPGMA tree for pairwise F <sub>ST</sub> values between localities in Barinas 146          |
| Figure 1  | 6. An UPGMA tree for pairwise F <sub>ST</sub> values between localities from all States      |
|           | 149                                                                                          |

| _          | Neighbour-joining phylogenetic tree derived from Kimura-2 parameter distances                           |
|------------|----------------------------------------------------------------------------------------------------|
| _          | Neighbour-joining phylogenetic tree derived from Jukes-Cantor pairwise distances                        |
| _          | Maximum Likelihood tree of detected <i>Rhodnius</i> haplotypes 1-18 and donated sequences               |
| _          | Haplotype network for <i>Rhodnius prolixus</i> haplotypes 1-2, 4-15, detected in the study              |
| •          | Haplotype network for Venezuelan Rhodnius robustus haplotypes 16-18 detected                            |
| _          | Haplotype network for Amazonian Rhodnius robustus haplotype 3 and FM4- 6                                |
| Figure 23. | Neighbour joining tree for D2 sequences163                                                              |
| _          | UPGMA tree of F <sub>ST</sub> values between localities across all States; accounting for introgression |
| Figure 25. | An UPGMA tree for pairwise F <sub>ST</sub> values between localities in Portuguesa  State               |
| J          | An UPGMA tree for pairwise F <sub>ST</sub> values between localities within Barinas (10 loci)           |
| J          | An UPGMA tree for pairwise F <sub>ST</sub> values between localities within Barinas (9 loci)            |
| Figure 28. | An UPGMA tree for pairwise F <sub>ST</sub> values between between all State localities (9 loci)         |
| Figure 29. | Majority rules consensus tree (D <sub>S</sub> 500 bootstrap replicates) for localities in Portuguesa    |
| Figure 30. | Neighbour Joining tree of DS genetic distance (Nei 1972) from Microsat. 208                             |

| Figure 31. An UPGMA tree for pairwise F <sub>ST</sub> values (microsatellite data) between all localities characterised by both microsatellite and <i>cytb</i> 214     |
|----------------------------------------------------------------------------------------------------|
| Figure 32. An UPGMA tree for pairwise F <sub>ST</sub> values ( <i>cytb</i> data) between all localities characterised by both microsatellite and <i>cytb</i>           |
| Figure 33. CVA analysis after PCA of Terronal specimens grouped by ecotope and year                                                                                    |
| Figure 34. UPMGA tree for Mahalanobis distances from CVA analysis of <i>Rhodnius</i> from Terronal                                                                     |
| Figure 35. CVA analysis after PCA of specimens from Portuguesa grouped by locality and ecotope                                                                         |
| Figure 36. One-way analysis of variance of specimens from Portuguesa State against  CV1 and CV2                                                                        |
| Figure 37. UPMGA tree for Mahalanobis distances from CVA analysis of specimens from Portuguesa                                                                         |
| Figure 38. One-way analysis of variance of specimens grouped by State against CV1 and CV2                                                                              |
| Figure 39. UPMGA tree for Mahalanobis distances from CVA of specimens by State and ecotope. Portuguesa specimens further subdivided by locality and year of collection |
| Figure 40. One-way analysis of variance of specimens divided by ecotope248                                                                                             |
| Figure 41. Thin plate spline grids of wing shape as deformations of average shape. 248                                                                                 |
| Figure 42. CVA analysis after PCA for specimens grouped by cytb haplotype 250                                                                                          |
| Figure 43. Comparison of <i>cytb</i> genetic tree (upper) and shape tree (lower) for 4 haplotype groups                                                                |
| Figure 44. UPGMA tree of Mahalanobis distances after CVA of populations characterised by cyth                                                                          |

| Figure 45. | UPGMA tree of F <sub>ST</sub> values from sequence data of populations used in          |
|------------|-----------------------------------------------------------------------------------------|
|            | morphometric analysis. h=house, p=palm. 01=2001, 03=2003257                             |
| Figure 46. | UPGMA tree of F <sub>ST</sub> values for sequence data when introgression is taken into |
|            | account258                                                                              |
| Figure 47. | UPMGA tree of Mahalanobis distances after CVA of specimens analysed by                  |
|            | morphometrics and microsatellites261                                                    |
| Figure 48. | UPMGA tree of F <sub>ST</sub> values of specimens analysed by morphometrics and         |
|            | microsatellites                                                                         |

# List of Tables

| Table 1.  | Triatomine systematics the principal vectors are found in three genera^ 42                              |
|-----------|----------------------------------------------------------------------------------------------------|
| Table 2.  | Species of Triatominae present in Venezuela71                                                           |
| Table 3.  | Palm species found infested with R. prolixus in Venezuela                                               |
| Table 4.  | Details of specimens provided by Dr. Monteiro (FIOCRUZ)101                                              |
| Table 5.  | Summary of the Venezuelan samples used for cytb analysis                                                |
| Table 6.  | Details of specimens from Genbank used in D <sub>2</sub> analysis104                                    |
| Table 7.  | Specimens from current study used for D2 direct sequencing 105                                          |
| Table 8.  | Specimens characterised by mtcytb and microsatellite loci (set 1)125                                    |
| Table 9.  | Summary of specimens used in analysis of shape by State and ecotope 127                                 |
| Table 10. | Summary of specimens, grouped by <i>cytb</i> haplotype and ecotope, used in analysis of shape           |
| Table 11. | Summary of populations analysed by both cytb and morphometrics 129                                      |
| Table 12. | Summary of specimens used in analysis of shape by microsatellite 130                                    |
| Table 13. | Results of Genbank comparisons for the 18 <i>Rhodnius</i> haplotypes found in this study                |
| Table 14. | The distribution of haplotypes detected in the study per State                                          |
| Table 15. | Summary of the haplotypes detected in localities in Portuguesa State 138                                |
| Table 16. | F <sub>ST</sub> values (p-values above diagonal) from pairwise comparisons of populations in Terronal.  |
| Table 17. | F <sub>ST</sub> values (p-values above diagonal) from pairwise comparisons of populations in Portuguesa |
| Table 18. | Summary of haplotypes detected in localities in Barinas State 143                                       |

| Table 19. | F <sub>ST</sub> values (p-values above diagonal) from pairwise comparisons of localities in Barinas State.                        |
|-----------|----------------------------------------------------------------------------------------------------|
| Table 20. | F <sub>ST</sub> values (p-values above diagonal) from pairwise comparisons of localities across all States.                       |
| Table 21. | F <sub>ST</sub> values (p-values above diagonal) for pairwise comparisons for specimen grouped by State                           |
| Table 22. | F <sub>ST</sub> values (p-values above diagonal) from pairwise comparisons of specimens grouped by State and ecotope              |
| Table 23. | Summary of haplotype distribution by ecotope among the 551 samples sequenced.                                                     |
| Table 24. | Pairwise genetic distances, Kimura-2 (below) and Jukes Cantor, between the 18 haplotypes from study and donated sequences FM1-FM8 |
| Table 25. | Summary of Rhodnius prolixus microsatellite enriched libraries                                                                    |
| Table 26. | Fluorescent primers used in specimen amplification18                                                                              |
| Table 27. | Summary of data at amplified loci18                                                                                               |
| Table 28. | Exact p-values for linkage disequilibrium between all pairs of loci in each population                                            |
| Table 29. | Summary of data at the 10 polymorphic loci used in analysis                                                                       |
| Table 30. | Summary of data per population per locus (List14-056, List14-017, List14-042, List14-010, List14-064)                             |
| Table 31. | Summary of data per population per locus (List14-013, List14-021, List14-025, List14-037, List14-079)                             |
| Table 32. | Summary of population diversity in Portuguesa State19                                                                             |
| Table 33. | F <sub>ST</sub> values (p-values above diagonal) for pairwise comparisons of all specimens grouped by State locality and ecotope  |

| Table 34. | Summary of population diversity in Barinas State                                                                                                    |
|-----------|----------------------------------------------------------------------------------------------------|
| Table 35. | F <sub>ST</sub> values (p-values above diagonal) for pairwise comparisons of all specimens groups analysed at 10 loci                                           |
| Table 36. | Summary of population diversity in the States of Lara, Cojedes and Trujillo                                                                                     |
| Table 37. | Summary of diversity for State groupings divided by ecotope202                                                                                                  |
| Table 38. | Summary of diversity for specimens divided by ecotope203                                                                                                    |
| Table 39. | Genetic distances between populations <b>DS</b> (below diagonal NEI 1972) and <b>Dps</b> (above diagonal Bowcock <i>et al.</i> , 1994)                          |
| Table 40. | F <sub>ST</sub> values for pairwise comparisons of 28 populations analysed by both microsatellite (below diagonal) and <i>cytb</i> direct sequencing (above)209 |
| Table 41. | The assignment of specimens using Bayesian analysis among the 33 populations sampled in this study (Rannala & Mountain 1997)217                                 |
| Table 42. | Assignment of individuals at State level (Rannala & Mountain 1997) 218                                                                                          |
| Table 43. | Mean assignment scores and Log likelihood scores of individuals at State level (Rannala & Mountain 1997)218                                                     |
| Table 44. | Assignment of individuals at State ecotope level (Rannala & Mountain 1997)                                                                                      |
|           | Mean assignment score and Log likelihood scores of individuals at State ecotope level (Rannala & Mountain 1997)220                                              |
| Table 46. | Assignment of individuals at ecotope level (Rannala & Mountain 1997)221                                                                                         |
| Table 47. | Mean assignment scores and log likelihood scores Log (L) of individuals at ecotope level (Rannala & Mountain 1997)                                              |
| Table 48. | Reclassification scores after CVA analysis of Terronal specimens divided by ecotope and year                                                                    |

| Table 49. | Pairwise comparisons of all means by Tukey-Kramer for CV1 (below                       |
|-----------|----------------------------------------------------------------------------------------|
|           | diagonal) and CV2                                                                      |
| Table 50. | Reclassification scores after CVA analysis of specimens from Portuguesa                |
|           | State                                                                                  |
| Table 51. | Pairwise comparisons of means by Tukey-Kramer test for CV1 (below                      |
|           | diagonal) and CV2 for populations from Portuguesa239                                   |
| Table 52. | Reclassification scores after CVA analysis of specimens grouped by State               |
|           | and ecotope242                                                                         |
| Table 53. | Pairwise comparisons of means by Tukey-Kramer test for CV1 (below                      |
|           | diagonal) and CV2 for specimens grouped by State and ecotope243                        |
| Table 54. | Reclassification scores after CVA analysis of specimens grouped by cytb                |
|           | haplotype249                                                                           |
| Table 55. | Reclassification scores after CVA analysis of groups characterised by cyth             |
|           | and morphometrics252                                                                   |
| Table 56. | Pairwise comparisons of means by Tukey-Kramer test for CV1 (below                      |
|           | diagonal) and CV2 for groups characterised by both cytb and morphometrics.             |
|           | 253                                                                                    |
| Table 57. | F <sub>ST</sub> values (p-values above) from pairwise comparisons of populations       |
|           | characterised by both cytb and morphometrics254                                        |
| Table 58. | Results for cytochrome b and morphometric analysis of palm and house                   |
|           | population pairs255                                                                    |
| Table 59. | Reclassification of specimens in shape discriminate space from CVA analysis            |
|           | of specimens analysed by microsatellites and morphometrics                             |
| Table 60. | F <sub>ST</sub> values generated in Arlequin V2.0 for specimen groups characterized by |
|           | both morphometrics and microsatellites                                                 |

| Table 61.        | Pairwise comparisons of means by Tukey-Kramer test for CV1 (below diagonal) and CV2 for groups analysed by both microsatellites and                                 |
|------------------|----------------------------------------------------------------------------------------------------|
|                  | morphometrics260                                                                                                    |
| Table 62.        | Results for microsatellite and morphometric analysis of palm and house population pairs                                                                             |
| Table 63.        | Details of specimens used in direct sequencing by cytochrome b and D2. 314                                                                                          |
| Table 64.        | Details of specimens used in microsatellite analysis                                                                                                    |
| Table 65.        | All 52 primer pairs designed, ordered (MWG Biotech) and tested by PCR356                                                                                            |
| Table 66.        | Extra primers produced but not tested by PCR360                                                                                                    |
| Table 67.        | Seven fluorescent primer pairs were subsequently dropped due to PCR problems                                                                                        |
| Table 68.        | Pairwise R <sub>ST</sub> indices (below diagonal) for pairwise comparisons of specimens grouped by State divided by ecotope (p-values above) (microsatellite set 1) |
| Table 69.        | Genetic distances between populations <b>DwS</b> (below diagonal) and <b>Dmu</b> (above diagonal)                                                                   |
| <b>Table 70.</b> | Specimens used in morphometric analysis by Terronal, Portuguesa and State, also for global ecotope analysis minus peridomestic specimens (all Adults)  367          |
| Table 71.        | Specimens used in haplotype group analysis378                                                                                                    |
| Table 72.        | Population subgroups analysed by both morphometrics and cytb                                                                                                    |
| Table 73.        | Population subgroups analysed by both morphometrics and microsatellites:                                                                                            |
|                  |                                                                                                    |

#### List of Abbreviations

18S 18 subunit RNA 28S 28 subunit RNA

AIDS acquired immunodeficiency syndrome.

ALA alanine

BDH PCR-grade water

BHC benzene hexachloride (insecticide).

bp basepair

CDCP Chagas disease control program
CPCA common principal component analysis

CV1 canonical variable 1
CV2 canonical variable 2
CV3 canonical variable 3
CVA canonical variate analysis

cytb cytochrome b
D2 28S ribosomal RNA

DDT 4,4'-(2,2,2-trichloroethane-1,1-diyl)bis(chlorobenzene) (insecticide)

DNA deoxyribonucleic acid

DNTP deoxynucleoitide triphosphate

FI first filial generation
FIS FST FIT Wright's F statistics
FOI force of infection

GDEHSC General Direction of Environmental Health and Sanitary Control

GIS geographical information system

GPA generalised procrustes superimposition algorithm

HCH hexachlorocyclohexane (insecticide).

HWE hardy weinberg equilibrium IAM infinate alleles model IBD isolation by distance

IFAT immunofluorescence antibody test

IIS identical in state

IPTG isopropyl b-D-thiogalactopyranoside

ITS-1 internal transcribed spacer 1 (ribosomal RNA gene).
ITS-2 internal transcribed spacer 2 (ribosomal RNA gene)

KAM k-allele model
KCL potassium chloride
LB luria-bertani

MgCl2 magnesium chloride
ML maximum likelihood
MP maximum parsimony
mRNA messenger RNA

mtcytb mitochondrial cytochrome b

mtDNA mitochondrial DNA

mtlsurRNA mitochondrial large subunit ribosomal RNA

Mya million years ago NaCl sodium chloride NaOAc sodium acetate

Ne effective population size
NJ neighbour joining
Nm indice of gene flow
NS non-significant
Oligo oligonucleotide

PAHO Pan American Health Organisation
PCA principle components analysis
PCR polymerase chain reaction

RAPDs randomly amplified polymorphic DNA

REV reversible rates RNA ribonucleic acid rRNA ribosomal RNA

RST Slatkin 1995 analogue of FST SMM stepwise mutation model SOC a liquid growth medium sodium citrate buffer

SSCP single strand conformational polymorphisms

SSR simple sequence repeat
Taq Thermus aquaticus

TE tris-EDTA
THR threonine

TPM two phase mutation model

TPS thin plate spline
TRIS-HCL thris hydrochloride
tRNA transfer RNA

TS\TV transition\transversion ratio

UPGMA unweighted pair group method with arithmetic mean

UV ultraviolet

W/B washing/binding buffer WHO World Health Organization

X-GAL 5-bromo-4-chloro-3-indolyl-beta-D-galactopyranoside

## 1 Chagas disease

First described by Carlos Chagas in Brazil in 1909, human Chagas disease is a chronic parasitic infection that can result in severe debilitation through impairment of essential organs (Dias *et al.*, 2002, Schofield 1994). It is a major source of morbidity and mortality in endemic areas in Latin America surpassing the combined effects of malaria, leishmaniasis and schistosomiasis (Dias & Schofield 1999, World Bank 1993).

Ten years ago serological data estimated that 16-18 million people were infected with the disease and a further 100 million lived at risk from transmission (WHO 1991), resulting in a suggested 45,000 deaths annually (Rozendaal 1997). In addition to being a major public health problem Chagas disease has also been a considerable economic burden to these endemic countries with losses said to equate to over \$6.5 billion a year, a factor that has contributed to political will to control this disease (Schofield & Dias 1999, Dias & Schofield 1999).

Following large-scale control initiatives, at both national and international levels, the number infected is now estimated at over 12 million (Morel & Lazdins 2003, Dias et al., 2002, Schmunis 1999). However, there is continued transmission and risk of infection in rural areas, with 200,000 new cases a year in 15 countries predicted in the absence of control, a prospect facilitated by poverty, social deprivation and low political priority (Morel & Lazdins 2003, Dias & Schofield 1999, WHO 1991, Hayes & Schofield 1991, Dias 1987). Success has been achieved but continued commitment to control is required, with risk of infection existing where programmes are not fully executed e.g. Mexico, or where new areas are being colonised e.g. the Amazon, and importantly continued vigilance is required to prevent recrudescence of transmission in those areas where control has been successful and disease cases reduced (Dias et al., 2002).

## 1.1 Life cycle of Trypanosoma cruzi

The causative agent of Chagas disease is a haemoflagellate protozoan, *Trypanosoma cruzi* (family Trypanosomatidae, order Kinetoplastida), with a complex life cycle

involving various developmental stages (see Figure 1 belowand Figure 2 on page 28) and passage through a haematophagous invertebrate vector (family Reduviidae, subfamily Triatominae) and one of numerous vertebrate hosts (Schofield 1994, Rodriques Coura & de Castro 2002, WHO 1991).

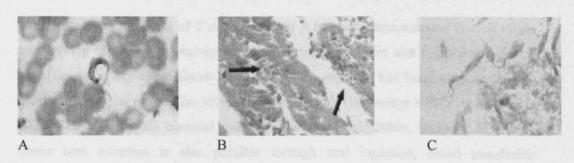

**Figure 1.** The main developmental stages of *Trypanosoma cruzi*. **A.** Mammalian blood form trypomastigotes **B.** Intracellular amastigotes, **C.** epimastigote forms in triatomine bug faeces (courtesy Dr Matthew Yeo).

T. cruzi life stages vary morphologically, in terms of size, shape and the position of the kinetoplast in relation to the nucleus and flagellum (Schofield 1994). The three main stages of the life cycle are as follows (see Figure 1 and Figure 2): non-replicating flagellated trypomastigotes (A) circulate in the blood of infected vertebrates where they invade non-phagocytic and phagocytic cells in various tissues, particularly the heart, smooth and skeletal muscle. These transform to small non-flagellated forms, amastigotes (B), which multiple within the cell forming pseudocysts. Following differentiation into trypomastigotes and cell lysis these forms are released into the bloodstream where they circulate or reinvade cells.

When a triatomine bug feeds on an infected host, blood trypomastigotes may be ingested and development of infective stages occurs over a period of 3-4 weeks. In the vector, trypomastigotes develop into amastigotes in the midgut, and then differentiate into non-infective epimastigotes (c), which replicate by binary fission in the hindgut of the vector. Passing to the rectum they attach to the wall and divide, yielding infective metacyclic trypomastigotes. The life cycle is complete upon transmission to a vertebrate, via a contaminative route as opposed to inoculation. During or shortly after

feeding, depending on the bug species, defecation occurs and transmission ensues when infective metacylic stages in the faeces enter the bloodstream through an abrasion in the skin or through the mucosa (Schofield 1994, Macedo *et al.*, 2002). Once infected with *T. cruzi* the bug is a vector for life but transovarian transmission does not occur.

This is the main life cycle of *T cruzi*, however it has been demonstrated that all stages can develop in *Didelphis marsupialis*, the common opossum and important reservoir host (Deane *et al.*, 1984, Gaunt & Miles 2000), and this has been suggested as an ancestral life cycle, prior to the involvement of the reduviid lineage indicating an ancient association between this mammal and protozoan (Schofield 2000a, Deane *et al.*, 1984). Direct host infection is also possible through oral ingestion, blood transfusion (Schmunis, 1999), organ transplant, (Riarte *et al.*, 1999), laboratory accidents and congenital transmission (Nisida *et al.*, 1999). In areas of South America free from vectorial transmission, congenital transmission is responsible for new cases of Chagas disease.

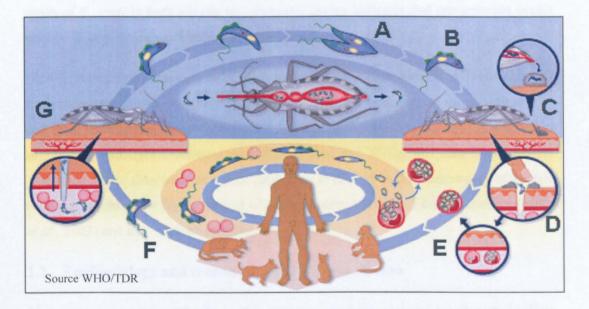

**Figure 2.** Summary of the life cycle of *Trypanosoma cruzi*. **A.** Dividing epimastigotes, **B.** Infective metacyclics, **C.** Excreted infective metacyclics, **D.** Host cell infection, **E.** Pseudocysts containing dividing amastigotes, **F.** Circulating trypomastigotes, **G.** Ingestion of trypomastigotes by insect vector.

#### 1.1.1 The genetic diversity of T. cruzi

The characterisation of *T. cruzi* is essential to the understanding of the epidemiology of Chagas disease. Genomic heterogeneity was detected in a number of studies employing a variety of analytical methods including isoenzymes (giving the original subgrouping Z1, Z2 Z3) (Miles *et al.*, 1977, 1978), mini-exon DNA (Souto *et al.*, 1996), microsatellites (Oliveira *et al.*, 1998) and RAPDs (Carrasco *et al.*, 1996, Steindel *et al.*, 1993) and has long been suspected to be due to differing phenotypic forms, clinical manifestations and treatment outcomes (Miles *et al.*, 2003, Momen 1999, Campbell *et al.*, 2004). Two principle subdivisions have now been designated, *T. cruzi* I (Z1) and *T. cruzi* II (Z2, Z3) (Miles *et al.*, 2003, Anon 1999b), with five sublineages (IIa-e) known within *T. cruzi* II. *T. cruzi* I is dominant in domestic cycles north of the Amazon and zoonotic cycles in the Amazon basin and is commonly associated with opossums such as *D. marsupialis*, whilst *T. cruzi* II is involved in transmission in the southern cone countries associated with armadillos (*Dasypus novemcinctus*). The presence of the same strain of *T. cruzi* in both silvatic and domestic cycles indicates that transmission cycles may be linked, as seen in Venezuela (Miles *et al.*, 1981).

Clonal propagation is thought to be the principal form of reproduction in *T. cuzi*, leading to predominant clones but there is evidence of genetic exchange in the silvatic cycles and from laboratory experiments (Carrasco *et al.*, 1996, Gaunt *et al.*, 2003, Campbell *et al.*, 2004), with hybrid lineages identified, TCIId and TCIIe, and also suggested for TCIIa and TCIIc (Machado & Ayala 2001, Yeo *et al.*, 2005). The occurrence of genetic exchange could allow for the spread of more virulent strains and drug resistance (Miles *et al.*, 2003) and new host adaptations.

#### 1.2 Epidemiology and transmission of Chagas disease

Trypanosoma cruzi is endemic in the Americas as a zoonosis of small nest dwelling mammals, with over 100 indigenous species found naturally infected (Schofield 1994) including opossums, armadillos and wild rodents. Silvatic species of Triatominae maintain this zoonosis, often inhabiting the same ecotopes as these mammals due to

their obligate haematophagy e.g. in nests, opossum lodges, palm trees and rock piles (Schofield *et al.*, 1999). The destruction of silvatic ecotopes by humans has allowed for both vectors and reservoirs to invade and colonise houses (De Andrade *et al.*, 1995).

While both disease reservoirs and vectors have a wide distribution in the Americas, including the southern states of the USA, endemic disease in humans is restricted to Central and South America (Schofield 2000a, Beard et al., 2003). This clearly reflects the role of poverty in the transmission of Chagas disease, with only five cases of human transmission noted in the USA (Beard et al., 2003). Social deprivation such as poor housing conditions and hygiene is essential and unfortunately this is prevalent in Central and South America. Even within a single village in South America different housing conditions make a difference, it is strange to visit neighbouring houses where infestation, and therefore disease risk, varies due to differences in construction and hygiene levels. It is clear that tackling basic issues related to poverty would ease greatly the burden of this disease. Important factors relating to vector competence include a tendency to enter houses, feeding preferences and defecation patterns, (Gurtler et al., 1992, De Andrade et al., 1995, Starr et al., 1991, Schofield 1994). In humans Chagas disease transmission is primarily vector based (80%) and while all species of Triatominae are considered potential vectors, only those that have come to live in close association with man are of epidemiological significance (Schofield 1994).

Two main cycles of vector transmission exist, silvatic and domestic, which may overlap (see Figure 3 on page 31 and Figure 4 on page 34). The silvatic/enzoonotic cycle is the predominant natural cycle between reservoirs and their associated vectors and the particulars of this cycle are largely unknown (Jansen et al., 1999, Gaunt & Miles 2000), with transmission probably occurring through ingestion of infected bugs in addition to contact with infected faeces/urine (Diotaiuti et al., 1995). Human infection is sporadic, limited to occasional cases where adult bugs enter houses or peridomestic areas to feed, perhaps attracted by light, but without colonisation e.g. Rhodnius species in the Amazon, (Coura et al., 2002). Other examples include attacks on forest workers by hungry silvatic triatomines or outbreaks following oral transmission in particular from palm juice

presses (Coura et al., 1994, 2002, Valente et al., 2000, Miles et al., 2003) (see Figure 3 below). Although human involvement is limited, this cycle is important in terms of reservoir maintenance, and allows for infected synanthropic mammals e.g. rats and opossums to enter the domestic/peridomestic environment introducing new strains of the parasite and increasing the risk of Chagas disease (De Andrade et al., 1995, Macedo et al., 2002). In addition while many silvatic Triatominae are highly adapted to their vertebrate hosts and specific ecotopes others are more eclectic with anthropophilic tendencies. As man disturbs this cycle, through encroachment, or removes the main domestic vector populations through control, new niches are created which are open to occupation by these opportunistic species (Schofield 2000b).

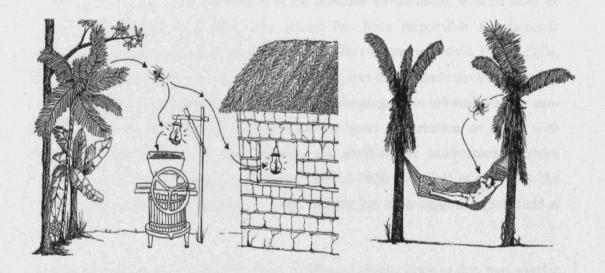

**Figure 3.** Role of silvatic specimens of Triatominae in sporadic cases of human Chagas disease. (Courtesy of James S. Patterson).

The most significant cycle in terms of human disease burden and public health control is the **domestic transmission cycle** (see Figure 4 on page 34). In the rural communities of Latin America substandard housing, consisting of traditional wattle and daub structures, often with palm or thatched roofs, have created artificial ecotopes that allow for the colonisation of the domestic environment by silvatic species of Triatominae. This new territory has proved advantageous with its constant blood supply and superior shelter from predators in the many cracks and crevices of the mud walls, thus allowing for large

populations of bugs to develop. The rate of disease transmission in this environment is dependent on several factors including density of vector populations, vector anthropophily, longevity, susceptibility to infection, feeding and defecation patterns; the most effective vectors are those that defecate during or shortly after blood uptake (Guhl & Vallejo 1999). Important host factors include parasitaemia levels and reaction to vector biting, with irritability resulting in short feeding times and insufficient bloodmeal uptake (Schofield 1994). High numbers of people per household, low levels of hygiene and indoor crop storage are also important factors (Gurtler et al., 1992, Starr et al., 1991, De Andrade et al., 1995). The main reservoirs in this cycle are humans, also dogs which are more tolerant of biting and important in the maintenance of disease (Gurtler et al., 1992). Triatoma infestans has thrived in the domestic environment, isolated from its original silvatic foci in Bolivia, this species has been responsible for domestic transmission of Chagas in six South America countries (Argentina Bolivia, Brazil, Chile, Paraguay, Uruguay) (Miles et al., 2003). Movement into the domestic environment may be passive, with bugs transported by man in his belongings from infested areas to noninfected areas, or with infested materials used in house construction, or active with silvatic specimens flying into the domestic and peridomestic environment, perhaps attracted by light and establishing colonies (Gamboa 1970, Schofield et al., 1999). An evolutionary trend towards increased habitat stability has been suggested (Schofield et al., 1999).

The domestic cycle may be separate from an adjacent silvatic cycle or they may overlap (Figure 4 on page 34). In areas of Bahia State, Brazil houses are infested by the triatomine bug *Panstrongylus megistus*, while adjacent silvatic cycles are maintained by the species *Triatoma tibiamaculata*, colonising bromeliad epiphytes in association with the opossum *Didelphis albiventris* (A). Separate cycles of *T. cruzi* are also maintained with *T cruzi* II found in the domestic cycle while *T cruzi* I is in the silvatic cycle (Miles et al., 2003). Examples of overlapping cycles can be seen in north-eastern Brazil where *Triatoma brasiliensis* can invade houses from adjacent silvatic populations. In Venezuela where the main vector species, *Rhodnius prolixus*, has both silvatic (palm

dwelling) and domestic populations, overlapping transmission cycles have also been proposed (B).

In addition to vector transmission a major source of infection is through infected blood transfusion (16%), overcoming the low socio-economic conditions traditionally characterising Chagas epidemiology and introducing the disease as an urban threat. This became a major source of transmission following rural to urban migrations in the 1970s and 80s (Moncayo 1999); it has been estimated that 300,000 infected people are living in São Paulo (Schofield 1994). Prior to control of *T. cruzi*, infection in blood banks varied from 3 to 53%, a prevalence greater than those of HIV or hepatitis (Anon 1999a). This has also highlighted the threat of Chagas disease on an international level with an estimated 25,000-100,000 infected Latin American immigrants in the USA and the need for precautionary measures taken in blood screening even in England. Other non-vector sources of infection including congenital transmission, in up to 4% of births from infected mothers (Dias & Schofield 1999) and organ transplant, in particular renal transplants, are also a threat outside the endemic area (Zayas et al., 2002).

0

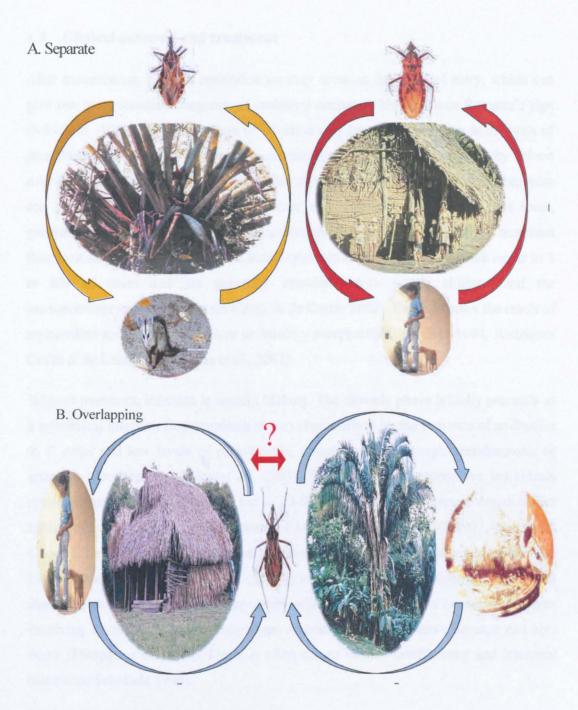

Figure 4. Domestic and silvatic transmission cycles

A Separate: silvatic cycles are maintained by the species *Triatoma tibiamaculata* in association with bromeliad epiphytes and the opossum *Didelphis albiventris*, with domestic colonies of *Panstrongylus. megistus*. B Overlapping: *Rhodnius prolixus* in Venezuela found in houses and palms close to houses in association with various birds and mammals in particular *Didelphis marsupialis*.

#### 1.3 Clinical outcome and treatment

After transmission, parasite multiplication may occur at the point of entry, which can give rise to a cutaneous chagoma, or unilateral conjunctivitis known as Romana's sign (Schofield 1994). The acute phase of infection may be characterised by high levels of parasitaemia, the result of continuous parasite replication, detectable by blood microscopy and concentration methods. This phase is generally subclinical and exposure can go unnoticed. Symptoms, if they occur, can be non-specific and include fever, generalised lymphadenopathy, mild heptosplenomegaly and in the absence of treatment these can last for up to two months. Fatal outcomes at this stage of infection occur in 2 to 8% of cases and are generally associated with young children and the immunocompromised (Rodriques Coura & de Castro 2002). Death is often the result of myocarditis and congestive failure or meningoencephalitis (Schofield 1994, Rodriques Coura & de Castro 2002, Zayas et al., 2002).

Without treatment, infection is usually lifelong. The chronic phase initially proceeds as a subclinical infection (indeterminate phase) characterised by the presence of antibodies to *T. cruzi* and low levels of parasitaemia, detectable only through xenodiagnosis or intensive blood culture (Miles *et al.*, 2003). The majority of seropositive individuals remain asymptomatic indefinitely, but in 20-50% of cases, often years or decades after initial infection, chronic manifestations of infection develop (WHO 1991, Rodriques Coura & de Castro 2002). There are no laboratory or clinical indicators to predict the likelihood of disease (Rodriques Coura & de Castro 2002). Development of chronic disease is characterised by cardiomyopathy with conduction defects or megasyndromes involving dysfunction of the oesophagus or colon, peripheral nerve damage can also occur (Macedo *et al.*, 2002). Death is often due to cardiac insufficiency and intestinal distortion (Schofield 1994).

Clinical outcomes vary in different geographical areas. In northern South America and Central America, megasyndromes are rare, cardiomyopathy is variable in distribution and infection is more benign, whereas in the southern cone countries cardiomyopathy

and megasyndromes are common (Marsden 1996, Dias & Schofield 1999). It is thought these varied clinical outcomes could be linked to *T. cruzi* diversity, with certain strains differing in virulence from others and could also be linked with variable patient response (Rodriques Coura & de Castro 2002). With the *T. cruzi* genome project complete genes associated with pathogenicity and other features of this protozoan will hopefully be identified (El-Sayed *et al.*, 2005).

No vaccine is available, and two drugs are currently employed for Chagas treatment: nifurtimox and benznidazole. Treatment success varies with phase of infection, age of patient, dosage and geography linked to parasite strain (Macedo et al., 2002). Clearance of parasitaemia is possible when drugs are administered early in acute cases (30-70% of cases). Treatment is recommended in all acute cases, congenital cases and accidental transmission (Rodriques Coura & de Castro 2002, Schofield 1994, Dias & Schofield 1999). Drugs can also be administered in early and late chronic phases to attempt to prevent disease progression or lessen severity, but also to reduce human T. cruzi reservoirs (Dias & Schofield 1999). Whilst these drugs are available there are problems related to their use in large scale interventions including delivery: in rural areas where needs are greatest but medical contact limited, clinical: recognition of the acute phase when drugs are most effective is difficult and infections often go undiagnosed, side effects: can be severe and are a common result of treatment. Treatment of symptoms are more common for the chronic phase of infection such as anti-arrhythmic drugs and surgical correction for megasyndromes (Schofield 1994, Dias & Schofield 1999). More effective chemotherapy is required including less toxic drugs in shorter courses for effective treatment of acute cases, and the existing infected population. However, very few drug companies are interested in this area, but hope may lie in the screening of available developed drugs for activity against T. cruzi (Rodriques Coura & de Castro 2002, Miles et al., 2003). The genome of T. cruzi may also reveal new drug targets or possible vaccine candidates.

## 1.4 Interventions and control programmes

Interventions for the control of Chagas disease are based on (1) the prevention of transmission of *T. cruzi* through the elimination of domestic vector populations, (2) the prevention of infected blood transfusion and congenital transmission and (3) through health education in rural endemic areas. Control aims to prevent new cases in uninfected children, and adults and reduce morbidity and mortality in those already infected. Chagas disease has a high economic impact in Latin America with economic losses of US\$ 8156 million calculated due to disability alone, while medical costs of US\$ 53 million have been suggested for the lifetime treatment of chronic patients in Brazil (Dias & Schofield 1999). This has led to interest in control of Chagas among Latin American governments (Dias & Schofield 1999, Schofield 1994).

#### 1.4.1 Vector control

Vector control is seen as essential for prevention of infection since Carlos Chagas first discovered the role of the triatomine bug in transmission. The effectiveness of control efforts was demonstrated initially by successful programmes in Brazil and Venezuela and recently by the multinational southern cone initiative.

The mainstay of vector control is the spraying of synthetic insecticides on rural housing (internal walls and roof surfaces and external walls) and on peridomestic animal enclosures (Dias & Schofield 1999). Synthetic pryrethroids e.g. deltamethrin and cyfluthrin are currently used and, although these are more expensive than previously used insecticides e.g. BHC, they are overall more cost effective, with higher efficiencies at lower dosages and longer residual effects resulting in less frequent reapplications. These insecticides are also relatively non-toxic and are more acceptable to householders, being odourless and non-staining, overcoming problems previously encountered (Schofield 1994, Dias & Schofield 1999).

A systematic approach to control has been developed based on successes in Brazil with programmes divided into three phases: preparatory, attack and vigilance (Dias 1987).

The initial preparatory phase involves identifying and mapping areas to be treated, manual sampling of bugs from a selection of houses in each area and peridomestic habitats. Collection of any baseline data available and training of staff also occurs. Costs and details of the control strategy are devised. In the attack phase all houses in target areas are sprayed, regardless of infestation status. This is followed by surveillance for reinfestations and respraying when necessary in the vigilance phase. Surveillance takes the form of active postspray house inspections, carried out to check for bugs, but passive surveillance can also be employed using Gomez-Nunez or Maria sensor boxes. These boxes are placed within houses to create artificial refuges for bugs; continued presence of bugs is visible from eggs and faecal stains left on the pleated paper placed within, but these methods are not as precise as active searches (Schofield 1994, Dias & Schofield 1999). Community participation has been vital in the Southern Cone, whereby householders collect and report any bug infestations to a local information point; once infestations are confirmed houses within 20m of the area are resprayed (Dias & Schofield 1999, Dias 1987). This vigilance phase also depends on serological surveys in children born after the launch of the programme in order to identify new infections and areas of continued transmission (Feliciangeli et al., 2003) excluding congenital cases and passive antibodies in infants less than 9 months of age.

House improvement to prevent colonisation of the domestic environment is also important. This is achieved through plastering of wall cracks and crevices, replacing palm and thatch roofs with corrugated iron or tiles, cementing floors and removing animal enclosures from the immediate housing area (Schofield 1994, Dias & Schofield 1999). This is a long-term approach to control and is expensive, however it is beneficial for the control not only of Chagas disease but also other social diseases. High costs and non-co-operation of landowners reduce the feasibility of this approach.

#### 1.4.2 Transfusion control

Although a proven risk for transmission since 1962 the screening of blood on a wide scale only began with the emergence of AIDS (Dias et al., 2002). Interruption of

transfusion transmission is achieved by screening blood samples from donors using a variety of serological techniques such as the indirect haemaglutination or the indirect immunofluorescence test (IFAT) (Dias & Schofield 1999). National policy and legislation is essential for mandatory screening and full coverage. Treatment of infected human reservoirs is also essential if risk is to be reduced (Rodriques Coura & de Castro 2002). Blood screening is established in all major control programmes.

### 1.4.3 Control programmes

#### 1.4.3.1 Southern cone initiative

This is a multinational initiative established in 1991 for the control of the transmission of Chagas disease in participating countries (Argentina, Bolivia, Chile, Paraguay, Uruguay and Peru) through the eradication of domestic and peridomestic populations of *T. infestans*, and other locally important species, and the prevention of infected blood transfusions through implementation and improvement of blood screening procedures (Dias & Schofield 1999, Schofield & Dias 1999).

Eradication was deemed possible, as *T. infestans* was considered exclusively domestic throughout the region with the exception of genetically isolated silvatic Andean and Chaco populations in Bolivia, therefore reinvasion from silvatic populations would not jeopardise control. However recent research indicates that silvatic foci of *T. infestans* are more widespread than previously believed within Bolivia, including reports at the border with Paraguay and within Argentina (Noireau *et al.*, 2005). Further studies are needed to assess how widespread these foci are and evaluate the risk they pose to effective control. Control on an international level may reduce the chance of reinvasion from untreated foci by movement of people across borders, which may have been responsible for the present day distribution of *T. infestans*, presumably from original silvatic foci in Bolivia (Schofield & Dias 1999).

This initiative has had major successes with the distribution of *T. infestans* greatly reduced with large formerly endemic areas in Brazil (6 States by 2000) and Argentina

(10 provinces by 2002) now free from transmission, and Uruguay and Chile certified free of transmission in 1997 and 1999 respectively. Disease incidence has dropped by an average of 94% in the area. From an economic point of view returns of \$7.16 per dollar have been calculated in Brazil for \$420 million invested in control from 1975-1995. Economic benefits arise from reduced morbidity and decreased medical costs (saving US\$53 million) (Dias *et al.*, 2002, WHO 2002).

#### 1.4.3.2 Andean Pact and Central American initiative

The success of the southern cone programme has inspired similar control collaborations: the Andean Pact control programme in 1997 (Venezuela, Colombia, Peru, and Ecuador) the Central American initiative in 1997 (Belize, Costa Rica, El Salvador, Guatemala, Honduras, Nicaragua and Panama) (Schofield 2000b). The main vectors in these countries are *R. prolixus* and *Triatoma dimidiata*, with contributions from *Rhodnius pallescens* in Panama and *Rhodnius ecuadoriensis* in northern Peru (Dias *et al.*, 2002). There are an estimated 5-6 million people infected and 25 million at risk from infection (Moncayo 1999). Established vector control strategies must be adapted as the main vector species in these countries have silvatic foci, adaptations may include continued surveillance, more frequent selective respraying, or development of new methodologies aimed at the control of silvatic foci (Feliciangeli *et al.*, 2003, Dias & Schofield 1999). The main emphases of these programmes are again vector control and transfusion control.

While control is feasible, challenges in addition to reinvasion include maintenance of political interest in control when disease numbers fall (Feliciangeli *et al.*, 2003, Dias *et al.*, 2002).

### 1.5 Taxonomy of Triatominae

The Triatominae (order Hemiptera, suborder Heteroptera), a subfamily of the Reduviidae, are characterised by their obligate haematophagy, other family members

being predaceous (Schofield 1994, Lent & Wygodzinsky 1979). All life stages require blood for development and reproduction (Schofield 1994).

The subfamily comprises at present approximately 137 species, classified into six tribes and 17 genera (see Table 1 on page 42). The majority are silvatic and are of little epidemiological importance; only twelve species of two tribes are currently considered significant vectors due to their ability to invade and/or colonise houses and the peridomestic area (see Table 1). The five most important species in terms of domestic transmission and public health control, with wide distributions in different geographical areas are *T. infestans, R. prolixus, P. megistus, T. dimidiata* and *T. brasiliensis* (see Figure 5 below).

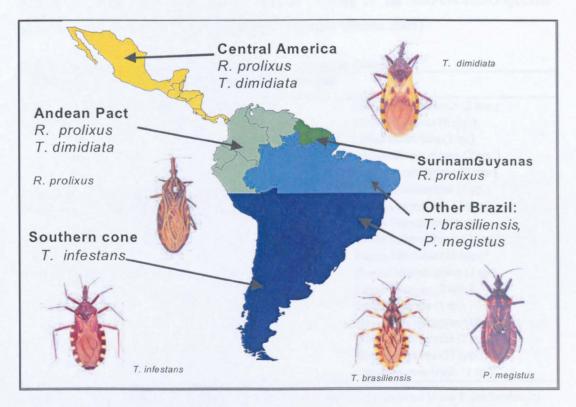

**Figure 5.** Main vector species of Triatominae and their geographical distribution *Triatoma dimidiata, Triatoma infestans, Panstrongylus megistus, Rhodnius prolixus, T. brasiliensis.* 

The Triatominae are primarily neotropical with the majority of species found in the New World. However, species are also found in India, China, Malaysia, Indonesia and Australia (Poinar 2005, Patterson et al., 2001). There is evidence that Old World species have New World origins (Patterson et al., 2001, Poinar 2005), although the placement of the genus Linshcosteus is debated (Hypsa et al., 2002). Triatominae may have arisen in the mid-Cretaceous period and spread through North America via the Proto-Antillean landmass; its presence is noted in Dominican amber (Triatoma dominicana) together with ancient trypanosomes possibly of bat origin (Poinar 2005). From North America the subfamily may have passed into Asia via the Beringia land bridge (Late Cretaceous) and spread south and northward to Australia. The present fragmentary species distribution may have been due to climate cooling in the mid-Eocene-Oligocene eliminating species or causing a southward migration (Poinar 2005).

Table 1. Triatomine systematics the principal vectors are found in three genera^.

| Order Hemiptera, Family Reduviidae, Subfamily Triatomi     | nae                            |
|------------------------------------------------------------|--------------------------------|
| Tribe Alberproseniini Martinez & Carcavallo, 1977          | Genus Alberprosenia (2 spp.)   |
| Tribe Bolboderini Usinger, 1944                            | Genus Belminus (6 spp.)        |
|                                                            | Genus Bolbodera (1 sp.)        |
|                                                            | Genus Microtriatoma (2 spp.)   |
|                                                            | Genus Parabelminus (2 spp.)    |
| Tribe Linshcosteini Carcavallo et al., (2000) <sup>a</sup> | Genus Linshcosteus (6 pp.)     |
| Tribe Cavernicolini Usinger, 1944                          | Genus Cavernicola (2 spp.)     |
|                                                            | Genus Torrealbaia (1 sp.)      |
| Tribe Rhodniini Pinto, 1926                                | Genus Psammolestes (3 spp.)    |
|                                                            | Genus Rhodnius (13 spp.)^      |
| Tribe Triatomini Jeannel, 1919                             | Genus Dipetalogaster (1 sp.)   |
|                                                            | Genus Eratyrus (2 spp.)        |
|                                                            | Genus Mepraia (1 sp)           |
|                                                            | Genus Panstrongylus (13 spp.)^ |
|                                                            | Genus Paratriatoma (1 sp.)     |
|                                                            | Genus Triatoma (77 spp.)^      |
|                                                            | Genus Hermanlentia (1 sp.)     |

Schofield (2000c), Galvao et al., (2003). \* recent elevation, previously included in the Tribe Triatomini.

The genus *Linshcosteus* is limited to the Indian subcontinent and members are identified from an abbreviated rostrum and lack a stridulary suculus (Galvao *et al.*, 2002). An independent origin has been suggesting for the genus (Gorla *et al.*, 1997, Schofield

2000a). However in a recent phylogenetic analysis of 57 species of Triatominae from 9 genera, *Linshcosteus* clustered within the Triatomini, thus casting doubt on this theory (Hypsa et al., 2002).

The Triatominae are believed to have evolved from nest dwelling predaceous Reduviidae (Schofield 1988, 2000a, 2000c, Schaffer 2003). Opinions differ, however, as to whether this occurred once and all species share a single common ancestor (Lent & Wygodzinsky 1979, Gaunt & Miles 2000, Hypsa et al., 2002, Schuh & Slater 1995), or originate from different predator species resulting in a polyphyletic assemblage (Schofield 1988, 2000a, 2000c, Dujardin et al., 1999a, Stothard et al., 1998, Lyman et al., 1999, Marcilla et al., 2001, Bargues et al., 2000, Schaffer 2003, de Paula et al., 2005).

It has been argued that monophyly is inconsistent with species distributions and specialisations (Schofield 1988) and incompatible with genetic characterisation, which has been increasingly adopted in the analysis of this subfamily (RAPDs, DNA sequence polymorphisms) which has established deep clade separation between the Rhodniini and Triatomini (Monteiro et al., 2000, Stothard et al., 1998, Lyman et al., 1999, Marcilla et al., 2001, Bargues et al., 2000, Garcia & Powell 1998). This division is also supported by evidence from saliva and sensillae (Ribeiro et al., 1998, Soares et al., 1998, Catala 1997), egg exochorium architecture (Barata 1996, 1998) and isoenzymes (Dujardin et al., 1999b).

Shared morphology, from the polyphyletic viewpoint, is the result of convergence due to a haematophagic existence and predatory ancestry as opposed to genetic relatedness (Schofield 2000c). The inclusion of reduviids from other subfamilies and other triatomine species from other tribes in DNA studies could help to solve this question (Bargues *et al.*, 2002). A recent study examined this using 16S mitochondrial sequences from Genbank for 43 species of Triatomini and 14 species of Rhodniini together with 15 species of predatory Reduviidae from five subfamilies as outgroups (de Paula *et al.*, 2005). Parsimony and maximum likelihood trees supported the polyphyly of the

Triatomini and Rhodniini tribes but also identified sister groups of predatory reduviids for each tribe (the Reduviinae to Triatomini and Stenopodinae, Salyvatinae or Vesciinae with the Rhodniini). This result was in contrast to those of Hypsa *et al.*, (2002) where a phylogeny based on 12S and 16S RNA sequences of 57 species of the Triatominae including members of the tribes Rhodniini, Linshcosteini, and Triatomini suggested a monophyletic origin of the subfamily. This study used fewer Reduviid subfamilies and included more distantly related species of the order Hemiptera and Homoptera, which may have prevented the detection of polyphyly (de Paula *et al.*, 2005).

Triatominae are classified by morphological and chromatic characteristics of the exoskeleton to define species and genera (see Lent & Wygodzinsky 1979) including the structure of cuticular surfaces, pigmentation patterns and coloration of legs, pronotum and connexivum, length ratios of antennal and rostral segments and the anteocular and postocular regions. The medically important genera are distinguished by the point of insertion of the antennae in relation to the eyes or the apex of the head. While this approach allows for the identification of the majority of species, some species show variations e.g. colour morphs such as T. infestans dark morph and similarity between different species e.g. R. prolixus and Rhodnius robustus, Triatoma platensis and Triatoma delpontei, which have led to difficulties in correct taxonomic classification and confusion over species status (Dujardin et al., 1999a, Harry 1993a). Male genital structure has been employed in the characterisation and separation of similar species, but has not always been reliable, e.g. R. neglectus and R. nasutus (Lent & Wygodzinsky 1979, Jurberg 1996, Harry 1993a). Patterns of sensillary receptors on antennae and eggshell structure have also been used (Catala & Schofield 1994, Catala 1997, Gracco & Catala 2000, Barata 1996, 1998).

Researchers are increasingly applying new methodologies to Triatomine classification to solve these problems (Monteiro *et al.*, 2001), including morphometrics and genetic studies using isoenzymes and molecular methods such as direct sequencing (see excellent review of methods and studies applied to Triatominae by Abad-Franch &

Monteiro 2005). Correct species identification is essential for accurate vector incrimination and control.

### 1.5.1 Morphometrics

Descriptions of morphological form have always been used in the classification of organisms (Adams et al., 2004). Early morphometrics was based on simple comparisons of mean values of one or more measurable traits. Modern morphometrics developed with advances in statistical analysis that allowed for the description of shape variation within and among groups (Adams et al., 2004).

"Morphometry is the measurement and analysis of form, and the main premise of morphometrics is that a statistical analysis of genetic variability expressed by morphological characters is a measure of population differentiation and ultimately speciation" (Patterson 2002). Morphometrics is currently classified into two domains; traditional and geometric morphometrics.

#### 1.5.1.1 Traditional morphometrics

Based on the multivariant analysis of a series of standard measurements (linear) for example of the head, wings (hymelytra) or thorax of insects. Two main orthogonal factors, size and shape, govern morphology (Brookstein *et al.*, 1985). Temporal, environmental or ontogenetic factors can effect variation in size and therefore can have a confounding effect on analysis (Hutcheson *et al.*, 1995, Patterson *et al.*, 2001). Linear measurements are normally strongly correlated with size (Adams *et al.*, 2004).

Analytical methods employed in traditional morphometrics may depend on the focus of the study, if evolutionary differences between species or geographic populations is of interest size correction is required to eliminate isometric size in order to focus on evolutionary (genetic) differences as to opposed environmental factors. The removal of isometric size is achieved by log transforming the data to equal variance among groups and variables, and then subtracting the mean for each row (Patterson et al., 2001,

Hutcheson et al., 1995). These values are then used for univariate and multivariate analysis. Multivariate analysis requires a greater number of individuals than the variables tested (Bustamente et al., 2004, Patterson et al., 2001).

Multivariate techniques employed include principal component analyses (PCA) and canonical variate analysis (CVA). These are ordination procedures which reduce dimensions within the data by calculating linear combinations of the original variables to produce one or two components, which represent the majority of the shape variability within and between specimens (Hutchinson *et al.*, 1995). Principal component analyses (PCA) summarises total variation in all samples as a single group. The new linear variables produced are termed principal components (PC) and they are orthogonal (Patterson *et al.*, 2001, Hutcheson *et al.*, 1995). This is followed by a discriminant analysis, canonical variate analysis (CVA), which explores between-group variation in relation to the collective within-group variation (Patterson *et al.*, 2001, Hutcheson *et al.*, 1995, Abad-Franch 2003). The discriminant variables produced are termed canonical variates (CV) and n-1 are produced, where n is the number of groups analysed.

If investigating the relationship between similar groups, e.g. closely related species or intraspecific comparisons, it is necessary to also account for allometric effects (changes in shape with size). A common principal component analysis (CPCA) is used to test for the existence of a common axis of allometric growth. If a common axis is detected, the first CPC value is disregarded as this represents growth effects and the remaining values can be used for PCA and CVA analysis (Dujardin & Le Pont 2000, Patterson *et al.*, 2001).

#### 1.5.1.2 Geometric morphometrics

This is a more recent morphometric technique based on the use of Cartesian coordinates (2d or 3d) and superimposition methods to analyse shape variation between specimens (Adams *et al.*, 2004). Landmarks cannot be analysed directly as they are affected by variation in digitising position, orientation and scale, and these non-shape effects must

be removed (Adams et al., 2004). To achieve this, the landmarks of the compared specimens are overlaid using a generalised procrustes superimposition algorithm (GPA); this is an iterative least squares estimate, which scales, translates and rotates the landmark configurations to minimise the square differences between them and to produce a mean shape configuration. Each iteration updates the mean configuration (Brookstein 1991). The superimposition translates the centroid of each landmark to the origin, then scales the configurations to a common size and lastly rotates the configurations to minimise the square difference between the landmarks. Centroid size is removed by ratios (Adams et al., 2004, Patterson 2002). Centroid Size is the square root of the sum of squared distances of a set of landmarks from their centroid.

Shape differences between the compared specimens are measured as the difference between the positions of specimen landmarks to the corresponding landmark of the consensus; these differences are termed procrustes residuals. These residuals are free of scale, rotation and position; however they are non-Euclidean as after superimposition (GPA) they lie on a multidimensional curved shape surface called Kendall's shape space (Patterson 2002, see Figure 6 on page 48). These residuals are subjected to Thin Plate Spline (TPS) analysis (TPSrelw software v1.29 Rohlf 2003) which projects them into a linear orthogonal plane tangent to Kendall shape space with Euclidean geometry and also allows for the visualisation of shape variation as displacement vectors on transformation grids (TPS visualisation\grids, see Figure 7 on page 49) (Patterson 2002, Adams et al., 2004). Shape differences termed partial warps consist of 'affine' (global stretching on grids) and 'non-affine' (non linear localised distortions) components of shape change and these are visible distortions on the grids (Patterson 2002). These partial warps are the variables subjected to multivariate analysis (PCA and CVA on page 45).

Each CV produced from CVA analysis represents a unique pattern of shape variation and can be used to plot individuals in 'shape discriminant space' (Abad-Franch 2003, Patterson 2002). Here a single point represents the shape of a specimen and individuals with similar shape variation will group together. Typically the first two CVs are used as

they represent the majority of variability detected (Patterson 2002). Shape variation represented by the CVs is used to reclassify individuals to groups using a contingency table.

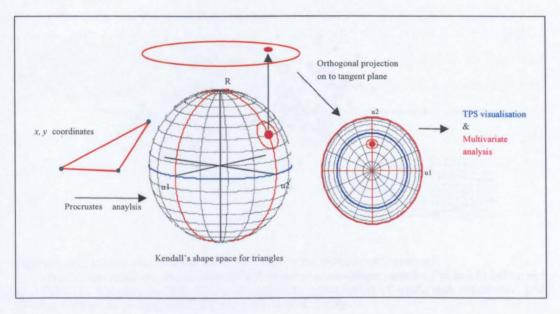

Figure 6. An illustration of the orthogonal projection from Kendal's shape space (from Patterson 2002).

Geometric morphometrics has several advantages; it allows the recovery of the geometry of the original form by preserving the information on spatial arrangements of the organism, linear measurements are usually inadequate (Adams *et al.*, 2004, see Figure 7 on page 49), it also reduces the effects of differential growth based on environmental causes (Rohlf & Marcus 1993). This removal of growth effects indicates that differences detected are due to genetic as opposed to environmental differences. Although traditional morphometrics does allow for size correction, distances are highly correlated with size.

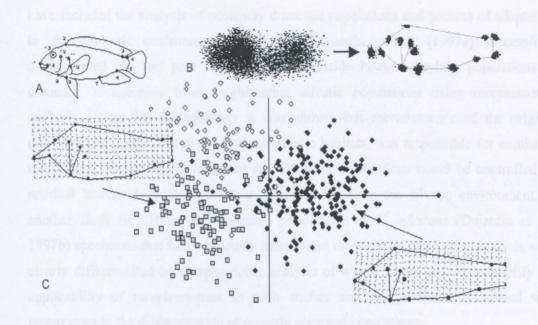

**Figure 7.** A graphical representation of the main steps of the morphometric protocol.

A. Capture of raw landmark data (cichlid fish) B Removal of non-shape variation (landmarks before and after GPA). C. Statistical analysis (CVA) and graphical representation of results with deformation grid showing different shape representations (from Adams *et al.*, 2004)

#### 1.5.1.3 Previous studies

Prior to the nineties, morphometrics was applied to Triatominae in terms of classical metric measurements (linear measurements or ratios) used solely for species classification. New approaches to morphometrics were first applied to the interspecific analysis of *Triatoma sordida*, *Triatoma guasayana*, and *Triatoma patagonica* (Gorla *et al.*, 1993), where multivariate analysis clearly distinguished *T. sordida* from *T. guasayana* and *T. patagonica* but *T. guasayana* and *T. patagonica* exhibited similarity with 2.44% classification error.

Studies to date have primarily used traditional morphometrics to resolve geographic and ecological variations of species (Monroy *et al.*, 2003, Bustamante *et al.*, 2004, Borges *et al.*, 2005, 2000, Fernandez *et al.*, 2005) or to solve systematic and population questions (Patterson *et al.*, 2001, Soares *et al.*, 1999, Dujardin *et al.*, 1997a, 1998a, 1998b, 1999b, Gorla *et al.*, 1993, Harry 1994). Important applications in relation to disease control

have included the analysis of postspray domestic populations and process of adaptation to the domestic environment. In Bolivia Dujardin et al., (1997a) successfully distinguished pre and post intervention (insecticide house spraying) populations of domestic T. infestans from neighbouring silvatic populations using morphometric analysis. Using this methodology it was shown that recrudescence of the original domestic population, not invasion from silvatic habitats, was responsible for continued infestations. These results indicated that domestic populations could be controlled by residual insecticide without the fear of reinvasion from the silvatic environment. In another study of silvatic and domestic populations of T. infestans (Dujardin et al., 1997b) specimens that had previously been found identical by isoenzyme analysis were clearly differentiated by morphometric analysis of wings. These studies exemplify the applicability of morphometrics to such studies and the problems associated with isoenzymes in the differentiation of recently diverged populations.

Trends in the adaptation to the domestic environment have also been investigated using morphometrics. Dujardin et al., 1998a investigated the increasing tendency of the predominantly silvatic Panstrongylus rufotuberculatus to enter houses in Bolivia and colonise with nymphal stages detected (Dujardin et al., 1998a). Morphometric analysis successfully distinguished domestic P. rufotuberculatus, collected from houses in adjacent localities in La Paz, from silvatic specimens from museum collections. An important result from this study was the detection of sexual dimorphism in domestic specimens. Dimorphism between sexes is reduced in laboratory colonies with increasing generations, therefore its detection in domestic colonies in La Paz may indicate that domestication was a recent event and its presence could be used as a future indicator of domestic adaptation (Dujardin et al., 1998a). T. dimidiata has a wide geographical distribution from Mexico to Ecuador and exhibits variability in synanthrophic behaviour, coloration and genital structure. Traditional morphometrics of the heads of eight populations from its range showed significant shape differences in relation to geographical distribution and suggested that populations were diverging, as detected with ITS-2 sequencing (a segment of ribosomal RNA, the internal transcribed spacer,

Bustamante et al., 2004, Marcilla et al., 2001). Two populations exhibited shape similarity unrelated to the cline, possibly due to similar ecotope. Morphometric analysis was also used to investigate the assignment of *T. dimidiata* to the *phyllosoma* complex, and its relationship to the *protacta* complex. The complexes were clearly distinguishable and *T. dimidiata* was placed within the *phyllosoma* complex, in agreement with ITS-2 analysis.

Dujardin et al., (1999b) compared phylogenetic structure of the tribe Rhodniini, derived from isoenzyme analysis, with relation to Mahalanobis distances (see page 132) derived from morphometric comparisons of the head and wings of specimens. Both trees were similar, identifying three main groupings and differing only with respect to the position of *R. prolixus*, which was grouped with *R. nasutus* and *R. neglectus* in isoenzyme analysis but with *R. pictipes* in morphometric analysis. Neis genetic distances and Mahalanobis distances were also significantly correlated.

Geometric morphometrics is now increasingly applied to Triatominae, initially for taxonomic analysis (Matias et al., 2001, Villegas et al., 2002) but now also for intraspecific studies (Jaramillo et al., 2002, Schachter-Broide et al., 2004a, 2004b, Acosta et al., 2004, Cuartas et al., 2004). On a taxonomic level wing shape variation clearly distinguished R. prolixus from R. robustus supporting their separate species status (Villegas et al., 2002). Population heterogeneity of T. infestans from three Argentinean villages, within 10km<sup>2</sup>, was investigated using wing geometric morphometry. Wing shape heterogeneity was detected within villages but also between ecotopes and individual collection sites (Schachter-Broide et al., 2004a). These results were in agreement with previous isoenzyme analysis of T. infestans where individual collection sites e.g. a single house was found to represent a single population deme (Breniere et al., 1998). Reclassification data based on size and shape variation was highest for individual sites. The same authors also investigated seasonal variations in spatial structuring for five sites (four goat and 1 pig coral) within one of these villages. Populations of T. infestans were collected in October 2002 and March 2003. Greater shape heterogeneity was found to exist between populations collected in October, than

populations collected in March. Eighty-three specimens collected in March were then compared for shape similarity with October populations to identify a possible source population. These specimens were found to share greater shape similarity with the pig coral population, suggesting this site was the source of dispersion (Schachter-Broide *et al.*, 2004b).

Morphometrics has been used in the analysis of a number of important vector species including sandflies (Dujardin & Le Pont 2000, Dujardin et al., 1997c, 2004, De La Riva et al., 2001), ticks (Hutcheson et al., 1995), blackflies (Kruger & Garms 1999) and tsetse flies (Patterson & Schofield 2005). Morphometrics offers the advantages for species analysis of being cheap and robust.

### 1.5.2 Genetic methods

## 1.5.2.1 Basic concepts in population genetics

## 1.5.2.1.1 Hardy-Weinberg equilibrium (HWE)

The Hardy-Weinberg law illustrates the influence of random mating on allele and genotype frequencies in diploid populations. Under HWE allele frequencies remain in equilibrium over time in large randomly mating populations, without immigration or selection, allowing for the maintenance of genetic variation and rare alleles between generations (Hartl & Clarke 1997).

The relationship between allele frequencies and genotype frequencies is computed as follows; for biallelic loci,  $p^2 + 2pq + q^2=1$  where  $p^2$  and  $q^2$  represent the expected frequencies of homozygote genotypes, AA and aa, in zygotes of any generation, and 2pq the heterozygote frequency Aa, p and q are the allele frequencies of A and a in gametes of the previous generation, p + q = 1 (Hartl & Clarke 1997). Heterozygosity (H) can also be calculated as H=1-homozygosity, H=  $1-(p^2+q^2)$ . Hardy Weinberg can be applied to genes with 3 or more alleles by extending the binomial expansion e.g. for a 3 allele

system with allele frequencies p, q and r,  $(p+q+r)^2 = p^2 + r^2 + q^2 + 2pq + 2pr + 2qr$ , p + q + r = 1.

A population is in Hardy Weinberg equilibrium when the observed allele frequencies do not vary significantly from expected. However this concept is based on a number of assumptions including large population size, random mating, no significant mutation or immigration or selection, all of which are violated in nature for example through inbreeding or genetic drift (Hartl & Clarke 1997). Hardy Weinberg law functions as a null hypothesis for the investigation of various factors driving population differentiation.

### 1.5.2.1.2 Linkage equilibrium

In a randomly mating population alleles at different loci are in random association (linkage equilibrium) and the frequency of a gamete carrying a given combination of alleles is equal to the product of the frequency of those alleles. Linkage disequilibrium occurs when alleles at two loci are found together more frequently than expected by chance. If populations are randomly mating, linkage equilibrium is expected to eventually to be achieved. Significant linkage disequilibrium can be detected when two or more subpopulations that differ in allele frequencies are combined as one population or when a particular combination of alleles occurs more frequently than expected due to natural selection (Hartl & Clarke 1997, Page & Homes 2000).

# 1.5.2.1.3 Population heterogeneity

Population subdivision (different allele frequencies) can result in departures from HWE and the rejection of this null hypothesis (Page & Homes 2000, Hartl & Clarke 1997). Three fixation indices  $F_{IS}$ ,  $F_{ST}$  and  $F_{IT}$  were developed by Wright to evaluate subdivision and inbreeding among three levels of a population; the individuals in relation to their own subpopulation (I), the subpopulation (S) and the total population (T) (Pages & Homes 2000). These indices measure the reduction in heterozygosity between the hierarchical levels compared to levels expected under random mating (Hartl & Clarke 1997). When populations are subdivided heterozygosity is reduced due to smaller

population size and the effects of inbreeding or genetic drift, both of which result in allele fixation.

F<sub>IS</sub>, termed the inbreeding coefficient, measures the reduction in heterozygosity of an individual in relation to their own subpopulation as a result of inbreeding (Page & Homes 2000). Values range from -1 to +1. Negative values are associated with heterozygote excess, which is indicative of outbreeding while positive values indicate homozygous excess due to inbreeding.

 $F_{ST}$  indices summarise the division of genetic diversity within and between populations as a measure of heterozygosity. Guidelines indicate that at  $F_{ST}$ =0.0-0.05 population heterogeneity is minimal, at  $F_{ST}$ =0.05-0.15 moderate, at  $F_{ST}$ =0.15-0.25 great, and at higher values very great (Hartl & Clarke 1997). When  $F_{ST}$ =0 total panmixia is implied while when  $F_{ST}$ =1 populations are completely isolated. Unlike  $F_{IS}$  values are always positive and negative values are noted as zero.  $F_{ST}$  analysis is based on an infinite alleles model (IAM) and assumes new alleles in populations are primarily due to migration not mutation.

F<sub>IT</sub> measures total heterozygote deficiency for individuals relative to the total population thereby measuring both inbreeding and population subdivision effects (Page & Homes 2000).

R<sub>ST</sub> is an analogue of F<sub>ST</sub> developed for the analysis of microsatellite data. Based on the stepwise mutation model (SMM) R<sub>ST</sub> calculations incorporate the mutational differences between alleles (Slatkin 1995). R<sub>ST</sub> may be more appropriate when populations or species are genetically distant as mutation rates between alleles would be larger and more informative, and the effect of mutation greater than migration (Chambers & MacAvoy 2000). However for a limited number of loci and individuals F<sub>ST</sub> may be more appropriate than R<sub>ST</sub> (Gaggiotti *et al.*, 1999, Fredsted *et al.*, 2005). High variance of R<sub>ST</sub> can occur under SMM (Gaggiotti *et al.*, 1999). Examples of marked differences between F<sub>ST</sub> and R<sub>ST</sub> have been quoted for the same data sets (Lugon-Moulin *et al.*, 1999).

#### 1.5.2.1.4 Genetic drift

Genetic drift causes deviation from HWE because random sampling of the gametes, which succeed in fertilisation, leads to fluctuations of allele frequencies between generations. As time passes certain alleles will be fixed by chance alone; such effects are much greater in small populations (Hartl & Clarke 1997, Page & Homes 2000). When populations are subdivided genetic drift can lead to fixation of different alleles in each population. Genetic drift is therefore responsible for the reduction of genetic variation within a population while increasing genetic difference between subpopulations, as with inbreeding (Page & Homes 2000).

Other population phenomena can affect heterozygosity levels and HWE such as population bottlenecks and founder effects. Population bottlenecks occur following a severe reduction in population number. This results in a reduction of genetic variation, as the majority of alleles, especially rare alleles are lost. A smaller population will also lead to increased inbreeding and increased levels of homozygosity (Page & Homes 2000). Founder affects also produce similar population changes whereby heterozygosity is decreased as fewer alleles are represented in the newly founded population due to limited number of colonizers. Genetic drift and selection following foundation can result in different alleles fixed in the newly established population in comparison to the founding population (Pages & Homes 2000).

#### 1.5.2.1.5 Geneflow

While population subdivision and genetic drift cause population differentiation, geneflow can homogenize populations. Geneflow introduces new genetic variation into populations, in addition to mutation but at a greater rate (Page & Homes 2000, Hartl & Clarke 1997). Geneflow occurs when an individual migrates from one subpopulation to another and successfully interbreeds. Through geneflow the genetic variation between subdivided populations is therefore reduced, by the homogenisation of allele frequencies while intrapopulation heterozygosity is increased (Page & Homes 2000).

Two main models governing geneflow are the island model and the stepping stone model. Under the island model geneflow occurs with equal probability between a series of small subpopulations within a larger population. Under the stepping stone model, geneflow is limited to adjacent populations, resulting in isolation by distance and a cline in allele frequencies. Limited levels of migration can be sufficient to prevent population divergence and one migrant per generation is sufficient, regardless of population size (Hartl & Clarke 1997, Page & Homes 2000).

 $F_{ST}$  has previously been used to estimate measures of geneflow via the equation  $F_{ST}$ =1/(4Nm+1) (see Glossary on page 310) based on an island population model by Wright, however such measures may be incorrect (Whitlock & McCauley 1999, Gaggiotti *et al.*, 1999) because they rely on assumptions of a low mutation rate relative to the migration rate, an absence of selection and drift-migration equilibrium.  $F_{ST}$ =1/(4Nm+1) is unable to distinguish between past and current geneflow, and recently separated populations may exhibit low  $F_{ST}$  values, due to retained polymorphism. This would result in overestimation of geneflow or Nm, the number of migrants per population per generation.

#### 1.5.2.2 Isoenzyme analysis

Alloenzymes of a given enzyme are the product of different alleles at a specific locus, which have differing electrophoretic charges and therefore migration rates in gel electrophoresis. Genetic variability within or between populations or species is seen as the degree of heterozygosity at different polymorphic loci and their relative frequencies in different populations, genetic distances and rates of geneflow can be calculated. Alloenzymes have been the mainstay of molecular analysis in Triatominae, accounting for 65% of published work (Monteiro et al., 2001) addressing such issues as genetic variability between populations of the same species (Dujardin et al., 1987, 1996, 1998c, Soares et al., 1999, Costa et al., 1997, Borges et al., 2000, Breniere et al., 1998, Noireau et al., 1998), between species (Harry et al., 1992, Harry 1993b, Lopez & Moreno 1995, Solano et al., 1996, Pereira et al., 1996) and investigation of phylogenetic relationships

(Chavez et al., 1999, Dujardin et al., 1999b, Monteiro et al., 2002, see Abad-Franch & Monteiro 2005).

Using isoenzymes it was demonstrated that *T. infestans* specimens collected 6 months after insecticide spraying in 3 houses in Bolivia were surviving members of the original population and not migrants from neighbouring untreated villages (Dujardin *et al.*, 1996). Isoenzymes used to compare populations of silvatic and domestic *T. infestans* from Bolivia failed to detect population differentiation at 19 loci (Dujardin *et al.*, 1987). This, however, is in contrast to later studies using morphometrics and RAPD analysis (Dujardin *et al.*, 1997b, Carlier *et al.*, 1996). Isoenzymes have been used to investigate *T. infestans* population heterogeneity, and it was found, while panmixia can occur at village level (Dujardin *et al.*, 1998c), population isolation is also possible within villages (Breniere *et al.*, 1998). Populations between differing villages have also been shown to be isolated (Dujardin *et al.*, 1998c), as seen in Dujardin *et al.*, (1996).

For studies on a taxonomic level allozymes have often proved too conserved to distinguish closely related species e.g. the analysis of allozyme loci in *R. prolixus* and *R. robustus* failed to detect fixed differences in several studies and led to questions on their species specific status (Dujardin et al., 1991, Harry et al., 1992, Harry 1993b), although the lack of differentiation was later suggested to be a sign of recent divergence (Monteiro et al., 2002). However isoenzyme analysis has successfully detected cryptic speciation within *T. sordida* populations in Bolivia, identifying one primarily silvatic species (Noireau et al., 1998). The species status of *T. petrochii*, (from *T. brasiliensis*) was also validated by isoenzyme analysis (Monteiro et al., 1998).

A problem associated with isoenzymes is that homozygosity can be over-estimated due to degeneracy, that is changes in the genetic sequence can still code for the same amino acid. Hence genetic divergence can be underestimated (positional homology). Isoenzymes can be too conserved and can result in the misinterpretation of species relationships, particularly with recent speciation events (Monteiro *et al.*, 2002). In Triatominae low levels of genetic diversity are found and thus isoenzymes may be too

conserved to provide useful characteristics (Schofield 1994). Living or freshly frozen materials are also required (Stothard et al., 1998, Abad-Franch & Monteiro 2005).

### 1.5.2.3 Molecular biological methods

The use of DNA based methods in the investigation of triatomine systematics and evolution has been an increasing trend (Monteiro et al., 2001). Methods used include randomly amplified DNA (RAPDs) (Carlier et al., 1996, Garcia et al., 1998, Borges et al., 2000, 2005, Jaramillo et al., 2001) and single strand conformational polymorphisms (SSCP) (Stothard et al., 1998), examining intraspecific and interspecific, relationships within and between the genera Triatoma, Panstrongylus and Rhodnius. Direct sequencing of polymorphic fragments of mitochondrial (Garcia & Powell 1998, Stothard et al., 1998, Lyman et al., 1999, Monteiro et al., 1999a 1999b 2000, 2003, 2004, Garcia et al., 2001, 2003), and nuclear genes (Monteiro et al., 2000, Bargues et al., 2000, 2002, Marcilla et al., 2000, 2001, 2002). These methods have played a new role in interpopulation analysis and determining interspecific relationships at genus, tribe and family level. Microsatellite markers have also recently been published in R pallescens (Harry et al., 1998), T. dimidiata (Anderson et al., 2002) and T. infestans (Garcia et al., 2004).

### 1.5.2.3.1 RAPDs

In RAPD analysis banding patterns are generated through the amplification of polymorphic DNA using a series of random primers. DNA product is visualised by gel electrophoresis for the presence of distinct/shared banding patterns. By sampling the genome this technique generally identifies a greater degree of genetic variability than isoenzyme analysis (Dorn et al., 2003, Borges et al., 2000, Garcia et al., 1998). It can also be used on dead material and on all life stages, and multiple samples can be visualised (Dorn et al., 2003, Abad-Franch & Monteiro 2005). This technique has been widely applied to triatomine studies (Carlier et al., 1996, Garcia et al., 1998, Borges et al., 2000, 2005, Jaramillo et al., 2001, Feliciangeli et al., 2002, Pacheco et al., 2003). In

intraspecific comparison of three domestic *T. brasiliensis* populations RAPDs allowed for their clear discrimination, showing isolation by genetic distance where isoenzyme profiles were identical. Later the same author distinguished silvatic and domestic populations of *T. brasiliensis*, with peridomestic populations showing intermediate profiles. (Borges *et al.*, 2000, 2005). Importantly, an interspecific study on *Rhodnius* species using RAPDs identified genetic differences between the closely related species pairs of *R. prolixus-R. robustus* and *R. neglectus-R. nasutus*, for which isoenzyme analysis had not detected differences (Garcia *et al.*, 1998, Feliciangeli *et al.*, 2002).

RAPDS have been successful in the separation of *T. sordida* from *T. infestans* (Carlier *et al.*, 1996). RAPDS allowed for the differentiation of silvatic and domestic populations of *T. infestans*, with silvatic populations showing greater genetic variation, in another study isoenzymes did not detect differences at 19 loci (Carlier *et al.*, 1996, Dujardin *et al.*, 1987). RAPDs suggested geneflow between domestic, peridomestic and silvatic populations of *T. dimidiata* in Colombia (Ramierez *et al.*, 2005) indicating that silvatic and peridomestic populations represent a threat to domestic control in that area.

The benefits of using RAPD analysis are that the system is cheap and requires few items of equipment and reagents. Problems with RAPD analysis include vulnerability to contamination and profile variability can arise due to differing PCR conditions as opposed to genetic polymorphisms. The markers are not co-dominant therefore heterozygosity cannot be determined for population genetics studies (Abad-Franch & Monteiro 2005).

#### 1.5.2.3.2 Mitochondrial and nuclear sequencing studies

Preliminary studies using DNA sequencing examined genetic variability and evolutionary relationships (Stothard et al., 1998, Garcia & Powell 1998, Lyman et al., 1999, Monteiro et al., 2000). The identification of subspecies and closely related species has also been investigated, together with analysis of population variability (Lyman et al., 1999, Monteiro et al., 1999a, 1999b, 2000, 2003).

Mitochondria have initially been the target of choice. The mitochondrial genome has been sequenced for one triatomine species, T. dimidiata, and was found to be 17019 bp in length and contain genes coding for proteins required for cell respiration (2 rRNAs. 22 tRNAs and 13 mRNAs) (Dotson & Beard 2001, Abad-Franch & Monteiro 2005). Mitochondria are widely used as they are easy to manipulate, are clonally inherited along the maternal line, they are single copy, non-recombinant and are abundant in cells (~10<sup>2</sup>-10<sup>4</sup>) (Simon et al., 1994, Abad-Franch & Monteiro 2005). They also have faster evolutionary rates than in the nuclear genome, and are therefore useful in the study of recently diverged taxa (Avise 1994, Loxdale & Lushai 1998, Simon et al., 1994). While these faster evolving sites allow for rapid evolving genetic markers, it also reduces their usefulness in the examination of wider phylogenies, with saturation increasingly likely as divergence increases between taxa (Simon et al., 1994). As mitochondria are maternally inherited, mitochondrial DNA has a lower effective population size (Ne). variants increase at a greater rate than for nuclear DNA (Sunnucks 2000) and F<sub>ST</sub> values for mitochondrial DNA are approximately 4 times larger than nuclear DNA (Krafsur et al., 2001, Avise 1994).

Studies using mitochondrial DNA sequencing have included investigations on species identification and evolution within the subfamily Triatominae (Stothard et al., 1998, Lyman et al., 1999, Hypsa et al., 2002, Sainz et al., 2004), at tribe level in the Rhodniini (Monteiro et al., 2003) and at species level examining populations and species complexes (Garcia & Powell 1998, Garcia et al., 2003, Monteiro et al., 1999a 1999b, 2003, 2004). Mitochondrial genes used include fragments of the protein coding gene cytochrome b (mtcytb) and cytochrome oxidase 1 and the large subunit ribosomal RNA (mtlsurRNA), 12S and 16S ribosomal RNA. Studies have confirmed the deep clade separation of the Triatomini and Rhodniini and paraphyly within the Triatomini and the separation of morphologically similar species R. prolixus, R. robustus, R. nasutus and R. neglectus, and confirmation of same species status for phenotypic variants e.g. T. infestans and T. melanosoma, but also detected variation in established species, thereby of value for solving classification problems (see Abad-Franch & Monteiro 2005 for

detailed review). Interestingly, mitochondrial DNA was also capable of distinguishing populations of *T. infestans* from differing geographical areas in Argentina, with 4 of 5 populations exhibiting 2 to 7 haplotypes (Garcia *et al.*, 2003). The number of private haplotypes detected in populations indicated limited gene flow occurring among populations and significant levels of genetic variation were detected.

Problems with analysing closely related species using mitochondrial targets are current or past introgression events, whereby horizontal gene transfer occurs between two species following a hybridisation event, with subsequent backcrossing. Although specimens may be morphologically distinct or distinguishable by other genetic means e.g. isoenzymes, they appear as conspecific species by mitochondrial analysis, e.g. *T. platensis* and *T. infestans* (Garcia & Powell 1998). To check for introgression, incongruence between mitochondrial and nuclear trees can be examined. Monteiro et al., (2000, 2003) sequenced 28S rDNA (D2) for a subset of specimens, in addition to mitochondrial target cytb, to check for introgression. Incomplete mtDNA lineage sorting may also be a problem where two different species retain sequences that were found in their common ancestor (Abad-Franch & Monteiro 2005, Monteiro et al., 2004).

Nuclear targets have also been employed including ribosomal targets such as quickly evolving second internal transcribed spacer (ITS-2) (Bargues et al., 2000, 2002, Marcilla et al., 2000, 2001, 2002). Ribosomal DNA sequences are often used in molecular systematics as they contain highly conserved (18S) and variable sequences (ITS-1, ITS-2). These can be used to construct phylogenetic relationships between both distantly related and closely related species. Differences in the nucleotide sequence composition and length of the two internal transcribed spaces (ITS-1, ITS-2) are useful for resolving genetic relationships between closely related taxa that have diverged relatively recently (<50 million years ago) (Marcilla et al., 2000, 2001). The sequencing of ITS-2 in Triatominae has proved a useful marker for species and subspecies differentiation and was capable of population differentiation (Marcilla et al., 2000, 2002). The analysis of ITS-2 sequences from 31 populations of 15 species of the two main tribes of Triatominae, Rhodniini and Triatomini, supported the polyphyletic view of the

subfamily with marked differences between the sequences in both length and composition, therefore requiring separate phylogenetic analysis of the tribes (Marcilla et al., 2001). The monophyly of the Rhodniini tribe was also confirmed with R. prolixus and Psammolestes tertius clustering together (Marcilla et al., 2001). Polyphyly within the genus Panstrongylus was also detected with ITS-2 analysis with P. rufotuberculatus clustering with the T. dimidiata-phyllosoma clade (Marcilla et al., 2002).

The more slowly evolving 18S rDNA which codes for the small subunit rRNAs is useful for examining wider phylogenies, evolving 23 to 55 times slower than ITS-2, with substitution rates close to 1.8% per 100 million years (Bargues et al., 2000). Bargues et al., 2000 developed a molecular clock based on 18S rDNA and ITS-2 sequences. This was used to estimate divergence times between the tribes Rhodniini and Triatomini (48.9-64.4 million years ago mya). Phylogenetic trees derived from 18S sequences also support deep divergence between the Triatomini and Rhodniini and the separation of North and Central American species of Triatominae from South American (Bargues et al., 2002). However this gene fragment is highly conserved and was unable to distinguish the genera Panstrongylus and Dipetalogaster from the genus Triatoma and between closely related species such as the Triatoma phyllosoma complex (Bargues et al., 2002).

#### 1.5.2.3.3 Microsatellites

Microsatellites or simple sequence repeat (SSR) are short regions of tandemly repeated DNA sequence 2-6 bp in length, e.g. (AC)n or (GATA)n, although this definition can vary from 1-8bp (Chambers & MacAvoy 2000). They are neutral, codominant and inherited in a mendelian fashion. These features make microsatellites ideal markers for population analysis and account for their increasing use in this field (Jarne & Lagoda 1996, Zhang et al., 2003, Page & Holmes 2000, Schlötterer 2000). In addition microsatellites often exhibit high variation in the numbers of repeats in individuals from different populations and are therefore useful in detecting levels of genetic variability within and between populations even at fine scale resolution (Loxdale & Lushai 1998,

Tautz & Schlotterer 1994, Jarne & Lagoda 1996, Page & Holmes 2000). Species that exhibit low levels of alloenzyme and mitochondrial diversity have demonstrated variability at microsatellite loci (Estoup *et al.*, 1996, 1998, Paetkau & Strobeck 1994, Murray 1996).

Dinucleotide repeats e.g. (AC)n are the most common form of microsatellite repeat (Ashley & Dow 1994, Jarne & Lagoda 1996). Microsatellites have a wide distribution in eukaryotic genomes, primarily in non-coding DNA, and occur in low numbers in prokaryotes (Ellegren 2004, Ashley & Dow 1994). Microsatellites are more frequent and greater in length in vertebrates than invertebrates (Chambers & MacAvoy 2000, Schlötterer 2000). Mutation rates calculated for microsatellite are high (of the order of  $10^{-2}$  to  $10^{-6}$  Jarne & Lagoda 1996, Handcock 1999).

Replication slippage is thought to be the primary mechanism governing changes in base length repeats in microsatellites (Chambers & MacAvoy 2000, Schlötterer 2000). During replication the nascent strand may disassociate from the template strand and, upon re-annealing the repetitive nature of the microsatellite may cause the nascent strand to align out of sync. Continued replication without repair would result in the insertion or deletion of repeat units depending on occurrence of a loop structure in the template or the nascent strand (Handcock 1999, Ellegren 2004). Evidence for the role of unequal crossing over or gene conversion in the mutation of microsatellites has yet to be fully substantiated (Ellegren 2004, Handcock 1999, Schlötterer 2000, Ashley & Dow 1994).

The use of microsatellites in population and phylogenetic analysis requires an evolutionary model to explain the allelic variation detected and their genetic relationship. Two main theoretical models have been suggested to explain microsatellite evolution. The "infinite alleles model" (IAM Kimura & Crow 1964) whereby each new mutation, at rate  $\mu$ , can involve the loss and gain of an unspecified number of repeats, with each mutation resulting in a new allele. The "stepwise mutation model" (SMM Kimura & Ohta 1978), in agreement with slippage strand mutation mechanism, states that new alleles are derived from the loss or gain of single repeat units with an equal

probability μ. Under this mechanism alleles of similar length are more related and alleles may mutate into an existing allele (Jarne & Lagoda 1996, Estoup & Cornuet 1999). The "two-phase model" (TPM, Di Rienzo et al., 1994) is a modification of the SMM model that also allows for the gain/loss of repeat units by several orders of magnitude. Under the "K-allele model" (KAM) (Crow and Kimura 1970) the number of K alleles are limited, and an allele can mutate to an existing allele K - 1 with a probability of  $\mu/(K-1)$ (Estoup & Cornuet 1999, Jarne & Lagoda 1996). Under IAM and KAM mutational steps between alleles does not provide information on their relationship (Jarne & Lagoda 1996, Estoup & Cornuet 1999). A number of studies have been undertaken to investigate which models fit microsatellite data using both observed and theoretical analysis (Jarne & Lagoda 1996, Chambers & MacAvoy 2000, Estoup & Cornuet 1999), however, results have been conflicting and are subject to debate. These mutational models may be too simplistic and additional factors may affect rates of mutation. Studies have indicated that mutation rate and direction can vary with size of repeat unit, repeat length with longer repeats showing greater polymorphism (Chambers & MacAvoy 2000, Jarne & Lagoda 1996, Schlötterer 2000, Estoup & Cornuet 1999). Mutation may also vary with the purity of the repeat array, with uninterrupted repeats displaying greater polymorphism (Estoup & Cornuet 1999). There also appears to be an upper size limit on the mutational process (Chambers & MacAvoy 2000). Models have been developed incorporating some of these complications (Ellegren 2004, Jarne & Lagoda 1996).

Alleles in populations are subjected to mutation, selection, and genetic drift to produce population allele specific patterns (Chambers & MacAvoy 2000). In microsatellite analysis alleles are primarily scored by size variation following amplification by PCR, although direct sequence comparisons can also be employed (Jarne & Lagoda 1996). Direct sequencing of alleles at loci have suggested that indels (see Glossary on page 310) in microsatellite flanking regions can generate length variation (Anderson *et al.*, 2000, Estoup & Cornuet 1999), and can result in problems scoring alleles by size due to homoplasy (see Glossary on page 310).

Microsatellite markers have a number of problems associated with their use and analysis. Loci can be subject to null alleles whereby alleles fail to amplify due to a mutation in the primer binding site. This is noticeable in homozygotes where the PCR product is visually absent, however nulls may go unnoticed in heterozygotes when only one allele fails to amplify. The presence of null alleles increases or decreases estimates of population heterogeneity. Null alleles may be detected in data sets by testing for heterozygote deficiencies, which result in departures from Hardy Weinberg equilibrium, but this may also be due to natural population phenomena such as inbreeding (Jarne & Lagoda 1996). In vitro PCR slippage can also be a problem for accurate genotyping by the production of stutter bands, which differ from the true allele by multiples of the repeat unit and are most common in dinucleotide repeats (Ellegren 2004). Microsatellites can also suffer from size homoplasy, whereby two alleles can be the same size (Identical In State IIS) without originating from a common ancestral allele (Identical By Descent) (Jarne & Lagoda 1996, Chambers & MacAvoy 2000). Over large population divergence times, with high mutation rates, homoplasy can be a problem in the analysis of populations using the SMM or TPM mutation models (Estoup & Cornuet 1999). Sequencing of same sized alleles may reveal homoplasy, however alleles with identical sequence may have been derived from different mutational steps (Jarne & Lagoda 1996), variation in flanking sequence may be informative (Anderson et al., 2000), or studying interrupted sequence as opposed to pure repeats (Estoup et al., 1995).

The identification of microsatellite markers can also be time consuming. For the majority of species the genome sequence is not available and library construction is often required for the identification of repeat regions for primer design. However PCR screening of available microsatellite primers for related taxa may allow for successful amplification, if primers have been designed from conserved flanking regions (Harry et al., 1998, Garcia et al., 2004).

Microsatellite analysis has been applied extensively to population genetic analysis in social insects (Jaquiery et al., 2005, Dronnet et al., 2005) and Drosophila (Noor et al., 2000). Microsatellite markers have also been isolated from, and used in, the analysis of a

number of important vector species such as tsetse flies (Solano et al., 1998, 2000, Krafsur et al., 2001, Krafsur 2002), sandflies (Maingon et al., 2003, Aransay et al., 2003), blackflies (Dumas et al., 1998) and various species of mosquitoes (Braginets et al., 2003, Huber et al., 2004, Lehmann et al., 2003, Rongnoparut et al., 1999, Donnelly & Townson 2000, Norris et al., 2001, Huber et al., 2002). Understanding population heterogeneity in vector species is essential for understanding disease epidemiology and in devising successful strategies for disease control such as sterile male release for mosquitoes or tsetse flies.

Krafsur & Endsley (2002) investigated genetic heterogeneity among seven populations of Glossina morsitans submorsitans from the Gambia and Ethiopia and 6 populations of G. m. morsitans from Zimbabwe. Mark release recapture studies suggested active dispersal, however, mitochondrial analysis indicated high levels of heterogeneity. Microsatellite analysis supported population heterogeneity (F<sub>ST</sub>= 0.18, F<sub>ST</sub>=0.17). Six populations of Glossina morsitans centralis were also investigated using mitochondrial and microsatellite analysis (Krafsur et al., 2001). Both markers showed evidence of population heterogeneity and restricted geneflow correlated with geographical distances, however the F<sub>ST</sub> estimate from mitochondrial data was greater (F<sub>ST</sub> = 0.866, F<sub>ST</sub> =0.186). This discrepancy was suggested to be the result of the sensitivity of mitochondria to genetic drift as, due to their maternal inheritance, mitochondria have approximately one quarter of the effective population size of nuclear genes. Homoplasy due to high mutation rates of microsatellites was also suggested as a possible influence. Population substructure in both studies was suggested to have originated with the rindepest epizootic, which resulted in population reduction and isolation.

Among insect vector species, mosquitoes have been the most extensively studied by microsatellite analysis, in particular species of the *Anopheles gambiae* complex. Lehmann *et al.*, 1997 studied populations of *An. gambiae* using both microsatellite (five loci) and mitochondrial analysis (ND5 gene). Specimens were collected from houses distributed over a 50km radius. Population heterogeneity was not detected by either marker, suggesting the panmictic unit for *An. gambiae* is greater than 50km. A study

comparing An. gambiae populations from East and West Africa over the distribution extremes (over 6000km) also detected geneflow (mean  $F_{ST}$ = 0.016, Nm 7.7).  $R_{ST}$  values detected were higher and unusually were similar to the results obtained for the more conserved alloenzymes (mean  $R_{ST}$  = 0.036 Nm=3.4) (Lehmann et al., 1996). The authors suggested that factors inherent in microsatellite evolution unaccounted for in analysis might be reflected in these results (Lehmann et al., 1996). Recent population range expansion was also suggested to explain lack of population divergence, rather than geneflow between populations of An. gambiae and An. arabiensis over 6000km (Besansky et al., 1997).

Anopheles funestis in Kenya is an important vector during the dry season. An uneven dispersal related to habitat distribution was suggestive of population isolation. However, results from cytogenetic and mitochondrial data were contradictory, with cytogenic data suggesting panmixia. Braginets *et al.*, (2003) studied 4 populations from western and coastal Kenya at 7 microsatellite loci. Populations within each area were panmictic, however, regions were isolated ( $F_{ST} = 0.208$ ,  $R_{ST} = 0.158$ ), possibly due to a geographic barrier. Results indicated that the smallest panmictic unit for *An. funestis* is greater than 50km radius. Results obtained were lower than those values generated from cytogenetic data, again size homoplasy and high mutation rates governing microsatellite evolution were suggested as a possible explanation.

Limited genetic variation has been detected among populations of *Anopheles maculatus* in Thailand using direct sequencing of ribosomal and RAPD analysis. Rongnoparut *et al.*, (1999) investigated population subdivision at 7 microsatellite loci among 8 populations. All populations exhibited geneflow (Nm>4) over an 1100km radius. Within regions panmixia was greater among northern populations (Rst=0.019, Nm=12.91), over distances of 550km, while Southern populations were more heterogeneous (Rst=0.031, Nm 7.81). Microsatellite data therefore supported low levels of population differentiation detected in previous studies.

Work on microsatellites in Triatominae has been limited to three published studies. Triatominae have holocentric chromosomes, normally with a diploid complement (R. prolixus 2n= 20A + XX\XY). Harry et al., (1998) described microsatellite loci in R. pallescens from 36 palm trees in Colombia. Ten microsatellite primers were developed and the number of alleles per locus ranged from 2 to 20, with expected heterozygosity ranging from 0.32-0.94. All but four of the microsatellite loci were in frequencies expected under Hardy Weinberg equilibrium. These primers were also tested for successful amplification in the related species R. prolixus (two loci amplified) and R. ecuadoriensis (six loci amplified). All loci failed to amplify in T. infestans. Anderson et al., (2002) developed eight microsatellite loci for T. dimidiata populations from Guatemala, Honduras and Mexico. Six to 27 alleles per locus were identified, but further population analysis was not carried out due to the small sample size used. Garcia et al., (2004) isolated 30 microsatellite loci for T. infestans from a partial genomic library. Ten loci were tested, on the basis of clear peak resolution, in the analysis of 34 domestic/peridomestic specimens of T. infestans from Argentina. Alleles detected per locus varied in populations from 5 to 19, with observed heterozygosity from 0.242 to 0.938. Four of the ten loci analysed exhibited heterozygote deficiency (P<0.01-0.001). This may be evidence of population subdivision or due to the failed amplification of heterozygotes (null alleles). Amplification in the related species T. guasayana and T. sordida was successful at five and two loci respectively.

# 2 Chagas disease in Venezuela

Since it was first described in Venezuela, in 1919, Chagas disease has been increasingly recognised as a major cause of morbidity and mortality. It ranked within the first five major causes of death in the country for three decades (Ache & Matos 2001). Vector control was executed early in Venezuela, with funds available from the rich petroleum based economy and expertise from anti-malarial campaigns, reducing the impact of the disease, such that by 1980 Chagas disease fluctuated between 13<sup>th</sup> and 18<sup>th</sup> position in annual death rates. However, despite four decades of control active transmission still occurs in persistent endemic areas. Given the relative rapidity with which transmission has been interrupted in the Southern Cone it has been suggested that localised control failures or reinvasion of silvatic species of the main domestic vector, *R. prolixus*, could be maintaining transmission (Feliciangeli *et al.*, 2003).

# 2.1 Geographical distribution

The Chagas endemic area in Venezuela is limited to the piedmonts of the Andean Cordillera and the northern and central mountain ranges 1-500m above sea level, with limited foci also occurring up to 2500m above sea level. This region covers 101,488 km² (11.1% of the national territory) and encompasses areas of 12 States: Barinas, Portuguesa, Lara, Cojedes, Yaracuy, Falcon, Carabobo, Guarico, the Federal District, Anzoategui and Monagas (Ache & Matos 2001) (see Figure 8 on page 70). Low levels of transmission also occur in the llanos and coastal plains consisting of approx. 263,512km² (Ache & Matos 2001, Feliciangeli *et al.*, 2003). Vector transmission has not been reported in the States of Amazonas, Bolivar or Delta Amacuro, although the main vectors have been recorded, (Ache & Matos 2001, Ramirez-Perez 1987).

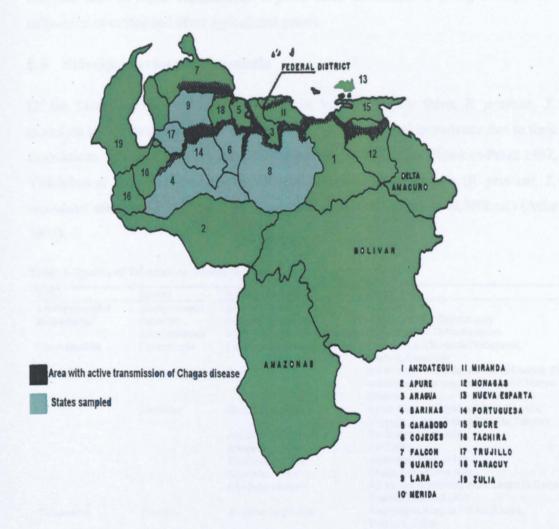

**Figure 8.** Map of Chagas endemic area in Venezuela, adapted from Ache & Matos (2001). States: Barinas (4), Cojedes (6), Guarico (8), Lara (9), Portuguesa (14) and Trujillo (17) have been sampled for this study.

# 2.2 Epidemiology

In Venezuela it is estimated that 6 million people are at risk from Chagas disease (WHO 2002b). Transmission is primarily rural and vector based with screening of all blood donors mandatory in private and public blood banks since 1977 (Ache & Matos 2001, Feliciangeli *et al.*, 2003). Transmission often occurs where poor people move into

endemic foci in these mountainous regions often to sustain a living through the cultivation of coffee and other agricultural goods.

# 2.3 Principal vectors in Venezuela

Of the twenty species currently described in Venezuela only three, *R. prolixus, T. maculata* and *P. geniculatus*, are considered of epidemiological importance due to their associations with man and their role in the transmission of *T. cruzi* (Ramirez-Perez 1987, Villalobos *et al.*, 1994) (see Table 2 below). The two major species (*R. prolixus, T. maculata*) are found in 59.9% of the total territory of the country (549,000km2) (Ache 1993).

Table 2. Species of Triatominae present in Venezuela.

| Tribe           | Genera        | Species                                            | States                                                                                                   |
|-----------------|---------------|----------------------------------------------------|----------------------------------------------------------------------------------------------------|
| Alberproseniini | Alberprosenia | Alberprosenia goyovargasi                          | Zuila only                                                                                               |
| Bolboderini     | Belminus      | Belminus rugulosus                                 | Aragua Federal District only                                                                             |
|                 | Microtriatoma | Microtriatoma trinidadensis                        | Sucre, Federal Delta Amacuro                                                                             |
| Cavernicolini   | Cavernicola   | Cavernicola pilosus                                | Cojedes, Lara, Miranda, Portuguesa,                                                                      |
|                 |               |                                                    | Tachira, Amazonas                                                                                        |
| Rhodniini       | Psammolestes  | Psammolestes arthuri                               | All except Zulia, Falcon, Federal District, Delta<br>Amacuro, Amazonas, Bolivar, Sucre, Nueva<br>Esparta |
|                 | Rhodnius      | Rhodnius robustus                                  | Apure, Barinas, Cojedes, Falcon, Merida,<br>Monagas, Sucre, Tachira, Trujillo, Yaracuy                   |
|                 |               | Rhodnius pallescens                                | Amazonas State only                                                                                      |
|                 |               | Rhodnius prolixus^                                 | All States                                                                                               |
| 1               |               | Rhodnius brethesi                                  | Amazonas State only                                                                                      |
|                 |               | Rhodnius neivai                                    | Falcon Lara Zuilia only                                                                                  |
|                 |               | Rhodnius pictipes                                  | All except Amazonas Nueva esparta Barinas,<br>Guarico Fedral district                                    |
| Triatomini      | Eratyrus      | Eratyrus cuspidatus                                | Anzoategui, Aragua, Falcon, Sucure,<br>Trachira, , Zulia<br>Trujillo,                                    |
|                 |               | Eratyrus mucronatus                                | All except Apure, Amazonas, Delta Amacuro,<br>Anzoategui, Miranda, Federal district, Nueva<br>Esparta    |
|                 | Panstrongylus | Panstrongylus geniculatus^ Panstrongylus lignarius | All except Barinas, Apure, Nueva Esparta Portuguesa only                                                 |
|                 |               | Panstrongylus                                      | All except Merida, Miranda, Bolivar, Apure,                                                              |
|                 |               | rufotuberculatus                                   | Barinas Anzoategui Nueva Esparta                                                                         |
|                 | Triatoma      | Triatoma dimidiata                                 | Bolivar, Carabobo, Cojedes, Falcon, Yaracuy,                                                             |
|                 |               |                                                    | Federal district, Federal Delta Amacuro                                                                  |
|                 |               | Triatoma nigromaculata                             | All except Zuila, Falcon, Apure, Guarico, Nueva<br>Esparta, Amazonas, Miranda, Carabobo                  |
|                 |               | Triatoma maculata^                                 | All States                                                                                               |
|                 |               | Triatoma rubrofasciata                             | Anzoategui, Aragua only                                                                                  |

Important vector species<sup>^</sup> (Ramirez Perez 1987)

#### 2.3.1 Rhodnius prolixus Stal 1859

Rhodnius prolixus is considered the main vector of Chagas disease in Venezuela, due to its wide distribution (all States), its considerable ability to invade and colonise rural houses and, importantly, due to its vectorial efficiency. In Venezuela R. prolixus has been found from above sea level to 2000m, in a variety of biomes including tropical woodlands and mountain humid forests (Carcavallo et al., 1978, Ramirez-Perez 1987). It is reported in 79.1% of municipalities (Ache 1993).

Prior to 1961 this species was believed to be primarily domestic, and therefore amenable to control. However Gamboa (1961) demonstrated its presence in a variety of silvatic ecotopes including dry trees, nests of the bird *Mycteria americana* (wood stork) and also in a diversity of palm species. Fifty-two of 101 palm trees dissected being positive and yielding 331 specimens of *R. prolixus*. Gamboa emphasised the importance of the silvatic cycle of this species.

These findings stimulated extensive research on these silvatic populations throughout all endemic States on the basis that effective vector control required an understanding of their ecology and relationship to domestic populations. Important aspects investigated included variety of habitats infested, food sources and levels of *T. cruzi* infectivity of these silvatic specimens. Migration between the silvatic and domestic ecotopes was also studied. These investigations were carried out in numerous States including Portuguesa, Barinas, Apure, Anzoategui, Carabobo, Cojedes, Falcon, Guarico, Lara, Monagas, Sucre, Trachira, Yaracuy, Zulia and a range of biomes such as dry tropical forest, humid tropical forest and savannah (Gamboa 1970, Carcavallo *et al.*, 1978, Tonn *et al.*, 1976a, Pifano 1973, Gomez-Nunez 1963, 1969). The methods used included palm dissection, baited traps, light traps and mark, release-recapture studies. These studies confirmed the existence of silvatic populations and it was soon realised that *R. prolixus* occurred in two very different ecotopes. Some researchers argued that these extensive populations would make control of Chagas disease extremely difficult due to possible reinvasion from silvatic ecotopes after insecticide control (Carcavallo *et al.*, 1978, Pifano 1973).

In these studies the palm tree was revealed as a very important habitat, suggested as the primary ecotope from where the species moved to other secondary habitats such as birds nests and rural houses (Gamboa 1970, Pifano 1973). The palm is an important ecotope for most species of the genus *Rhodnius* with a few exceptions e.g. *Rhodnius domesticus*, and for which they are highly adapted e.g. climbing organs and coloration (Gaunt & Miles 2000). Of the 102 palm species present in Venezuela (Fred Stauffer, pers. communication) 24 were examined, primarily though laborious dissection, and 8 species were found to harbour colonies of *R. prolixus* and other silvatic triatomine species (see Table 3 below).

Table 3. Palm species found infested with R. prolixus in Venezuela

| Species Name         | Common Name        |  |  |  |  |
|----------------------|--------------------|--|--|--|--|
| Acrocomia aculeata   | palma corozo       |  |  |  |  |
| Attalea butyracea    | palma yagua        |  |  |  |  |
| Copernitia tectorum  | palma llanera      |  |  |  |  |
| Leopoldinia piassaba | palma chiquechique |  |  |  |  |
| Mauritia flexuosa    | palma moriche      |  |  |  |  |
| Oenocarpus bataua    | palma seje         |  |  |  |  |
| Sabal mauritiiformis | palma redonda      |  |  |  |  |
| Syagrus orinocensis  | palma coroba       |  |  |  |  |

(Gamboa 1970, Tonn et al., 1976a)

Associations between species type and infestation varied with areas sampled and also numbers of palms available for dissection, so while Gamboa (1961) found a greater number of Attalea butyracea infested, studies carried out by Carcavallo et al., 1978 found Acrocomia aculeata on average more infested, followed by Mauritia flexuosa, Sabal mauritiiformis, Copernitia tectorum and lastly by A. butyracea. However, certain species, due to their wide distribution and common infestation were regarded as important ecotopes in particular A. butyracea (palma yagua), also commonly used in house construction (Gamboa 1970).

Bug density levels also varied between palm species, this led to the suggestion that the structure of certain palm species influenced these levels by providing greater protection from predators and more suitable refuges for mammals (Gamboa 1970). However, bug levels were also found to demonstrate seasonal bias, with larger numbers occurring in

May at the start of the rainy season when egg exclusion is greatest and when increased number of nesting mammals are found due to ground habitat flooding (Pinero & Torrealba 1977). Overall, relatively low populations numbers, 3 to 18.7 bugs, have been detected in the silvatic environment, due to long feeding cycles and high predatory pressures (Gamboa 1970, Carcavallo *et al.*, 1978). Population distribution within the palms was vertical and age structured, with eggs and nymphs, which are more abundant and require higher humidity, occurring from the superior third of the palm between the bases of the leaves and the trunk where water retention is higher, while adults were found in the crown (Pifano 1973, Gamboa 1970, Gomez-Nunez 1963). Eggs were found individually or in small groups glued to the barbs of the leaves, suggesting that domestic colonisation followed the use of these egg infested palm leaves in roof construction (Gamboa 1970, Gomez-Nunez 1963).

Infection rates of palm dwelling populations with *T. cruzi* in several States ranged from 12.5% to 26.6% of specimens examined, although high levels of 47.5% and 77% were also noted (Carcavallo *et al.*, 1978, Pifano 1973). Precipitin tests used to investigate the major food sources of 278 palm captured *R. prolixus*, identified the blood of a number of mammals, in particular *Caluromys philander* (24.5%) (the bare-tailed woolly opossum), *D. marsupialis* (23.7%) (the common opossum) *Rattus rattus* (4.3%) (the common rat) *Oecomys concolor* (12.2%) (arboreal rice rat), birds (5.8%) and lizards (7.9%), mixed bloodmeals were also identified (Pifano 1973, Carcavallo & Tonn 1985).

Mobility studies were carried out by Gomez-Nunez (1969) using radioactive isotopes. Migration was detected between palms and houses but not vice versa. It was suggested that due to high predatory pressures direct infestations of houses by actively migrating silvatic specimens was a threat only when highly infested palms were in close proximity. It was concluded that infestation was primarily passive following the use of infested palm leaves for roofing (Gomez-Nunez 1969). However flight studies on *T. infestans* have indicated that bugs can actively fly over larger distances than detected by Gomez-Nunez (1969), and it has been suggested that the weight of the marker may have impaired the flight ability of marked bugs (Schofield *et al.*, 1992). Studies have found

that active flight in Triatominae is associated with nutritional status, as well as wind and ambient temperature (Schofield et al., 1992, Lehane et al., 1992). In a 12 month study in Venezuela using light traps R. prolixus was the most frequent species collected and numbers collected increased during the wet season (Tonn et al., 1978a), so flight patterns may be seasonal.

A recent study was undertaken on risk factors for house infestations in Barinas State in Venezuela based on a survey of 552 houses and 1068 peridomestic outbuildings (chicken huts, cow sheds, pigsties) in 18 villages (Sanchez-Martin et al., 2004, 2005). This study determined that the risk of a house been infested was just significantly higher when within 100m of 10 or more palm trees (p=0.05, p=0.07 for colonisation indicating nymphs present), while infestation and colonisation of outbuildings was highly positively associated when within 100m of 5 or more palm trees (p=0.008, p=0.006), in particular the palm species A. butyracea (p-value=0.006). House infestation and colonisation was also significantly associated with the density of bugs in the peridomestic area (p-value=0.05, 0.005). The study found that 75% of houses were located within 100m of a palm tree (92% of which were A. butyracea), and 49% had greater than 10 palms within that distance. The average minimum distance from a house to a palm in the study was 27m. In this study R. prolixus were collected in 89 of 119 palms surveyed (75%) (Sanchez-Martin et al., 2005). These data suggest that palm dwelling R. prolixus within 100m of houses may be invading and colonising the domestic environment, as may peridomestic specimens.

Controversy arose as to whether the palm tree really is a silvatic ecotope for R. prolixus when Lent and Valderrama (1973) recorded the presence of the morphologically similar species R. robustus in palms in an area between Merida and Zulia States. Its wide distribution was later described by Tonn et al., (1976b) and this led to the debate, which has continued to today, as to whether all palm dwelling R. prolixus are in fact R. robustus, and therefore of no threat to control, although the R. robustus is attracted to light and may be responsible for sporadic cases of Chagas at least in western Venezuela (Feliciangeli et al., 2002, Herber & Kroeger 2003).

Other silvatic ecotopes included the nests of numerous bird species in particular *Jabiru* mycteria (the Jabiru stork), also *Cercibis oxycerca* (the sharp-tailed ibis) (Gamboa 1970).

In houses R. prolixus populations encounter conditions similar to the silvatic ecotope but more favourable, with constant food supplies and few natural predators, thereby allowing large populations to be attained. In this environment specimens are frequently found in beds, clothes, boxes, resting in cracks of walls and in the palms of the roof (Carcavallo & Tonn 1985). Studies showed that houses with bahareque walls (mud and wattle), earth floors and zinc roofs or palm roofs are more likely to be infested, with palm roofed houses maintaining much larger populations (Gamboa & Perez-Rios 1965, Tonn et al., 1978b). When palm roofs were replaced by zinc, a reduction in the number of houses infested was noted (Gamboa 1973). These studies indicate that the presence of a palm roof plays an important role in domestic infestations. However, Sanchez-Martin et al., (2004, 2005) found the presence of a palm roof as opposed to a metal roof was positively associated with house infestation only when the palm roof was under 1 year old (p value=0.01). This indicates that bugs may be moved passively into the domestic environment via eggs glued to palm leaves as previously believed (Gomez-Nunez 1969). Inhabitants in this study (Sanchez-Martin et al., 2005) also noted that R. prolixus bugs would appear in the house after the roof was thatched with palm leaves. Houses in this study region were more commonly infested with R. prolixus (15.6% in houses, with 5.5% showing signs of colonisation) with a geometric mean of 2.3 bugs inside houses, while T. maculata was collected more frequently in the peridomestic environment (4.3% in houses, with 2.5% colonisation) (Sanchez-Martin et al., 2004, 2005).

### 2.3.2 Triatoma maculata Erichson 1848

This species in Venezuela is considered secondary in importance to *R. prolixus* in terms of transmission of *T. cruzi* (Tonn *et al.*, 1978c). It has a wide distribution, is found in all States, primarily in the llanos and coastal areas occurring up to 500m above sea level, but is uncommon in mountainous areas (Tonn *et al.*, 1978c). This species has an

overlapping distribution with *R. prolixus* and studies have found them co-inhabiting both domestic and silvatic ecotopes (Gamboa & Perez Rios 1965, Pinero & Torrealba 1977, Gamboa 1970 Sanchez-Martin *et al.*, 2004, 2005). However *T. maculata* has been considered predominantly an ornithophilic species, found infesting the peridomestic area (Tonn *et al.*, 1978c).

In the silvatic environment the species is most frequently found under the bark of dried trees. Other ecotopes include several species of palm in particular of the genera *Acrocomia*, *Copernitia*, *Sabal* and *Scheelea*, where they are often found with *R. prolixus* and *R. robustus*, in bird nests including *M. americana* and in animal burrows of rodents (Tonn *et al.*, 1978c, Gamboa 1970). Levels of *T. cruzi* infection in silvatic specimens have been found to range from 1.4% to 13.15% and bloodmeal analysis has indicated a tendency to feed on birds (Pifano 1973).

Its importance as a domestic vector varies. Many studies have reported a limited occurrence of T. maculata within houses, with only 2 houses in 7,630 investigated in Merida infested with the species, others have reported 4.5% of houses investigated infested in the same State (Gamboa 1963, Gamboa & Perez Rios 1964). In Guarico, in one study 9.2% of houses were found to harbour T. maculata but infestations in 29.6% of investigated houses have also been described, however, in this study a greater number of specimens were found in the peridomestic area (Gamboa & Perez Rios 1964, 1965, Tonn et al., 1978c). In the domestic environment T. maculata specimens have been found in the roof and walls; other important refuges include clothes, boxes and beds (Tonn et al., 1978c, Gamboa & Perez-Rios 1965). In general, R. prolixus appears to be a more efficient coloniser and, in domestic infestations with both T. maculata and R. prolixus, T. maculata are often found resting in different areas of the house to R. prolixus, indicating a degree of competition (Gamboa & Perez-Rios 1965). However, it has been found that the type of roof, palm or zinc, plays a role in this (Gamboa 1970, Gamboa & Perez-Rios 1965). Even when specimens of T. maculata have been found, the level of infection with T. cruzi has been low, with 0.98% to 3.3% of specimens infected in different studies, and bloodmeal analysis has shown a limited tendency to

feed on man, with birds and other mammals appearing as more common food sources (Tonn et al., 1978c). However, infestations in the peridomestic area are common and extensive, most frequently in association with the nests of chickens and pigeons but also in firewood and posts (Tonn et al., 1978a, Gamboa 1970). Surveys have shown, through bloodmeal analysis, that specimens in this environment also feed primarily on birds (Tonn et al., 1978c), resulting in the low level of T. cruzi detected. Sanchez-Martin et al., 2004, 2005) found infestation and colonisation of the domestic environment by T. maculata in Barinas State to be significantly associated with the presence of nests inside houses (p-value=0.002, 0.001), this was also true of the peridomestic area with infestations occurring in only 3/524 outbuildings surveyed without nests.

It appears from studies that *T. maculata* is a silvatic species with a tendency to colonise domestic and peridomestic habitats; it has been suggested that it is in the process of adapting to the human environment (Gamboa 1970, Tonn *et al.*, 1978c), and has importantly been reported to replace *R. prolixus* populations that have been eliminated from the domestic environment through insecticide control (Gamboa 1963, 1970, Gomez-Nunez 1963). Therefore its presence in large numbers in the peridomestic environment is a threat to Chagas disease control.

### 2.3.3 Panstrongylus geniculatus Latreille 1811

This primarily silvatic species has a wide geographical distribution, known from the Federal districts and all States in Venezuela except Apure and Barinas (Ramirez-Pirez 1987). Silvatic ecotopes include burrows of the armadillo *D. novemcinctus*, with which it is often associated (Pifano 1969, Lent & Wygodzinsky 1979), the burrows of other small animals such as *R. rattus* and under the bark of dried trees (Gamboa 1970, Tonn et al., 1978c). However, this species is light-attracted and starved adults are found to invade the peridomestic and domestic environments to feed on man or his domestic animals (Gomez-Nunez 1963, Gamboa 1970, pers. observation), introducing *T. cruzi* from the silvatic environment in to the domestic cycle (Pifano 1969, Lent &

Wygodzinsky 1979). Pifano (1969) reported accounts of *P. geniculatus* feeding on children.

A recent study in Venezuela indicates that *P. geniculatus* not only repeatedly enters the domestic environment but successfully feeds on inhabitants and could be in the process of domestication (Carrasco *et al.*, 2005, Feliciangeli *et al.*, 2004). Eighty-eight *P. geniculatus* adults were collected at night in houses in the Metropolitan district, including the capital Caracas, and Miranda and Vargas States. Residents reported that they were bitten. More than 70% of these bugs were found to be infected with *T. cruzi 1* and 60.2% of the bugs gave positive reaction to the human antiserum (40.9% of which were positive to *T. cruzi*). Importantly one householder from the capital Caracas collected, in addition to adults, a batch of eggs and nymphs. Two fatalities from acute Chagas disease have been recorded in Caracas recently (Carrasco *et al.*, 2005)

Troublingly, there have been increased reports of the presence of peridomestic and domestic colonies of *P. geniculatus*, in pigsties in Brazil (Valente *et al.*, 1998) and in houses in Venezuela (Reyes-Lugo & Rodriguez-Acosta 2000, Feliciangeli *et al.*, 2004, Carrasco *et al.*, 2005). In Venezuela, a domestic colony was reported in Miranda State (3 adults and 17 nymphs) found in a cavity within the house in association with *R. rattus*. Bugs were also reported feeding on children and the examination of faeces indicated the presence of *T. cruzi* (Reyes-Lugo & Rodriguez-Acosta 2000). In three houses in Lara State 1 adult and 10 nymphs were found coinfesting with *R. prolixus*. One *P. geniculatus* nymph positive to human antisera was found infected with *T. cruzi* I (Feliciangeli *et al.*, 2004).

From these studies it is obvious that *P. geniculatus* may pose a serious threat to disease control in Venezuela in the future. Studies are required to understand the stimulus for domestic invasion, Carrasco *et al.*, (2005) found more females than males and concluded that starvation and the need for blood for oogenesis may be the stimulus.

## 2.4 Transmission cycles

The silvatic cycle of T. cruzi in Venezuela is maintained by numerous silvatic species, including populations of the three main vectors, living in close association with mammalian reservoirs in a variety of ecotopes such as P. arthuri, which is associated with furnariid birds and R. pictipes which is found in palms of the genus Attalea in association with marsupials and rodents (Carcavallo et al., 1978, Feliciangeli et al., 2002). Important reservoirs in Venezuela identified by Pifano (1973) included Didelphis, Caluromys, R. rattus, with high percentage of infection found in Didelphis (86.53% infected) and Caluromys (43.23% infected). In this study Pifano concluded that Didelphis played an important role in the introduction of infection into the human cycle due to its abundance, its synanthropic behaviour, often foraging and nesting in human domestic areas and due to low but consistent levels of infection. Fifty-nine species trapped in Venezuela were examined for trypanosomes by xenodiagnosis. Tonn et al., (1982) identified 15 species as hosts for T. cruzi in Venezuela C. philander (bare tailed woolly opossum), C. lanatus (western woolly opossum), Monodelphis brevicaudata (short tailed opossum), Marmosa robinsoni (pale-bellied mouse opossum), D. marsupialis (common opossum), Tamandua tetradactyla (lesser anteater), D. novemcinctus (nine banded armadillo), Procyon cancrivorus (crab eating racoon), Sciurus granatensis (red tailed squirrel), Heteromys anomalus (pocket mouse), Proechimys semispinosus (spiny rat), Echimys semivillosus (speckled tree rat), Dasyprocta agouti (agouti), Coendu prehensilis (porcupine) and Cebus (capuchin monkeys 2 spp). In this study D. marsupialis was the most important reservoir host for T. cruzi with 44.5% of specimens examined infected (Tonn et al., 1982), as noted previously (Telford et al., 1981). Other species harbouring and introducing infection into the domestic environment include R. rattus, (9.8% of specimens investigated) and Mus musculus, (1.6%) in various States in Venezuela (Tonn et al., 1983).

The domestic transmission cycle is the most important cycle in relation to Chagas disease transmission. Housing with unhygienic conditions and constructed from natural materials, creates a niche similar to the natural ecotope and allows for the colonisation,

feeding and high procreation of infesting *R. prolixus* and *T. maculata* populations. Here infection cycles are mainly between humans and vectors, but dogs have also been demonstrated as an important influence in maintaining infection (Anon 1999a). Tonn *et al.*, (1983) studied *T. cruzi* reservoirs in the domestic environment in various States and found 7.4% of dogs infected with *T. cruzi* and 7.0% of cats; in other domestic animals *T. cruzi* was low or absent, 1 of 269 pigs examined was found to be infected, no goats examined were infected.

Interesting studies have been carried out in Venezuela on the association of house type and triatomine infestation. The traditional 'ranchos' consisting of earth floors, baharque walls (mud and wattle) and either palm or metal roofs were found to be the most likely to be infested. When these ranchos were further grouped in one study by roof type, (group 1 metal roof, group 2 palm roof), it was found that group 1 houses were more commonly infested, although a bias existed in this study as these represented 63% of all the houses investigated. However, greater densities of *R. prolixus* were found in group 2 (Gamboa & Perez-Rios 1965). It has been demonstrated that the replacement of palm roof with metal greatly reduces the numbers of *R. prolixus* infesting, however, *T. maculata* levels seem unaffected by this control measure, and for this species the levels infesting the peridomestic area are a greater influence on house infestations (Gamboa 1970, Tonn *et al.*, 1978c).

## 2.5 Control programme in Venezuela

The national Chagas disease control programme (CDCP) was officially established in 1966 with the aim of interrupting intradomestic transmission through the control of the main vector species *R. prolixus* and *T. maculata*. At this time national prevalence levels indicated that 500,000 people were infected, with prevalence rates up to 45% in rural endemic areas (Feliciangeli *et al.*, 2003). In 1965 entomological surveys indicated that infestations were present in 14,209 villages in an area covering 750,000 km2. Control was to be achieved through residual insecticide spraying, the improvement of rural housing and health education (Ache & Matos 2001, Feliciangeli *et al.*, 2003). Prevention

of transmission through infected blood transfusion began in 1977 when mandatory screening of all donated blood was established (Ache & Matos 2001); coverage is now 100% (Anon 1999a).

While the programme was established in 1966 efforts to control vectors began two decades earlier, in 1945, incorporated into the malarial control campaign as an indirect benefit to indoor spraying against malaria with DDT, but this insecticide proved ineffective against triatomines. Vector control activities increased when dieldrin and HCH were found to reduce substantially domestic and peridomestic populations of triatomine bugs and impact on Chagas disease transmission. The National Rural Housing programme was initiated to complement chemical control by providing loans to rural householders to replace the traditional 'rancho' with cement block, zinc roofed houses. A total of 443,522 of these houses have been built (Ache & Matos 2001, Feliciangeli et al., 2003). However the program now focuses on improvement of existing houses (Feliciangeli et al., 2003).

A national control programme for Chagas was established due to feasibility of control seen in these early years and due to impact made. The General Direction of Environmental Health and Sanitary Control (GDEHSC) runs the programme, which sets national objectives and allocates funding to States, the amount dependent on serological and entomological data submitted for the previous year (Sanchez-Martin 2002).

The national objectives for the control programme are as follows 1 the reduction of seroprevalence in the under 10 age class to less than 0.5%, 2 the decrease in *R. prolixus* infestation indices to less than 2% of sampled houses (with less than 20% of sampled localities having any infested houses) 3 to decrease *T. cruzi* prevalence in domestic *R. prolixus* to less than 0.5% (Feliciangeli *et al.*, 2003).

Activities of the control program are as follows;

1. <u>Entomological surveys</u>: The identification of infested houses via manual searches of the houses, contents and the peridomestic area. The triatomines collected are kept for

parasitological investigation for *T. cruzi* (Sanchez-Martin 2002, Feliciangeli *et al.*, 2003). The number of houses visited per year depends on the budget and villages inspected may include houses not previously visited, visited previously but not in the last 8 years, or where householders have brought samples of triatomines to the State office of GDEHSC and they are infected with *T. cruzi* (Sanchez-Martin 2002). In malaria endemic areas indoor spraying against malarial vectors is assumed to also control triatomine populations (Sanchez-Martin 2002).

- 2. <u>Serological surveys</u>: Blood samples are taken from children under 10 years in order to monitor trends in infection, and identify areas of transmission. Entomological and serological surveys do not always occur in the same area (Feliciangeli *et al.*, 2003).
- 3. <u>House spraying</u>: Positive houses (at least one bug) and all other surrounding houses and peridomestic sites in the area are sprayed with fenitrothion (Feliciangeli *et al.*, 2003, Sanchez-Martin 2002). Areas are not routinely revisited within 6 months to check control efficacy (Feliciangeli *et al.*, 2003).
- 4. <u>House improvements</u>: An established programme exists as discussed but since 1998 no improvements have taken place due to lack of funding (Sanchez-Martin 2002)

HCH was replaced with the organophosphate fenitrothion, following low levels of resistance detected (Nocerino 1972). A reduction in resources for control has resulted in a decrease in surveys and spraying activities, the number of municipalities surveyed has dropped from 110-150 per State per year in 1950-1980 to 15-18 per year 1990-1998 (Ache & Matos 2001). The priority of Chagas disease has dropped due to lower infection and infestation rates, but also with the re-emergence of malaria and outbreaks of haemorrhagic dengue (Feliciangeli *et al.*, 2003). However Venezuela joined the Andean pact in 1997 thereby committing itself to Chagas disease control with the aim of cessation of vectorial transmission by 2010 (WHO 1997, Anon 1999a).

#### 2.5.1 Control outcome

Published data from the CDCP has looked promising including the reduction of the original endemic areas from 750,000 km2 to 365,000km2 and a reduction in the housing infestation index from 60-80% in 1958-1968, with approx. 30-50 bugs per house, to 1.6%-4% and approx. 3-4 bugs per house in 1990-1998 (Ache & Matos 2001). The overall national rural seroprevalence has declined from 44.5% in 1958-1968 to 9.2% in 1990-1998 (Ache & Matos 2001). In children under 10yrs the figures were 20.5% and 0.5% respectively (Ache & Matos 2001). However, recent reanalysis of CDCP data on a national and State level indicates that although a substantial reduction has occurred, transmission during the last 10 years could be increasing, with a significant increase in the seroprevalence of children under the age of 15yrs (Feliciangeli *et al.*, 2003) and while house infestation indexes have decreased the overall distribution of triatomines has not, with *R. prolixus* still present in 79.1% of municipalities (Ache 1993).

Differing results may be due to variation in sampling rate and endemic status of areas sampled and variation in the diagnostic methods used to confirm seropositivity over the decade. As Chagas confers lifelong seropositivity, prevalence data will include old and new cases, therefore the use of serological data is problematic (Feliciangeli *et al.*, 2003). Feliciangeli *et al.*, (2003) used recent age stratified seroprevalence data to overcome this bias and calculated retrospectively the average force of infection (FOI) for each year between 1945 and 1999. Interestingly this analysis showed that although the force of *T. cruzi* infection has not decreased in the last 20yrs, and included a slight increase in the 1990s. Age prevalence data indicated that infection rates in children under 10 between 1996-1999 exceeded the national target of 0.5% in certain States such as Portuguesa (1.3%), Barinas (0.9%) and Yaracuy (0.8%).

Trends in infestation prevalence depend on the sampling effort and its distribution in more or less endemic areas, which varies from year to year according to resources available (Feliciangeli et al., 2003). Analysis by Feliciangeli et al., (2003) of entomological indices of >250,000 houses between 1990-1999 using binomial

regression with logistic errors, including variables to account for these sampling biases found infestation rates have not decreased in the last ten years (Feliciangeli *et al.*, 2003). A significant proportion of previously sprayed villages were also found infested.

#### 2.5.2 Problems facing effective control

While great progress has been made in control of Chagas disease, Venezuela has yet to achieve the same standards attained in the southern cone countries (established 1991). Thirty-six years after the start of the control program transmission of Chagas disease in Venezuela still persists. There are several possible explanations for the persistence of transmission, such as the lack of a vigilance phase, integral to the Southern Cone programme, so that residual populations in Venezuela go unnoticed. However, one area that strongly merits attention is the role of silvatic populations of the main vector species in Venezuela, *R. prolixus*, in maintaining disease transmission after control by invasion and colonisation of the domestic environment. This is in marked contrast with the southern cone vector, *T. infestans*, which is primarily domestic throughout most of its range, although the limited range of silvatic foci has recently been questioned (Noireau et al., 2005). Therefore, to gauge correctly the control strategy required to eliminate domestic populations and transmission, it is necessary to study the degree of interaction between silvatic and domestic vector populations (Guhl & Vallejo 1999).

## 3 The Rhodnius prolixus and Rhodnius robustus enigma

This controversy relates to the species relationship between the highly synanthropic *R prolixus*, the primary vector of Chagas disease in Venezuela, Colombia and parts of Central America, which is also said to have silvatic populations in palms in Venezuela and Colombia, and the morphologically similar *R. robustus*, a silvatic species of little medical importance found only in palm tree crowns from northern Brazil, the Guyana's and Venezuela to Colombia, and occurring sympatrically with *R. prolixus* over part of its range. The debate has been fuelled by conflicting outcomes of various studies investigating their possible conspecific status (Harry *et al.*, 1992, Harry 1993a, 1993b, 1994, Monteiro *et al.*, 2000, 2002, 2003). It has been suggested that *R. prolixus* is solely a domestic vector and all silvatic populations are *R. robustus*, from which it has been derived after colonisation in Venezuela in a manner similar to the domestication of *T. infestans* from silvatic populations in Bolivia (Schofield & Dujardin 1999). This implies that the control of *R. prolixus* throughout its range should be viable.

## 3.1 The genus Rhodnius

The tribe Rhodniini Pinto 1926 consists of two genera, *Rhodnius* Stal 1859 and *Psammolestes* Bergith 1911. The tribe is believed to be monophyletic, defined by synapomorphies including apical insertion of the antennae, the presence of distinct postocular callosities, modified basal struts of the male genitalia, presence of nitrophorins, which give the salivary glands a red hue (Lent & Wygodzinsky 1979, Ribeiro *et al.*, 1998, Soares *et ál.*, 2000) and recently from mitochondrial and nuclear studies (Lyman *et al.*, 1999, Monteiro *et al.*, 2000, Marcilla *et al.*, 2001). The genus *Psammolestes* comprises three species associated with funariid birds and they are of little epidemiological importance (Schofield & Dujardin 1999).

The genus *Rhodnius* contains 14 species principally arboreal in habitat, often found infesting palms, hollow trees and epiphytic bromeliads and feeding on a variety of hosts including birds, marsupials and rodents (Monteiro *et al.*, 2003). The genus, which is

widely distributed in South and central America, also includes several synanthropic species, in addition to *R. prolixus*, which have adapted to the domestic and peridomestic environment and are important vectors of Chagas disease, such as *R. pallescens*, the primary vector in Panama, *R. ecuadoriensis*, of local importance in Ecuador and northern Peru (Monteiro et al., 2000) and peridomestic species including *R. stali* in Bolivia, *R. neglectus* and *R. nasutus* in Brazil, which can also be of local importance and increasingly found where *T. infestans* has been removed through control (Dujardin et al., 1999a).

Results from morphometric and isoenzyme studies have generally revealed consistent groupings in the genus Rhodnius, which exhibit a strong geographical structure separating the genus east and west of the Andes (Dujardin et al., 1999b, Chavez et al., 1999, Schofield & Dujardin 1999, Monteiro et al., 2000). Recent studies using mitochondrial and nuclear analysis to determine species identity, taxonomic relationships and phylogeny of the genus support the monophyly of the tribe, while indicating a paraphyletic structure. Two main clades have been revealed by this method, a 'prolixus group' clade containing (R. prolixus, R. robustus, R. neglectus, R. nasutus) together with R. domesticus and R. neivai. The second clade includes R. pictipes, R. brethesi, R. ecuadoriensis and R. pallescens. Psammolestes species clustered together but were seen to be close to the 'prolixus' clade (Lyman et al., 1999, Monteiro et al., 2000, Stothard et al., 1998, Schofield & Dujardin 1999). These genetic clusters are largely consistent with the hypothesis about evolution of the genus put forward by Schofield & Dujardin 1999, and broadly corresponding to prior isoenzyme and morphometric determinations, whereby the ancestral form of the genus, perhaps represented today by the widespread generalist R. pictipes, inhabiting the Amazonian -Orinoco basin followed three main adaptive radiations one northwest through the Andean cordillera into Colombia and southern Central America to give the R. pallescens and a southward cline into northern Peru to give R. colombiensis and R. ecuadoriensis. The second radiation northeastwards into the Llanos of Venezuela to give R. robustus and R. prolixus and southwards to the savannah areas in Brazil giving rise to R.

neglectus/R. nasutus/R. domesticus and a third radiation within the forests themselves to give rise to R. brethesi and R. neivai. The present geographical distribution thereby reflects their phylogenetic relationships and the hypothesis about the evolution of the genus (Schofield & Dujardin 1999).

# 3.2 Methods of identification and previous studies

The species of the genus *Rhodnius*, while similar in appearance, are generally distinguishable by the morphology of the male genitalia based on the shape and basal width of the median process of the pygophore (Lent & Jurberg 1969, Lent & Wygodzinsky 1979). However it has been found that for certain species of the genus this is not a discrete attribute with large series showing morphological overlap (Harry 1993a, Dujardin *et al.*, 1999b, Chavez *et al.*, 1999). Increasingly important as secondary vectors, *R. neglectus* and *R. nasutus*, although indistinguishable by isoenzymes (Solano *et al.*, 1996, Dujardin *et al.*, 1999b) can be separated by morphometrics, (Harry 1994, Dujardin *et al.*, 1999b), which combined with discrete distributions, allows for easier identification (Schofield 1994).

However, the separation of *R. prolixus* and *R. robustus*, has been problematic with several studies using both morphometric and isoenzyme techniques failing to detect intraspecific differences, resulting in questions on the validity of *R. robustus* as a taxonomic entity (Harry *et al.*, 1992, Harry 1993a, 1993b, 1994, Monteiro *et al.*, 2002). The basis for the establishment of the species was questionable with the initial description based on two specimens larger and darker than the rest of a series; although later reaffirmed by genital structures, the shape of the basal plate struts of the aedeagus differ, this too has proven an unsatisfactory means of division (Monteiro *et al.*, 2003, Harry 1993a). In *R. robustus* the anteocular region is reportedly 4 times the post ocular region, while the distance between the eyes dorsally is larger than the with of the eyes in the dorsal view, this has not proved reliable. Others, however, have viewed apparent conspecific status as an indication of recent speciation, with isoenzymes, due to their conserved nature, unable to detect this genetic divergence (Solano *et al.*, 1996, Monteiro

et al., 2003). Studies using interspecies crossing experiments have added to the confusion, with reproductive compatibility demonstrated between populations indicating a single species (Barrett 1996, Solano et al., 1996, Schofield & Dujardin 1999) but decreased fecundity has also been noted, signifying a degree of reproductive isolation (Galindez-Giron et al., 1994). The use of misidentified samples has also been suggested as an explanation, with the lack of intraspecific differences in studies due to same species comparisons using laboratory colonies of uncertain identity and origin. (Garcia et al., 1998, Stothard et al., 1998, Schofield & Dujardin 1999, Monteiro et al., 2003). A study demonstrating isoenzyme differences between silvatic and domestic populations in Colombia added to the uncertainty but it was later shown that silvatic specimens used in comparisons with domestic R. prolixus populations represented a new species of Rhodnius, later named R. colombiensis, and found to be closely related to the R ecuadoriensis – R. pallescens grouping (Lopez & Moreno 1995, Chavez et al., 1999, Dujardin et al., 1999b, Moreno et al., 1999).

DNA based methods, for example RAPDs and DNA sequencing, have been increasing utilized in triatomine systematics and have played a new role in assisting species determination (Monteiro et al., 2001). Such techniques have been applied to the R prolixus/robustus question, with results not only supporting the validity of R robustus as a taxonomic entity but also indicating strong genetic variation within this species, suggesting that R robustus might consist of more than one cryptic species (Lyman et al., 1999, Monteiro et al., 2000, 2001, 2003). Genetic differences between the species were initially identified from the inspection of RAPD profiles (Garcia et al., 1998). Genetic divergences akin to species comparisons with R neglectus were demonstrated (6.8%, 27 of 399bp in mtcytb) in a preliminary study based on the sequence analysis of two mitochondrial genes (mtlsurRNA 383bp and mtcytb 399bp), thereby supporting the validity of the R robustus taxon (Lyman et al., 1999). The results of this study were later confirmed, as part of a wider phylogenetic study of the tribe Rhodniini, using larger sample sizes and including a fragment of a nuclear gene (D2 28S RNA gene 632bp) to compare phylogenies (Monteiro et al., 2000). Interestingly the R prolixus samples

analysed, although from several countries, were found to be very homogenous, while *R* robustus samples primarily from Brazil were heterogeneous, exhibiting greater variability with a higher degree of genetic structuring (Monteiro et al., 2000). This study also identified silvatic *R. prolixus* from Brazil, contradicting the view that all silvatic specimens are *R. robustus*. The populations of this study were later re-analysed using alloenzymes at 12 loci; no intraspecific differences were identified, indicating the limited applicability of this technique (Monteiro et al., 2002).

An in-depth study of these taxa was implemented by the same author to investigate further the phylogeographic structure and the heterogeneous nature of R. robustus. Sequence analyses (663bp of mtcytb gene, 630bp D2) of 26 populations from 7 countries yielded 21 unique haplotypes and indicated that R. prolixus and R. robustus are closely related but separate species (Monteiro et al., 2003). This study confirmed the homogeneity of R. prolixus, three haplotypes were recovered but low levels of nucleotide diversity were detected ( $\pi$  =0 within regions  $\pi$  = 0.0008 between), while the R. robustus taxon was found to be a paraphyletic assemblage of several haplotypes with deep clades indicating long divergence times and the possible existence of a species complex.

The phylogenetic tree produced consisted of five geographically structured monophyletic clades, one clade composed of *R. prolixus* samples and four clades (I – IV) *R. robustus*, with clade I representative of Venezuelan samples and clades II-IV Amazonian. The paraphyly of the *R. robustus* taxon was evident by the more proximate clustering of clade I with *R. prolixus* samples (3.3% mean sequence divergence), than to the other Amazonian clades (7.4% mean sequence divergence). Divergence levels between the Amazonian clades ranged from 2.3% (II and IV) to 4% (II and III). These divergence levels within the *R. robustus* samples studied indicated possible cryptic species and the need for a re-evaluation the *R. robustus* taxon. This study also confirmed the existence of silvatic specimens of *R. prolixus* in Venezuela, the validity of which was questioned following the discovery of silvatic *R. robustus* in the country (Gamboa 1963, 1970, Gomez-Nunez 1963, Lent & Valderrama 1973). Genetic differences

between the two species have also been demonstrated by the electrophoresis of salivary heme proteins, which also found *R. prolixus* to be less genetically variable (Soares *et al.*, 1998, 2000).

# 3.3 Implications for control

Distinction between R. prolixus/robustus has serious implications for control. While R. prolixus is an important vector and its eradication is the main aim of the Andean Pact and the Central American control programmes, R. robustus is thought to be of minor epidemiological importance, seemingly unable to colonise houses, e.g. in the Amazon, and it is responsible for only sporadic cases of disease. Therefore the existence of two morphologically identical species, with overlapping distributions is confusing for correct vector incrimination. Further complicating the issue is the existence of silvatic R. prolixus populations. While genetically distinct R. robustus populations may not represent a threat to control, reinvasion from these silvatic R. prolixus populations may require modification of control strategies. If these populations are, as the molecular data indicates, R. prolixus, controversy remains as to whether (a) these species continually invade substandard rural housing after control efforts and thereby represent a threat to effective control, or (b) have done so only infrequently in their evolutionary history, giving rise to a primarily domestic species. If reinvasion from silvatic populations commonly occurs then sustained control in Venezuela will be problematic. Control in areas where silvatic populations are nonexistent, e.g. Central America, is seen as increasingly possible with genetic studies showing limited genetic variability in populations of R. prolixus in this area.

### 4 Aims

To investigate, in the context of vector control strategies, the relationship between domestic and silvatic populations of *Rhodnius* in Venezuela using both geometric morphometrics and molecular analysis (direct sequencing and microsatellite analysis).

## 4.1 Objectives

# 4.1.1 Sample collection

• To undertake fieldwork for the collection of specimens of *Rhodnius* from silvatic and domestic ecotopes in Venezuela, in collaboration with the Ministry of Health, and through the use of live bait traps, palm dissection and active house searches.

#### 4.1.2 Cytochrome b

- To clarify the identity of field collected silvatic populations of Rhodnius from palm trees in Venezuela and domestic populations via direct sequencing of mitochondrial cytochrome b (cytb).
- To identify common shared haplotypes between silvatic and domestic ecotopes and investigate the relationship between silvatic and domestic populations using F<sub>ST</sub> indices of population division.
- To compare cytb and D2 sequence results to check for possible introgression.
- To analyse the genetic relationship of all determined haplotypes.

## 4.1.3 Microsatellite analysis

- To develop a panel of polymorphic microsatellite markers for *R. prolixus*, which have not hitherto been available.
- To employ these microsatellite loci in the analysis of heterogeneity between silvatic and domestic populations of *Rhodnius*.
- To compare microsatellite analysis with genetic analysis by cytochrome b.

### 4.1.4 Geometric morphometrics

- To investigate shape variation between silvatic and domestic populations of Rhodnius in Venezuela.
- To compare results with cytb and microsatellite analysis.

This project aimed to conclude whether there is continuity between silvatic and domestic populations and obtain a wider understanding of the relationship between these populations.

It was intended to assess the significance of these results for the control of Chagas disease in Venezuela, and to provide information that might allow for the design of more suitable control strategies.

### 5 Materials and Methods

# 5.1 Study area

Venezuela is in the north of South America and borders both the Caribbean Sea and the Atlantic Ocean. Land borders include Brazil to the South, Guyana to the East and Colombia to the West.

For the purpose of this study field work was carried in July 2001, October-November 2003 and September-December 2004, in the States of Lara, Portuguesa, Guarico Cojedes, Barinas, and Trujillo (see Figure 8 on page 70). Fieldwork involved the survey of silvatic, peridomestic and domestic ecotopes in localities of these States in collaboration with the GDEHSC State chiefs and field inspectors (see abbreviations page 25). Field sites were chosen with the field inspectors, based on recent inspection data and on the basis of recent spray records. The arrival of a community representative with bug samples and information on local infestations also played a role. Specimens from Barinas and Portuguesa were kindly provided by collaborators, Mrs M. Sanchez-Martin (LSHTM) and Prof Feliciangeli (BIOMED, Venezuela), and were also collected in the field.

Lara State is situated in north-western Venezuela. In Lara in 2000 two houses were found infested in mountainous localities (Guamarito and Salvador) but palm searches were negative. Interestingly, searches for palm dwelling *R. prolixus* in Lara State by collaborators have also proved fruitless (Prof. Feliciangeli pers. communication). During the extensive searches for silvatic *R. prolixus* in the 1970s silvatic infestations in palms were also not encountered in Lara State. A total of 24 specimens from this State were examined by direct sequencing, 17 by microsatellite analysis, and 19 by morphometrics.

In Guarico State collection sites were in 4 localities (El Sombero, El Manguito, Bravero, Ortiz) situated in the central flat plains of Venezuela (Los Llanos), dry lowland savannah. Here the predominant palm species was *C. tectoreum* (palma llanera). The houses inspected in Guarico were of higher quality with the traditional rancho replaced

in these areas by cement block structures as part of the National Programme for housing improvement in the 1960s. All houses inspected were negative and samples were isolated from palms only. A total of 21 specimens were analysed by direct sequencing, while 20 were analysed by morphometrics. Specimens were not analysed at microsatellite loci.

Portuguesa State is situated northwest in the central plains of Venezuela. In this State collections were made in foothill humid forest, interrupted by the small scale cultivation of maize, coffee and bananas in the localities Terronal, Palo Gacho, Laurianito, Casa Rena, Peña Negra, Palmarito (Municipality Araure) and Los Rastrojos (Municipality Sucre). In these sites the predominant palm species was A. butyracea (palma yagua). The houses primarily consisted of the traditional 'rancho', constructed of wattle and daub with palm and corrugated iron roofs. Specimens from San Bartolo, Santa Lucia (Municipality Araure) were provided by a collaborator (Prof. D. Feliciangeli BIOMED). In Santa Lucia and San Bartolo there was much deforestation and land clearance for coffee growing, and palms were noticeable less abundant. Specimens originated in silvatic, peridomestic and domestic ecotopes. From Portuguesa a total of 287 specimens were analysed by direct sequencing, 21 by morphometrics and 243 by microsatellite analysis.

Cojedes lies in midwestern Venezuela. In this State three Municipalities were inspected (Falcon, Juan A. Bravo and Pao) however only a single house infestation was detected in the locality Las Queseras (Municipality Falcon). A single palm (*C. tectorum*, palm IIanera) was dissected adjacent to the infested house and was found positive. A total of 46 specimens were analysed by direct sequencing, 21 by morphometrics and 48 by microsatellites.

In the Andean State of **Trujillo** in western Venezuela, domestic infestations are lower as houses are generally of higher quality, replaced in the national programme, but also due to lower nighttime temperatures and higher standards of living. One house was found

infested in Trujillo (Loma de Amarillo) much to the surprise of the GDEHSC personnel. It was a localised infestation in a bedroom attached to the house, consisting of palm roof and walls. Palms surrounding the house were negative with the exception of two 1st instar nymphs collected in a nest. Interestingly in this State many householders reported adults, arriving at night when the light was used, often during the rainy season, but not colonising houses. A householder in the locality Palma Real gave a single adult that had entered the house at night (the house was negative). A single palm was dissected in La Juventud and was found positive. In this area adult *Rhodnius* specimens, thought to be *R robustus*, are known to enter houses at night to feed but not colonise (Herber & Kroeger 2003). A total of 27 specimens were analysed from this State by direct sequencing, including 3 specimens taken from the insectary at the Universidad de Los Andes, with 31 analysed by morphometrics (14 from the insectary). Twenty-six domestic specimens were analysed with microsatellites.

Barinas is situated in south-western Venezuela and all sampled localities were situated in Los Llanos where the predominant palm species was A. butyracea (palma yagua). Collaborators provided all but 11 specimens analysed from this State. Specimens from localities Cascabel, Guaranda, Laguna Hermosa, G. Paraguey, Parcelamiento, 19 Abril, and Rio Bravo II were provided by a collaborator (Mrs Sanchez-Martin). In these localities land usage was primarily for cattle farming and the cultivation of maize, yucca and bananas. Houses had walls of wood (most frequent) or cement blocks, with metal or palm roofs (Sanchez-Martin et al., 2005). A total of 17 specimens from the localities Obispos, Santa Elena de Caramuca, San Isidero and Carreteron were collected in 2001-2003 by a collaborator (Prof. Feliciangeli). While an additional 11 specimens, 8 from the locality Carreteron and 3 from Acequita were collected on a field trip to Barinas in 2003. Housing and land usage was similar across all localities. A total of 146 specimens from domestic, silvatic and peridomestic ecotopes in this State were analysed by direct sequencing and 221 by microsatellite analysis. Only 18 adults were analysed by morphometrics, with morphometrics of donated specimens been undertaken in a separate project.

## 5.2 Sampling methods used

Silvatic collections were made with live bait traps, as used by Abad-Franch *et al.*, (2000), consisting of a small plastic container into which was placed a live mouse with bedding and food. The trap was sealed with a perforated screw-on lid and the outer surface was covered with double sided adhesive carpet tape. An overnight trapping system was used, with 4 to 6 palms typically sampled each night. Using an adjustable ladder the baited traps (4-5 per palm) were placed in the palm crown, close to the fronds. The next day traps were retrieved and any bugs attached to the tape were carefully removed with a forceps and placed in collection tubes noting date and place of collection, GIS coordinate data were also taken for some collection sites (see Figure 9 on page 98). Palm dissections, with consent of landowner, were also carried out to collect silvatic specimens, this methodology was used when a ladder was not available or palms were too high. The palm was cut at the base and cleared from the base up to the crown using a machete, removing and inspecting each layer (see Figure 9). All bugs collected were placed in collection tubes, noting date and place of collection.

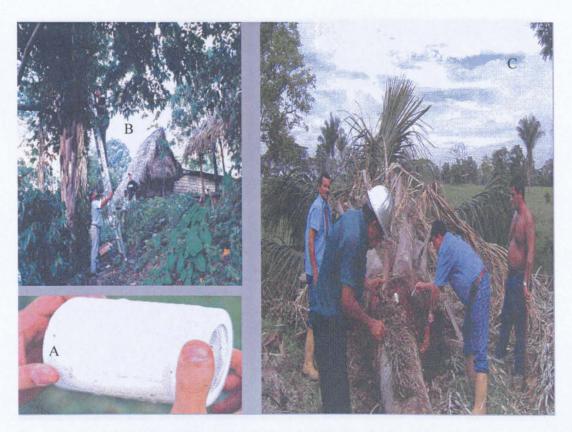

**Figure 9.** Methods employed in the collection of silvatic specimens. A-live bait trap, B-placement of trap in palm, C- palm dissection

Domestic collections were made by traditional search and capture method, without the use of irritant spray, using forceps and flashlights and without setting a time limit (see Figure 10 on page 99). Permission to search was obtained by oral consent and householders were usually willing to help. The householder would generally know if the house was infested. Walls, beds and roofs (when possible) were inspected, together with any boxes or sacks present in the house. Peridomestic searches of chicken huts and other shelters for domestic animals were also carried out. All bugs collected were placed in collection tubes, noting date and place of collection. All specimens captured were identified using the keys of Lent and Wygodzinsky (1979).

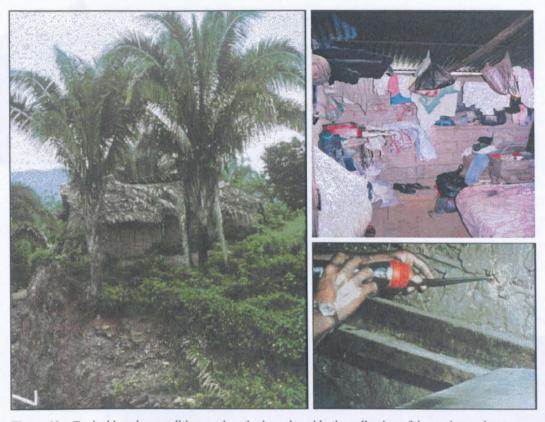

**Figure 10.** Typical housing conditions and method employed in the collection of domestic specimens. Note proximity of palm to house.

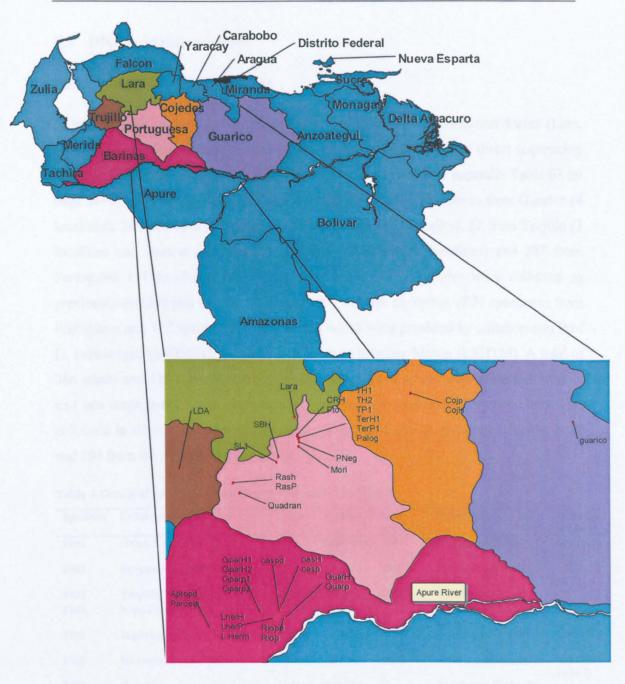

Figure 11. Map illustrating sample sites with available coordinates (courtesy of Martin Llewellyn). Apto=19 Abril pd, Parcelp=Parcelamiento p, LherH= Laguna Hermosa h, LherP= Laguna Hermosa p, L.Herm=Laguna Hermosa pd, Caspd=Cascabel pd, cas H=Cascabel H, casp=Cascabel p, GuarH=Guaranda h, Guarp=Guarp, Riopd=Rio Bravo II pd, Riop=Rio p, Quadran= Qdra. Negra h, Rash=Los Rastrojos h, RasP=Los Rastrojos p, SL=Santa Lucia h, SBH=San Bartolo h, LDA=Trujillo, CRH=Casa Rena h, Pto= Palmarito, PNeg=Peña Negra, Mori=Morichal, Cojp=Cojedes p, Cojh=Cojedes h, TH1=Terronal h1 01, TH2=Terronal h2 01, TP1=Terronal h2 palm 01, TerH1=Terronal h1 03, TerP1=Terronal h2 palm 03.

## 5.3 DNA sequence analyses

### 5.3.1 Samples and fragment used

A total number of 551 specimens from 31 localities in six Venezuelan States (Lara, Guarico, Portuguesa Barinas, Cojedes and Trujillo) were analysed by direct sequencing of a fragment of the mitochondrial gene cytochrome *b* (*cytb*) (see appendix Table 63 on page 314 for full sample details). These samples included 21 specimens from Guarico (4 localities), 24 from Lara (2 localities), 46 from Cojedes (1 locality), 27 from Trujillo (2 localities and insectary specimens), 146 from Barinas (12 localities) and 287 from Portuguesa (11 localities) (see Table 5 on page 102). Samples were collected as previously detailed (see section 5.2 on page 97) with the exception of 71 specimens from Portuguesa and 137 specimens from Barinas which were provided by collaborators Prof D. Feliciangeli (BIOMED, Venezuela) and Maria Sanchez-Martin (LSHTM). A total of 366 adults and 185 nymphs were examined, 75 of these adults were collected as early and late stage nymphs that later moulted. Of the total examined 219 specimens were collected in silvatic ecotopes (palm trees), 38 in peridomestic ecotopes (chicken huts) and 294 from the domestic environment.

Table 4. Details of specimens provided by Dr. Monteiro (FIOCRUZ).

| Specimen | Collection site                | Origin | Ecotope  | Date<br>collected | Haplotype             | Accession numbers*  |
|----------|--------------------------------|--------|----------|-------------------|-----------------------|---------------------|
| FM1      | Orica, Honduras                | Field  | Domestic | 1999              | R. prolixus Clade I^  | AF421339<br>(prHO)  |
| FM2      | Panpanito, Trujillo, Venezuela | Colony | Silvatic | 1997              | R. robustus Clade I^  | ÄF421340<br>(roVE1) |
| FM3      | Trujillo, Venezuela            | Colony | Silvatic | 1988              | R. robustus Clade 1^  | <u>.</u>            |
| FM4 .    | Napo Ecuador                   | Colony | Silvatic | -                 | R. robustus Clade II  | AF421341<br>(roEC)  |
| FM5      | Itupirangan, Para, Brazil      | Colony | Silvatic | 1984              | R. robustus Clade III | AF421342<br>(roBR4) |
| FM6      | Barcarena, Para, Brazil        | Colony | Silvatic | 1996              | R. robustus Clade IV  | AF421343<br>(roBR7) |
| FM7      | Brazil                         | Colony | Silvatic | •                 | R. robustus Clade IV^ | -                   |
| FM8      | Trujillo, Venezuela            | Colony | Silvatic | 1997              | R. robustus Clade I^  | •                   |

Haplotypes<sup>^</sup> found in our study. \* labels in parenthesis are actual labels used in Monteiro et al., (2003), haplotype description as used in Monteiro et al., (2003).

Table 5. Summary of the Venezuelan samples used for cytb analysis

| State      | Locality         | Na   | Nymph <sup>c</sup> | Adult <sup>c</sup> | Habitat <sup>b</sup> | Year      |
|------------|------------------|------|--------------------|--------------------|----------------------|-----------|
| Lara       | Guamarito        | 22   | 9                  | 8 ♀ 4 ♂ 1NI        | Н                    | 2001      |
|            | Salvador         | 2    | -                  | 2♂                 | Н                    | 2001      |
| Guarico    | El Sombero       | 6    | 3                  | 1♀ 2 NI            | P                    | 2001      |
|            | El Manguito      | 8    | 8                  | -                  | P .                  | 2001      |
|            | Bravero          | 3    | 3                  | -                  | P                    | 2001      |
|            | Ortiz            | 4    | -                  | 1 ♀ 1 ♂ 2 NI       | P                    | 2001      |
| Portuguesa | Terronal         | 142  | 68                 | 41 ♀ 21♂ 12 NI     | H/P                  | 2001/2003 |
| ŭ          | Peña Negra .     | 10   | 6                  | 3♀ 1♂              | H                    | 2001      |
|            | Palmarito        | 5    | 5                  | <u>.</u>           | H/P                  | 2001      |
|            | San Bartolo      | 29   | 17                 | 4♀ 6♂ 2 NI         | Н                    | 2002      |
|            | Santa Lucia      | 17   | 7                  | 7♀ 1♂2 NI          | Н                    | 2002      |
|            | Casa Rena        | 17   | 5                  | 7♀ 3♂ 2 NI         | H/P/PD               | 2003/2001 |
|            | Qdra. Negra      | 12   | -                  | 3♀ 8♂ 1 NI         | Н                    | 2002      |
|            | Palo Gacho       | . 10 | 10                 | <b>-</b> '         | P                    | 2001      |
|            | Morichal         | 5 .  | -                  | 5 NI               | Н                    | 2002      |
|            | El Mosquito      | 8    | 1                  | · 1&6NI            | H                    | 2002      |
|            | Los Rastrojos    | 32   | 31                 | 18                 | H/P                  | 2004      |
| Trujillo   | Loma de Amarillo | 21   | 8                  | 5♀8♂               | Н                    | 2003      |
|            | La Juventud      | 3    | •                  | 19131NI            | P                    | 2003      |
|            | Insectary        | 3    | •                  | <b>3</b> ♀         | P                    |           |
| Barinas    | S. E. Caramuca   | 2    | -                  | 2 8                | P                    | 2002      |
|            | Obispos          | 1    | -                  | 12                 | Н                    | 2001      |
|            | San Isidero      | 1    | •                  | 1 NI               | H                    | 2003      |
|            | Acequita         | 3    | <b>-</b> ,         | 3 NI               | PD                   | 2003      |
|            | Carreteron       | 20   | 5                  | 8 ♀ 3 ♂ 4 NI.      | H/P                  | 2003      |
|            | Cascabel         | 32   | 12                 | 12 ♀ 8 ♂           | H/P/PD               | 2003      |
|            | Guaranda         | 17   | 10                 | 3 ♀ 4 ♂            | H/P                  | 2003      |
|            | Laguna Hermosa   | 27   | 9                  | 8♀ 10♂             | H/P/PD               | 2003      |
|            | G. Paraguey      | 8    | -                  | 8♀                 | Н                    | 2003      |
|            | Parcelamiento    | 10   | 6                  | 3♀1♂               | H                    | 2003      |
|            | Apto. 19 Abril   | 10   | 4                  | 5♀1♂               | PD                   | 2003      |
|            | Rio Bravo II     | 15   | i                  | 5♀3♂               | PD/P                 | 2003      |
| Cojedes    | Las Queseras     | 46   | 27                 | 6 ♀ 13♂            | H/P                  | 2004      |
| Total      |                  | 551  | 258                | 293                | -                    | ±00₹      |

a No. of specimens analysed. b H= house, PD= peridomestic, P= palm C=Adult and nymph life stage as at point of analysis unless otherwise noted in appendix Table 63 on page 314, NI=adult sex unknown Q= female 6 = male. See appendix Table 63 on page 314 for further details.

In addition 8 cytb nucleotide sequences (FM1-FM8) were provided by Dr F. Monteiro (FIOCRUZ, Brazil) (see Table 4 on page 101). Published sequence data for three outgroups, R. pallescens, R. neglectus and T. infestans used were taken from Genbank, accession numbers, AF045720, AF045716 and AF045721 respectively. A subset of 9 specimens characterised by cytb were also analysed by D2 to check for introgression between R. prolixus and R. robustus lineages.

## 5.3.2 Isolation and purification of genomic DNA

Total genomic DNA was isolated from 4-6 legs of dried or ethanol preserved specimens. For nymphs the whole insect was used, minus the abdomen in larger stages. Qiagen Dneasy<sup>Tm</sup> extraction kits were used for extraction of high quality DNA following the manufacturer's protocol for the isolation of DNA from animal tissues. The legs were placed in a 1.5ml eppendorf and ground prior to extraction using a plastic micro-pestle and liquid nitrogen. DNA isolated was carefully labelled and stored at -20°C until further use.

### 5.3.3 PCR amplification

Standard PCR techniques were used to amplify an approx. 700bp fragment of the mitochondrial cytb gene using primers previously shown to amplify product in various Rhodnius species (Monteiro et al., 2003). These primers were designed by comparisons of the conserved regions of the cytb gene of T. dimidiata (Dolston & Beard 2001) and other published insect cytb sequences (Monteiro et al., 2003).

Forward primer Cytb7432F 5'-GGACG(AT)GG(AT)ATTTATTATGGATC

Reverse primer Cytb7433R 5'-GC(AT)CCAATTCA(AG)GTTA(AG)TAA

PCR amplification was preformed in a 50ul reaction mix containing 3.0µl of extracted DNA, 125pmol of each primer, 1 unit of *Taq* DNA polymerase (Bioline) 2mM of each dNTP, 1.5mM MgCl<sub>2</sub>, 10mM TRIS-HCL pH 9.0, 50 mM KCL, 0.01% gelatin, 0.1% Triton X-100. Reaction conditions were as follows: an initial denaturation step at 95°C for 5 min followed by 35 cycles of denaturation at 95°C for 30 s, annealing at 50°C for 45 s, and extension at 72°C for 45 s, this was followed by a final extension step at 72°C for 5 min. Cycle amplification was performed on either a Primus 96 plus (MWG AG Biotech) or a PTC-100R (MJ research) thermal cycle sequencer.

Successful amplification was confirmed by running 5µl of PCR product in tandem with 5µl of HyperLadder IV (Bioline) on a 1% agarose gel (90V/30 mins) stained with

ethidium bromide and visualized under ultraviolet light. Amplified products were then purified using either a spin column format with QIAquick<sup>TM</sup> kit (Qiagen) or directly using Quick-clean<sup>TM</sup> (Bioline), using methods specified by the manufacturers. Purified products were rechecked by agarose gel electrophoresis.

When weak bands were detected reaction conditions were changed as follows: in the reaction mix DNA volume was increased (up to 8μl) and 1 unit of *Taq* Extender<sup>TM</sup> (Stratagene) was used with replacement 10X *Taq* Extender buffer. *Taq* Extender<sup>TM</sup> is a PCR *Taq* additive that improves reliability and yield of standard *Taq* based amplifications. The PCR cycling conditions were also changed; the annealing temperature was dropped from 50°C to 45°C.

In order to test the possibility of mtDNA introgression between the *R. prolixus* and *R. robustus* lineages, a selection of 9 specimens (previously characterised by *cytb* as *R. robustus* and *R. prolixus*) were also sequenced for a fragment of the D2 variable region of 28S RNA (Porter & Collins 1996, Monteiro *et al.*, 2003). An additional five D2 sequences were available in Genbank for comparison (Monteiro *et al.*, 2003, Lyman *et al.*, 1999, see Table 6 below for details). *Rhodnius neglectus* was used as an outgroup (AF435856). Haplotype prVE5 (AF435862) was amplified from 1 of 4 silvatic specimens from our study from the locality Ortiz in Guarico, (62-65 ortiz, see appendix Table 63 on page 314).

Table 6. Details of specimens from Genbank used in D<sub>2</sub> analysis

| Specimen | Collection site     | Origin | Ecotope  | Date<br>collected | Cytb Haplotype *      | Accession numbers            |
|----------|---------------------|--------|----------|-------------------|-----------------------|------------------------------|
| prVE5    | Guarico, Venezuela  | Field  | Silvatic | 2001              | R. prolixus^ •        | AF435862<br>(62-65 ortiz) ** |
| prCO1    | Coyaima, Colombia   | Colony | Domestic | 1997              | R. prolixus           | AF435860                     |
| roVE2    | Trujillo, Venezuela | Colony | Silvatic | 1988              | R. robustus Clade I   | AF435861                     |
| roBR4    | Para, Brazil        | Colony | Silvatic | 1984              | R. robustus Clade III | AF435857 (FM5)               |
| roBR8    | Amazonas, Brazil    | Colony | Silvatic | 1983              | R. robustus Clade IV  | AF435859                     |

<sup>\*</sup> cytb haplotype and clade from maximum parsimony tree in Monteiro et al., (2003) paper. ^ represents specimens from current study (62-65 ortiz). \*\* in parenthesis label in current study. (see Monteiro et al., 2003, Lyman et al., 1999 for further details).

Standard PCR techniques were used to amplify an approx. 650 bp fragment of the gene using primers previously shown to amplify product in *Rhodnius* species (Monteiro *et al.*, 2003) (see Table 7 below). The following cycling conditions were employed; 25 cycles of denaturation at 94°C for 1min, annealing at 50°C for 2 mins, and extension at 72°C for 2 mins. Cycle amplification was preformed on either a Primus 96 plus (MWG AG Biotech). Primers as follows:

Forward primer *D2*F 5'-GCGAGTCGTGTTGCTTGATAGTGCAG

Reverse primer *D2*R 5'-TTGGTCCGTGTTTCAAGACGGG

Table 7. Specimens from current study used for D2 direct sequencing

| Specimen | Origin                     | Ecotope | Life stage   | Cytb Haplotype          |
|----------|----------------------------|---------|--------------|-------------------------|
| Coj7p    | Las Queseras, Cojedes      | palm    | Adult male   | R. prolixus haplotype 1 |
| Coj8p    | Las Queseras, Cojedes      | palm    | Adult female | R. robustus haplotype 3 |
| Coj20p   | Las Queseras, Cojedes      | palm    | Adult male   | R. robustus haplotype 3 |
| 24 terr  | Terronal, Portuguesa       | house 1 | Adult female | R. robustus haplotype 3 |
| 57 terr  | Terronal, Portuguesa       | house 1 | nymph        | R. prolixus haplotype 1 |
| 20 terr  | Terronal, Portuguesa       | house 1 | Adult male   | R. robustus haplotype 3 |
| 30 terr  | Terronal, Portuguesa       | house 1 | Adult female | R. prolixus haplotype 1 |
| Ldat2    | Loma de Amarillo, Trujillo | house   | nymph        | R. prolixus haplotype 5 |
| CP7      | Casa Rena, Portuguesa      | house   | nymph        | R. robustus haplotype 3 |

### 5.3.4 DNA sequencing

Purified PCR products were sequenced by fluorescent dye terminator chemistry using ABI Prism® Bigdye<sup>TM</sup> ready reaction kits V2.0 and V3.1 (Applied Biosystematics). Sequencing amplifications were performed in 10µl reactions, halving the recommended reaction protocol. The reaction mix was as follows: 5-20ng of purified PCR product, 10pm forward or reverse primer, 1µl ready reaction premix, 1.5µl BigDye sequencing buffer. Purified PCR product concentration was approximated on band intensity from gel electrophoresis in comparison with the size standard Hyperladder IV. Sequencing reaction conditions were as follows: rapid thermal ramp to 96°C (ramp at 1°C/sec), 96°C for 30 s, rapid thermal ramp to 50°C (ramp at 1°C/sec), 50°C for 20s, rapid thermal ramp to 60°C (ramp at 1°C/sec), 60°C for 4 mins. The cycle was repeated 25 times.

Sequencing samples were purified to remove unincorporated dyes using two methods, depending on sample numbers. For sample sizes less than 48 isopropanol/ethanol precipitation in 1.5μl microcentrifuge tubes was used following the ABI Prism® protocol for BigDye<sup>TM</sup> V2.1. When 48 to 96 samples were sequenced products were cleaned in plates using a modification of the BigDye<sup>TM</sup> 3.1V protocol for sodium acetate/ethanol precipitation. To each sample well 3μl of 3M NaOAc pH 4.6, 65.8μl of 95% ethanol and 21.2μl of H<sub>2</sub>O were added. The plate was covered with sticky foil, vortexed quickly and left on ice for 20 mins. The plate was then spun at 3000g for 30 mins at 4°C in a plate centrifuge. The foil was removed and liquid was allowed to drain by inverting the plate on blue lab roll. The plate was then spun inverted on paper for 15 sec at 50g to remove excess liquid. Ice cold 70% ethanol was then added to each well, the plate was inverted five times and then spun for 10 mins at 3000g/4°C. Excess liquid was removed as previously detailed. After clean up tubes and plates were carefully labelled and kept at -20°C. Prior to electrophoresis 10μl HiDi formamide (ABI) was added to each sample and samples were then denatured at 95°C for 2-4mins.

The samples were analysed on an ABI Prism 377 automated DNA sequencer (PE Applied Biosystematics) or on a 48 capillary ABI 3730 DNA analyser. Forward and reverse sequences were imported for editing and alignment into the auto-assembler programmes Sequence Navigator V1.01 (Perkin-Elmer) and BioEdit V7.0.4.1 (Hall 1999). Here ambiguities were resolved, and sections of poor sequence resolution removed, forward and reverse sequences were used to produce a consensus sequence.

### 5.3.5 Data analysis

### 5.3.5.1 Statistical analysis

Sequence identity was confirmed by comparison with data in Genbank. Statistical analysis of the data included the investigation of nucleotide and amino acid composition and substitution such as transition\transversions and synonymous/nonsynonymous substitutions using Mega v 2.1 software (Kumar et al., 2001) (see Glossary on page

310). The number of variable sites and their codon position together with the number of parsimonious informative sites (see Glossary on page 310) and codon usage were also determined.

### 5.3.5.2 Population heterogeneity

Intrapopulation comparisons were based on the indices of population heterogeneity  $F_{ST}$  (Weir & Cockerhams 1984 unbiased estimator) generated using Arlequin v2.000.  $F_{ST}$  values were used to create UPMGA trees using Mega V3 (Kumar *et al.*, 2004) (see Glossary on page 310). The index  $F_{ST}$  measures the amount of observed variation attributable to grouping samples into subpopulations. The significance of the estimates from 0 was determined by non parametric permutation, whereby genotypes are shuffled among the groups a great number of times (10,000 permutations) and from each new data set the  $F_{ST}$  values are re-estimated. The proportion of  $F_{ST}$  values larger than or equal to the estimates from the original data set gives the p-value. The null hypothesis of the test is no difference between the populations.  $F_{ST}$  investigates nonrandom mating among subpopulations relative to the entire population and is calculated using allele frequencies. Analysis is based on an infinite alleles model (IAM).

The nominal significance level was adjusted for multiple comparisons using the sequential Bonferroni procedure (Rice 1989). The adjusted procedure is carried out as multiple statistical tests increase the overall probability of committing a type-1 error, i.e. incorrectly rejecting a null hypothesis. The adjustment consists of setting a lower threshold for the nominal significance level (see Rice 1989). The p-values are grouped in ascending order, and k, the number of tests is calculated. The smallest p-value is then compared to  $\alpha$  / k (nominal level/ the number of statistical tests). If the smallest p-value is smaller and therefore significant, then the second smallest p-value is compared  $\alpha$  / (k-1) and if significant the third  $\alpha$  / (k-2), until a p-value is larger and therefore it and all higher p-values are not significant.

## 5.3.5.3 Phylogenetic analysis

Phylogenetic analysis of aligned sequences was performed using both distance and discrete based methods. Neighbour-joining trees were constructed using Mega v 2.1 software (Kumar et al., 2001) applying various models of sequence evolution to convert aligned sequences into matrices of pairwise genetic distances. The models used to measure the evolutionary divergence between aligned sequences included Kimura-2 parameter, Jukes Cantor distance, Tajima-Nei distance, Tamura-Nei parameter, see Glossary on page 310). Statistical support for clades was assessed by the bootstrap method (Felsenstein, 1985) with 1000 replications (see Glossary on page 310). Maximum likelihood trees were produced in PAUP V4.0 (Swofford, 2002) incorporating a 4-category discrete gamma distribution to model mutation rate heterogeneity across the gene (see Glossary on page 310). A reversible rates (REV) mutation matrix was employed and is a variation of the transition/transversion ratio (see Glossary on page 310). Parameters were estimated via maximum likelihood using a reiterative (repeated) heuristic search until default conditions determined the maximum likelihood had been reached (see Glossary on page 310).

### 5.3.5.4 Spanning haplotype networks.

Minimum haplotype networks were constructed using the programme TCS V1.20 (Clement et al., 2000) for the 18 haplotypes detected together with FM4-FM6 (FM1-FM2, FM7-FM8 were not included) and based on the parsimony (see Glossary on page 310) using the algorithm of Templeton et al., 1992. The TCS v1.18 programme calculates the frequencies of haplotypes and determines outgroup probabilities, which are taken as estimates of haplotype age. The haplotype with the highest outgroup probability is determined as the ancestor (displayed in a square). Distances between taxa are determined from pairwise comparisons and the probability of parsimony is then calculated for these differences until a 95% cut off (Templeton et al., 1992). The maximum number of mutational connections between haplotypes is based on these

differences and networks are created using the parsimony criterion (see Clement et al., 2000).

The distances between haplotypes 3, FM4-FM6, 17, 16 and 18 exceeded the limitation of mutational steps that can be inferred using TCS1.20 programme, and were therefore analysed in separate groups: haplotypes 16-18, haplotype 3, FM4-FM6.

## 5.4 Isolation and analysis of microsatellite loci.

Microsatellite loci were isolated from a series of enriched libraries constructed using a protocol developed by Bloor *et al.*, (2001). This method is based on the use of magnetic beads (dynabeads) and biotinylated probes.

Total DNA was digested with a blunt end restriction enzyme, fragments were then size selected, purified and ligated to the required oligonucleotides. These ligated fragments termed adapters were then amplified by PCR, using free adaptors as primers. Biotinylated probes containing sequences complementary to the required microsatellite e.g. CAA were linked to magnetic beads and used to search for microsatellite sequences in the digested DNA. These beads were collected and washed repeatedly and the enriched DNA used as a template for PCR. The PCR product was subsequently ligated to a plasmid and bacteria were transformed. The libraries created were screened by PCR\streak plate and colonies found to contain inserts were purified and sequenced. Forward and reverse primer pairs, flanking suitable microsatellite regions, were then designed using PRIMER2 (Kemp 1993).

Four separate partial genomic libraries were constructed, enriched for (i) CA & CAA, (ii) GATA and a mixture of (iii) GAA & AAAG and (iv) GT& GTG repeat motifs.

### 5.4.1 Adaptor preparation

Two oligonucleotides with complementary sequences were annealed and used as an adaptor for total DNA digestion. Sticky end adapters were prepared for digestion with Sau3A1.

1. 10μl oligonucleotide A and 10μl oligonucleotide B (200 pmol/μl) were mixed by gentle pipetting in a 0.5 ml microcentrifuge tube and briefly spun:

Sticky end adaptor (Sau3A1-specific).

Oligo A 5' GGC CAG AGA CCC CAA GCT TCG 3'[21-mer]

Oligo B 5' PO<sub>4</sub> - GAT CCG AAG CTT GGG GTC TCT GGC C 3'[25-mer]

Adaptor GGC CAG AGA CCC CAA GCT TCG
CCG GTC TCT GGG GTT CGA AGC CTA G - PO<sub>4</sub>

[Sau3A1 restriction site]

- 2. The mixture was denatured at 80°C for 2-5 mins on a thermocycler, and annealed by cooling at room temperature for 1hr.
- 3. 60μl of PCR-grade water (BDH) was added [i.e. to a total of 80μl] and the mixture was aliquoted and stored at -20°C.

## 5.4.2 Digestion of genomic DNA and adapter ligation

Genomic DNA for library construction was isolated from the legs of 11 field caught R. prolixus specimens collected in 2001 in Lara State Venezuela. Total DNA was extracted using a standard phenol chloroform protocol. DNA concentration was measured using a spectrophotometer and 9-20 $\mu$ g of total genomic DNA was used to construct each library. High quality genomic DNA is essential for library construction in order to avoid poor downstream sequence results. Sau3A1 restriction enzyme was chosen because in a digestion test of  $1\mu$ g of DNA the enzyme produced a suitable size distribution of fragments.

### 5.4.2.1 Total DNA digestion

The restriction enzyme was added last and returned immediately to -20°C.

1. The following components were mixed in a 0.5ml microcentrifuge tube:

```
11.4μl Genomic DNA (20μg)<sup>1</sup>
9.0μl 10X enzyme buffer (Final concentration 1X)
10.0μl Sau3A1 enzyme (24U)
59.64μl PCR H<sub>2</sub>O
90.0μl Total volume
```

2. The mix was incubated at 37°C/1 hr and deactivated at 65°C for 5-10 mins.

### 5.4.2.2 Adaptor ligation

1. The following were added to the DNA mixture treated with a restriction enzyme.

```
100.0μl 2X T<sub>4</sub> DNA ligase buffer (Final concentration 1X) 60.0μl PCR grade H<sub>2</sub>O 20.0μl Adaptor preparation (25 pmol/μl) 20.0μl T<sub>4</sub> DNA ligase (40U) 200.0μl Total volume
```

- 2. The mixture was mixed gently by pipetting and incubated at room temperature for 1hr or overnight at 4°C.
- 3. After incubation the enzyme was deactivated at 65°C for 5-10 mins.
- 4. When several samples were treated with a restriction enzyme, the digested DNA was pooled and concentrated using a micron YM-50 spin column and diluted in 50μl PCR grade water.

<sup>&</sup>lt;sup>1</sup> As the initial digested size fragments were small, three reactions were carried out at different concentrations of DNA and restriction enzyme (parenthesis)-  $9\mu g$  (20U),  $20\mu g$  (24U) and  $25\mu g$  (30U). A shorter incubation time was also used (protocol recommends 1.5-2 hrs). All digests were later gel purified, pooled and concentrated using a micron YM-50 spin column (Millipore).

# 5.4.3 Size selection and PCR of adaptor-ligated DNA

#### 5.4.3.1 Size selection

- 1. The total adaptor ligated DNA was run in a 1.8% NuSieve agarose gel with ethidium bromide  $(0.5\mu\text{g/ml})$  for 1hr at 60 V. A 100bp PCR ladder (Promega) was run concurrently for differentiation of fragment sizes.
- 2. The gel was visualised by a UV transilluminator and bands of sizes 400-1000bp<sup>2</sup> were quickly removed using a sterile scalpel blade.
- 3. The excised gel was then purified using a QIAquick<sup>TM</sup> gel extraction kit.

# 5.4.3.2 PCR of adaptor-ligated DNA

1. A PCR was performed to test the success of the ligation as follows:

| Step 1 | 95°C for 5mins            | 1.25μ1          | Oligonucleotide A (200 pmol/µl) |
|--------|---------------------------|-----------------|---------------------------------|
| Step 2 | 95°C for 50sec            | 10.25µl         | PCR grade water (BHD)           |
| Step 3 | 56°C for 1min             | 1.00μ1          | size selected DNA               |
| Step 4 | 72°C for 2mins            | <u>12.50</u> μΙ | Ready Mix (ABgene)              |
| Step 5 | Go to step 2 thirty times | 25.00μ1         | Total volume                    |
| Step 6 | 72°C for 10mins           |                 |                                 |
| Step 7 | 6°C hold                  |                 |                                 |

5µl of PCR product was run on a 2% agarose gel with a 100bp ladder (1hr/60V).
 The presence of a smear between 400-1000bp demonstrated successful adaptor ligation.

<sup>&</sup>lt;sup>2</sup> 400-1000bp fragments are isolated as fragments over 1,000bp are difficult to sequence completely and sequences smaller than 400bp limit primer sites.

## 5.4.4 Capture of microsatellite containing DNA fragments

- 1. 100μl of streptavadin-coated magnetic beads (10mg/ml) (M-280 Dynabeads, Dynal) were added to a 1.5ml microcentrifuge tube and washed in 100μl of 1 X Washing/Binding (W/B) buffer.
- 2. The supernatant was removed by placing the tube by a magnetic stand, causing the beads to migrate to the side. The wash in step (1) was repeated and supernatant removed.
- 3. The beads were resuspended in 200μl of 2 X W/B buffer and 3μl of 3'-biotinylated oligonucleotide probe was added (1.5μl of each probe if combined)<sup>3</sup>. The total volume was then increased to 400μl with PCR-grade water (BDH).
- 4. The bead mixture was incubated at room temperature for 30 mins, with gentle agitation every 10 mins.
- 5. The mixture was washed once in 400μl of 1 X W/B and twice in 400μl of 6 X SSC, the supernatant removed as previously detailed.
- 6. The beads were re-suspended in  $50\mu l$  6 X SSC and then incubated at the probespecific hybridisation temperature<sup>3</sup>.
- 7. The following was placed in a tube, mixed gently by pipetting and briefly spun:
  - 10µl digested/adaptor-ligated/size-selected DNA
  - 5µl oligonucleotide A (20 pmol)
  - 15μl 20 X SSC [final concentration 6 X]
  - 20µl PCR-grade water (BDH)
  - 50 μl Total volume

<sup>&</sup>lt;sup>3</sup> Four libraries were created using the probes CA/CAA (60°C), GATA (48°C), GAA/AAAG (48°C), GT/GTG (60°C). Probes can be combined as long as they do not complement and have similar annealing/hybridisation temperatures (in parenthesis).

8. A thermal cycler was set as follows:

```
Step 1 95°C 10 mins
Step 2 X°C 30 mins [the probe-specific hybridisation temperature]<sup>3</sup>
Step 3 70°C 2 hr
```

- 9. The DNA mixture (7) was incubated in a thermal cycler at 95°C for 10 min.
- 10. The re-suspended beads (6) were added as the temperature ramped to X°C. The sample was incubated at X°C for 30 min with gentle agitation every 5 min.
- 11. The supernatant was removed and the beads re-suspended in 100µl of 2 X SSC.
- 12. The mixture was then transferred to a 1.5ml microcentrifuge tube and washed four times in 1ml of 2 X SSC with a 5 min incubation at room temperature for each wash. It is critical that beads do not dry out between washes.
- 13. Next step12 was repeated using 1 ml of 1 X SSC.
- 14. The beads were resuspended in 100  $\mu$ l of 1 X SSC and aliquoted into four 25 $\mu$ l samples, 250 $\mu$ l of 1 X SSC was then added to each aliquot. The aliquots were incubated at the probe-specific temperature for 10 min.
- 15. The supernatant was quickly removed and the beads rinsed for 30s at room temperature in  $400\mu l$  1 X TE.
- 16. Next step 15 was repeated with 400µl 50 mM NaCl.
- 17. Finally each aliquot was re-suspend in 50 µl PCR-grade water (BDH).

To create large volumes of double stranded enriched DNA a PCR was carried out:

```
25 µl
                                               2 X Reddy-Mix (ABgene)
Step 1
        95°C
                3 min
                                       3 \mu l
                                               oligonucleotide A (10 pmol/µl)
Step 2
        95°C
               30 s
               30 s^{4}
Step 3
        X℃
                                        8 µl
                                               bead suspension (40µg)
        72°C
                                               PCR-grade water (BDH)
                45 s
Step 4
                                      <u>14 µl</u>
                                               Total volume
        go to step 2 five times
                                      50 µl
Step 5
Step 6
        92°C
               30 s
               30 s^{4}
        X℃
Step 7
Step 8
        72°C
                55 s
Step 9 go to step 6 thirty times
Step 10 72°C
                30 min
Step 11 4°C
               hold
```

A smear between 400-1000 bp indicated the procedure was successful (2% gel at 100 V for 15-20 min 5µl PCR product). The PCR product was cleaned (Qiagen Quick Clean<sup>TM</sup>) and ligated into pGEM®-T vector within 24hrs.

# 5.4.5 Construction of enriched microsatellite library

# 5.4.5.1 Ligation of microsatellite DNA into pGEM®-T vector.

The following reaction was set up in 0.5 ml centrifuge tubes and left overnight.

```
5 μl 2 X Rapid Ligation buffer (Promega)
1 μl pGEM®-T vector (50 ng) (Promega)
X μl PCR product<sup>5</sup>
1 μl T<sub>4</sub> DNA ligase (3 Weiss units/μl)
X μl PCR-grade water (BDH)
10 μl Total volume
```

<sup>&</sup>lt;sup>4</sup> probe-specific annealing temperature

<sup>&</sup>lt;sup>5</sup> Three ratios of vector:insert were tried 3:1, 1:1, 1:3 to maximise transformation, requiring 25ng, 8.33ng, 2.77ng DNA respectively. PCR product was quantified using a spectrophotometer and volumes added ranged from 3µl to 0.4µl

## 5.4.5.2 Construction of enriched microsatellite library

The libraries were constructed using a Promega pGem-T<sup>®</sup> vector cloning kit following the manufacturer's recommended protocol.

- 1. 2μl of each ligation reaction, together with 50μl JM109 High Efficiency Competent Cells were added to a 1.5 ml centrifuge tube and left on ice for 20 mins.
- 2. The cells were then heat-shocked for 45 sec in a water bath at 42°C and returned to ice for 2 min.
- 3. 950µl of room temperature SOC medium was then added, and the tubes incubated at 37°C with shaking at 150 rpm for 1.5 hr.
- 4. 100μl of each transformation was plated on LB/ampicillin/IPTG/X-gal plates and incubated overnight at 37°C.

With Promega kits white colonies generally contain inserts, due to interruption of the coding sequence of  $\beta$ -galactosidase, allowing for recombinants to be identified by colour screening.

## 5.4.5.3 Working library construction

- 1. Identified white colonies were transferred, using 200ul pipette tips, to 96 well plates containing 100ul of LB/ampicillin (100 µg/ml), one colony per well.
- 2. The 96 well-plates were incubated at 37°C for 3-4 hours and then were stored for screening at 4°C for up to 3 weeks.

For long term storage of constructed libraries, 10µl from the well of each working library was transferred to the corresponding well in a second 96 well plate and following an incubation period, (37°C for 3-4 hrs), 100 mls of a sterile 30% glycerol stock was added to each well (30mls glycerol/70mls LB). This allows plates to be stored

indefinitely. Stabs (LB/Amp 10ug/ml) were also constructed for colonies from positive streak plates (as detailed below).

#### 5.4.6 Screening working libraries for inserts

Parallel to working library construction, the colonies were screened, by PCR, for the presence of inserts.

- 1. 20µl of the PCR master mix below was placed in each well of a 96-well PCR plate.
  - 5.0 $\mu$ l Oligo A (10 pmol/ $\mu$ l)
  - 2.5µl probe oligonucleotide (10 pmol/µl)
  - 2.5µl PCR-grade water (BDH)
  - 10μl 2 X Reddy Mix (ABgene)
  - 20µl Total volume
- 2. Each pipette tip used to transfer a colony to the working library plate was additionally swirled in a corresponding well of a PCR plate. PCR conditions used were as previously stated (see section 5.4.4 on page 114).
- 3. The presence of a microsatellite insert in the vector was indicated by a double-banded PCR product (2% gel at 100 V for 15-20 min).
- 4. Streak plates (LB/amp 100ug/ml) were created from library wells where microsatellites inserts were detected (doubled banded PCR). Individual colonies from each streak plate were tested for the presence of double banded inserts by PCR (as stated above). Streaking was carried out to ensure that the presence of a double band was not due to the accidental transfer of two colonies to the library plate.
- 5. Individual colonies from each streak plate were grown overnight in 4-5mls LB/amp broth. Plasmids were extracted from those cultures that tested positive by both PCRs (library and streak plate) using a Qiagen miniprep® kit.

## 5.4.7 Sequencing of positive inserts

Plasmids from positive clones were subsequently sequenced using Big Dye<sup>TM</sup> chemistry V3.1 (Applied Biosystems) and electrophoresis on an ABI 377. A 10μl final reaction mix was used as follows: 200-300ng of purified PCR product, 3.2pm M13 forward or reverse primer, 2μl ready reaction premix and 1.0μl BigDye sequencing buffer. Sequencing cycling conditions were as previously detailed (see section 5.3.4 on page 105). Samples for sequencing were purified to remove unincorporated dyes using the BigDye<sup>TM</sup> 3.1V protocol for sodium acetate ethanol precipitation (see section 5.3.4).

### 5.4.8 Primer design

Primers were designed using PRIMER2 (Kemp 1993) from the flanking regions of suitable sequences found to contain repeat motifs. Some sequences were unsuitable for designing primers because the sequence at one (or both) flanking regions was repeated across different microsatellite loci, BioEdit V7.0.4 (Hall 1999) was used to check for repeat sequences, or primer sites were too close to the microsatellite repeat or problems such as hairpin structures prevented the design of suitable primer sites.

## 5.4.9 Microsatellite amplification

Primer pairs were tested for successful amplification in a 10µl reaction mix containing 50ng/µl DNA, 10pmol of each primer, and 5µl ReddyMix (ABgene). Cycle conditions were as previously detailed (see section 5.4.4 on page 114). When primers failed to amplify or when multibands were detected annealing temperatures were increased or decreased accordingly, and MgCl<sub>2</sub> levels were adjusted.

## 5.4.10 Genescan analysis

A subset of primers that amplified successfully was selected for fluorescent labelling for genescan analysis. Forward primers were labelled using a 5' fluorescent dye (6-FAM, PET, NED, VIC). The dyes were assigned according to PCR product size, with loci of

similar size labelled differently when possible and vice versa. This allowed for multiple samples to be pooled prior to gel electrophoresis and run in the same lane.

Products were amplified in a 10µl reaction consisting of 1-3µl DNA, 1µl dNTP, 1µl buffer, 0.2µl MgCl<sub>2</sub>, 0.2µl *Taq* polymerase and 5pm of each forward/reverse primer. When loci failed to multiply in samples, the annealing temperature was lowered and MgCl<sub>2</sub> concentration adjusted (maximum 0.4µl). *Taq* extender (Stratagene) was also employed.

For genescan a final reaction mix of 10µl-11.5µl was used consisting of 9.25µl Hidiformamide, 0.25µl of the size standard Liz 500 (ABI), and 0.5µl of each labelled PCR product was added for up to four different sized or labelled loci. This mixture was then denatured for 2-5 mins at 95°C and then run on an ABI 3730 48 capillary DNA analyser (Applied Biosystems, Warrington, Cheshire, United Kingdom). Allele data was generated using Genemapper software V3 (ABI). This allowed for configurable, automated allele calling by measurement of allele length and quantification of allele peaks in relation to the size standard provided (Liz 500).

### 5.4.10.1 Specimens used for microsatellite analysis.

A total of 555 *R. prolixus* specimens were used for microsatellite amplification, from 5 States grouped into 33 populations, including 4 adjacent populations (house and palm, house and peridomestic) (see appendix Table 64 on page 335). Populations were analysed by a total of 10 loci (33 populations), an additional two loci were amplified for a subset of 20 populations. Following amplification two loci were excluded from analysis List14-041 and List14-076 (see section 7.1.2 on page 179). This left two sets of 9 and 10 loci. These two loci sets shall be referred to as Set 1; List14-056, List14-17, List14-042, List14-010, List14-064, List14-013, List14-21, List14-025, List14-037 (9 loci) and Set 2: Set 1 plus List14-079 (10 loci). Comparisons across all populations (33) were made using data from 9 loci, while comparisons within populations were made according to the number of loci amplified (set 1 or set 2).

## 5.4.11 Microsatellite data analysis

The nominal significance level for multiple comparisons was adjusted using the sequential Bonferroni procedure (Rice 1989, on page 107).

## 5.4.11.1 Hardy-Weinberg Equilibrium

Arlequin V2.000 (Schneider *et al.*, 2000) was used to calculate observed and expected heterozygosity and to test for significant deviations from expected Hardy-Weinberg conditions (HWE) at each locus in the total pooled population (555 specimens) and within each individual population. The null hypothesis is the random union of gametes. This analysis uses a contingency table and p-values are generated by resampling of the data using the Guo & Thompson's (1992) Markov-chain random walk algorithm (10,000 steps). Using this algorithm the various replicate contingency tables are explored and the p-values are based on the proportion of the replicate tables with a probability distribution smaller or equal to the original data. GENEPOP V3.4 (Raymond & Rousset, 1995) was employed to investigate deviations from HWE by testing for heterozygosity deficiency and heterozygosity excess at each locus and in each individual population. Wright's (1951) inbreeding coefficient (F<sub>IS</sub>) was also calculated in GENEPOP V3.4 using the estimator of Weir & Cockerham (1984).

Summary statistics of mean allele number, allele and genotype frequencies at each locus were generated in Powermarker V3.23 (Liu & Muse 2005) and Fstat V2.932 (Goudet 1995). Measures of allele richness were calculated for each locus in each population together with minimum and maximum allele number per locus per population using Fstat V2.932 (Goudet 1995). Allelic richness is a measure of allele number but is independent of sample size and based on the rarefaction index of Hurlbert (1971), and therefore allows different sample sizes to be compared. Values of F<sub>IS</sub> at population level (over all loci) were also calculated using Fstat V2.932 (Goudet 1995).

#### 5.4.11.2 Linkage Disequilibrium

Linkage disequilibrium among all locus pair combinations was also examined using the procedure implemented by GENEPOP V3.4 (Raymond & Rousset 1995), using default settings of 1000 iterations per 100 batches. This uses a contingency table to test for deviations from the null hypothesis of independence of genotypes at one locus from other loci. The significance is tested via an exact test using a Markov chain algorithm to explore replicate contingency tables (see 5.4.11.1 on page 121).

## 5.4.11.3 Intrapopulation comparisons

Intrapopulation comparisons were based on the indices of population heterogeneity F<sub>ST</sub> (Weir & Cockerhams 1984 unbiased estimator) and R<sub>ST</sub> (Slatkin 1995) generated using Arlequin v2.000. The indices F<sub>ST</sub> and R<sub>ST</sub> measure the amount of observed variation attributable to grouping samples into subpopulations (see section 1.5.2.1.3 on page 53). The significance of the estimates (F<sub>ST</sub> and R<sub>ST</sub>) from 0 was determined by 10,000 permutations of genotypes among samples (null hypothesis of no difference between the populations, see on page 107). F<sub>ST</sub> investigates non-random mating among subpopulations relative to the entire population and is based on variance in allele frequencies. Analysis is based on an infinite alleles model (IAM) and assumes new alleles in populations are due to migration not mutation. R<sub>ST</sub> is an analogue of F<sub>ST</sub> developed for the analysis of microsatellite data. R<sub>ST</sub> calculations incorporate the mutational differences between alleles and are modelled on stepwise mutation (SMM) with analysis based on variance in repeat number (Slatkin 1995). With limited numbers of loci (<20) and/or individuals (n<10) F<sub>ST</sub> may be more suitable than R<sub>ST</sub> (Fredsted et al., 2005, Gaggiotti et al., 1999). High variance can occur in R<sub>ST</sub> analysis under SMM (Gaggiotti et al., 1999).

Population genetic diversity and heterogeneity were investigated at a number of hierarchical levels (1) population level (33 groups) (2) by State (5 groups) (3) State partitioned by ecotope (10 groups) (4) division of all specimens by ecotope (3 groups).

UPGMA trees (see Glossary on page 310) were also produced using Mega V3 from F<sub>ST</sub> values generated at State level within Portuguesa and Barinas and for all 33 localities analysed.

## 5.4.11.4 Isolation by distance (IBD)

The relationship between geographical and genetic distance (IBD) over the study area was assessed by testing the correlation between  $F_{ST}/(1-F_{ST})$  against log transformed (ln) geographic distances. This was undertaken to investigate if genetic differences between populations increased with the geographic distances between them i.e. isolation by distance. Rousset (1997) showed that a linear relationship occurs between natural log of geographical distance and  $F_{ST}/(1-F_{ST})$  in two dimensional habitats. Geographic distances (miles) were generated between all collection sites from coordinate data using ArcView GIS V3.3. The significance of the correlation between the matrices of distances was examined by a Mantel test using a permutation procedure (9999 permutations) in GenAlex (Peakall & Smouse 2005).

#### 5.4.11.5 Genetic distance measures

To measure genetic relatedness between populations four genetic distance were calculated (1) Nei's unbiased genetic distance measure D<sub>S</sub> (Nei 1972) based on allele frequencies and the IAM mutation model, (2) D<sub>PS</sub> based on the number of shared alleles per locus, (Bowcock *et al.*, 1994), (3) D<sub>SW</sub> (Shriver *et al.*, 1995) a genetic distance based on Nei's minimum genetic distance and the SMM mutation model and (4) delta mu squared, D<sub>MU</sub>, also incorporating SMM (Goldstein *et al.*, 1995). All populations were analysed (33 groups) at 9 loci (set 1). All distances were calculated using MICROSAT (with 500 bootstrap replicates for D<sub>S</sub>, see Glossary on page 310). Details of distances measures are available in Paetkau *et al.*, (1997) and MICROSAT distance manual. A neighbour joining tree (see Glossary on page 310) was produced for D<sub>S</sub> distances using PHYLIP (Felsenstein 1993). This distance was chosen as it has been shown to work well in the analysis of closely related populations in Paetkau *et al.*, (1997). For each genetic

distance measure pairwise comparisons were made with geographic distances using a Mantel test in GenAlEx (9999 permutations, Peakall & Smouse 2005). This was undertaken to investigate if genetic distances between populations increased with the geographic distances between them. The genetic distance D<sub>S</sub> (500 bootstrap replicates) was also calculated between groups within Portuguesa (13 groups, set 1) and Barinas (16 groups, set 2), with trees produced as detailed above.

### 5.4.11.6 Assignment test

Assignment test were carried out using Geneclass2 (Piry et al., 2004). Both frequency (Paetkau et al., 2004) and Bayesian (Rannala & Mountain 1997) assignment methods were used. These methods assign individuals to populations from which they are most likely to have originated on the basis of their microsatellite genotype (their genotype likelihood distribution). Our analysis is based on the analysis of 9 microsatellite loci. Likelihood is the probability of the data for a given set of parameters. Both assignment methods calculate the genotype likelihood distributions of the reference populations and then compare the likelihood distribution of the individual to each population. The specimen is then assigned to the population with the highest log likelihood (i.e. the population with the least negative log-likelihood value). The leave one out option was employed, which removes the individual under consideration when calculating the allele frequencies for each population. Bayesian analysis differs from frequency analysis in that it uses known information to help in the assignment of an individual, termed the prior distribution, here the allele frequencies in the reference population.

Populations are defined *a priori* with 555 individuals at 9 loci divided by (1) site of collection; 33 groups, (2) locality level; 17 groups (3) State level; 5 groups (4) State by ecotope; 10 groups (5) ecotope; 3 groups. The program assumes both Hardy Weinberg equilibrium and linkage equilibrium within populations.

#### 5.4.11.7 Microsatellites and mitochondrial data

Table 8. Specimens characterised by mtcytb and microsatellite loci (set 1).

| Population       | Population size | Cytb haplotypes*                                                    |
|------------------|-----------------|---------------------------------------------------------------------|
| Terronal h1 01   | 19              | Haplotype 1 (7), Haplotype 3 (12)                                   |
| Terronal h2 01   | 15 '            | Haplotype 1 (9), Haplotype 3 (6)                                    |
| Terronal h2 p01  | 23              | Haplotype 1 (18), Haplotype 3 (5)                                   |
| Terronal h1 03   | 10 .            | Haplotype 1 (3), Haplotype 3 (7)                                    |
| Terronal h2 p03  | 34              | Haplotype 1 (27), Haplotype 3 (7)                                   |
| San Bartolo h1   | 14              | Haplotype 1                                                         |
| San Bartolo h2   | 8.              | Haplotype 1                                                         |
| Santa Lucia h    | 13              | Haplotype 9 (11), Haplotype 1 (2)                                   |
| Casa Rena h      | 10              | Haplotype 3                                                         |
| Palo Gacho p     | 7               | Haplotype 1 (4), Haplotype 3 (3)                                    |
| Los Rastrojos h  | 22              | Haplotype 1 (20), Haplotype 2 (2)                                   |
| Los Rastrojos p  | 10 、            | Haplotype 1                                                         |
| Lara h           | 15              | Haplotype 1                                                         |
| Cojedes p        | 24              | Haplotype 1 (22), Haplotype 3 (2)                                   |
| Cojedes h        | 22              | Haplotype 1                                                         |
| Trujillo h       | 21              | Haplotype 16 (1) Haplotype 5 (20)                                   |
| Cascabel pd      | 9               | Haplotype 1 (5), Haplotype 2 (3), Haplotype 4 (1)                   |
| Cascabel h       | 8               | Haplotype 1 (6), Haplotype 2 (1), Haplotype 5 (1)                   |
| Cascabel p       | 15              | Haplotype 1 (8), Haplotype 2 (6), Haplotype 5 (1)                   |
| Guaranda h       | 5               | Haplotype 1                                                         |
| Guaranda p       | 11              | Haplotype 1 (10), Haplotype 10 (11)                                 |
| Laguna Hermosa h | 10              | Haplotype 1 (9), Haplotype 5 (1)                                    |
| Laguna Hermosa p | 9               | Haplotype 1 (6), Haplotype 5 (1), Haplotype 2 (1), Haplotype 11 (1) |
| Laguna Hermosa p | d7              | Haplotype 1 (5), Haplotype 12 (1), Haplotype 5 (1)                  |
| 19 Abril pd      | 10              | Haplotype 14                                                        |
| Parcelamiento p  | 7               | Haplotype 1 (5), Haplotype 14 (2)                                   |
| Rio Bravo II pd  | 5               | Haplotype 1 (4), Haplotype 2 (1)                                    |
| Rio Bravo II p   | 6               | Haplotype 1 (4), Haplotype 2 (2)                                    |

p=palm h=house pd= peridomestic, numbers in parenthesis represent no of specimens for each haplotype

A total of 369 specimens from 28 populations were characterised by both cytb direct sequencing and microsatellite characterisation (9 loci; set 1). Degrees of population heterogeneity detected by both markers was analysed by comparing  $F_{ST}$  values generated between populations characterized by both methods. UPGMA trees were produced for  $F_{ST}$  values generated using MEGA V3 (Kumar *et al.*, 2004). Comparisons of pairwise indices for both markers were made using a Mantel test in GenAlEx (9999 permutations, Peakall & Smouse 2005).

## 5.5 Geometric morphometric analysis

The aim of this section of the study was to apply novel geometric morphometric analysis to assess wing shape variation between domestic, peridomestic and silvatic populations of *R. prolixus*. Morphometric analysis was compared with genetic characterisation (*cytb* and microsatellites) of subsets of specimens analysed by both means.

The left wings of adult specimens were subjected to geometric morphometrics analysis investigating shape variation at various hierarchical levels. Wings (hymelytra) were used in analysis, as they are rigid and easily preserved structures, which makes them suitable for morphometric analysis (Dujardin et al., 1997b), and they are flat and 2 dimensional, which makes them easier to photograph. Wings have previously been employed successfully for geometric morphometric analysis of Triatominae, including R. prolixus, although at a taxonomic level (Villegas et al., 2001, Feliciangeli et al., 2002). Wings were capable of distinguishing R. robustus and R. prolixus (Villegas et al., 2002, Matias et al., 2001), while head data had proved inconclusive (Harry 1994).

Unfortunately small numbers of adults limited population comparisons. Specimens were grouped at the lowest hierarchical level possible (see Table 9 on page 127), including 11 populations, 6 groupings by locality and 3 groups by State (encompassing various localities). Adjacent house and palm comparisons were limited to Cojedes (a single house and palm in Las Queseras) and Terronal (a single house and 2 palms).

Shape variation was explored in five ways (1) within a single locality, Terronal in Portuguesa State, comparing 5 populations (3 domestic and 2 silvatic) to investigate variation across a small scale (2) within Portuguesa State (12 groups) (3) across States (20 groups) and (4) globally by ecotope. (5) Comparisons were also made between subsets of specimens analysed by both morphometric and genetic analysis (*cytb* and microsatellite) (see appendix Table 70 on page 367, Table 71 on page 378, Table 72 on page 386, Table 73 on page 394).

#### 5.5.1 Within Terronal

The locality Terronal within Portuguesa State was analysed separately to investigate shape variation among the 5 different populations sampled including three domestic populations, with house 1 sampled in 2001 and again in 2003 and two silvatic populations from separate years adjacent to house 2 (see Table 9 below).

### 5.5.2 Within Portuguesa

Due to the large numbers available, including Terronal populations (212 specimens), Portuguesa State was initially analysed separately. Specimens were divided by locality and ecotope with Terronal specimens separated by year as previous (12 group comparisons; 8 domestic, 1 peridomestic and 3 silvatic) (see Table 9).

## 5.5.3 Across State groups

Table 9. Summary of specimens used in analysis of shape by State and ecotope.

| State      | Locality                        | Ecotope      | Neco | State total ^ |
|------------|---------------------------------|--------------|------|---------------|
| Portuguesa | Casa Rena*                      | Domestic     | 8    | 8             |
| •          | Terronal h1 01*                 | Domestic     | 26   | 81            |
|            | Terronal h2 01**                | Silvatic     | 40   | -             |
|            | Terronal h2 01*                 | Domestic     | 15   | •             |
|            | Terronal h2 03*                 | Silvatic     | 27   | 35            |
|            | Terronal h1 03*                 | Domestic     | 8    | -             |
|            | Palo Gacho                      | Silvatic     | 20   | 20            |
| ,          | Qdra Negra                      | Domestic     | 14   | 14            |
|            | San Bartolo                     | Domestic     | 15   | 15            |
|            | Laurianito*                     | Peridomestic | 20   | 20            |
|            | Morichal                        | Domestic     | 9    | 9             |
|            | El Mosquito                     | Domestic     | 10   | 10            |
| Trujillo   | Varios                          | Silvatic     | 14   | 31            |
|            | Loma de Amarillo\ Palma Real ** | Domestic     | 17   | •             |
| Guarico    | Various                         | Silvatic     | 20   | 20            |
| Lara       | Guamarito\Salvador**            | Domestic     | 19   | 19            |
| Cojedes    | Las Queseras*                   | Silvatic     | 14   | 21            |
| •          | Las Queseras*                   | Domestic     | 7    | •             |
| Barinas    | Carreteron                      | Domestic     | 18   | 18            |
| Merida     | Various                         | Silvatic     | 5    | 5             |
| Total      | •                               | •            | -    | 326           |

Neco = number of specimens per ecotope. ^ =total per locality in Portuguesa State (per year Terronal). See appendix Table 70 on page 367 for further details. \* = specimens in locality from single population, \*\* primarily single population with the exception of 1 specimens in Trujillo, 2 in Lara and 7 specimens in Terronal. p=palm h=house pd= peridomestic.

A total of 326 adults were divided by State-locality and ecotope (7 States; Portuguesa, Trujillo, Guarico, Lara, Cojedes, Barinas and Merida). Portuguesa specimens, due to large numbers, were subdivided as previously, giving a total of 20 group comparisons (see Table 9 on page 127). Domestic groups dominated (12) followed by silvatic (7), with a single peridomestic population analysed. Cojedes, Lara and Trujillo samples came primarily from single populations, and Barinas samples from a single locality (Carreteron).

## 5.5.4 Analysis by ecotope

A total of 306 specimens from the study States, including the 5 silvatic specimens from Merida, were grouped globally by ecotope (domestic 166 and silvatic 140) to see if an overall shape difference could be seen between ecotopes. Peridomestic samples were excluded due to low numbers (20 specimens).

## 5.5.5 Variation in shape in relation to genetic variation

#### 5.5.5.1 Cytochrome b

A subset of specimens characterised by *cytb* were grouped by haplotype and analysed for the existence of shape variation associated with different haplotypes. Due to limited adult numbers and wings available for each haplotype only four groups could be compared (haplotype 1, 2, 3 and 5), totalling 237 specimens (see Table 10 below).

Table 10. Summary of specimens, grouped by cyth haplotype and ecotope, used in analysis of shape.

| Haplotype group | Silvatic specimens | Domestic specimens | Total |
|-----------------|--------------------|--------------------|-------|
| Haplotype 1     | 75                 | 87                 | 162   |
| Haplotype 2     | 12                 | •                  | 12    |
| Haplotype 3     | 14                 | 34                 | 48    |
| Haplotype 5     | -                  | 15                 | 15    |
| Total           | 101                | 136                | 237   |

## 5.5.5.1.1 Populations and cytb variation

A total of 18 population groups characterised by both *cytb* and morphometrics were compared to investigate variation detected by both methodologies, totalling 233 specimens (see Table 11 below). Peridomestic specimens were excluded due to small numbers. A Mantel test was also used to compare shape differences in the form of Mahalanobis distances with genetic differences (F<sub>ST</sub>) generated between specimens characterised by *cytb*.

Table 11. Summary of populations analysed by both cytb and morphometrics.

| Locality           | N   | Haplotype                                                                           |
|--------------------|-----|-------------------------------------------------------------------------------------|
| Barinas h          | 14  | Haplotype 1 (9), Haplotype 3 (1), Haplotype 4 (2), Haplotype 5 (1), Haplotype 7 (1) |
| Casa Rena h*       | 7   | Haplotype 3 (7)                                                                     |
| Cojedes h*         | 6   | Haplotype 1 (6)                                                                     |
| Cojedes p*         | 14  | Haplotype 1 (12), Haplotype 3 (2)                                                   |
| Guarico p          | 16  | Haplotype 1 (5), Haplotype 2 (11)                                                   |
| Lara h**           | 19  | Haplotype 1                                                                         |
| Morichal h         | 5   | Haplotype 1 (4), Haplotype 3 (1)                                                    |
| Palo Gacho p       | 10  | Haplotype 1 (6), Haplotype 3 (4)                                                    |
| Qdra Negra h       | 12  | Haplotype 1 (8), Haplotype 2 (1), Haplotype 5 (2), Haplotype 8 (1)                  |
| San Bartolo h      | 12  | Haplotype 1 (12)                                                                    |
| Terronal h1 03*    | 7   | Haplotype 3 (6), Haplotype 1 (1)                                                    |
| Terronal h1 01*    | 18  | Haplotype 1 (7), Haplotype 3 (11)                                                   |
| Terronal h2 01*    | 14  | Haplotype 1 (8), Haplotype 3 (6)                                                    |
| Terronal h2 p 01** | 30  | Haplotype 1 (24), Haplotype 2 (1), Haplotype 3 (5)                                  |
| Terronal h2 p 03*  |     | Haplotype 1 (22), Haplotype 3 (2)                                                   |
| Trujillo h*        | 13  | Haplotype 5 (12), Haplotype 16 (1)                                                  |
| Trujillo p         | 6   | Haplotype 16 (3), Haplotype 17 (2), Haplotype 18 (1)                                |
| El Mosquito h      | 6   | Haplotype 1 (5), Haplotype 2 (1)                                                    |
| Total              | 233 |                                                                                     |

h=house p=palm 01=2001 03=2003. In parenthesis numbers of each haplotype per population. \* = specimens in locality from single population, \*\* primarily single population with the exception of 2 specimens in Lara and 6 specimens in Terronal (see appendix Table 72 on page 386). In bold the introgressed haplotype 3. N= population size.

## 5.5.5.2 Microsatellites

A total of 190 specimens were analysed by both microsatellite and geometric morphometric analysis from 4 States representing all ecotopes (see Table 12 on page 130). A Mantel test was also used to compare shape differences in the form of

Mahalanobis distances with genetic differences (F<sub>ST</sub>) generated between compared populations.

Table 12. Summary of specimens used in analysis of shape by microsatellite

| State      | Localities           | Number of specimens | Ecotope      |  |
|------------|----------------------|---------------------|--------------|--|
| Lara       | Guanarito/Salvador** | 13                  | Domestic     |  |
| Cojedes    | Las Queseras*        | 7                   | Domestic     |  |
| •          | -                    | 14                  | Silvatic     |  |
| Trujillo   | Loma de Amarillo *   | 16                  | Domestic     |  |
| Portuguesa | Casa Rena *          | 8                   | Domestic     |  |
| •          | Laurianito *         | 16                  | Peridomestic |  |
|            | Palo Gacho           | 13                  | Silvatic     |  |
|            | San Bartolo          | 12                  | Domestic     |  |
|            | Terronal h1 01*      | 23                  | Domestic     |  |
|            | Terronal h1 03*      | 7                   | Domestic     |  |
| u          | Terronal h2 01*      | 12                  | Domestic     |  |
|            | Terronal h2 p 01*    | 24                  | Silvatic     |  |
|            | Terronal h2 p03*     | 25                  | Silvatic     |  |

<sup>\* =</sup> specimens in locality from single population, \*\* primarily single population with the exception of 2 specimens in Lara (see appendix Table 73 on page 394). p=palm h=house pd= peridomestic, 01=2001, 03=2003.

## 5.5.6 Morphometrics protocol

The geometric morphometrics procedure involved the measurement of landmarks (two dimensional Cartesian coordinates (xy) for homologous points on the dorsal surface of the left wing of each specimen (see Figure 12 on page 131) and superimposition procedures for the analysis of shape (see section 1.5.1.2 on page 46, Figure 6 on page 48, Figure 7 on page 49).

## 5.5.6.1 Image collection

A protocol of video photography and computerised image analysis of morphometric data was used as in Patterson *et al.*, (2001). A microscope video camera (Euromoex Eurocam) was attached to the right eyepiece of a binocular dissecting microscope. Still pictures of the specimen wing were recorded by an image-capturing device (Zipshot). Wings were carefully removed from specimens prior to image collection and mounted between two glass slides, which were sealed and carefully labelled. Upon capture still

images were carefully labelled and immediately transferred and stored in a computer via Arc Sort Photo Impression (Arc Soft v2.5) software for later analysis.

#### 5.5.6.2 Data collection

A series of nine landmarks were taken from the stored image of the left wing of each insect using TPSdig software (TPSdig version 1.28 Rohlf 2000). All landmarks were taken, in strict rotation and by the same operator (starting 1 through to 9). Of the nine landmarks taken seven were 'type I' (2,3,5,6,7,8,9-tissue intersections) and two were of 'type II' (1,4) (Brookstein 1991).

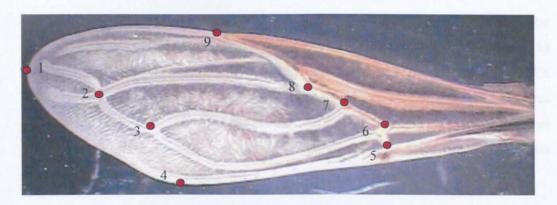

Figure 12. Landmarks of left wing (1-9) used in the analysis of shape variation.

### 5.5.6.3 Shape analysis

Following generalised procrustes superimposition (GPS) and thin plate spline analysis (TPS) the shape variables produced, 'partial warp values,' were subjected to principal components analysis (PCA, see section 1.5.1.2 on page 46, 1.5.1.1 on page 45) using JMP V4.02 (SAS Institute Inc.). The resulting shape variables were analysed by discriminant canonical variate analysis (CVA, see section 1.5.1.1 on page 45) with data grouped *a priori*, inorder to investigate shape discrimination within and between these groups. Values from the first two canonical variables (CV1 and CV2) were used to plot the position of each specimen in the 'shape discriminant space' (see page 48). Distance trees were produced by cluster analysis using Mahalanobis distances generated from

CVA (JMP V4.02, PAD Dujardin 2005, PHYLIP Felsenstein 1993). Mahalanobis distance is calculated between two points in the space defined by two or more correlated variables and differ from Euclidean distance by considering the correlations of the data set. A oneway ANOVA was used to analyse the pattern of shape distribution for each canonical variable and significant differences between groups means was tested using the Tukey-Kramer test (JMP V4.02). An ANOVA can inform means are significantly different but do not inform which exact group means differ. The Tukey-Kramer test gives information on the differences between group means while allowing for multiple comparisons.

Reclassification of specimens to their correct groups was investigated after CVA. The test statistic Kappa indicated the strength of correct reclassification on a scale from 0 to 1 between the compared groups (JMP V4.02). Mantel tests were carried out in GenAlEx (9999 permutations, Peakall & Smouse 2005). Multivariate significance of CVA was tested by the Wilk's Lambda statistic (JMP V4.02). Wilk's lambda test statistic ranges from 1 to 0, with values close to 0 indicating that group means are different and values close to 1 indicating no difference.

#### 5.5.6.4 Allometric analysis

It is necessary to also account for allometric effects (change of shape with size) in the analysis. Estimates of global size was generated using the isometric size estimator 'centroid size' generated from landmark data by TPSregr v1.22 (Rohlf 2000). Centroid size is the square root of the sum of the square distances between the centre of the object to its landmarks. To explore shape variation with variation in size (allometry), centroid size was plotted against CV1, for each data set analysed.

# 6 DNA Sequence analyses

The aim of this section of the study was to characterise silvatic and domestic populations of *Rhodnius* by direct sequencing of a fragment of the mitochondrial cytochrome b gene (cytb), to confirm the identity of silvatic bugs of the genus *Rhodnius* and to determine if silvatic and domestic populations are isolated. Additionally to check for introgression between *R. prolixus* and *R. robustus*.

#### 6.1 Results

# 6.1.1 Sequences produced

PCR amplification of a ~700bp of the mitochondrial *cytb* gene was achieved for 551 specimens. A 415 bp consensus sequence was produced for the majority of the specimens analysed with 10 alignments producing a shorter consensus ranging from 392bp to 408bp (see appendix Table 63 on page 314).

Table 13. Results of Genbank comparisons for the 18 Rhodnius haplotypes found in this study.

| Haplotype    | Specimen match     | Score         | Identity       | Genbank Accession No. |
|--------------|--------------------|---------------|----------------|-----------------------|
| Haplotype 1  | R. prolixus 663 bp | 823 (e =0.0)  | 415/415 (100%) | AF421339^             |
| Haplotype 2  | R. prolixus 663 bp | 815 (e= 0.0)  | 414/415 (99%)  | AF421339^             |
| Haplotype 3  | R. robustus 663 bp | 775 (e = 0.0) | 409/415 (98%)  | AF421343^             |
| Haplotype 4  | R. prolixus 663 bp | 807 (e=0.0)   | 413/415 (99%)  | AF421339^             |
| Haplotype 5  | R. prolixus 663 bp | 815 (e=0.0)   | 414/415 (99%)  | AF421339^             |
| Haplotype 6  | R. prolixus 663 bp | 807 (e=0.0)   | 413/415 (99%)  | AF421339^             |
| Haplotype 7  | R. prolixus 663 bp | 799 (e=0.0)   | 412/415 (99%)  | AF421339^             |
| Haplotype 8  | R. prolixus 663 bp | 791 (e=0.0)   | 411/415 (99%)  | AF421339^             |
| Haplotype 9  | R. prolixus 663 bp | 815 (e=0.0)   | 414/415 (99%)  | AF421339^             |
| Haplotype 10 | R. prolixus 663 bp | 807 (e=0.0)   | 413/415 (99%)  | AF421339^             |
| Haplotype 11 | R. prolixus 663 bp | 799 (e=0.0)   | 412/415 (99%)  | AF421339^             |
| Haplotype 12 | R. prolixus 663 bp | 807 (e=0.0)   | 413/415 (99%)  | AF421339^             |
| Haplotype 13 | R. prolixus 663 bp | 815 (e= 0.0)  | 414/415 (99%)  | AF421339^             |
| Haplotype 14 | R. prolixus 663 bp | 815 (e= 0.0)  | 414/415 (99%)  | AF421339^             |
| Haplotype 15 | R. prolixus 663 bp | 815 (e= 0.0)  | 414/415 (99%)  | AF421339^             |
| Haplotype 16 | R. robustus 663 bp | 783 (e = 0.0) | 398/399 (99%)  | AF421340^             |
| Haplotype 17 | R. robustus 663 bp | 791 (e=0.0)   | 399/399 (100%) | AF421340^             |
| Haplotype 18 | R. robustus 663 bp | 775 (e=0.0)   | 397/399 (99%)  | AF421340^             |

Note ^ specimens among the eight sequences (FM1-FM8) donated by collaborator (details in Monteiro et al., 2003).

The absence of insertions or deletions allowed for an unambiguous sequence alignment. Sequence identity was confirmed by comparison with data in Genbank and sequence haplotypes were found to have the highest identity with specimens listed in Table 13 on page 133. This table indicates that haplotypes 1 to 15 are forms of *R. prolixus cytb* with the exception of haplotype 3, which is *R. robustus*. Haplotypes 16 to 18 also show greatest similarity with *R. robustus* 

### 6.1.2 Basic statistical analysis

The analysis of the 551 sequences (excluding the outgroups and donated FM sequences) revealed 18 haplotypes, 14 of which were unique to single States (private haplotypes) and 8 of these unique haplotypes were found only once in the study (singletons) (see Figure 13 on page 136, Table 14 on page 135 and appendix Table 63 on page 314).

Haplotypes occurred among the specimens in different frequencies. Haplotype 1 accounted for more than half the sequences analysed (67.7%) and had the widest distribution, occurring in all States with the exception of Trujillo and in all ecotopes. Haplotype 3 (putative *R. robustus*) was the next most frequently encountered haplotype (12.5%), however, this haplotype occurred primarily in Portuguesa, with a total of three specimens detected in other States (see Table 14, appendix Table 63). This haplotype was also found in all ecotopes, with more than 50% found in houses. Haplotype frequencies also varied in different States; Lara was homogenous for haplotype 1, while in Guarico haplotype 1 (35.3%) and haplotype 2 (64.7%) occurred. In Portuguesa haplotype 1 (67.3%) and haplotype 3 (32.7%) were dominant among the six haplotype detected, while in Trujillo haplotype 5 dominated (74.1%). Among the 11 haplotypes detected in Barinas haplotype 1 (33.3%) and haplotype 14 (66.7%) occurred most frequently. In Cojedes haplotype 1 dominated (96%).

The alignment of the 18 haplotypes yielded 46 variable sites (11.1% polymorphism), 16 of which were parsimony informative (3.9%), while 30 were autapomorphic (see Figure 13 on page 136), (see Glossary on page 310) When the eight extra sequences (FM1-

FM8) from Monteiro were added polymorphism increased to 12.8%, with 39 of the 53 variable sites parsimony-informative (9.4%). In the alignment of all 551 specimens sequenced, 40 sites were parsimonious informative (9.6%). As expected for a protein coding gene, third base codons were most variable. The estimated nucleotide frequencies were T=31.6%, C=23.8%, A=31.6% and G=13.1%, corresponding to a high A:T rich content (63.2%) as expected for insect mitochondrial DNA. Codon frequency analysis for of all haplotypes demonstrated a preference for base T in the second codon position (42.8%) and base A at the third codon position (43.8%).

Table 14. The distribution of haplotypes detected in the study per State.

| Haplotype    | Lara    | Portuguesa | Guarico  | Barinas | Cojedes  | Trujillo | Total |
|--------------|---------|------------|----------|---------|----------|----------|-------|
| Haplotype 1  | 24 (9N) | 200 (58N)  | 7 (4N)   | 98 (2N) | 44 (15N) | -        | 373   |
| Haplotype 2  | •       | 6 (2N)     | 12 (11N) | 16      | •        | -        | 34    |
| Haplotype 3  | •       | 66 (14N)   | -        | 1       | 2        | -        | 69    |
| Haplotype 4  | -       | •          | •        | 6       | •        | •        | 6     |
| Haplotype 5  | •       | 2          | -        | 7       | -        | 20 (8N)  | 29    |
| Haplotype 6  | -       | -          | 1        | -       | -        | -        | 1     |
| Haplotype 7  | -       | -          | •        | 1       | -        | •        | 1     |
| Haplotype 8  | •       | 1          | -        | •       | -        | -        | 1     |
| Haplotype 9  | •       | 12 (6N)    | -        | •       | -        | •        | 12    |
| Haplotype 10 | -       | •          | -        | 1       | -        | -        | 1     |
| Haplotype 11 | •       | -          | -        | 1       | -        | •        | 1     |
| Haplotype 12 | -       | -          | -        | 2       | -        | •        | 2     |
| Haplotype 13 | •       | -          | 1        | -       | -        | -        | 1     |
| Haplotype 14 | -       | •          | -        | 12      | •        | •        | 12    |
| Haplotype 15 | •       | •          | -        | 1       |          | •        | 1     |
| Haplotype 16 | •       | - ,        | -        | •       | -        | 4        | 4     |
| Haplotype 17 | •       | •          | -        | •       | -        | 2        | 2     |
| Haplotype 18 |         | -          | •        | •       | -        | 1        | 1     |
| State total  | 24      | 287        | 21       | 146     | 46       | 27       | 551   |

In parenthesis number of domestic nymphs analysed per haplotype in each State indicating colonisation of that haplotype.

The deduced amino acid sequence among the haplotypes examined was very homogenous with only 1 of the 138 amino acids encoded involving nonsynonymous peptide changes which were parsimonious informative (resulting in alanine (ALA) instead of threonine (THR) in 10 haplotypes). Of the twenty amino acids encoded

leucine was the most frequent (17.4%), followed by isoleucine (9.4%), phenylalanine (8.7%), proline (8.0%) and glycine (6.5%). No stop codons were recorded.

All 46 variable sites between the haplotype sequences involved base changes (point mutations), no insertions or deletions occurred. Of these, 8 base changes consisted of transitional changes and 1 transversional, with a transition/transversion ratio of 12.4 for the gene fragment, the transitional change most common was T↔C and this occurred with the most frequency at the third base.

```
11 111111111 122222222 3333333333 333344
    3446678900 0124455668 9234778999 0011233345 688900
    3253934336 9401309053 8273032147 5658706924 917325
        RRR
Hap1
    ACTCCGCCAG TTCACTCCAC CATAAGTCCA TCCGCCTCGT CACTAA (373)
Hap2
    .AC.T...GA .CT.TCTTGT TGC.GACTA. .T.AT..TAC .G.C.. (69)
Hap3
Hap4^
    Hap5
    Hap6*
    .....AG. ....... ......
    Hap7*
Hap8*
    .....T.... T.... T..... T.....
Hap9^
    Hap10*
    Hap11*
    Hap12^
    Hap13*
    Hap14^
    Hap15*
    Hap16<sup>^</sup>
    G.....AG. ...G..TT.. ...G.....G ,.....C.A. ....GG (4)
Hap17^
    G.....AG. ...G..TT.. ...G.....G .....TC.A. ....GG (2)
Hap18*
    G.....AG. ...G..TT.. ...G.....G ...A..C.A. ....GG
```

Figure 13. Alignment of the polymorphic sections of the 18 haplotypes detected in study. Hap=haplotype. \*Indicates haplotypes that were unique to a single species, ^ indicates haplotypes unique to a single State. R indicates the positions in which a bp substitution would result in an amino acid replacement (total alignment 551 sequences). Numbers in parenthesis represent the frequency of that haplotype in the study.

## 6.1.3 Distribution of haplotypes

The distribution of haplotypes is examined on a locality, ecotope and State level (see Table 14 on page 135, appendix Table 63 on page 314). Specimens are pooled by ecotope within a locality when collected from multiple sources in low numbers.

Population diversity and heterogeneity was investigated at a number of hierarchical levels (1) collection sites within States (34 groups) (2) division of all specimens by ecotope (3 groups) (3) by State (5 groups) and (4) State partitioned by ecotope (11 groups). Indices of population subdivision  $(F_{ST})$  were derived from haplotype frequencies using Arlequin V2.000.

## 6.1.3.1 Genetic diversity and heterogeneity at locality level

In Lara two localities were sampled (Guamarito and Salvador) and specimens were recovered from the domestic environment only. A total of 24 specimens were analysed by direct sequencing revealing a very homogenous group sharing a single haplotype (haplotype 1). Both adults and nymphs (9 specimens) were collected in Guamarito indicating the presence of a domestic colony. At a State level Lara was the least heterogeneous with all other States presenting 2 to 11 haplotypes.

In Guarico a total of 21 specimens were analysed from silvatic ecotopes only in four localities (El Sombero, El Manguito, Bravero, Ortiz). Four haplotypes were detected including two unique to this State (haplotypes 1, 2, 6, 13). Haplotypes were very similar differing at only 3 sites. Both adults and nymphs were analysed. Haplotype 6 and 13 were represented by single adults only. Nucleotide diversity ( $\pi$ ) for Guarico was low (0.002 ± 0.002) as haplotypes detected were very similar differing at only 3 sites.

In Cojedes 46 specimens were collected from a single house and adjacent palm (24) in the locality of Las Queseras, both ecotopes included both adults and nymphs. Domestic specimens represented a very homogenous group revealing a single haplotype (Haplotype 1), which was shared with the adjacent palm population. An additional haplotype (haplotype 3) was detected in two adult specimens from the palm. This haplotype is shared with silvatic and domestic adult and nymph specimens from Portuguesa and a single domestic adult from Barinas. Nucleotide diversity  $(\pi)$  for Cojedes was higher  $(0.01 \pm \text{s.e. } 0.004)$  as although only 2 haplotypes were detected

these differed at 29 polymorphic sites.  $F_{ST}$  between the ecotopes was low and non-significant ( $F_{ST}$ =0.04, p-value=0.494).

In **Trujillo** a total of 27 specimens were analysed and 4 haplotypes were detected. Twenty- one specimens were collected from a single house. The presence of nymphs (8) indicated a domestic colony. The population was quite homogenous with 20 specimens sharing a single haplotype (haplotype 5), also detected in Portuguesa and Barinas, including silvatic ecotopes. A single domestic adult female was determined as haplotype 16 (Venezuelan *R. robustus*), unique to this State. Three of the 6 silvatic specimens analysed were collected in the field (La Juventud) and three originated from named *R. robustus* colonies in the University of Los Andes. These six specimens revealed 3 haplotypes unique to this State (haplotypes 16,17, 18). In contrast to the other States in the study haplotype 1 was not detected in Trujillo. Nucleotide diversity ( $\pi$ ) for Trujillo was high (0.01 ± s.e. 0.007) with the 4 haplotypes detected differing by 15 polymorphic sites.  $F_{ST}$  between silvatic and domestic ecotopes was very high and significant ( $F_{ST}$ =0.75, p-value<0.0001).

Table 15. Summary of the haplotypes detected in localities in Portuguesa State.

| Locality      | Specimen no. | Ecotope                          | Haplotypes detected |
|---------------|--------------|----------------------------------|---------------------|
| Terronal      | 142          | Domestic, Silvatic, Peridomestic | Haplotype 1,2,3     |
| Peña Negra    | 10           | Domestic                         | Haplotype 1         |
| Palmarito     | 5            | Domestic, Silvatic               | Haplotype 1,3       |
| San Bartolo   | 29           | Domestic                         | Haplotype 1         |
| Santa Lucia   | 17           | Domestic                         | Haplotype 1, 9*     |
| Casa Rena     | 17           | Domestic, Silvatic, Peridomestic | Haplotype 1,3       |
| Qdra Negra    | 12           | Domestic                         | Haplotype 1,2,5,8*  |
| Palo Gacho    | 10           | Silvatic                         | Haplotype 1,3       |
| Morichal      | 5            | Domestic                         | Haplotype 1,3       |
| El Mosquito   | 8            | Domestic                         | Haplotype 1,2       |
| Los Rastrojos | 32           | Domestic, Silvatic               | Haplotype 1,2       |

<sup>\*</sup> indicates unique to State

In Portuguesa State 11 localities were sampled (Terronal, Peña Negra, Palmarito, San Bartolo, Santa Lucia, Casa Rena, Qdra. Negra, Palo Gacho, Morichal, El Mosquito and Los Rastrojos) (see Table 15 above, appendix Table 63 on page 314). A total of 287

specimens were analysed including 180 domestic, 3 peridomestic and 104 silvatic. Analysis identified 6 haplotypes two of which were dominant, haplotype 1 (69.7%) and haplotype 3 (22.9%). Haplotype 1 occurred in all 10 localities, in domestic, silvatic and peridomestic ecotopes and in both adults and nymphs. Haplotype 3 was detected in 5 of the 10 localities (Terronal, Palo Gacho, Palmarito, Casa Rena and Morichal), in all ecotopes, and in nymphs and adults in both silvatic and domestic ecotopes. Two haplotypes unique to this State were also detected (Haplotype 8 and 9). Nucleotide diversity  $(\pi)$  was highest in Portuguesa  $(0.03 \pm s.e.\ 0.013)$  with the 6 haplotypes detected differing in 32 polymorphic sites.

Domestic specimens in **Terronal** were collected from two houses in 2001, which were resampled in 2003. Silvatic specimens were collected from different sites in both years. A total of 32 specimens were analysed from house 1 over both years, nymphs present in both years indicated colonisation (7 nymphs analysed from 2001, 6 nymphs 2003). Two haplotypes were detected and in similar proportions each year, haplotype 3 (70%) and haplotype 1. Six silvatic specimens collected from a nearby palm were homogenous for haplotype 1.

Table 16. F<sub>ST</sub> values (p-values above diagonal) from pairwise comparisons of populations in Terronal.

|                 | House 1 01 | House 2 01 | Palm house<br>2 01 | House 1 03 | Palm house<br>1 03 | Palm house<br>2 03 |
|-----------------|------------|------------|--------------------|------------|--------------------|--------------------|
| House 1 01      | •          | 0.020      | <0.001             | 0.065      | 0.005              | 0.001              |
| House 2 01      | 0.18       | -          | 0.184              | 0.698      | 0.035              | 0.261              |
| Palm house 2 01 | 0.40       | 0.03       | •                  | 0.437      | 0.250              | 0.767              |
| House 1 03      | 0.20       | -0.07      | -0.02              | •          | 0.252              | 0.659              |
| Palm house 1 03 | 0.54       | 0.16       | 0.01               | 0.14       | -                  | 0.052              |
| Palm house 2 03 | 0.37       | 0.01       | -0.03              | -0.04      | 0.04               | -                  |

Values in **bold** significant after Bonferroni correction k=15, p1=0.05/15, p≤0.004.

A total of 104 specimens were analysed from Terronal house 2 from both years, including 31 domestic (including 13 nymphs analysed from 2001), 1 peridomestic and 72 silvatic specimens from various palms. Haplotype 1 dominated silvatic ecotopes each year (81%) followed by haplotype 3. Haplotype 2 was detected in a single silvatic

specimen in 2001. Haplotype 1 was also dominant in houses (67% in 2001), found together with haplotype 3; only four domestic specimens were collected in 2003.

Population heterogeneity was examined between samples divided by ecotope and year of collection. Specimens from house 2 collected in 2003 were omitted due to small numbers (appendix Table 63 on page 314).  $F_{ST}$  values ranged from 0 to 0.54. Two pairwise comparisons remained significant after sequential Bonferroni correction (see page 107), between house 1 01 and palm populations at house 2 ( $F_{ST}$ =0.54, 0.37, p-value  $\leq$  0.001). Population subdivision was low and non-significant between all ecotopes, between house 2 domestic and silvatic ecotopes ( $F_{ST}$ =0.03, 0.01, p-value=0.18, 0.26), between silvatic ecotopes ( $F_{ST}$ =-0.03 to 0,04) (see Table 16 on page 139).

The 10 specimens analysed from a single house in the locality Peña Negra were homogenous for haplotype 1 (adults and nymphs). Five nymph specimens analysed from silvatic and domestic ecotopes in the locality Palmarito were heterogeneous for haplotype 1 and 3. In San Bartolo 29 specimens (adults and nymphs) from three houses were homogenous for haplotype 1. The analysis of 17 domestic specimens (adults and nymphs) from 4 houses in the locality Santa Lucia revealed a unique and dominant haplotype (haplotype 9) in addition to haplotype 1.

In Casa Rena haplotype 3 dominated among the 10 domestic (including 3 nymphs), 2 peridomestic and three silvatic specimens analysed (adults and nymphs) with haplotype 1 detected in only two silvatic specimens. In Qdra. Negra 12 domestic adult specimens (from various sources) were analysed, revealing three haplotypes (haplotype 1, 2, 5) and a unique haplotype 8 in a single adult specimen. In Palo Gacho the analysis of 10 silvatic nymph specimens revealed a dominant haplotype 3 occurring with haplotype 1. Two haplotypes (haplotype 1 and 3) were detected among the 5 domestic adult specimens from Morichal, while haplotypes 1 and 2 were detected among 8 domestic specimens (1 nymph) from the locality El Mosquito.

Twenty-two specimens (1 adult male and 21 nymphs) were analysed from the locality Los Rastrojos from a single house and 10 specimens from an adjacent palm (all nymphs). Both ecotopes shared haplotype 1, while 2 domestic specimens were identified as haplotype 2. Population heterogeneity was not detected between silvatic and domestic specimens (F<sub>ST</sub>= -0.01, p-value=0.084) (see Table 17 below)

Population heterogeneity was also investigated between localities within Portuguesa. Samples were divided by ecotope. Localities Palmarito, Morichal and El Mosquito were excluded due to small numbers. Casa Rena silvatic/peridomestic specimens and Terronal house 2003 were also excluded (Table 17 below).

Table 17. F<sub>ST</sub> values (p-values above diagonal) from pairwise comparisons of populations in Portuguesa.

|                   | 1    | 2     | 3         | 4     | 5      | 6       | 7      | 8     | 9        | 10       | 11    | 12     | 13       |
|-------------------|------|-------|-----------|-------|--------|---------|--------|-------|----------|----------|-------|--------|----------|
| 1 Terronal h1 01  | -    | 0.022 | 2 <0.0001 | 0.724 | 0.0001 | <0.0001 | 0.0004 | 40.13 | 9<0.0001 | <0.0001  | 0.001 | 0.0002 | 0.018    |
| 2 Terronal h2 01  | 0.18 | -     | 0.189     | 0.185 | 0.256  | 0.010   | 0.078  | 1.00  | 0 0.001  | < 0.0001 | 0.080 | 0.082  | 0.0002   |
| 3 Terronal h2 p01 | 0.40 | 0.03  | -         | 0.007 | 0.771  | 0.164   | 0.267  | 0.18  | 5 0.019  | < 0.0001 | 0.114 | 0.265  | < 0.0001 |
| 4 Terronal h1 03  | 0.00 | 0.06  | 0.27      | •     | 0.017  | 0.0003  | 0.006  | 0.21  | 7<0.0001 | <0.0001  | 0.014 | 0.006  | 0.024    |
| 5 Terronal h2 p03 | 0.37 | 0.01  | 0.00      | 0.24  | •      | 0.071   | 0.184  | 0.22  | 40.013   | < 0.0001 | 0.074 | 0.185  | < 0.0001 |
| 6 Los Rastrojos h | 0.56 | 0.18  | 0.04      | 0.46  | 0.07   | •       | 0.084  | 0.00  | 60.186   | <0.0001  | 0.126 | 0.093  | <0.0001  |
| 7 Los Rastrojos p | 0.58 | 0.20  | 0.05      | 0.49  | 0.08   | 0.00    | -      | 0.08  | 5 1.000  | 0.001    | 0.097 | 71.000 | <0.0001  |
| 8 Palo Gacho p    | 0.09 | 0.00  | 0.07      | 0.00  | 0.04   | 0.28    | 0.33   | -     | 0.003    | 0.001    | 0.113 | 80.088 | 0.013    |
| 9 San Bartolo h   | 0.70 | 0.32  | 0.12      | 0.66  | 0.16   | 0.07    | 0.00   | 0.54  | -        | < 0.0001 | 0.005 | 1.000  | <0.0001  |
| 10 Santa Lucia h  | 0.51 | 0.44  | 0.51      | 0.45  | 0.51   | 0.60    | 0.63   | 0.42  | 0.75     | •        | 0.001 | 0.001  | <0.0001  |
| 11 Qdra Negra h   | 0.37 | 0.09  | 0.05      | 0.24  | 0.07   | 0.08    | 0.14   | 0.09  | 0.30     | 0.38     | -     | 0.101  | <0.0001  |
| 12 Peña Negra h   | 0.58 | 0.20  | 0.05      | 0.49  | 0.08   | 0.00    | 0.00   | 0.33  | 0.00     | 0.63     | 0.14  | •      | < 0.0001 |
| 13 Casa Rena h    | 0.20 | 0.55  | 0.72      | 0.33  | 0.71   | 0.88    | 1.00   | 0.56  | 1.00     | 0.73     | 0.70  | 1 00   | •        |

Values in bold remain significant following Bonferroni correction k=561, p1=0.05/561, p $\le$ 0.0001. (Table is subsection from all State locality comparisons see Table 20 on page 148).

From the UPGMA tree produced (see Figure 14 on page 142) population homogeneity detected between ecotopes at locality level is also seen to occur at the State level. Isolation of Santa Lucia from the majority of other populations is also visible with  $F_{ST}$  ranging from 0.38 to 0.75 and all but 4 pairwise comparisons were significant, with exceptions including Los Rastrojos and Palo Gacho palm (see Table 17 above). Casa Rena was also significantly different from the majority of populations, with exception of Terronal h1 01/03, h2 01 and Palo Gacho ( $F_{ST}$ = 0.20-1.0) (see Table 17). From 78

pairwise comparisons within Portuguesa State 20 remained significant after Bonferroni correction (27%), indicating insignificant population heterogeneity is found within the State (see Table 17 on page 141).

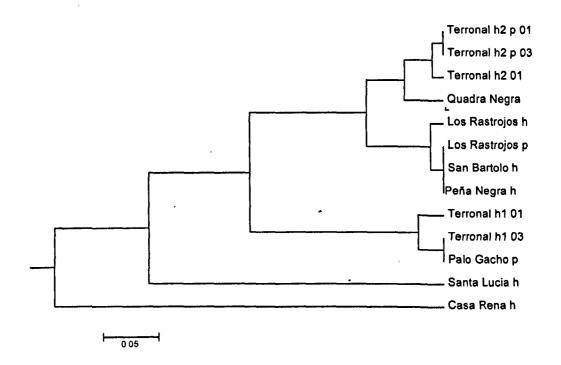

Figure 14. UPGMA tree of pairwise  $F_{ST}$  values between localities in Portuguesa. h=house, p=palm.

In Barinas State 12 localities were sampled (S. Elena de Caramuca, Obispos, San Isidero Acequita, Carreteron, Cascabel, Guaranda, Laguna Hermosa, G. Paraguey, Parcelamiento, 19 Abril, Rio Bravo II) in both silvatic, domestic and peridomestic ecotopes. Rio Bravo II was sampled at adjacent peridomestic and silvatic ecotopes. A total of 146 specimens were analysed, 47 of which were collected in the domestic environment, 35 in the peridomestic, and 64 from palms. At State level Barinas was the most heterogeneous in the study in terms of haplotype number. A total of 11 haplotypes were identified, seven of which were unique to this State and four of which occurred in single specimens. Nucleotide diversity  $(\pi)$  was determined as  $0.003 \pm s.e. 0.002$ , values were low as 10 haplotypes were very similar with only 8 variable sites. When haplotype

3 was included variability increased to 35 sites but this haplotype was detected in a single specimen.

Table 18. Summary of haplotypes detected in localities in Barinas State

| Locality                | No, | Ecotopes                         | Haplotypes detected      |
|-------------------------|-----|----------------------------------|--------------------------|
| Santa Elena de Caramuca | 2   | Silvatic                         | Haplotype 4*             |
| Obispos .               | 1   | Domestic                         | Haplotype 1              |
| San Isidero             | 1   | Domestic                         | Haplotype 1              |
| Acequita                | 3   | Peridomestic                     | Haplotype 1              |
| Carreteron              | 20  | Domestic, Silvatic               | Haplotype 1, 3,4*,5, 7 * |
| Cascabel                | 32  | Domestic, Silvatic, Peridomestic | Haplotype 1,2 4*,5, 12*  |
| Guaranda                | 17  | Domestic, Silvatic               | Haplotype 1,2,10*        |
| Laguna Hermosa          | 27  | Domestic, Peridomestic, Silvatic | Haplotype 1,2,5,11*,12*  |
| G. Paraguey             | 8   | Domestic                         | Haplotype 1,2,5          |
| Parcelamiento           | 10  | Silvatic                         | Haplotype 1,14*,15*      |
| 19 Abril                | 10  | Peridomestic                     | Haplotype 14*            |
| Rio Bravo II            | 15  | Peridomestic (6), Silvatic (9)   | Haplotype 1,2            |

<sup>\*</sup> indicates haplotypes unique to this State, No.=number of specimens amplified

Localities Obispos, San Isidero, S. Elena and Acequita were represented by a total of 7 specimens from all ecotopes. Two haplotypes were detected: haplotype 1 and haplotype 4 (unique to Barinas). These localities were excluded from analysis by  $F_{ST}$  due to small numbers.

A total of 20 specimens were analysed from the locality **Carreteron** including specimens from domestic and silvatic ecotopes. Domestic specimens (multiple sources) were more heterogeneous, represented by five haplotypes, four of which were shared with other localities in the study (haplotype 1, 3, 4 and 5) and one unique haplotype detected in a single adult (haplotype 7). Silvatic specimens were homogenous for haplotype 1.  $F_{ST}$  values were high but non-significant ( $F_{ST}$ = 0.17, p-value=0.021) (see Table 19 on page 145).

A total of 32 specimens were analysed from the locality Cascabel including 8 adult domestic specimens, 9 peridomestic (including 3 nymphs) and 15 silvatic specimens (populations not adjacent). The silvatic specimens were the most heterogeneous presenting 4 haplotypes, including haplotype 12, unique to this State and shared with a

single peridomestic specimen from Laguna Hermosa. All ecotopes shared haplotypes 1 and 2, while haplotype 4 was detected in a single peridomestic nymph and haplotype 5 in single silvatic and domestic specimens.  $F_{ST}$  values were highest between silvatic and domestic ecotopes ( $F_{ST}$ = 0.04), however all pairwise comparisons were non-significant (p-values= 0.28-0.93), indicating a lack of population heterogeneity (see Table 19 on page 145).

In Guaranda five domestic (including 2 nymphs) and 12 silvatic specimens were analysed (populations not adjacent). The silvatic specimens were more heterogeneous displaying three haplotypes including haplotype 10, a singleton, and haplotype 1 and 2. Domestic specimens were homogeneous for haplotype 1.  $F_{ST}$  values indicated lack of population heterogeneity ( $F_{ST}$ = -0.06, p-value=0.51) (see Table 19).

In the locality Laguna Hermosa a total of 27 specimens were analysed, 11 domestic (all adults), 9 silvatic specimens and 7 peridomestic (including 3 nymphs). All three ecotopes shared common haplotypes (1 and 5). Silvatic specimens were more heterogeneous with the detection of two additional haplotypes in two specimens (haplotype 2 and the singleton haplotype 11). Haplotype 12 also occurred in a single peridomestic specimen.  $F_{ST}$  values were greatest between silvatic and domestic populations ( $F_{ST}$ = 0.02), but all pairwise comparisons were non-significant, and no heterogeneity was detected between ecotopes (see Table 19 on page 145)

A total of 8 adult specimens were analysed from two houses in **G. Paraguey** where 3 haplotypes were detected (haplotypes 1, 2 and 5) (populations not adjacent). Ten silvatic specimens from **Parcelamiento** presented two haplotypes in addition to haplotype 1; haplotype 15 (a singleton) and haplotype 14, unique to this State and shared with the 10 peridomestic specimens (including 4 nymphs) analysed from the locality 19 Abril. Apto specimens were found to be significantly different from all other populations ( $F_{ST}$ = 0.62-1.0, p-value<0.001), with the exception of Guaranda house and Parcelamiento palm, although  $F_{ST}$  values were very high ( $F_{ST}$ =0.64, 1.00).

Table 19. F<sub>ST</sub> values (p-values above diagonal) from pairwise comparisons of localities in Barinas State.

|                      | 1    | 2     | 3     | 4     | 5     | 6     | 7     | 8     | 9      | 10      | 11    | 12    | 13       | 14       | 15       |
|----------------------|------|-------|-------|-------|-------|-------|-------|-------|--------|---------|-------|-------|----------|----------|----------|
| 1 Carreteron p       | •    | 0.021 | 0.054 | 0.198 | 0.044 | 1.000 | 0.511 | 1.000 | <0.000 | 1 0.063 | 0.193 | 0.051 | <0.0001  | <0.0001  | 0.178    |
| 2 Carreteron h       | 0.17 | -     | 0.298 | 0.332 | 0.052 | 0.109 | 0.054 | 0.049 | 0.369  | 0.405   | 0.339 | 0.218 | < 0.0001 | 0.139    | 0.148    |
| 3 Cascabel pd        | 0.24 | 0.01  | -     | 0.269 | 0.926 | 0.227 | 0.099 | 0.070 | 0.287  | 0.666   | 0.272 | 0.168 | < 0.0001 | 0.230    | 0.612    |
| 4 Cascabel h         | 0.05 | 0.00  | 0.00  | -     | 0.280 | 0.484 | 1.000 | 0.688 | 1.000  | 0.842   | 1.000 | 0.473 | < 0.0001 | 0.676    | 1.000    |
| 5 Cascabel p         | 0.28 | 0.09  | 0.00  | 0.04  | -     | 0.092 | 0.055 | 0.018 | 0.156  | 0.293   | 0.278 | 0.053 | < 0.0001 | 0.234    | 0.265    |
| 6 Guaranda h         | 0.00 | 0.12  | 0.18  | 0.00  | 0.24  | -     | 0.512 | 1.000 | 0.155  | 0.506   | 0.485 | 0.498 | 0.0004   | 1.000    | 0.115    |
| 7 Guaranda p         | 0.00 | 0.08  | 0.07  | 0.00  | 0.15  | 0.00  | -     | 1.000 | 0.609  | 0.770   | 1.000 | 0.247 | < 0.0001 | 1.000    | 0.801    |
| 8 Laguna Hermosa h   | 0.00 | 0.12  | 0.19  | 0.00  | 0.24  | 0.00  | 0.00  | -     | 0.534  | 0.289   | 0.695 | 0.091 | < 0.0001 | 0.511    | 0.334    |
| 9 Laguna Hermosa pd  | 0.08 | 0.00  | 0.03  | 0.00  | 0.08  | 0.02  | 0.00  | 0.00  | -      | 1.000   | 1.000 | 0.630 | < 0.0001 | 1.000    | 0.487    |
| 10 Laguna Hermosa pd | 0.09 | 0.00  | 0.00  | 0.00  | 0.02  | 0.03  | 0.00  | 0.02  | 0.00   | -       | 0.855 | 0.629 | < 0.0001 | 0.558    | 1.000    |
| 11 G. Paraguey h     | 0.05 | 0.00  | 0.00  | 0.00  | 0.04  | 0.00  | 0.00  | 0.00  | 0.00   | 0.00    | -     | 0.475 | < 0.0001 | 0.696    | 1.000    |
| 12 Parcelamiento p   | 0.10 | 0.03  | 0.06  | 0.00  | 0.13  | 0.05  | 0.01  | 0.05  | 0.00   | 0.00    | 0.00  | -     | 0.0007   | 0.559    | 0.435    |
| 13 Apt Abril 19 pd   | 1.00 | 0.62  | 0.69  | 0.79  | 0.62  | 1.00  | 0.83  | 0.90  | 0.78   | 0.72    | 0.79  | 0.68  | -        | < 0.0001 | < 0.0001 |
| 14 Rio Bravo II pd   | 0.03 | 0.04  | 0.00  | 0.00  | 0.05  | 0.00  | 0.00  | 0.00  | 0.00   | 0.00    | 0.00  | 0.00  | 0.88     | -        | 1.000    |
| 15 Rio Bravo II p    | 0.09 | 0.06  | 0.00  | 0.00  | 0.03  | 0.03  | 0.00  | 0.03  | 0.00   | 0.00    | 0.00  | 0.01  | 0.82     | 0.00     | -        |

Values in bold remain significant following Bonferroni correction k=561, p1=0.05/561, p≤0.0001. h=house, p=palm, pd=peridomestic. (Table is subsection from all State locality comparisons see Table 20 on page 148).

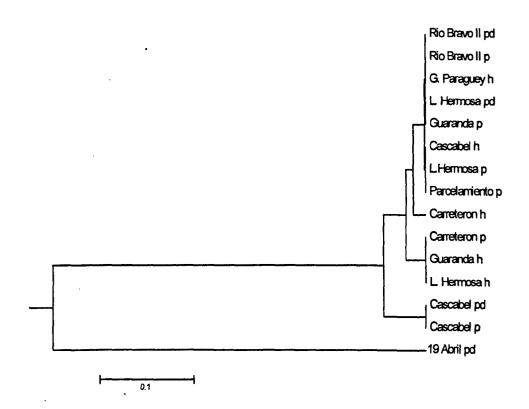

Figure 15. An UPGMA tree for pairwise F<sub>ST</sub> values between localities in Barinas. h=house, p=palm, pd=peridomestic

In Rio Bravo II the peridomestic population, including 4 nymphs, and adjacent silvatic population presented a mixture of haplotype 2 and haplotype 1 specimens. Low values of  $F_{ST}$  indicated a lack of population division ( $F_{ST} = -0.15$  p-value=1.0)

From the UPGMA tree produced (see Figure 15 above) homogeneity detected between different ecotopes at locality level is also found at State level. Isolation of Apto Abril 19 from other populations is also visible with F<sub>ST</sub> ranging from 0.62 to 1.0 (see Table 19 on page 145). From 105 pairwise comparisons within Barinas State only those between 19 Abril pd remained significant after Bonferroni correction (13%), indicating weak population heterogeneity (see Table 19). No significant population heterogeneity was detected between Cascabel peridomestic and palm, Rio Bravo II peridomestic and palm.

## 6.1.3.2 Comparisons across all localities

Across all localities 561 pairwise comparisons were made, 144 of which remained significant following Bonferroni correction (26%) (see Table 20 on page 148). A total of 376 pairwise comparisons were made between populations from differing States, 109 remained significant following Bonferroni correction (29%), indicating that heterogeneity also occurs at State level. From the UPGMA tree produced (see Figure 16 on page 149) population homogeneity between different ecotopes at locality level also occurs across all States. However, populations of 19 Abril, Casa Rena, Santa Lucia and Trujillo remained significantly differentiated from the majority of other populations (see Table 20).

Heterogeneity detected at individual State level (see Figure 14 on page 142, Figure 15 on page 146) is largely maintained e.g. the cluster Rio Bravo to Parcelamiento is also found in the Barinas state F<sub>ST</sub> tree, with the addition of locality Qdra Negra from Portuguesa (see Figure 16). The cluster of populations from Terronal house 2 is also maintained in the comparison of all States, as with Terronal h1 01. Some locality relationships have been rearranged with Guaranda domestic specimens clustering with San Bartolo, and Cascabel palm with Guarico palm.

Table 20. F<sub>ST</sub> values (p-values above diagonal) from pairwise comparisons of localities across all States.

| Pop    | 1     | 2     | 3     | 4     | 5     | 6     | 7     | 8    | 9     | 10               | 11      | 12    | 13    | 14    | 15      | 16                 | 17    | 18      | 19    | 20                 | 21    | 22     | 23      | 24    | 25    | 26     | 27    | 28    | 29               | 30    | 31     | 32     | 33     | 34      |
|--------|-------|-------|-------|-------|-------|-------|-------|------|-------|------------------|---------|-------|-------|-------|---------|--------------------|-------|---------|-------|--------------------|-------|--------|---------|-------|-------|--------|-------|-------|------------------|-------|--------|--------|--------|---------|
| 1      |       | 0.02  | <0.01 | 0.72  | <0.01 | <0.01 | <0.01 | 0.14 | <0.0  | i <0.0           | 1 <0.01 | <0.01 | 0.018 | <0.0  | ( <0.01 | <0.01              | <0.01 | <0.01   | 0.01  | <0.01              | <0.01 | 1 0.01 | <0.01   | <0.01 | <0.01 | <0.01  | 0.01  | <0.01 | <0.0             | <0.01 | <0.01  | < 0.01 | <0.01  | 1 <0.01 |
| 2      | 0.18  |       | 0.19  | 0.19  | 0.26  | 0.01  | 0.08  | 1.00 | 0.00  | <0.01            | 0.00    | 0.08  | <0.0  | 0.15  | 0.08    | 0.03               | 0.17  | <0.01   | 0.28  | 0.01               | 0.05  | 0.22   | 0.13    | 0.16  | 0.09  | < 0.01 | 0.14  | 0.11  | <0.0             | 0.04  | <0.01  | <0.01  | <0.01  | 1 <0.01 |
| 3      | 0.40  | 0.03  |       | 0.01  | 0.77  | 0.16  | 0.27  | 0.19 | 0.02  | <0.0             | 1 0.11  | 0.27  | <0.01 | 0.34  | 0.03    | 0.03               | 0.33  | < 0.01  | 0.24  | 0.38               | 0.23  | 0.34   | 0.21    | 0.33  | 0.15  | <0.01  | 0.57  | 0.28  | 0.05             | 0.24  | 0.014  | < 0.01 | <0.01  | (<0.01  |
| 4      | -0.03 | 0.06  | 0.27  |       | 0.02  | <0.01 | 0.01  | 0.22 | <0.0  | <b>&lt;0.0</b> 1 | 10.01   | 0.02  | 0.024 | 0.02  | 0.03    | 0.02               | 0.018 | 3 <0.01 | 0.04  | 0.01               | 0.01  | 0.04   | 0.02    | 0.02  | 0.02  | < 0.01 | 0.04  | 0.01  | <0.0             | <0.01 | <0.001 | <0.01  | <0.01  | (<0.01  |
| 5      | 0.37  | 0.01  | -0.02 | 0.24  |       | 0.07  | 0.18  | 0.22 | 0.01  | <0.01            | 0.07    | 0.19  | <0.01 | 0.08  | 0.04    | 0.02               | 0.26  | 0.001   | 0.56  | 0.23               | 0.20  | 0.31   | 0.18    | 0.26  | 0.11  | < 0.01 | 0.32  | 0.17  | 0.01             | 0.14  | 0.03   | < 0.01 | <0.01  | (<0.01  |
| 6      | 0.56  | 0.18  | 0.04  | 0.46  | 0.07  |       | 0.08  | 0.01 | 0.19  | <0.0             | 1 0.13  | 0.09  | <0.01 | 1.00  | <0.01   | 0.02               | 0.55  | 0.01    | 1.00  | 0.70               | 0.69  | 0.10   | 0.13    | 0.55  | 0.02  | < 0.01 | 1.00  | 0.56  | 0.50             | 0.47  | 0.22   | <0.01  | <0.01  | (<0.01  |
| 7      | 0.58  | 0.20  | 0.05  | 0.49  | 0.08  | 0.00  |       | 0.09 | 1.00  | <0.01            | 0.10    | 1.00  | <0.0  | 1.00  | 0.02    | 0.03               | 0.18  | <0.01   | 1.00  | 0.49               | 0.48  | 0.15   | 0.08    | 0.19  | 0.21  | < 0.01 | 0.39  | 0.21  | 1.00             | 0.57  | 1.00   | < 0.01 | <0.01  | <0.01   |
| 8      | 0.09  | -0.06 | 0.07  | -0.03 | 0.04  | 0.28  | 0.33  |      | <0.03 | <0.01            | 0.11    | 0.09  | 0.013 | 0.014 | 0.18    | 0.12               | 0.12  | 0.03    | 0.23  | 0.10               | 0.04  | 0.16   | 0.18    | 0.11  | 0.12  | <0.01  | 0.24  | 0.12  | 0.01             | 0.01  | <0 01  | <0.01  | <0.01  | <0.01   |
| 9      | 0.70  | 0.32  | 0.12  | 0 66  | 0.16  | 0.07  | 0.00  | 0.54 |       | <0.0             | 1 0.01  | 1.00  | <0.01 | 1.00  | <0.01   | <b>  &lt;0.0</b> 1 | 0.04  | <0.01   | 1.00  | 0.08               | 0.28  | <0.0   | 1 0.01  | 0.04  | 0.02  | <0.01  | 0.16  | <0.01 | 1.00             | 0.20  | 1.00   | <0.01  | <0.01  | <0.01   |
| 10     | 0.51  | 0 44  | 0.51  | 0.45  | 0.51  | 0.60  | 0 63  | 0.42 | 0.75  |                  | <0.01   | <0.01 | <0.0  | <0.0  | € <0.01 | (0.0≥              | <0.01 | l <0.01 | <0.01 | l <b>&lt;</b> 0.01 | <0.01 | 1 0.01 | <0.01   | <0.01 | <0.01 | <0.01  | <0.01 | <0.01 | <0.01            | <0.01 | <0.01  | <0.01  | <0.01  | <0.01   |
| 11     | 0.37  | 0.09  | 0.05  | 0.24  | 0.07  | 0.08  | 0 14  | 0.09 | 0.30  | 0.38             |         | 0.10  | <0.01 | 0.24  | 0.33    | 0.32               | 0.86  | 0.18    | 0.14  | 0.33               | 0.38  | 1.00   | 1.00    | 0.86  | 0.39  | <0.01  | 0.84  | 0.60  | 0.01             | 0.02  | 0.01   | 0.011  | <0.01  | 0.001   |
| 12     | 0.58  | 0.20  | 0.05  | 0.49  | 80.0  | 0.00  | 0 00  | 0.33 | 0.00  | 0.63             | 0.14    |       | <0.0  | 1.00  | 0.02    | 0.03               | 0.18  | 10.0    | 1.00  | 0.48               | 0.49  | 0.15   | 0.09    | 0.18  | 0.21  | <0.01  | 0.37  | 0.20  | 1.00             | 0.56  | 1.00   | <0.01  | <0.01  | <0 001  |
| 13     | 0.20  | 0.55  | 0.72  | 0.33  | 0.71  | 0.88  | 1.00  | 0.56 | 1.00  | 0.73             | 0.70    | 1.00  |       | <0.0  | 1 <0.01 | 1 <0.0             | <0.01 | 1 <0.01 | <0.01 | <0.01              | <0.01 | 1 <0.0 | 1 <0.01 | <0.01 | <0.01 | <0.01  | <0.01 | <0.01 | <b>&lt;0.0</b> 1 | <0.01 | <0.01  | <0.01  | <0.01  | <0.01   |
| 14     | 0.55  | 0.17  | 0.03  | 0.44  | 0.05  | -0.03 | 0.00  | 0.27 | 0.00  | 0.59             | 0.09    | 0.00  | 1.00  |       | 0.02    | 0.02               | 0.20  | 0.04    | 1.00  | 0.51               | 1.00  | <0.0   | 0.06    | 0.19  | 0.05  | <0.01  | <0.01 | 0.18  | 1.00             | 0.41  | 1.00   | 0.006  | < 0.01 | . <0.01 |
| 15     | 0.28  | 0.07  | 0.11  | 0.16  | 0.11  | 0.19  | 0.21  | 0.05 | 0.39  | 0.34             | 0.00    | 0.21  | 0.59  | 0.17  |         | 0.30               | 0.33  | 0.05    | 0.12  | 0.05               | 0.05  | 0.37   | 0.41    | 0.34  | 0.22  | <0.01  | 0.14  | 0.15  | <0.01            | 0.01  | <0.01  | 0.003  | <0.01  | <0.01   |
| 16     | 0.36  | 0.15  | 0.16  | 0.24  | 0.18  | 0 20  | 0.30  | 0.12 | 051   | 0.37             | 0.01    | 030   | 0.69  | 0.24  | 0.01    |                    | 0.27  | 0.93    | 0.23  | 0.10               | 0.07  | 0.29   | 0.67    | 0.27  | 0.17  | <0.01  | 0.23  | 0.61  | <0.01            | 0.01  | <0.01  | 0.301  | <0.01  | . <0.01 |
| 17     | 0.40  | 0.07  | 0.00  | 0.26  | 0.03  | 0.00  | 0.11  | 0.09 | 0.30  | 0.42             | -0 10   | 0.11  | 0.79  | 0.05  | 0.00    | -0.02              |       | 0.28    | 0.48  | 1.00               | 0.69  | 1.00   | 0.84    | 1.00  | 0.47  | <0.01  | 0.68  | 1.00  | 0.06             | 0.07  | 0.06   | 0.049  | <0.01  | <0.01   |
| 18     | 0.36  | 0.20  | 0.23  | 0.26  | 0.25  | 0.26  | 0.33  | 0.17 | 0.50  | 0.37             | 0.05    | 0 33  | 0.62  | 0.28  | 0.09    | -0.07              | 0.04  |         | 0.09  | 0.05               | 0.02  | 0.16   | 0.29    | 0.28  | 0.05  | < 0.01 | 0.23  | 0.27  | <0.01            | <0.01 | <0.01  | 0.416  | <0.01  | <0.01   |
| 19     | 0.52  | 0.14  | -0.01 | 0.40  | 0.02  | -0.07 | 0.00  | 0.22 | 0.00  | 0.56             | 0 04    | 0 00  | 1.00  | 0.00  | 0.12    | 0.18               | 0.00  | 0.24    |       | 0.51               | 1.00  | 0.16   | 0.51    | 0.49  | 0.50  | <0.01  | 1.00  | 0.12  | 1.00             | 1.00  | 1.00   | 0.025  | <0.01  | . <0.01 |
| 20     | 0.46  | 0.11  | 0.00  | 0.34  | 0.03  | -0.04 | 0.03  | 0.16 | 0.15  | 0.49             | 0.00    | 0.03  | 0 83  | -0.01 | 0.08    | 0.07               | -0.07 | 0.15    | -0.06 |                    | 1.00  | 0.61   | 0.77    | 1.00  | 0.25  | <0.01  | 1.00  | 0.80  | <0.01            | 0.32  | 0.11   | 0.004  | <0.01  | <0.001  |
| 21     | 0.51  | 0.14  | 0.02  | 0.40  | 0.04  | -0.02 | -0.01 | 0.22 | 0.10  | 0.55             | 0.02    | -0 01 | 0.90  | -0.05 | 0.12    | 0.19               | -0.04 | 0.24    | -0.09 | -0.03              |       | 0.53   | 0.29    | 0.70  | 0.09  | <0.01  | 0.51  | 0.34  | 0.33             | 0.69  | 0.31   | 0.002  | <0.01  | <0.001  |
| 22     | 0.38  | 0.07  | 0.02  | 0.24  | 0.04  | 0.07  | 0.15  | 0.07 | 0.36  | 0.40             | -0 09   | 0.15  | 0.78  | 0.08  | -0.02   | 0.03               | -0.11 | 0.08    | 0.02  | -0.03              | -0.02 | !      | 1.00    | 1.00  | 0.63  | <0.01  | 1.00  | 0.49  | 0.05             | 0.09  | <0.01  | 0.015  | <0.01  | <0.01   |
| 23     | 0.36  | 0.07  | 0.04  | 0.23  | 0.05  | 0.06  | 0.14  | 0.07 | 0.33  | 0.38             | -0.08   | 0.14  | 0.72  | 0.09  | -0.01   | -0.03              | -0.11 | 0.02    | 0.03  | -0.03              | 0.02  | -0.09  | )       | 0.86  | 0.63  | <0.01  | 0.56  | 1.00  | <0.01            | 0.05  | 0.02   | 0.036  | <0.01  | <0.01   |
| 24     | 0.40  | 0.07  | 0.00  | 0.26  | 0.03  | 0.00  | 0.11  | 0.09 | 0.30  | 0.42             | -0.10   | 0.11  | 0.79  | 0.05  | 0.00    | -0.02              | -0.14 | 0.04    | 0.00  | -0.07              | -0.04 | -0.11  | -0.11   |       | 0.48  | <0.01  | 0.70  | 1.00  | 0.06             | 0.08  | 0.06   | 0.047  | <0.01  | . <0.01 |
|        |       |       |       |       |       |       |       |      |       |                  |         |       |       |       |         |                    |       | 0.13    |       |                    |       |        |         |       |       |        |       |       |                  |       |        | 0.004  |        |         |
| 26     | 0.70  | 0.69  | 0.76  | 0.70  | 0.76  | 0.88  | 1 00  | 0.73 | 1.00  | 0.73             | 0.70    | 1.00  | 1.00  | 1.00  | 0.62    | 0.69               | 0.79  | 0.62    | 1.00  | 0.83               | 0.90  | 0.78   | 0.72    | 0.79  | 0.68  |        | <0.01 | <0.01 | <0.01            | <0.01 | <0.01  | <0.01  | <0.01  | . <0.01 |
| 27     | 0.44  | 0.08  | -0 03 | 0.30  | 0.01  | -0.08 | 0.09  | 0.11 | 0.31  | 0.47             | -0.06   | 0.09  | 0.88  | 0.03  | 0.04    | -0.03              | -0.13 | 0.05    | -0.03 | -0 12              | -0.04 | -0.06  | -0.09   | -0.13 | -0.03 | 0.88   |       | 1.00  | 0.22             | 0.23  | 0.20   | 0.061  | <0.01  | <0.01   |
| 28     | 0.43  | 0.11  | 0.03  | 0.30  | 0.06  | 0.00  | 0.14  | 0.13 | 0.33  | 0.46             | -0.03   | 0.14  | 0.82  | 0.09  | 0.06    | -0.04              | -0.10 | 0.03    | 0.03  | -0.06              | 0.03  | -0.02  | -0.06   | -0 10 | 0.01  | 0.82   | -0.15 |       |                  |       |        | 0.070  | <0.01  | <0.01   |
| 29     | 0.67  | 0.28  | 0.10  | 0.61  | 0.14  | 0.05  | 0.00  | 0.48 | 0.00  | 0.72             | 0.25    | 0.00  | 1.00  | 0.00  | 0.33    | 0.45               | 0.24  | 0.45    | 0.00  | 0.11               | 0.07  | 0.30   | 0.28    | 0.24  | 0.28  | 1.00   | 0.25  | 0.28  |                  | 0.49  | 1.00   | <0.01  | <0.01  | <0.01   |
|        |       |       |       |       |       |       |       |      |       |                  |         |       |       |       |         |                    |       |         |       |                    | -     |        |         |       |       |        |       |       |                  |       | <0.01  | <0.01  | <0.01  | <0.01   |
| 31     | 0.68  | 0.29  | 0.11  | 0.62  | 0.14  | 0.05  | 0.00  | 0.50 | 0.00  | 0.73             | 0.26    | 0.00  | 1.00  | 0.00  | 0.35    | 0.47               | 0.26  | 0.46    | 0.00  | 0.12               | 0.08  | 0.32   | 0.29    | 0.26  | 0.29  | 1.00   | 0.27  | 0.29  | 0.00             | 0.04  |        | <0.01  | <0.01  | <0.01   |
| 32     | 0.42  | 0.33  | 0.39  | 0.35  | 0.40  | 0.42  | 0.47  | 0.30 | 0.61  | 0.43             | 0.21    | 0.47  | 0.63  | 0.43  | 0.23    | 0.02               | 0.21  | -0 01   | 0.40  | 0.31               | 0.40  | 0.26   | 0.18    | 0.21  | 0.28  | 0.63   | 0 22  | 0.18  | 0.57             | 0.47  | 0.58   |        |        | <0.01   |
| 33     | 0.72  | 0.70  | 0.76  | 0.72  | 0.76  | 0.86  | 0.94  | 0.75 | 0.96  | 0.75             | 0.67    | 0.94  | 0.94  | 0.93  | 0 63    | 0.72               | 0.76  | 0.63    | 0.92  | 0 82               | 0.86  | 0.75   | 0.71    | 0.76  | 0.76  | 0.94   | 0.85  | 0.81  | 0.95             | 0.87  | 0 96   | 0.66   |        | <0.01   |
| 34     | 0 45  | 0 45  | 0 57  | 0.39  | 0 57  | 0.67  | 0.72  | 0.38 | 0 86  | 0.46             | 0 37    | 0.72  | 0 72  | 0.66  | 0 29    | 0.32               | 0.41  | 0.31    | 0.60  | 0 52               | 0.61  | 0 38   | 0.35    | 0.41  | 0.40  | 0 72   | 0 47  | 0.46  | 0 83             | 0.69  | 0.84   | 0.36   | 0 73   |         |
| ¥7 - 1 | •     |       | -     | -ai-  |       |       | c     | •    | _     | ~                |         |       |       |       |         |                    |       |         |       |                    |       |        |         |       |       |        |       |       |                  |       |        |        |        |         |

Values in bold remain significant following Bonferroni correction k=561, p1=0.05/561, p≤0.0001. h=house, p=palm, pd=peridomestic

Pops 1 Terronal h1 01, 2 Terronal h2 01, 3 Terronal h2 p01, 4 Terronal h1 03, 5 Terronal h2 p03, 6 Los Rastrojos h, 7 Los Rastrojos p, 8 Palo Gacho p, 9 San Bartolo h, 10 Santa Lucia h 11 Qdra Negra h, 12 Peña Negra h, 13 Casa Rena h, 14 Carreteron p, 15 Carreteron h, 16 Cascabel pd, 17 Cascabel h, 18 Cascabel p, 19 Guaranda h, 20 Guaranda p, 21 L. Hermosa h, 22 L. Hermosa pd, 23 L. Hermosa p, 24 G. Paraguey h, 25 Parcelamiento p, 26 Apto. 19 Abril pd, 27 Rio Bravo II pd, 28 Rio Bravo II p, 29 Cojedes h, 30 Cojedes p, 31 Lara h, 32 Guarico p, 33 Trujillo h, 34 Trujillo p

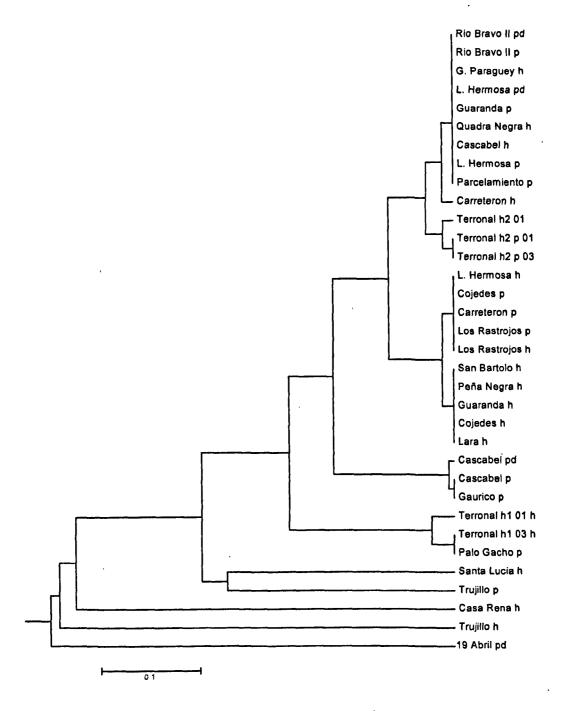

Figure 16. An UPGMA tree for pairwise  $F_{ST}$  values between localities from all States. h=house, p=palm, pd=peridomestic.

## 6.1.3.3 Specimens grouped by State

Population heterogeneity was also investigated between specimens grouped by State of collection (6 groups), and additionally State groups were further divided by ecotope (11 groups). The number of haplotypes per State varied from 1 to 11, with highest numbers in Barinas. Barinas also gave the highest number of private haplotypes (7). For comparisons of states,  $F_{ST}$  values were high and significantly different from zero (after Bonferroni correction), with the exception of Lara and Cojedes State ( $F_{ST}$ = 0.002 p-value=0.55) (see Table 21 below). Other pairwise comparisons ranged from  $F_{ST}$ =0.06 (p-value<0.001) between Barinas and Portuguesa and  $F_{ST}$ =0.77 (p-value<0.001) between Trujillo and Cojedes/Lara.

Table 21. F<sub>ST</sub> values (p-values above diagonal) for pairwise comparisons for specimens grouped by State.

| State        | N   | 1    | 2       | 3       | 4       | 5       | 6       |
|--------------|-----|------|---------|---------|---------|---------|---------|
| 1 Portuguesa | 287 | •    | < 0.001 | <0.001  | 0.003   | < 0.001 | <0.001  |
| 2 Barinas    | 146 | 0.06 | -       | < 0.001 | 0.002   | < 0.001 | < 0.001 |
| 3 Guarico    | 21  | 0.33 | 0.23    | -       | < 0.001 | < 0.001 | <0.001  |
| 4 Lara       | 24  | 0.13 | 0.11    | 0.58    | -       | < 0.001 | 0.547   |
| 5 Trujillo   | 27  | 0.54 | 0.48    | 0.49    | 0.77    | •       | < 0.001 |
| 6 Cojedes    | 46  | 0.10 | 0.1     | 0.59    | 0.002   | 0.77    | •       |

Values in bold remain significant after Bonferroni correction (k=15, p1=0.05/15, p≤0.005). N=number of specimen analysed.

State samples were further subdivided by ecotope (11 groups) to investigate heterogeneity. Of the 55 pairwise comparisons 37 remained significant following Bonferroni correction (see Table 22 on page 151).  $F_{ST}$  values ranged from 0.01 to 0.95. Within States comparisons between ecotopes were non-significant in Portuguesa ( $F_{ST}$ =0.03, p-value=0.021), Cojedes ( $F_{ST}$ =0.04, p-value=0.492). In Barinas State significant heterogeneity was detected between peridomestic and domestic specimens ( $F_{ST}$ =0.11, p-value=0.001). In Trujillo silvatic and domestic specimens was significantly different from each other and to all other populations. Guarico was also significantly different from all other populations ( $F_{ST}$ =0.18-0.66, p-value  $\leq$ 0.001).

Table 22. F<sub>ST</sub> values (p-values above diagonal) from pairwise comparisons of specimens grouped by State and ecotope.

| State ecotope  | 1    | 2     | 3     | 4       | 5       | 6       | 7       | 8       | 9       | 10      | 11      |
|----------------|------|-------|-------|---------|---------|---------|---------|---------|---------|---------|---------|
| 1 Portuguesa h | •    | 0.021 | 0.004 | < 0.001 | < 0.001 | < 0.001 | < 0.001 | 0.002   | 0.017   | <0.001  | 0.001   |
| 2 Portuguesa p | 0.03 | -     | 0.026 | 0.001   | < 0.001 | < 0.001 | < 0.001 | 0.023   | 0.149   | < 0.001 | 0.020   |
| 3 Barinas h    | 0.06 | 0.04  | •     | 0.185   | 0.001   | < 0.001 | < 0.001 | 0.027   | 0.089   | < 0.001 | 0.015   |
| 4 Barinas p    | 0.07 | 0.08  | 0.01  | •       | 0.012   | < 0.001 | < 0.001 | 0.005   | 0.016   | < 0.001 | 0.004   |
| 5 Barinas pd   | 0.12 | 0.19  | 0.11  | 0.06    | -       | < 0.001 | < 0.001 | <0.001  | 0.001   | 0.001   | < 0.001 |
| 6 Trujillo h   | 0.58 | 0.73  | 0.68  | 0.62    | 0.57    | -       | < 0.001 | < 0.001 | < 0.001 | <0.001  | < 0.001 |
| 7 Trujillo p   | 0.42 | 0.59  | 0.51  | 0.43    | 0.32    | 0.73    | -       | <0.001  | < 0.001 | 0.001   | < 0.001 |
| 8 Cojedes h    | 0.15 | 0.10  | 0.08  | 0.12    | 0.27    | 0.95    | 0.83    | •       | 0.492   | <0.001  | 1.000   |
| 9 Cojedes p    | 80.0 | 0.02  | 0.03  | 0.07    | 0.20    | 0.87    | 0.69    | 0.04    | -       | <0.001  | < 0.001 |
| 10 Guarico p   | 0.29 | 0.43  | 0.33  | 0.21    | 0.18    | 0.66    | 0.36    | 0.57    | 0.47    | -       | < 0.001 |
| 11 Lara h      | 0.15 | 0.11  | 0.09  | 0.12    | 0.28    | 0.96    | 0.84    | 0.00    | 0.04    | 0.58    | -       |

Values in bold remain significant after Bonferroni correction k=55, p1=0.05/55 (p≤0.001). h=house, p=palm, pd=peridomestic

## 6.1.3.4 Specimens grouped by ecotope

Table 23. Summary of haplotype distribution by ecotope among the 551 samples sequenced.

| Ecotope           | HI  | H2 | НЗ | H4 | H5 | Н6 | H7 | H8 | H9  | H10 | HII | H12 | H13 | H14 | H15 | H16 | H17 | H18 | Tota |
|-------------------|-----|----|----|----|----|----|----|----|-----|-----|-----|-----|-----|-----|-----|-----|-----|-----|------|
| Silvatic<br>Palm  | 156 | 23 | 22 | 2  | 2  | 1* | •  | -  | •   | 1*  | 1*  | 1   | 1*  | 2   | 1•  | 3   | 2*  | 1*  | 219  |
| Domestic<br>House | 198 | 7  | 45 | 3  | 26 | -  | 1* | 1* | 12* | •   | •   | •   | •   | 10  | •   | 1   | -   | •   | 304  |
| Peridom           | 19  | 4  | 2  | I  | ı  | •  | -  | •  | -   | •   | -   | 1   | -   | -   | •   | -   | -   | •   | 28   |
| Total             | 373 | 34 | 69 | 6  | 29 | 1  | 1  | 1  | 12  | ı   | t   | 2   | ł   | 12  | ì   | 4   | 2   | 1   | 551  |

H= haplotype, Peridom=peridomestic

Of the 551 specimens analysed 294 were collected in domestic ecotopes, 219 in silvatic and 38 in peridomestic (see Table 23 above). Haplotype 1 was the dominant haplotype in all ecotopes. Silvatic ecotopes showed the greatest heterogeneity, with a total of 15 haplotypes detected, 7 of which were found exclusively in silvatic specimens. Domestic ecotopes also showed heterogeneity with 10 haplotypes detected including 3 unique. Six haplotypes were found among the peridomestic specimens analysed, all of which were shared with domestic and peridomestic specimens. Significant heterogeneity was detected between specimens grouped by silvatic and domestic ecotopes (F<sub>ST</sub>=0.02, p-

value=0.004). All other comparisons were non-significant ( $F_{ST}$ =0.01,  $F_{ST}$ = -0.01, p-value=0.24, 0.85).

#### 6.1.4 Distance analysis

Nucleotide differences were calculated between the 18 haplotypes detected and donated sequences FM1-8. Distance matrices were constructed using different models of base substitution (Kimura 2-parameter, Jukes Cantor, Tamura 3-parameter, Tajima-Nei, see the Glossary on page 310). As the use of different models did not vary results greatly only Kimura 2-parameter and Jukes Cantor are presented (see Table 24 on page 155). Uncorrected sequence divergence between the 18 haplotypes was calculated (=100x (number of nucleotides different/number of nucleotide sites) and ranged from 0.2% to 8.1%. From the alignment of the polymorphic sections of the 18 haplotypes (see Figure 13 on page 136) it is clear that haplotype 3 and haplotypes 16-18 are the most divergent. Sequence similarity was also investigated between haplotypes and the donated R. robustus and R. prolixus samples from Monteiro (FM1-FM8). The overall mean genetic distances within the 551 sequence alignment was 0.018 (s.e. 0.003, uncorrected pdistance) and 0.019 (s.e. 0.003, Kimura 2-parameter, Jukes Cantor). For the entire data set (551 sequences including FM1-8 but excluding the outgroups) the overall mean genetic distance increased marginally to 0.020 (s.e. 0.004, Kimura 2-parameter, Jukes Cantor). Saturation of transitions was not considered a problem because of the high transition\transversion ratio (the Glossary on page 310). The exclusion of third codons in phylogenetic analysis caused a decrease in bootstrap values indicating that such sites unlikely to be saturated.

#### 6.1.5 Phylogenetic analysis

The sequence produced was subjected to distance and discrete analysis, together with the sequences (FM1-8) and three outgroups from Genbank (R. pallescens, R. neglectus and T. infestans). A neighbour joining tree was also produced for a subset of 9 specimens characterised by D2 (28S ribosomal RNA), together with 5 sequences taken from Genbank, including the outgroup R. nasutus.

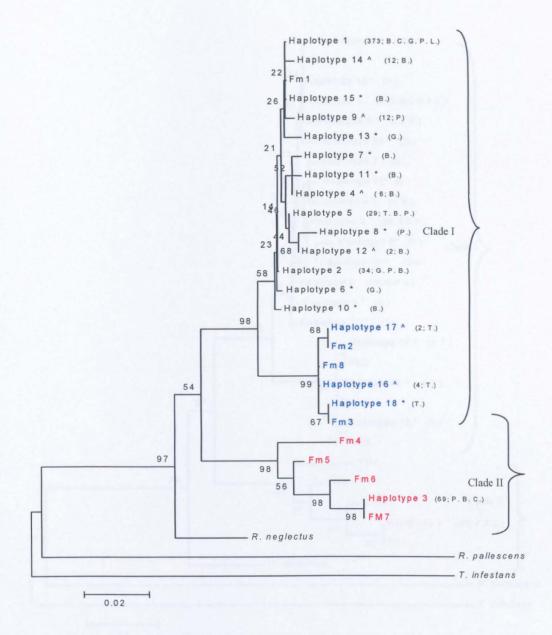

Figure 17. Neighbour-joining phylogenetic tree derived from Kimura-2 parameter distances. Statistical support from 1000 bootstrap replicates. Haplotypes 1-18 were found among the 551 *Rhodnius* specimens studied. FM1-8 were donated sequences (see Table 4 on page 101). Haplotypes in blue represent Venezuelan *Rhodnius robustus*, with those in red Amazonian *Rhodnius robustus*, in black *Rhodnius prolixus*. \* Indicates haplotypes unique to single specimens. ^ Indicates haplotypes unique to single States/localities. Numbers in parenthesis are the frequency of occurrence of the haplotypes among the 551 specimens. Letters in parenthesis indicate States in which the haplotypes occurred; P. – Portuguesa, B. – Barinas, C. – Cojedes, T. – Trujillo, L. – Lara, G. – Guarico.

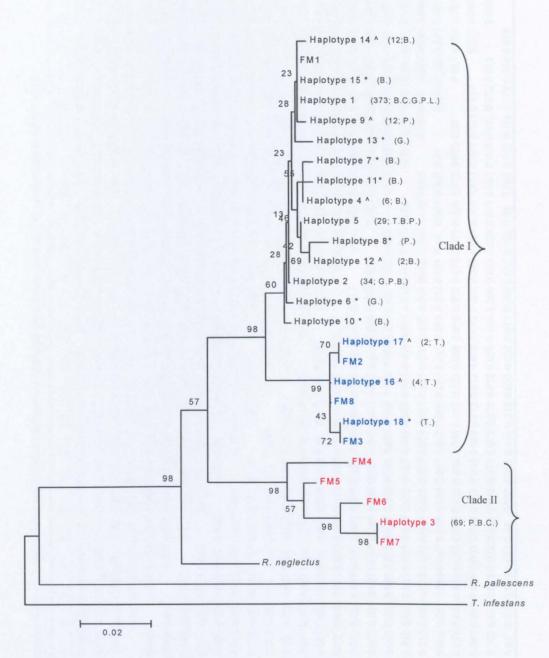

**Figure 18.** Neighbour-joining phylogenetic tree derived from Jukes-Cantor pairwise distances. Statistical support from 1000 bootstrap replicates. Haplotypes 1-18 were found among the 551 *Rhodnius* specimens studied. FM1-8 were donated sequences (see Table 4 on page 101). \* Indicates haplotypes unique to single specimens. ^ Indicates haplotypes unique to single States/localities. Numbers in parenthesis are the frequency of occurrence of the haplotypes among the 551 specimens. Haplotypes in blue represent Venezuelan *R. robustus*, with those in **red** Amazonian *R. robustus*. Letters in parenthesis indicate the States in which the haplotypes occurred; P. – Portuguesa, B. – Barinas, C. – Cojedes, T. – Trujillo, L. – Lara, G. – Guarico.

Table 24. Pairwise genetic distances, Kimura-2 (below) and Jukes Cantor, between the 18 haplotypes from study and donated sequences FM1-FM8.

|              | 1     | 2     | 3     | 4     | 5     | 6     | 7       | 8     | 9     | 10           | 11    | 12    | 13    | 14    | 15    | 16    | 17    | 18    | 19    | 20    | 21    | 22    | 23    | 24    | 25    | 26      |
|--------------|-------|-------|-------|-------|-------|-------|---------|-------|-------|--------------|-------|-------|-------|-------|-------|-------|-------|-------|-------|-------|-------|-------|-------|-------|-------|---------|
| Haplotype 1  |       | 0.002 | 0.08  | 0.005 | 0.002 | 0.005 | 0.007   | 0.01  | 0.002 | 0.005        | 0.007 | 0.005 | 0.005 | 0.002 | 0.002 | 0.031 | 0.033 | 0.033 | 0.000 | 0.033 | 0.033 | 0.071 | 0.059 | 0.074 | 0.08  | 0.031   |
| Haplotype 2  | 0.002 |       | 0.077 | 0.002 | 0.005 | 0.002 | 2 0.005 | 0.012 | 0.005 | 0.002        | 0.005 | 0.007 | 0.007 | 0.005 | 0.005 | 0.028 | 0.031 | 0.031 | 0.002 | 0.031 | 0.031 | 0.068 | 0.056 | 0.071 | 0.07  | 7 0.028 |
| Haplotype 3  | 0.075 | 0.072 |       | 0.077 | 0.08  | 0.073 | 0.08    | 0.09  | 0.077 | <b>0</b> .08 | 0.08  | 0.084 | 0.087 | 0.084 | 0.084 | 0.093 | 0.09  | 0.097 | 0.08  | 0.09  | 0.097 | 0.033 | 0.023 | 0.015 | 0.000 | 0.093   |
| Haplotype 4  | 0.005 | 0.002 | 0.072 |       | 0.002 | 0.005 | 0.002   | 0.01  | 0.007 | 0.005        | 0.002 | 0.005 | 0.01  | 0.007 | 0.007 | 0.031 | 0.033 | 0.033 | 0.005 | 0.033 | 0.033 | 0.068 | 0.056 | 0.071 | 0.077 | 7 0.031 |
| Haplotype 5  | 0.002 | 0.005 | 0.075 | 0.002 |       | 0.007 | 7 0.005 | 0.007 | 0.005 | 0.007        | 0.005 | 0.002 | 0.007 | 0.005 | 0.005 | 0.033 | 0.036 | 0.036 | 0.002 | 0.036 | 0.036 | 0.071 | 0.059 | 0.074 | 80.0  | 0.033   |
| Haplotype 6  | 0.005 | 0.002 | 0.075 | 0.005 | 0.007 |       | 0.007   | 0.015 | 0.007 | 0.005        | 0.007 | 0.01  | 0.007 | 0.007 | 0.007 | 0.024 | 0.027 | 0.027 | 0.005 | 0.027 | 0.027 | 0.065 | 0.055 | 0.068 | 0.073 | 3 0.024 |
| Haplotype 7  | 0.007 | 0.005 | 0.075 | 0.002 | 0.005 | 0.007 | 7       | 0.012 | 0.01  | 0.007        | 0.005 | 0.007 | 0.012 | 0.01  | 0.01  | 0.033 | 0.036 | 0 036 | 0.007 | 0.036 | 0.036 | 0.071 | 0.059 | 0.074 | 0.08  | 0.033   |
| Haplotype 8  | 0.01  | 0.012 | 0.083 | 0.01  | 0.007 | 0.015 | 0.012   | :     | 0.012 | 0.015        | 0.012 | 0.005 | 0.015 | 0.012 | 0.012 | 0.042 | 0.044 | 0.044 | 0.01  | 0.044 | 0.044 | 0.08  | 0.068 | 0.084 | 0.09  | 0.042   |
| Haplotype 9  | 0.002 | 0.005 | 0.072 | 0.007 | 0.005 | 0.007 | 0.01    | 0.012 |       | 0.007        | 0.01  | 0.007 | 0.007 | 0.005 | 0.005 | 0.033 | 0.036 | 0.036 | 0.002 | 0.036 | 0.036 | 0.068 | 0.056 | 0.071 | 0.077 | 7 0.033 |
| Haplotype 10 | 0.005 | 0.002 | 0.075 | 0.005 | 0.007 | 0.005 | 0.007   | 0.015 | 0.007 | ,            | 0.007 | 0.01  | 0.01  | 0.007 | 0.007 | 0.025 | 0.028 | 0.028 | 0.005 | 0.028 | 0.028 | 0.071 | 0.059 | 0.074 | 0.08  | 0.025   |
| Haplotype 11 | 0.007 | 0.005 | 0.075 | 0.002 | 0.005 | 0.007 | 0.005   | 0.012 | 0.01  | 0.007        |       | 0.007 | 0.012 | 0.01  | 0.01  | 0.033 | 0.036 | 0.036 | 0.007 | 0.036 | 0.036 | 0.071 | 0.059 | 0.074 | 0.08  | 0.033   |
| Haplotype 12 | 0.005 | 0.007 | 0.078 | 0.005 | 0.002 | 0.01  | 0.007   | 0.005 | 0.007 | 0.01         | 0.007 |       | 0.01  | 0.007 | 0.007 | 0.036 | 0.039 | 0.039 | 0.005 | 0.039 | 0.039 | 0.074 | 0.062 | 0.077 | 0.084 | 4 0.036 |
| Haplotype 13 | 0.002 | 0.005 | 0.078 | 0.007 | 0.005 | 0.007 | 7 0.01  | 0.012 | 0.005 | 0.007        | 0.01  | 0.007 |       | 0.007 | 0.007 | 0.031 | 0.033 | 0.033 | 0.005 | 0.033 | 0.033 | 0.077 | 0.064 | 0.08  | 0.087 | 7 0.031 |
| Haplotype 14 | 0.002 | 0.005 | 0.078 | 0.007 | 0.005 | 0.007 | 7 0.01  | 0.012 | 0.005 | 0.007        | 0.01  | 0.007 | 0.005 |       | 0.005 | 0.033 | 0.036 | 0.036 | 0.002 | 0.036 | 0.036 | 0.074 | 0.062 | 0.077 | 0.084 | 4 0.033 |
| Haplotype 15 | 0.002 | 0.005 | 0.078 | 0.007 | 0.005 | 0.007 | 7 0 01  | 0.012 | 0.005 | 0.007        | 0.01  | 0.007 | 0.005 | 0.005 | i     | 0.033 | 0.036 | 0.036 | 0.002 | 0.036 | 0.036 | 0.074 | 0.062 | 0.077 | 0.084 | 4 0.033 |
| Haplotype 16 | 0.030 | 0.027 | 0.086 | 0.03  | 0.032 | 0.025 | 0.032   | 0.040 | 0.032 | 0.025        | 0.032 | 0.035 | 0.032 | 0.032 | 0.032 |       | 0.002 | 0.002 | 0.031 | 0.002 | 0.002 | 0.083 | 0.077 | 0.093 | 0.093 | 0.000   |
| Haplotype 17 | 0.032 | 0.03  | 0.083 | 0.032 | 0.035 | 0.027 | 0.035   | 0.043 | 0.035 | 0.027        | 0.035 | 0.037 | 0.035 | 0.035 | 0.035 | 0.002 |       | 0.005 | 0.033 | 0.000 | 0.005 | 0.08  | 0.08  | 0.09  | 0.09  | 0.002   |
| Haplotype 18 | 0.032 | 0.03  | 0.089 | 0.032 | 0.035 | 0.027 | 0.035   | 0.043 | 0.035 | 0.027        | 0.035 | 0.037 | 0.035 | 0.035 | 0.035 | 0.002 | 0.005 |       | 0.033 | 0.005 | 0.000 | 0.087 | 0.08  | 0.097 | 0.097 | 7 0.002 |
| FM 1         | 0.000 | 0.002 | 0.075 | 0.005 | 0.002 | 0.005 | 0.007   | 0.010 | 0.002 | 0.005        | 0.007 | 0.005 | 0.002 | 0.002 | 0.002 | 0.03  | 0.032 | 0.032 |       | 0.033 | 0.033 | 0.071 | 0.059 | 0.074 | 0.08  | 0.031   |
| FM 2         | 0.032 | 0.03  | 0.083 | 0.032 | 0.035 | 0.027 | 0.035   | 0.043 | 0.035 | 0.027        | 0.035 | 0.037 | 0.035 | 0.035 | 0.035 | 0.002 | 0.000 | 0.005 | 0.032 |       | 0.005 | 0.08  | 0.08  | 0.09  | 0.09  | 0.002   |
| FM 3         | 0.032 | 0.03  | 0.089 | 0.032 | 0.035 | 0.027 | 0.035   | 0.043 | 0.035 | 0.027        | 0.035 | 0.037 | 0.035 | 0.035 | 0.035 | 0.002 | 0.005 | 0.000 | 0.032 | 0.005 |       | 0.087 | 0.08  | 0.097 | 0.097 | 7 0.002 |
| FM 4         | 0.067 | 0.064 | 0.032 | 0.064 | 0.067 | 0.066 | 0.067   | 0.075 | 0.064 | 0.067        | 0.067 | 0.069 | 0.069 | 0.069 | 0.069 | 0.078 | 0.075 | 0.08  | 0.067 | 0.075 | 0.08  |       | 0.031 | 0.028 | 0.033 | 0.083   |
| FM 5         | 0.056 | 0.053 | 0.022 | 0.053 | 0.056 | 0.056 | 0.056   | 0.064 | 0.053 | 0.056        | 0.056 | 0.058 | 0.058 | 0.058 | 0.058 | 0.072 | 0.075 | 0.075 | 0.056 | 0.075 | 0.075 | 0.03  |       | 0.017 | 0.023 | 3 0.077 |
| FM6          | 0.069 | 0.067 | 0.015 | 0.067 | 0.069 | 0.069 | 0.069   | 0.078 | 0.067 | 0.069        | 0.069 | 0.072 | 0.072 | 0.072 | 0.072 | 0.086 | 0.083 | 0.089 | 0.069 | 0.083 | 0.089 | 0.027 | 0.017 |       | 0.015 | 0.093   |
| FM7          | 0.075 | 0.072 | 0.000 | 0.072 | 0.075 | 0.075 | 0.075   | 0.083 | 0.072 | 0.075        | 0.075 | 0.078 | 0.078 | 0.078 | 0.078 | 0.086 | 0.083 | 0.089 | 0.075 | 0.083 | 0.089 | 0.032 | 0.022 | 0.015 |       | 0.093   |
| FM8          | 0.03  | 0.027 | 0.086 | 0 03  | 0 032 | 0.025 | 0 032   | 0.04  | 0.032 | 0.025        | 0.032 | 0.035 | 0.032 | 0.032 | 0.032 | 0 000 | 0.002 | 0.002 | 0.03  | 0.002 | 0.002 | 0.078 | 0.072 | 0.086 | 0.086 | j       |

# 6.1.5.1 Neighbour-Joining (NJ)

Various distance models were used to produce Neighbour-joining (NJ) tree topologies including Kimura 2-parameter, Jukes Cantor parameter and Tamura-Tajima parameter (see Glossary on page 310). Statistical support for trees produced was determined by bootstrap technique using 1000 replicates (see Glossary on page 310). The analysis was also carried out with the exclusion of third codon positions in order to detect any indication of saturation at these sites. All sites were equally weighted. Data for Kimura-2 and Jukes Cantor are presented (see Table 24 on page 155, Figure 17 on page 153, Figure 18 on page 154).

The trees produced by the various base substitution methods had broadly identical topologies, with slight rearrangements of haplotype 1, 14 and 15 and with comparable high bootstrap values for all major clades (see Figure 17, Figure 18). The 18 haplotypes detected in this study divided into two major polyphyletic clades (clades I and II, with 97-99% bootstrap support) within these trees regardless of the distance method applied. Haplotypes 1, 2 and haplotypes 4-18 formed one clade, together with samples FM1-3 and FM8 from Monteiro (clade I), and separate from haplotype 3, which occurred in clade II, together with the remaining samples from Monteiro (FM4-7). Within clade I two main groups could be distinguished with haplotypes 1 and 2 and haplotypes 4-15 grouped together with sample FM 1 (56-65% bootstrap support), all R. prolixus cytb haplotypes from Genbank comparisons. Within this clade some haplotypes were more distantly related, with haplotypes 1, 2, 15 and FM1 the most closely related. Haplotypes 16-18 formed a second separate group within clade 1 with FM2, FM3 and FM8 (99% bootstrap support), with haplotype 17 grouping with FM2 (68-70% bootstrap support), haplotype 18 with FM3 (67-72% bootstrap support) and haplotype 16 with FM8 (all Venezuelan R. robustus cytb haplotypes from Genbank comparisons).

Within clade II samples FM4-FM6 were heterogeneous and occurred on different branches within the clade, however, sample FM7 and haplotype 3 were homogeneous (98% bootstrap support) and clustered together.

The exclusion of third codon positions from the analysis caused an overall decrease in bootstrap values indicating that such sites contribute useful phylogenetic information and as such are unlikely to be saturated (Monteiro *et al.*, 2003).

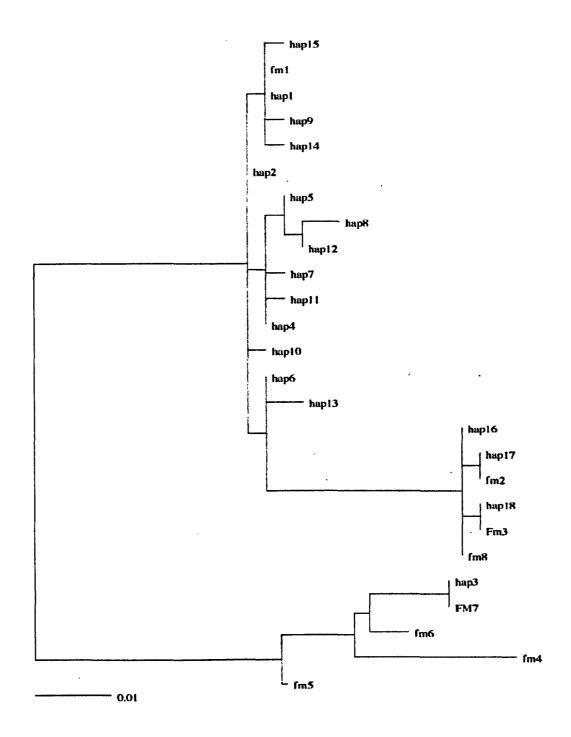

Figure 19. Maximum Likelihood tree of detected *Rhodnius* haplotypes 1-18 and donated sequences. hap=haplotype. hap = haplotype. fm = FM (see Table 4 on page 101).

## 6.1.5.2 Maximum Likelihood analysis

Maximum likelihood trees were produced in PAUP V4.0 based on a model incorporating a 4-category discrete gamma distribution to model mutation rate heterogeneity across the gene (see Glossary on page 310). A reversible rates (REV) mutation matrix was employed and is a variation on the transition\transversion ratio (see Glossary on page 310). Parameters were estimated via maximum likelihood using a reiterative heuristic search until default conditions determined the maximum likelihood had been reached (see Glossary on page 310).

Using this method the two main clades are maintained, however relationships within the clades have changed (see Figure 19 on page 158). Interestingly a closer relationship between the Venezuelan *R. robustus* haplotype group (haplotype 16 to FM8 in the tree) and the *R. prolixus* haplotype group (haplotype 15 to 13 in the tree) is found. Within the *R. prolixus* haplotype group haplotype 2 appears as the basal haplotype suggesting that this may be an ancestor to the other *R. prolixus cytb* haplotypes in the tree. This tree confirms a deep split between clades I and II. Within clade II a distant genetic relationships between haplotypes is seen, with the exception of FM7 and haplotype 3.

#### 6.1.5.3 Haplotype networks

Three haplotype networks were produced using the program TCS1.8 for haplotypes detected in the study (see Figure 20 on page 160, Figure 21 on page 160, Figure 22 on page 161). The numbers on branches represent the site in the sequence that is changed at that particular step.

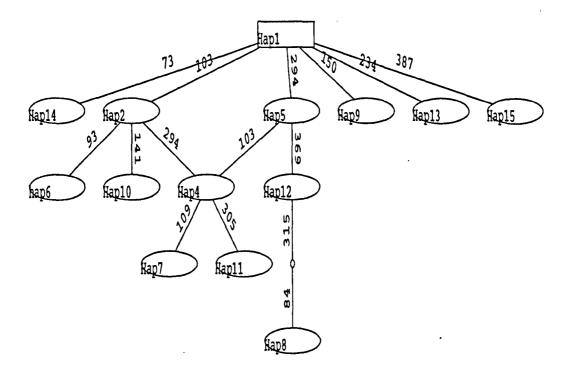

Figure 20. Haplotype network for *Rhodnius prolixus* haplotypes 1-2, 4-15, detected in the study. Hap=haplotype (FM1 not included as identical to haplotype 1).

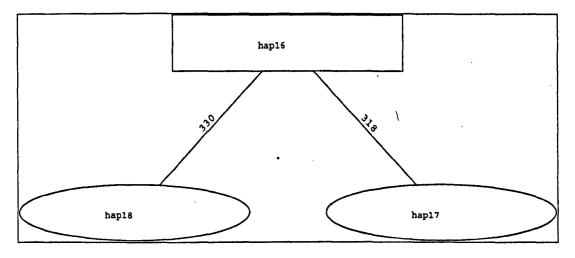

**Figure 21.** Haplotype network for Venezuelan *Rhodnius robustus* haplotypes 16-18 detected. hap=haplotype. (FM2, FM3, FM8 not included as identical to haplotypes analysed).

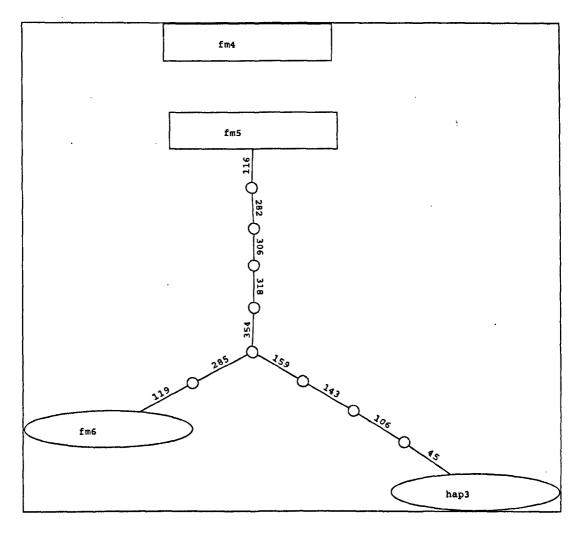

Figure 22. Haplotype network for Amazonian *Rhodnius robustus* haplotype 3 and FM4-6. hap=haplotype, fm=FM.

From the *R. prolixus* haplotype network haplotype 1 is taken as the most likely common ancestor to all other haplotypes present (see Figure 20 on page 160). From haplotype 1 a direct origin for haplotypes 2, 5, 9, 13, 14 and 15 is suggested. Haplotype 2 is the suggested ancestor to haplotypes 6 and 10. Haplotype 2 and 5 are equally likely as ancestors for haplotype 4. Haplotype 4 gave rise to haplotypes 7 and 11. Haplotype 5 is the suggested ancestor to haplotype 12, which consequently gave rise to the unknown ancestor of haplotype 8. From this network haplotype 8 is seen to be the most distant

from the ancestral haplotype 1, requiring 4 mutational steps, followed by haplotypes 7 and 11 at 3 steps.

Separate networks were generated for haplotypes 16-18 (see Figure 21 on page 160). Haplotype 16 is the suggested common ancestor to both haplotypes 17 and 18, also seen in the ML tree (see Figure 19 on page 158). Within the Amazonian R. robustus clade FM5 was taken as the ancestral haplotype from which FM6 and haplotype 3 eventually arose, passing through 5 common undetected intermediate sequences, with one additional single ancestor for FM 6, and 3 to haplotype 3 (see Figure 22 on page 161). Analysis could not place the more distantly related FM4 (11-13bp different).

No ancestral path could be suggested to link clusters due to the large number of base pair differences, with haplotype 3 differing by 29 sites from haplotype 1 and 32-34 bp from haplotypes 16-18. Haplotypes 16-18 differed from haplotype 1 by 12-13 bp.

## 6.1.5.4 D2 Sequence analysis and introgression

In order to check for the possibility of mtDNA introgression between the R prolixus and R robustus lineages a subset of 9 specimens, previously identified as R prolixus and R robustus from cytb analysis, were sequenced for a fragment of the D2 variable region of the 28S RNA gene (Monteiro et al., 2000) (see Table 7 on page 105). An additional 5 sequences were taken from Genbank for specimens of known cytb characterisation (Monteiro et al., 2003) (see Table 6 on page 104). The 519bp alignment (excluding the outgroup R neglectus) revealed 4 variable sites, 1 site was parsimony-informative. Specimens from this study characterised as cytb haplotype 1 (putative R prolixus) and haplotype 3 (putative Amazonian R robustus) presented identical D2 haplotypes (D2-a), also shared with roVE2 (Venezuelan R robustus from Genbank) (see Figure 23 on page 163). Specimens from Genbank, roBR4 and roBR8, characterised as cytb Amazonian R robustus (Monteiro et al., 2003) presented variant D2 haplotypes (D2-b, D2-c) differing from D2-a by 2 (T $\leftrightarrow$ C) and 3 sites (2 x A $\leftrightarrow$ G, T $\leftrightarrow$ C) respectively, and from each other at 3 sites (2 x A $\leftrightarrow$ G, T $\leftrightarrow$ C). From cytb characterisation, haplotype 3 from our study

(putative Amazonian *R. robustus*) would be expected to show a similar variant D2 haplotype as that found in roBR8, as roBR8 occurs in the same cluster (IV) as this haplotype (FM7) in the maximum parsimony tree in Monteiro *et al.*, 2003. This incongruence between cytochrome and D2 characterisation suggests a past introgression event between *R. prolixus* and *R. robustus* lineages represented by haplotype 1 and 3.

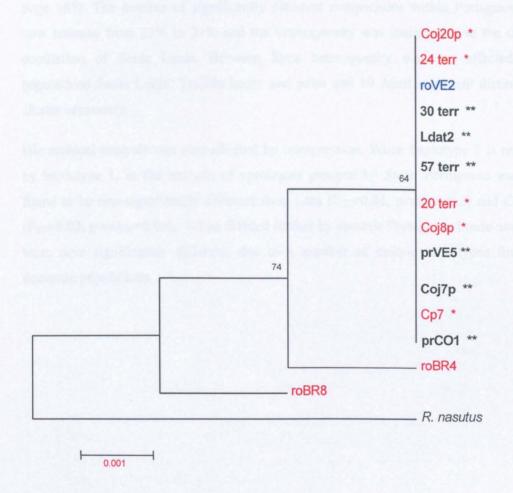

Figure 23. Neighbour joining tree for D2 sequences. Labels in red=Amazonian *Rhodnius robustus cytb* with \*= Haplotype 3. Labels in Bold\*\* *Rhodnius prolixus* haplotypes. roBR8, roBR4 = Amazonian *Rhodnius robustus* (Genbank), roVE2= Venezuelan *Rhodnius robustus* (Genbank), prVE5= *Rhodnius prolixus* Venezuela (from our study samples collected in Ortiz, Guarico) (Genbank), prCO1= *Rhodnius prolixus* Colombia (Genbank).

This introgression event had an effect on the F<sub>ST</sub> calculated between localities in Portuguesa, with haplotype 3 largely restricted to this State. If haplotype 3 is regarded as haplotype 1, the most common *R. prolixus* haplotype, population heterogeneity is reduced. Significant heterogeneity was reduced between Terronal populations and Casa Rena house population was no longer distinct (see Figure 16 on page 149, Figure 24 on page 165). The number of significantly different comparisons within Portuguesa was now reduced from 27% to 21% and the heterogeneity was mainly due to the distinct population of Santa Lucia. Between State heterogeneity was not affected. The populations Santa Lucia, Trujillo house and palm and 19 Abril were still distinct and cluster separately.

Hierarchical analysis was also affected by introgression. When haplotype 3 is replaced by haplotype 1, in the analysis of specimens grouped by State, Portuguesa was now found to be non-significantly different from Lara ( $F_{ST}$ =0.01, p-value=0.3) and Cojedes ( $F_{ST}$ =0.02, p-value=0.06). When divided further by ecotope Portuguesa house and palm were now significantly different, due to a number of unique haplotypes found in domestic populations.

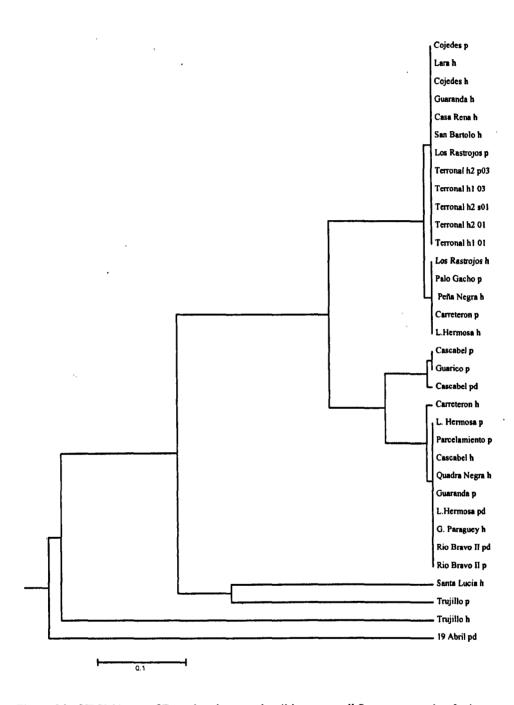

Figure 24. UPGMA tree of F<sub>ST</sub> values between localities across all States; accounting for introgression. h=house, p=palm, pd=peridomestic.

#### 6.2 Discussion

Mitochondrial cytb sequence analysis was used to investigate the genetic identity and diversity between silvatic and domestic field collected specimens of R. prolixus from 32 different sites within 6 States in Venezuela. Sequence polymorphism was analysed among haplotypes detected. Comparisons were also made with R. prolixus from Honduras and seven specimens of the closely related species R. robustus from three countries, Venezuela, Ecuador and Brazil (FM1-FM8) (see Table 4 on page 101). Phylogenetic trees were constructed using sister taxa R. pallescens, R. neglectus and distantly related T. infestans as outgroups. Mitochondrial DNA analysis has been used widely in triatomine studies and as previously described has also been used to question intra and interspecific relationships within the tribe Rhodniini (Lyman et al., 1999, Monteiro et al., 2000, 2003). A subset of 9 specimens were analysed using a segment of the D2 region of 28S rRNA to check for introgression between R. prolixus and R. robustus lineages. Population homogeneity was investigated at several hierarchical levels using pairwise estimates of F<sub>ST</sub>.

## 6.2.1 Sequence polymorphisms and haplotype diversity

This study revealed 18 haplotypes from the 551 specimens analysed, 46 variable sites were determined (11.1%) (see Figure 13 on page 136). This is similar to previous cytb sequence comparisons within the 'prolixus species' group, 6.7% of a 389 bp cytb fragment was found to be polymorphic (Lyman et al., 1999) and 16.7% of a 663 bp fragment (Monteiro et al., 2003). The nucleotide frequencies and rich A:T content were in keeping with previous analysis of this gene fragment in Triatominae (Lyman et al., 1999, Stothard et al., 1998, Monteiro et al., 2004).

The sequences were analysed for homology to published sequences in Genbank and were found to have the highest similarity with *R. prolixus* and *R. robustus cytb* sequences (99-100%) (see Table 13 on page 133). Identity scores for haplotypes 1 and 2 and haplotypes 4 to 15 showed greatest similarities to *R. prolixus* haplotypes (99-100%),

whilst haplotype 3 and haplotypes 16 to 18 corresponded with *R. robustus cytb* fragments (98-100%). This was in agreement with the phylogenetic trees produced in this study (see Figure 17 on page 153, Figure 18 on page 154).

Haplotype 1, R. prolixus from Genbank comparisons, occurred in 67.7% of all specimens examined and was found in all States with the exception of Trujillo, occurring in both silvatic and domestic ecotopes in adults and nymphs. Maximum parsimony (MP) analysis using the algorithm of Templeton et al., (1992) identified this widespread haplotype as ancestral to the other R. prolixus haplotypes detected (see Figure 20 on page 160). This haplotype was identical to FM1, donated R. prolixus sequence from Honduras (0.0 Kimura-2 genetic distance). Haplotypes 2 and haplotypes 4 to 15 were very similar genetically to haplotype 1, separated by only 1 to 4 base pair differences with genetic distances of 0.002-0.01 (Kimura-2 parameter) (see Figure 13 on page 136, Table 24 on page 155). Of the R. prolixus variant haplotypes, haplotype 8 had the largest number of base pair differences with four C→T transitions, two of which were unique to this haplotype (0.01 Kimura-2 parameter). Haplotype 2 was separated from haplotype 1 by a single A↔G transition (0.002 Kimura-2 parameter) (see Figure 13, Table 24). This transition was not unique and was shared by nine other haplotypes in the study (see Figure 13). Maximum likelihood (ML) analysis placed this haplotype basal to all R. prolixus variant haplotypes (see Figure 19 on page 158). Thus maximum likelihood analysis proved more powerful than MP, also resolving the relationship between R. prolixus and R. robustus clades (see Figure 19).

An alignment of these 14 R. prolixus type haplotypes from our study and donated sequence FM1 (R. prolixus Honduras) detected 13 variable sites, 4 of which were parsimony-informative (see Figure 13). These sites were as follows; a  $C \leftrightarrow T$  transition shared by haplotypes 6 and 13, an  $A \leftrightarrow G$  transition shared by haplotypes 2,4,6,7,10,11, a  $C \leftrightarrow T$  transition shared by haplotypes 4, 5,7,8, 11 and 12 and finally a  $T \leftrightarrow C$  transition shared by haplotypes 8 and 12. These sites are reflected in the topology of the trees produced by neighbour joining methods for example within clade 1 we can see a clear

grouping of haplotype 8 and 12, influenced by 2 shared T↔C transitions (68% bootstrap support). Haplotype 5 is associated with this group due to a shared T↔C transition (46% bootstrap support). This is also reflected in the lower genetic distances between haplotype 8 and haplotypes 12 and 5 (0.005 and 0.007 Kimura-2 parameter respectively) in comparisons with haplotype 8 and the other R. prolixus haplotypes (0.010-0.015). Haplotypes 7, 11 and 4 group together due to two shared transitions (52% bootstrap support) (see Figure 13 on page 136, Table 24 on page 155, Figure 17 on page 153, Figure 18 on page 154).

Haplotypes 16, 17 and 18 grouped together within clade I, differing at only 2 sites  $(A \leftrightarrow G, C \leftrightarrow T)$  (see Figure 13). These haplotypes shared a number of unique basepair changes (5 x  $A \leftrightarrow G$ ,  $T \leftrightarrow C$ ). These putative Venezuelan R. robustus shared a greater number of basepairs with haplotype 1 (97%) than putative Amazonian R. robustus, (haplotype 3 92%), as seen from the phylogenetic trees produced (see Figure 13, Figure 17, Figure 18).

The second clade consisted of R robustus specimens from the Amazon in Brazil and Ecuador together with haplotype 3. Haplotype 3, identified as R robustus from Genbank comparisons, differed greatly from the other haplotypes detected in the study. There were 29 base pair differences from haplotype 1 (18 T $\leftrightarrow$ C, 9 A $\leftrightarrow$ G and C $\leftrightarrow$ A), and 34 base pairs from haplotype 18 (18 T $\leftrightarrow$ C, 13 A $\leftrightarrow$ G and 3 C $\leftrightarrow$ A), while haplotype 18 and haplotype 1 differed at only 13 sites (see Figure 13, Figure 17, Figure 18).

If haplotypes 1, 2 and haplotypes 4 to 15 are R prolixus, as Genbank comparisons imply, the low variability detected between these haplotypes from 6 States within Venezuela and in comparison to the Honduran specimen FM1, is in agreement with previous studies (0.002-0.01 Kimura-2 genetic distance;  $\pi$  0.007 s.e. 0.002 Kimura-2 Parameter) (see Table 24). Low levels of sequence variability were detected by cytb sequence analysis of R prolixus from several countries (Brazil, Venezuela, Colombia, Honduras and Guatemala) where these genetically similar samples formed a single cluster in both maximum parsimony and neighbour-joining analysis (Monteiro  $et\ al.$ ,

2000). In another study by the same author three haplotypes of R. prolixus were recovered from populations from four different countries (Venezuela, Honduras, Guatemala, Colombia) but they differed by single point mutations and sequence diversity between the different areas was very low ( $\pi$  =0.0008, Monteiro et al., 2003). The low level of genetic diversity was attributed to a recent bottleneck and subsequent dispersal by man (Monteiro et al., 2003). While sequence diversity was low among our R. prolixus samples, it showed a greater degree of variation, with five haplotypes differing by two point mutations, two by three point mutations and one haplotype (haplotype 8) differing by 4-point mutations, in comparison to Monteiro et al., (2003). This may reflect the variation that exists naturally in field as opposed to colony specimens.

Interestingly, our data showed that the R. prolixus haplotypes 1, 2, 4 to 6 and 10-15 were detected in palm specimens (haplotypes 6, 10, 11 & 13 in palms only) (see Table 23 on page 151, appendix Table 63 on page 314), indicating the existence of silvatic R. prolixus in Venezuela in all States sampled, with the exception of Trujillo and Lara. Silvatic R. prolixus was said to occur in Venezuela but its validity was questioned on the basis of the identification of R. robustus in palms in 1973 (see Chapter 3 on page 86). The findings here are in keeping with genetic studies, which also identified silvatic prolixus in the State of Guarico (Monteiro et al., 2000, 2003) and in Brazil (Monteiro et al., 2000). The identification of field caught specimens as silvatic R. prolixus, as opposed to the use of colony specimens, possibly of uncertain origin, makes these observations unequivocal. The presence of R. prolixus in palms in these areas may represent a threat to control with R. prolixus haplotypes 1, 2 4,5,7, 8, and 9 specimens present in houses, with haplotypes 1, 2, 3, 5, and 9 capable of colonization (nymphal stages recorded). This was noted in all States except Guarico where domestic infestations were not detected (see Table 23, appendix Table 63 on page 314). Domestic infestations were present in that area of Guarico before housing improvements occurred as part of the National control programme. If poor quality housing, such as traditional palm roofed, wattle and daub structures known to be suitable ecotopes for R. prolixus,

were re-established in this area domestic infestations may occur once again. The apparent absence of silvatic populations of haplotype 1 in Lara is beneficial for control in that the reinvasion of the domestic environment by silvatic species, following insecticide spraying, might not occur.

In Trujillo silvatic specimens analysed were identified as Venezuelan R. robustus from Genbank comparisons (99-100%), also confirming its presence in Venezuela. Within Clade 1, of all distance trees produced, a second group was formed (99% boot strap support) by haplotypes detected in seven specimens from Trujillo together with samples FM2, FM8 and FM3, donated R. robustus sequences also from Trujillo, Venezuela (see Figure 17 on page 153, Figure 18 on page 154). Six of these Trujillo specimens were silvatic in origin. A single female from a house in Loma de Amarillo was also determined as R. robustus, all other specimens, adults and nymphs, in the same house were R. prolixus haplotype 5, indicating that the adult female may have entered the house from surrounding palms to feed. This heavily infested house in Loma de Amarillo was very unusual for the area (Field inspector from Trujillo, pers, communication). The infestation was localized to a single bedroom annexed to the house, which had a palm roof and walls as opposed to the main house, which had a zinc roof and baharque walls. It was not possible to identify the source of the infestation, but two Rhodnius 1<sup>st</sup> instars were taken from a nest in surrounding palms. Monteiro et al., 2003 also identified R. prolixus in Trujillo from insectary colonies that were established with specimens collected from houses (Panpan and Panpanito). These six specimens differed from Honduran R. prolixus (FM1 sequence in our analysis) by a single A↔G transition, while haplotype 5, identified in our study, differed by a single C↔T transition. These colony samples therefore represent an additional R. prolixus haplotype from Trujillo. During house searches in Trujillo most householders reported that bugs arrived at night, attracted by the light to feed but did not stay, active searches did not find any signs of colonization outside of Loma de Amarillo. In the locality La Juventud Trujillo, where three of our silvatic specimens originated, the presence of bugs in houses in the area appears to be primarily linked to invading silvatic R. robustus adults which arrive at night to feed but do not colonise (Herber & Kroeger 2003). In a pilot study in this area on the use of insecticide impregnated curtains for the control of invading silvatic bugs 38 adult bugs identified as R. robustus were collected in a 4-week period. Thirty-two percent of householders said silvatic bugs entered the house at night. R. robustus is thought as a silvatic species of limited medical importance whose role in Chagas transmission is limited to sporadic cases (Feliciangeli et al., 2002, 2003, Miles et al., 1983). Invading silvatic R. robustus has been implicated in transmission of T. cruzi in western Venezuela (Feliciangeli et al., 2002). However, domestic colonies of R. robustus have never been detected in Venezuela even in areas of where R. robustus has been implicated in cases of Chagas such as Merida (Feliciangeli et al., 2002). An entomological survey of 18 houses in Merida, including an area where a fatal case of acute transmission had been recorded did not find signs of colonization but 137 R. robustus were collected from palms in the area, 10 of the 54 specimens examined for T. cruzi were positive (Feliciangeli et al., 2002).

Haplotype 3 was the most divergent haplotype detected among our specimens and by Genbank comparisons. This haplotype also shared highest identity with *R. robustus*, but samples of Amazonian origin. This haplotype was the second most frequent haplotype in the study (12.5%) but it had limited distribution, occurring primarily in Portuguesa, with a total of three specimens found in other States (Cojedes and Barinas) (see Table 14 on page 135). Genetic distances calculated between this haplotype and the others identified ranged from 0.072-0.089 (Kimura 2-parameter) (see Table 24 on page 155). Haplotype 3 was found to be identical to FM7, a *R. robustus* sample from the Amazon. These samples formed the second main clade (clade II) in all phylogenetic trees produced, together with *R. robustus* samples FM4, FM5 and FM6 from Brazil and Ecuador (see Figure 17 on page 153, Figure 18 on page 154, Figure 19 on page 158). Interestingly, this *cytb R. robustus* haplotype was closer genetically to the *R. robustus* specimens from the Amazon than to identified *R. robustus* specimens from Venezuela (haplotypes 16-18), with genetic distances between haplotype 3 and FM4-6 ranging from 0.015-0.03, with 0.083-0.089 calculated to haplotypes 16-18 (Kimura 2-parameter) (see Table 24).

Uncorrected sequence divergences were calculated as 7.7-8.2% between haplotype 3 and haplotypes 16-18. Using a sequence divergence rate of 2.3% per million years for arthropod mtDNA sequence divergence (Brower 1994, Monteiro et al., 2002) haplotype 3 and haplotypes 16-17 specimens have an estimated separation time from their last common ancestor in the region of 3.4 million years ago (mya), i.e. in the Pleistocene era. Uncorrected sequence divergence rates between haplotype 3 and the other Amazonian R. robustus haplotypes FM4-6 ranged from 0.6 (FM6) to 1.3 million years ago (FM4). Sequence diversity between haplotype 3 and the other Amazonian R. robustus haplotypes was calculated as 0.009 (s.e. 0.003) with genetic distances (Kimura 2parameter) of 0.032 (s.e. 0.009 FM4), 0.022 (s.e. 0.007 FM5) and 0.015 (s.e. 0.006 FM6), indicating a closer genetic relationship (see Table 24 on page 155). The level of divergence between the Amazonian and Venezuelan R. robustus is similar to the value (7.2%) determined by Monteiro et al., 2003 using a 663 bp cytb fragment. However, an important difference in relation to this study was the identification of Amazonian R. robustus among our Venezuelan specimens, in addition to Venezuelan R. robustus haplotypes. This disagrees with the discrete geographical distributions and structuring of R. robustus haplotypes determined by Monteiro et al., 2003 (see section 3.2 on page 88).

Another important finding was the identification of haplotype 3, putative *R. robustus*, in both domestic (45 specimens) and peridomestic ecotopes (2 specimens) in addition to silvatic ecotopes (20 specimens). Domestic specimens from three houses in Portuguesa included 14 early and late stage nymphs in addition to adults (localities Terronal, Casa Rena), indicating the presence of domestic colonies in Venezuela of this putative species (see appendix Table 63 on page 314). This strongly contrasts with the belief that *R. robustus* is primarily a silvatic species as previously discussed. It is surprising that these morphologically indistinguishable specimens, identified as *R. prolixus* (Lent & Wygodzinsky 1979), should present such differing genetic characterizations. While this could be explained by convergence, the presence of active domestic colonies of Amazonian *R. robustus* is uncharacteristic as it is thought that high humidity requirements restrict this species to the more humid environment of Amazonian palms.

Additionally Amazonian R. robustus, unlike Venezuelan, has not been identified as light attracted or recorded entering houses (Feliciangeli et al., 2002). Nevertheless, perhaps as this species spread from the Amazon-Orinoco forest northwards into the llanos of Venezuela, (Schofield & Dujardin 1999), it became more adapted to the drier conditions of this region, allowing a greater potential for domestication. However, a more plausible explanation for these interesting results is introgression, whereby through a past hybridisation event and horizontal gene transfer, the mitochondria of these specimens share similarity to Amazonian R. robustus. Since mitochondrial DNA does not recombine or segregate, some descendants of the hybrids may contain the mitochondrial genome of R. robustus, even though backcrossing has made their nuclear genome appear like that of R. prolixus. Introgression was suggested as an explanation for the molecular similarity, determined by mitochondrial sequence analysis, between the morphologically divergent T. platensis and T. infestans (Garcia & Powell 1998) and has been detected among other insects e.g. between sandfly vector populations in Colombia, Lutzomvia townsendi and L. youngi, which were separated by nuclear data but showed introgression by cytb analysis (Testa et al., 2002) and Anopheles bwambae and other species of the A. gambiae complex in Uganda (Thelwell et al., 2000). Given that R. prolixus and R. robustus are capable of hybridisation, an introgression event is possible (Barrett 1996, Solano et al., 1996). To check that cytb results are not skewed due to introgression, comparisons can be made to a nuclear marker, in the case of this study D2. Results produced can be checked for incongruence, where nuclear similarity would be demonstrated for mitochondrial divergent specimens (Avise 1994). In this study a subset of 9 bugs were analysed for a 586bp segment of D2. Haplotype 1 and haplotype 3 specimens presented the same D2 sequence indicating that introgression has indeed taken place. Therefore these domestic "R. robustus" are R. prolixus with introgressed mitochondrial DNA, in accord with their colonisation behaviour. From our data from six States it appears that true R. robustus does, however, exists in Venezuela, in the Andean region in the State of Trujillo and published data also indicate its presence in Merida (Feliciangeli et al., 2002).

## 6.2.2 Evolutionary relationships of haplotypes

Maximum parsimony networks (TCS v1.20) suggested haplotype 1 as the ancestor from which all the cyth R. prolixus haplotypes evolved, with haplotype 8 showing greatest level of divergence. Within the Venezuelan R. robustus cluster, haplotype 16 was ancestral, while FM5 was suggested as the common ancestor to the Amazonian R. robustus. However, maximum parsimony was not capable of inferring a relationship between the R. prolixus haplotypes and haplotypes 16-18 (Venezuelan R. robustus) and haplotype 3, FM4-6 (Amazonian R. robustus), or FM4 within the Amazonian R. robustus cluster (see Figure 20 on page 160, Figure 21 on page 160, Figure 22 on page 161). Under maximum likelihood (see Figure 19 on page 158) haplotype 2 was suggested as the ancestral haplotype to the R. prolixus group while it appears from the tree that Venezuelan R. robustus may have evolved from R. prolixus, showing closest association to the unique haplotypes 6 and 13 found in two silvatic specimens from Guarico. A maximum likelihood tree showed haplotypes within the cluster of Amazonian R. robustus (FM5-FM7) to be distantly related. This, coupled with the closer genetic relationship of Venezuelan R. robustus to R. prolixus supports the suggestion that R. robustus may in fact be several cryptic species with a paraphyletic origin as suggested by Monteiro et al., 2003.

#### 6.2.3 Population heterogeneity

From the study of 551 specimens it is clear that common haplotypes are occurring across all ecotopes with haplotype 1-5 occurring in all States (see Table 14 on page 135). This is suggestive of a lack of population differentiation. Population homogeneity was investigated at various hierarchical levels (1) collection area, (2) by State of collection, State divided by ecotope and (3) by ecotope using the F<sub>ST</sub> index of Weir & Cockerhams (984).

Homogeneity was detected at all levels of analysis. At the lowest hierarchical level, the collection site, a lack of heterogeneity was detected between adjacent ecotopes in the

Terronal, Los Rastrojos, Cojedes and Rio Bravo II. Results indicate populations are not isolated and movement must be occurring across ecotopes. Pairwise comparisons were non-significant between house and palm and peridomestic sites. A lack of population division was also detected across locality level.

Within the locality Terronal, low and non-significant heterogeneity was detected between Terronal h2 and silvatic palms near that house ( $F_{ST}$ =0.03, 0.01 p-value=0.18, 0.26), also between the silvatic palms ( $F_{ST}$ =-0.03).  $F_{ST}$  values from pairwise comparisons with domestic specimens from 2003 were fairly high but non-significant (see Table 16 on page 139). Higher but non-significant  $F_{ST}$  indices were detected between Terronal h1 03 and palm specimens collected near that house ( $F_{ST}$ =0.14, p-value=0.25). When the introgressed haplotype 3 is taken into account, by regarding it as haplotype 1, populations in Terronal are homogeneous. Similarly within the locality Los Rastrojos the comparison of a single house and adjacent palm population showed no significant population differentiation ( $F_{ST}$ =-0.01 p-value=0.08) (see Table 17 on page 141). However, comparisons across Portuguesa State (see Table 17, Figure 14 on page 142) indicate that population isolation can occur with domestic samples from Santa Lucia and Casa Rena significantly different from the majority of other groups. Casa Rena is distinct being composed solely of haplotype 3, therefore its isolation is distorted by introgression.

A similar picture is revealed in Barinas State where 12 localities were sampled. Within the locality Cascabel, pairwise comparisons between domestic, peridomestic and palm populations gave non-significant differences, similarly in Guaranda (silvatic and domestic) and between adjacent populations in Rio Bravo (peridomestic and silvatic) (see Table 19 on page 145). From Figure 15 (on page 146) across the State population homogeneity is visible between different ecotopes, however, population isolation can also occur, with 19 Abril significantly different from most other populations.

When all States are compared, high population differentiation is maintained for some populations from varying ecotopes (Trujillo, Casa Rena, Santa Lucia, Apto. 19 Abril),

while low and non-significant for others (see Figure 16 on page 149), with Casa Rena differentiated due to introgression.

At State level analysis detected some homogeneity between Cojedes and Lara populations, while all other comparisons were significantly different. Even at this gross level homogeneity can be detected (see Table 21 on page 150). Differentiation decreased when introgression was taken into account, with Portuguesa also non-significantly different from Lara. When the State groups were subdivided further by ecotope, population differentiation decreased (see Table 22 on page 151). Within States population homogeneity was detected between different ecotopes, such as palm and domestic and peridomestic ecotopes in Barinas, within Cojedes pairwise comparisons were higher but non-significant (F<sub>ST</sub> 0.04, p=0.5). Palm and domestic ecotopes in Portuguesa were significantly different after accounting for haplotype 3, due to a number of unique haplotypes found in the domestic environment.

#### 6.2.4 Conclusions

Important conclusions from this analysis are:

- 1. The confirmation of the presence of silvatic R. prolixus in Venezuela (previously disputed see Chapter 3 on page 86), in addition to domestic colonies of the same species.
- 2. Identification of introgression between R. prolixus and Amazonian R. robustus.
- 3. The identification of true R. robustus in the Andean region.
- 4. Importantly, evidence indicates that R. robustus is limited to the silvatic, environment in this area with house colonies identified as R. prolixus, although adults can enter to feed.

5. Most importantly for control of Chagas disease, data analysis indicates that silvatic and domestic populations of *Rhodnius prolixus* are not always genetically differentiated, including 5 adjacent populations. Thus silvatic populations can play a role in house infestation.

These data support the data of Sanchez-Martin *et al.*, (2005) where infested palms within 100m of houses were identified as risk factors for infestation, as was the presence of a palm roof less than 1 year old (passive transfer between ecotopes).

Further investigation of population homogeneity was undertaken using polymorphic microsatellites markers.

# 7 Microsatellite analysis

The aim of this section of the study was to apply novel microsatellite markers generated for *R. prolixus* to the analysis of silvatic, peridomestic and domestic populations in order to estimate population heterogeneity between these differing ecotopes and to determine if silvatic and domestic populations are isolated. The results for a subset of specimens analysed by both microsatellites and *cytb* were also compared.

#### 7.1 Results

## 7.1.1 Library

A total of four microsatellite libraries were created using the magnetic bead and biotinylated probe enrichment technique for the following repeat motifs (1) CA/CAA (2) GATA (3) GAA/AAAG and (4) GT/GTG. Three libraries were screened for the presence of microsatellite repeats, totalling 576 clones, with library 4 unscreened to date (see Table 25 below).

Table 25. Summary of Rhodnius prolixus microsatellite enriched libraries,

| Library | Repeat   | No. of 96 well<br>plates screened | No. of positive clones | No. of clones sequenced | No. of primers<br>designed*<br>(primers ordered) |
|---------|----------|-----------------------------------|------------------------|-------------------------|--------------------------------------------------|
| 1       | CA/CAA   | 4                                 | 72                     | 68                      | 78 (44)                                          |
| 2       | GATA     | 1                                 | 2                      | 2                       | 1 (1)                                            |
| 3       | GAA/AAAG | 1                                 | 20                     | 20                      | 9 (7)                                            |
| 4       | GT/GTG   | unscreened                        | -                      | -                       | -                                                |
| Total   |          |                                   | 94                     | 90                      | 88 (52)                                          |

<sup>\*</sup>Multiple primers were produced from some individual clones, in this situation a single primer pair was ordered based on higher annealing temperature and greater fragment length (Primer2, Kemp 1993).

From these libraries 94 positive clones were identified (by PCR, streak plate), 90 of which were sequenced. Thirty-eight of the sequenced clones were not used for primer design because 9 had identical flanking regions (BioEdit V7.0.4.1), 1 sequence was a false positive lacking a repeat motif and in 6 sequences primers could not be designed from one flanking region. Additionally 22 of the 38 clones required re-sequencing, the presence of a repeat motif could not be confirmed in 5 of these sequences. A total of 84

positive clones identified by PCR and streak plates were shown to contain repeat satellite motifs (90 minus 1 false positive and 5 unconfirmed clones that required resequencing).

#### 7.1.2 Primers

A total of 52 primer pairs were designed and ordered (MWG Biotech) (see appendix Table 65 on page 356). These were tested for amplification by PCR. Extra primers were produced for each individual clone (see appendix Table 66 on page 360).

Of the 52 primers ordered 12 pairs did not amplify or produce consistent amplification. However, additional primers are available for these loci and these may allow for successful amplification when tested. Two primer pairs (List14-069/List-14072) were later found to flank the same region and List14-069 was therefore discarded. Of the 39 remaining primers, 36 flanked dinucleotide repeats and 3 flanked trinucleotide repeats. A total of 21 forward primers were fluorescent labelled, each flanking dinucleotide repeats (see Table 26 on page 180, see appendix Table 67 on page 364). Seven fluorescent primer pairs were subsequently dropped due to inconsistent amplification (List14-039, List14-061, List14-055, List14-019, List14-067, List14-050 and List14-007) and require further optimisation and testing with the additional designed primers (see appendix Table 66 on page 360). Two loci amplified but stuttering patterns made them difficult to score and so they were not used further (List14-032, List14-014). This left a total of 12 working primer pairs (see Table 26). List14-041, while amplified, was not used in analysis as large alleles detected were of uncertain origin and may have been the result of cross locus amplification, therefore this locus requires sequencing for confirmation. List14-076, while amplified successfully for specimens, was later found to exhibit significant linkage with List14-056 (GENEPOP V3.4 Raymond & Rousset 1995) in 13 of 20 populations (p-values <0.0001, 0.0004) and was therefore excluded from analysis (see Table 28 on page 184).

Table 26. Fluorescent primers used in specimen amplification.

| Locus         | Primer sequence (5'-3') | F-Dye | Repeat motif                                                          | Annel.<br>Temp | Cloned<br>allele<br>size |
|---------------|-------------------------|-------|-----------------------------------------------------------------------|----------------|--------------------------|
| LIST14-013F   | CATACTACACGCACACAAGACC  | PET   | [AC] <sub>10</sub>                                                    | 55             | 341bp                    |
| LIST14-013R   | ATACTCGCATCAAGCCATTTGG  |       | []                                                                    |                | •                        |
| LIST14-021F   | AACCTCTGAACACATCAAATGG  | NED   | [TG]10                                                                | 55             | 297bp                    |
| LIST14-021R   | AGCTACCTCTTGCCTCTACG    |       | []10                                                                  |                | •                        |
| LIST14-037F   | GGCGACACCCCATAGAAACC    | PET   | [GT] <sub>8</sub>                                                     | 55             | 239bp                    |
| LIST14-037R   | ATTAAAGAACGGAAACCCCACC  | ,     |                                                                       |                | •                        |
| LIST14-041F+  | CCAATACAACACATACACTCG   | VIC   | [CT] <sub>18</sub>                                                    | 50             | 160bp                    |
| LIST14-041R+  | ATCTGACACGACGTGATTCC    |       | ,                                                                     |                |                          |
| LIST14-025F   | CCGCTCTATCAACTACTCC     | NED   | [TC] <sub>9</sub> [AC] <sub>7</sub> N <sub>13</sub> [AC] <sub>7</sub> | 50 .           | 180bp                    |
| LIST14-025R   | GATCCCTTATGTTTCTCAGC    |       |                                                                       |                |                          |
| LIST14-056F   | TTTCCATTTGGCTCGTTTTGC   | PET   | [CA] <sub>16</sub> N <sub>14</sub> [CT] <sub>6</sub>                  | 57             | 167bp                    |
| LIST14-056R   | GATAGTGCGATACATTTTGC    |       |                                                                       |                |                          |
| LIST14-042F   | TACTTCCGACTGACAACCG     | FAM   | [GT],                                                                 | 50             | 170bp                    |
| LIST14-042R   | GGTTTTAGTTCACCAATAGC    |       |                                                                       |                |                          |
| LIST14-064F   | AGAAAATGAGCAAAACGGCC    | FAM   | [GT] <sub>10</sub>                                                    | 57             | 242bp                    |
| LIST14-064R   | ACAGGCAAACAACTATGACG    |       | •                                                                     |                |                          |
| LIST14-017F   | ATTGAAGGTTACTACTTGCTGC  | FAM   | [TG] <sub>12</sub>                                                    | 57             | 161bp                    |
| LIST14-017R   | ACGCTGCTTCATTTTTTAGTGG  |       | ,                                                                     |                |                          |
| LIST14-010F   | AATGATGACTGTATTGATGGGC  | FAM   | [CA] <sub>9</sub>                                                     | 52             | 322bp                    |
| LIST14-010R   | TTCGACCAACAACAACTTCCC   |       |                                                                       |                |                          |
| LIST14-076F + | AGATAGTGCGATACATTTTGCG  | FAM   | [AG] <sub>6</sub> N <sub>14</sub> [TG] <sub>17</sub>                  | 52             | 218bp                    |
| LIST14-076R + | GTTAGAGTTGTCCTCAAGAAGC  |       | 55.3 3.5 55.3                                                         | 50             | 2.41                     |
| LIST14-079F   | TAGAGTTTTTGCTCCTGTTAGC  | FAM   | $[CA]_9 N_2 [CA]_{10}$                                                | 52             | 314bp                    |
| LIST14-079R   | TCCTATCTTTCGGTAAGTCCG   |       |                                                                       |                |                          |

<sup>+</sup> Loci List14-041, List14-076 were not used in analysis; F-Dye fluorescent dye used on forward primer only. PET=Red, NED=Yellow, VIC=Green, FAM=Blue. Annel= Annealing. F=forward primer R=reverse primer.

Locus List14-017 showed significant heterozygosity deficiency in 11 populations. A Mantel test was carried out to investigate if this excess heterozygosity influenced heterogeneity among the 33 populations analysed. The comparison of  $F_{ST}$  values generated with and without List14-017 were highly significantly correlated ( $R^2$ =0.9 p-value=0.0001). As population heterogeneity was not affected by the excess homozygosity this locus was included.  $R^2$  values range from 0 to 1. Its is the fraction of shared variance in the two compared variables i.e.  $R^2$ =0.06, therefore 6% of the variance in X can be explained by variation in Y at nominal significance level p<0.05.

## 7.1.3 Summary of loci

#### 7.1.3.1 Null alleles

Null alleles can be problematical in microsatellite analysis (Rongnoparut et al., 1996, Donnelly et al., 1999), and can result in departures from HWE. Heterozygotes with a single null allele can be mistakenly identified as homozygous for the amplifying allele. Nulls at a locus are only obvious in homozygotes where there is failure to amplify. In this study 54 specimens consistently failed to amplify at a single locus and 2 specimens failed at two loci when all other loci for these specimens amplified.

Table 27. Summary of data at amplified loci

| Locus       | N   | A <sub>N</sub> | N <sub>A</sub> | Common alleles* | Allele size range | P <sub>A</sub> | N <sub>G</sub> | Common genotypes* |
|-------------|-----|----------------|----------------|-----------------|-------------------|----------------|----------------|-------------------|
| List14-056  | 555 | 4              | 11             | 170bp (0.6)     | 158-184bp         | 164bp          | 30 (7)         | 170/170bp (0.3)   |
|             |     |                |                | 172bp (0.2)     |                   | •              |                | 170/172bp (0.2)   |
| List14-017  | 555 | 5              | 7              | 158bp (0.4)     | 152-166bp         | -              | 15 (0)         | 158/158bp (0.3)   |
|             |     |                |                | 160bp (0.3)     |                   |                |                | 160/160bp (0.3)   |
| List14-042  | 555 | 3              | 3              | 170bp (0.5)     | 170-174bp         | -              | 5 (0)          | 170/172bp (0.4)   |
|             |     |                |                | 172bp (0.5)     |                   |                |                | 170/170bp (0.3)   |
| List14-010  | 555 | 11             | 12             | 323bp (0.8)     | 311-339bp         | -              | 31 (16)        | 323/323bp (0.7)   |
|             |     |                |                | 325bp (0.1)     |                   |                |                | 323/325bp (0.1)   |
| List14-064  | 555 | 5              | 6              | 243bp (0.7)     | 237-247bp         | 239bp          | 13 (3)         | 243/243bp (0.6)   |
|             |     |                |                | 241bp (0.2)     |                   |                |                | 241/243bp (0.2)   |
| List14-013  | 555 | 10             | 6              | 343bp (0.5)     | 335-345bp         | -              | 12 (3)         | 341/342bp (0.4)   |
|             |     |                |                | 341bp (0.4)     |                   |                |                | 343/343bp (0.3)   |
| List13-021  | 555 | 1              | 4              | 291bp (0.8)     | 291-299bp         | •              | 10 (0)         | 291/291bp (0.7)   |
|             |     |                |                | 295bp (0.1)     |                   |                |                | 291/295bp (0.1)   |
| List14-025  | 555 | 6              | 7              | 179bp (0.7)     | 163-181bp         | 163bp          | 10 (2)         | 179/179bp (0.5)   |
|             |     |                |                | 177bp (0.2)     | •                 | 173bp          | * *            | 177/179bp (0.3)   |
| List14-037  | 555 | 10             | 9              | 241bp (0.6)     | 231-253bp         | •              | 15 (3)         | 241/243bp (0.4)   |
|             |     |                |                | 243bp (0.4)     | :                 |                | , ,            | 241/241bp (0.3)   |
| List14-041+ | 555 | 3              | 6              | 140bp (0.8)     | 140-160bp         | 152bp          | 9(1)           | 140/140bp (0.7)   |
|             |     |                |                | 160bp (0.1)     | •                 | •              | • •            | 140/160bp (0.2)   |
| List14-076+ | 305 | 3              | 12             | · 219bp (0.5)   | 203-235bp         | 213bp          | 25 (8)         | 219/221bp (0.3)   |
|             |     |                | •              | 221bp (0.3)     | •                 | •              | ` '            | 219/219bp (0.2)   |
| List14-079  | 305 | 1              | 10             | 309bp (0.6)     | 293-329bp         | 293bp          | 9 (6)          | 309/309bp (0.4)   |
|             |     |                |                | 313bp (0.3)     | •                 | 319bp          | , ,            | 309/313bp (0.2)   |
|             |     |                |                | • ` ′           |                   | 329bp          |                | 1                 |

<sup>+</sup>Loci List14-041, List14-076 were not used in analysis. N= no. of specimens amplified,  $A_N$ =null alleles,  $N_A$  = number of alleles per locus.  $P_A$  =private alleles,  $N_G$ = number of genotypes detected per locus, in parenthesis no. unique. \* Frequency in parenthesis.

All 10 loci experienced such nulls with the greatest number occurring at loci List14-010, List14-037, List14-013 (11 and 10 specimens respectively) and the least at List14-079 and List14-021 (see Table 27 on page 181). Non-amplifying alleles (heterozygote nulls) may also be present and may explain the heterozygote deficiency prevalent at locus List14-017. The greatest number of nulls per population occurred in Terronal h2 palm 03, followed by Parcelamiento palm and Laguna Hermosa peridomestic populations (see Table 32 on page 190, Table 34 on page 195, Table 36 on page 200).

The least polymorphic locus in the study was List14-042 with only three alleles detected, while List14-010 was the most with 12 alleles, however the frequency of the most common allele (323bp) was 0.8 (80%) as most alleles were rare, also resulting in the largest number of unique genotypes. List14-076 also scored 12 alleles but as discussed was not used in analysis. List14-056 followed closely at 11 alleles (60% of alleles were 170bp). The greatest number of private alleles (3) occurred at locus List14-079, even with fewer overall specimens analysed (305 in total). The frequency of the most common alleles varied at loci from 0.4-0.8, with major genotype frequencies varying from 0.3-0.7. Allele size ranges varied over loci with the smallest number of base pair differences between alleles detected at List14-042 (4) and the largest at List14-079 (36).

## 7.1.4 Tests for linkage disequilibrium

Linkage equilibrium between all pairs of loci in each population was examined using a contingency table generated in GENEPOP V3.4 (Raymond & Rousset 1995) and based on the null hypothesis 'genotypes at one locus are independent from genotypes at the other locus'. The significance of the test was determined via an exact test employing a Markov chain.

Significant linkage disequilibrium was detected in 96 locus pairs across 30 populations, however only 17 pairs remained significant after sequential Bonferroni correction; List14-017 with List14-042 in San Bartolo h1 (p-value=0.001), List14-010 with List14-

013 in Guaranda palm (p-value0.0004), List14-010 and List14-025 in Cojedes palm (p-value=0.0006) and List14-056 with List14-076 (p-value<0.0001, 0.0005 in 14 populations) (see Table 28 on page 184). Due to the consistent linkage pattern exhibited by List14-056 with List14-076, locus List14-076 was excluded from analysis. All other loci were determined to be in linkage equilibrium as they did not exhibit a consistent pattern of significant linkage. Fisher's exact test across each pair of loci in all populations detected significant linkage at two locus pairs, List14-056 with List14-013 (p-value=0.001) and List14-056 with List14-076 (p-value<0.0001), both remained significant after Bonferroni correction (k=9, k=10).

Table 28. Exact p-values for linkage disequilibrium between all pairs of loci in each population.

| Population          | Pairs o | f loci " | P value^ | Population           | Pairs o    | f loci" | P value^ |
|---------------------|---------|----------|----------|----------------------|------------|---------|----------|
| Terronal h1 01      | 17      | 25       | 0.04     | Cascabel house       | 21         | 76      | 0.03     |
| Terronal h1 01      | 42      | 25       | 0.04     | Cascabel house       | 56         | 37      | 0.04     |
| Terronal h2 palm 01 | 10      | 25       | 0.04     | Cascabel house       | 64         | 76      | 0.04     |
| Terronal h2 palm 01 | 42      | 64       | 0.02     | Cascabel palm ·      | 17         | 21      | 0 01     |
| Terronal h2 palm 01 | 56      | 37       | 0.02     | Cascabel palm        | 42         | 79      | 0.01     |
| Terronal h2 palm 01 | 56      | 64       | 0.02     | Cascabel palm        | 56         | 13      | 0.01     |
| Terronal h2 palm 01 | 64      | 13       | 0.02     | Cascabel palm        | <b>5</b> 6 | 25      | 10.0     |
| Terronal h1 03      | 64      | 37       | 0.04     | Cascabel palm        | 25         | 76      | 0.01     |
| Terronal h2 palm 03 | 17      | 13       | 0.002    | Cascabel palm        | 56         | 76      | <0.0001  |
| Terronal h2 palm 03 | 25      | 37       | 0.002    | Guaranda house       | 25         | 37      | 0.04     |
| Terronal h2 palm 03 | 56      | 25       | 0.002    | Guaranda house       | 42         | 64      | 0.03     |
| Terronal h2 palm 03 | 56      | 37       | 0.02     | Guaranda house       | 56         | 76      | 0 02     |
| Terronal h2 palm 03 | 56      | 17       | 0.04     | Guaranda palm        | 10         | 13      | 0.0004   |
| Terronal h2 palm 03 | 64      | 13       | 0.01     | Guaranda palm        | 56         | 76      | <0.0001  |
| Terronal h2 palm 03 | 64      | 37       | 0.02     | Guaranda palm        | 17         | 76      | 0.04     |
| San Bartolo h1      | 13      | 21       | 0.04     | Laguna Hermosa house | 42         | 13      | 0.04     |
| San Bartolo hi      | 17      | 42       | 0.001    | Laguna Hermosa house | 56         | 21      | 0 01     |
| San Bartolo h2      | 56      | 37       | 0.02     | Laguna Hermosa house | 21         | 76      | 0.02     |
| Laurianito pd       | 17      | 64       | 0.02     | Laguna Hermosa house | 56         | 76      | <0.0001  |
| Laurianito pd       | 17      | 25       | 0.04     | Laguna Hermosa palm  | 13         | 76      | 0.01     |
| Laurianito pd       | 56      | 13       | 0.01     | Laguna Hermosa palm  | 10         | 21      | 0.03     |
| Laurianito pd       | 64      | 25       | 0.04     | Laguna Hermosa palm  | 17         | 10      | 0.03     |
| Palo Gacho palm     | 42      | 25       | 0.01     | Laguna Hermosa paim  | 56         | 13      | 0 02     |
| Los Rastrojos house | 56      | 76       | < 0.0001 | Laguna Hermosa palm  | 64         | 79      | 0.003    |
| Los Rastrojos house | 13      | 76       | 0.002    | Laguna Hermosa palm  | 56         | 76      | <0.0001  |
| Los Rastrojos house | 56      | 13       | 0.002    | Laguna Hermosa pd    | 56         | 76      | <0.0001  |
| Los Rastrojos house | 21      | 37       | 0.01     | Laguna Hermosa pd    | 10         | 79      | 0.01     |
| Los Rastrojos house | 42      | 21       | 0.012    | Laguna Hermosa pd    | 10         | 76      | 0.04     |
| Los Rastrojos house | 56      | 13       | 0.002    | G. Paraguey h1       | 13         | 25      | 0.03     |
| Los Rastrojos house | 10      | 79       | 0.02     | G. Paraguey h1       | 56         | 76      | 0.04     |
| Los Rastrojos palm  | 56      | 76       | 0.0005   | G. Paraguey h2       | 56         | 76      | <0.0001  |
| Lara house          | 42      | 10       | 0.01     | G. Paraguey h2       | 42         | 64      | 0 01     |
| Cojedes palm        | 56      | 76       | < 0.0001 | G. Paraguey h2       | 64         | 79      | 0.04     |
| Cojedes palm        | 10      | 25       | 0.0006   | G. Paraguey pl       | 56         | 76      | <0.0001  |
| Cojedes palm        | 21      | 37       | 0.04     | G. Paraguey p2       | 56         | 76      | < 0.0001 |
| Cojedes house       | 56      | 76       | <0.0001  | 19 Abril pd          | 13         | 79      | 0.03     |
| Cojedes house       | 64      | 37       | 0.03     | 19 Abril pd          | 56         | 76      | <0.0001  |
| Cojedes house       | 10      | 64       | 0.03     | Parcelamiento palm   | 64         | 21      | 0.04     |
| Cojedes house       | 56      | 13       | 0.03     | Parcelamiento palm   | 56         | 76      | 0.004    |
| Trujillo h          | 17      | 21       | 0.01     | Rio Bravo II pd      | 56         | 76      | <0.0001  |
| Trujillo h          | 17      | 10       | 0.04     | Rio Bravo II pd      | 10         | 13      | 0.02     |
| Trujillo h          | 56      | 21       | 0.01     | Rio Bravo II pd      | 37         | 76      | 0.02     |

| Population  | Pairs o | f loci " | P value^ | Population        | Pairs o | f loci" | P value^ |
|-------------|---------|----------|----------|-------------------|---------|---------|----------|
| Trujillo h  | 56      | 10       | 0.03     | Rio Bravo II pd   | 42      | 37      | 0.01     |
| Cascabel pd | 17      | 64       | 0.02     | Rio Bravo II pd   | 56      | 37      | 0.03     |
| Cascabel pd | 21      | 37       | 0.004    | Rio Bravo II pd   | 56      | 21      | 0.04     |
| Cascabel pd | 56      | 10       | 0.02     | Rio Bravo II pd   | 21      | 76      | 0.03     |
|             |         |          |          | Rio Bravo II palm | 42      | 10      | 0 01     |

<sup>&</sup>quot;loci missing List14- prefix before numbers. ^Exact p value. Values in Bold significant after sequential Bonferroni correction (Rice 1989) k=36 p1=0.05/36 (9 loci) k=55 p1=0.05/55 (11 loci). In analysis k also varied within populations according to the number of loci comparisons possible with some noted by Genepop as "Not possible" and "No information" see Genepop manual. p=palm h=house pd=peridomestic

## 7.1.5 Tests for Hardy Weinberg Equilibrium (HWE)

A test for departure from HWE, using the exact test in Arlequin V2.000 (Schneider et al., 2000), was conducted across all loci for the pooled data set of 555 specimens (set 1) and 305 specimens (set 2). In the pooled data set 7 of 10 microsatellite loci significantly fall out of expected HWE after sequential Bonferroni correction, the exceptions being List14-013, List14-025 and List14-037. Significant heterozygosity deficiency was calculated at all loci except List14-013, List14-025, List14-042 and List14-010 (see Table 29 on page 186) (GENEPOP V3.4 Raymond & Rousset 1995). Significant heterozygosity excess was not detected (GENEPOP V3.4 Raymond & Rousset 1995). F<sub>IS</sub> (Weir & Cockerham 1984) also detected deviations from random mating and ranged from 0.01 (List14-037) to 0.54 (List14-017), with positive values indicating heterozygote deficiency at all loci, although not always significant (see Table 29).

Loci in each population were also tested for significant departure from HWE. A number of loci were monomorphic in populations and were therefore not tested as seen in Santa Lucia, San Bartolo and Casa Rena populations in Portuguesa. Six loci in 17 populations departed from equilibrium following sequential Bonferroni correction see Table 30 on page 187, Table 31 on page 188). Most departures were related to List14-017 (11 populations), with significant excess homozygosity detected in all with the exception of San Bartolo h2 and Los Rastrojos h (GENEPOP). Significant excess homozygosity at this locus was also detected in Cascabel palm, Guaranda palm, Parcelamiento palm and Rio

Bravo II palm but loci did not depart significantly from HWE after Bonferroni correction.

Departures from HWE occurred most frequently in the population Rio Bravo II pd with 3 of 10 loci out of HWE (List14-056  $F_{IS}$ = -0.23, List14-010  $F_{IS}$ = +0.24, List14-013  $F_{IS}$ = -0.78). In Terronal palm 01 two loci were out of HWE, both loci exhibited significant homozygosity excess (List14-064  $F_{IS}$ = +0.92, List14-017  $F_{IS}$ = +0.62). In San Bartolo h2 two loci departed from HWE (List14-021  $F_{IS}$ = +0.71, List14-017  $F_{IS}$ = +0.5), significant homozygosity excess was detected at List14-021 (see Table 30 on page 187, Table 31 on page 188).

Other loci affected by HWE were List14-056 in Santa Lucia ( $F_{IS}$ =-0.35, not significant), List14-010 in G. Paraguey p2 ( $F_{IS}$ =+0.74, significant), List14-064 in Terronal h2 01 ( $F_{IS}$ =+0.78, significant) and G. Paraguey h1 ( $F_{IS}$ =+0.69, not significant), and List14-021 in Cascabel house ( $F_{IS}$ =+0.6, not significant).

Table 29. Summary of data at the 10 polymorphic loci used in analysis.

| Locus      | Sample<br>No. | No. of non missing alleles | Allele No. | Major allele<br>Frequency | H <sub>o</sub> | HE   | P-value  | Fis (W&C) |
|------------|---------------|----------------------------|------------|---------------------------|----------------|------|----------|-----------|
| List14-056 | 555           | 551                        | 11         | 0.56                      | 0.55           | 0.62 | < 0.0001 | +0.113    |
| List14-017 | 555           | 550                        | 7.         | 0.43                      | 0.31           | 0.66 | < 0.0001 | +0.528    |
| List14-042 | 555           | 552                        | 3          | 0.53                      | 0.40           | 0.50 | 0.0003   | +0.197    |
| List14-010 | 555           | 544                        | 12         | 0.83                      | 0.26           | 0.32 | < 0.0001 | +0.180    |
| List14-064 | 555           | 550                        | 6          | 0.74                      | 0.27           | 0.42 | < 0.0001 | +0.355    |
| List14-013 | 555           | 545                        | 6          | 0.54                      | 0.50           | 0.53 | 0.062    | +0.061    |
| List14-021 | 555           | 554                        | 4          | 0.78                      | 0.27           | 0.37 | < 0.0001 | +0.274    |
| List14-025 | 555           | 549                        | 7          | 0.71                      | 0.43           | 0.44 | 0.010    | +0.029    |
| List14-037 | 555           | 545                        | 9          | 0.59                      | 0.51           | 0.51 | 0.095    | +0.005    |
| List14-079 | 305           | 304                        | 10         | 0.62                      | 0.41           | 0.55 | < 0.0001 | +0.254    |

 $H_0$ ,  $H_E$ =Observed and Expected heterozygosity, P-value- exact probability for expected Hardy Weinberg equilibrium conditions for each locus/population combination (Arlequin v2.1).  $F_{IS}$ = Weir & Cockerham (1984) (GENEPOP v3.4). Values in bold significant after sequential Bonferroni correction k=9, p1=0.05/9.

Table 30. Summary of data per population per locus (List14-056, List14-017, List14-042, List14-010, List14-064)

|     | List | 14-056         |      |         |       |          | List           | 14-017 |         |          |          | List           | 4-042 |         |      |                            | List           | 14-010 |         |        |       | Liat           | 4-064 |         |         | <del></del> |
|-----|------|----------------|------|---------|-------|----------|----------------|--------|---------|----------|----------|----------------|-------|---------|------|----------------------------|----------------|--------|---------|--------|-------|----------------|-------|---------|---------|-------------|
| Pop | N    | N <sub>A</sub> | Ho   | $H_{E}$ | P     | $F_{IS}$ | N <sub>A</sub> | Ho     | $H_{E}$ | P        | $F_{is}$ | N <sub>A</sub> | Ho    | $H_{E}$ | P    | $\mathbf{F}_{\mathbf{IS}}$ | N <sub>A</sub> | Ho     | $H_{E}$ | P      | Fis   | N <sub>A</sub> | Ho    | $H_{E}$ | Ρ.      | Fis         |
| 1   | 26   | 5              | 0.39 | 0.47    | 0.31  | +0.17    | 4              | 0.35   | 0.67    | 0.004    | +0.47    | 2              | 0.27  | 0.34    | 0.29 | +0.21                      | 2              | 0.08   | 0.19    | 0.12   | +0 47 | 2              | 0.19  | 0.27    | 037     | +0.19       |
| 2   | 18   | 6              | 0.50 | 0.61    | 0.41  | +0.12    | 3              | 0.33   | 0.70    | 0.02     | +0.51    | 2              | 0 56  | 0.51    | 1    | -0.08                      | 3              | 0.22   | 0.35    | 0.20   | +0.26 | 2              | 0.06  | 0.30    | 0.01    | +0.78       |
| 3   | 26   | 4              | 0.60 | 0.54    | 0.76  | -0.11    | 3              | 0.16   | 0.4     | 0.001    | +0.62    | 2              | 0 08  | 0.11    | i    | -0.02                      | 2              | 0.04   | 0.08    | 1      | -     | 2              | 0.04  | 0.49    | <0.0001 | +0 92       |
| 4   | 10   | 3              | 0.50 | 0.50    | 1     | -0.18    | 3              | 0.40   | 0.79    | 0.20     | +0.44    | 2              | 0 10  | 0.35    | 0.16 | +0.64                      | 4              | 0.40   | 0.36    | 1      | -0.11 | 2              | 0.63  | 0.53    | 1       | -0.21       |
| 5   | 39   | 7              | 0.68 | 0.68    | 0.59  | -0.00    | 4              | 0.26   | 0.67    | < 0.0001 | +0.61    | 2              | 0 56  | 0.54    | 0.54 | -0.12                      | 2              | 0.16   | 0.20    | 1      | -0.07 | 3              | 0.31  | 0.43    | 0.31    | +0.22       |
| 6   | 14   | 3              | 0.14 | 0.27    | 0.08  | +0.47    | 4              | 0.29   | 0.74    | 0.001    | +0.60    | 2              | 0.5   | 0.50    | 1    | -0 01                      | 1              | M      | M       | M      | M     | 1              | M     | M       | M       | M           |
| 7   | 14   | 3              | 0.21 | 0.37    | 0.37  | +0.33    | 4              | 0.36   | 0.71    | 0.006    | +0.50    | 2              | 0.21  | 0.52    | 0.07 | +0.54                      | 1              | M      | M       | M      | M     | 1              | M     | M       | M       | M           |
| 8   | 13   | 3              | 0.77 | 0.62    | 0.004 | -0.35    | 2              | 0.08   | 0.15    | 1        | -        | 1              | M     | M       | M    | M                          | 1              | M      | M       | M      | M     | 1              | M     | M       | M       | M           |
| 9   | 11   | 3              | 0.64 | 0.54    | 0.63  | -0.35    | 3              | 0.82   | 0.66    | 0.85     | -0.25    | 2              | 0.36  | 0.52    | 0.54 | +0.26                      | 1              | M      | M       | M      | M     | 2              | 0.18  | 0 26    | ī       | -0.05       |
| 10  | 21   | 6              | 0.52 | 0.57    | 0.69  | +0.04    | 3              | 0.19   | 0.65    | <0.0001  | +0.69    | 2              | 0.43  | 0.51    | 0.66 | +0.16                      | 4              | 0.33   | 0.34    | ı      | -0.11 | 2              | 0.38  | 0.45    | l .     | +0.09       |
| 11  | 15   | 6              | 0.53 | 0.55    | 0.50  | +0.03    | 3              | 0.33   | 0.60    | 0.17     | +0.39    | 2              | 0.27  | 0.56    | 0.11 | +0.47                      | 2              | 0.13   | 0.19    | 1      | -0 04 | 2              | 0.20  | 0.35    | 0.33    | +0.31       |
| 12  | 24   | 2              | 0.42 | 0.38    | 1     | -0 09    | 3              | 0.17   | 0.30    | 0.006    | +0.38    | 2              | 0.50  | 0.50    | 1    | -0.05                      | 5              | 0.63   | 0.66    | 0.75   | +0.01 | i              | M     | M       | M       | M           |
| 13  | 12   | 5              | 0.67 | 0.67    | 1     | -0.05    | 3              | 0.17   | 0.53    | 0.01     | +0.64    | 2              | 0.75  | 0.52    | 0.24 | -0.48                      | 4              | 0.50   | 0.51    | 0.12   | +0.02 | 2              | 0.00  | 0.26    | 0.05    | +1          |
| 14  | 17   | 2              | 0.42 | 0.44    | 1     | -0.03    | 3              | 0.41   | 0.52    | 0.05     | +0.15    | 2              | 0.18  | 0.49    | 0.02 | +0.62                      | 3              | 0.19   | 0,24    | 1      | -0.05 | 2              | 0.18  | 0.46    | 0.04    | +0.57       |
| 15  | 24   | 4              | 0.35 | 0.44    | 0 27  | +0.20    | 4              | 0.29   | 0.77    | <0.0001  | +0.62    | 2              | 0.67  | 0.50    | 0.11 | -0.35                      | 4              | 0.58   | 0.57    | 0.28   | -0.07 | 2              | 0 50  | 0.48    | 1       | -0.05       |
| 16  | 24   | 2              | 0.25 | 0.37    | 0.23  | +0.26    | 3              | 0.33   | 0.65    | 0.0007   | +0.46    | 2              | 0.33  | 0.45    | 0.34 | +0.21                      | 2              | 0.08   | 0.12    | i      | -0.02 | 2              | 0.33  | 0.34    | 1       | +0.01       |
| 17  | 26   | 3              | 0.27 | 0.32    | 0.10  | +0.17    | 3              | 0.31   | 0.53    | 0.006    | +0.40    | 2              | 0.15  | 0.18    | 1    | -0.06                      | 4              | 0.35   | 0 45    | 0.02   | +0.18 | 3              | 0.04  | 0.15    | 0.02    | +0.66       |
| 18  | 11   | 3              | 0.36 | 0.39    | ı     | -0.13    | 3              | 0.27   | 0.53    | 0.14     | +0.41    | 2              | 0.36  | 0.54    | 0.53 | +0.26                      | 2              | 0.20   | 0.28    | 1      | -0.06 | 3              | 0.46  | 0.46    | 0.60    | +0.00       |
| 19  | 10   | 4              | 0 80 | 0.64    | 0.55  | -0.26    | 3              | 0.50   | 0 64    | 0.09     | +0.22    | 2              | 0.60  | 0.51    | ı    | -0.20                      | 4              | 0.22   | 0.41    | 0.12   | +0.46 | 4              | 0.40  | 0.62    | 0.38    | +0.29       |
| 20  | 24   | 8              | 088  | 0.79    | 0 85  | -0.11    | 5              | 0.38   | 0.58    | 0.02     | +0.35    | 2              | 0.42  | 0.52    | 0.67 | +0.16                      | 7              | 0.38   | 0.46    | 0.04   | +0.14 | 4              | 0.42  | 0.54    | 0.06    | +0.23       |
| 21  | 11   | 5              | 0.64 | 0.72    | 0.29  | +0.05    | 4              | 0.45   | 0.71    | 0.33     | +0.30    | 2              | 0.45  | 0.54    | 1    | +0.00                      | 2              | 0.10   | 0.19    | 1      | •     | 4              | 0.27  | 0.54    | 0.013   | +0 49       |
| 22  | 20   | 8              | 0.85 | 0.75    | 0.21  | -0.14    | 4              | 0.35   | 0.67    | 0.01     | +0.47    | 3              | 0.55  | 0.55    | 1    | -0.06                      | 4              | 0.25   | 0.36    | 0 04   | +0.21 | 4              | 0.65  | 0.64    | 0.66    | -0.02       |
| 23  | 16   | 3              | 081  | 0.69    | 0.20  | -0.19    | 3              | 0.31   | 0.59    | 0.03     | +0.45    | 2              | 0.63  | 0.51    | 0.61 | -0.24                      | 6              | 0.50   | 0.56    | 021    | +0.04 | 3              | 0.38  | 0.50    | 0.02    | +0.19       |
| 24  | 17   | 5              | 0.77 | 0.72    | 0 80  | -0.07    | 4              | 0.41   | 0.64    | 0.10     | +0.30    | 2              | 0.69  | 0.50    | 0.16 | -0.40                      | 6              | 0.44   | 0.48    | 0.33   | -0.01 | 4              | 0.31  | 0.52    | 0.08    | +0.34       |
| 25  | 13   | 4              | 0.62 | 0.76    | 0.48  | +0 13    | 3              | 0.27   | 0.58    | 0.04     | +0.55    | 2              | 0.62  | 0.49    | 0.57 | -0.26                      | 4              | 0.42   | 0.44    | 1      | -0.13 | 3              | 0.39  | 0,40    | 1       | -0.13       |
| 26  | 11   | 3              | 0.36 | 0.65    | 0.08  | +0 39    | 4              | 0.46   | 0.72    | 0.20     | +0.34    | 3              | 0.36  | 0.50    | 0.60 | +0.18                      | 2              | 0.09   | 0.18    | l      | -     | 3              | 0.18  | 0.65    | 0.003   | +0.69       |
| 27  | 12   | 3              | 0.58 | 0.57    | I     | -0 03    | 4              | 0.33   | 0.63    | 0.03     | +0.48    | 2              | 0.58  | 0.52    | 1    | -0.13                      | 4              | 0.33   | 0.50    | 0 56   | +0.22 | 5              | 0.50  | 0.44    | 1       | -0.16       |
| 28  | 12   | 4              | 0 42 | 0 66    | 0.19  | +0 33    | 3              | 0.18   | 0.66    | 0.003    | +0.70    | 3              | 0.42  | 0.55    | 0.55 | +0.26                      | 4              | 0.42   | 0.42    | 0.39   | +0.02 | 3              | 0.33  | 0.37    | 1       | -0.11       |
| 29  | II   | 5              | 0.73 | 0.74    | 0.32  | +0.02    | 3              | 0.46   | 0.57    | 0.07     | +0.21    | 2              | 0.45  | 0.46    | l    | +0.00                      | 4              | 0.09   | 0.41    | 0.002  | +0.74 | 3              | 0 36  | 0,62    | 0.02    | +0.36       |
| 30  | 13   | 4              | 0.62 | 0.69    | 0.67  | +0 11    | 3              | 0.08   | 0.29    | 0 04     | +0.66    | 2              | 0.23  | 0.58    | 0.08 | +0.56                      | 2              | 0.08   | 0.15    | 1      |       | 2              | 0.54  | 0.55    | i       | -0.06       |
| 31  | 13   | 5              | 0.52 | 0.59    | 0 48  | +0.02    | 4              | 0.31   | 0.66    | 0 01     | +0.52    | 2              | 0.42  | 0.60    | 0.59 | +0.20                      | 2              | 0.25   | 0.41    | 0.41   | +0.28 | 4              | 0.46  | 0.58    | 0.64    | +0.21       |
| 32  | 17   | 5              | 0.94 | 0.77    | 0.006 | -0.23    | 2              | 0.31   | 0.47    | 0.27     | +0.34    | 2              | 0.24  | 0.47    | 0.09 | +0 46                      | 4              | 0.50   | 0.68    | 0.0003 | +0.24 | 2              | 0.13  | 0.18    | I       | -0.03       |
|     | 10   | 6              | 0.70 | 0.85    | 1     | +013     | 4              | 0 30   | 0 73    | 0 02     | +0.59    | 3              | 0.44  | 0 67    | 0 72 | +0.30                      | 4              | 0.33   | 0.56    | 0.14   | +0 31 | 5              | 0 60  | 0.63    | 0 80    | -0 06       |

N= number of specimens amplified,  $N_A$ = number of alleles,  $H_0$ ,  $H_E$ =Observed and Expected heterozygosity, P=exact probability for expected Hardy Weinberg equilibrium conditions for each locus/population combination (Arlequin v2.1), M= monomorphic.  $F_{1S}$ = Weir & Cockerham (1984) (GENEPOP v3.4). Values in bold departures from HWE significant after Bonferroni correction, populations analysed at 9 loci k=9, p1=0.05/9, at 10 loci k=10, p1=0.05/10. Population numbering as in Table 33 on page 191.

Table 31. Summary of data per population per locus (List14-013, List14-021, List14-025, List14-037, List14-079).

|          | List1 | 4-013        |              |              |                 | Listi    | 4-021        |                |                          |                | List     | 4-025        |              |          |                | List             | 4-037        |              |             |                | Lıstl          | 4-079 ^     |              |              |                |
|----------|-------|--------------|--------------|--------------|-----------------|----------|--------------|----------------|--------------------------|----------------|----------|--------------|--------------|----------|----------------|------------------|--------------|--------------|-------------|----------------|----------------|-------------|--------------|--------------|----------------|
| Pop      | NA    | Ho           | HE           | P            | F <sub>IS</sub> | NA       | Ho           | H <sub>E</sub> | P                        | Fis            | NA       | Ho           | HE           | P        | Fis            | NA               | Ho           | HE           | P           | Fis            | N <sub>A</sub> | Ho          | HE           | P            | Fis            |
| 1        | 2     | 0.48         | 0.53         | 1.00         | +0.06           | 2        | 0.15         | 0.35           | 0.03                     | +0.52          | 2        | 0.42         | 0.38         | 1        | -0.11          | 2                | 0.48         | 0.50         | 1           | -0.02          | NA             | -           | -            | •            | -              |
| 2        | 2     | 0 65         | 0.54         | 0.36         | -0.27           | 2        | 0 06         | 0.11           | 1                        | -              | 2        | 0.39         | 0.37         | 1        | -0.21          | 2                | 0.44         | 0.40         | 0.53        | -0.26          | NA             | -           | -            | •            | -              |
| 3        | 2     | 0.38         | 0.36         | 1            | -0.06           | 2        | 0.12         | 0.15           | 1                        | -0.04          | 2        | 0.19         | 0.24         | 0.37     | +0.19          | 2                | 0.38         | 0.50         | 0.42        | +0.23          | NA             | -           | •            | <b>-</b> '   | -              |
| 4        | 2     | 0.50         | 0.48         | 1            | -0.05           | 3        | 0.10         | 0.37           | 0.06                     | +0.65          | 2        | 0.50         | 0.48         | 1        | -0.05          | 2                | 0.70         | 0.56         | 0.52        | -0.37          | NA             | -           | -            | -            | -              |
| 5        | 2     | 0 54         | 0.53         | 0.74         | -0.09           | 2        | 0.08         | 0.12           | 1                        | -0.03          | 3        | 0.56         | 0.51         | 0.88     | <b>-0</b> .10  | 2                | 0.45         | 0.41         | 0.69        | -0.11          | NA             | -           | -            | -            | •              |
| 6        | 2     | 0.71         | 0.55         | 0.27         | -0.43           | 4        | 0.64         | 0.70           | 0.59                     | +0 07          | 3        | 0.43         | 0.36         | 1        | -0.19          | 2                | 0.46         | 0.49         | i           | +0.07          | NA             | -           | -            | •            | -              |
| 7        | 2     | 0.36         | 0.52         | 0.32         | +0.32           | 4        | 0.21         | 0.77           | 0.0004                   | +0.71          | 3        | 0.42         | 0.42         | i        | -0.17          | 2                | 0.69         | 0.51         | 0.28        | -0.39          | NA             | -           | -            | -            | •              |
| 8        | 2     | 0.23         | 0.48         | 0.16         | +0.45           | 2        | 0.38         | 0 52           | 0.58                     | +0.19          | 2        | 0.23         | 0.21         | 1        | -0.09          | 2                | 0.38         | 0.58         | 0.57        | +0.25          | NA             | •           | -            | -            | -              |
| 9        | 2     | 0 46         | 0.54         | i            | +0.11           | ì        | M            | M              | M                        | M              | 3        | 0.27         | 0.56         | 0.02     | +0.46          | 2                | 0.27         | 0.33         | 1           | -0.11          | NA             | ÷           | -            | -            | -              |
| 10       | 2     | 0.50         | 0 43         | 0 62         | -0.17           | 4        | 0.24         | 0 26           | 0.35                     | +0.10          | 3        | 0 45         | 0.53         | 0.65     | +0.08          | 2                | 0.43         | 0.35         | 0.53        | -0.25          | NA             | -           | •            | -            | -              |
| 11       | 2     | 0.33         | 0.50         | 0.54         | +0.24           | 1        | M            | M              | M                        | M              | 3        | 0.27         | 0.41         | 0.45     | +0.23          | 2                | 0.53         | 0.50         | 1           | -0.17          | NA             | •           | •            | -            | •              |
| 12       | 2     | 0.50         | 0.51         | 1            | +0.02           | 3        | 0.13         | 0.17           | 1                        | -0.03          | 2        | 0.13         | 0.16         | 1        | -0.05          | 3                | 0.38         | 0.52         | 0 33        | +0.24          | 3              | 0.37        | 0.32         | 1            | -0.18          |
| 13       | 2     | 0.67         | 0.51         | 0.55         | -0.33           | 3        | 0.50         | 0.51           | 0.02                     | +0.02          | 2        | 0 17         | 0.24         | 1        | -0.05          | 4                | 0.42         | 0.37         | I           | -0.12          | 2              | 0.17        | 0.24         | I            | -0.05          |
| 14       | 2     | 0.29         | 0.34         | 0.54         | +0.13           | 2        | 0.06         | 0.22           | 0.09                     | +0.65          | 2        | 0.06         | 0.12         | I        | •              | 2                | 0.53         | 0.40         | 0.28        | -0.33          | NA             | -           | -            | -            | -              |
| 15       | 3.    | 0.44         | 0.52         | 0.78         | +0.14           | 2        | 0.04         | 0.08           | I                        | ٠.             | 3        | 0 46         | 0.46         | 1        | +0.01          | 4                | 0.48         | 0.48         | 1           | -0.06          | 2              | 0.29        | 0.25         | 1            | -0.15          |
| 16       | 2     | 0.52         | 0.46         | 0.66         | -0.13           | 2        | 0.00         | 0.12           | 0.02                     | +1             | 3        | 0.50         | 0.51         | 0.15     | +0.03          | 3                | 0.38         | 0.51         | 0.26        | +0.22          | 1              | M           | M            | M            | M              |
| 17       | 2     | 0.13         | 0.23         | 0.21         | +0.35           | 2        | 0.12         | 0.22           | 0.19                     | +0.35          | 4        | 0.08         | 0.15         | 0.05     | +0.32          | 4                | 0.46         | 0.52         | 0.06        | +0.12          | NA             | -           | -            | -            | -              |
| 18       | 4     | 0.82         | 0 71         | 0.33         | -0.15           | 3        | 0.55         | 0.56           | 1                        | +0.02          | 2        | 0.45         | 0.37         | !        | -0.25          | 3                | 0.45         | 0.65         | 0.75        | +0.26          | 3              | 0.46        | 0.71         | 0.28         | +0.29          |
| 19       | 3     | 0.50         | 0.55         | 1            | +0.06           | 3        | 0.20         | 0.55           | 0.003                    | +0 60          | 2        | 0.40         | 0.44         | 1        | +0.10          | 3                | 0.70         | 0.56         | 0.74        | -0.26          | 3              | 0.5         | 0.68         | 0.08         | +0.17          |
| 20       | 2     | 0.46         | 0.64         | 0.05         | +0.25           | 3        | 0.58         | 0.63           | 0.41                     | +0.07          | 3        | 0.52         | 0.62         | 0.61     | +0.11          | 3                | 0.67         | 0.55         | 0.20        | -0.27          | 0              | 0.5         | 0.49         | 0.90         | -0.09          |
| 21       | 3     | 0.46<br>0.50 | 0.60<br>0.60 | 0.28<br>0.47 | +0.25<br>+0.18  | 3        | 0.09         | 0.40<br>0.38   | 0 01                     | +0.77<br>-0.19 | 3<br>2   | 0.55<br>0.58 | 0.45<br>0.54 | 1<br>066 | -0.22<br>-0.15 | 4                | 0.73<br>0.67 | 0.68<br>0.57 | 0.7         | -0.08<br>-0.18 | 3              | 0.64<br>0.4 | 0.48<br>0.43 | 0.64<br>0.32 | -0.35<br>-0.03 |
| 22       | 4     | 0.50         | 0.56         | 0.47         | -0.23           | 3        | 0.40<br>0.50 | 0.59           | 0.15                     | +0.15          | 3        | 0.75         | 0.59         | 0.20     | -0.15<br>-0.36 | 7                | 0.56         | 0.54         | 0.7         | -0.18<br>-0.07 | -              | 0.75        | 0.43         | 0.32         | -0.03          |
| 23<br>24 | 4     | 0.59         | 0.56         | 0.16         | +0.23           | 3        | 0.30         | 0.53           | 0.15<br>0.3 <del>6</del> | +0.10          | 3        | 0.73         | 0.59         | 0.20     | -0.30<br>-0.09 | 4                | 0.53         | 0.57         | 0.60        | +0.07          | 7              | 0.73        | 0.66         | 0.72         | +0.11          |
| 25       | 2     | 0.46         | 0.08         | 1            | -0.04           | 2        | 0.47         | 0.33           | 0.50                     | 70.10          | 7        | 0.69         | 0.47         | 0.21     | -0.50          | 7                | 0.46         | 0.49         | 1           | +0.07          | 2              | 0.33        | 0.37         | 1            | -0.11          |
| 26       | 2     | 0.40         | 0.52         | 1            | -0.04           | 3        | 0.36         | 0.15           | 0.25                     | +0.28          | 3        | 0.73         | 0.58         | 0.78     | -0.26          | 2                | 0.64         | 0.43         | 1           | -0.13          | 5              | 0.36        | 0.57         | 0.07         | +0.37          |
| 20<br>27 | 3     | 0.46         | 0.52         | 0.75         | +0.16           | 3        | 0.17         | 0.50           | 0.23                     | +0.67          | 4        | 0.73         | 0.66         | 0.77     | +0.12          | 3                | 0.58         | 0.56         | i           | -0.13<br>-0.04 | 3              | 0.33        | 0.51         | 0.20         | +0.35          |
| 28       | 5     | 0.58         | 0.70         | 0.75         | +0.09           | 3        | 0.17         | 0.56           | 0.41                     | -0.36          | 3        | 0.58         | 0.50         | 0.77     | -0.39          | 2                | 0.50         | 0.55         | i           | +0.02          | 4              | 0.42        | 0.66         | 0.28         | +0.30          |
| 29       | 3     | 0.55         | 0.50         | 1            | -0.26           | 3        | 0.73         | 0.54           | 0.35                     | -0.38          | 3        | 0.46         | 0.46         | 1        | -0.16          | - <del>-</del> - | 0.89         | 0.58         | 0.08        | -0.58          | 5              | 0.45        | 0.67         | 0.12         | +0.27          |
| 30       | 2     | 0.46         | 0.30         | 1            | -0.26           | 3        | 0.69         | 0.66           | 0.33                     | -0 06          | 4        | 0.39         | 0.44         | 0.68     | +0.14          | 2                | 0.38         | 0.39         | 1           | -0.20          | 3              | 0.54        | 0.66         | 0.12         | +0.19          |
| 31       | 3     | 0.54         | 0.54         | i            | +0.01           | 3        | 0.39         | 0.45           | 0.52                     | +0.02          | 4        | 0.75         | 0.58         | 0.88     | -0.30          | ã                | 0.58         | 0.62         | 0 84        | -0.14          | 4              | 0.69        | 0.71         | 0.66         | -0.03          |
| 32       | 2     | 0.88         | 0.51         | 0.003        | -0.78           | 3        | 0.47         | 0.59           | 0.77                     | +0.12          | 3        | 0.47         | 0.52         | 1        | +0.10          | 3                | 0.59         | 0.58         | 0.52        | -0.01          | 4              | 0.35        | 0.36         | 1            | -0.12          |
| 33       | 4     | 0.70         | 0.54         | 0.003        | -0.73           | 2        | 0.60         | 0.56           | 1                        | -0.12          | 3        | 0.47         | 0.52         | 0.73     | -0.07          | 2                | 0.50         | 0.57         | 1           | -0.01          | 3              | 0.30        | 0.42         | 0.48         | +0.29          |
|          |       | 0.70         | <del></del>  | <u> </u>     | 0.55            | <u> </u> | 0.00         |                |                          |                | <u> </u> |              | <del></del>  |          |                |                  | - 50         | 0.57         | <del></del> |                |                | <u> </u>    | U. 14        | 5.10         |                |

N= number of specimens amplified, N<sub>A</sub>= number of alleles, H<sub>0</sub>, H<sub>E</sub>=Observed and Expected heterozygosity, P=exact probability for expected Hardy Weinberg equilibrium conditions for each locus/population combination (Arlequin v2.1). F<sub>IS</sub>= Weir & Cockerham (1984) (GENEPOP v3.4). Values in bold departures from HWE significant after Bonferroni correction, populations analysed at 9 loci k=9, p1=0.05/9, at 10 loci k=10, p1=0.05/10. ^ List14-079 amplified in subset of populations. M= monomorphic, NA= not amplified. Population numbering as in Table 33 on page 191.

## 7.1.6 Population genetic diversity and heterogeneity

Population genetic diversity and heterogeneity was investigated at a number of hierarchical levels (1) population level (33 groups) (2) by State (5 groups) (3) State partitioned by ecotope (10 groups) (4) division of all specimens by ecotope (3 groups)

Intrapopulation analysis was investigated using pairwise estimates of  $F_{ST}$  generated in Arlequin V2.000 with the probability of differentiation estimated over 10,000 randomisations (see Table 33 on page 191).  $F_{ST}$  and  $R_{ST}$  estimates can vary for the same data set (Lugon-Moulin *et al.*, 1999). In this study a significant but weak correlation was detected between  $F_{ST}$  and  $R_{ST}$  values for population comparisons ( $R^2$  =0.4, p=0.0001 Mantel test 9999 permutations GenAlEx). As  $F_{ST}$  performs well in data sets with limited loci and sample numbers it was decided to use this index. The number of significant differences detected by  $R_{ST}$  was lower in both Portuguesa State and Barinas, however the same discrete populations were detected by both methods, although to a lesser degree by  $R_{ST}$ .  $F_{ST}$  will show patterns of divergence caused by drift, while  $R_{ST}$  reflects mutational differences. Both indices detected homogeneity between ecotopes however some discrepancies were noted. For example in the locality Cascabel  $R_{ST}$  indicated population homogeneity between palm and peridomestic ecotopes ( $R_{ST}$ =0), while  $F_{ST}$  indicated a higher but non-significant difference ( $F_{ST}$ =0.06).

### 7.1.6.1 Populations

The number of polymorphic loci in populations ranged from 6-10, with 85% of all populations polymorphic at all loci (see Table 32 on page 190, Table 34 on page 195, Table 36 on page 200). The mean number of alleles per locus in a population varied from 1.9 (Santa Lucia domestic) to 4.7 (Cascabel palm), with allele richness (see page 121) also lowest in Santa Lucia (1.7) and highest in Cascabel and Laguna Hermosa palm populations (3.58 and 3.49 respectively). Specimens in Santa Lucia were monomorphic at three loci and in San Bartolo and Casa Rena populations at two loci. The number of private alleles detected in the study was low, nine in total, four of which occurred in a

single domestic population in Loma de Amarillo, Trujillo State (see Table 32, Table 34, Table 36). Mean observed heterozygosity ranged from 0.2-0.6 and expected heterozygosity between 0.3-0.6. Heterozygosity and the mean number of alleles varied between samples. Pairwise  $F_{ST}$  estimates are shown in Table 33 on page 191.

### 7.1.6.1.1 Portuguesa State

Table 32. Summary of population diversity in Portuguesa State

| Population      | Ecotope     | N    | Nloci | Npol | Α   | A <sub>M</sub> | $A_N$ | P <sub>A</sub> | Ho   | H <sub>E</sub> | F <sub>IS</sub> |
|-----------------|-------------|------|-------|------|-----|----------------|-------|----------------|------|----------------|-----------------|
| Terronal h1 01  | House       | 26   | 9     | 9    | 2.3 | 2.6            | 3     | -              | 0.31 | 0.41           | 0.20            |
| Terronal h2 01  | House       | 18   | 9     | 9    | 2.4 | 2.7            | 1     | -              | 0.38 | 0.45           | 0.10            |
| Terronal h2 p01 | Palm        | 26   | 9     | 9    | 2.0 | 2.4            | 2     | -              | 0.22 | 0.32           | 0.28            |
| Terronal h1 03  | House       | 10   | 9     | 9    | 2.5 | 2.5            | 2     | -              | 0.43 | 0.49           | 0.06            |
| Terronal h2 p03 | Palm        | 39   | 9     | 9    | 2.4 | 3.0            | 5     | -              | 0.40 | 0.45           | 0.07            |
| San Bartolo h1  | House       | 14   | 9     | 7    | 2.4 | 2.4            | 1     | -              | 0.35 | 0.40           | 0.10            |
| San Bartolo h2  | House       | 14   | 9     | 7    | 2.3 | 2.3            | 3     | -              | 0.27 | 0.42           | 0.32            |
| Santa Lucia     | House       | 13   | 9     | 6    | 1.7 | 1.9            | -     | -              | 0.23 | 0.28           | 0.08            |
| Casa Rena       | House       | 11   | 9     | 7    | 2.2 | 2.2            | -     | -              | 0.33 | 0.38           | 0.02            |
| Laurianito      | Peridomesti | ic21 | 9     | 9    | 2.7 | 3.1            | 2     | -              | 0.39 | 0.46           | 0.11            |
| Palo Gacho      | Palm        | 15   | 9     | 8    | 2.3 | 2.6            | -     | •              | 0.29 | 0.41           | 0.20            |
| Los Rastrojos*  | House       | 24   | 10    | 9    | 2.3 | 2.6            | 1     | 1              | 0.32 | 0.35           | 0.03            |
| Los Rastrojos*  | Palm        | 12   | 10    | 10   | 2.7 | 2.9            | 1     | 1              | 0.40 | 0.44           | 0.00            |

N= no of specimens, Nloci= No of Loci, Npol= No of polymorphic loci . A= allele richness averaged over all loci analysed in pop.  $A_M$ = mean no of alleles,  $A_N$ = null alleles.  $P_A$ =private alleles,  $H_0$   $H_E$  = Observed and expected heterozygosity averaged values over all loci. \* for 9 loci  $A_M$  = 2.6, 3.0 He= 0.33, 0.43. A=2.2, 2.7.  $F_{IS}$ = inbreeding coefficient averaged over all loci (Fstat).

A total of 243 specimens consisting of 13 populations from 7 localities in Portuguesa were analysed in this study. These included 130 domestic, 92 silvatic and 21 peridomestic specimens. One house was sampled twice in different years (Terronal h1 in 2001 and 2003). Two localities were sampled at adjacent houses and palms (Terronal and Los Rastrojos).

Table 33. F<sub>ST</sub> values (p-values above diagonal) for pairwise comparisons of all specimens grouped by State locality and ecotope.

| Pop    | 1     | 2        | 3        | 4      | 5     | 6      | 7       | 8     | 9                  | 10    | 11    | 12    | 13    | 14    | 15               | 16                 | 17     | 18               | 19                | 20     | 21                 | 22    | 23    | 24    | 25     | 26    | 27    | 28    | 29_    | 30     | 31    | 32      | 33       |
|--------|-------|----------|----------|--------|-------|--------|---------|-------|--------------------|-------|-------|-------|-------|-------|------------------|--------------------|--------|------------------|-------------------|--------|--------------------|-------|-------|-------|--------|-------|-------|-------|--------|--------|-------|---------|----------|
| Pop 1  |       | 0.0      | 02 <0.01 | 0.03   | <0.01 | <0.01  | 0.03    | <0.01 | 0.01               | 0.03  | 0.02  | <0.01 | <0.01 | <0.01 | <0.0             | ( <0.01            | <0.01  | 0.10             | 0.01              | <0.01  | 0.01               | <0.01 | <0.01 | <0.01 | <0.01  | 0.11  | <0.0  | 0.05  | <0.01  | <0.01  | <0.01 | <0.01   | <0.01    |
| Pop 2  | 0.0   | 03       | <0.01    | 0.0≻ 1 | 1042  | <0.01  | [ <0.01 | <0.01 | 0.58               | 0.08  | 0.50  | <0.01 | <0.01 | <0.01 | <0.01            | l <b>&lt;</b> 0.01 | <0.01  | (0.0≥            | 80.0              | <0.03  | 0.05               | <0.01 | <0.01 | <0.01 | <0.01  | <0.01 | <0.01 | 0.02  | <0.01  | <0.01  | 0.01  | <0.01   | <0.01    |
| Pop 3  | 0.    | 13 0.:   | 20       | 0.02   | <0.01 | <0.01  | l <0.01 | ⊲0.01 | <b>&lt;0.</b> 01   | <0.01 | <0.01 | <0.01 | <0.01 | <0.01 | <b>&lt;0.0</b> 3 | 1 ⊲0.01            | <0.01  | 1 <0.0           | l <0.01           | <0.01  | i <0.01            | <0.01 | <0.01 | <0.01 | <0.01  | <0.01 | <0.01 | <0.01 | <0.01  | <0.01  | <0.01 | <0.01   | <0.01    |
| Pop 4  | 0.0   | 05 0.    | 09 0.06  |        | 0.002 | <0.01  | ( <0.01 | <0.01 | [ <0.01            | 0.03  | 0.02  | <0.01 | <0.01 | <0.01 | <0.01            | ( <0.01            | <0.01  | 0.01             | 0.03              | <0.01  | <0.01              | <0.01 | <0.01 | <0.01 | 0.01   | 0 42  | <0.01 | 0.01  | <0.01  | <0.01  | 0.06  | <001    | 0.01     |
| Pop 5  | 0.0   | 0.0      | 00 0.17  | 0.07   | ,     | <0.01  | <0.01   | <0.01 | 0.15               | 0.01  | 0.03  | <0.01 | 0.01  | <0.01 | <0.01            | l <b>&lt;0</b> .01 | <0.01  | <b>⊲0.0</b> 1    | 0.04              | 0.01   | 0.06               | 0.01  | 0.01  | <001  | 0.01   | 0 01  | <0.01 | <0.01 | <0.01  | <0.01  | 0.01  | <0.01   | <0 01    |
| Pop 6  | 0.0   | 06 0.    | 10 0.26  | 0.10   | 0.12  |        | 0.10    | <0.01 | <b>(&lt;0.0</b> 1  | <0.01 | <0.01 | <0.01 | <0.01 | <0.01 | <0.01            | l <b>&lt;</b> 0.01 | <0.01  | <0.01            | l <0.01           | <0.01  | [ <0.01            | <0.01 | <0.01 | <0.01 | 0.01   | <0.01 | <0.01 | 0.01  | <0.01  | < 0.01 | <0.01 | <0.01   | <0.01    |
| Pop 7  | 0.0   | 0.1      | 10 0.24  | 0.10   | 0.11  | -0.03  | 3       | <0.01 | <b>  &lt;0.0</b> 1 | <0.01 | <0.01 | <0.01 | <0.01 | <0.01 | <0.01            | l <0.01            | <0.01  | 0.07             | <0.01             | <0.01  | 0.01               | <0.01 | <0.01 | <0.01 | 0.01   | 0.05  | <0.01 | 0.09  | <0.01  | <0.01  | <0.01 | <0.01   | <0.01    |
| Pop 8  | 0.1   | 170.     | 19 0.29  | 0.22   | 0.20  | 0.22   | 0.20    |       | <0.01              | <0.01 | <0.01 | <0.01 | <0.01 | 0.01  | <0.0             | l <0.01            | <0.01  | <0.0             | l <0.01           | <0.01  | l <0.01            | <0.01 | <0.01 | <0.01 | <0.01  | <0.01 | <0.01 | <0.01 | <0.01  | < 0.01 | <0.01 | <0.01   | <0.01    |
| Pop 9  | 0.0   | 06 0.0   | 00 0.23  | 0.14   | 0.02  | 0.13   | 0.13    | 0.24  |                    | 0.12  | 0.20  | <0.01 | 0.01  | <0.01 | <0.01            | <b>1 &lt;0.01</b>  | <0.01  | (0.0             | 0.08              | <0.01  | 0.10               | <0.01 | <0.01 | <0.01 | < 0.01 | 0.01  | <0.01 | 0.06  | < 0.01 | <0.01  | 0.03  | <0.01   | <0.01    |
| Pop 10 | 0.0   | 0.0 80   | 02 0.13  | 0.04   | 0.03  | 0.09   | 80.0    | 0.23  | 0.02               |       | 0.04  | <0.01 | <0.01 | <0.01 | (0.0≥            | l <0.01            | <0.01  | ( <b>0.0</b> )   | 0.08              | <0.01  | 0.01               | <0.01 | <0.01 | <0.01 | <0.01  | 0.01  | <0.01 | 0.18  | < 0.01 | < 0.01 | 0.08  | <0.01   | <0.01    |
| Pop 11 | 1 0.0 | )4 O.(   | 00 0.16  | 0.07   | 0.03  | 0.12   | 0.11    | 0.14  | 0.02               | 0.04  |       | 0.000 | 40.01 | 0.01  | <0.0             | l <b>&lt;0</b> .01 | < 0.01 | <0.01            | 0.22              | <0.01  | 0.04               | <0.01 | <0.01 | 0.01  | 0.07   | 0.06  | <0.01 | 0.01  | 0.02   | <0.01  | 0.08  | <0.01   | <0.01    |
| Pop 12 | 2 0.1 | 12 0.0   | 07 0.30  | 0.19   | 0.12  | 0.18   | 0.18    | 0.13  | 0.11               | 0.16  | 0.07  |       | 0.01  | <0.01 | <b>&lt;0.0</b> 1 | 1<0.01             | <0.01  | <b>&lt;0.0</b> 1 | l <0.01           | <0.01  | i <b>&lt;</b> 0.01 | <0.01 | <0.01 | <0.01 | <0.01  | <0.01 | <0.01 | <0.01 | <0.01  | <0.01  | <0.01 | <0.01   | <0.01    |
| Pop 13 | 3 0.1 | 10 0.0   | 06 0.26  | 0.17   | 0.08  | 0.16   | 0.15    | 0.13  | 0.07               | 0.12  | 0.08  | 0.04  |       | <0.01 | <0.01            | [ <0.01            | <0.01  | <b>&lt;0.0</b> 1 | 0.01              | 0.01   | 0 01               | 0.01  | <0.01 | <0.01 | 0.01   | 0.01  | <0.01 | <001  | <0.01  | <0.01  | <0.01 | <0.01   | <0.01    |
| Pop 14 | I O.1 | 14 0.    | 13 0.23  | 0.10   | 0.16  | 0.12   | 0.15    | 0.16  | 0.19               | 0.16  | 0.07  | 0.14  | 0.19  |       | <0.0             | [ <0.01            | <0.01  | <b>&lt;0.0</b> 1 | l <0.01           | <0.01  | <0.01              | <0.01 | <0.01 | <0.01 | <0.01  | <0.01 | <0.01 | <0.01 | <0.01  | <0.01  | <0.01 | <0.01   | <0.01    |
| Pop 18 | 5 0.1 | 4 0.     | 10 0.26  | 0.14   | 0.10  | 0.18   | 0.18    | 0.29  | 0.11               | 0.11  | 0.14  | 0.17  | 0.11  | 0.22  |                  | < 0.01             | <0.01  | 0.01             | <0.01             | <0.01  | 0.01               | <0.01 | <0.01 | <0.01 | <0.01  | <0.01 | <0.01 | <0.01 | <0.01  | <0.01  | <0.01 | <0.01   | <0.01    |
| Pop 16 | 0.1   | 16 O.    | 14 0.29  | 0.24   | 0.11  | 0.22   | 0.21    | 0.35  | 0.11               | 0.14  | 0.20  | 0.26  | 0.16  | 0.33  | 0.15             |                    | <0.01  | <b>⊲0.0</b> 1    | ( <0.01           | <0.01  | <0.01              | <0.01 | <0.01 | <0.01 | <0.01  | <0.01 | <0.01 | <0.01 | <0.01  | <0.01  | <0.01 | <0.01   | <0.01    |
| Pop 17 | 7 0.2 | 20 0.1   | 14 0.40  | 0.31   | 0.14  | 0.25   | 0.24    | 0.42  | 0.14               | 0.20  | 0.21  | 0.22  | 0.17  | 0.33  | 0.19             | 0.20               |        | <0.01            | l <b>&lt;0.01</b> | <0.01  | <0.01              | <0.01 | <0.01 | <0.01 | <0.01  | <0.01 | <0.01 | <0.01 | <0.01  | <0.01  | <0.01 | <0.01   | <0.01    |
| Pop 18 | 3 0.0 | 0.0      | 09 0.16  | 0.07   | 0.09  | 0.07   | 0.04    | 0.24  | 0.11               | 0.06  | 0.10  | 0.18  | 0.12  | 0.18  | 0.13             | 0.18               | 0.18   |                  | 0.08              | 0.02   | 0.10               | <0.01 | 0.01  | 0.04  | <0.01  | 0.08  | 0.01  | 0.44  | 0.01   | <0.01  | 0.03  | 0.01    | 0.02     |
| Pop 19 | 0.0   | 0.0      | 03 0.17  | 0.05   | 0.03  | 80.0   | 80.0    | 0.18  | 0.04               | 0.03  | 0.02  | 0.10  | 0.06  | 0.08  | 0.09             | 0.15               | 0.17   | 0.04             |                   | 0.64   | 0.73               | 0.77  | 0.21  | 0.46  | 0 26   | 0.31  | 0 63  | 0.86  | 0.97   | <0.01  | 0.80  | 0.01    | 0.66     |
| Pop 20 | 0.0   | 0.0      | 08 0.16  | 0.08   | 0.06  | 0.11   | 0.09    | 0.18  | 0.08               | 0.06  | 0.08  | 0.16  | 0.08  | 0.15  | 0.13             | 0.12               | 0.18   | 0.04             | 0.00              |        | 0.23               | 0.21  | 0.26  | 0.99  | 001    | 0.06  | 0.74  | 0.64  | 0.19   | <0.01  | 0.22  | <0.01   | 0.64     |
| •      |       |          | 03 0.19  |        |       |        |         |       |                    |       |       |       |       |       |                  |                    |        |                  |                   |        |                    |       |       |       |        |       |       |       |        |        | 0.59  |         |          |
| Pop 22 | 2 0.0 | 0.0      | 06 0.16  | 0.06   | 0.03  | 0.11   | 0.10    | 0.19  | 0.06               | 0.06  | 0.06  | 0.15  | 0.09  | 0.13  | 0.09             | 0.10               | 0.16   | 0.06             | -0.01             | 0.01   | -0.01              |       | 0.02  | 0.50  | 0 10   | 0.10  | 0.32  | 0.26  | 0.06   | <0.01  | 0.28  | <001    | 0.22     |
| •      |       |          | 11 0.21  |        |       |        | _       |       |                    |       |       |       |       | _     |                  |                    |        |                  |                   |        |                    |       |       |       |        |       |       |       |        |        | 0.01  |         |          |
| •      |       |          | 08 0.17  |        |       |        |         | _     | -                  |       |       |       |       |       | -                |                    |        |                  |                   | -      | -                  |       |       |       |        |       |       |       |        |        | 0.11  |         |          |
| Pop 25 | 5 0.0 | 0.0 (0.0 | 06 0.17  | 0.05   | 0.05  | 0.11   | 0.10    | 0.14  | 80.0               | 0.08  | 0.03  | 0.10  | 0.10  | 0.07  | 0.15             | 0.15               | 0.24   | 0.10             | 0.01              | 0.04   | 0.04               | 0.02  | 0.07  | 0.03  |        | 0 17  | 0.34  | 0.03  | 0.03   | <0.01  | 0.03  | <0.01   | 0.02     |
| •      |       |          | 06 0.11  |        |       |        |         |       |                    |       |       |       |       |       |                  |                    |        |                  |                   |        |                    |       |       |       |        |       |       | 0.11  | 0.06   | <0.01  | 0.42  | <0.01   | 0.06     |
| Pop 27 | 7 0.0 | 0.0      | 08 0.20  | 0.10   | 0.06  | 0.12   | 0.10    | 0.17  | 0.07               | 0.08  | 0.08  | 0.14  | 80.0  | 0.16  | 0.14             | 0.10               | 0.22   | 0.07             | 0.00              | -0.01  | 0.03               | 0.01  | 0.00  | -0.01 | 0.01   | 0.02  |       | 0.42  | 0.22   | <0.01  | 0.10  | <0.01   | 0.70     |
| •      |       |          | 0.17     |        |       |        |         |       |                    |       |       |       |       |       |                  |                    |        |                  |                   |        |                    |       |       |       |        |       |       |       | 0.18   | 0.01   | 0.36  | 0.02    | 0.46     |
| Pop 29 | 0.1   | 0.0      | 07 0.21  | 0.09   | 0.07  | 0.10   | 0.10    | 0.18  | 0.07               | 0.07  | 0.05  | 0.12  | 0.08  | 0.08  | 0.13             | 0.18               | 0.19   | 0.07             | -0.03             | 0.01   | 0.00               | 0.02  | 0.05  | 0.02  | 0.03   | 0.04  | 0.02  | 0.02  |        | <0.01  | 0.26  | <0.01   | 0.17     |
| -      |       |          | 17 0.18  |        |       |        |         |       |                    |       |       |       |       |       |                  |                    |        |                  |                   |        |                    |       |       |       |        |       |       |       |        |        | <0.01 |         |          |
| •      |       |          | 0.12     |        |       |        |         |       | -                  |       |       |       | -     | -     |                  |                    |        |                  |                   |        |                    |       |       |       |        |       |       |       |        |        |       | <0.01 € |          |
| •      |       |          | 12 0.22  |        |       |        |         | _     |                    |       |       |       | -     |       | -                | -                  |        |                  |                   |        |                    |       |       |       |        |       |       |       |        |        |       |         | 0.05     |
| Pop 33 | 0.0   | 9 0.1    | 10 0.22  | 0.08   | 0.07  | 0.11   | 0.10    | 0.24  | 0.10               | 0.07  | 0 10  | 0.19  | 0.13  | 0.17  | 0.14             | 0.15               | 0.24   | 0.06             | -0.01             | 0.00   | 0.04               | 0.01  | -0.01 | -0.01 | 0.04   | 0.04  | -0.01 | 0.00  | 0.02   | 0.10   | 0.04  | 0.04    | <u> </u> |
| Value  | c in  | hal      | dnan     | cian   | fican | t ofto | r Roy   | form  | ni oo              | rrect | on k  | 528   | n1=0  | 05/5  | 28 m             | <0.000             | 11 (~  | icros            | otalli            | to sat | - 1)               |       |       |       |        |       |       |       |        |        |       |         |          |

Values in bold non-significant after Bonferroni correction k=528, p1=0.05/528 p≤0.0001 (microsatellite set 1).

Pop: 1 Terronal h1 01, 2 Terronal h2 01, 3 Terronal h2 p01,4 Terronal h1 03, 5 Terronal h2 p03, 6 San Bartolo h1,7 San Bartolo h2, 8 Santa Lucia h,

<sup>9</sup> Casa Rena h, 10 Laurianito pd, 11 Palo Gacho, 12 Los Rastrojos h, 13 Los Rastrojos p, 14 Lara h, 15 Cojedes p, 16 Cojedes h, 17 Trujillo h, 18 Cascabel pd, 19 Cascabel h, 20 Cascabel p, 21 Guaranda h, 22 Guaranda p, 23 L. Hermosa h, 24 L. Hermosa p, 25 L. Hermosa pd, 26 G. Paraguey h1, 27 G. Paraguey h2, 28 G. Paraguey p1, 29 G. Paraguey p2, 30 19 Abril pd, 31 Parcelamiento p, 32 Rio Bravo II pd, 33 Rio Bravo II p.

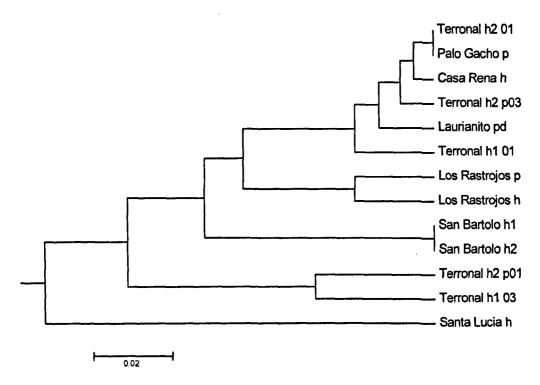

Figure 25. An UPGMA tree for pairwise  $F_{ST}$  values between localities in Portuguesa State. h=house, p=palm, pd=peridomestic, 01=2001, 03=2003.

The comparison of populations within Portuguesa State revealed varying degrees of heterogeneity (see Table 33 on page 191). Of the 78 pairwise  $F_{ST}$  comparisons within Portuguesa 43 (55%) were significantly different from 0 after Bonferroni correction ( $F_{ST}$  range=0-0.3).

Homogeneity was detected between the two adjacent house and palm populations in Portuguesa: in Terronal between house 2 and palm 03 ( $F_{ST}$ =0 p-values=0.42) and in Los Rastrojos, ( $F_{ST}$ =0.04 p-value=0.006 set 1 and 2). Los Rastrojos house and palm were significantly different from the majority of other populations in Portuguesa (see Table 33 on page 191) and cluster separately (see Figure 25 above).

A lack of significant population heterogeneity was also detected between domestic ecotopes within localities in Portuguesa. San Bartolo house 1 and house 2 were not significantly different (F<sub>ST</sub>=0 p-value=0.997). Low and non-significant values were

detected among domestic ecotopes in Terronal, house 1 and house 2 2001 ( $F_{ST}$ = 0.03, p-value=0.02) and house 1 from each sampling year ( $F_{ST}$ = 0.05, p-value=0.025).

The UPGMA tree (see Figure 25 on page 192) illustrates the structural relationship among localities within Portuguesa based on the  $F_{ST}$  indices calculated. Structural similarity is also visible between populations from different ecotopes for example between Terronal domestic (h2) and Palo Gacho (palm) ( $F_{ST}$ =0 p-value= 0.495) and within ecotopes San Bartolo h1 and h2. Localities Casa Rena and Laurianito also exhibited low and insignificant pairwise differences with populations in Terronal (see Table 33 on page 191, Figure 25).

The isolation of the domestic population Santa Lucia is visible. Santa Lucia was significantly different from all populations in Portuguesa ( $F_{ST}$ =0.1-0.2), with the exception of Los Rastrojos palm, where high but non-significant  $F_{ST}$  values were detected. Santa Lucia was also significantly different from the majority of populations in the study ( $F_{ST_{max}}$ =0.42). Three loci were monomorphic in this population, List14-042, List14-010 and List14-064 fixed for alleles 170bp, 323bp and 243bp respectively. The mean number of alleles and allele richness detected in this population was the lowest in the study (1.9 and 1.7), indicating possible drift. San Bartolo h1 and h2 were also significantly different from the majority of other populations in Portuguesa, and cluster together (see Table 33, Figure 25). Both populations were monomorphic at the two loci (List14-010 and List14-064) and were fixed for the same alleles (323bp and 243bp).

Significant population differentiation was detected between Terronal palm populations ( $F_{ST}$ =0.2, p-value<0.0001), and between Terronal palm and domestic populations (house 2 2001) from the same year ( $F_{ST}$ =0.1, 0.2 p-value<0.0001), which cluster separately on the tree (see Table 33, Figure 25). Terronal palm 1 01 was significantly different from all other populations in Portuguesa ( $F_{ST}$ =0.13 - 0.3), with the exception of Terronal h1 03. In the population Terronal palm 1 01, loci List14-010, List14-042 were frequently fixed for alleles 323bp and 170bp and observed heterozygosity and allele richness was

low. Terronal palm 1 01 was also significantly different from the majority of populations in the study ( $F_{STmax}$ =0.3).

While significant heterogeneity was detected in the State, due to what appears to be population isolation and drift, population homogeneity was also detected, importantly across house and palm ecotopes, including adjacent populations, which indicates that populations in these differing ecotopes are not always isolated.

### 7.1.6.1.2 Barinas State

A total of 221 specimens were analysed from Barinas State, divided into 16 populations from 7 localities, all populations were analysed at 10 loci. In 5 of the 7 localities two or more ecotopes were sampled, and population homogeneity was detected, including between adjacent populations in Rio Bravo II. These specimens included 60 domestic specimens, 54 peridomestic and 107 silvatic specimens.

Average allele richness was greater in Barinas State (3.1 with both loci sets) than Portuguesa (2.3). Expected heterozygosity was higher and ranged from 0.5 to 0.6 (see Table 34 on page 195, for population data per locus see Table 30 on page 187, Table 31 on page 188). Pairwise comparisons between localities within Barinas (10 loci) detected population homogeneity, with only 17 of 120 pairwise  $F_{ST}$  comparisons (14%) significantly different from zero ( $F_{ST}$ =0 to 0.2) (see Table 35 on page 196).

Table 34. Summary of population diversity in Barinas State

| Locality       | Ecotope    | N    | Nloci | Npol | A*  | A <sub>M</sub> * | A <sub>N</sub> | PA | Ho   | H <sub>E</sub> * | Fis   |
|----------------|------------|------|-------|------|-----|------------------|----------------|----|------|------------------|-------|
| Cascabel       | Peridomest | icll | 10    | 10   | 2.7 | 2.8              | 1              | -  | 0.44 | 0.52             | 0.09  |
| Cascabel       | House      | 10`  | 10    | 10   | 3.1 | 3.1              | 1              | •  | 0.48 | 0.56             | 0.10  |
| Cascabel       | Palm       | 24   | 10    | 10   | 3.6 | 4.6              | 2              | 1  | 0.52 | 0.58             | 0.08  |
| Guaranda       | House      | 11   | 10    | 10   | 3.2 | 3.3              | 1              | -  | 0.44 | 0.53             | 0.13  |
| Guaranda       | Palm       | 20   | 10    | 10   | 3.3 | 4.0              | 3              | -  | 0.52 | 0.55             | 0.02  |
| Laguna Hermosa | House      | 16   | 10    | 10   | 3.2 | 3.6              | -              | 1  | 0.59 | 0.57             | -0.07 |
| Laguna Hermosa | Palm       | 17   | 10    | 10   | 3.6 | 4.3              | 3              | 1  | 0.55 | 0.59             | 0.04  |
| Laguna Hermosa | Peridomest | ic13 | .10   | 10   | 2.6 | 2.7              | 4              | -  | 0.43 | 0.46             | -0.01 |
| G. Paraguey h1 | House      | 11   | 10    | 10   | 3.0 | 3.1              | -              | -  | 0.41 | 0.56             | 0.20  |
| G. Paraguey h2 | House      | 12   | 10    | 10   | 3.2 | 3.4              | 1              | -  | 0.44 | 0.55             | 0.17  |
| G. Paraguey p1 | Palm       | 12   | 10    | 10   | 3.2 | 3.4              | 1              | -  | 0.47 | 0.56             | 0.12  |
| G. Paraguey p2 | Palm       | 11   | 10    | 10   | 3.3 | 3.4              | 2              | -  | 0.52 | 0.56             | 0.01  |
| 19 Abril       | Peridomest | ic13 | 10    | 10   | 2.5 | 2.7              | -              | -  | 0.40 | 0.48             | 0.11  |
| Parcelamiento  | Palm       | 13   | 10    | 10   | 3.2 | 3.5              | 4              | -  | 0.50 | 0.57             | 0.08  |
| Rio Bravo II   | Peridomest | ic17 | 10    | 10   | 2.7 | 3.0              | 3              | -  | 0.49 | 0.51             | 0.01  |
| Rio Bravo II   | Palm       | 10   | 10    | 10   | 3.5 | 3.6              | 2              | -  | 0.52 | 0.62             | 0.10  |

N= no of specimens, Nloci= No of Loci, Npol= No of polymorphic loci . A= allele richness averaged over all loci analysed in pop.  $A_M$ = mean no of alleles,  $A_N$  = Null alleles,  $H_{O_i}$   $H_E$  = Observed and expected heterozygosity averaged values over all loci. \* for 9 loci average A= 3.1, average  $A_{M=3.3}$ . HE range= 0.42-0.59, He average 0.52.

Within the locality Laguna Hermosa homogeneity was detected between house and palm populations ( $F_{ST}$ =0, p-value=0.38), while pairwise comparison between house and peridomestic specimens gave  $F_{ST}$  values that were higher but non significant ( $F_{ST}$ =0.06 p-value=0.0004). All comparisons were non-significant (see Table 35 on page 196).

Three populations from different ecotopes within the locality Cascabel revealed varying degrees of population heterogeneity. Population difference was lowest between the palm and domestic populations ( $F_{ST}$ =0, p-value=0.397) and highest between palm and peridomestic specimens ( $F_{ST}$ =0.05, p-value=0.005). All comparisons were non-significant. In Guaranda between a single house and palm ( $F_{ST}$ =0, p-value=0.80).

From estimates of  $F_{ST}$  population heterogeneity within the locality **G. Paraguey** was low ( $F_{ST}$  0.01-0.03), with all population comparisons non-significant. Analyses of heterogeneity between adjacent **Rio Bravo II** populations was non-significant ( $F_{ST}$ =0.04 p=0.045).

Table 35. F<sub>ST</sub> values (p-values above diagonal) for pairwise comparisons of all specimens groups analysed at 10 loci.

|                     | 1    | 2     | 3       | 4       | 5       | 6       | 7       | 8        | 9       | 10       | 11      | 12      | 13      | 14      | 15      | 16      | 17      | 18      | 19      | 20      |
|---------------------|------|-------|---------|---------|---------|---------|---------|----------|---------|----------|---------|---------|---------|---------|---------|---------|---------|---------|---------|---------|
| 1. Los Rastrojos h  |      | 0.006 | <0.0001 | <0.0001 | <0.0001 | <0.0001 | <0.0001 | <0.0001  | <0.0001 | <0.0001  | <0.0001 | <0.0001 | <0.0001 | <0.0001 | <0.0001 | <0.0001 | <0.0001 | <0.0001 | <0.0001 | <0.0001 |
| 2. Los Rastrojos p  | 0.04 |       | <0.0001 | <0.0001 | <0.0001 | 0.0002  | <0.0001 | <0.0001  | <0.0001 | <0.0001  | <0.0001 | <0.0001 | 0.0001  | <0.0001 | <0.0001 | <0.0001 | <0.0001 | <0.0001 | <0.0001 | 0.0001  |
| 3. Cojedes p        | 0.24 | 0.20  |         | <0.0001 | <0.0001 | <0.0001 | <0.0001 | < 0.0001 | <0.0001 | <0.0001  | <0.0001 | <0.0001 | <0.0001 | <0.0001 | <0.0001 | <0.0001 | <0.0001 | <0.0001 | <0.0001 | <0.0001 |
| 4. Cojedes h        | 0.35 | 0.30  | 0.15    |         | <0.0001 | <0.0001 | <0.0001 | <0.0001  | <0.0001 | < 0.0001 | <0.0001 | <0.0001 | <0.0001 | <0.0001 | <0.0001 | <0.0001 | <0.0001 | <0.0001 | <0.0001 | <0.0001 |
| 5. Cascabel pd      | 0.19 | 0.15  | 0.14    | 0.21    |         | 0.105   | 0.005   | 0.102    | 0.0001  | 0.007    | 0.060   | 0.0003  | 0.116   | 800.0   | 0.543   | 0.005   | 0.0002  | 0.009   | 0.002   | 0.013   |
| 6. Cascabel h       | 0.13 | 0.10  | 0.10    | 0.17    | 0.03    |         | 0.397   | 0.741    | 0 472   | 0.224    | 0.596   | 0.167   | 0.376   | 0 697   | 0.926   | 0.899   | 0.0016  | 0.350   | 0.006   | 0.437   |
| 7. Cascabel p       | 0.21 | 0.16  | 0.12    | 0.12    | 0.05    | 0.00    |         | 0.202    | 0.263   | 0.213    | 0.853   | 0.009   | 0.064   | 0.684   | 0.325   | 0.182   | <0.0001 | 0.012   | 0.004   | 0.663   |
| 8. Guaranda h       | 0.16 | 0.13  | 0.08    | 0.11    | 0.03    | -0.01   | 0.01    |          | 0.745   | 0.010    | 0.375   | 0.037   | 0.170   | 0.185   | 0.716   | 0.389   | 0.0001  | 0.118   | 0.003   | 0.042   |
| 9. Guaranda p       | 0.21 | 0.18  | 0 09    | 0.10    | 0.06    | 0.00    | 0.01    | -0.01    |         | 0.014    | 0.247   | 0.136   | 0.101   | 0.276   | 0.096   | 0.051   | <0.0001 | 0.007   | 0.0003  | 0.270   |
| 10. L. Hermosa h    | 0.23 | 0.17  | 0.14    | 0.14    | 0.05    | 0.01    | 0.01    | 0.04     | 0.02    |          | 0.382   | 0.0004  | 0.007   | 0.442   | 0.132   | 0.006   | <0.0001 | 0.001   | 0.004   | 0.780   |
| 11. L. Hermosa p    | 0.19 | 0.14  | 0.12    | 0.12    | 0.03    | 0.00    | 10.0-   | 0.01     | 0.01    | 0.00     |         | 0.012   | 0.081   | 0.844   | 0.934   | 0.069   | <0.0001 | 0.024   | 0.008   | 0.546   |
| 12. L. Hermosa pd   | 0.18 | 019   | 0.14    | 0.15    | 0.10    | 0.02    | 0.04    | 0.04     | 0.01    | 0.06     | 0.03    |         | `0.188  | 0.363   | 0.016   | 0.034   | <0.0001 | 0.001   | 0.001   | 0.030   |
| 13. G. Paraguey h1  | 0.16 | 0.14  | 0.11    | 0 18    | 0.03    | 0.01    | 0 03    | 0.03     | 0.02    | 0.05     | 0.02    | 0.02    |         | 0.269   | 0.142   | 0.077   | 0.0001  | 0.163   | 0.009   | 0.065   |
| 14 G. Paraguey h2   | 0.18 | 0.14  | 0.13    | 0.12    | 0.06    | -0.01   | 0.00    | 0.02     | 0.01    | 0.00     | -0.01   | 0.01    | 0.02    |         | 0.474   | 0.198   | 0.0001  | 0.012   | 0.007   | 0.612   |
| 15. G. Paraguey pl  | 0.15 | 0.11  | 0.11    | 0.13    | 0.00    | -0.02   | 0.01    | -0.01    | 0.02    | 0.01     | -0.01   | 0.04    | 0.03    | 0.01    |         | 0.128   | 0.0016  | 0.078   | 0.006   | 0.218   |
| 16. G. Paraguey p2  | 0.18 | 0.15  | 0.13    | 0.19    | 0.06    | -0.02   | 0.01    | 0.01     | 0.02    | 0.04     | 0.02    | 0.03    | 0.03    | 0.02    | 0.02    |         | 0.0001  | 0.030   | 0.0003  | 0.232   |
| 17. 19 Abril pd     | 0.31 | 0.23  | 0.22    | 0.23    | 0.10    | 0.08    | 0.08    | 0.10     | 0.12    | 0.07     | 0.08    | 0.19    | 0.13    | 0.12    | 0.07    | 0.10    |         | 0.002   | <0.0001 | <0.0001 |
| 18. Parcelamiento p | 0.17 | 0.14  | 0.12    | 0.19    | 0.06    | 0.01    | 0.03    | 0.02     | 0.04    | 0.05     | 0.03    | 0.06    | 0.02    | 0.04    | 0.03    | 0.03    | 0.07    |         | 0.0001  | 0.002   |
| 19. Rio Bravo II pd | 0.23 | 0.20  | 0.16    | 0 19    | 0.07    | 0.06    | 0.04    | 0.07     | 0.07    | 0.04     | 0.04    | 0.08    | 0.06    | 0.06    | 0.05    | 0.08    | 0.14    | 0.11    |         | 0.045   |
| 20. Rio Bravo II pd | 0 25 | 0.21  | 0.13    | 0 15    | 0.06    | 0 01    | 0 00    | 0 04     | 0.01    | -0.01    | 0.00    | 0 03    | 0 04    | 0.00    | 0 02    | 0 01    | 0.11    | 0.06    | 0 04    |         |

Values in Bold significant after sequential Bonferroni correction k=190, p1=0.05/190 p≤0.0003

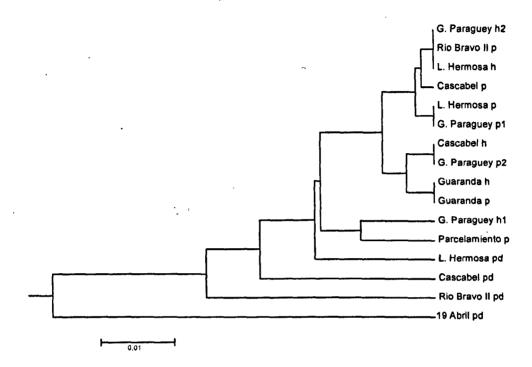

Figure 26. An UPGMA tree for pairwise F<sub>ST</sub> values between localities within Barinas (10 loci). h=house, p=palm, pd=peridomestic

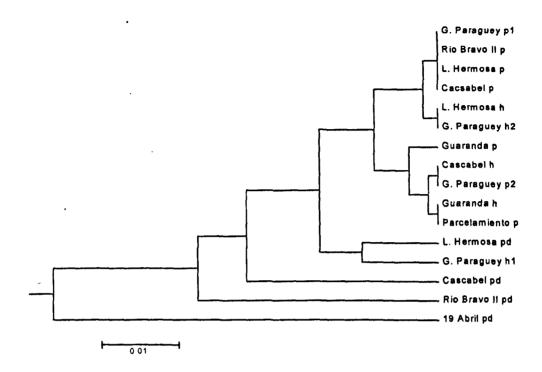

Figure 27. An UPGMA tree for pairwise F<sub>ST</sub> values between localities within Barinas (9 loci). h=house, p=palm, pd=peridomestic.

From Figure 26 on page 197 homogeneity is visible between silvatic and domestic populations across the State of Barinas (10 loci), including across palm populations, (Laguna Hermosa and G. Paraguey palms), across domestic populations (Laguna Hermosa house, G. Paraguey house 2), and between ecotopes (Guaranda house and palm).

Detected heterogeneity within Barinas was related to the population 19 Abril pd. This population exhibited high values of  $F_{ST}$  for all pairwise comparisons ( $F_{ST}$  0.07-0.13) and was significantly different from the majority of populations (see Table 35 on page 196). The population isolation is also visible from Figure 27 and Figure 26. Rio bravo II pd also exhibited high values of  $F_{ST}$  in the majority of pairwise comparisons and also clustered distantly on the tree.

With nine loci (see Figure 27 above) the clustering was broadly the same with changes including rearrangement of the relationship between domestic populations G. Paraguey

h2 and Laguna Hermosa with palm populations from the same localities. Guaranda house and palm cluster is disrupted, with Guaranda house now grouping with the Parcelamiento palm population.

### 7.1.6.1.3 Lara State

A single domestic population was analysed in this State. Mean allele number and richness were low (2.2, 2.0) (see Table 36 on page 200). This population was significantly different by pairwise comparisons from the majority of populations analysed, (F<sub>ST</sub> 0.07-0.33). High but non-significant values were detected with Palo Gacho, Terronal h1 03, Cascabel domestic and G. Paraguey palm 1 populations (see Table 33 on page 191).

## 7.1.6.1.4 Cojedes State

In the locality Las Quebralitas in Cojedes intrapopulation analysis by  $F_{ST}$  indicated significant heterogeneity between a single silvatic and adjacent domestic population ( $F_{ST}$ = 0.15 p-value<0.0001, see Table 35 on page 196). These populations were also significantly different from the majority other populations (see Table 33).

# 7.1.6.1.5 Trujillo State

A single domestic population was analysed in Trujillo from the locality Loma de Amarillo and was found significantly different from all other populations from F<sub>ST</sub> comparisons (range 0.14-0.4) with the exception of Guaranda house (see Table 36). Four private alleles were detected in this population, at List14-017 allele 154, at List14-064 allele 239 and at List14-025 alleles 163 and 173. All private alleles were detected in the single female adult identified as *R. robustus* by *cytb* analysis.

Table 36. Summary of population diversity in the States of Lara, Cojedes and Trujillo.

| State    | Ecotope | N  | Nloci | Npol | Α    | A <sub>M</sub> | Nu | P alleles | Ho    | H <sub>E</sub> | Fis   |
|----------|---------|----|-------|------|------|----------------|----|-----------|-------|----------------|-------|
| Lara     | House   | 17 | 9     | 9    | 2.03 | 2.2            | 1  | •         | 0.257 | 0.359          | 0.204 |
| Cojedes  | Palm    | 24 | 10    | 10   | 2.63 | 3.0            | 3  | 1         | 0.41  | 0.455          | 0.078 |
| Cojedes  | House   | 24 | 10    | 10   | 2.09 | 2.2            | 1  |           | 0.272 | 0.353          | 0.182 |
| Trujillo | House   | 26 | 9     | 9    | 2.17 | 3.0            | 2  | 3         | 0.212 | 0.305          | 0.250 |

N= no of specimens, Nloci= No of Loci, Npol= No of polymorphic loci. A= allele richness.  $A_M$ = mean no of alleles,  $H_0$ ,  $H_E$  = Observed and expected heterozygosity averaged values over all loci. \* for 9 loci average A= 3.1, average  $A_M$ =3.3  $H_E$  range= 0.42-0.59,  $H_E$  average 0.52.

Over all 33 populations (528  $F_{ST}$  pairwise comparisons, 9 loci) 267 significant differences were calculated ( $F_{ST}$  ranged from 0.0-0.42). Of the 329 pairwise comparisons among populations from different States 214 were significantly different following Bonferroni correction (65%), values of  $F_{ST}$  ranged from  $F_{ST}$ =0.01 to 0.42.

From Figure 28 on page 201 the pattern of homogeneity seen between ecotopes within States can be seen to occur across all States such as Terronal h2 01 and Palo Gacho palm, Guaranda house and Parcelamiento palm, Cascabel and G. Paraguey p2. Population homogeneity between silvatic ecotopes is also visible G. Paraguey p1, Rio Bravo II p, Laguna Hermosa p and Cascabel p, also between domestic ecotopes, Laguna Hermosa and G. Paraguey h2.

From Figure 28, 7 populations appear distinct, and do not form clusters with other populations (Cojedes house and palm, Lara, Santa Lucia, Terronal h2 palm 01, 19 Abril and Trujillo). Domestic specimens from San Bartolo clustered together and were significantly differentiated from other populations, as with Los Rastrojos house and palm populations. Clusters within States (see Figure 25 on page 192, Figure 27 on page 198) are broadly maintained, with State localities remaining separate, with the exception of localities Cascabel pd, G. Paraguey h1 and Rio Bravo p with localities in Portuguesa.

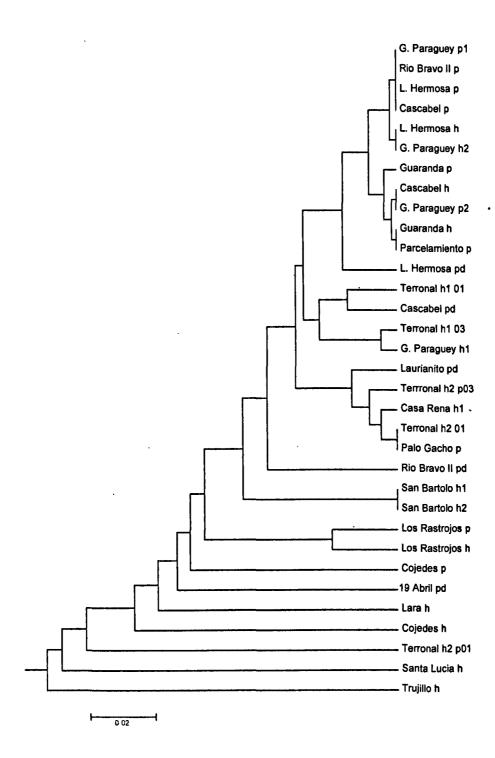

Figure 28. An UPGMA tree for pairwise  $F_{ST}$  values between all State localities (9 loci). h=house, p=palm, pd=peridomestic. 01=2001, 03=2003.

### 7.1.6.2 State comparisons

Population heterogeneity and diversity were also investigated between specimens grouped by State, and State groups divided by ecotope (set 1). All State comparison values of  $F_{ST}$  were high and significantly different from zero (after Bonferroni correction) ranging from  $F_{ST}$ =0.33 (p-value<0.0001) between Lara and Trujillo and  $F_{ST}$ =0.04 (p-value<0.0001) between Barinas and Portuguesa.

When State samples were further subdivided by ecotope (10 groups) to investigate population homogeneity.  $F_{ST}$  comparisons were still highly significant between States but within States population homogeneity was detected between ecotopes. Barinas house and Barinas palm and peridomestic were not significantly different. In Portuguesa palm and peridomestic comparison was also non-significant ( $F_{ST}$ =0.02).  $F_{ST}$  values were highest for comparisons between the States of Trujillo, Lara and Cojedes with all other States (range  $F_{ST}$ =0.1-0.3).

Table 37. Summary of diversity for State groupings divided by ecotope

| State      | Ecotopes | N   | No. loci | Unbiased Hz | Mean Allele No. | Mean allele richness |
|------------|----------|-----|----------|-------------|-----------------|----------------------|
| Portuguesa | H PD P   | 243 | 9        | 0.42        | 4.44            | 2.98                 |
| Lara       | Н        | 17  | 9.       | 0.32        | 2.22            | 2.22                 |
| Cojedes    | ΗP       | 48  | 9        | 0.45        | 3.11            | 2.76                 |
| Trujillo   | Н        | 26  | 9        | 0.28        | 3.00            | 2.61                 |
| Barinas    | H PD P   | 221 | 9        | 0.54        | 6.44            | 3.87                 |

Unbiased Hz =Gene diversity (unbiased Nei 1987), H=House, PD= peridomestic, P=palm

## 7.1.6.3 Ecotope comparisons

The 555 specimens were divided by ecotope to examine diversity and population heterogeneity at nine loci (set 1). This included 257 domestic specimens, 223 silvatic and 75 peridomestic.  $F_{ST}$  values were low but significantly different from zero for all group comparisons after Bonferroni correction ( $F_{ST}$ =0.01-0.02, p-value<0.0001, 0.0002). While the mean number of alleles per locus was greatest in the domestic environment (6.44), the mean allele richness was greatest in palms (5.1). Gene diversity (unbiased Nei 1987) was highest in palms (0.51, followed by the peridomestic 0.49).

Table 38. Summary of diversity for specimens divided by ecotope

| Ecotope   | Sample size | Loci no | Unbiased Hz | Mean allele no | Mean allele richness |
|-----------|-------------|---------|-------------|----------------|----------------------|
| House     | 257         | 9       | 0.4522      | 6.44           | 0.452                |
| Palm      | 223         | 9       | 0.5100      | 6.33           | 0.510                |
| Peridomes | tic75       | 9       | 0.4935      | 4.44           | 0.494                |

Unbiased Hz =Gene diversity (unbiased Nei 1987), the mean expected heterozygosity per locus in a population.

## 7.1.6.4 Isolation by distance (IBD)

Tests for IBD (F<sub>ST</sub>/(1-F<sub>ST</sub>) against log transformed (ln) distances were conducted at various hierarchical levels (1) across State level (2) locality level (3) population level (4) within Portuguesa and Barinas State. Patterns were weakly correlated but significant at population level (33 groups; R<sup>2</sup>=0.06 p-value=0.0001), locality level (17 groups; R<sup>2</sup>=0.06 p-value=0.0001) and non-significant at State level (5 groups; R<sup>2</sup>=0.01 p-value=0.64). Patterns were weakly correlated but significant within Portuguesa State (13 groups; R<sup>2</sup>=0.07 p-value=0.01), within Barinas (16 groups; R<sup>2</sup>=0.02 p-value=0.01). R<sup>2</sup> values range from 0 to 1. Its value represents the fraction of shared variance in the two compared variables i.e. R<sup>2</sup>=0.06, therefore 6% of the variance in X can be explained by variation in Y at nominal significance level p<0.05.

## 7.1.6.5 Genetic distances

For matrices of genetic distances see Table 39 on page 204 and appendix Table 69 on page 366). Figure 30 on page 208 is a neighbour joining tree for all populations compared produced in PHYLIP Neighbour.exe (Felsenstein 1993) and visualised in MEGA V3 (Kumar *et al.*, 2004) using Nei's standard genetic distances D<sub>S</sub> (MICROSAT, 500 bootstrap replicates). Bootstrap values were weak and were therefore not included. Genetic distances ranged from D<sub>S</sub>=0-0.3 for all 33 populations, with D<sub>S</sub>=0-0.2 within Portuguesa and D<sub>S</sub>=0-0.1 within Barinas. When groups were analysed separately bootstrapping values increased and were highest within Portuguesa State (see Figure 29 on page 206), but were still predominantly low in Barinas (data not shown).

Table 39. Genetic distances between populations DS (below diagonal NEI 1972) and Dps (above diagonal Bowcock et al., 1994).

| Populations        | 1 :    | 2 3      | 4       | 5      | 6       | 7    | 8    | 9    | 10   | 11     | 12   | 13     | 14    | 15     | 16     | 17     | 18    | 19              | 20    | 21    | 22   | 23    | 24    | 25   | 26   | 27     | 28   | 29   | 30 3    | 1 3   | 32 33     |
|--------------------|--------|----------|---------|--------|---------|------|------|------|------|--------|------|--------|-------|--------|--------|--------|-------|-----------------|-------|-------|------|-------|-------|------|------|--------|------|------|---------|-------|-----------|
| 1 Terronal h1 01   |        | 0.13 0.: | 20 0.1  | 70.1   | 5 0.20  | 0.16 | 0.25 | 0.16 | 0.1: | 5 0.15 | 0.2  | 0.26   | 6 0.2 | 3 0.2  | 6 0.24 | 10.25  | 0.1   | 7 0.21          | 0.26  | 0.19  | 0.23 | 0.27  | 0.23  | 0.21 | 0.17 | 7 0.26 | 0.17 | 0.26 | 0.290   | .21 ( | 0.22 0.27 |
| 2 Terronal h2 01   | 0.02   | 0.3      | 27 0.2  | 21 0.0 | 9 0.23  | 0.22 | 0.29 | 0.12 | 0.13 | 3 0.11 | 0.18 | 0.21   | 0.2   | 4 0.2  | 1 0.24 | 0.25   | 0.2   | 4 0.20          | 0.27  | 0.20  | 0.22 | 0.30  | 0.26  | 0.19 | 0.23 | 3 0.25 | 0.20 | 0.23 | 0.310   | .21 ( | 0.28 0.28 |
| 3 Terronal h2 p01  | 0.07   | 0.13     | 0.1     | 9 0.2  | 7 0.32  | 0.29 | 0.23 | 0.27 | 0.23 | 3 0.22 | 0.32 | 2 0.36 | 5 0.2 | 7 0.3  | 5 0.34 | 0.35   | 0.2   | 5 0.28          | 0.32  | 0.29  | 0.30 | 0.34  | 0.31  | 0.26 | 0.24 | 10.32  | 0.27 | 0.30 | 0.270   | .24 ( | 0.35 0.35 |
| 4 Terronal h1 03   | 0.03   | 0.07 0.0 | 03      | 0.2    | 1 0.24  | 0.22 | 0.32 | 0.25 | 0.1  | 702    | 0.30 | 0.37   | 7 0.2 | 3 0.3  | 0.35   | 0.37   | 0.2   | 5 0.24          | 0.29  | 0.28  | 0.24 | 0.34  | 0.28  | 0.20 | 0.20 | 0.28   | 0.26 | 0.27 | 0.350   | .22 ( | .32 0.29  |
| 5 Terronal h2 p03  | 0.03   | 0.00 0.  | 12 0.0  | )6     | 0.28    | 0.26 | 0.32 | 0.13 | 0.14 | 4 0.14 | 0.24 | 0.24   | 10.2  | 60.2   | 2 0.20 | 0.27   | 7 0.2 | 4 0.19          | 0.24  | 0.18  | 0.18 | 0.26  | 0.23  | 0.19 | 0.20 | 0.22   | 0.21 | 0.25 | 0.290   | .20 ( | 0.26 0.25 |
| 6 San Bartolo h1   | 0.04   | 0.07 0.  | 18 0.0  | 8 0.1  | 0       | 0.05 | 0.28 | 0.24 | 0.24 | 4 0.23 | 0.27 | 7 0.30 | 0.2   | 4 0.3  | 2 0.32 | 2 0.34 | 10.2  | 0 0.27          | 0.30  | 0.26  | 0.30 | 0.33  | 0.29  | 0.25 | 0.22 | 2 0.30 | 0.23 | 0.27 | 0.33 0  | .28 0 | .31 0.31  |
| 7 San Bartolo h2   | 0.03   | 0.07 0.1 | 15 0.0  | 0.0 80 | 9 -0.02 | 2    | 0.26 | 0.24 | 0.2  | 3 0.23 | 0.26 | 0.29   | 0.2   | 5 0.3  | 2 0.3  | 0.32   | 2 0.1 | 8 0.26          | 0.29  | 0.25  | 0.28 | 0.32  | 0.27  | 0.26 | 0.19 | 0.29   | 0.21 | 0.26 | 0.310   | .260  | .28 0.30  |
| 8 Santa Lucia h1   | 0.10   | 0.11 0.1 | 16 0.1  | 3 0.1  | 4 0.13  | 0.11 |      | 0.27 | 0.32 | 2 0.23 | 0.2  | 0.23   | 3 0.2 | 5 0.4  | 1 0.39 | 0.37   | 0.3   | 3 0.29          | 0.33  | 0.31  | 0.34 | 0.37  | 0.35  | 0.26 | 0.25 | 0.30   | 0.30 | 0.29 | 0.360   | .30 0 | 0.36 0.39 |
| 9 Casa Rena h      | 0.04   | 0.00 0.  | 14 0.1  | 0.0    | 1 0.09  | 0.09 | 0.13 |      | 0.10 | 5 0.14 | 0.22 | 0.23   | 0.2   | 8 0.2  | 2 0.20 | 0.24   | 0.2   | 5 0.20          | 0.25  | 0.18  | 0.21 | 0.27  | 0.24  | 0.20 | 0.22 | 0.23   | 0.19 | 0.24 | 0.260   | .190  | .31 0.28  |
| 10 Laurianito pd   | 0.02   | 0.01 0.0 | 0.0 80  | 4 0.0  | 2 0.07  | 0.07 | 0.15 | 0.01 |      | 0.14   | 0.26 | 0.28   | 3 0.2 | 4 0.2  | 6 0,25 | 0.30   | 0.2   | 3 0.21          | 0.24  | 0.22  | 0.24 | 0.27  | 0.24  | 0.21 | 0.24 | 0.25   | 0.18 | 0.24 | 0.24 0  | .180  | .29 0.26  |
| 11 Palo Gacho p    | 0.03   | 0.00 0.0 | 0.0     | 0.0 20 | 2 0.08  | 0.08 | 0.07 | 0.01 | 0.02 | 2      | 0.18 | 3 0.24 | 4 0.1 | 7 0.2  | 7 0.29 | 0.28   | 0.2   | 3 0.19          | 0.27  | 0.21  | 0.25 | 0.29  | 0.28  | 0.14 | 0.21 | 0.23   | 0.22 | 0.19 | 0.290   | .190  | .29 0.28  |
| 12 Los Rastrojos l | 0.08   | 0.04 0.2 | 20 0.1  | 3 0.0  | 90.12   | 0.12 | 0.06 | 0.07 | 0.1  | 0.04   | ļ    | 0.18   |       |        |        |        |       |                 |       |       |      |       |       |      |      |        |      |      |         |       | .30 0.37  |
| 13 Los Rastrojos p | 0.07   | 0.04 0.1 | 190.1   | 7 0.0  | 70.13   | 0.11 | 0.07 | 0.05 | 0.10 | 0.06   | 0.02 | 2      | 0.3   | 2 0.2  | 6 0.29 | 0.29   | 0.3   | 0 0.27          | 0.29  | 0.26  | 0.28 | 0.31  | 0.29  | 0.26 | 0.27 | 0.26   | 0.26 | 0.27 | 0.32 0  | .27 0 | .31 0.35  |
| 14 Lara h          | 0.09   | 0.08 0.  | 13 0.0  | 6 0.1  | 1 0.07  | 0.09 | 0.08 | 0.12 | 0.1  | 0.04   | 0.08 | 3 0.14 | Į.    | 0.3    | 6 0.39 | 0.35   | 0.2   | 9 0.24          | 0.35  | 0.29  | 0.30 | 0,37  | 0.34  | 0.20 | 0.24 | 0.31   | 0.30 | 0.23 | 0.33 0  | .27 0 | .37 0.33  |
| 15 Cojedes p       | 0.12   | 0.08 0.2 | 21 0.1  | 5 0.0  | 90.16   | 0.17 | 0.24 | 0.08 | 0.10 | 0.11   | 0.13 | 0.11   | 0.1   | 8      | 0.23   | 0.31   | 0.3   | 0 0.27          | 0.33  | 0.27  | 0.28 | 0.34  | 0.32  | 0.32 | 0.29 | 0.34   | 0.28 | 0.32 | 0.36 0  | .27 0 | .37 0.34  |
| 16 Cojedes h       | 0.11   | 0.10 0.2 | 20 0.2  | 1 0.0  | 80.17   | 0.16 | 0.26 | 0.07 | 0.1  | l 0.15 | 0.19 | 0.12   | 2 0.2 | 6 0.12 | 2      | 0.28   | 0.3   | 1 0.30          | 0.31  | 0.24  | 0.27 | 0.30  | 0.28  | 0.28 | 0.30 | 0.27   | 0.25 | 0.33 | 0.31 0  | .30 0 | .34 0.33  |
| 17 Trujillo h      | 0.12   | 0.08 0.3 | 27 0.2  | 23 0.0 | 90.16   | 0.15 | 0.27 | 0.07 | 0.13 | 3 0.12 | 0.13 | 0.10   | 0.2   | 1 0.1  | 3 0.12 | 2      | 0.3   | 0 0.30          | 0.34  | 0.26  | 0.33 | 0.34  | 0.32  | 0.33 | 0.36 | 0.35   | 0.28 | 0.33 | 0.38 0. | .28 0 | .33 0.39  |
| 18 Cascabel pd     | 0.02   | 0.07 0.0 | 0.0     | 70.0   | 8 0.05  | 0.03 | 0.16 | 0.08 | 0.0  | 5 0.03 | 0.13 | 0.12   | 2 0.1 | 2 0.1  | 4 0.15 | 0.11   |       | 0.22            | 0.23  | 0.20  | 0.23 | 0.24  | 0.20  | 0.26 | 0.20 | 0.24   | 0.17 | 0.23 | 0.27 0  | .25 0 | .23 0.25  |
| 19 Cascabel h      | 0.04   | 0.01 0.1 | 10 0.0  | 0.0    | 2 0.06  | 0.06 | 0.10 | 0.01 | 0.02 | 2 0.00 | 0.06 | 0.06   | 60.0  | 4 0.10 | 0.11   | 0.10   | 0.0   | 4               | 0.14  | 0.17  | 0.14 | 0.19  | 0.17  | 0.18 | 0.18 | 0.14   | 0.13 | 0.13 | 0.23 0. | .15 0 | .27 0.16  |
| 20 Cascabel p      | 0.07   | 0.07 0.  | 12 0. 1 | 0.0    | 60.10   | 0.09 | 0.14 | 0.06 | 0.0  | 5 0.06 | 0.13 | 0.09   | 0.1   | 3 0.10 | 5 0.10 | 0.13   | 0.0   | 5 -0.01         | l     | 0.19  | 0.15 | 0.16  | 0.10  | 0.23 | 0.20 | 0.13   | 0.14 | 0.19 | 0.24 0. | 170   | .23 0.16  |
| 21 Guaranda h      | 0.04   | 0.02 0.  | 13 0.0  | 9 0.0  | 2 0.07  | 0.06 | 0.14 | 0.02 | 0.04 | 1 0.03 | 0.09 | 0.06   | 0.0   | 9 0.0  | 9 0.07 | 0.04   | 0.0   | <b>3 -0</b> .01 | 0.02  |       | 0.15 | 0.25  | 0.19  | 0.23 | 0.21 | 0.23   | 0.18 | 0.18 | 0.27 0. | 170   | .27 0.25  |
| 22 Guaranda p      | 0.06   | 0.04 0.1 | 11 0.0  | 6 0.0  | 2 0.10  | 0.09 | 0.15 | 0.04 | 0.0  | 5 0.04 | 0.11 | 0.10   | 0.10  | 0 0.10 | 0.08   | 0.11   | 0.0   | 6 -0.01         | 0.01  | -0.01 |      | 0.20  | 0.14  | 0.19 | 0.19 | 0.17   | 0.17 | 0.20 | 0.28 0. | 170   | .28 0.18  |
| 23 L. Hermosa h    | 0.08   | 0.10 0.1 | 16 0.1  | 4 0.0  | 7 0.14  | 0.12 | 0.19 | 0.07 | 0.08 | 3 0.10 | 0.18 | 0.12   | 0.19  | 9 0.1  | 7 0.10 | 0.16   | 0.0   | 7 0.02          | 0.01  | 0.06  | 0.03 |       | 0.16  | 0.25 | 0.26 | 0.17   | 0.19 | 0.25 | 0.24 0. | 220   | .24 0.16  |
| 24 L. Hermosa p    | 0.05   | 0.06 0.1 | 12 0.0  | 9 0.0  | 4 0.09  | 0.07 | 0.17 | 0.05 | 0.05 | 0.07   | 0.13 | 0.10   | 0.1   | 4 0.1: | 0.07   | 0.11   | 0.0   | 3 0.00          | -0.02 | 0.01  | 0.00 | 0.01  |       | 0.20 | 0.21 | 0.12   | 0.13 | 0.19 | 0.27 0. | 210   | .22 0.17  |
| 25 L. Hermosa pd   | 0.05   | 0.04 0.1 | 11 0.0  | 5 0.0  | 4 0.09  | 0.09 | 0.07 | 0.05 | 0.07 | 7 0.02 | 0.06 | 0.08   | 0.04  | 4 0.1: | 0.12   | 0.16   | 0.0   | 9 0.01          | 0.04  | 0.04  | 0.01 | 0.07  | 0.03  |      | 0.20 | 0.16   | 0.21 | 0.20 | 0.33 0. | 22 0  | .27 0.23  |
| 26 G. Paraguey h1  | 0.01   | 0.05 0.0 | 0.0 60  | 1 0.0  | 4 0.05  | 0.04 | 0.05 | 0.06 | 0.05 | 0.02   | 0.08 | 0.08   | 0.0   | 5 0.12 | 0.14   | 0.17   | 0.0   | 3 0.01          | 0.03  | 0.03  | 0.03 | 0.07  | 0.03  | 0.02 |      | 0.20   | 0.21 | 0.20 | 0.29 0. | 170   | .26 0.25  |
| 27 G. Paraguey h2  | 0.07   | 0.07 0.1 | 13 0.1  | 0.0    | 5 0.11  | 0.10 | 0.11 | 0.04 | 0.07 | 7 0.06 | 0.10 | 0.07   | 0.1   | 1 0.16 | 0.08   | 0.15   | 0.0   | 8 0.00          | -0.01 | 0.04  | 0.01 | 0.01  | -0.01 | 0.00 | 0.03 | i      | 0.16 | 0.18 | 0.28 0. | 20 0  | .25 0.16  |
| 28 G. Paraguey pl  | 0.02 ( | 0.03 0.1 | 1 0.0   | 7 0.0  | 3 0.04  | 0.03 | 0.14 | 0.02 | 0.01 | 0.04   | 0.09 | 0.07   | 0.11  | 1 0.12 | 0.08   | 0.08   | 0.0   | 0.02            | -0.01 | 0.00  | 0.01 | 0.02  | -0.02 | 0.04 | 0.04 | 0.01   |      | 0 19 | 0.23 0. | 180   | .24 0.19  |
| 29 G. Paraguey p2  | 0.08 ( | 0.05 0.1 | 4 0.1   | 0.00   | 6 0.08  | 0.08 | 0.11 | 0.05 | 0.06 | 0.03   | 0.08 | 0.07   | 0.04  | 40.14  | 0.15   | 0.12   | 0.0   | <b>7 -</b> 0.03 | 0.01  | 0.01  | 0.02 | 0.06  | 0.02  | 0.02 | 0.04 | 0.02   | 0.02 | (    | 0.23 0. | 200   | .28 0.19  |
| 30 19 Abril pd     |        |          |         |        |         |      |      |      |      |        |      |        |       |        |        |        |       | 9 0.07          |       |       |      |       |       |      |      |        |      |      |         |       | .33 0.28  |
| 31 Parcelamiento   | 0.04 ( | 0.03 0.0 | 0.0 60  | 3 0.0  | 3 0.08  | 0.08 | 0.11 | 0.02 | 0.02 | 0.01   | 0.08 | 0.07   | 0.00  | 50.10  | 0.12   | 0.10   | 0.0   | 4 -0.02         | 0.01  | 0.00  | 0.01 | 0.05  | 0.02  | 0.03 | 0.01 | 0.03   | 0.01 | 0.01 | 0.07    | 0     | .30 0.23  |
| 32 Rio Bravo II po | 0.06   | 0.10 0.1 | 70.1    | 4 0.10 | 0.13    | 0.11 | 0.16 | 0.12 | 0.10 | 0.10   | 0.14 | 0.11   | 0.18  | 0.20   | 0.17   | 0.16   | 0.0   | 6 0.07          | 0.06  | 0.09  | 0.09 | 0.05  | 0.04  | 0.09 | 0.07 | 0.07   | 0.05 | 0.10 | 0.13 0. | 10    | 0.25      |
| 33 Rio Bravo II p  | 0.06 ( | 07 0.1   | 5 0.0   | 9 0.0  | 5 0 09  | 0.08 | 0.17 | 0 06 | 0.05 | 0.06   | 0.15 | 0.14   | 0.12  | 2 0.16 | 0.11   | 0.17   | 0.0   | 6 -0.01         | -0.01 | 0.04  | 0.01 | -0.02 | -0.02 | 0.03 | 0.04 | -0.01  | 0.00 | 0 01 | 0.08 0. | 04 0  | .05       |

p-palm, pd-peridomestic, h=house, 01-2001, 03=2003

Pairwise comparisons using Nei's genetic distance (D<sub>S</sub>) also detected a close genetic relationship between adjacent populations, house and palm, peridomestic and palm populations in both Portuguesa and Barinas, also reflected in F<sub>ST</sub> values;

- Los Rastrojos house and palm populations ( $D_S=0.02$ ), ( $F_{ST}=0.04$ , p-value=0.006).
- Terronal h2 01 and palm 03 ( $D_S=0$ ), ( $F_{ST}=0$ , p-value=0.424).
- Rio Bravo II populations ( $D_S=0.05$ ), ( $F_{ST}=0.04$ , p-value=0.046).

Between house, palm and peridomestic populations at locality level;

- Guaranda house and palm ( $D_s=0$ ), ( $F_{sT}=0$ , p-value=0.811).
- Cascabel house and palm ( $D_S=0$ ), ( $F_{ST}=0$ , p-value=0.642), Cascabel pd with house and palm ( $D_S=0.04-0.05$ ), ( $F_{ST}=0.04$ , p-value=0.080, 0.016).
- G. Paraguey house and palms ( $D_S=0.01-0.04$ ), ( $F_{ST}=0.01-0.04$ , p-value=0.06-0.42).
- Laguna Hermosa house and palm ( $D_S=0.01$ ), ( $F_{ST}=0$ , p-value=0.309), palm and peridomestic ( $D_S=0.03$ ), ( $F_{ST}=0.03$ , p-value=0.019).

Close genetic relationships were also detected within ecotopes;

- Between domestic populations in San Bartolo ( $D_S=0$ ), ( $F_{ST}=0$ , p-value=0.997).
- Between domestic populations in Terronal ( $D_S=0.02-0.03$ ), ( $F_{ST}=0.03$ , 0.05, p-value=0.020, 0.025).
- Between silvatic ecotopes Palo Gacho palm and Terronal h2 p03 ( $D_s$ =0.02), ( $F_{sT}$ =0.03, p-value=0.029).
- Between G. Paraguey p1 and p2 ( $D_S=0.02$ ), ( $F_{ST}=0.02$ , p-value=0.181).

However, adjacent Cojedes house and palm were distantly related ( $D_S$ =0.12), ( $F_{ST}$ =0.15 p-value<0.0001).

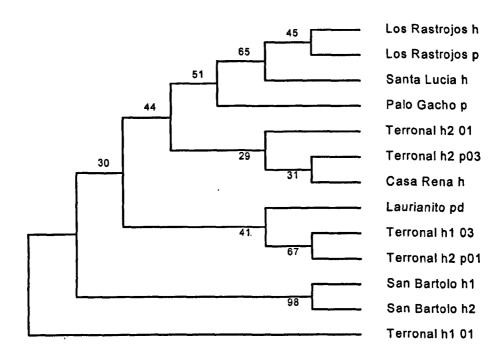

Figure 29. Majority rules consensus tree (D<sub>S</sub> 500 bootstrap replicates) for localities in Portuguesa.

Within Portuguesa high bootstrap values were detected between San Bartolo h1 and h2 (see Figure 29 above). Weak clustering was detected between Terronal h2 p03 and Casa Rena h ( $D_S$ =0.01, 31%), together with Terronal h2 01 (29%,  $D_S$ =0 to Casa Rena,  $D_S$ =0 to h2 p03). These groups also clustered in the  $F_{ST}$  tree (see Figure 25 on page 192), as did Los Rastrojos house and palm. Santa Lucia, although distantly related, clustered with Los Rastrojos in 65% of trees. These populations were different from the majority of other populations within Portuguesa, also detected with  $F_{ST}$ . Terronal h2 p01 and Terronal h1 01, although more distantly related, cluster. Laurianito was also associated. All other clusters within Portuguesa were weak.

Within Barinas State bootstrapping values were low with only two groups associated in 50% of trees, Parcelamiento and 19 Abril (DS=0.07) and Laguna Hermosa h and Rio

Bravo II palm populations ( $D_s$ =0). Guaranda house and palm clustered in 32% of trees, as did G. Paraguey p2 and Cascabel h (37%).

In the analysis of all 33 populations bootstraps were very low and therefore not employed (see Figure 30 on page 208). As bootstrapping was not reliable it is difficult to assess the strength of branching patterns detected. Only Santa Bartolo h1 and h2 (92%), Terronal h1 03 and h2 01 (59%) and Rio Bravo p II and Laguna Hermosa h (58%) gave some high clustering values. Some grouping by State of origin is evident for populations from Portuguesa (Santa Lucia to Terronal palm 03) and Barinas (Parcelamiento to Cascabel house).

Small genetic distances were detected within and between ecotopes as seen from the grouping of Casa Rena h, Laurianito pd, Terronal h2 01, and Terronal h2 p03 ( $D_S$ =0 to 0.03). Small genetic distances were also detected between Cascabel h and G. Paraguey palm ( $D_S$ =0), Cascabel p and Laguna Hermosa palm ( $D_S$ =0), Laguna Hermosa h and Rio Bravo II palm ( $D_S$ =0). The clustering of San Bartolo, Los Rastrojos and Santa Lucia with Palo Gacho, Terronal h2 p01 and house 01 03 in the genetic distance tree was also reflected in the Portuguesa bootstrapped tree (see Figure 29 on page 206). Distant relationships between populations detected by  $F_{ST}$  are also seen from genetic distances calculated for San Bartolo, Lara, Cojedes, Trujillo, 19 Abril, Rio Bravo II pd, as noted by the presence of long branches (see Figure 30 on page 208).

All genetic distances were correlated with geographic distances (km) and were found to be weakly correlated but significant;  $D_{MU}$  ( $R^2$ =0.08 p-value=0.0004),  $D_S$  ( $R^2$ =0.2 p-value=0.0001),  $D_{PS}$  ( $R^2$ =0.3 p-value=0.0001) and  $D_{SW}$  ( $R^2$ =0.2 p-value=0.01).  $R^2$  values range from 0 to 1. Its value represents the fraction of shared variance in the two compared variables i.e.  $R^2$ =0.08, therefore 8% of the variance in X can be explained by variation in Y at nominal significance level p<0.05.

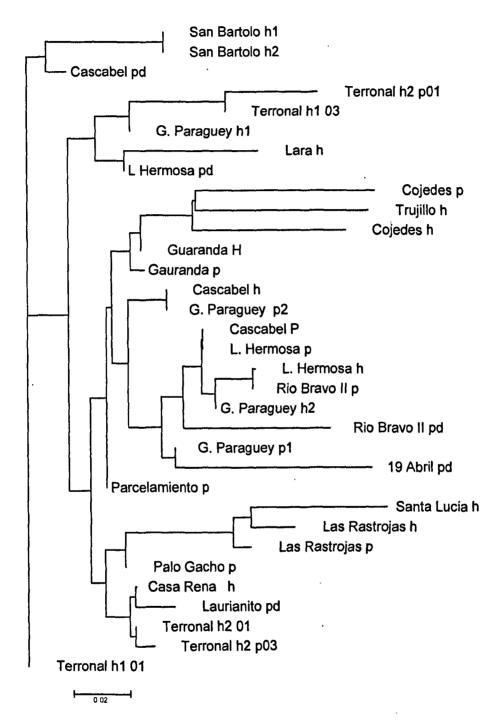

Figure 30. Neighbour Joining tree of DS genetic distance (Nei 1972) from Microsat. p=palm, h=house, pd=peridomestic 01=2001, 03=2003. Bootstrap values not used as too low.

Table 40. F<sub>ST</sub> values for pairwise comparisons of 28 populations analysed by both microsatellite (below diagonal) and cyth direct sequencing (above).

| Population         | 1    | 2    | 3    | 4    | 5    | 6    | 7    | 8    | 9    | 10   | 11   | 12   | 13   | 14   | 15   | 16   | 17   | 18   | 19   | 20   | 21   | 22   | 23   | 24   | 25   | 26   | 27   | 28   |
|--------------------|------|------|------|------|------|------|------|------|------|------|------|------|------|------|------|------|------|------|------|------|------|------|------|------|------|------|------|------|
| 1 Terronal h1 01   |      | 0.00 | 0.27 |      |      |      |      |      | 0.25 | 0.00 | 0.51 | 0.53 | 0.58 | 0.48 | 0.63 | 0.71 | 0.30 | 0.34 | 0.31 | 0.46 | 0.46 | 0.44 | 0.30 | 0.32 | 0.69 | 0.34 | 0.35 | 0.33 |
| 2 Terronal h2 01   | 0.03 |      | 0.31 | 0.00 | 0.35 | 0.63 | 0.57 | 0.60 | 0.23 | 0.01 | 0.56 | 0.59 | 0.64 | 0.54 | 0.69 | 0.74 | 0.33 | 0.37 | 0.33 | 0.52 | 0.51 | 0.49 | 0.33 | 0.35 | 0.72 | 0.38 | 0.39 | 0.36 |
| 3 Terronal h2 p01  | 0.15 | 0.19 |      | 0.35 | 0.00 | 0.13 | 0.08 | 0.63 | 0.70 | 0.02 | 0.08 | 0.10 | 0.14 | 0.03 | 0.18 | 0.77 | 0.15 | 0.02 | 0.22 | 0.03 | 0.05 | 0.04 | 0.04 | 0.02 | 0.76 | 0.08 | 0.00 | 0.10 |
| 4 Terronal h1 03   | 0.05 | 0.07 | 0.05 |      | 0.39 | 0.71 | 0.64 | 0.62 | 0.22 | 0.02 | 0.61 | 0.67 | 0.72 | 0.60 | 0.77 | 0.78 | 0.34 | 0.40 | 0.34 | 0.58 | 0.56 | 0.54 | 0.35 | 0.37 | 0.77 | 0.40 | 0.42 | 0.38 |
| 5 Terronal h2 p03  | 0.06 | 0.00 | 0.18 | 0.08 |      | 0.11 | 0.07 | 0.64 | 0.71 | 0.05 | 0.07 | 0.08 | 0.11 | 0.02 | 0.14 | 0.76 | 0.18 | 0.03 | 0.25 | 0.02 | 0.04 | 0.03 | 0.05 | 0.04 | 0.76 | 0.09 | 0.00 | 0.12 |
| 6 San Bartolo h1   | 0.07 | 0.10 | 0.27 | 0.10 | 0.13 |      | 0.00 | 0.84 | 1.00 | 0.48 | 0.02 | 0.00 | 0.00 | 0.01 | 0.00 | 0.94 | 0.36 | 0.16 | 0.37 | 0.00 | 0.02 | 0.04 | 0.19 | 0.21 | 1.00 | 0.30 | 0.22 | 0.39 |
| 7 San Bartolo h2   | 0.06 | 0.11 | 0.23 | 0.09 | 0.12 | 0.00 |      | 0.80 | 1.00 | 0.36 | 0.00 | 0.00 | 0.00 | 0.00 | 0.00 | 0.93 | 0.26 | 0.07 | 0.30 | 0.00 | 0.00 | 0.00 | 0.11 | 0.11 | 1.00 | 0.19 | 0.10 | 0.26 |
| 8 Santa Lucia h    | 0.14 | 0.18 | 0.30 | 0.22 | 0.21 | 0.22 | 0.20 |      | 0.84 | 0.57 | 0.75 | 0.81 | 0.84 | 0.76 | 0.87 | 0.83 | 0.52 | 0.60 | 0.49 | 0.76 | 0.73 | 0.72 | 0.54 | 0.58 | 0.84 | 0.60 | 0.64 | 0.58 |
| 9 Casa Rena h      | 0.08 | 0.00 | 0.27 | 0.16 | 0.01 | 0.14 | 0.15 | 0.25 |      | 0.57 | 0.88 | 1.00 | 1.00 | 0.88 | 1.00 | 0.94 | 0.69 | 0.79 | 0.62 | 1.00 | 0.90 | 0.90 | 0.72 | 0.78 | 1.00 | 0.80 | 0.87 | 0.80 |
| 10 Palo Gacho p    | 0.05 | 0.00 | 0.15 | 0.04 | 0.01 | 0.10 | 0.09 | 0.17 | 0.02 |      | 0.33 | 0.41 | 0.49 | 0.28 | 0.57 | 0.77 | 0.11 | 0.10 | 0.15 | 0.27 | 0.26 | 0.24 | 0.07 | 0.07 | 0.76 | 0.11 | 0.09 | 0.11 |
| 11 Los Rastrojos h | 0.10 | 0.06 | 0.31 | 0.19 | 0.12 | 0.17 | 0.19 | 0.12 | 0.11 | 0.09 |      | 0.00 | 0.02 | 0.00 | 0.05 | 0.86 | 0.20 | 0.00 | 0.26 | 0.00 | 0.00 | 0.00 | 0.06 | 0.07 | 0.88 | 0.15 | 0.00 | 0.12 |
| 12 Los Rastrojos p | 0.08 | 0.03 | 0.25 | 0.15 | 0.06 | 0.14 | 0.13 | 0.13 | 0.04 | 0.06 | 0.05 |      | 0.00 | 0.00 | 0.00 | 0.94 | 0.30 | 0.11 | 0.33 | 0.00 | 0.00 | 0.00 | 0.14 | 0.15 | 1.00 | 0.23 | 0.15 | 0.31 |
| 13 Lara h          | 0.15 | 0.13 | 0.22 | 0.09 | 0.17 | 0.12 | 0.13 | 0.19 | 0.21 | 0.06 | 0.15 | 0.18 |      | 0.02 | 0.00 | 0.94 | 0.38 | 0.17 | 0.38 | 0.00 | 0.03 | 0.04 | 0.21 | 0.22 | 1.00 | 0.32 | 0.24 | 0.40 |
| 14 Cojedes p       | 0.15 | 0.09 | 0.26 | 0.14 | 0.10 | 0.18 | 0.20 | 0.29 | 0.11 | 0.12 | 0.17 | 0.09 | 0.21 |      | 0.04 | 0.87 | 0.28 | 0.06 | 0.33 | 0.00 | 0.00 | 0.00 | 0,11 | 0.09 | 0.89 | 0.16 | 0.03 | 0.23 |
| 15 Cojedes h       | 0.18 | 0.13 | 0.29 | 0.23 | 0.10 | 0.21 | 0.18 | 0.34 | 0.09 | 0.15 | 0.26 | 0.11 | 0.31 | 0.14 |      | 0.95 | 0.45 | 0.24 | 0.45 | 0.00 | 0.07 | 0.09 | 0.28 | 0.30 | 1.00 | 0.40 | 0.33 | 0.49 |
| 16 Trujillo h      | 0.25 | 0.14 | 0.41 | 0.32 | 0.14 | 0.26 | 0.28 | 0.42 | 0.14 | 0.21 | 0.21 | 0.15 | 0.33 | 0.18 | 0.19 |      | 0.72 | 0.76 | 0.63 | 0.92 | 0.87 | 0.86 | 0.71 | 0.75 | 0.94 | 0.80 | 0.84 | 0.80 |
| 17 Cascabel pd     | 0.05 | 0.08 | 0.16 | 0.06 | 0.09 | 0.08 | 0.03 | 0.25 | 0.14 | 0.08 | 0.18 | 0.11 | 0.17 | 0.13 | 0.18 | 0.20 |      | 0.00 | 0.00 | 0.18 | 0.19 | 0.17 | 0.00 | 0.03 | 0.69 | 0.07 | 0.00 | 0.00 |
| 18 Cascabel h      | 0.04 | 0.00 | 0.15 | 0.04 | 0.03 | 0.07 | 0.05 | 0.14 | 0.04 | 0.00 | 0.06 | 0.02 | 0.05 | 0.09 | 0.13 | 0.18 | 0.00 |      | 0.04 |      |      |      |      |      | 0.79 |      |      |      |
| 19 Cascabel p      | 0.11 | 0.08 | 0.22 | 0.11 | 0.08 | 0.12 | 0.08 | 0.20 | 0.09 | 0.05 | 0.17 | 0.06 | 0.17 | 0.14 | 0.13 | 0.19 | 0.00 | 0.01 |      | 0.24 | 0.25 | 0.22 | 0.02 | 0.08 | 0.62 | 0.13 | 0.00 | 0.00 |
| 20 Guaranda h      | 0.09 | 0.00 | 0.24 | 0.08 | 10.0 | 0.12 | 0.12 | 0.27 | 0.04 | 0.00 | 0.09 | 0.05 | 0.13 | 0.05 | 0.13 | 0.09 | 0.18 | 0.00 | 0.03 |      | 0.00 | 0.00 | 0.03 | 0.02 | 1.00 | 0.10 | 0.00 | 0.16 |
| 21 Guaranda p      | 0.09 | 0.05 | 0.14 | 0.04 | 0.05 | 0.11 | 0.08 | 0.15 | 0.08 | 0.00 | 0.12 | 0.05 | 0.08 | 0.10 | 0.13 | 0.21 | 0.19 | 0.00 | 0.00 | 0.00 |      | 0.00 | 0.04 | 0.02 | 0.90 | 0.09 | 0.00 | 0.14 |
| 22 L. Hermosa h    |      |      |      |      |      |      | 0.09 |      |      |      |      |      |      |      |      |      |      |      |      |      |      |      |      |      | 0.90 |      |      |      |
| 23 L. Hermosa p    | 0.15 | 0.12 | 0.26 | 0.15 | 0.10 | 0.15 | 0.08 | 0.30 | 0.12 | 0.09 | 0.24 | 0.12 | 0.24 | 0.17 | 0.09 | 0.20 | 0.00 | 0.05 | 0.00 | 0.04 | 0.03 | 0.02 |      | 0.00 | 0.72 | 0.00 | 0.00 | 0.00 |
| 24 L. Hermosa pd   |      |      |      |      |      |      |      | -    |      |      |      |      |      |      |      |      |      |      |      |      | 0.01 |      |      |      | 0.78 | 0.00 | 0.00 | 0.00 |
| 25 19 Abril pd     |      |      |      |      |      |      |      |      |      |      |      |      |      |      |      |      |      |      |      |      | 0.10 |      |      |      |      | 0.72 | 0.87 | 0.80 |
| 26 Parcelamiento p | 0.15 | 0.08 | 0.18 | 0.08 | 0.09 | 0.16 | 0.13 | 0.24 | 0.12 | 0.04 | 0.17 | 0.07 | 0.13 | 0.12 | 0.18 | 0.20 | 0.07 | 0.00 | 0.00 | 0.02 | 0.00 | 0.03 | 0.05 | 0.07 | 0.10 |      | 0.00 |      |
| 27 Rio Bravo II pd |      |      |      |      |      |      |      |      |      |      |      |      |      |      |      |      |      |      |      |      |      |      |      |      |      |      |      | 0.00 |
| 28 Rio bravo II p  | 0.04 | 0.06 | 0.20 | 0.05 | 0.07 | 0.08 | 0.05 | 0.23 | 0.11 | 0.04 | 0.18 | 0.09 | 0.15 | 0.11 | 0.16 | 0.27 | 0.00 | 0.00 | 10.0 | 0.04 | 0 02 | 0.00 | 0.02 | 0.04 | 0 08 | 0.06 | 0.00 |      |

Values in bold remain significant following Bonferroni correction, k=378, p1=0.05/378 p≤0.0001. h=house, p=palm, pd=peridomestic. 01=2001, 03=2003.

## 7.1.6.6 Microsatellite and cytochrome b analysis.

A total of 369 specimens from 28 populations were characterised by both *cytb* direct sequencing and microsatellites (9 loci; set 1) (see Table 8 on page 125). Levels of population heterogeneity detected by both markers was analysed by comparing F<sub>ST</sub> values between populations characterised by both methods (28 groups excluding G. Paraguey domestic specimens due to low numbers) (see Table 40 on page 209). As seen from Table 40 microsatellite data detected more heterogeneity than mitochondrial analysis.

## 7.1.6.6.1 Adjacent populations

In the comparison of adjacent populations similar results were obtained for both methods. Some population heterogeneity detected by sequence data is related to the presence of the introgressed haplotype 3 (Amazonian R. robustus). If this haplotype is excluded or considered as haplotype 1 (the most common R. prolixus haplotype occurring in the same ecotope) populations are more homogeneous.

- In Rio Bravo II between palm and peridomestic populations ( $F_{STseq}=0$ ,  $F_{STmicro}=0$ ).
- In Los Rastrojos, adjacent palm and domestic populations were homogeneous (F<sub>STseq</sub>=0 F<sub>STmicro</sub>=0.05).
- In the locality Terronal population homogeneity was detected between adjacent Terronal h2 01 and palm 03 by microsatellite analysis ( $F_{STmicro}=0$ ). Higher but non-significant heterogeneity was detected by sequence analysis ( $F_{STseq}=0.35$ ), however when introgressed haplotype 3 is taken into account ( $F_{STseq}=0$ ).

## 7.1.6.6.2 At locality level

 In San Bartolo population homogeneity was evident between house 1 or 2 by both markers (F<sub>STseq</sub>=0, F<sub>STmicro</sub>=0).

- In Guaranda house and palm populations were also homogeneous (F<sub>STseq</sub>=0, F<sub>STmicro</sub>=0).
- In Laguna Hermosa domestic, peridomestic and silvatic populations were homogeneous. F<sub>STmicro</sub> values were higher between house and peridomestic populations but were not significant (F<sub>STmicro</sub>=0.02-0.1, F<sub>STseq</sub>=0).
- In the locality Cascabel population comparisons (domestic, silvatic and peridomestic) were non-significant by both markers but higher values of  $F_{STseq}$  were detected between house and palm populations ( $F_{STmicro}=0.01$ ,  $F_{STseq}=0.04$ ).
- Homogeneity was also detected between domestic populations in Terronal, house 1 from both sampling years (01, 03) and house 1 01 and house 2 01. F<sub>STmicro</sub> values were higher but not significant (F<sub>STmicro</sub>=0.03-0.05, F<sub>STseq</sub>=0).
- Higher but non-significant levels of heterogeneity was also detected between
  Terronal house 1 01 and the palm population from the same year (palm 01)
  (F<sub>STmicro</sub>=0.05, F<sub>STseq</sub>=0).

Both markers clearly detect a lack of population heterogeneity between silvatic, domestic and peridomestic populations, which indicates that these populations are not isolated.

Nevertheless, both markers also detected contrasting patterns of population heterogeneity.

• In Cojedes heterogeneity detected between adjacent domestic and silvatic populations was high and significant by microsatellite analysis but low by sequence analysis (F<sub>STmicro</sub>=0.14, F<sub>STseq</sub>=0.04). When the introgressed haplotype is considered F<sub>STseq</sub>=0.

• Within the locality Terronal significant heterogeneity was detected by microsatellite analysis in three population comparisons, all in relation to house 2 palm 01, while all comparisons were non significant by cyth analysis.

## 7.1.6.6.3 All populations.

For heterogeneity detected across all populations see Table 40 on page 209, Figure 31 on page 214 and Figure 32 on page 215.

- Within Barinas State population heterogeneity was low for both markers across populations.
- Detected heterogeneity was related to the population 19 Abril pd. This
  population was distinct from all populations by sequence data (F<sub>STseq</sub>=0.68-1.0)
  with the exception of Parcelamiento palm, however while F<sub>STmicro</sub> indices were
  high all pairwise comparisons were non-significant within Barinas after
  Bonferroni correction. 19 Abril pd clusters separately on both trees.
- Greater population heterogeneity was detected within Portuguesa by microsatellite analysis. Santa Lucia was significantly different from the majority of populations in the study by both markers, and was distinct in both trees. This population clusters with Los Rastrojos house in the microsatellite tree, which was also distinct by microsatellite data but not distinct by sequence data.
- Within Portuguesa Terronal house 2 palm 01, Los Rastrojos palm, San Bartolo populations were also distinct by microsatellite analysis.
- The domestic population from Trujillo was also distinct from the majority of populations by both markers ( $F_{STseq}=0.71-0.94$ ,  $F_{STmicro}=0.14-42$ ). This population also clusters separately on both trees.
- Populations from the Lara and Cojedes States were also distinct by microsatellite analysis.

Across all populations significant differences between populations from different
States was detected by microsatellite analysis and some clustering by State is
visible from microsatellite data (see Figure 31 on page 214), some clustering by
sequence data for Barinas localities is also detected (Cascabel to Rio Bravo II).

Population heterogeneity detected by microsatellite loci was generally higher over all populations, however a similar picture by both markers was detected at fine population levels.

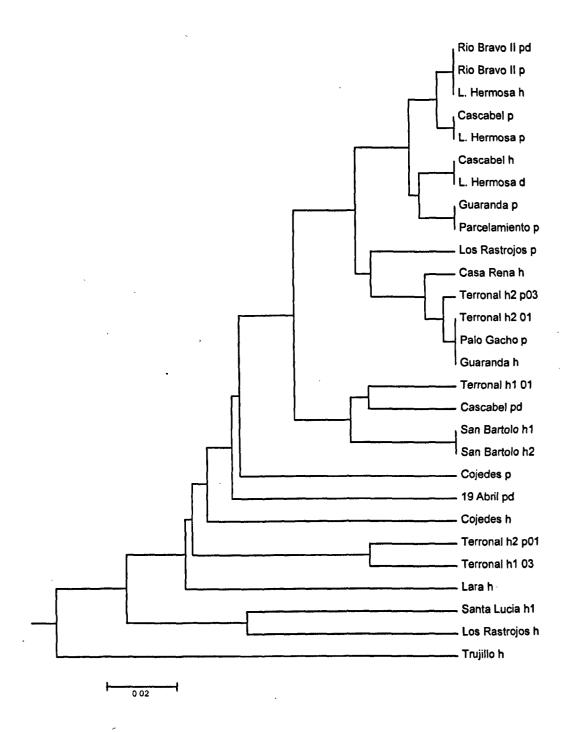

Figure 31. An UPGMA tree for pairwise  $F_{ST}$  values (microsatellite data) between all localities characterised by both microsatellite and cytb. h=house, p=palm, pd=peridomestic. 01=2001, 03=2003. L. Hermosa= Laguna Hermosa.

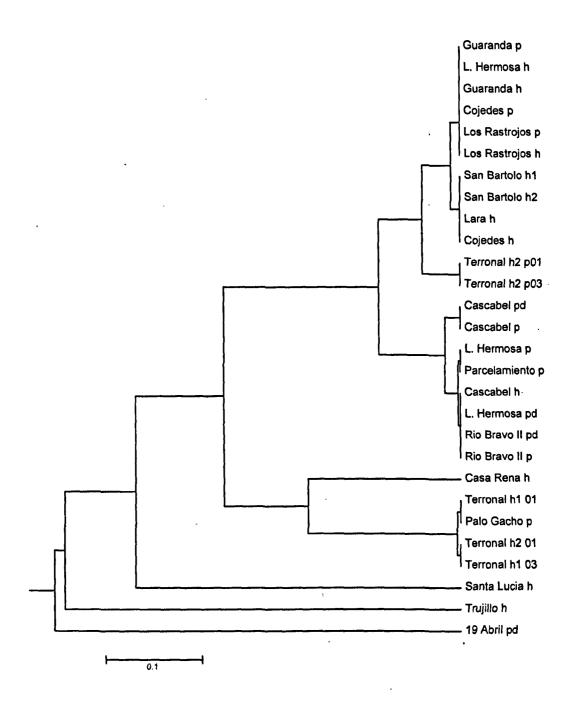

Figure 32. An UPGMA tree for pairwise F<sub>ST</sub> values (*cytb* data) between all localities characterised by both microsatellite and *cytb*. h=house, p=palm, pd=peridomestic. 01=2001, 03=2003

#### 7.1.6.7 Assignment tests

Individual assignment test was carried out using Geneclass2 (Piry et al., 2004) applying 1) Bayesian (Rannala & Mountain 1997) and 2) frequency based methods (Paetkau et al., 1995) to assign individuals to their most likely population (see section 5.4.11.6 on page 124). Population groups were defined a priori with 555 individuals at 9 loci divided by (1) site of collection; 33 groups, (2) locality level; 17 groups (3) State level; 5 groups (4) State by ecotope; 10 groups (5) ecotope; 3 groups.

## 7.1.6.7.1 Population level

Results for assignment tests at population level were poor with few individuals reassigned correctly (see Table 41 on page 217). This is not surprising given the low levels of heterogeneity detected among populations ( $F_{ST}$ ). The quality index, based on the mean reassignment scores for individuals placed in the correct population, was low for both assignment methods used (27.0-28.3-%). The numbers of individuals correctly assigned was less than 35% (178, 186 specimens).

Terronal house 2 specimens were more frequently assigned to Terronal palm and Casa Rena domestic populations than correctly assigned, this pattern was also detected in other populations. San Bartolo h1 and h2 specimens were equally as likely to be from either population. In three Barinas populations no correct assignments occurred (Guaranda house, Laguna Hermosa palm, Cascabel house).

Highest numbers of correctly assigned individuals occurred in populations Terronal h2 palm 01 (69%), Santa Lucia (85%), Los Rastrojos house (63%), Cojedes house and palm (71%), Rio Bravo pd (65%), Loma de Amarillo (Trujillo) (85%) and Apto. pd (62%).

Table 41. The assignment of specimens using Bayesian analysis among the 33 populations sampled in this study (Rannala & Mountain 1997).

| Population         | N  | 1 | 2 | 3  | 4 | 5   | 6 | 7 | 8  | 9 | 10 | 11 | 12 | 13 | 14 | 15 | 16 | 17 | 18 | 19 | 20 | 21 | 22 | 23 | 24 | 25 | 26 | 27 | 28 | 29 | 30 | 31 | 32         | 33 |
|--------------------|----|---|---|----|---|-----|---|---|----|---|----|----|----|----|----|----|----|----|----|----|----|----|----|----|----|----|----|----|----|----|----|----|------------|----|
| l Terronal hl 01   | 25 | 5 | 2 | 4  | - | 2   | 1 | - | -  | 1 | -  | 1  | -  | -  | 1  | -  | -  | 1  | 3  | -  | -  | -  | -  | -  | -  | 1  | 1  | -  | •  | -  | •  | -  | 1          | 1  |
| 2 Terronal h2 01   | 18 | 2 | 2 | -  | 1 | 3   | 1 | - | 1  | 3 | 1  | 2  | -  | -  | -  | -  | -  | -  | -  | -  | -  | 1  | -  | -  | •  | -  | -  | -  | -  | -  | -  | 1  | -          | -  |
| 3 Terronal h2 p01  | 26 | 4 | • | 18 | - | 1   | ~ | - | ~  | • | 1  | 1  | -  | -  | 1  | -  | -  | -  | -  | -  | -  | -  | -  | -  | -  | -  | -  | -  | -  | -  | -  | -  | -          | •  |
| 4 Terronal h1 03   | 10 | - | 1 | 2  | 3 | - 1 | - | - | •  | - | 1  | 1  | -  | -  | -  | -  | -  | -  | -  | -  | -  | -  | -  | -  | -  | 1  | -  | -  | -  | -  | -  | -  | -          | -  |
| 5 Terronal h2 p03  | 39 | 2 | 5 | 2  | 1 | 7   | - | - | 2  | 1 | 3  | 8  | -  | -  | -  | 1  | 3  | 2  | -  | -  | -  | -  | -  | -  | 1  | 1  | -  | -  | -  | -  | -  | -  | -          | -  |
| 6 San Bartolo hi   | 14 | 2 | - | -  | - | -   | 2 | 8 | 1  | - | -  | -  | -  | -  |    | -  | -  | -  | -  | -  | -  | -  | -  | -  | -  | -  | -  | 1  | -  | -  | -  | -  | -          | •  |
| 7 San Bartolo h2   | 14 | 2 | - | -  | - | -   | 7 | 2 | -  | 1 | -  | -  | -  | -  | 1  | -  | -  | -  | -  | -  | -  | -  | -  | -  | -  | 1  | -  | -  | -  | -  | -  | -  | -          | •  |
| 8 Santa Lucia hl   | 13 | - | - | -  | - | -   | - | - | 11 | - | -  | -  | 1  | 1  | -  | -  | -  | -  | -  | -  | -  | -  | -  | -  | -  | •  | -  | -  | •  | -  | -  | -  | -          | -  |
| 9 Casa Rena h 1 1  | 11 | 1 | - | ì  | - | 2   | - | - | -  | 3 | 1  | -  | 1  | -  | -  | -  | 1  | -  | -  | -  | -  | -  | -  | -  | -  | -  | -  | 1  | -  | -  | -  | -  | -          | -  |
| 10 Laurianito pd   | 21 | 1 | 4 | 3  | 1 | 1   | 1 | 1 | -  | 4 | 1  | 2  | -  | -  | -  | -  | -  | -  | -  | -  | -  | _  | 1  | -  | -  | -  | -  | -  | -  | -  | 1  | -  | -          | •  |
| 11 Palo Gacho p    | 15 | 1 | - | 2  |   | 4   | - | - | 1  | 2 | -  | 1  | l  | -  | 2  | -  | -  | -  | -  | -  | -  | -  | -  | -  | -  | -  | -  | -  | -  | 1  | -  | -  | -          | -  |
| 12 Los Rastrojos h | 24 | 2 | - | -  | _ | -   | - | - | 1  | - | -  | 1  | 15 | 1  | 2  | -  | -  | -  | -  | -  | -  | -  | -  | -  | -  | 1  | -  | -  | 1  | -  | -  | -  | -          | -  |
| 13 Los Rastrojos p | 12 | - | - | -  | - | -   | - | - | 1  | - | -  | -  | 2  | 4  | -  | 1  | 2  | -  | 1  | -  | -  | -  | -  | -  | -  | -  | -  | 1  | -  | -  | -  | -  | -          | -  |
| 14 Lara h          | 17 | _ | - | -  | _ |     | 2 | - | 3  | - | -  | 1  | -  | -  | 8  | _  | -  | -  | -  | -  | -  | -  | -  | -  | -  | 1  | -  | -  | -  | 2  | -  | -  | -          | -  |
| 15 Cojedes p       | 24 | - | - | -  | - | -   | - | - | 1  | - | -  | -  | •  | 1  | -  | 17 | 4  | -  | 1  | -  | -  | -  | -  | -  | -  | -  | -  | -  | -  | -  | -  | -  | -          | -  |
| 16 Cojedes h       | 24 | I | - | -  | - | -   | - | - | -  | 3 | •  | -  | -  | -  | -  | 2  | 17 | -  | -  | -  | -  | -  | -  | -  | -  | -  | -  | 1  | -  | -  | -  | -  | -          | •  |
| 17 Trujillo h      | 26 | ſ | - | -  | - | 1   | - | - | -  | - | -  | -  | -  | -  | -  | -  | •  | 22 | -  | -  | -  | -  | -  | -  | 1  | -  | -  | -  | -  | -  | -  | 1  | -          | -  |
| 18 Cascabel pd     | 11 | į | - | 1  | - | -   | - | - | -  | - | •  | -  | •  | -  | -  | -  | •  | -  | 6  | -  | -  | 1  | -  | -  | -  | -  | -  | -  | 1  | -  | -  | -  | 1          | -  |
| 19 Cascabel h      | 10 | I | - | -  | - | -   | - | - | -  | - | -  | -  | -  | -  | 1  | 1  | -  | -  | -  | 0  | -  | -  | 1  | 2  | -  | 1  | -  | 1  | -  | -  | 1  | 1  | -          | •  |
| 20 Cascabel p      | 24 | _ | - | -  | 1 | _   | _ | - | _  | - | i  | -  | -  | -  | -  | -  | 1  | -  | -  | 3  | 3  | -  | 2  | 1  | 4  | -  | 2  | 1  | 1  | 1  | 2  | 1  | -          |    |
| 21 Guaranda h      | 11 | - | - | -  | - | -   | - | 1 | -  | i | -  | -  | -  | -  | 1  | 1  | -  | -  | -  | -  | -  | 1  | 2  |    | -  | 1  | -  | -  | -  | 1  | 1  | -  | . <b>1</b> | -  |
| 22 Guaranda p      | 20 | - | 1 | 1  | - | 1   | - | 1 | -  | - | -  | -  | -  | -  | -  | -  | -  | _  | -  | 2  | 1  | 2  | 2  | 1  | -  | -  | -  | 3  | 3  | 1  | 1  | -  | -          | -  |
| 23 L. Hermosa h    | 16 | - | - | -  | - | -   | - | - | -  | - | -  | -  | -  | •  | l  | 1  | -  | -  | -  | -  | -  |    | -  | 7  | 2  | 1  | 1  | -  | 1  | -  | 1  | -  | -          | 1  |
| 24 L. Hermosa p    | 17 | - | _ | -  | - | -   | - | - | -  | - | -  | 1  | -  | -  | 1  | -  | -  | -  | -  | 2  | 3  | 1  | -  | -  | 0  | 2  | -  | 4  | -  | -  | -  | 1  | 2          | -  |
| 25 L. Hermosa pd   | 13 | - | - | -  | - | 2   | - | - | -  | _ | -  | 1  | -  | -  | ı  | -  | -  | -  | -  | -  | -  |    | -  | -  | 1  | 3  | 1  | 3  | -  | 1  | _  | -  | -          | -  |
| 26 G. Paraguey h1  | 11 | - | - | 2  | - | -   | - | 1 | 1  | - | -  | _  | i  | 1  |    | -  | _  | -  | -  | -  | 1  |    | -  | -  | -  | -  | 0  | 1  | 1  | -  | -  | 2  | -          | -  |
| 27 G. Paraguey h2  | 12 | : |   | -  | • | -   | - | - | 1  | 1 | -  | -  | -  | -  | ı  | -  | 1  | -  | -  | -  | -  |    | 1  | -  | 2  | -  | -  | 1  | 1  | -  | 1  | -  | -          | 2  |
| 28 G. Paraguey pl  | 12 | 1 | - | _  | - | -   | _ | 1 | -  | - | _  | -  | -  | -  | -  | -  | _  | -  | 2  | 2  | -  |    | 2  | -  | -  | 1  | -  | -  | 1  | 1  | 1  | -  | -          | -  |
| 29 G. Paraguey p2  | 11 | - | - | -  | - | -   | - | - | -  | - | _  | -  | 1  | •  | ı  | -  | -  | -  | 1  | 1  | i  |    | -  | -  | -  | -  | -  | 1  | 1  | 1  | 1  | -  | 1          | 1  |
| 30 19 Abril pd     | 13 | - | - | -  | - | -   | - | - | -  | 2 | 1  | -  | -  | -  | -  | -  | -  | -  | -  | -  | -  |    | -  | 2  | -  | -  | -  | -  | -  | -  | 8  | -  | -          | -  |
| 31 Parcelamiento p | 13 | - | - | -  | - | -   | - | - | •  | - | 1  | 1  | -  | 1  | -  | -  | _  | -  | 1  | _  | _  | i  | -  | -  | -  | 2  | 2  | -  | -  | -  | 1  | 3  | -          | -  |
| 32 Rio Bravo II pd | 17 | 2 | 1 | -  | - | -   | - | _ | -  | - | -  | _  | -  | _  |    | -  | -  | -  | -  |    | 1  | 1  | ł  | -  | -  | -  | -  | -  | -  | -  | -  |    | 11         | -  |
| 33 Rio Bravo II p  |    | _ | 1 | -  | _ | _   | _ | _ | _  | _ | _  | _  | -  | •  | -  | -  | _  | _  | 1  | -  | _  |    | -  | _  | 2  | -  | 2  | 1  | -  | 1  | 1  | -  | -          | 1  |

N=number of specimens\individuals per population. h=house, p=palm, pd=peridomestic. Values in **bold** = the number of individuals assign correctly to their population.

#### 7.1.6.7.2 State level

The quality index was higher for specimens analysed by State of collection (63%, 70.3%). Higher correct assignment rates were also detected with 70% specimens reassigned correctly (387, 426). Broadly similar results were obtained for both assignment methods with Rannala & Mountain (1997) performing better for the correct assignment of Portuguesa and Barinas specimens. The assignment scores for correctly assigned individuals were higher and greater differences were detected between the log likelihoods used to allocate individuals to groups (see Table 43 below). Reassignment was highest for the States Lara, Trujillo and Cojedes, with Trujillo the most distinct (see Table 42 below). Barinas specimens were most frequently misassigned to Portuguesa State.

Table 42. Assignment of individuals at State level (Rannala & Mountain 1997)

| State      | N   | Portuguesa | Lara    | Cojedes | Trujillo | Barinas  |
|------------|-----|------------|---------|---------|----------|----------|
| Portuguesa | 243 | 186 (77)   | 19      | 15      | 5        | 18       |
| Lara       | 17  | 1          | 16 (94) | •       |          | -        |
| Cojedes    | 48  | 1          | 1       | 42 (88) | 1        | 3        |
| Trujillo   | 26  | 1          | 2       | 1       | 22 (85)  | -        |
| Barinas    | 221 | 36         | 12      | . 9     | 4        | 160 (72) |

N= number of specimens\individuals. Values in bold = number of individuals correctly assigned, in parenthesis % correctly assigned.

Table 43. Mean assignment scores and Log likelihood scores of individuals at State level (Rannala & Mountain 1997)

| State      | Mean assignme<br>Score (%)* |              | g (L)1 Mean Log | g (L)2Mean Log | (L)3 Mean Log | (L)4 Mean Los | g (L)5 |
|------------|-----------------------------|--------------|-----------------|----------------|---------------|---------------|--------|
| 1Portugue  |                             | -4.8         | -7.8            | -7.3           | -8.2          | -5.9          |        |
| 2 Lara     | 84 ·                        | -5.2         | -3.7            | -8.7           | -8.8          | -5.6          |        |
| 3Cojedes   | 90                          | <b>-7</b> .9 | -11.9           | -5.1           | -9.9          | -7.5          |        |
| 4 Trujillo | 95                          | -5.4         | -7.9            | -5.6           | -2.8          | -5.3          |        |
| 5 Barinas  | 89                          | <b>-9</b> .0 | -12.0           | -10.4          | -11.1         | -6.8          |        |

<sup>\*</sup> the average of all individual assignment scores for those specimens assigned to correct State. ^ the average of all Log (L) scores derived from likelihood values of each individual from each State placed into each State group.

### 7.1.6.7.3 State divided by ecotope

When specimens were divided by ecotope within their State of collection, assignment accuracy decreased further (quality indexes of 36-40%) and the numbers of individuals correctly assigned dropped to 230 and 253 (41-46%). Broadly similar results were obtained for both assignment methods with Rannala & Mountain (1997) performing better for the correct assignment of Portuguesa house/palm and Barinas house/palm specimens. As seen from F<sub>ST</sub> comparisons, assignment of individuals was greatest among ecotopes within States. In Barinas house population specimens were more frequently assigned to the palm and peridomestic groups than correctly assigned. In Portuguesa domestic specimens were most frequently assigned to peridomestic populations, with palm specimens most frequently assigned house populations. Peridomestic sites were fewer in number and were more frequently assigned to the palm group. States of Trujillo Lara and Cojedes were less heterogeneous than the other States with higher rates of correct assignment (79-91%), again few specimens were assigned to Trujillo (see Table 44 below, Table 45 on page 220).

Table 44. Assignment of individuals at State ecotope level (Rannala & Mountain 1997).

| State ecotope   | N   | 11      | 2       | 3       | 4       | 5       | 6       | 7       | 88      | 9      | 10     |
|-----------------|-----|---------|---------|---------|---------|---------|---------|---------|---------|--------|--------|
| 1 Barinas h     | 60  | 11 (18) | 14      | 12      | 3       | 4       | 5       | 6       | 4       |        | 1      |
| 2 Barinas p     | 107 | 27      | 36 (34) | 20      | 3       | 1       | 3       | 5       | 5       | 6      | . 1    |
| 3 Barinas pd    | 54  | 8       | 7       | 21 (39) | 2       | •       | 2       | 5       | 5       | 3      | 1      |
| 4 Cojedes h     | 23  | 1       | -       | -       | 19 (83) | 2       | -       | -       | -       | -      | 1      |
| 5 Cojedes p     | 24  | 1       | -       | -       | 4       | 18 (76) | 1       | -       | -       | -      | •      |
| 6 Lara h        | 17  | -       | -       | -       | -       | -       | 13 (76) | 4       | -       | •      | -      |
| 7 Portuguesa h  | 131 | 5       | -       | 6       | 3       | 2       | 8       | 64 (49) | 17      | 23     | 3      |
| 8 Portuguesa p  | 91  | -       | 1       | 7       | 6       | 2       | 6       | 17      | 41 (45) | 9      | 2      |
| 9 Portuguesa pd | 21  | -       | -       | 3       | 1       | -       | . •     | 3       | 6       | 8 (38) | •      |
| 10 Trujillo h   | 26  | -       |         | -       | 1       | •       | 1       | 1.      | -       | 1      | 22 (85 |

N= number of specimens\individuals. Values in bold = number of individuals correctly assigned, in parenthesis % correctly assigned. p=palm, h=house, pd=peridomestic.

**Table 45.** Mean assignment score and Log likelihood scores of individuals at State ecotope level (Rannala & Mountain 1997)

| State by ecotope | eM assign. (%)* |      |      | gMLog<br>! (L)3 | MLog<br>(L)4 | MLog<br>(L)5 |              | Mlog<br>(L)7 | Mlog<br>(L)8 | Mlog<br>(L)9 | MLog<br>(L)10 |
|------------------|-----------------|------|------|-----------------|--------------|--------------|--------------|--------------|--------------|--------------|---------------|
| 1 Barinas h      | 58.6            | -6.3 | -6.7 | -7.5            | -10.9        | -10.1        | -12.3        | -9.7         | -8.9         | -9.4         | -11,1         |
| 2 Barinas p      | 62.9            | -7.7 | -7.1 | -8.3            | -11.9        | -10.6        | -12.3        | -10.4        | -9.8         | -9.4         | -11.7         |
| 3 Barinas pd     | 77.2            | -7.3 | -7.5 | -5.7            | -11.3        | -10.8        | -11.8        | -10.6        | -8.7         | -8.4         | -10.9         |
| 4 Cojedes h      | 91.0            | -5.8 | -6.2 | -6.5            | -3.7         | -5.8         | -12.3        | -6.9         | -5.9         | -7.0         | -7.7          |
| 5 Cojedes p      | 91.0            | -9.1 | -8.9 | -10.3           | -8.0         | -5.2         | -11.5        | -11.0        | -9.3         | -10.9        | -12.4         |
| 6 Lara h         | 79.1            | -5.8 | -5.7 | -5.8            | -11.3        | -8.7         | -3.7         | -6.5         | -5.4         | -6.0         | -9.2          |
| 7 Portuguesa h   | 55.4            | -5.8 | -5.8 | -5.9            | -8.1         | -6.5         | -6.8         | -4.4         | -5.6         | -5.9         | -7.7          |
| 8 Portuguesa p   | 61.7            | -6.7 | -6.2 | -6.1            | -9.2         | -8.4         | -8.8         | -5.6         | -4.5         | -5.2         | -8.7          |
| 9 Portuguesa pd  | 63.2            | -7.3 | -6.4 | -6.9            | -7.5         | -7.7         | -8.5         | -5.7         | -6.0         | -4.9         | -8.9          |
| 10 Trujillo h    | 90.2            | -5.2 | -5.4 | -5.2            | -6.3         | -5.9         | <b>-</b> 7.9 | -5.7         | -5.2         | -5.8         | -2.8          |

<sup>\*</sup> Massign.=mean assignment score - the average of all individual assignment scores for those specimens assigned to correct State ecotope. ^ the average of all Log (L) scores derived from likelihood values of each individual from each State ecotope placed into each State ecotope group. p=palm, h=house, pd=peridomestic

### 7.1.6.7.4 Ecotope

The quality indexes for both methods were low (1; 44.2%, 2; 46.4%). Correct assignment rates were also low with only half of specimens reassigned correctly by both methods (1; 278, 2; 294). Broadly similar results were obtained for both methods, with Rannala & Mountain (1997) performing better for the correct assignment of domestic and silvatic specimens. However, even when individuals were correctly assigned, the assignment scores were often low and minimal differences were detected between the log likelihoods values used for assignment of individuals to groups (based on minimum negative Log (L) value) (see Table 47 on page 221). Numbers of correctly assigned individuals was highest for domestic specimens and lowest for silvatic specimens (see Table 46 on page 221). Domestic specimens were more frequently reassigned to the silvatic group, while silvatic specimens were most frequently assigned to peridomestic. Peridomestic specimens were most frequently assigned to domestic.

Table 46. Assignment of individuals at ecotope level (Rannala & Mountain 1997)

| Ecotope        | N   | Domestic | Silvatic | Peridomestic   |  |
|----------------|-----|----------|----------|----------------|--|
| Domestic house | 257 | 163 (63) | 52       | 42             |  |
| Silvatic palm  | 223 | 59       | 94 (42)  | 70             |  |
| Peridomestic   | 75  | 21       | 17       | <b>37</b> (49) |  |

N= number of specimens\individuals. Values in bold = number of individuals correctly assigned, in parenthesis % correctly assigned.

Table 47. Mean assignment scores and log likelihood scores Log (L) of individuals at ecotope level (Rannala & Mountain 1997)

| Ecotope .      | Mean assignment Score (%) | Mean Log (L) 1 <sup>^</sup> | Mean Log (L) 2 | Mean Log (L) 3 |
|----------------|---------------------------|-----------------------------|----------------|----------------|
| 1 Domestic     | 60.0                      | -4.7                        | -5.2           | -5.4           |
| 2 Silvatic     | 71.1                      | -7.8                        | -7.0           | -8.5           |
| 3 Peridomestic | 75.7                      | -7.2                        | -7.1           | -5.8           |

<sup>\*=</sup>the average of all individual assignment scores for those specimens assigned to correct ecotope. ^ the average of all Log (L) scores derived from likelihood values of each individual from each ecotope placed into each ecotope group.

#### 7.2 Discussion

To investigate the relationship between silvatic and domestic populations of *R. prolixus* in Venezuela a panel of microsatellite markers was developed. These genetic markers, as discussed (see section 1.5.2.3.3 on page 62), have attributes suitable for population genetics and have also proven highly polymorphic in species where low levels of isoenzyme polymorphism have been detected (Hughes & Queller 1993, Estoup *et al.*, 1998), as noted for Triatominae (Abad-Franch & Monteiro 2005) including *R. prolixus* (Harry *et al.*, 1992, 1993b). This approach was undertaken because knowledge of population heterogeneity may allow for the development of more effective strategies for the control of Chagas disease.

The magnetic bead and biotinylated probe enrichment technique proved successful with 93 positive clones identified (1 false positive), 84 of which were shown to contain microsatellite repeats (15% of total clones screened). Harry *et al.*, (1998) using a partial genomic library for *R. pallescens* found 2.3% of clones to contain repeat motifs, while Garcia *et al.*, (2004) found 210 positive clones (1.31% of clones screened).

From the total of 52 primer pairs initially designed a working panel of 11 fluorescent loci was developed, all were considered unlinked and neutral. Polymorphism varied from 3 alleles at List14-042 to 12 alleles at List14-010. Heterozygosity was moderate: 0.3 to 0.6 The analysis of 36 field caught specimens of the related species *R. pallescens* detected allele ranges of 2-20 per locus from a panel of 10 microsatellite loci (Harry et al., 1998), so allele numbers in the present study were more conservative.

Null alleles were observed with a total of 56 specimens consistently failing to amplify at 1 or 2 loci. Nulls can be a common feature in microsatellite amplification in insects including vector species such as sandflies (Maingon et al., 2003), tsetse flies (Krafsur & Endsley 2002) mosquitoes (Donnelly et al., 1999, Rongnoparut et al., 1996, Lehmann et al., 1996b, Kamau et al., 1999), although they were not reported in studies of other Triatominae (Harry et al., 1998, Garcia et al., 2004, Anderson et al., 2002), however

this may have been a factor of the small numbers of samples amplified. Null alleles can result in departures from Hardy Weinberg equilibrium (HWE) due to heterozygote deficiency, but departures may also occur naturally in populations for example due to inbreeding or the Wahlund effect (see Glossary page 310). Significant departures from HWE were detected at 6 loci in 17 populations after Bonferroni correction. Departures generally consisted of heterozygote deficiency particularly at locus List14-017, which may be due to hidden nulls. Similar values of F<sub>ST</sub> were generated with and without this locus List14-017 so population heterogeneity was not greatly affected. All other populations in the study were in HWE.

### 7.2.1 Population heterogeneity

Population heterogeneity was investigated both within and between silvatic, peridomestic and domestic populations including adjacent populations, also by State and by ecotope.

## 7.2.1.1 Adjacent populations

Four localities analysed by microsatellites were sampled in adjacent populations. When these populations were analysed for heterogeneity 3 exhibited non-significant differences between populations including house and palm and peridomestic and palm ecotopes (see Table 33 on page 191). These were (1) Terronal h2 and palm 03, (2) Los Rastrojos house and palm, (1) between Rio Bravo II pd and palm. Similarity of these populations was also confirmed by genetic analysis (D<sub>S</sub>) (see section 7.1.6.5 on page 203). Homogeneity was also confirmed by *cytb* direct sequencing for a subset of specimens analysed by both methods.

Significant heterogeneity was also detected between some adjacent populations. Isolation between adjacent house and palm populations was identified in Cojedes by microsatellite analysis. The domestic infestation was localised to a bed in a house occupied by a single youth. The silvatic population was taken from a palm that supported several types of wild life including parrots and bats. This availability of blood

supply may have resulted in limited domestic colonisation of specimens from this palm, followed by genetic drifting of the two populations. Two other palms were equally as close to the house and may have been the source of the domestic infestation. In the locality Terronal, house 2 and adjacent palm 01 were also significantly different, but Terronal house 2 and palm 03 was not significantly different.

#### 7.2.1.2 Populations within localities

Homogeneity was also detected across populations within localities including between and within ecotopes. Between house and palm ecotopes (1) Laguna Hermosa house and palm, (2) Cascabel house and palm, (3) Guaranda house and palm (4) G. Paraguey house and palms populations. Homogeneity for each of these populations was also confirmed by cytb direct sequencing for a subset of specimens analysed by both methods. Homogeneity between peridomestic and silvatic\domestic ecotopes was also detected including Laguna Hermosa palm and pd and Cascabel palm and pd. Greater, but non-significant, heterogeneity was detected between Laguna Hermosa house and peridomestic by microsatellite analysis. These results were also confirmed by cytb direct sequencing for a subset of specimens analysed by both methods (see section 7.1.6.6 on page 210).

These results indicate that specimens of *R. prolixus* from silvatic, domestic and peridomestic ecotopes in Venezuela are not always isolated. This agrees with the results of risk factor analysis (Sanchez-Martin *et al.*, 2005). Homogeneity was also detected within domestic ecotopes and within silvatic ecotopes including San Bartolo house 1 and 2 and Terronal domestic populations (h1 01 and 03, h1 01 and h2 01). This was also confirmed by sequence data.

#### **7.2.2** States

Within States results varied with high levels of population heterogeneity detected among populations in Portuguesa (55% of pairwise comparisons), and low levels of

heterogeneity was detected within Barinas State (14%). Population heterogeneity between States was also high (see Table 33 on page 191, Figure 28 on page 201).

Lack of population differences was detected across localities in Portuguesa, including between silvatic and domestic ecotopes. For example peridomestic specimens from Laurianito were not significantly different from domestic populations in Terronal or palm 03. Palo Gacho was not significantly different from Terronal h2 01 (see Figure 25 on page 192).

Within Portuguesa significant population isolation was also detected for Santa Lucia, San Bartolo, Los Rastrojos, Terronal h2 p01 (see Figure 25). Distinct populations may be the results of genetic drift with populations showing allele fixation at two or three loci and private alleles detected in both Los Rastrojos house and palm (see Table 30 on page 187, Table 31 on page 188).

Populations from Santa Lucia and San Bartolo (municipality Ospino) were sampled in a different mountain area to Terronal, Casa Rena, Laurianito and Palo Gacho (all from the municipality Araure). In Ospino land clearance for coffee growing had noticeably changed the landscape and few palms were visible. This may explain the distinction of these populations. Los Rastrojos (municipality Sucre) was also distinct from other populations in Portuguesa; this locality was also distant from Araure and was situated close to the borders of Trujillo State. However isolation by distance was not detected among localities and Terronal h2 p01 were also distinct even within the municipality Araure, so population isolation does not necessarily require great distances.

Important outcome of the analysis is that within Portuguesa results indicated that a lack of population division may be found across all ecotopes and therefore populations in these differing ecotopes are not isolated. It indicates that movement of bugs is occurring between and within different ecotopes. Analysis of all specimens from Portuguesa State divided by ecotope also detected a lack of heterogeneity at this macro scale between palm and peridomestic populations (see section 7.2.4 on page 228).

Within the State of Barinas a different picture emerged, with less than 20% of all pairwise population comparisons significant. Again within the State non-significant population division was detected between ecotopes including domestic and silvatic populations (Cascabel, Guaranda), domestic, silvatic and peridomestic populations (Cascabel), and within ecotopes (G. Paraguey) (see section 7.1.6.1.2 on page 194). Across localities in Barinas homogeneity was detected within and between differing ecotopes (see Figure 26 on page 197). In Barinas population heterogeneity was not significant between ecotopes (see section 7.1.6.2 on page 202).

High levels of heterogeneity (F<sub>ST</sub> values) and significant population differences within Barinas were related to a single peridomestic population 19 Abril. Unlike Portuguesa where all populations came from various mountainous regions, Barinas populations came from the Llanos, the flat plains of Venezuela, which may explain the greater extent of population homogeneity. Infestations in the foothills in Barinas occur to a lesser extent (M. Sanchez-Martin pers. communication). Apto. 19 Abril pd came from the extreme distribution of sampled houses and from an area where *T. maculata* infestations were more common, a factor that could add to population isolation (M Sanchez-Martin pers. communication). In areas where *T. maculata* and *R. prolixus* occur *T. maculata* is normally found in the peridomestic environment with *R. prolixus* in the domestic environment, indicating a degree of competition between the species, and when they occur in the same house they are often found in different parts with *T. maculata* most commonly found in lower walls where chickens often rest (see section 2.3.2 on page 76). However, the silvatic Parcelamiento population also came from this region and was not distinct.

Between States significant heterogeneity was detected (see Table 33 on page 191, Figure 28 on page 201), with the majority of population pairwise comparisons showing significant differences, also detected when populations were merged to state level and compared (see section 7.1.6.2 on page 202).

Trujillo domestic specimens were significantly different from almost all other populations. This is not surprising given they are separated by the Andes mountain range. Even within Trujillo few domestic infestations are detected (Dr A. Rojas pers. communication) and predominance of silvatic R. robustus could lead to further population isolation. This population was also significantly different by cytb analysis (see Table 40 on page 209). Interestingly, although a single female R. robustus (cytb characterisation) was detected in this domestic population, this specimen showed unique alleles in microsatellite analysis, indicating that this female, while found in the house, appears not to be a member of the colony.

Specimens from Lara State were also distinct. As discussed silvatic specimens in Lara have never been successfully detected (see section 5.1 on page 94), and this may mean domestic populations are prone to isolation and genetic drift. Significant population differences were not detected by cytb analysis.

Our results indicate that *R. prolixus* has low genetic variability and can have a low levels of population heterogeneity up to State level, with comparison across States more likely to give significant differences. As discussed earlier Sanchez-Martin *et al.*, (2005) found the risk of a house been infested was just significantly higher when within 100m of 10 or more palm trees (p=0.05, p=0.07 for colonisation), while infestation and colonisation of outbuildings (chicken huts, cow sheds, pigsties) were highly positively associated when within 100m of 5 or more palm trees (p=0.008, p=0.006), in particular the palm species, *A. butyracea*, (p value=0.006). House infestation and colonisation was also significantly associated with the density of bugs in the peridomestic area (p-value=0.05, 0.005). The presence of a palm roof was positively associated with house infestation when the roof was less than 1 year old (p value=0.01). This indicates that bugs may also be moved passively into the domestic environment via eggs glued to palm leaves as previously believed (see section 2.3.1 on page 72). This risk factor data also support the idea of movement of bugs between ecotopes. The presence of silvatic populations of *R. prolixus* in palms therefore represents a momentous challenge to Chagas disease control.

#### 7.2.3 State

Specimens were clustered and analysed by State of origin were distinct. This confirms earlier significant differences detected between States. Interestingly when State groups were further subdivided by ecotope, homogeneity was detected in Barinas across domestic and silvatic/peridomestic groups. The same was true between palm and peridomestic ecotopes in Portuguesa, indicating much homogeneity between these ecotopes within states. Isolation between States was not correlated with geographic distances.

### 7.2.4 Ecotope

When specimens were divided by ecotope, silvatic ecotopes proved to be the most heterogeneous environment, with higher levels of allele richness and gene diversity detected, with peridomestic environment being intermediate. Higher diversity would be expected in silvatic ecotopes as it is the natural environment for *R. prolixus*. All pairwise comparisons between the three ecotope groups were significant, which would be expected given the earlier detection of distinct populations within ecotopes.

#### 7.2.5 Microsatellite and cytb analysis.

From the comparison of both markers it is clear that a higher degree of population heterogeneity was generally detected by microsatellite analysis. Differences in population heterogeneity detected by both markers may be due to differing selective pressures and mutational rates associated with the different genes. Microsatellites are neutral noncoding fragments of DNA, with variation linked to high rates of slippage (see section 1.5.2.3.3 on page 62) while *cytb*-genes that encode proteins involved in metabolic processes may be less polymorphic due to selective constraints (Maingon *et al.*, 2003). Mitochondrial DNA, however, is sensitive to genetic drift as, due to their maternal inheritance, mitochondria have approximately one quarter of the effective population size of nuclear genes (Krafsur *et al.*, 2001).

Importantly, as described in 7.1.6.6 on page 210, in several localities including Terronal, San Bartolo, Los Rastrojos, Guaranda, Rio Bravo II, Laguna Hermosa and Cascabel, populations from differing ecotopes (house palm and peridomestic) were analysed by both microsatellite and *cytb* analysis and homogeneity was detected by both methods, including adjacent populations. Distinct populations were also detected by both methods (Trujillo, Santa Lucia and 19 Abril).

However, as pointed out in section 7.1.6.6 on page 210 the methods sometimes gave conflicting results, for example, in Cojedes but also in Portuguesa where a number of populations found distinct by microsatellite analysis were not distinct by cytb analysis. With high rates of variation associated with microsatellites, and selective neutrality, it is to be expected that microsatellites are more sensitive to population heterogeneity (Anderson et al., 2002).

#### 7.2.6 Assignment

Assignment test (see 5.4.11.6 on page 124) results were similar to those obtained from  $F_{ST}$  with poor assignment at population level, due to limited population heterogeneity with only individuals from highly differentiated populations assigned correctly in the majority of cases. These results are not surprising as accuracy of assignment decreases when population differences are low while those populations separated by large genetic distances and high  $F_{ST}$  indices are assigned with greater accuracy (Maingon *et al.*, 2003, Waser & Strobeck 1998, Burns *et al.*, 2004).

Highest scores for assignment were detected when data were grouped by State, indicating that at State level significant population differentiation is visible (as seen from F<sub>ST</sub> indices). Barinas and Portuguesa specimens shared some similarity, with Portuguesa also showing similarity to Lara and Cojedes States. Accuracy of assignment dropped when State groups were separated by ecotope, specimens were reassigned with greatest frequency within differing State ecotopes, as observed by F<sub>ST</sub> analysis.

Assignment scores by ecotope were moderate, with highest reassignment detected for domestic populations. Domestic populations were most frequently assigned to silvatic ecotopes, indicating much shared similarity between these ecotopes, however silvatic populations were more frequently assigned to peridomestic ones, indicating that this ecotope may be an important intermediary between silvatic and domestic ecotopes, with peridomestic specimens more frequently assigned to domestic populations.

No published studies are available on Triatomine population heterogeneity using microsatellites for comparison. Population studies using more conserved isoenzyme analysis have indicated that silvatic and domestic populations of T. infestans were panmictic (Dujardin et al., 1987). However this was in contrast to later studies using morphometrics and RAPD analysis (Dujardin et al., 1997b, Carlier et al., 1996). Other studies using isoenzyme analysis have detected panmixia for T. infestans populations between houses at village level (Dujardin et al., 1998c), with isolation by distance detected between villages, however a population deme within a single house has also been detected (Breniere et al., 1998). Isolation of silvatic and domestic populations of R. prolixus in Colombia detected by isoenzyme analysis was later revised with the identification of silvatic populations as a new species, R. colombiensis (Lopez & Moreno 1995). RAPD and morphometric analysis have been used in the analysis of T. brasiliensis from silvatic, peridomestic and domestic ecotopes and indicated that populations were not isolated (Borges et al., 2005). These studies indicate populations of triatomines in differing ecotopes are not always isolated. The most similar study is the analysis of 36 silvatic specimens of R. pallescens by Harry et al., (1998) but as numbers were small, true population heterogeneity was difficult to assess. All but four of the microsatellite loci were at frequencies expected with Hardy Weinberg equilibrium. Studies on the population of mosquitoes have detected limited population heterogeneity over large distances for example in the studies of Rongnoparut et al., (1999) on An. maculatus populations over 1100km and Lehmann et al., (1996) for An. gambiae populations from East and West Africa separated by distances up to 6000km.

Nine or ten loci were used and additional loci would be advantageous. Polymorphism was low to moderate for the majority of loci and excess homozygosity at one locus may indicate nulls (List14-017). This might have resulted in under estimation of divergence between populations. It is also possible that other loci exhibit hidden nulls with 54 specimens failing to amplify at one or more loci. However, mitochondrial and risk factor analysis also support a similar picture of limited population differentiation between silvatic and domestic ecotopes.

#### 7.2.7 Conclusions

Important conclusions from this microsatellite analysis are:

- 1. Most importantly for the control of Chagas disease, data analysis indicates that silvatic, peridomestic and domestic populations of *R. prolixus* are not always genetically differentiated, including 3 adjacent populations. Thus silvatic and peridomestic specimens can play a role in house infestation.
- 2. Analysis broadly agrees with cytb and risk factor analysis (Sanchez-Martin et al., 2005).
- 3. Future effective control of Chagas disease in Venezuela requires a restructuring of the control program to deal with this credible silvatic threat (see chapter 9 on page 268).

# 8 Geometric morphometric analysis

The aim of this section of the study is to assess wing shape variation between silvatic and domestic populations of *R. prolixus* using novel geometric morphometrics. Results were also compared with genetic characterisation, *cytb* and microsatellites, for subsets of specimens analysed by these methods.

The locality Terronal within Portuguesa was first analysed separately to investigate shape variation in a limited area between silvatic and domestic populations. Due to large numbers, specimens within Portuguesa State were analysed next, consisting of silvatic or domestic groups at population\locality level (13 groups). State comparisons were then made, with specimens divided by locality\State of collection and ecotope (326 specimens in 20 groups). Specimens were also grouped by ecotope and analysed (306 specimens in 2 groups).

Comparisons with genetic characterisation were as follows: (1) For cytb characterisation by (i) haplotype (4 groups; haplotype 1, haplotype 2, haplotype 3 and haplotype 5, 237 specimens in total) (ii) for a subset of populations characterised by both morphometrics and cytb (18 groups 233 specimens in total) (2) For microsatellite characterisation; a subset of populations characterised by both morphometrics and microsatellites were analysed (12 groups, 190 specimens in total). As the majority of specimens were collected in Portuguesa, this State was further subdivided by locality and year of collection (where appropriate).

#### 8.1 Results

# 8.1.1 Analysis of specimens in Terronal

In Terronal five populations were compared consisting of 116 specimens divided into 3 domestic and 2 silvatic groups. Domestic populations came from two houses, with house 1 represented in two different years (2001, 2003); specimens from palm 01 were from multiple palms (see Table 9 on page 127).

CVA analysis (see page 46) detected significant differences between groups, (p<0.0001), however Wilk's lambda value was moderate (Wilk's lambda=0.2, see page 132). Moderate values here indicate that while populations exhibit significant shape differences, these differences are not pronounced.

From the plot of CV1 against CV2 (see Figure 33 and see page 47) significant shape overlap can be seen between domestic populations, with house 1 03 more distinct. The pairwise comparison of means by the Tukey-Kramer test (see page 132) detected shape similarity between all domestic populations, with Terronal h1 03 differing by CV3 only (accounting for 21% shape variation) (see Table 49 on page 235). Palm populations show no shape overlap, by CV1, but were similar in shape by CV2. Significant shape similarity was detected between silvatic populations by Tukey-Kramer (CV2 and CV3, see Table 49). Limited overlap occurred between silvatic and domestic populations (see Figure 33 on page 234), with CV2 dividing populations by ecotope.

Reclassification data (see page 48) found bugs from house 1 01 to be heterogeneous in shape with specimens placed in each of the compared populations, with highest numbers reclassified as Terronal h2 01 and Terronal h2 p01. House 2 01 was also heterogeneous in shape with only 47% of specimens correctly re-classified, with the largest number of incorrect classified specimens placed in house 1 03 (27%). House 1 03 exhibited the highest correct reclassification, and population distinction was also visible from Table 33 on page 191 and Figure 34 on page 235. However with fewer specimens analysed in this population, total shape heterogeneity may not have been captured. Each palm population also showed high levels of correct reclassification (85% and 73%, see Table 48 on page 234).

From the Mahalanobis distances, (see page 132), house 1 01 and house 2 01 are the most similar in shape, with palm 01 closer in shape to house 01 and 02 than house 1 03. House 1 03 and palm 03 clustered separately (see Figure 34 on page 235). Reclassification data also indicated some shape similarity between palm 01 and house 1

01 (10% and 15.4% misclassified) and between house 2 and palm 01 (13.3% misclassified).

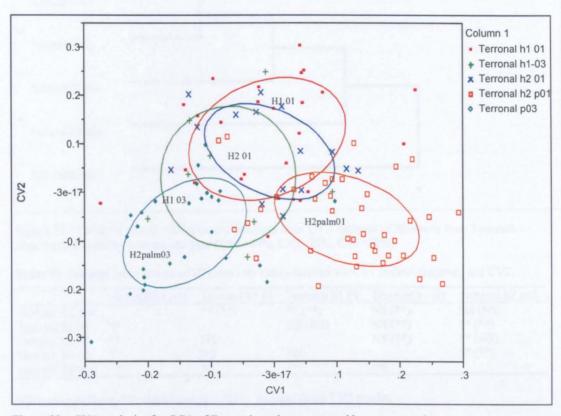

Figure 33. CVA analysis after PCA of Terronal specimens grouped by ecotope and year. Ellipses enclose 50% distribution of specimens in the shape discriminate space defined by CV1 (accounting 44% of total variation among groups) and CV2 (29% of total variation). (Wilk's lambda=0.2, CVA p-value  $\leq 0.0001$ ). (CV3=21%).

Table 48. Reclassification scores after CVA analysis of Terronal specimens divided by ecotope and year.

|                 | Terronal h1 01 | Terronal h1 03 | Terronal h2 01 | Terronal h2 p01 | Terronal h2<br>p03 | Total |
|-----------------|----------------|----------------|----------------|-----------------|--------------------|-------|
| Terronal h1 01  | 15 (57.7)      | 1 (3.9)        | 4 (15.4)       | 4 (15.4)        | 2 (7.7)            | 26    |
| Terronal h1 03  |                | 7 (87.5)       |                | 1 (12.5)        | -                  | 8     |
| Terronal h2 01  | 2 (13.3)       | 4 (26.7)       | 7 (46.7)       | 2 (13.3)        | THE PARTY          | 15    |
| Terronal h2 p01 | 4 (10.0)       | 2 (5.0)        | 2 (5.0)        | 29 (72.5)       | 3 (7.5)            | 40    |
| Terronal h2 p03 | 1 (3.7)        |                | 2 (7.4)        | 1 (3.7)         | 23 (85.2)          | 27    |
| Total           | 22             | 14             | 15             | 37              | 28                 | 116   |

Parenthesis = percentage reclassified. **Bold values** numbers and percentages for groups reclassified correctly. (Kappa value=0.6, Kappa measures the degree of agreement between compared variable on a scale from 0 to 1).

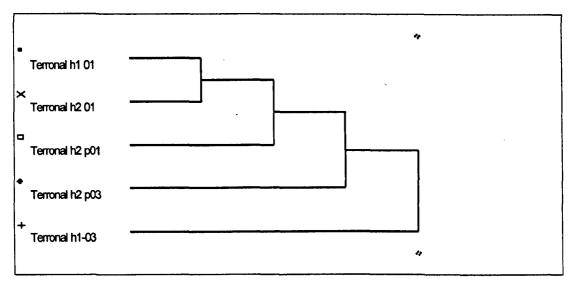

**Figure 34.** UPMGA tree for Mahalanobis distances from CVA analysis of *Rhodnius* from Terronal. Specimens divided by ecotope and year (CV1=44%, CV2=29%, CV3=22%).

Table 49. Pairwise comparisons of all means by Tukey-Kramer for CV1 (below diagonal) and CV2.

|                 | Terronal h2 p01 | Terronal h2 01 | Terronal h1 01 | Terronal h1-03 | Terronal h2 p03 |
|-----------------|-----------------|----------------|----------------|----------------|-----------------|
| Terronal h2 p01 |                 | ** (**)        | ** (**)        | NS (**)        | NS (NS)         |
| Terronal h2 01  | **              |                | NS (NS)        | NS (**)        | ** (**)         |
| Terronal h1 01  | **              | NS             |                | NS (**)        | ** (NS)         |
| Terronal h1 03  | **              | NS             | NS             |                | ** (**)         |
| Terronal h2 p03 | **              | **             | **             | NS             |                 |

NS=non-significant, \*\*= significant (p < 0.05). In parenthesis CV3 results.

In summary, for this locality

- Domestic populations are similar in shape, although house 1 03 is more distinct.
- Domestic and silvatic populations, while sharing some limited shape similarity, are distinguishable.
- Silvatic populations, while sharing some shape similarity, are also distinguishable by CV1.
- Shape differences while present are not extremely pronounced.
- No group was 100% correctly reclassified (Kappa 0.6).

### 8.1.2 Analysis of localities within Portuguesa

A total of 212 specimens from Portuguesa State from 8 localities were analysed by ecotope (8 domestic groups, 1 peridomestic and 3 silvatic groups) (see Table 9 on page 127). Specimens from the locality Terronal were divided by year of collection. Groups were as follows; 20 Laurianito (peridomestic), 15 San Bartolo, 14 Qdra Negra, 9 Morichal, 10 El Mosquito, 8 Casa Rena (all domestic) and 20 Palo Gacho (silvatic), 81 specimens from Terronal in 2001 and 35 specimens from Terronal in 2003 (both domestic and silvatic). CVA analysis detected significant differences between groups, (p<0.0001), however Wilk's lambda value was moderate (Wilk's lambda=0.14), indicating shape differences were not very pronounced. No significant allometric trend was detected, so shape differences are unrelated to size (data not shown).

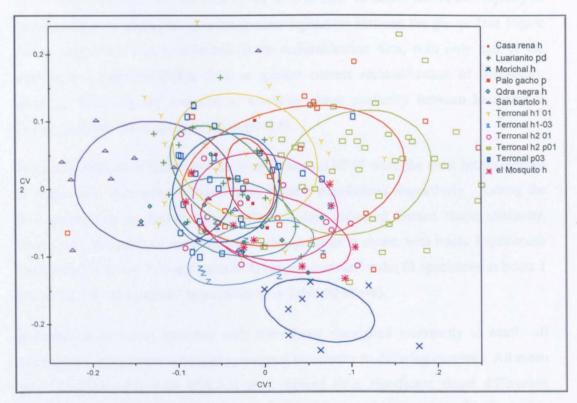

**Figure 35.** CVA analysis after PCA of specimens from Portuguesa grouped by locality and ecotope. Terronal specimens were divided by year of collection. Ellipses enclose **50%** distribution of specimens in the shape discriminate space defined by CV1 (accounting 33% of total variation among groups) and CV2 (22%). (CV3=18%).

|                      |   |   |   | •   |     | • |    |   | • | •  |    |    |         |
|----------------------|---|---|---|-----|-----|---|----|---|---|----|----|----|---------|
| Locality             | 1 | 2 | 3 | 4   | 5   | 6 | 7  | 8 | 9 | 10 | 11 | 12 | Total ^ |
| 1 Casa Rena h *      | 4 | 1 | - | -   | -   | - | 2  | - | 1 |    | -  | -  | 8 (50)  |
| 2 Laurianito pd      | 3 | 7 | - | -   | 1   | = | 3  | - | 2 | -  | 4  | -  | 20 (35) |
| 3 Morichal h *       | - | - | 8 | -   | •   | • | -  | 1 | - | -  | -  | -  | 9 (89)  |
| 4 Palo Gacho p       | 2 | 1 | 1 | 7   | 1   | 1 | 2  | 2 | 1 | 2  | -  | -  | 20 (35) |
| 5 Qdra Negra h       | 1 | - | - | -   | 6   | - | 2  | 2 | 1 | -  | 2  | -  | 14 (43) |
| 6 San Bartolo h *    | - | 2 | - | -   | , 1 | 9 | 1  | - | 2 | -  | -  | -  | 15 (60) |
| 7 Terronal h1 01     | 4 | - | • | 1   | 1   | 3 | 10 | - | 2 | 3  | 2  | -  | 26 (39) |
| 8 Terronal h1 03 *   | - | - | - | 1   | 1   | - | -  | 6 | - | -  | -  | -  | 8 (75)  |
| 9 Terronal h2 01     | 2 | 1 | 1 | 2   | 1   | 1 | 1  | 1 | 5 | -  | •  | -  | 15 (33) |
| 10 Terronal h2 p01 * | 1 | - | 4 | 4   | 1   | • | -  | 1 | 1 | 26 | 2  | -  | 40 (65) |
| 11 Terronal h2 p03 * | - | 2 | - | . 3 | 3   | 2 | -  | 1 | - | 1  | 15 | -  | 27 (56) |
| 12 El Mosquito h     | - | - | 2 | -   | 2   | 1 | -  | 2 | - | 2  | -  | 1  | 10 (10) |

Table 50. Reclassification scores after CVA analysis of specimens from Portuguesa State.

17

Total

17

16

18

The plot of CV1 and CV2, accounting for 55% of total variation, shows the majority of populations to be homogenous without clear separation between the groups (see Figure 35 on page 236). This is reflected in the reclassification data, with only half of the population groups exhibiting 50% or greater correct reclassification of specimens, therefore indicating the presence of extensive shape similarity between localities in Portuguesa (see Table 50 above) (Kappa=0.4).

From reclassification data Palo Gacho and Terronal h2 01 were the most heterogeneous in shape, with specimens reclassified in 9 and 8 populations respectively. Among the five populations in Terronal reclassification data indicated limited shape similarity. House 1 01 and palm 01 were the most heterogeneous in shape, with house 1 specimens reclassified in house 2 01 and palm 01/03 populations and palm 01 specimens in house 1 03, house 2 01 and palm 03 populations (see Table 50 above).

Reclassification errors occurred with individuals reassigned incorrectly to nearly all populations. Specimens were also reassigned incorrectly to differing ecotopes. All mean pairs Tukey-Kramer tests (CV1-3) also showed little significant shape differences between localities (see Table 51 on page 239), with Terronal h2 p01, Morichal, and San Bartolo most divergent in shape (see Figure 36 on page 238). Terronal palm 03 showed limited difference by CV3, as also seen from reclassification data.

<sup>\* ≥ 50%</sup> correct reclassification. ^ Number in parenthesis represents % of group total correctly reclassified. h=house, p=palm, pd=peridomestic. 01=2001, 03=2003. Kappa=0.4.

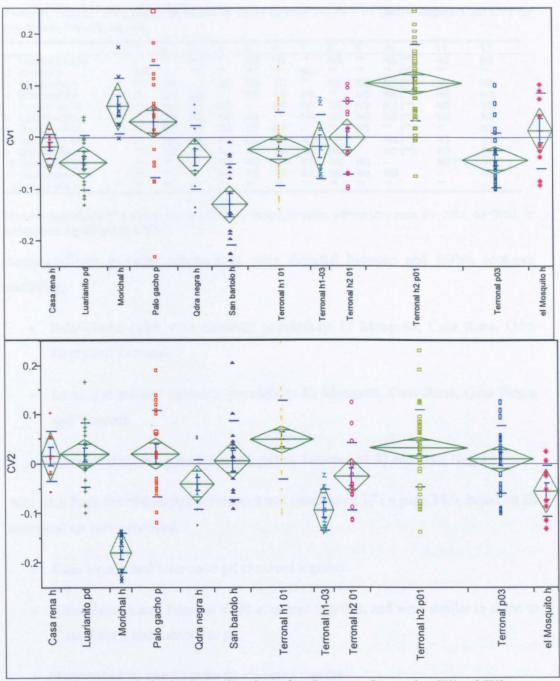

**Figure 36.** One-way analysis of variance of specimens from Portuguesa State against CV1 and CV2. CV1 (upper plot) accounts for 33% and CV2 (lower plot) 22% of the total variance for wing shape between haplotype groups. h=house, p=palm, pd=peridomestic. 01=2001, 03=2003.

Table 51. Pairwise comparisons of means by Tukey-Kramer test for CV1 (below diagonal) and CV2 for populations from Portuguesa.

|                    | 1  | 2  | 3  | 4  | 5  | 6  | 7  | 8  | 9  | 10      | 11      | 12      |
|--------------------|----|----|----|----|----|----|----|----|----|---------|---------|---------|
| 1 Terronal h2 p01  | -  | ** | NS | ** | NS | NS | ## | NS | ** | NS (**) | NS      | NS      |
| 2 Morichal h       | NS | -  | ** | ** | ** | ** | NS | ** | ** | ** (**) | . **    | **      |
| 3 Palo Gacho p     | ** | NS | -  | NS | NS | NS | ** | NS | NS | NS (**) | NS      | NS      |
| 4 El Mosquito h    | ** | NS | NS | -  | NS | NS | NS | ** | NS | NS (**) | NS      | NS      |
| 5 Terronal h2 01   | ** | NS | NS | NS | -  | NS | NS | NS | NS | NS (**) | NS      | NS      |
| 6 Casa Rena h      | ** | NS | NS | NS | NS | -  | NS | NS | NS | NS (**) | NS      | NS      |
| 7 Terronal h1 03   | ** | NS | NS | NS | NS | NS | -  | ** | NS | ** (**) | **      | NS      |
| 8 Terronal h1 01   | ** | NS | NS | NS | NS | NS | NS | -  | ** | NS (**) | NS      | NS .    |
| 9 Qdra Negra h     | ** | NS | NS | NS | NS | NS | NS | NS | -  | NS (**) | NS      | NS      |
| 10 Terronal h2 p03 | ** | ** | ** | NS | NS | NS | NS | NS | NS | -       | NS (**) | NS (**) |
| 11 Laurianito pd   | ** | ** | ** | NS | NS | NS | NŞ | NS | NS | NS      | •       | NS      |
| 12 San Bartolo h   | ** | ** | ** | ** | ** | ** | ** | ** | ** | **      | **      | -       |

NS=non-significant \*\*= significant (p < 0.05). h=house, p=palm, pd=peridomestic. 01=2001, 03=2003. In parenthesis significant by CV3.

Non-significant pairwise comparisons were detected between and within ecotopes including;

- Palo Gacho palm with domestic populations El Mosquito, Casa Rena, Qdra Negra and Terronal.
- Laurianito pd and domestic populations El Mosquito, Casa Rena, Qdra Negra and Terronal
- Between domestic populations Morichal, Terronal h1 03 and Qdra Negra.

Also seen from the Mahalanobis distances tree (see Figure 37 on page 240), based on all canonical variants produced,

- Casa Rena h and Laurianito pd clustered together.
- Qdra Negra h and Terronal h2 01 clustered together, and were similar in shape to Casa Rena h and Laurianito pd.
- Terronal h1 01 and h2 palm 03 clustered together.
- Palo Gacho p and Terronal h2 p01 clustered together.
- Adjacent house and palm Terronal h2 01, palm 01\03 clustered separately.

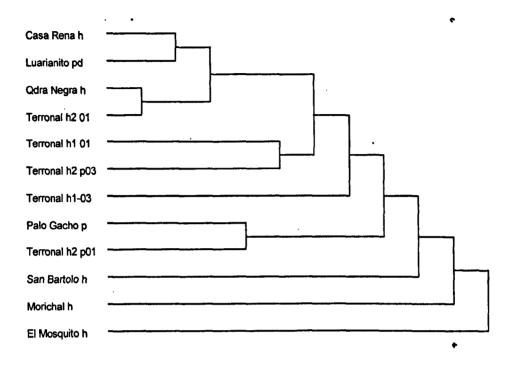

Figure 37. UPMGA tree for Mahalanobis distances from CVA analysis of specimens from Portuguesa. Specimens were grouped by locality and ecotope, with Terronal specimens divided by year. h=house, p=palm, pd=peridomestic. 01=2001, 03=2003

From Figure 35 on page 236 and Figure 37 domestic populations Morichal and San Bartolo appear largely distinct from other populations.

- In Morichal 89% of specimens were correctly reclassified. Few specimens were analysed so total shape heterogeneity may not have been captured. While distinct, Morichal, was similar in shape by CV1 and CV3 with other populations within Portuguesa including El Mosquito, Qdra Negra and Terronal h1 01 (all CVs) (see Table 51 on page 239).
- In San Bartolo 60% of domestic specimens were correctly reclassified. Shape difference occurred by CV1, while shape similarity was detected with other populations by CV2 and CV3 (see Table 51).

- In Terronal h2 p01 65% of specimens were correctly reclassified, 35% incorrect reclassification indicated some shape overlap and specimens were most frequently reclassified in Palo Gacho and Morichal. While largely distinct by CV1, Terronal palm 01 shared shape similarity with other populations by CV2 and CV3 (see Table 51 on page 239).
- Terronal h1 03 also showed a high rate of correct reclassification, as seen in previous analysis (see section 8.1.1 on page 232).

# 8.1.3 Analysis of specimens across State level.

In order to investigate shape variability among specimens across States and ecotopes 326 specimens were grouped by State of collection and analysed (see Table 9 on page 127). This included 19 specimens from Lara (domestic only), 20 from Guarico (silvatic only), 31 from Trujillo (domestic and silvatic), 21 from Cojedes (domestic and silvatic), and 18 from Barinas (Carreteron, domestic only). Specimens from Cojedes, Lara and domestic Trujillo were primarily from single populations and Barinas from a single locality. An additional 5 silvatic specimens from the State of Merida were also analysed. Due to their large number the 212 specimens from Portuguesa were divided as in preceding analysis (see section 8.1,2 on page 236). The 326 specimens consisted of 166 collected in domestic ecotopes, 20 from peridomestic and 140 from silvatic, in a total of 20 groups. Eleven of the 14 silvatic Trujillo specimens were taken from insect colonies in the Universidad de Los Andes and therefore may not represent true silvatic shape variation for the State.

CVA analysis was significant (p-value<0.0001) and Wilk's lambda statistic was 0.06, i.e. lower than previously detected and indicating that shape differences detected at State level were more pronounced, although still subtle. No significant allometric trend was detected, so shape differences are unrelated to size (data not shown).

As detected in Portuguesa State resolution across all State groups was also poor by wing shape data (plot CV1 against CV2 not shown). Reclassification data for State groups

indicate that there is much shared shape variation in different States with only half of the populations showing 50% or greater correct reclassification (max 86%). For the remaining ten groups classification varied from 20-43% (see Table 52 below). All groupings were assigned incorrect individuals, ranging from 3 to Morichal and 10 to El Mosquito. Specimens were also reassigned to different ecotopes and different States. Shape similarity between groups is also visible from one-way analysis of variance (see Figure 38 on page 244), where CV1 accounts for 27% of total variation between the groups (CV2 22%). The all pairs mean Tukey-Kramer test also indicated significant shape similarity across CV1, CV2 (see Table 53 on page 243).

Table 52. Reclassification scores after CVA analysis of specimens grouped by State and ecotope.

| Population          | 1  | 2  | 3  | 4  | 5  | 6  | 7 | 8  | 9  | 10 | 11 | 12 | 13 | 14 | 15 | 16 | 17 | 18 | 19 | 20 | Total   |
|---------------------|----|----|----|----|----|----|---|----|----|----|----|----|----|----|----|----|----|----|----|----|---------|
| 1 Cojedes p         | 5  | -  | -  | 1  | 2  | -  | - | 1  | 1  | -  | -  | -  | -  | -  | 2  | •  | -  | -  | -  | 2  | 14 (36) |
| 2 Guarico p *       | -  | 11 | •  | 1  |    | •  | - | -  | -  | 2  | 1  | 1  | -  | 1  | -  | 1  | -  | 1  | 1  | -  | 20 (55) |
| 3 Carreteron h^     | -  | -  | 6  | -  | 1  | 1  | - | 1  | 1  | 1  | -  | 1  | 1  | -  | -  | -  | -  | -  | 1  | 4  | 18 (33) |
| 4 Casa Rena h       | -  | -  | -  | 3  | -  | -  | - | -  | -  | -  | 1  | 2  | -  | 1  | -  | _  | -  | -  | -  | 1  | 8 (38)  |
| 5 Cojedes h         | -  | -  | -  | 1  | 3  | -  | - | 1  | 1  | -  | -  | -  | -  | -  | -  | -  | 1  | -  | •  | -  | 7 (43)  |
| 6 Lara h *          | -  | -  | 2  | 1  | -  | 13 | - | -  | -  | -  | -  | 1  | -  | -  | -  | -  | 2  | -  | -  | -  | 19 (68) |
| 7 Laurianito pd     |    | -  | 3  | 1  | -  | -  | 4 | -  | 1  | 1  | 2  | 1  | -  | 3  | 4  | -  | -  | -  | -  | -  | 20 (20) |
| 8 Morichal h *      | -  | -  | -  | -  | 1  | -  | - | 7  | -  | -  | -  | -  | 1  | -  | -  | -  | -  | -  | •  | -  | 9 (78)  |
| 9 El Mosquito h     | 3  | •  | -  | -  | -  | 1  | 1 | -  | 4  | -  | •  | -  | 1  | -  | -  | -  | -  | -  | -  | •  | 10 (40) |
| 10 Palo Gacho p     | 1  | 3  | •  | 1  | -  | 1  | - | -  | -  | 6  | 2  | 1  | 1  | 1  | -  | 2  | -  | 1  | -  | -  | 20 (30) |
| 11 San Bartolo h *  | -  | 1  | 1  | -  | -  | -  | 2 | -  | -  | 1  | 8  | -  | -  | -  | -  | -  | 1  | -  | -  | 1  | 15 (53) |
| 12 Terronal h1 01   | -  | 2  | •  | 1  | 2  | 2  | - | -  | 1  | 1  | 1  | 9  | -  | 1  | 2  | 4  | -  | -  | -  | -  | 26 (35) |
| 13 Terronal h1 03*  | -  | 1  | -  | -  | 1  | -  | - | -  | -  | -  | -  | -  | 4  | -  | 1  | -  | -  | 1  | -  | -  | 8 (50)  |
| 14 Terronal h2 01   | -  | -  | 1  | -  | -  | -  | 1 | -  | -  | 2  | -  | 2  | 4  | 4  | -  | -  | -  | -  | I  | -  | 15 (27) |
| 15 Terronal h2p03*  | -  | -  | -  | 1  | -  | -  | 1 | -  | 1  | 2  | 1  | 1  | -  | -  | 17 | 1  | -  | -  | •  | 2  | 27 (63) |
| 16 Terronal h2 p01* | 3  | 5  | •  | -  | 1  | •  | - | -  |    | 5  | -  | 1  | -  | 1  | -  | 20 | 2  | -  | 1  | 1  | 40 (50) |
| 17 Trujillo h *     | -  | -  | -  | -  | -  | 2  | - | -  | 1  | 1  | -  | -  | 1  | -  | •  | _  | 9  | 1  | -  | 2  | 17 (53) |
| 18 Trujillo p *     | -  | -  | -  | -  | 1  | -  | - | -  | -  | -  | -  | -  | 1  | -  | -  | _  | -  | 12 | •  | _  | 14 (86) |
| 19 Merida p *       | -  | -  |    | -  | -  | -  | - | -  | -  | -  | -  | -  | -  | 1  | -  | -  | -  | -  | 4  | -  | 5 (80)  |
| 20 Qdra Negra h     | -  | -  | 1  | 1  | 2  | 2  | - | -  | 1  | -  | -  | -  | -  | -  | 1  | -  | -  | -  | -  | 6  | 14 (43) |
| Total               | 12 | 23 | 14 | 12 | 14 | 22 | 9 | 10 | 12 | 22 | 16 | 20 | 14 | 13 | 27 | 28 | 15 | 16 | 8  | 19 |         |

<sup>\*≥50%</sup> correct reclassification, ^ %correctly reclassified in parenthesis. h=house p=palm, pd=peridomestic, 01=2001, 03=2003. ^Carreteron = Barinas.

Palo Gacho palm and Terronal house 01 groups were the most heterogeneous, with specimens misclassified in 10 other groups. Laurianito was also heterogeneous in shape, with specimens designated to 8 other groups, including an equal and greater number of

specimens misclassified than correctly classified. Specimens from Carreteron (Barinas State) also proved heterogeneous in shape (see Table 52 on page 242).

Table 53. Pairwise comparisons of means by Tukey-Kramer test for CVI (below diagonal) and CV2 for specimens grouped by State and ecotope.

|                    | 1  | 2  | 3  | 4  | 5  | 6  | 7  | 8  | 9  | 10 | 11 | 12 | 13 | 14 | 15 | 16 | 17 | 18 | 19 | 20 |
|--------------------|----|----|----|----|----|----|----|----|----|----|----|----|----|----|----|----|----|----|----|----|
| 1 Terronal h2 p 01 | •  | NS | NS | ** | ** | ** | ** | ** | NS | NS | NS | NS | ** | ** | NS | NS | ** | NS | ** | NS |
| 2 Guarico p        | NS | -  | NS | ** | NS | ** | NS | ** | NS | NS | NS | NS | ** | ** | NS | NS | ** | NS | NS | NS |
| 3 Palo Gacho p     | NS | NS | -  | NS | NS | ** | NS | ** | NS | NS | NS | NS | ** | ** | NS | NS | ** | NS | NS | NS |
| 4 Terronal h1 01   | NS | NS | NS | -  | NS | NS | NS | NS | NS | NS | NS | NS | NS | ** | NS | NS | ** | NS | NS | ** |
| 5 Casa Rena h      | NS | NS | NS | NS | -  | NS | NS | NS | NS | NS | NS | NS | NS | ** | NS | NS | ** | NS | NS | ** |
| 6 Terronal h2 p03  | ** | NS | NS | NS | NS | -  | NS | NS | ** | NS | NS | NS | NS | ** | NS | NS | ** | NS | NS | ** |
| 7 Laurianito pd    | ** | NS | NS | NS | NS | NS | -  | NS | NS | NS | NS | NS | NS | ** | NS | NS | ** | NS | NS | ** |
| 8 Qdra Negra h     | ** | ** | NS | NS | NS | NS | NS | -  | ** | NS | NS | NS | NS | ** | NS | NS | ** | ** | NS | ** |
| 9 Terronal h2 01   | ** | ** | ** | NS | NS | NS | NS | NS | -  | NS | NS | NS | ** | ** | NS | NS | ** | NS | NS | NS |
| 10 Cojedes h       | ** | NS | NS | NS | NS | NS | NS | NS | NS | •  | NS | NS | NS | ** | NS | NS | ** | NS | NS | NS |
| 11 Cojedes p       | ** | ** | ** | NS | NS | NS | NS | NS | NS | NS | -  | NS | ** | ** | NS | NS | ** | NS | NS | NS |
| 12 El Mosquito h   | ** | ** | ** | NS | NS | NS | NS | NS | NS | NS | NS | -  | NS | ** | NS | NS | ** | NS | NS | NS |
| 13 San Bartolo h   | ** | ** | ** | ** | NS | ** | NS | NS | NS | NS | NS | NS | -  | ** | ** | NS | ** | ** | NS | ** |
| 14 Merida p        | ** | NS | NS | NS | NS | NS | NS | NS | NS | NS | NS | NS | NS | •  | ** | ** | NS | ** | ** | ** |
| 15 Lara h          | ** | ** | ** | ** | NS | ** | NS | NS | NS | NS | NS | NS | NS | NS | -  | NS | ** | NS | NS | NS |
| 16 Barinas h       | ** | ** | ** | ** | ** | ** | NS | NS | NS | NS | NS | NS | NS | NS | NS | -  | ** | NS | NS | NS |
| 17 Trujillo p      | ** | ** | ** | ** | ** | ** | NS | NS | NS | NS | NS | NS | NS | NS | NS | NS | -  | ** | ** | NS |
| 18 Terronal h1 03  | ** | ** | ** | ** | ** | ** | NS | NS | NS | NS | NS | NS | NS | NS | NS | NS | NS | -  | NS | NS |
| 19 Trujillo h      | ** | ** | ** | ** | ** | ** | ** | NS | NS | NS | NS | NS | NS | NS | NS | NS | NS | NS | -  | ** |
| 20 Morichal h      | ** | ** | ** | ** | ** | ** | ** | ** | NS | NS | NS | NS | NS | NS | NS | NS | NS | NS | NS | -  |

<sup>\*\*=</sup>significant (p<0.05). NS=not significant h=house p=palm, pd=peridomestic 01=2001, 03=2003. Lara, Guarico and Terronal palm 03 showed shape distinction by CV3.

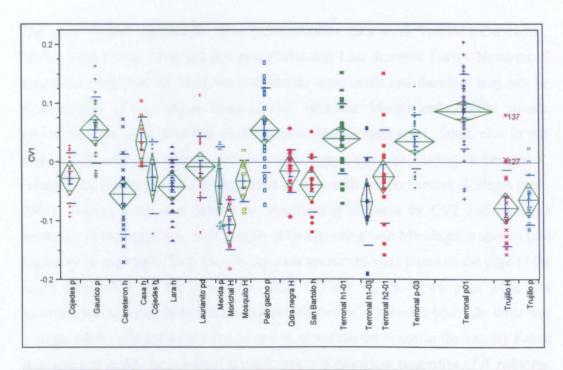

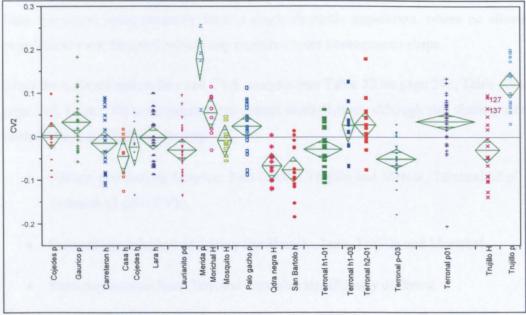

**Figure 38.** One-way analysis of variance of specimens grouped by State against CV1 and CV2. CV1 (upper plot) accounts for 27% of the total variation between groups and CV2 (lower) 22%. h=house, p=palm, pd=peridomestic 01=2001, 03=2003.

The most distinct populations from reclassification data were Trujillo palm (86%), Merida palm (80%), Morichal domestic (78%) and Lara domestic (68%). Numbers of specimens compared for Morichal and Merida were small and therefore may not be representative of true shape heterogeneity. However Merida and Trujillo silvatic specimens have been identified as R. robustus (Feliciangeli et al., 2002, also in this study). This may also account for their high degree of shape distinction because R. robustus has previously been distinguished by geometric morphometrics (Villegas et al., 2002). Trujillo house and palm were significantly different by CV2 and clustered separately in the shape tree, with Trujillo palm clustering with Merida palm species (see Figure 39 on page 247). Two Trujillo domestic specimens were found on the edge of the shape distribution for the population (127, 137 see Figure 38 on page 244), one specimen was an adult female identified as Venezuelan R. robustus (cvtb) the other was a single adult collected by a householder in an uninfested house in the locality Palma Real and was said to have arrived at night, which is behaviour suggestive of R. robustus. Lara specimens came primarily from a single domestic population, where no silvatic populations were detected, which may explain a more homogenous shape.

From the reclassification data and CVA analysis (see Table 52 on page 242, Table 53 on page 243, Figure 38) some populations appear more distinct, although still sharing some limited shape similarity including;

- Silvatic populations Guarico, Palo Gacho, Trujillo and Merida, Terronal h2 p01,
   Terronal h2 p03 (CV3).
- Domestic populations including San Bartolo, Lara, Trujillo and Morichal.
- Palm populations from Terronal were also significantly different.

From the All pairs mean Tukey-Kramer test some shape similarity is detected within and between ecotopes including;

- Palo Gacho palm and domestic populations Terronal h1 01, Casa Rena and Cojedes.
- Terronal h2 p01 with Guarico and Palo Gacho palms
- Terronal h1 01\03 and house 02, Cojedes, El Mosquito, Lara and Casa Rena.

From the Mahalanobis distances tree, based on all CVA analysis (see Figure 39 on page 247), population similarity within and between ecotopes is visible between;

- adjacent population Cojedes house and palm
- domestic Casa Rena and Terronal h2 01, with Laurianito pd.
- Barinas and Trujillo domestic populations.
- San Bartolo h and Terronal h2 p03.

Adjacent house and palm populations from Terronal cluster separately. The distinction of Trujillo and Merida palm populations is also visible, as is domestic population Morichal and Lara. Interestingly clustering by ecotope occurs and a general shape similarity determined by ecotope exists, with palm populations more similar in shape and clustering together (Guarico palm to Terronal palm 03) (see Figure 39).

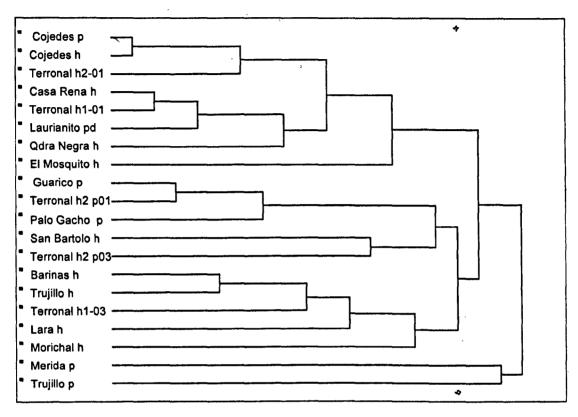

Figure 39. UPMGA tree for Mahalanobis distances from CVA of specimens by State and ecotope. Portuguesa specimens further subdivided by locality and year of collection.

# 8.1.4 Analysis of specimens by ecotope

For analysis of shape differences between silvatic and domestic ecotopes 306 specimens from the six study States were used (see appendix Table 70 on page 367) (166 domestic and 145 silvatic specimens). Peridomestic specimens were excluded due to limited numbers (20).

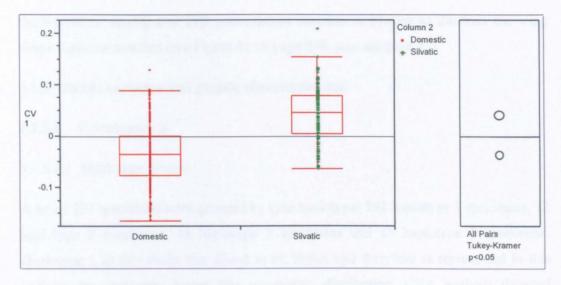

**Figure 40.** One-way analysis of variance of specimens divided by ecotope. CV1 accounts for 100% of the total variation between groups. All pairs Tukey-Kramer test of significance p<0.05.

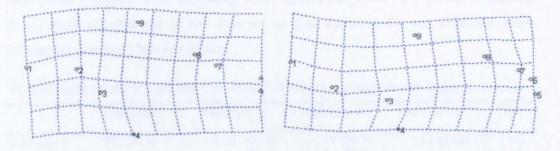

**Figure 41.** Thin plate spline grids of wing shape as deformations of average shape. Grids show the deformation exaggerated by a factor of 3. Left grid extreme domestic shape, right grid extreme silvatic shape.

The all pairs Tukey-Kramer test was significant. Reclassification of specimens after CVA analysis was high (75% for both ecotopes). From the results a clear shape difference can be detected by wing morphometric analysis between specimens collected in domestic environments as compared to specimens collected in silvatic environments. Significant allometric trends were not detected in the data set, i.e. shape differences were not influenced by variation in size of specimens (data not shown). Shape changes associated with CV1 were visualised as Thin plate spline grids (TPS) generated using

the regression facility and TPS interpolation function in TPSreg to illustrate the wing shape variation detected (see Figure 41 on page 248, also see page 47).

# 8.1.5 Shape variation and genetic characterisation

# 8.1.5.1 Cytochrome b

### 8.1.5.1.1 Haplotype groups

A set of 237 specimens were grouped by *cytb* haplotype; 162 haplotype 1 specimens, 12 haplotype 2 specimens, 48 haplotype 3 specimens and 15 haplotype 5 specimens. Haplotype 1 in this study was found in all States and therefore is represented in this analysis by specimens across this geographic distribution. CVA analysis detected significant differences between groups, (p<0.0001), however Wilk's lambda value was high (Wilk's lambda=0.7), indicating shape differences were very subtle. Allometric trends were not detected in the data set so size variation did not influence shape differences detected (data not shown).

Table 54. Reclassification scores after CVA analysis of specimens grouped by cytb haplotype

|             | Haplotype 1 | Haplotype 2 | Haplotype 3 | Haplotype 5 | Total |  |
|-------------|-------------|-------------|-------------|-------------|-------|--|
| Haplotype 1 | 52 (32.1)   | 38 (23.5)   | 49 (30.3)   | 23 (14.2)   | 162   |  |
| Haplotype 2 | 1 (8.3)     | 8 (66.7)    | 3 (25.0)    | •           | 12    |  |
| Haplotype 3 | 12 (25.0)   | 10 (20.8)   | 22 (45.8)   | 4 (8.3)     | 48    |  |
| Haplotype 5 | •           | •           | 1 (6.7)     | 14 (93.3)   | 15    |  |
| Total       | 65          | 56          | 75          | 41          | 237   |  |

Kappa=0.2

From CVA analysis of wing shape it is clear that haplotype 1 and 3 showed significant overlap, a lack of difference was also detected by all pairs Tukey-Kramer test and reclassification data (see Figure 42 on page 250 and Table 54 above). Haplotype 5 forms a distinct group, differentiated from haplotype 1, 2 and 3 by CV1 (see Figure 42) and reflected in the high levels of correct reclassification (93%) for this haplotype (see Table 54 above). Haplotype 2 showed some shape difference, this is also reflected in reclassification data. The all pairs Tukey-Kramer means test from one-way analysis of

variance indicated that haplotype 5 was significantly different (p<0.05) from all other haplotype groups, while all other comparisons were not significant.

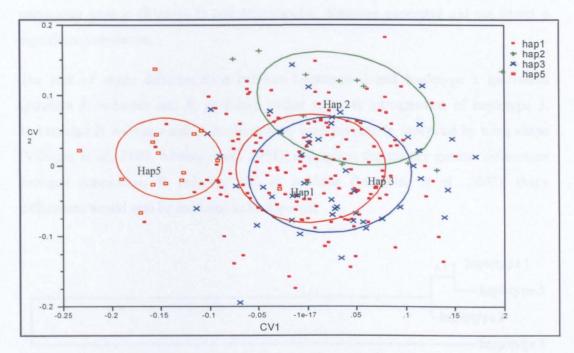

**Figure 42.** CVA analysis after PCA for specimens grouped by *cytb* haplotype. Ellipses enclose 50% distribution of specimens in the shape discriminant space. CV1 accounts for 73% and CV2 for 19% of the total variance between haplotypes. hap=haplotype

A neighbour-joining tree for genetic distances (Kimura-2 1000 bootstraps MEGA v2.1) between haplotypes was compared with a neighbour-joining tree produced from Mahalanobis distances determined from shape variability (PAD Dujardin 2005, PHYLIP Felsenstein 1993) (see Figure 43 on page 251). As seen from comparisons with phylogenetic tree the shape relationships between haplotypes are incongruent with results from genetic analysis. In *cytb* genetic analysis haplotypes 1 and 3 were found to be the least similar, differing by 29 point mutations and with calculated genetic distances of 0.08 (Kimura 2-parameter) (see Table 24 on page 155), whilst haplotype 1, 2 and 5 were close genetically, separated by a single point mutation and a minimal calculated genetic distance of 0.002 (Kimura 2-parameter, Jukes Cantor). From the shape tree haplotype 1, 2 and 3 exhibit similar shape, while haplotype 5 is distinct. Permutations of Mahalanobis distances (500 in PAD) found haplotype 5 to be significantly different

from all other haplotypes, while all other comparisons were not significant, as with the Tukey-Kramer significance test. A Mantel test (9999 permutations, GenAlEx) comparing genetic (Kimura-2) and Mahalanobis distances generated did not detect a significant correlation.

The lack of shape differentiation between haplotype 3 and haplotype 1 specimens (putative R. robustus and R. prolixus) further supports introgression of haplotype 3. Venezuelan R. robustus and R. prolixus have been previously separated by wing shape (Villegas et al., 2002, Matias et al., 2001), and, given the greater genetic differences between Amazonian R. robustus and R. prolixus (Monteiro et al., 2003), shape differences would also be expected to be apparent.

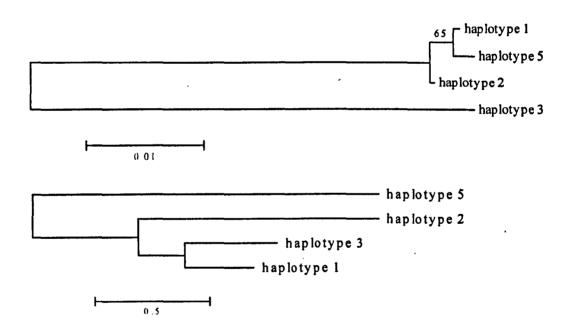

Figure 43. Comparison of *cytb* genetic tree (upper) and shape tree (lower) for 4 haplotype groups. *Cytb* produced by neighbour-joining (Kimura 2-parameter) and shape tree by neighbour-joining (PAD) using Mahalanobis distances from CVA analysis for specimens grouped by *cytb* haplotype.

Twelve of the haplotype 5 specimens (80%) originated from a single domestic population in Loma de Amarillo Trujillo. Domestic specimens from this State were also shown to be relatively distinct from other populations (53% correct reclassification) and

significantly different from 7 other State groups (divided by ecotope) by one-way analysis of variance (see Table 52 on page 242, Table 53 on page 243).

# 8.1.5.2 Cytb and morphometric analysis at population level

Eighteen population groups from 6 States were analysed by both morphometric and cytb direct sequencing (233 specimens in total) (see Table 11 on page 129). CVA analysis detected significant differences between groups, (p<0.0001) with Wilk's lambda similar to previous analyses (Wilk's lambda 0.05). A significant allometric trend was not detected in the data (data not shown).

Table 55. Reclassification scores after CVA analysis of groups characterised by cytb and morphometrics.

|                      | 1 | 2  | 3 | 4  | 5  | 6  | 7 | 8  | 9  | 10 | 11 | 12 | 13 | 14 | 15 | 16 | 17 | 18 | Total^  |
|----------------------|---|----|---|----|----|----|---|----|----|----|----|----|----|----|----|----|----|----|---------|
| 1 Barinas h          | 3 | -  | 2 | -  |    | -  | 2 | 1  | 2  | -  | -  | -  | -  | -  | 1  | 1  | -  | 2  | 14 (21) |
| 2 Casa Rena h *      | - | 4  |   | -  | -  | -  | - | -  | 1  | -  | -  | 1  | 1  | -  | -  | -  | -  | -  | 7 (57)  |
| 3 Cojedes h          | - | 1  | 2 | 1  | -  | -  | - | -  |    | -  | -  | 1  | -  | -  | -  | 1  | -  | -  | 6 (33)  |
| 4 Cojedes p          | - | 1  | 1 | 6  | -  | -  | 1 | •  | 2  | -  | -  | •  | -  | -  | 2  | -  | •  | 1  | 14 (43) |
| 5 Guarico p *        | - | 2  | - | -  | 9  | -  | - | 1  | -  | -  | -  | -  | 1  | 2  | -  | -  | 1  | -  | 16 (56) |
| 6 Lara h *           | 1 | 1  | - | -  | -  | 12 | - | 1  | -  | -  | -  | 2  | -  | -  | -  | 2  | -  | -  | 19 (63) |
| 7 Morichal h *       | - | -  | - | -  | -  | -  | 5 | -  | •  | -  | -  | -  | -  | -  | -  | -  | -  | -  | 5 (100) |
| 8 Palo Gacho p *     | • | -  | - | -  | -  | -  | - | 5  | -  | 1  | -  | -  | 1  | 3  | -  | -  | -  | -  | 10 (50) |
| 9 Qdra Negra h *     | - | 1  | 1 | -  | -  | 2  | - | -  | 6  | -  | -  | -  | -  | -  | 1  | _  | -  | 1  | 12 (50) |
| 10 San Bartolo h *   | - | 1  | - | -  | -  | -  | - | -  | 1  | 8  | -  | -  | -  | -  | -  | 1  | -  | 1  | 12 (67) |
| 11 Terronal h1 03 *  | - | -  | - | -  | 1  | -  | - | -  | -' | -  | 6  | -  | •  | -  | -  | -  | -  | •  | 7 (86)  |
| 12 Terronal h1 01    | - | 1  | 2 | -  | 2  | 1  | - | 1  | -  | 1  | 0  | 7  | 1  | -  | 1  | -  | -  | 1  | 18 (39) |
| 13 Terronal h2 01    | 1 | -  | • | -  | -  | -  | - | -  | -  | -  | 4  | 2  | 5  | 1  | -  | -  | -  | 1  | 14 (36) |
| 14 Terronal h2 p01 * | - | -  | - | 3  | 1  | -  | - | 3  | 1  | -  | -  | 2  | -  | 18 | 1  | -  | -  | 1  | 30 (60) |
| 15 Terronal h2 p03 * | 0 | 1  | - | -  | -  | -  | - | 2  | 2  | -  | -  | 1  | -  | -  | 16 | -  | -  | 2  | 24 (67) |
| 16 Trujillo H *      | - | -  | _ | 1  | -  | 2  | - | -  | -  | -  | -  | -  | -  | -  | -  | 10 | -  | -  | 13 (77) |
| 17 Trujillo p *      | - | -  | - |    | -  | -  | - | -  | -  | -  | -  | -  | -  | -  | -  | -  | 6  | -  | 6 (100) |
| 18 El Mosquito h *   | - | •  | - | 1  | -  | 1  | - | 1  | -  | -  | -  | -  | -  | -  | -  | -  | -  | 3  | 6 (50)  |
| Total                | 5 | 13 | 8 | 12 | 13 | 18 | 8 | 15 | 15 | 10 | 10 | 16 | 9  | 24 | 22 | 15 | 7  | 13 | 233     |

<sup>\*&</sup>gt;50% correct reclassification, ^ %correctly reclassified in parenthesis. h=house p=palm, 01=2001, 03=2003.

The removal of two populations (Laurianito and Merida) and a reduction in population sizes led to an increase in population distinction with a higher number of populations (13) showing 50% or greater correct reclassification, with Palo Gacho, Casa Rena and Qdra Negra now more distinct (see Table 55 above). However, significant population shape overlap still occurred (plot of CV1 and CV2 not shown).

**Table 56.** Pairwise comparisons of means by Tukey-Kramer test for CV1 (below diagonal) and CV2 for groups characterised by both *cytb* and morphometrics.

|                   | 1  | 2  | 3  | 4  | 5  | 6  | 7  | 8  | 9  | 10 | 11 | 12 | 13 | 14 | 15 | 16 | 17 | 18 |
|-------------------|----|----|----|----|----|----|----|----|----|----|----|----|----|----|----|----|----|----|
| 1 Terronal h2 p01 | -  | NS | ** | NS | ** | NS | NS | NS | NS | ** | NS | NS | NS | NS | ** | NS | ** | NS |
| 2 Palo Gacho p    | NS | -  | NS | NS | NS | NS | NS | NS | NS | NS | NS | NS | NS | NS | NS | NS | ** | NS |
| 3 Terronal h2 p03 | NS | NS | •  | ** | NS | ** | ** | NS | NS | NS | NS | NS | NS | NS | NS | NS | ** | NS |
| 4 Guarico p       | NS | NS | NS | -  | ** | NS | NS | ** | ** | ** | ** | ** | NS | ## | ** | ** | NS | ** |
| 5 Trujillo p      | NS | NS | NS | NS | -  | ** | ** | NS | NS | NS | NS | NS | NS | NS | NS | NS | ** | ** |
| 6 Terronal h1 01  | ** | NS | NS | NS | NS | -  | NS | ** | NS | ** | NS | NS | NS | NS | ** | NS | NS | NS |
| 7 Casa Rena h     | ** | NS | NS | NS | NS | NS | •  | NS | NS | ** | NS | NS | NS | NS | ** | NS | NS | NS |
| 8 Cojedes p       | ** | ** | ** | NS | NŞ | NS | NS | •  | NS | NS | NS | NS | NS | NS | NS | NS | ** | NS |
| 9 Terronal h2 01  | ** | ** | ** | NS | NS | NS | NS | NS | -  | NS | NS | NS | NS | NS | NS | NS | ** | NS |
| 10 Terronal h1 03 | ** | NS | ** | NS | NS | NS | NS | NS | NS | -  | NS | NS | NS | NS | NS | NS | ** | NS |
| 11 Cojedes h      | ** | NS | NS | NS | NS | NS | NS | NS | NS | NS | -  | NS | NS | NS | NS | NS | ** | NS |
| 12 Qdra Negra h   | ** | ** | ** | NS | NS | NS | NS | NS | NS | NS | NS | -  | NS | NS | NS | NS | ** | NS |
| 13 El Mosquito h  | ** | NS | NS | NS | NS | NS | NS | NS | NS | NS | NS | NS | -  | NS | NS | NS | ** | NS |
| 14 Barinas h      | ** | ** | ** | ** | NS | NS | NS | NS | NS | NS | NS | NS | NS | -  | NS | NS | ** | NS |
| 15 Morichal h     | ** | ** | ** | ** | NS | NS | NS | NS | NS | NS | NS | NS | NS | NS | -  | NS | ** | NS |
| 16 San Bartolo h  | ** | ** | ** | ** | NS | NS | NS | NS | NS | NS | NS | NS | NS | NS | NS | -  | ** | NS |
| 17 Lara h         | ** | ** | ** | ** | NS | ** | NS | NS | NS | NS | NS | NS | NS | NS | NS | NS | _  | 44 |
| 18 Trujillo h     | ** | ** | ** | ** | ** | ** | ** | ** | ** | NS | NS | ** | NS | NS | NS | NS | NS | •  |

<sup>\*\*=</sup> significant p<0.05 NS=non-significant, h=house p=palm, 01=2001, 03=2003.

The majority of pairwise comparisons were not significant by both methods, suggesting limited population heterogeneity was detected by both means (see Table 56 above, Table 57 on page 254). However a Mantel test between shape Mahalanobis distances and F<sub>ST</sub> values showed that these were not significantly correlated (R<sup>2</sup>=0.02, p-value=0.12).

The results of morphometrics and cytb analysis of populations were compared between population pairs (see Table 58 on page 255). Results indicate that both methods can detect the same pattern of heterogeneity between populations for example;

- Cojedes house and palm.
- Trujillo house and palm.
- Terronal h1 01 and house 2 01.
- Terronal house 1 03 and house 2 01.

Table 57. F<sub>ST</sub> values (p-values above) from pairwise comparisons of populations characterised by both cytb and morphometrics.

|                    | 1           | 2      | 3     | 4      | 5       | 6       | 7       | 8       | 9       | 10       | 11      | 12      | 13     | 14      | 15      | 16      | 17      | 18       |
|--------------------|-------------|--------|-------|--------|---------|---------|---------|---------|---------|----------|---------|---------|--------|---------|---------|---------|---------|----------|
| 1 Barinas h        | -           | 0.0003 | 0.074 | 0.220  | 0.002   | 0.007   | 0.898   | 0.274   | 0.700   | 0.039    | 0.001   | 0.014   | 0.137  | 0.180   | 0.028   | <0.0001 | 0.001   | 0.376    |
| 2 Casa Rena h      | <b>9.58</b> | •      | 0.001 | 0.0008 | <0.0001 | <0.0001 | <0.0001 | 0.035   | <0.0001 | <0.0001  | <0.0001 | 0.133   | 0.016  | 0.0002  | <0.0001 | <0.0001 | 0.0004  | 0.0003   |
| 3 Cojedes h        | 0.08        | 1.00   | -     | 0.556  | 0.010   | 1.000   | 0.459   | 0.236   | 0.301   | 1.000    | 0.052   | 0.004   | 0.116  | 0.562   | 1.000   | <0.0001 | <0.001  | 0.467    |
| 4 Cojedes p        | 0 04        | 0.80   | 0.00  | •      | 0.0001  | 0.174   | 1.000   | 0.049   | 0.177   | 0.474    | 0.004   | 0 014   | 0.034  | 0.774   | 0.610   | <0.0001 | <0.001  | 0.677    |
| 5 Guarico p        | 0.33        | 0.70   | 0.56  | 0.50   | -       | <0.0001 | 0.013   | 0.001   | 0.005   | 0.0004   | <0.0001 | <0.0001 | 0.0004 | <0.0001 | <0.0001 | <0.0001 | 0.0002  | 0.03     |
| 6 Lara h           | 0.24        | 1.00   | 0.00  | 0.11   | 0.69    | -       | 0 197   | <0.0001 | 0.016   | 1.000    | <0.0001 | <0.0001 | 0.002  | 0.068   | 0.500   | <0.0001 | <0.001  | 0.26     |
| 7 Morichal h       | 0.00        | 0.79   | 0.04  | 0.00   | 0.42    | 0.30    | -       | 0.251   | 0.384   | < 0.0001 | 0.027   | 0.038   | 0.610  | 1.000   | 1.000   | 0.0001  | 0.003   | 0.460    |
| 8 Palo Gacho p     | 0.03        | 0.50   | 0.25  | 0 08   | 0.40    | 0.45    | 0 00    | -       | 0.113   | 0.032    | 0.137   | 0.255   | 0.682  | 0.097   | 0.005 . | <0.0001 | 0.0006  | 0.102    |
| 9 Qdra Negra h     | 0.00        | 0.66   | 0.07  | 0.04   | 0.31    | 0.23    | 0.00    | 0.09    | -       | 0.092    | 0.0002  | 0.005   | 0.067  | 0.174   | 0.024   | 0.0001  | 0.0002  | 0.686    |
| 10 San Bartolo h   | 0.17        | 1.00   | 0.00  | 0.06   | 0.63    | 0.00    | 0.19    | 0.37    | 0.16    | -        | <0.0001 | 0.006   | 0.0131 | 0.164   | 0.097   | <0.0001 | <0.001  | 0.371    |
| 11 Terronal h1 03  | 0.42        | 0.00   | 0.82  | 0.64   | 0.58    | 0.91    | 0.53    | 0.26    | 0.50    | 0.88     | -       | 0.363   | 0.162  | 0.002   | 0.0004  | <0.0001 | 0 001   | 0 063    |
| 12 Terronal h1 01  | 0.21        | 0.24   | 0.46  | 0.33   | 0.45    | 0.60    | 0.18    | 0.01    | 0.29    | 0.54     | 0.04    | -       | 0.312  | 0.004   | 0.0003  | <0.0001 | 0 001   | 0.019    |
| 13 Terronal h2 01  | 0.06        | 0.44   | 0.27  | 0.12   | _0.40   | 0.43    | 0.00    | 0.00    | 0.12    | 0.36     | 0.23    | 0.00    | -      | 0.104   | 0.017   | <0.0001 | 0.002   | 0.122    |
| 14 Terronal h2 p01 | 0.04        | 0.69   | 0.02  | 0.00   | 0.46    | 11.0    | 0.00    | 0.05    | 0.04    | 0.07     | 0.56    | 0.29    | 0.09   | -       | 0.220   | <0.0001 | <0.0001 | 0.460    |
| 15 Terronal h2 p03 | 0.12        | 0 87   | 0.00  | 0.00   | 0.60    | 0.03    | 0.00    | 0.24    | 0.11    | 0.00     | 0.76    | 0.46    | 0.26   | 0.00    | -       | <0.0001 | <0.0001 | 0.120    |
| 16 Trujillo h      | 0 58        | 0.90   | 0.89  | 0.79   | 0 68    | 0.94    | 0.77    | 0.68    | 0.58    | 0.92     | 0 80    | 0.65    | 0.65   | 0.72    | 0.84    | -       | <0.0001 | < 0.0001 |
| 17 Trujillo p      | 0.33        | 0.66   | 0.63  | 0.57   | 0.44    | 0.81    | 0.42    | 0.38    | 0 37    | 0.74     | 0.50    | 0.42    | 0.39   | 0.55    | 0.69    | 0.63    | -       | 0.001    |
| 18 El Mosquito h   | 0.01        | 0 86   | 0 00  | 000    | 0 38    | 0.16    | 0.00    | 0.14    | 0 00    | 0 08     | 0 67    | 0.37    | 0.17   | 0 00    | 0 00    | 0.80    | 0 50    | -        |

Values in bold significant after Bonferroni correction k=153, p1=0.05/153,  $p\le0.0003$ . h=house, p=palm, 01=2001, 03=2003.

However, this is not always the case and some conflicting patterns were detected; Terronal h2 p03 and p01 were significantly different by shape analysis (CV2) but not by cytb analysis. There were more differing outcomes between both methods when the introgressed haplotype 3 was taken into account because this is responsible for significant differences by cytb analysis among populations in Terronal and other populations in which it is present (see Table 11 on page 129). When haplotype 3 is interchanged for haplotype 1, heterogeneity among populations in Terronal is non-significant. Population differences in Terronal by morphometrics relate to house/palm comparisons, with the exception of Terronal h1 01 and h 03 and Terronal palm 01 and palm 03.

Table 58. Results for cytochrome b and morphometric analysis of palm and house population pairs

| Compared populations                 | Cyth results | Cytb results<br>(h3=h1) | Morphometric |
|--------------------------------------|--------------|-------------------------|--------------|
| Cojedes house\palm                   | NS           | NS                      | NS           |
| Terronal house 2 01\house 2 palm 01  | NS           | , NS                    | ** (CV1)     |
| Terronal house 2 01\house 2 palm 03  | NS           | NS                      | ** (CV1)     |
| Terronal house 1 01\house 1 03       | NS           | NS .                    | ** (CV2)     |
| Terronal house 1 01\ house 2 palm 01 | NS           | NS                      | ** (CVI)     |
| Terronal house 1 01\ house 2 palm 03 | **           | NS                      | ** (CV2)     |
| Terronal house 1 03\ house 2 palm 01 | NS           | NS                      | **           |
| Terronal house 1 03\ house 2 palm 03 | NS           | NS                      | ** (CVI)     |
| Terronal house 1 01\ house 2 01      | NS           | NS                      | NS           |
| Terronal house 1 03\ house 2 01      | NS           | NS                      | NS           |
| Terronal house 2 p01\ house 2 p03    | NS           | NS.                     | ** (CV2)     |
| Trujillo house \palm                 | **           | •                       | **           |

NS=not significantly different, \*\*=significantly different (see Table 56 on page 253, Table 57 on page 254). In parenthesis significant CV variable if shape is significant by one CV only.

Discrete populations detected by each method can also be compared for congruence. From CVA analysis (see Table 55 on page 252, Table 56 on page 253) populations Terronal h2 p01 and p03, Palo Gacho palm, Guarico palm, Trujillo house and Lara house were the most distinct, differing significantly from a number of populations by either CV1 or CV2 shape variables. Trujillo palm, while distinct from reclassification data, did not show significant shape difference by Tukey-Kramer, however in earlier analysis with greater numbers shape differences were more pronounced (see Figure 38 on page 244). From pairwise F<sub>ST</sub> comparisons Trujillo house and palm, Guarico and

Lara were also distinct, in addition to Casa Rena and Terronal h1 03. However, when haplotype 3 is taken into account, only Trujillo house, palm and Guarico remain distinct (see Figure 46 on page 258).

The relationship between all groups by both methods is visualised in tree format (see Figure 44 below, Figure 45 on page 257). In both trees Trujillo palm is distantly related, with house specimens also isolated in *cytb* analysis. From the different clustering patterns in these trees it seems that ecotope has an important influence on shape variation, with clusters of domestic and silvatic populations visible. Some shape overlap occurs between ecotopes for example between with Cojedes house and palm and Terronal house 2 01. The clear division does not exist for sequence data, with homogeneity detected between ecotopes. This shape clustering due to ecotope, together with introgression of *cytb* data, would make comparisons between both analysis methods difficult.

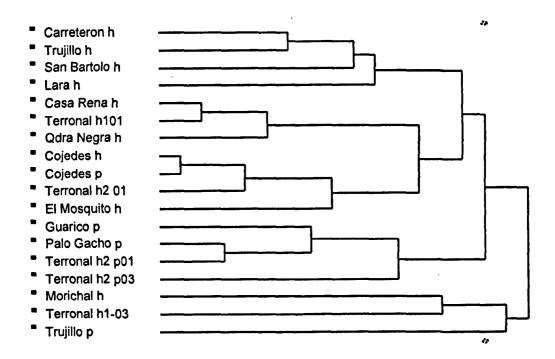

Figure 44. UPGMA tree of Mahalanobis distances after CVA of populations characterised by cytb. h=house, p=palm.

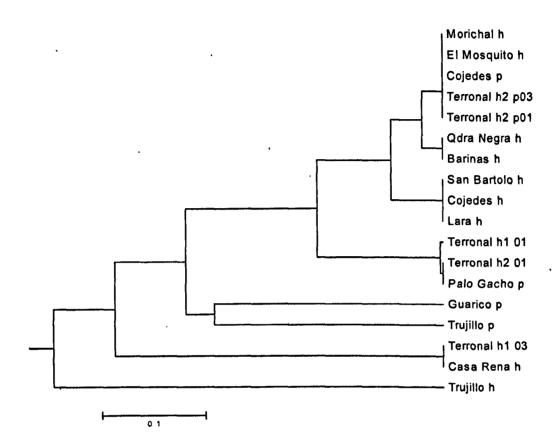

Figure 45. UPGMA tree of  $F_{ST}$  values from sequence data of populations used in morphometric analysis. h=house, p=palm. 01=2001, 03=2003.

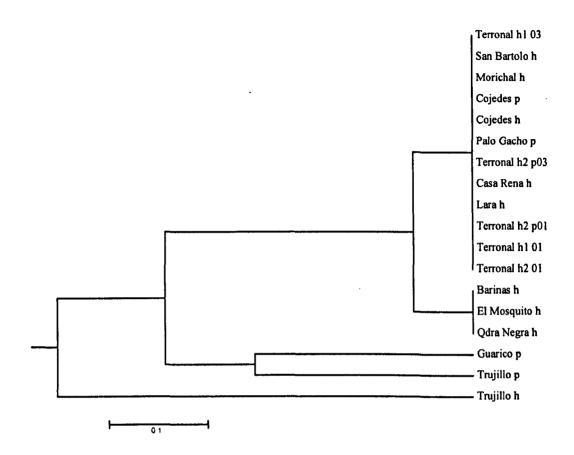

Figure 46. UPGMA tree of F<sub>ST</sub> values for sequence data when introgression is taken into account. h=house, p=palm. 01=2001, 03=2003.

#### 8.1.5.3 Shape and microsatellite variation

A total of 190 specimens were analysed by both microsatellite and geometric morphometric analysis originating from 4 States and all ecotopes (see Table 12 on page 130). CVA analysis was significant (p-value<0.0001) and Wilk's lambda value for analysis was similar to previous analyses (Wilk's lambda=0.06). A significant allometric trend was not detected in the data (data not shown).

A reduction in population size and number of populations compared resulted in greater distinction among populations, with 10 of 13 populations showing 50% or greater correct reclassification (see Table 59 on page 259). Significant shape overlap was still

detected among groups, (plot CV1 and CV2 not shown) (see Table 61 on page 260). Population heterogeneity detected by microsatellites was high, with 48 of 78 pairwise comparisons significantly different. Mantel tests between shape Mahalanobis distances and  $F_{ST}$  were not significantly correlated ( $R^2$ =0.003 p=0.6).

Table 59. Reclassification of specimens in shape discriminate space from CVA analysis of specimens analysed by microsatellites and morphometrics.

| Population           | 1  | 2  | 3   | 4   | 5  | 6  | 7  | 8  | 9 | 10 | 11 | 12 | 13 | Tota | ıl   |
|----------------------|----|----|-----|-----|----|----|----|----|---|----|----|----|----|------|------|
| 1 Cojedes h *        | 4  | 1  | -   | -   | -  | -  | -  | -  | - | -  | -  | 1  | 1  | 7 (  | (57) |
| 2 Cojedes p          | 3  | 6  | -   | 1   | -  | -  | 1  | -  | _ | -  | 2  | 1  | -  | 14   | (42) |
| 3 Lara d *           | -  | -  | 10  | -   | -  | •  | -  | 1  | - | -  | -  | 2  | •  | 13 ( | (77) |
| 4 Laurianito pd      | 1  | •  | -   | 3   | 2  | 2  | 3  | 1  | - | -  | 2  | 2  | -  | 16   | (19) |
| 5 Palo Gacho p *     |    | 1  | -   | 1   | 7  | -  | 1  | -  | - | 3  | -  | -  | -  | 13   | (54) |
| 6 San Bartolo h *    | -  | -  | -   | 4   | 1  | 7  | -  | -  | - | -  | -  | -  | -  | 12   | (58) |
| 7 Terronal h2 01 *   | -  | •  | • ` | -   | 2  | -  | 6  | 1  | 3 | •  | •  | -  | -  |      | (50) |
| 8 Terronal h1 02     | 1  | -  | 2   | -   | 1  | -  | 3  | 10 | - | 2  | 1  | -  | 3  | 23   | (44) |
| 9 Terronal h1 03 *   | -  | -  | -   | -   | -  | -  | -  | 1  | 4 | -  | 1  | 1  | -  | 7    | (57) |
| 10 Terronal h2 p01 * | -  | 1  | -   | -   | 2  | •  | -  | 2  | - | 18 | 1  | -  | -  | 24   | (75) |
| 11 Terronal h2 p03 * | 2  | -  | -   | 2   | 1  | -  | -  | -  | - | 1  | 17 | -  | 2  | 25   | (68) |
| 12 Trujillo h *      | -  | 1  | 2   | -   | -  | -  | -  | -  | 2 | •  | -  | 11 | -  | 16   | (69) |
| 13 Casa Rena h *     | -  | -  | -   | •   | -  | 1  | -  | 1  | - | -  | -  | -  | 6  | 8    | (75) |
| Total                | 11 | 10 | 14  | 11_ | 16 | 10 | 14 | 17 | 9 | 24 | 24 | 18 | 12 | 190  |      |

<sup>\*≥50%</sup> correct reclassification, ^ % correctly reclassified in parenthesis. h=house, p=palm, pd=peridomestic, 01=2001, 03=2003.

Table 60. F<sub>ST</sub> values generated in Arlequin V2.0 for specimen groups characterized by both morphometrics and microsatellites.

|                    | 1    | 2       | 3       | 4       | 5       | 6       | 7       | 88      | 9       | 10      | 11      | 12      | 13      |
|--------------------|------|---------|---------|---------|---------|---------|---------|---------|---------|---------|---------|---------|---------|
| 1 Cojedes h        |      | <0.0001 | 0.003   | 0.034   | 0.002   | 0.017   | 0.096   | <0.0001 | 0.001   | 0.0003  | 0.217   | <0.0001 | 0.058   |
| 2 Cojedes p        | 0.20 |         | <0.0001 | <0.0001 | <0.0001 | <0.0001 | 0,045   | 0.0002  | <0.0001 | 0.002   | 0.001   | <0.0001 | <0.0001 |
| 3 Lara h           | 0.08 | 0.21    |         | 0.010   | <0.0001 | 0.0002  | 0,0003  | <0.0001 | 0.0001  | 0.0001  | 0.003   | <0.0001 | 0.0006  |
| 4 Laurianito pd    | 0 07 | 0.32    | 0.09    |         | 0.0004  | <0.0001 | 0.0001  | <0.0001 | <0.0001 | 0.0008  | <0.0001 | <0.0001 | <0.0001 |
| 5 Palo Gacho h     | 0.10 | 0.29    | 0.13    | 0.15    |         | <0.0001 | <0.0001 | <0.0001 | <0.0001 | <0.0001 | <0.0001 | <0.0001 | <0.0001 |
| 6 San Bartolo h    | 0.06 | 0.15    | 0.09    | 0.16    | 0 19    |         | 0.059   | 0.003   | 0.262   | 0.025   | 0.165   | <0.0001 | 0.014   |
| 7 Terronal h2 01   | 0.04 | 0.05    | 0.11    | 0.21    | 0.20    | 0.04    |         | <0.0001 | 0 021   | 0.005   | 0.781   | <0.0001 | 0.004   |
| 8 Terronal h1 01   | 0.17 | 0.15    | 0.17    | 0.26    | 0.26    | 0.08    | 0.12    |         | 0.033   | <0.0001 | 0.0001  | <0.0001 | <0.0001 |
| 9 Terronal h1 03   | 0.10 | 0.13    | 0.11    | 0.20    | 0.19    | 0.01    | 0.05    | 0.04    |         | 0.016   | 0.184   | <0.0001 | 0.015   |
| 10 Terronal h2 p01 | 0.22 | 0.12    | 0.16    | 0.28    | 0.32    | 0.06    | 0.11    | 0.13    | 0.07    |         | 0.0006  | 0.037   | <0.0001 |
| 11 Terronal h2 p03 | 0.01 | 0.11    | 0.06    | 0.16    | 0.12    | 0.02    | -0.01   | 0.10    | 0.02    | 0.12    |         | <0.0001 | 0.159   |
| 12 Trujillo h      | 0.29 | 0.26    | 0.27    | 0.35    | 0.41    | 0.12    | 0.20    | 0.29    | 0.15    | 0.07    | 0.22    |         | <0.0001 |
| 13 Casa Rena h     | 0 03 | 0.18    | 0 07    | 0.13    | 0.13    | 0.03    | 0 06    | 0.11    | 0 03    | 0 13    | 0 01    | 0 22    |         |

Figures in bold p-values significantly different after Bonferroni correction k=78, p1=0.05/78 p≤0.0006 h=house, p=palm, pd=peridomestic, 01=2001, 03=2003.

Table 61. Pairwise comparisons of means by Tukey-Kramer test for CV1 (below diagonal) and CV2 for groups analysed by both microsatellites and morphometrics.

| Population        | 1  | 2  | 3  | 4  | 5    | 6  | 7  | 8  | 9  | 10 | 11 | 12 | 13 |
|-------------------|----|----|----|----|------|----|----|----|----|----|----|----|----|
| 1 Terronal h2 p01 |    | ** | NS | NS | NS   | ** | NS | NS | NS | NS | NS | ** | NS |
| 2 Terronal h2 p03 | ** |    | ** | ** | **   | ** | ** | ** | NS | NS | ** | NS | ** |
| 3 Palo Gacho h    | ** | NS |    | NS | NS   | NS | NS | NS | NS | NS | ** | NS | NS |
| 4 Casa Rena h     | ** | NS | NS |    | NS   | NS | NS | NS | NS | NS | ** | NS | NS |
| 5 Terronal h1-02  | ** | NS | NS | NS |      | NS | NS | NS | NS | NS | ** | NS | NS |
| 6 Laurianito pd   | ** | ** | NS | NS | NS   |    | NS | NS | NS | NS | ** | NS | NS |
| 7 Terronal h2 01  | ** | ** | NS | NS | NS   | NS |    | NS | NS | NS | ** | NS | NS |
| 8 Cojedes p       | ** | ** | NS | NS | NS   | NS | NS |    | NS | NS | ** | NS | NS |
| 9 Cojedes h       | ** | NS | NS | NS | NS   | NS | NS | NS |    | NS | ** | NS | NS |
| 10 Terronal h1 03 | ** | ** | NS | NS | NS   | NS | NS | NS | NS |    | ** | NS | NS |
| 11 Lara h         | ** | ** | ** | NS | **   | NS | NS | NS | NS | NS |    | ** | ** |
| 12 San Bartolo h  | ** | ** | ** | NS | **   | NS | NS | NS | NS | NS | NS |    | NS |
| 13 Trujillo h     | ** | ** | ** | ** | . ** | ** | ** | ** | ** | NS | NS | NS |    |

<sup>\*\*=</sup> significant p<0.05, NS=non-significant, h=house, p=palm, pd=peridomestic, 01=2001, 03=2003.

While results differ considerably, population heterogeneity detected by both methods for paired populations was compared at a fine scale within Cojedes and across the locality Terronal (see Table 62 below). Population homogeneity was detected by both methods between domestic ecotopes in Terronal, house 1 03 and house 1 01, house 2 01. Significant heterogeneity was also detected between palm populations in Terronal by both methods, as was also the case between house 1 01 and palm 01, palm 03.

Table 62. Results for microsatellite and morphometric analysis of palm and house population pairs

| Compared populations                      | Morphometric results | Microsatellite results |
|-------------------------------------------|----------------------|------------------------|
| Cojedes house\palm                        | NS                   | **                     |
| Terronal house 2 01\house 2 palm 01       | ** (CV1)             | NS                     |
| Terronal house 2 01\house 2 palm 03       | **                   | NS                     |
| Terronal house 1 01\ house 2 palm 01      | ** (CV1)             | **                     |
| Terronal house 1 01\ house 2 palm 03      | ** (CV2)             | **                     |
| Terronal house 1 03\ house 2 palm 01      | ** (CV1)             | NS                     |
| Terronal house 1 03\ house 2 palm 03      | ** (CV1)             | NS                     |
| Terronal house 1 01\ house 2 01           | NS                   | **                     |
| Terronal house 1 03\ house 2 01           | NS                   | NS                     |
| Terronal house 1 01\house 1 03            | NS                   | NS                     |
| Terronal house 2 palm 01\ house 2 palm 03 | **                   | **                     |

Morphometric data NS=not significantly different, \*\*=significantly different (p=0.05) (see Table 61 above) Microsatellite data see Table 60 on page 259. In parenthesis significant CV variable if shape is significant by one CV only.

However microsatellites and morphometrics did not always present the same picture. In Cojedes shape homogeneity was detected between the house and palm populations by morphometrics but population heterogeneity was detected by microsatellite analysis. However, morphometric data indicated significant shape difference between Terronal h2 01 and palm 01 and palm 03, while microsatellites did not detect population differences.

While the majority of F<sub>ST</sub> pairwise values were high, Palo Gacho p, San Bartolo, Trujillo h and Lara appeared the most distinct (see Table 60 on page 259). In shape data Trujillo h and Lara showed significant shape differences by CVA analysis, together with Terronal h2 p01, p03. San Bartolo showed some significant differences, although more pronounced in earlier analysis, as did Palo Gacho (see Table 61 on page 260, Table 53 on page 243). Relationship between populations by both methods is visualised in tree format (see Figure 47 below, Figure 48 on page 262). Shape data clustering is again influenced by ecotope. The isolation of Lara San Bartolo and Trujillo is visible in both trees.

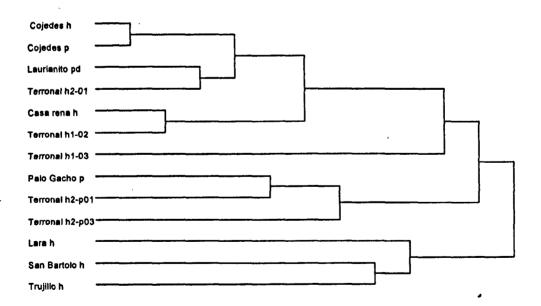

Figure 47. UPMGA tree of Mahalanobis distances after CVA of specimens analysed by morphometrics and microsatellites.

h=house, p= palm, pd=peridomestic, 01=2001, 03=2003.

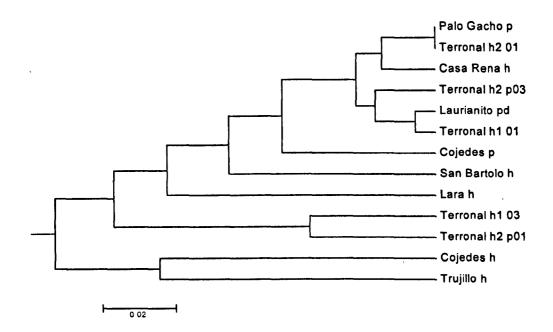

Figure 48. UPMGA tree of  $F_{ST}$  values of specimens analysed by morphometrics and microsatellites. h=house, p=palm, pd=peridomestic, 01=2001, 03=2003.

# 8.2 Discussion

"Morphometry is the measurement and analysis of form, and the main premise of morphometrics is that a statistical analysis of genetic variability expressed by morphological characters is a measure of population differentiation and ultimately speciation" (Patterson 2002). Geometric morphometrics was used in this study to analyse the relationship between domestic and silvatic populations of *R. prolixus* specimens. Comparisons with genetic characterisation (*cytb* and microsatellite) of subsets of the same specimens were also made.

Morphometric analysis has been used previously in the analysis of Triatominae, as discussed in section 1.5.1 on page 45. Traditional morphometrics was used to distinguish domestic populations of T. infestans in Bolivia from neighbouring silvatic populations, including specimens previously found identical by isoenzyme analysis (Dujardin et al., 1997a 1997b) and geographical populations of T. dimidiata (Bustamante et al., 2004). Silvatic and domestic specimens of P. rufotuberculatus in Bolivia were distinguished by traditional morphometrics (Dujardin et al., 1998a). Populations of T. infestans have been analysed using geometric morphometrics (Schachter-Broide et al., 2004) and populations showed shape differentiation in comparisons between single collection sites and across villages, agreeing with isoenzyme analysis that a single house can represent a population deme (Breniere et al., 1998). The results from morphometric analysis of wild caught silvatic and domestic populations of Rhodnius in Venezuela provided some interesting data, and shed light on the applicability of this tool for the analysis of such populations, Geometric morphometrics was used to compare populations at various hierarchical levels; within a locality, including adjacent house and palm populations (Terronal), within Portuguesa State and across six States.

At a fine scale between house and palm populations, population differentiation was visible, although subtle and with limited overlap, for example within Terronal, with house populations more similar in shape. Adjacent domestic and silvatic populations,

Terronal house 2 and palms 01 and 03, were also different, with palm 01 showing limited shape similarity. However with increasing numbers of populations analysed, over greater geographical areas e.g. State level, the differentiation became increasingly difficult, with significant population shape overlap detected. In general these results showed, that while some distinct populations were detected, geometric morphometrics has reduced utility in the comparison of populations over greater geographical areas.

While some shape similarity was detected between domestic and silvatic ecotopes, e.g. Palo Gacho and Casa Rena, El Mosquito, Qdra Negra, the overall shape pattern as exemplified in the Mahalanobis trees indicated that some environmental influence or selection might be affecting the wing shape detected, with clusters of palms noticeable (see Figure 39 on page 247). This was also shown in the group analysis of all domestic and silvatic populations (see Figure 40 on page 248). Wing shapes may differ between ecotopes due to developmental differences linked to a differing environment such as temperature, relative humidity or environmental stress due to differences in feeding cycles or egg development. However shape differences could also be liked to genetic selection for example palm bugs may have differing wing shape linked to a greater need for dispersal, perhaps due to longer periods of starvation, which might be less common in domestic populations. These results indicate that the applicability of morphometrics alone in the comparison of wild caught silvatic and domestic populations of *Rhodnius* may be limited, as it may not be a true reflection of underling genetic similarity.

Morphometrics and cytb results were mostly incongruent but with introgression, the influence of selection\environment on shape and the independent evolution of the mitochondrial genome from the nuclear genome this incongruence may be expected. Morphometrics proved, however, very useful in the confirmation of introgression between haplotype 3 and haplotype 1. If haplotype 3 was truly R. robustus, shape differentiation would be expected between these different species, as detected between R. prolixus and Venezuelan R. robustus (Villages et al., 2002), and as detected in this study with the separate clustering of Merida and Trujillo silvatic populations, thought to be R. robustus. While convergence through shared ecotope could be suggested, this was

ruled out by the identical D2 haplotypes shared by both Venezuelan R. robustus and R. prolixus (see section 6.1.5.4 on page 162), and additionally in this study Trujillo silvatic specimens, although primarily from established laboratory colonies (similar ecotope to the domestic environment), were still distinguishable from domestic specimens.

Results from morphometrics and microsatellites, while showing some incongruence appeared more compatible. An interesting pattern emerged in the data that indicates that combined use of both methodologies would be beneficial. If selection is acting on wing shape according to ecotope, shape differences may develop faster than neutral drift in microsatellites. From Table 62 on page 260 it can be proposed that:

- 1. As Terronal h1 01 and h2 palm 01, palm 03 are significantly different by both methods, which implies that these populations may have always been isolated or isolated for a sufficient period for 'domestic' shape selection and microsatellite drift to concur.
- 2. In Terronal h2 01 and palm 01, palm 03 are not significantly different by microsatellite analysis, however selection for 'domestic shape' may have occurred at a faster rate and from morphometric analysis these populations are differentiated. If 'morphometrics alone had been used to compare these populations, a conclusion of a lack of exchange between populations from these differing ecotopes would have been concluded.
- 3. Adjacent domestic and silvatic populations in Cojedes were found significantly different by microsatellite analysis but similar in shape. These domestic and silvatic populations would be similar in shape if this was a recent invasion from another palm, due to a shared common ecotope before selection had time to act, but different genetically as each palm population was isolated. This domestic infestation was limited to a single bed, few adults were encountered and the population was primarily early stage nymphs, suggesting that it may have been a recent invasion. As previously discussed, (see page 225), several palms

surrounded this house, and each was equally as likely to establish this domestic population.

4. These results may also suggest that where silvatic and domestic populations show similar shape, similar microclimates may occur in houses and palms in that area, and this may be reflected in shape.

These results indicate that the use of morphometrics alone could be misleading for population analysis, but may be useful for distinguishing recent invasion from silvatic ecotopes from recrudescence of original domestic populations after control efforts, if populations were collected and analysed before 'ecotope shape' selection had taken place. Recrudescent populations would have a 'domestic shape' while recent invading silvatic populations would have a 'palm shape'. The comparison, by morphometrics, of domestic populations of *T. infestans* before and after spraying and adjacent silvatic specimens showed that domestic populations had survived the control effort, indicated by the same shape detected across domestic populations (Dujardin *et al.*, 1997b).

Results from this study indicate that morphometrics and microsatellites, when used in combination, could provide an interesting complementary analysis. Microsatellite technology is costly and not widely available, as opposed to the application of morphometrics, which is a cheap system to establish, with costs only related to the initial price of a computer and camera and no additional reagents or running costs required. Morphometrics for the population analysis of specimens from differing ecotopes, apart from detecting recent invasion\recrudescence would benefit from the establishment of separate laboratory colonies of initial wild caught specimens and raised to F1 generations under the same conditions, could then be compared. Thus results would be based on genetic differences, free from environmental influences.

# 8.2.1 Conclusions

Important conclusions from this analysis are:

- Importantly morphometrics detected similar shape between populations across States, indicating that populations are not isolated.
- Importantly convergence in shape due to a common ecotope was detected, indicating that morphometrics might be of limited use for general population comparisons.
- Analysis indicated that this limitation might be overcome by using morphometrics in conjunction with microsatellite markers.
- Analysis indicated that morphometrics would be applicable to post control reinvasion\recrudescent studies.

### 9 Conclusions

The national program for control of Chagas disease in Venezuela has been established since 1966. Although disease incidence was initially greatly reduced, recent data suggests transmission may in fact now be increasing (Feliciangeli et al., 2003). A possible explanation for this continued transmission is the abundant silvatic foci of R. prolixus in palms, identified in extensive silvatic investigations in endemic areas of Venezuela in the 1970s (Gamboa 1970, Tonn et al., 1976a, Carcavallo et al., 1978). These populations may continually invade domestic ecotopes following control. It is essential to determine the degree of interaction between specimens from silvatic and domestic ecotopes, as with limited resources available for control, strategies must be effective.

This project aimed to determine the relationship between these populations and also to resolve the debate regarding the identity of silvatic populations of *Rhodnius*. To address the project objectives we employed genetic and geometric morphometric methods. Valuable results were produced by each method, giving different degrees of resolution and complementary insight. A broadly similar picture of shared *cytb* haplotypes and population homogeneity detected from microsatellite analysis indicated that silvatic and domestic populations are not isolated, and that geneflow is occurring. Morphometric data were more complex to interpret, partially due to the occurrence of shape convergence by ecotope.

From the results of this study any doubt of the existence of silvatic R. prolixus can be unequivocally laid to rest. Sequence data identified 18 haplotypes, 14 of which were variant forms of R. prolixus and 11 of which were detected in palms. Importantly, 6 of the shared R. prolixus haplotypes, including the introgressed haplotype 3, were detected in both silvatic and domestic ecotopes, indicating that populations in these ecotopes are not isolated. Furthermore, 4 of these haplotypes were also detected in nymphs, confirming that silvatic haplotypes occur within the domestic colonies. Silvatic R. prolixus was identified in all States sampled, with the exception of Trujillo and Lara. A

lack of significant heterogeneity between populations, adjacent and within localities, from palm, peridomestic and domestic ecotopes in both Portuguesa and Barinas State, also confirmed that populations from differing ecotopes are not isolated. Our study also detected for the first time an introgression event between *R. robustus* and *R. prolixus*. True Venezuelan *R. robustus* was identified only in Trujillo State, where it was not found to colonise houses.

Population heterogeneity was investigated further using polymorphic microsatellite markers. Homogeneity was detected between populations, adjacent and within localities, from domestic, silvatic and peridomestic ecotopes in both Portuguesa and Barinas. Within States, population heterogeneity was highest in Portuguesa, and may have been related to the fact that samples came from localities in mountainous areas. This was in contrast to Barinas where detected heterogeneity was related to a single population from the edge of the distribution of the sampled populations. In Barinas populations came from the flat lands, the Llanos, which could allow for easier mixing of populations. A domestic population from the Andean region also proved to be significantly different from all populations, suggesting that the Andes mountain range may be a significant barrier to geneflow. In comparison to cytb, a higher degree of population heterogeneity was detected by microsatellite analysis. However, geneflow between populations was confirmed by both methods, and both methods proved sensitive to drift. The Chagas disease control programmes in Barinas and Portuguesa also differ. While both States officially have a programme for Chagas control, in Barinas house spraying is focused in malaria endemic areas (M Sanchez-Martin pers. communication). However, no difference seems to exist between time required for reinfestation to occur or reinfestation rates following spraying in both States, but with fewer villages reinspected in Barinas State following spraying, true variation in effectiveness of the programmes is difficult to determine (M Sanchez-Martin pers. communication). In Portuguesa 20% of villages identified as positive are sprayed within a year, with only 5% in Barinas (M Sanchez-Martin pers. communication). Higher spraying coverage in Portuguesa may result in a greater degree of population isolation.

Morphometrics detected shape similarity within and between populations across States. However, some convergence in shape due to common ecotope was detected. Analysis indicated that morphometrics, while applicable to detecting postcontrol reinvasion\recrudescent, might be limited for general population comparisons unless used in conjunction with microsatellite markers or if populations are previously bred under identical laboratory conditions to investigate the environmental component of shape variation.

Movement of bugs between ecotopes probably occurs both actively and passively. In triatomine bugs, including R. prolixus, flight is often associated with starvation (Schofield et al., 1992, Lehane et al., 1992) and is thought to be linked to population density (Schofield 1994). Studies have shown correlations between starvation and flight initiation, and distance travelled can be affected by ambient temperature and wind speeds (Lehane et al., 1992, Schofield et al., 1992). Gomez Nunez (1969) in a mark release recapture study, using isotope markers, detected movement from palms to houses but not vice versa. Results indicated that house infestation could occur from heavily infested palms close to houses, but due to small distances travelled and high predatory pressure, it was concluded that infestation was primarily passive following the use of infested palm leaves in roof construction. Risk factor analysis study by Sanchez-Martin et al., (2005) also detected an association between palm roofs and infestation. Restriction or elimination of the use of palm roofs on dwellings must therefore be an important element of control strategies, although it is important that a substitute roofing material is readily available to the inhabitants. Movement may also be passive in relation to human dispersal, with eggs and nymphal stages in clothing and or boxes. R. prolixus eggs are commonly glued to clothes (pers. observation). T. infestans is proposed to have been spread passively over much of its range (Schofield 1994). Birds and small mammals may also play a role with eggs found glued to the plumage of birds (Schofield 1994).

From these data it is clear that silvatic populations of R. prolixus in Venezuela represent a unmistakable threat to successful control of Chagas disease, as also indicated by risk

factor analysis data (Sanchez-Martin *et al.*, 2005) and long suspected since populations of *R. prolixus* were first identified in palm trees (Gamboa 1961).

Results indicate that the current programme of house spraying in Venezuela will never achieve the levels of success seen in the Southern cone, where *T. infestans* has been eradicated over large areas. At least in some endemic regions the control programme will have to be modified to deal with this continual threat of reinvasion in order to maintain house infestations/colonisations at a low level.

Modification may include more frequent spraying of houses, combined with vigilance for reinfestations as an integral part of the control programme, combined with alternative control methods such as insecticide treated curtains, which have been shown to be effective in Merida against invading silvatic adults (Herber & Kroeger 2003) or bednets (Kroeger et al., 2003). Clearance of palms or treatment of palms near houses with insecticide may also be an option. Further trials of agricultural spraying procedures for control of *Rhodnius* populations in palms would be valuable. Increased levels of housing improvements, although expensive, seems increasingly important for long term control by creating a domestic environment unsuitable to colonisation by silvatic bugs.

This project has therefore made a considerable contribution to understanding of *Rhodnius* populations in the context of disease epidemiology and vector control in Venezuela. Additional genetic studies would clarify further the taxonomy of *Rhodnius* species and experimental studies may give insight into morphometric plasticity. Parallel comparative studies of silvatic and domestic strains of *T. cruzi* are in progress, which will also give information as to ecotope interaction from the similarity of strains circulating. An important follow up to this project may be to define population interaction more extensively in the Andean region, for example in regions of Colombia, where silvatic and domestic *Rhodnius* populations also occur, to determine if reinvasion is also a problem. This would allow more detailed prioritisation of control interventions and tailoring of control to regional circumstances. Modified control strategies to counteract the threat of reinvasion could be tested further, such as widespread provision

of alternative, acceptable low cost roofing, the removal or treatment of palms and improved spraying and surveillance, in order to reduce the burden of Chagas disease in rural areas.

### 10 References

Abad-Franch, F. and F. A. Monteiro (2005). Molecular research and the control of Chagas disease vectors. *Anais da Academia Brasileira de Ciências*, 77(3), 437-454.

Abad-Franch, F., F. Noireau, A. Paucar, H. M. Aguilar, C. Carpio and J. Racines (2000). The use of live bait traps for the study of silvatic *Rhodnius* populations (Hemiptera: Reduviidae) in palm trees. *Transactions of the Royal Society of Tropical Medicine & Hygiene*, 94(6), 629-630.

Abad-Franch F. (2003). The ecology and genetics of Chagas disease vectors in Ecuador, with emphasis on *Rhodnius ecuadoriensis* (Triatominae). PhD Thesis, London School of Hygiene and Tropical Medicine, University of London, London, UK, 411 p.

Aché, A. (1993). Programa de control de la enfermedad de Chagas en Venezuela. Boletín de la Dirección de Malariología y Saneamiento Ambiental, 33, 11-21.

Aché, A. and A. J. Matos (2001). Interrupting Chagas disease transmission in Venezuela. Revista do Instituto de Medicina Tropical de São Paulo, 43(1), 37-43.

Acosta, N., E. Lopez, N. Gonzalez, E. Ferreira, P. Alcaraz, A. Sartorio, L. Cardovo and A. Rojas de Arias (2004). *Geometric morphometry in Triatoma sordida wings of different regions of Paraguay. In:* S. Mas-Coma, M.D. Bargues, J.G. Esteban and M.A. Valero eds. IX European Multicolloquium, Multidisciplinarity for Parasites, Vectors and Parasitic diseases, 18-23 July 2004, Valencia, Spain. Artes Graficas J. Aguilar, p 208.

Adams, D. C., F. J. Rohlf and D. E. Slice (2004). Geometric Morphometrics: Ten Years of Progress Following the 'Revolution'. *Italian Journal of Zoology*, 71, 5-16.

Anderson, J. M., J. E. Lai, E. M. Dotson, C. Cordon-Rosales, C. Ponce, D. E. Norris and C. B. Beard (2002). Identification and characterization of microsatellite markers in the Chagas disease vector *Triatoma dimidiata*. *Infection, Genetics & Evolution*, 1(3), 243-248.

Anderson, T. J., B. Haubold, J. T. Williams, J. G. Estrada-Franco, L. Richardson, R. Mollinedo, M. Bockarie, J. Mokili, S. Mharakurwa, N. French, J. Whitworth, I. D. Velez, A. H. Brockman, F. Nosten, M. U. Ferreira and K. P. Day (2000). Microsatellite markers reveal a spectrum of population structures in the malaria parasite *Plasmodium falciparum*. *Molecular Biology & Evolution*, 17(10), 1467-1482.

Anon (1999a). Chagas disease, Venezuela, 1999. Weekly-Epidemiological-Record, 74(35), 290-292.

Anon (1999b). Recommendations from a satellite meeting. *Memórias do Instituto Oswaldo Cruz*, 94(Suppl 1), 429-432.

Aransay, A. M., P. D. Ready and F. Morillas-Marquez (2003). Population differentiation of *Phlebotomus perniciosus* in Spain following postglacial dispersal. *Heredity*, 90(4), 316-325.

Ashley, M. V. and B. D. Dow (1994). The use of microsatellite analysis in population biology: background, methods and potential applications. *EXS*, **69**, 185-201.

Avise, J. C. (1994). Molecular markers, natural history, and evolution. New York, U.S.A., Chapman and Hall, 511 pp.

Barata, J. M. (1996). Aspectos morfologicos de ovos de Triatominae. In: CJ Schofield, JP Dujardin, J Jurberg eds. Proceedings of the International Workshop on Population Genetics and Control of Triatominae, September 1995, Santo Domingo de los Colorados, Ecuador, INDRE, Mexico City, Mexico, pp 55-58.

Barata, J. M. S. (1998). Macroscopic and exochorial structures of Triatominae eggs. In: R. U. Carcavallo, I. Galindez Giron, J. Jurberg and H. Lent eds. *Atlas of Chagas disease vectors in the Americas*, Vol. II. Rio de Janeiro, Brazil, Editora Fiocruz, pp 409-448.

Bargues, M. D., A. Marcilla, J. P. Dujardin and S. Mas-Coma (2002). Triatomine vectors of *Trypanosoma cruzi*: a molecular perspective based on nuclear ribosomal DNA

markers. Transactions of the Royal Society of Tropical Medicine & Hygiene, 96(Suppl. 1), 159-164.

Bargues, M. D., A. Marcilla, J. M. Ramsey, J. P. Dujardin, C. J. Schofield and S. Mas-Coma (2000). Nuclear rDNA-based molecular clock of the evolution of Triatominae (Hemiptera: reduviidae), vectors of Chagas disease. *Memórias do Instituto Oswaldo Cruz*, 95(4), 567-573.

Barrett, T. V. (1996). Species interfertility and crossing experiments in triatomine systematics. In: CJ Schofield, JP Dujardin, J Jurberg eds. Proceedings of the International Workshop on Population Genetics and Control of Triatominae, September 1995, Santo Domingo de los Colorados, Ecuador. INDRE, Mexico City, p 72-77.

Beard, C.B., G. Pye, F. J. Steurer, R. Rodriguez, R. Campman, A. Townsend Peterson, J. Ramsey, R. A. Wirtz and L. E. Robinson (2003). Chagas Disease in a Domestic Transmission Cycle in Southern Texas, USA. *Emerging Infectious Diseases*, 9(1), 103-105.

Besansky, N. J., T. Lehmann, G. T. Fahey, D. Fontenille, L. E. Braack, W. A. Hawley and F. H. Collins (1997). Patterns of mitochondrial variation within and between African malaria vectors, *Anopheles gambiae* and *An. arabiensis*, suggest extensive gene flow. *Genetics*, 147(4), 1817-1828.

Bloor, P. A., F. S. Barker, P. C. Watts, H. A. Noyes and S. J. Kemp (2001). Microsatellite Libraries by Enrichment [online]. University of Liverpool. Available from: <a href="http://www.genomics.liv.ac.uk/animal/research/protocols.html">http://www.genomics.liv.ac.uk/animal/research/protocols.html</a> [Accessed 4 July 2003].

Borges, E. C., J. P. Dujardin, C. J. Schofield, A. J. Romanha and L. Diotaiuti (2000). Genetic variability of *Triatoma brasiliensis* (Hemiptera: Reduviidae) populations. *Journal of Medical Entomology*, 37(6), 872-877.

Borges, E. C., J. P. Dujardin, C. J. Schofield, A. J. Romanha and L. Diotaiuti (2005). Dynamics between silvatic, peridomestic and domestic populations of *Triatoma brasiliensis* (Hemiptera: Reduviidae) in Ceara State, Northeastern Brazil. *Acta Tropica*, 93(1), 119-126.

Bowcock, A. M., A. Ruiz-Linares, J. Tomfohrde, E. Minch, J. R. Kidd and L. L. Cavalli-Sforza (1994). High resolution of human evolutionary trees with polymorphic microsatellites. *Nature*, 368(6470), 455-457.

Braginets, O. P., N. Minakawa, C. M. Mbogo and G. Yan (2003). Population genetic structure of the African malaria mosquito *Anopheles funestus* in Kenya. *American Journal of Tropical Medicine & Hygiene*, 69(3), 303-308.

Breniere, S. F., M. F. Bosseno, F. Vargas, N. Yaksic, F. Noireau, S. Noel, J. P. Dujardin and M. Tibayrenc (1998). Smallness of the panmictic unit of *Triatoma infestans* (Hemiptera: Reduviidae). *Journal of Medical Entomology*, 35(6), 911-917.

Brookstein, F. L. (1991). Morphometric tools for landmark data: geometry and biology. New York, U.S.A., Cambridge University Press, pp 435.

Brookstein, F. L., B. Chernoff, R. Elder, J. Humpries, G. Smith and R. Strauss (1985). Morphometrics in evolutionary biology: the geometry of size and shape change, with examples from fishes. *Academy of Natural Sciences of Philadelphia*, pp 277.

Brower (1994). Rapid morphological radiation and convergence in the butterfly, *Heliconius erato*, inferred from mitochondrial DNA evolution. *Proceedings of the National Academy of Science U.S.A.*, 91(14), 6491-6495.

Burns, E. L., M. D. Eldridge and B. A. Houlden (2004). Microsatellite variation and population structure in a declining Australian Hylid *Litoria aurea*. *Molecular Ecology*, 13(7), 1745-1757.

Bustamante, D. M., C. Monroy, M. Menes, A. Rodas, P. M. Salazar-Schettino, G. Rojas, N. Pinto, F. Guhl and J. P. Dujardin (2004). Metric variation among geographic populations of the Chagas vector *Triatoma dimidiata* (Hemiptera: Reduviidae: Triatominae) and related species. *Journal of Medical Entomology*, 41(3), 296-301.

Campbell, D. A., S. J. Westenberger and N. R. Sturm (2004). The determinants of Chagas disease: connecting parasite and host genetics. *Current Molecular Medicine*, 4(6), 549-562.

Carcavallo, R. U. and R. J. Tonn (1985). *Rhodnius prolixus* Stal 1859. *Factores biologicos y ecologicos en la enfermedad de Chagas*. R. Carcavallo, T. Rabinovich and R. Tonn, Ministro de Salud y Accion Social Servico National de Chagas, Caracas.

Carcavallo, R. U., R. J. Tonn, R. Ortega, P. Betancourt and B. Carrasquero (1978). Notas sobre la biología, ecología y distribución geográfica del *Rhodnius prolixus* Stal, 1859 (Hemiptera: Reduviidae). *Boletín de la Dirección de Malariología y Saneamiento Ambiental*, 18, 175-198.

Carlier, L., M. Munoz and J. P. Dujardin (1996). A RAPD protocol for Triatominae. In: CJ Schofield, JP Dujardin, J Jurberg eds. Proceedings of the International Workshop on Population Genetics and Control of Triatominae, September 1995, Santo Domingo de los Colorados, Ecuador, INDRE, Mexico City, Mexico, pp 81-83.

Carrasco, H. J., I. A. Frame, S. A. Valente and M. A. Miles (1996). Genetic exchange as a possible source of genomic diversity in silvatic populations of *Trypanosoma cruzi*. American Journal of Tropical Medicine & Hygiene, 54(4), 418-424.

Carrasco, H. J., A. Torrellas, C. Garcia, M. Segovia and M. D. Feliciangeli (2005). Risk of *Trypanosoma cruzi* I (Kinetoplastida: Trypanosomatidae) transmission by *Panstrongylus geniculatus* (Hemiptera: Reduviidae) in Caracas (Metropolitan District) and neighbouring States, Venezuela. *International Journal of Parasitology*, 35(13), 1379-1384.

Catalá, S. (1997). Antennal sensilla of Triatominae (Hemiptera, Reduviidae): a comparative study over five genera. *International Journal of Insect Morphology & Embryology*, 26, 67-73.

Catalá, S. and C. J. Schofield (1994). Antennal sensilla of *Rhodnius. Journal of Morphology*, 219, 193-204.

Chambers, G. K. and E. S. MacAvoy (2000). Microsatellites: consensus and controversy. *Comparative Biochemistry & Physiology Part B*, 126(4), 455-476.

Chavez, T., J. Moreno and J. P. Dujardin (1999). Isoenzyme electrophoresis of *Rhodnius* species: a phenetic approach to relationships within the genus. *Annals of Tropical Medicine & Parasitology*, 93(3), 299-307.

Clement, M., D. Posada and K. A. Crandall (2000). TCS: a computer program to estimate gene genealogies. *Molecular Ecology*, 9(10), 1657-1659.

Costa, J., M. G. Freitas-Sibajev, V. Marchon-Silva, M. Q. Pires and R. S. Pacheco (1997). Isoenzymes detect variation in populations of *Triatoma brasiliensis* (Hemiptera: Reduviidae: Triatominae). *Memórias do Instituto Oswaldo Cruz*, **92**(4), 459-464.

Coura, J. R., T. V. Barrett and M. Arboleda (1994). Ataque de populaces humanas por triatomineos silvestres no Amazonas: uma nova forma de transmissao da infecção chagasica? Revista da Sociedade Brasileira de Medicina Tropical, 27(4), 251-254.

Coura, J. R., A. C. Junqueira, O. Fernandes, S. A. Valente and M. A. Miles (2002). Emerging Chagas disease in Amazonian Brazil. *Trends in Parasitology*, 18(4), 171-176.

Crow, J. F. and M. Kimura (1970). An introduction to population genetics theory. New York, U.S.A, Harper & Row.

Cuartas, E., M. Wolff, S. Mas-Coma and N. Jaramillo (2004). Size and shape differences between field and laboratory populations of Panstrongylus rufotuberculatus (Hemiptera: Reduviidae). In: S. Mas-Coma, M.D. Bargues, J.G. Esteban and M.A.

Valero eds. IX European Multicolloquium, Multidisciplinarity for Parasites, Vectors and Parasitic diseases, 18-23 July 2004, Spain. IX European Multicolloquium, Valencia, Artes Graficas J. Aguilar, p 199.

De Andrade, A. L., F. Zicker, R. M. De Oliveira, I. G. Da Silva, S. A. Silva, S. S. De Andrade and C. M. Martelli (1995). Evaluation of risk factors for house infestation by *Triatoma infestans* in Brazil. *American Journal of Tropical Medicine & Hygiene*, 53(5), 443-447.

De la Riva, J., F. Le Pont, V. Ali, A. Matias, S. Mollinedo and J. P. Dujardin (2001). Wing geometry as a tool for studying the *Lutzomyia longipalpis* (Diptera: Psychodidae) complex. *Memórias do Instituto Oswaldo Cruz*, 96(8), 1089-1094.

de Paula, A. S., L. Diotaiuti and C. J. Schofield (2005). Testing the sister-group relationship of the Rhodniini and Triatomini (Insecta: Hemiptera: Reduviidae: Triatominae). *Molecular Phylogenetics & Evolution*, 35(3), 712-718.

Deane, M. P., H. L. Lenzi and A. Jansen (1984). *Trypanosoma cruzi*: vertebrate and invertebrate cycles in the same mammal host, the opossum *Didelphis marsupialis*. *Memórias do Instituto Oswaldo Cruz*, 79(4), 513-515.

Di Rienzo, A., A. C. Peterson, J. C. Garza, A. M. Valdes, M. Slatkin and N. B. Freimer (1994). Mutational processes of simple-sequence repeat loci in human populations. *Proceedings of the National Academy of Science U.S.A.*, 91(8), 3166-3170.

Dias, J. and C. Schofield (1999). The evolution of Chagas disease (American trypanosomiasis) control after 90 years since Carlos Chagas discovery. *Memórias do Instituto Oswaldo Cruz*, 94(Suppl 1), 103-121.

Dias, J. C. (1987). Control of Chagas disease in Brazil. *Parasitology Today*, 3(11), 336-341.

Dias, J. C., A. C. Silveira and C. J. Schofield (2002). The impact of Chagas disease control in Latin America: a review. *Memórias do Instituto Oswaldo Cruz*, 97(5), 603-612.

Diotaiuti, L., A. S. Pereira, C. F. Loiola, A. J. Fernandes, J. C. Schofield, J. P. Dujardin, J. C. Dias and E. Chiari (1995). Inter-relation of sylvatic and domestic transmission of *Trypanosoma cruzi* in areas with and without domestic vectorial transmission in Minas Gerais, Brazil. *Memórias do Instituto Oswaldo Cruz*, 90(4), 443-448.

Donnelly, M. J., N. Cuamba, J. D. Charlwood, F. H. Collins and H. Townson (1999). Population structure in the malaria vector, *Anopheles arabiensis* patton, in East Africa. *Heredity*, 83(4), 408-417.

Donnelly, M. J. and H. Townson (2000). Evidence for extensive genetic differentiation among populations of the malaria vector *Anopheles arabiensis* in Eastern Africa. *Insect Molecular Biology*, 9(4), 357-367.

Dorn, P. L., S. Melgar, V. Rouzier, A. Gutierrez, C. Combe, R. Rosales, A. Rodas, S. Kott, D. Salvia and C. M. Monroy (2003). The Chagas vector, *Triatoma dimidiata* (Hemiptera: Reduviidae), is panmictic within and among adjacent villages in Guatemala. *Journal of Medical Entomology*, 40(4), 436-440.

Dotson, E. M. and C. B. Beard (2001). Sequence and organisation of the mitochondrial genome of the Chagas disease vector, *Triatoma dimidiata*. *Insect Molecular Biology*, 10(3), 205-215.

Dronnet, S., M. Chapuisat, E. L. Vargo, A. G. Bagneres and C. Lohou (2005). Genetic analysis of the breeding system of an invasive subterranean termite, *Reticulitermes santonensis*, in urban and natural habitats. *Molecular Ecology*, 14(5), 1311-1320.

Dujardin, J. P. (2005). PAD-Permutaciones Analisis Discriminante [online]. IRD, Montpellier. Available from <a href="http://www.mpl.ird.fr/morphometrics.html">http://www.mpl.ird.fr/morphometrics.html</a> [Accessed 4 May 2005].

Dujardin, J. P., H. Bermudez, C. Casini, C. J. Schofield and M. Tibayrenc (1997b). Metric differences between silvatic and domestic *Triatoma infestans* (Heteroptera: Reduviidae) in Bolivia. *Journal of Medical Entomology*, 34(5), 544-551.

Dujardin, J. P., H. Bermudez and C. J. Schofield (1997a). The use of morphometrics in entomological surveillance of sylvatic foci of *Triatoma infestans* in Bolivia. *Acta Tropica*, 66(3), 145-153.

Dujardin, J. P., L. Cardozo and C. Schofield (1996). Genetic analysis of *Triatoma* infestans following insecticidal control interventions in central Bolivia. Acta Tropica, 61(3), 263-266.

Dujardin, J. P., T. Chavez, J. M. Moreno, M. Machane, F. Noireau and C. J. Schofield (1999b). Comparison of isoenzyme electrophoresis and morphometric analysis for phylogenetic reconstruction of the Rhodniini (Hemiptera: Reduviidae: Triatominae). *Journal of Medical Entomology*, 36(6), 653-659.

Dujardin, J. P., G. Forgues, M. Torrez, E. Martinez, C. Cordoba and A. Gianella (1998a). Morphometrics of domestic *Panstrongylus rufotuberculatus* in Bolivia. *Annals of Tropical Medicine & Parasitology*, 92(2), 219-228.

Dujardin, J. P., M. T. Garcia-Zapata, J. Jurberg, P. Roelants, L. Cardozo, F. Panzera, J. C. Dias and C. J. Schofield (1991). Which species of *Rhodnius* is invading houses in Brazil? *Transactions of the Royal Society of Tropical Medicine & Hygiene*, 85(5), 679-680.

Dujardin, J. P. and F. Le Pont (2000). Morphometrics of a neotropical sandfly subspecies, *Lutzomyia carrerai* thula. *Comptes Rendus de l' Academie des Sciences III*, 323(3), 273-279.

Dujardin, J. P., F. Le Pont and E. Martinez (2004). Is *Lutzomyia serrana* (Diptera, Psychodidae, Phlebotominae) present in Ecuador? *Parasite*, 11(2), 211-217.

Dujardin, J. P., M. Munoz, T. Chavez, C. Ponce, J. Moreno and C. J. Schofield (1998b). The origin of *Rhodnius prolixus* in Central America. *Medical & Vetinary Entomology*, 12(1), 113-115.

Dujardin, J. P., P. Panzera and C. J. Schofield (1999a). Triatominae as a model of morphological plasticity under ecological pressure. *Memórias do Instituto Oswaldo Cruz*, 94 (Suppl 1), 223-228.

Dujardin, J. P., C. J. Schofield and M. Tibayrenc (1998c). Population structure of Andean *Triatoma infestans*: allozyme frequencies and their epidemiological relevance. *Medical & Vetinary Entomology*, 12(1), 20-29.

Dujardin, J. P., M. Tibayrenc, E. Venegas, L. Maldonado, P. Desjeux and F. J. Ayala (1987). Isozyme evidence of lack of speciation between wild and domestic *Triatoma infestans* (Heteroptera: Reduviidae) in Bolivia. *Journal of Medical Entomology*, **24**(1), 40-45.

Dujardin, J. P., E. M. Torrez, F. Le Pont, D. Hervas and D. Sossa (1997c). Isozymic and metric variation in the *Lutzomyia longipalpis* complex. *Medical & Vetinary Entomology*, 11(4), 394-400.

Dumas, V., S. Herder, A. Bebba, C. Cadoux-Barnabe, C. Bellec and G. Cuny (1998). Polymorphic microsatellites in *Simulium damnosum* s.l. and their use for differentiating two savannah populations: implications for epidemiological studies. *Genome*, 41(2), 154-161.

Ellegren, H. (2004). Microsatellites: simple sequences with complex evolution. *Nature Reviews Genetics*, 5(6), 435-445.

El-Sayed N.M., P.J. Myler, D.C. Bartholomeu, D. Nilsson, G. Aggarwal, A.N. Tran, E. Ghedin, E.A. Worthey, A.L. Delcher, G. Blandin, S.J. Westenberger, E. Caler, G.C. Cerqueira, C. Branche, B. Haas, A. Anupama, E. Arner, L. Aslund, P. Attipoe, E. Bontempi, F. Bringaud, P. Burton, E. Cadag, D.A. Campbell, M. Carrington, J. Crabtree,

H. Darban, J.F. da Silveira, P. de Jong, K. Edwards, P.T. Englund, G. Fazelina, T. Feldblyum, M. Ferella, A.C. Frasch, K. Gull, D. Horn, L. Hou, Y. Huang, E. Kindlund, M. Klingbeil, S. Kluge, H. Koo, D. Lacerda, M.J. Levin, H. Lorenzi, T. Louie, C.R. Machado, R. McCulloch, J. McKenna, Y. Mizuno, Mottram JC, Nelson S, Ochaya S, Osoegawa K, Pai G, Parsons M, Pentony M, Pettersson U, Pop M, Ramirez JL, Rinta, L. Robertson, S.L. Salzberg, D.O. Sanchez, A. Seyler, R. Sharma, J. Shetty, A.J. Simpson, E. Sisk, M.T. Tammi, R. Tarleton, S. Teixeira, S. Van Aken, C. Vogt, P.N. Ward, B. Wickstead, J. Wortman, O. White, C.M. Fraser, K.D. Stuart, B. Andersson. (2005). The genome sequence of *Trypanosoma cruzi*, etiologic agent of Chagas disease. Science, 309(5733), 409-415.

Estoup, A. and J. M. Cornuet (1999). Microsatellite evolution: inferences from population data. *In:* Goldstein D.B. and C.Schlötterer eds. *Microsatellites: Evolution and Applications*. Oxford, U.K., Oxford University Press, pp 49-65.

Estoup, A., F. Rousset, Y. Michalakis, J. M. Cornuet, M. Adriamanga and R. Guyomard (1998). Comparative analysis of microsatellite and allozyme markers: a case study investigating microgeographic differentiation in brown trout (Salmo trutta). Molecular Ecology, 7(3), 339-353.

Estoup, A., M. Solignac, J. M. Cornuet, J. Goudet and A. Scholl (1996). Genetic differentiation of continental and island populations of *Bombus terrestris* (Hymenoptera: Apidae) in Europe. *Molecular Ecology*, 5(1), 19-31.

Estoup, A., C. Tailliez, J. M. Cornuet and M. Solignac (1995). Size homoplasy and mutational processes of interrupted microsatellites in two bee species, *Apis mellifera* and *Bombus terrestris* (Apidae). *Molecular Biology & Evolution*, 12(6), 1074-1084.

Feliciangeli, M. D., D. Campbell-Lendrum, C. Martinez, D. Gonzalez, P. Coleman and C. Davies (2003). Chagas disease control in Venezuela: lessons for the Andean region and beyond. *Trends in Parasitology*, 19(1), 44-49.

Feliciangeli, M. D., H. Carrasco, J. S. Patterson, B. Suarez, C. Martinez and M. Medina (2004). Mixed domestic infestation by *Rhodnius prolixus* Stal, 1859 and *Panstrongylus geniculatus* Latreille, 1811, vector incrimination, and seroprevalence for *Trypanosoma cruzi* among inhabitants in El Guamito, Lara State, Venezuela. *American Journal of Tropical Medicine & Hygiene*, 71(4), 501-505.

Feliciangeli, M. D., J. P. Dujardin, B. Bastrenta, M. Mazzarri, J. Villegas, M. Flores and M. Munoz (2002). Is *Rhodnius robustus* (Hemiptera: Reduviidae) responsible for Chagas disease transmission in western Venezuela? *Tropical Medicine & International Health*, 7(3), 280-287.

Felsenstein, J. (1985). Confidence limits on phylogenies: An approach using the bootstrap. Evolution, 39, 783-791.

Felsenstein, J. (1993). PHYLIP (Phylogeny Inference Package) [online]. Department of Genetics, University of Washington. Available from <a href="http://evolution.genetics.washington.edu/phylip.html">http://evolution.genetics.washington.edu/phylip.html</a> [Accessed 1 April 2004].

Fernandez, G. C., M. P. Juarez, M. C. Monroy, M. Menes, D. M. Bustamante and S. Mijailovsky (2005). Intraspecific variability in *Triatoma dimidiata* (Hemiptera: Reduviidae) populations from Guatemala based on chemical and morphometric analyses. *Journal of Medical Entomology*, 42(1), 29-35.

Fredsted, T., C. Pertoldi, M. H. Schierup and P. M. Kappeler (2005). Microsatellite analyses reveal fine-scale genetic structure in grey mouse lemurs (*Microcebus murinus*). *Molecular Ecology*, 14(8), 2363-2372.

Gaggiotti, O. E., O. Lange, K. Rassmann and C. Gliddon (1999). A comparison of two indirect methods for estimating average levels of gene flow using microsatellite data. *Molecular Ecology*, 8(9), 1513-1520.

Galindez-Giron, I. (1994). Relaciones reproductivas entre *Rhodnius prolixus* Stal y *Rhodnius robustus* Larrousse (Hemiptera, Reduviidae, Triatominae) bajo condiciones de laboratorio. *Entomologia Vectores*, 1, 3-14.

Galvao, C., J. S. Patterson, D. Da Silva Rocha, J. Jurberg, R. Carcavallo, K. Rajen, D. P. Ambrose and M. A. Miles (2002). A new species of Triatominae from Tamil Nadu, India. *Medical & Vetinary Entomology*, 16(1), 75-82.

Galvao, C., D. S. Rocha, R. U. Carcavallo and J. Jurberg (2003). A check list of the current of the current valid species of the subfamily Triatominae Jeannel, 1919 (Hemiptera:Reduviidae) and their geographical distribution, with nomenclatural and taxonomic notes. *Zootaxa*, 202, 1-36.

Gamboa, C. J. (1973). El proceso modificador de la vivienda en el medio rural del estado Miranda, Venezuela. Su relacion con la infestacion por *Rhodnius prolixus*. Archivos Venezolanos de Medicina Tropical y Parasitología Médica, 5, 353-364.

Gamboa, J. C. (1961). Comprobación de Rhodnius prolixus extradomesticos. Boletín de la Dirección de Malariología y Saneamiento Ambiental, 1, 139-142.

Gamboa, J. C. (1963). Infestacion y densidad de *Rhodnius prolixus* selvatico en Venezuela. *Boletin de la Oficina Sanitaria Panamericana*, 54, 18-25.

Gamboa, J. C. (1970). La Población Silvestre de Rhodnius prolixus en Venezuela. Boletin Informativo de la Direccion Malariologia y Saneamiento Ambiental, 10, 186-207.

Gamboa, J. C. and L. J. Perez Rios (1964). Infestacion por triatominos del municipio Reyes Cueta, estado Miranda. *Boletin Informativo de la Direccion Malariologia y Saneamiento Ambiental*, 4, 95-101.

Gamboa, J. C. and L. J. Perez Rios (1965). El "rancho" venezolano: Su Influencia en la Prevalecenia Triatomina domestica. *Boletin Informativo de la Direccion Malariologia y Saneamiento Ambiental*, 5, 129-140.

Garcia, A. L., H. J. Carrasco, C. J. Schofield, J. R. Stothard, I. A. Frame, S. A. Valente and M. A. Miles (1998). Random amplification of polymorphic DNA as a tool for taxonomic studies of triatomine bugs (Hemiptera: Reduviidae). *Journal of Medical Entomology*, 35(1), 38-45.

Garcia, B. A., C. Manfredi, L. Fichera and E. L. Segura (2003). Short report: variation in mitochondrial 12S and 16S ribosomal DNA sequences in natural populations of *Triatoma infestans* (Hemiptera: Reduviidae). *American Journal of Tropical Medicine & Hygiene*, 68(6), 692-694.

Garcia, B. A., E. N. Moriyama and J. R. Powell (2001). Mitochondrial DNA sequences of triatomines (Hemiptera: Reduviidae): phylogenetic relationships. *Journal of Medical Entomology*, 38(5), 675-683.

Garcia, B. A. and J. R. Powell (1998). Phylogeny of species of *Triatoma* (Hemiptera: Reduviidae) based on mitochondrial DNA sequences. *Journal of Medical Entomology*, 35(3), 232-238.

Garcia, B. A., L. Zheng, A. R. P. De Rosas and E. L. Segura (2004). Isolation and Characterisation of polymorphic microsatellite loci in the Chagas disease vector *Triatoma infestans* (Hemiptera: Reduviidae). *Molecular Ecology Notes*, 4(4), 568-571.

Gaunt, M. and M. Miles (2000). The ecotopes and evolution of triatomine bugs (triatominae) and their associated trypanosomes. *Memórias do Instituto Oswaldo Cruz*, 95(4), 557-565.

Gaunt, M. W., M. Yeo, I. A. Frame, J. R. Stothard, H. J. Carrasco, M. C. Taylor, S. S. Mena, P. Veazey, G. A. Miles, N. Acosta, A. R. de Arias and M. A. Miles (2003).

Mechanism of genetic exchange in American trypanosomes. *Nature*, **421**(6926), 936-939.

Goldstein, D. B., A. Ruiz Linares, L. L. Cavalli-Sforza and M. W. Feldman (1995). Genetic absolute dating based on microsatellites and the origin of modern humans. *Proceeding of the National Academy of Science U.S.A.*, **92**(15), 6723-6727.

Gomez-Nunez, J. C. (1969). Resting places, dispersal and survival of CO60-tagged adult *Rhodnius prolixus*. Journal of Medical Entomology, 6(1), 83-86.

Gómez-Nuñez, J. C. (1963). Notas sobre la ecologia del Rhodnius prolixus. Boletin Informativo de la Direction de Malariología y Sanemiento Ambiental, 3, 330-335.

Gorla, D. E., J. P. Dujardin and C. J. Schofield (1997). Biosystematics of Old World Triatominae. *Acta Tropica*, 63(23), 127-140.

Gorla, D. E., J. Jurberg, S. S. Catala and C. J. Schofield (1993). Systematics of *Triatoma sordida*, T. guasayana and T. patagonica (Hemiptera, Reduviidae). Memórias do Instituto Oswaldo Cruz, 88(3), 379-385.

Goudet, J. (1995). FSTAT (Version 1.2): A computer program to calculate F- statistics. Journal of Heredity, 86(6), 485-486.

Gracco, M. and S. Catala (2000). Inter-specific and developmental differences on the array of antennal chemoreceptors in four species of Triatominae (Hemiptera: reduviidae). *Memórias do Instituto Oswaldo Cruz*, 95(1), 67-74.

Guhl, F. and G. A. Vallejo (1999). Interruption of Chagas disease transmission in the Andean countries: Colombia. *Memórias do Instituto Oswaldo Cruz*, 94(Suppl 1), 413-415.

Guo, S. and E. Thompson (1992). Preforming the exact test of Hardy-Weinberg proportion for multiple alleles. *Biometrics*, 48, 361-372.

Gurtler, R. E., M. C. Cecere, D. N. Rubel and N. J. Schweigmann (1992). Determinants of the domiciliary density of *Triatoma infestans*, vector of Chagas disease. *Medical & Vetinary Entomology*, 6(1), 75-83.

Hall, T. A. (1999). BioEdit: a user-friendly biological sequence alignment editor and analysis program for Windows 95/98/NT. *Nucleic Acids Symposium Series*, 41, 95-98.

Handcock, J. M. (1999). Microsatellites and other simple sequences: genomic context and mutational mechanisms. *In*: Goldstein D.B. and C.Schlötterer eds. *Microsatellites:* Evolution and Applications. Oxford, U.K., Oxford University Press, pp 1-9.

Harry, M. (1993a). Use of the median process of the pygophore in the identification of *Rhodnius nasutus*, R. neglectus, R. prolixus and R. robustus (Hemiptera: Reduviidae). Annals of Tropical Medicine & Parasitology, 87(3), 277-282.

Harry, M. (1993b). Isozymic data question the specific status of some blood-sucking bugs of the genus *Rhodnius*, vectors of Chagas disease: *Transactions of the Royal Society of Tropical Medicine & Hygiene*, 87(4), 492-496.

Harry, M. (1994). Morphometric variability in the Chagas' disease vector Rhodnius prolixus. Japanese Journal of Genetics, 69(3), 233-250.

Harry, M., I. Galindez and M. L. Cariou (1992). Isozyme variability and differentiation between *Rhodnius prolixus*, *R. robustus* and *R. pictipes*, vectors of Chagas disease in Venezuela. *Medical & Vetinary Entomology*, 6(1), 37-43.

Harry, M., G. Poyet, C. A. Romana and M. Solignac (1998). Isolation and characterization of microsatellite markers in the bloodsucking bug *Rhodnius pallescens* (Heteroptera, Reduviidae). *Molecular Ecology*, 7(12), 1784-1786.

Hartl, D. L. and A. G. Clarke (1997). *Principles of Population Genetics*. 3<sup>rd</sup> edition. Sunderland, Massachusetts, U.S.A., Sinauer Associates, pp 542.

Hayes, R. and C. J. Schofield (1991). Estimacion de las tasas de incidencia de infecciones y parasitosis cronicas a partir de la prevalencia: la enfermedad de Chagas en America Latina. *Boletin de la Oficina Sanitaria Panamericana*, 108, 308-316.

Herber, O. and A. Kroeger (2003). Pyrethroid-impregnated curtains for Chagas' disease control in Venezuela. *Acta Tropica*, 88(1), 33-38.

Huber, K., L. Le Loan, T. H. Hoang, S. Ravel, F. Rodhain and A. B. Failloux (2002). Genetic differentiation of the dengue vector, *Aedes aegypti* (Ho Chi Minh City, Vietnam) using microsatellite markers. *Molecular Ecology*, 11(9), 1629-1635.

Huber, K., L. L. Loan, N. Chantha and A. B. Failloux (2004). Human transportation influences *Aedes aegypti* gene flow in Southeast Asia. *Acta Tropica*, 90(1), 23-29.

Hughes, C. R. and D. C. Queller (1993). Detection of highly polymorphic microsatellite loci in a species with little allozyme polymorphism. *Molecular Ecology*, 2(3), 131-137.

Hurlbert, S. H. (1971). The nonconcept of species diversity: a critique and alternative parameters. *Ecology*, 52(4), 577-586.

Hutcheson, H. J., J. H. Oliver, Jr., M. A. Houck and R. E. Strauss (1995). Multivariate morphometric discrimination of nymphal and adult forms of the blacklegged tick (Acari: Ixodidae), a principal vector of the agent of Lyme disease in eastern North America. *Journal of Medical Entomology*, 32(6), 827-842.

Hypsa, V., D. F. Tietz, J. Zrzavy, R. O. Rego, C. Galvao and J. Jurberg (2002). Phylogeny and biogeography of Triatominae (Hemiptera: Reduviidae): molecular evidence of a New World origin of the Asiatic clade. *Molecular Phylogenetics & Evolution*, 23(3), 447-457.

Jansen, A. M., A. P. S. de Pinho, C. V. Lisboa, E. Cupolillo, R. H. Mangia and O. Fernandes (1999). The silvatic cycle of *Trypanosoma cruzi*: A still unsolved puzzle. *Memórias do Instituto Oswaldo Cruz*, 94(Suppl. 1), 203-204.

Jaquiery, J., V. Vogel and L. Keller (2005). Multilevel genetic analyses of two European supercolonies of the Argentine ant, *Linepithema humile*. *Molecular Ecology*, 14(2), 589-598.

Jaramillo, C., M. F. Montana, L. R. Castro, G. A. Vallejo and F. Guhl (2001). Differentiation and genetic analysis of *Rhodnius prolixus* and *Rhodnius colombiensis* by rDNA and RAPD amplification. *Memórias do Instituto Oswaldo Cruz*, 96(8), 1043-1048.

Jaramillo, O. N., D. Castillo and E. M. Wolff (2002). Geometric morphometric differences between *Panstrongylus geniculatus* from field and laboratory. *Memórias do Instituto Oswaldo Cruz*, 97(5), 667-673.

Jarne, P. and P. J. L. Lagoda (1996). Microsatellites, from molecules to populations and back. *Trends in Ecology & Evolution*, **11**(10), 424-429.

Jurberg, J. (1996). Uma abordagem filogenetica entre os triatomineos baseada nas estruturas falicas. In: CJ Schofield, JP Dujardin, J Jurberg eds. Proceedings of the International Workshop on Population Genetics and Control of Triatominae, September 1995, Santo Domingo de los Colorados, Ecuador, INDRE, Mexico City, Mexico, pp 51-52.

Kamau, L., W. R. Mukabana, W. A. Hawley, T. Lehmann, L. W. Irungu, A. A. Orago and F. H. Collins (1999). Analysis of genetic variability in *Anopheles arabiensis* and *Anopheles gambiae* using microsatellite loci. *Insect Molecular Biology*, 8(2), 287-297.

Kemp, S. J. (1993). PRIMER2. Animal Genomics Laboratory, University of Liverpool.

Kimura, M. and J. F. Crow (1964). The number of alleles that can be maintained in a finite population. *Genetics*, 49, 725-738.

Kimura, M. and T. Otha (1978). Stepwise mutation model and distribution of allelic frequencies in finite populations. *Proceedings of the National Academy of Science U.S.* A., 75, 2868-2872.

Krafsur, E. S. (2002). Population structure of the tsetse fly *Glossina pallidipes* estimated by allozyme, microsatellite and mitochondrial gene diversities. *Insect Molecular Biology*, 11(1), 37-45.

Krafsur, E. S. and M. A. Endsley (2002). Microsatellite diversities and gene flow in the tsetse fly, Glossina morsitans s.l. Medical & Vetinary Entomology, 16(3), 292-300.

Krafsur, E. S., M. A. Endsley, D. L. Wohlford, N. T. Griffiths and R. Allsopp (2001). Genetic differentiation of *Glossina morsitans centralis* populations. *Insect Molecular Biology*, 10(4), 387-395.

Kroeger, A., E. Villegas, J. Ordonez-Gonzalez, E. Pabon and J. V. Scorza (2003). Prevention of the transmission of Chagas' disease with pyrethroid-impregnated materials. *American Journal of Tropical Medicine & Hygiene*, 68(3), 307-311.

Kruger, A. and R. Garms (1999). Morphometric characterization of members of the Simulium damnosum Theobald complex (Diptera: Simuliidae) from East and West Africa. Annals of Tropical Medicine & Parasitology, 93(7), 753-761.

Kumar, S., K. Tamura, I. B. Jakobsen and M. Nei (2001). MEGA2: molecular evolutionary genetics analysis software. *Bioinformatics*, 17, 1244-1245.

Kumar, S., K. Tamura and M. Nei (2004). MEGA3: Integrated software for Molecular Evolutionary Genetics Analysis and sequence alignment. *Bioinformatics*, 5, 150-163.

Lehane, M. J., P. K. McEwen, C. J. Whitaker and C. J. Schofield (1992). The role of temperature and nutritional status in flight initiation by *Triatoma infestans*. Acta Tropica, 52(1), 27-38.

Lehmann, T., N. J. Besansky, W. A. Hawley, T. G. Fahey, L. Kamau and F. H. Collins (1997). Microgeographic structure of *Anopheles gambiae* in western Kenya based on mtDNA and microsatellite loci. *Molecular Ecology*, 6(3), 243-253.

Lehmann T, W.A. Hawley ,L. Kamau, D. Fontenille ,F. Simard, F.H. Collins (1996). Genetic differentiation of Anopheles gambiae populations from East and west Africa: comparison of microsatellite and allozyme loci, *Heredity*, 77(2),192-200.

Lehmann, T., W. A. Hawley and F. H. Collins (1996b). An evaluation of evolutionary constraints on microsatellite loci using null alleles. *Genetics*, 144(3), 1155-1163.

Lehmann, T., M. Licht, N. Elissa, B. T. Maega, J. M. Chimumbwa, F. T. Watsenga, C. S. Wondji, F. Simard and W. A. Hawley (2003). Population Structure of *Anopheles gambiae* in Africa. *Journal of Heredity*, 94(2), 133-147.

Lent, H. and J. Jurberg (1969). O gênero *Rhodnius* Stal, 1859, com um estudo sobre a genitalia das especies (Hemiptera, Reduviidae, Triatominae). *Revista Brasileira de Biologia*, **29**, 487-560.

Lent, H. and A. Valderrama (1973). Hallazgo en Venezuela del Triatomino *Rhodnius robustus* Larrousse, 1927 en la Palma *Attalea maracaibensis* Martius (Hemiptera, Reduviidae). *Boletin de la Direction de Maloriologia y Saneamiento Ambiental*, 13, 175-179.

Lent, H. and P. Wygodzinsky (1979). Revision of the Triatominae (Hemiptera, Reduviidae) and their significance as vectors of Chagas disease. *Bulletin of the American Museum of Natural History of New York*, 163, 125-520.

Liu, K. and S. V. Muse (2005). PowerMarker: an integrated analysis environment for genetic marker analysis. *Bioinformatics*, 21(9), 2128-2129.

Lopez, G. and J. Moreno (1995). Genetic variability and differentiation between populations of *Rhodnius prolixus* and *R. pallescens*, vectors of Chagas' disease in Colombia. *Memórias do Instituto Oswaldo Cruz*, 90(3), 353-357.

Loxdale, H. D. and G. Lushai (1998). Molecular markers in entomology. *Bulletin of Entomological Research*, 88(6), 577-600.

Lugon-Moulin, N., H. Brunner, A. Wyttenbach, J. Hausser and J. Goudet (1999). Hierarchical analysis of genetic differenciation in a hybrid zone of *Sorex araneus* (Insectivora, Soricidae). *Molecular Ecology*, 8(3), 419-431.

Lyman, D. F., F. A. Monteiro, A. A. Escalante, C. Cordon-Rosales, D. M. Wesson, J. P. Dujardin and C. B. Beard (1999). Mitochondrial DNA sequence variation among triatomine vectors of Chagas' disease. *American Journal of Tropical Medicine & Hygiene*, 60(3), 377-386.

Macedo, A. M., R. P. Oliveira and S. D. Pena (2002). Chagas disease: role of parasite genetic variation in pathogenesis. *Expert Reviews in Molecular Medicine*. Available from <a href="http://www-ermm.cbcu.cam.ac.uk/02004118h.htm">http://www-ermm.cbcu.cam.ac.uk/02004118h.htm</a> [Accessed 10 March 2002].

Machado, C. A. and F. J. Ayala (2001). Nucleotide sequences provide evidence of genetic exchange among distantly related lineages of *Trypanosoma cruzi*. *Proceedings* of the National Academy of Science U.S.A., 98(13), 7396-7401.

Maingon, R. D., R. D. Ward, J. G. Hamilton, H. A. Noyes, N. Souza, S. J. Kemp and P. C. Watts (2003). Genetic identification of two sibling species of *Lutzomyia longipalpis* (Diptera: Psychodidae) that produce distinct male sex pheromones in Sobral, Ceara State, Brazil. *Molecular Ecology*, 12(7), 1879-1894.

Marcilla, A., M. D. Bargues, F. Abad-Franch, F. Panzera, R. U. Carcavallo, F. Noireau, C. Galvao, J. Jurberg, M. A. Miles, J. P. Dujardin and S. Mas-Coma (2002). Nuclear rDNA ITS-2 sequences reveal polyphyly of *Panstrongylus* species (Hemiptera:

Reduviidae: Triatominae), vectors of Trypanosoma cruzi. Infection, Genetics & Evolution, 1(3), 225-235.

Marcilla, A., M. D. Bargues, J. M. Ramsey, E. Magallon-Gastelum, P. M. Salazar-Schettino, F. Abad-Franch, J. P. Dujardin, C. J. Schofield and S. Mas-Coma (2001). The ITS-2 of the nuclear rDNA as a molecular marker for populations, species, and phylogenetic relationships in Triatominae (Hemiptera: Reduviidae), vectors of Chagas disease. *Molecular Phylogenetics & Evolution*, 18(1), 136-142.

Marcilla, A., A. Canesse, N. Acosta, E. Lopez, A. Rojas De Arias, M. D. Bargues and S. Mas-Coma (2000). Populations of *Triatoma infestans* (Hemiptera, Reduviidae) from Paraguay: A molecular analysis based on the second internal transcribed spacer of the rDNA. Research & Reviews in Parasitology, 60, 99-105.

Marsden, P. D. (1996). American trypanosomiasis. *In:* G.C. Cook ed. *Manson's tropical diseases*. 20<sup>th</sup> edition. London, Saunders, pp 1197-1212.

Cook GC, ed. Manson's tropical diseases. 20th ed. London: Saunders 1996:1779.

Matias, A., J. X. de la Rive, M. Torrez and J. P. Dujardin (2001). *Rhodnius robustus* in Bolivia identified by its wings. *Memórias do Instituto Oswaldo Cruz*, 96(7), 947-950.

Miles, M. A., J.R. Arias and A.A. de Souza (1983). Chagas disease in the Amazon basin: V. Periurban palms as habitats of *Rhodnius robustus* and *Rhodnius pictipes* – triatomine vectors of Chagas disease. *Memórias do Instituto Oswaldo Cruz*, 78(4), 391-398.

Miles, M. A., R. A. Cedillos, M. M. Povoa, A. A. de Souza, A. Prata and V. Macedo (1981). Do radically dissimilar *Trypanosoma cruzi strains* (zymodemes) cause Venezuelan and Brazilian forms of Chagas' disease? *Lancet*, 1(8234), 1338-1340.

Miles, M. A., M. D. Feliciangeli and A. R. de Arias (2003). American trypanosomiasis (Chagas' disease) and the role of molecular epidemiology in guiding control strategies. *British Medical Journal*, 326(7404), 1444-14448.

Miles, M. A., A. Souza, M. Povoa, J. J. Shaw, R. Lainson and P. J. Toye (1978). Isozymic heterogeneity of *Trypanosoma cruzi* in the first autochthonous patients with Chagas' disease in Amazonian Brazil. *Nature*, 272(5656), 819-821.

Miles, M. A., P. J. Toye, S. C. Oswald and D. G. Godfrey (1977). The identification by isoenzyme patterns of two distinct strain-groups of *Trypanosoma cruzi*, circulating independently in a rural area of Brazil. *Transactions of the Royal Society of Tropical Medicine & Hygiene*, 71(3), 217-225.

Momen, H. (1999). Taxonomy of *Trypanosoma cruzi*: a commentary on characterization and nomenclature. *Memórias do Instituto Oswaldo Cruz*, 94(Suppl 1), 181-184.

Moncayo, A. (1999). Progress towards interruption of transmission of Chagas disease. Memórias do Instituto Oswaldo Cruz, 94(Suppl. 1), 401-404.

Monroy, C., D. M. Bustamante, A. Rodas, R. Rosales, M. Mejia and Y. Tabaru (2003). Geographic distribution and morphometric differentiation of *Triatoma nitida* usinger 1939 (Hemiptera: Reduviidae: Triatominae) in Guatemala. *Memórias do Instituto Oswaldo Cruz*, 98(1), 37-43.

Monteiro, F., J. Costa and C. B. Beard (1999b). High levels of mitochondrial DNA sequence divergence among *Triatoma brasiliensis* Neiva, 1911 populations; (Hemiptera, Reduviidae, Triatominae). *Memórias do Instituto Oswaldo Cruz*, 94(Suppl. 2), 244-247.

Monteiro, F. A., T. V. Barrett, S. Fitzpatrick, C. Cordon-Rosales, D. Feliciangeli and C. B. Beard (2003). Molecular phylogeography of the Amazonian Chagas disease vectors *Rhodnius prolixus* and *R. robustus. Molecular Ecology*, **12**(4), 997-1006.

Monteiro, F. A., J. Costa and A. M. Sole-Cava (1998). Genetic confirmation of the specific status of *Triatoma petrochii* (Hemiptera: Reduviidae: Triatominae). *Annals of Tropical Medicine & Parasitology*, 92(8), 897-900.

Monteiro, F. A., M. J. Donnelly, C. B. Beard and J. Costa (2004). Nested clade and phylogeographic analyses of the Chagas disease vector *Triatoma brasiliensis* in Northeast Brazil. *Molecular Phylogenetics & Evolution*, 32(1), 46-56.

Monteiro, F. A., A. A. Escalante and C. B. Beard (2001). Molecular tools and triatomine systematics: a public health perspective. *Trends in Parasitology*, 17(7), 344-347.

Monteiro, F. A., C. Lazoski, F. Noireau and A. M. Sole-Cava (2002). Allozyme relationships among ten species of Rhodniini, showing paraphyly of *Rhodnius* including *Psammolestes*. *Medical & Veterinary Entomology*, 16(1), 83-90.

Monteiro, F. A., R. Perez, F. Panzera, J. P. Dujardin, C. Galvao, D. Rocha, F. Noireau, C. Schofield and C. B. Beard (1999a). Mitochondrial DNA variation of *Triatoma infestans* populations and its implication on the specific status of *T. melanosoma*. *Memórias do Instituto Oswaldo Cruz*, 94(Suppl. 1), 229-238.

Monteiro, F. A., D. M. Wesson, E. M. Dotson, C. J. Schofield and C. B. Beard (2000). Phylogeny and molecular taxonomy of the *Rhodniini* derived from mitochondrial and nuclear DNA sequences. *American Journal of Tropical Medicine & Hygiene*, 62(4), 460-465.

Morel, C. M. and J. Lazdins (2003). Chagas disease. *Nature Reviews Microbiology*, 1(1), 14-15.

Moreno, J., C. Galvao and J. Jurberg (1999). *Rhodnius colombiensis* sp.n da Colombia, com quadros comparativos entre estruturas falicas do genero *Rhodnius* Stal, 1859 (Hemiptera, Reduviidae, Triatominae). *Entomologia y Vectores*, **6**, 601-616.

Murray, B. W. (1996). The Estimation of Genetic Distance and Population Substructure from Microsatellite allele frequency data. McMaster University, Ontario, Canada. Available from http://helix.biology.mcmaster.ca/brent/brent.html [Accessed 2 November 2003].

Nei, M. (1972). Genetic distance between populations. *American Naturalist*, 106, 283-292.

Nisida, I. V., V. Amato Neto, L. M. Braz, M. I. Duarte and E. S. Umezawa (1999). A survey of congenital Chagas' disease, carried out at three health institutions in Sao Paulo City, Brazil. Revista do Instituto de Medicina Tropical de Sao Paulo, 41(5), 305-311.

Nocerino, F. (1972). Resistance of *Rhodnius prolixus* Stal to Dieldrin in Venezuela. (WHO/VBC/IRG/72-2), Geneva, Switzerland, WHO.

Noireau, F., M. G. Cortez, F. A. Monteiro, A. M. Jansen and F. Torrico (2005). Can wild *Triatoma infestans* foci in Bolivia jeopardize Chagas disease control efforts? *Trends in Parasitology*, 21(1), 7-10.

Noireau, F., T. Gutierrez, M. Zegarra, R. Flores, F. Breniere, L. Cardozo and J. P. Dujardin (1998). Cryptic speciation in *Triatoma sordida* (Hemiptera:Reduviidae) from the Bolivian Chaco. *Tropical Medicine & International Health*, 3(5), 364-372.

Noor, M. A., M. D. Schug and C. F. Aquadro (2000). Microsatellite variation in populations of *Drosophila pseudoobscura* and *Drosophila persimilis*. Genetic Research, 75(1), 25-35.

Norris, D. E., A. C. Shurtleff, Y. T. Toure and G. C. Lanzaro (2001). Microsatellite DNA polymorphism and heterozygosity among field and laboratory populations of *Anopheles gambiae* ss (Diptera: Culicidae). *Journal of Medical Entomology*, 38(2), 336-340.

Oliveira, R. P., N. E. Broude, A. M. Macedo, C. R. Cantor, C. L. Smith and S. D. Pena (1998). Probing the genetic population structure of *Trypanosoma cruzi* with polymorphic microsatellites. *Proceedings of the National Academy of Science U.S.A.*, 95(7), 3776-3780.

Pacheco, R. S., C. E. Almeida, J. Costa, D. R. Klisiowicz, S. Mas-Coma and M. D. Bargues (2003). RAPD analyses and rDNA intergenic-spacer sequences discriminate Brazilian populations of *Triatoma rubrovaria* (Reduviidae: Triatominae). *Annals of Tropical Medicine & Parasitology*, 97(7), 757-768.

Paetkau, D., W. Calvert, I. Stirling and C. Strobeck (1995). Microsatellite analysis of population structure in Canadian polar bears. *Molecular Ecology*, 4(3), 347-354.

Paetkau, D., R. Slade, M. Burden and A. Estoup (2004). Genetic assignment methods for the direct, real-time estimation of migration rate: a simulation-based exploration of accuracy and power. *Molecular Ecology*, 13(1), 55-65.

Paetkau, D. and C. Strobeck (1994). Microsatellite analysis of genetic variation in black bear populations. *Molecular Ecology*, 3(5), 489-495.

Paetkau, D., L. P. Waits, P. L. Clarkson, L. Craighead and C. Strobeck (1997). An empirical evaluation of genetic distance statistics using microsatellite data from bear (Ursidae) populations. *Genetics*, 147(4), 1943-1957.

Page, R. D. M. and E. C. Holmes (2000). *Molecular Evolution: A Phylogenetic Approach*. Oxford, U.K., Blackwell Science, pp 346.

Patterson, J. S., C. J. Schofield, J. P. Dujardin and M. A. Miles (2001). Population morphometric analysis of the tropicopolitan bug *Triatoma rubrofasciata* and relationships with old world species of *Triatoma*: evidence of New World ancestry. *Medical Veterinary Entomology*, 15(4), 443-451.

Patterson, J. S. (2002). An evaluation of comparative morphometrics of triatomine bugs (Hemiptera: Reduviidae) as a taxonomic tool, and as an indicator of genetic diversity and evolutionary history. Mphil-PhD Upgrading report. LSHTM.

Patterson, J. S. and C. J. Schofield (2005). Preliminary study of wing morphometry in relation to tsetse population genetics. South African Journal of Science, 101, 132-134.

Peakall, R. and P. E. Smouse (2005). GenAlEx 6: Genetic Analysis in Excel. Population genetic software for teaching and research. *Molecular Ecology Notes*, In press.

Pereira, J., J. P. Dujardin, R. Salvatella and M. Tibayrenc (1996). Enzymatic variability and phylogenetic relatedness among *Triatoma infestans*, *T. platensis*, *T. delpontei* and *T. rubrovaria*. Heredity, 77, 47-54.

Pifano, F. C. (1973). La dinamica epidemiologica de la enfermedad de Chagas en el Valle de los Naranjos Estado Carabobo, Venezuela. *Archivos Venezolanos de Medicina Tropical y Parasitologia Medica*, 5, 3-29.

Pilfano, F. (1969). Algunos aspectos en la ecologia y epidemiologia de las enfermedades endemicas con focos naturales en el area tropical. Ministerio de Sanidad & Asistencia Social. Caracas.

Pinero, D. R. d. and J. W. Torrealba (1977). Observaciones sobre *Rhodnius prolixus* (Hemiptera: Reduviidae) en su biotiopo silvestre *Copernicia tectorum. Boletín de la Dirección de Malariología y Saneamiento Ambiental*, 17, 198-205.

Piry, S., A. Alapetite, J. M. Cornuet, D. Paetkau, L. Baudouin and A. Estoup (2004). GENECLASS2: a software for genetic assignment and first-generation migrant detection. *Journal of Heredity*, 95(6), 536-539.

Poinar, G. (2005). *Triatoma dominicana* sp. n. (Hemiptera: Reduviidae: Triatominae), and *Trypanosoma antiquus* sp. n. (Stercoraria: Trypanosomatidae), the First Fossil

Evidence of a Triatomine-Trypanosomatid Vector Association. Vector-Borne & Zoonotic Diseases, 5(1), 72-81.

Porter, C. H. and F. H. Collins (1996). Phylogeny of nearctic members of the *Anopheles maculipennis* species group derived from the D2 variable region of 28S ribosomal RNA. *Molecular Phylogenetics & Evolution*, 6(2), 178-188.

Ramirez, C. J., C. A. Jaramillo, M. del Pilar Delgado, N. A. Pinto, G. Aguilera and F. Guhl (2005). Genetic structure of sylvatic, peridomestic and domestic populations of *Triatoma dimidiata* (Hemiptera: Reduviidae) from an endemic zone of Boyaca, Colombia. *Acta Tropica*, 93(1), 23-29.

Ramirez-Perez, J. (1987). Revision de los triatominos (Hemiptera, Reduviidae) en Venezuela. Boletín de la Dirección de Malariología y Saneamiento Ambiental, 27, 118-146.

Rannala, B. and J. L. Mountain (1997). Detecting immigration by using multilocus genotypes. *Proceedings of the National Academy of Science U.S.A.*, 94(17), 9197-9201.

Raymond, M. and F. Rousset (1995). Genepop (version 1.2): population genetics software for exact tests and ecumenicism. *Journal of Heredity*, 86, 248-249.

Reyes-Lugo, M. and A. Rodriguez-Acosta (2000). Domiciliation of the sylvatic Chagas disease vector *Panstrongylus geniculatus* Latreille, 1811 (Triatominae: Reduviidae) in Venezuela. *Transactions of the Royal Society of Tropical Medicine & Hygiene*, 94(5), 508.

Riarte, A., C. Luna, R. Sabatiello, A. Sinagra, R. Schiavelli, A. De Rissio, E. Maiolo, M. M. Garcia, N. Jacob, M. Pattin, M. Lauricella, E. L. Segura and M. Vazquez (1999). Chagas' disease in patients with kidney transplants: 7 years of experience 1989-1996. Clinical Infectious Diseases, 29(3), 561-567.

Ribeiro, J. M. C., M. Schneider, T. Isaias, J. Jurberg, C. Galvao and J. A. Guimaraes (1998). Role of salivary antihaemostatic components in blood feeding by triatomine bugs (Heteroptera). *Journal of Medical Entomolog*, 35, 599-610.

Rice, W. R. (1989). Analyzing Tables of Statistical Tests. Evolution, 43(1), 223-225.

Rodriques Coura, J. and S. L. de Castro (2002). A critical review on Chagas disease chemotherapy. *Memórias do Instituto Oswaldo Cruz*, 97(1), 3-24.

Rohlf, F. J. (2000). TpsRegr: shape regression. Stony Brook, NY, Department of Ecology and Evolution, State University of New York. Available from <a href="http://life.bio.sunysb.edu/morph.html">http://life.bio.sunysb.edu/morph.html</a> [Accessed 4 october 2000].

Rohlf, F. J. (2001). TpsDig. Stony Brook, NY, Department of Ecology and Evolution, State University of New York. Available from <a href="http://life.bio.sunysb.edu/morph.html">http://life.bio.sunysb.edu/morph.html</a> [Accessed 4 october 2000].

Rohlf, F. J. (2003). TpsRelw: analysis of relative warps. Stony Brook, NY, Department of Ecology and Evolution, State University of New York. Available from <a href="http://life.bio.sunysb.edu/morph.html">http://life.bio.sunysb.edu/morph.html</a> [Accessed 4 october 2000].

Rohlf, F. J. and L. F. Marcus (1993). A revolution in morphometrics. *Trends in Ecology* & Evolution. 8: 129-132.

Rongnoparut, P., N. Sirichotpakorn, R. Rattanarithikul, S. Yaicharoen and K. J. Linthicum (1999). Estimates of gene flow among *Anopheles maculatus* populations in Thailand using microsatellite analysis. *American Journal of Tropical Medicine & Hygiene*, 60(3), 508-515.

Rongnoparut, P., S. Yaicharoen, N. Sirichotpakorn, R. Rattanarithikul, G. C. Lanzaro and K. J. Linthicum (1996). Microsatellite polymorphism in *Anopheles maculatus*, a malaria vector in Thailand. *American Journal of Tropical Medicine & Hygiene*, 55(6), 589-594.

Rousset, F. (1997). Genetic differentiation and estimation of gene flow from F-statistics under isolation by distance. *Genetics*, 145(4), 1219-1228.

Rozendaal, J. A. (1997). Vector Control: Methods for use by individuals and communities. Geneva, Switzerland, World Health Organisation, pp 398.

Sainz, A. C., L. V. Mauro, E. N. Moriyama and B. A. Garcia (2004). Phylogeny of triatomine vectors of *Trypanosoma cruzi* suggested by mitochondrial DNA sequences. *Genetica*, 121(3), 229-240.

Sanchez-Martin, M. (2002). Mphil-PhD Upgrading report. LSHTM.

Sanchez-Martin, M. J., C. R. Davies, M. D. Feliciangeli and D. Campbell-Lendrum (2004). Field studies to evaluate and improve statagies for Rhodnius prolixus control in Venezuela. In: S. Mas-Coma, M.D. Bargues, J.G. Esteban and M.A. Valero eds. IX European Multicolloquium, Multidisciplinarity for Parasites, Vectors and Parasitic diseases, 18-23 July 2004, Spain. Valencia, Artes Graficas J. Aguilar, p 206.

Sanchez-Martin, M. J., M. D. Feliciangeli, D. Campbell-Lendrum and C. R. Davies (2005). Could the Chagas disease elimination programme in Venezuela be compromised by reinvasion of houses by sylvatic *Rhodnius prolixus* bug populations? in press.

SAS, Institute (2000). JMP v 4.0.4. Statistics and graphics guide. SAS, Institute Inc., Cary, N.C., U.S.A.

Schachter-Broide, J., J. P. Dujardin, U. Kitron and R. E. Gurtler (2004a). Spatial structuring of *Triatoma infestans* (Hemiptera, Reduviidae) populations from northwestern Argentina using wing geometric morphometry. *Journal of Medical Entomology*, 41(4), 643-649.

Schachter-Broide, J., J. P. Dujardin, U. Kitron and R. E. Gurtler (2004b). Seasonal variations in spacial structuring of Triatoma infestans (Hemiptera; Reduviidae) populations using wing geometric morphometry. In: S. Mas-Coma, M.D. Bargues, J.G.

Esteban and M.A. Valero eds. IX European Multicolloquium, Multidisciplinarity for Parasites, Vectors and Parasitic diseases. 18-23 July 2004, Valencia, Artes Graficas J. Aguilar, p 197.

Schaffer, C.W. (2003). Triatominae (Hemiptera: Reduviidae): systematic questions and some others. *Neotropical Entomology*, **31**, 1-10.

Schlotterer, C. (2000). Evolutionary dynamics of microsatellite DNA. *Chromosoma*, 109(6), 365-371.

Schmunis, G. A. (1999). *Iniciativa del Cono Sur. In:* C.J. Schofield and C. Ponce eds. Proceedings of the second International Workshop on population biology and control of Triatominae. March 1998, Tegucigalpa, Honduras, Mexico City, Mexico, INDRE, pp 26-31.

Schneider, S., D. Roessli and L. Excoffier (2000). Arlequin. A Software for Population Genetics Data Analysis v2.000 (online). Available from <a href="http://cmpg.unibe.ch/software/arlequin.html">http://cmpg.unibe.ch/software/arlequin.html</a> [Accessed 1 January 2005].

Schofield, C. J. (2000a). Trypanosoma cruzi - the vector-parasite paradox. Memórias do Instituto Oswaldo Cruz, 95(4), 535-544.

Schofield, C. J. (1988). *Biosystematics of the Triatominae*. *In*: M.W. Service ed. Biosystematics of Haematophagus Insects. Systematics Association Special Volume, Oxford, U.K. Clarendon press, pp 284-312.

Schofield, C. J. (1994). *Triatominae-Biology & Control*. West Sussex, U.K., Eurocommunica publications, pp 80.

Schofield, C. J. (2000b). Challenges of Chagas disease control in Central America. Position paper (GDCPP) WHO/CDS/WHOPES/GDCPP2000.1. Geneva, Switzerland, WHO, pp 36.

Schofield, C. J. (2000c). Biosystematics and evolution of the Triatominae. Cadernos de Saúde Pública, 16(Suppl. 2), 89-92.

Schofield, C. J. and J. C. Dias (1999). The Southern Cone Initiative against Chagas disease. Advances in Parasitology, 42, 1-27.

Schofield, C. J., L. Diotaiuti and J.P. Dujardin (1999). The process of domestication in Triatominae. *Memórias do Instituto Oswaldo Cruz*, 94(Suppl 1), 375-378.

Schofield, C. J. and J. P. Dujardin (1999). Theories on the evolution of *Rhodnius*. *Actualites biologiques*, 21, 183-197.

Schofield, C. J., M. J. Lehane, P. McEwen, S. S. Catala and D. E. Gorla (1992). Dispersive flight by *Triatoma infestans* under natural climatic conditions in Argentina. *Medical & Veterinary Entomology*, 6(1), 51-56.

Schuh, R. T. and J. A. Slater (1995). True bugs of the World (Hemiptera: Heteroptera): Classification and Natural History. New York, U.S.A., Comstock Publishing Associates, Cornell University Press, pp 336.

Shriver, M. D., L. Jin, E. Boerwinkle, R. Deka, R. E. Ferrell and R. Chakraborty (1995). A novel measure of genetic distance for highly polymorphic tandem repeat loci. *Molecular Biology & Evolution*, 12(5), 914-920.

Simon, C., F. Frati, A. Beckenbach, B. Crespi, H. Lui and P. Flook (1994). Evolution weighting and phlyogenetic utility of mitochondrial gene sequences and a compilation of conserved Polymerase Chain Reaction primers. *Annals of the Entomology Society of America*, 87, 651-701.

Slatkin, M. (1995). A measure of population subdivision based on microsatellite allele frequencies. *Genetics*, 139(1), 457-462.

Soares, R. P., S. E. Barbosa, J. P. Dujardin, C. J. Schofield, A. M. Siqueira and L. Diotaiuti (1999). Characterization of *Rhodnius neglectus* from two regions of Brazil

using isoenzymes, genitalia morphology and morphometry. Memórias do Instituto Oswaldo Cruz, 94(2), 161-166.

Soares, R. P., N. F. Gontijo, A. J. Romanha, L. Diotaiuti and M. H. Pereira (1998). Salivary heme proteins distinguish *Rhodnius prolixus* from *Rhodnius robustus* (Hemiptera: Reduviidae: Triatominae). *Acta Tropica*, 71(3), 285-291.

Soares, R. P., M. R. Sant'Anna, N. F. Gontijo, A. J. Romanha, L. Diotaiuti and M. H. Pereira (2000). Identification of morphologically similar *Rhodnius* species (Hemiptera: Reduviidae: Triatominae) by electrophoresis of salivary heme proteins. *American Journal of Tropical Medicine & Hygiene*, 62(1), 157-161.

Solano, P., S. De La Rocque, T. De Meeus, G. Cuny, G. Duvallet and D. Cuisance (2000). Microsatellite DNA markers reveal genetic differentiation among populations of *Glossina palpalis gambiensis* collected in the agro-pastoral zone of Sideradougou, Burkina Faso. *Insect Molecular Biology*, 9(4), 433-439.

Solano, P., J. P. Dujardin, C. J. Schofield, C. Romana and M. Tibayrenc (1996). Isoenzymes as a tool for identification of *Rhodnius* species. *Research & Reviews in Parasitology*, 56, 41-47.

Solano, P., G. Duvallet, V. Dumas, D. Cuisance, G. Cuny and S. M. Toure (1998). Microsatellite markers for genetic population studies in *Glossina palpalis gambiensis* (Diptera: Glossinidae). Annals of the New York Academy of Sciences, 849, 39-44.

Souto, R. P., O. Fernandes, A. M. Macedo, D. A. Campbell and B. Zingales (1996). DNA markers define two major phylogenetic lineages of *Trypanosoma cruzi*. *Molecular & Biochemical Parasitology*, 83(2), 141-152.

Starr, M. D., J. C. Rojas, R. Zeledon, D. W. Hird and T. E. Carpenter (1991). Chagas' disease: risk factors for house infestation by *Triatoma dimidiata*, the major vector of *Trypanosoma cruzi* in Costa Rica. *American Journal of Epidemiology*, 133(7), 740-747.

Steindel, M., E. Dias Neto, C. L. de Menezes, A. J. Romanha and A. J. Simpson (1993). Random amplified polymorphic DNA analysis of *Trypanosoma cruzi* strains. *Molecular & Biochemical Parasitology*, 60(1), 71-79.

Stothard, J. R., Y. Yamamoto, A. Cherchi, A. L. Garcia, S. A. S. Valente, C. J. Schofield and M. A. Miles (1998). A preliminary survey of mitochondrial sequence variation in Triatominae (Hemiptera: Reduviidae) using polymerase chain reaction-based single strand conformational polymorphism (SSCP) analysis and direct sequencing. *Bulletin of Entomological Research*, 88, 553-560.

Sunnucks, P. (2000). Efficient genetic markers for population biology. Trends in Ecology & Evolution, 15(5), 199-203.

Swofford, D. L. (2002). PAUP\*: Phylogenetic Analysis Using Parsimony (and Other Methods) 4.0 Beta. Sinauer Associates, Sunderland, MA.

Tautz, D. and Schlotterer (1994). Simple sequences. Current Opinion in Genetics & Development, 4(6), 832-837.

Telford, S. R., R. J. Tonn, J. J. Gonzalez and P. Betancourt (1981). Dinamica de las infecciones tripanosomicas entre la comunidad de los bosques tropicales secos de los llanos altos de Venezuela. Boletín de la Dirección de Malariología y Saneamiento Ambiental, 21, 196-209.

Templeton, A. R., K. A. Crandall and C. F. Sing (1992). A cladistic analysis of phenotypic associations with haplotypes inferred from restriction endonuclease mapping and DNA sequence data. III. Cladogram estimation. *Genetics*, 132(2), 619-633.

Testa, J. M., J. Montoya-Lerma, H. Cadena, M. Oviedo and P. D. Ready (2002). Molecular identification of vectors of *Leishmania* in Colombia: mitochondrial introgression in the *Lutzomyia townsendi* series. *Acta Tropica*, 84(3), 205-218.

Thelwell, N. J., R. A. Huisman, R. E. Harbach and R. K. Butlin (2000). Evidence for mitochondrial introgression between *Anopheles bwambae* and *Anopheles gambiae*. *Insect Molecular Biology*, 9(2), 203-210.

Tonn, R. J., R. U. Carcavallo and R. Ortega (1976b). Notas sobre la biología, ecología y distribución geográfica de *Rhodnius robustus* Larrousse, 1927 (Hemiptera: Reduviidae). *Boletín de la Dirección de Malariología y Saneamiento Ambiental*, 16, 158-162.

Tonn, R. J., R. U. Carcavallo, R. Ortega and B. Carrasquero (1976a). Métodos de estudio de triatominos en el medio silvestre. *Boletín de la Dirección de Malariología y Saneamiento Ambiental*, 16, 146-152.

Tonn, R. J., R. A. Cedillos, A. Ortegon, J. J. Gonzalez and B. Carrasquero (1983). Reservorios domésticos de *Trypanosoma cruzi* y *Trypanosoma rangeli* en Venezuela. *Boletín de la Dirección de Malariología y Saneamiento Ambiental*, 23, 18-26.

Tonn, R. J., R. de Hubsch, E. Sukerman, J. W. Torrealba and B. Carrasquero (1978b). Estudio epidemiologico sobre la enfermedad de Chagas en ocho centros poblados del estado Cojedes, Venezuela. *Boletín de la Dirección de Malariología y Saneamiento Ambiental*, 18, 3-15.

Tonn, R. J., H. Espinola, E. Mora and J. E. Jimenez (1978a). Trampa de luz negra como metodo de captura nocturna de triatominos en Venezuela. *Boletín de la Dirección de Malariología y Saneamiento Ambiental*, 18, 25-30.

Tonn, R. J., R. Ortega, E. Mora, H. Espinola and R. U. Carcavallo (1978c). Aspectos biologicos, ecologicos y distribucion geogrifica de *Triatoma maculata* (Erichson, 1848), (Hemiptera, Reduviidae) en Venuzuela. *Boletín de la Dirección de Malariología y Saneamiento Ambiental*, 18, 16-34.

Tonn, R. J., S. R. Telford, R. Cedillos, J. González and M. A. Otero (1982). Infección por tripanosomas en mamíferos silvestres de Venezuela. *Boletín de la Dirección de Malariología y Saneamiento Ambiental*, 22, 23-33.

Valente, S. A. S., V. d. C. Valente, A. Y. d. N. Pinto and H. Fraiha Neto (2000). Family microepidemic and oral transmission of Chagas disease in the Brazilian Amazon. *Memórias do Instituto Oswaldo Cruz*, 95(Suppl. 2), 69-72.

Valente, V. C., S. A. Valente, F. Noireau, H. J. Carrasco and M. A. Miles (1998). Chagas disease in the Amazon Basin: association of *Panstrongylus geniculatus* (Hemiptera: Reduviidae) with domestic pigs. *Journal of Medical Entomology*, 35(2), 99-103.

Villalobos, L. I., M. G. d. Sequeda and M. M. d. Aponte (1994). Enfermedad de Chagas: Transmision vectorial y su control en Venezuela. *Boletín de la Dirección de Malariología y Saneamiento Ambiental*, 34, 13-21.

Villegas, J., M. D. Feliciangeli and J. P. Dujardin (2002). Wing shape divergence between *Rhodnius prolixus* from Cojedes (Venezuela) and *Rhodnius robustus* from Merida (Venezuela). *Infection, Genetics & Evolution*, 2(2), 121-128.

Waser, P. M. and C. Strobeck (1998). Genetic signatures of interpopulation dispersal. Trends in Ecology & Evolution, 13, 43-44.

Weir, B. S. and C. C. Cockerham (1984). Estimating F-statistics for the analysis of population structure. *Evolution*, 38, 1358-1370.

Whitlock, M. C. and D. E. McCauley (1999). Indirect measures of gene flow and migration: FST not equal to 1/(4Nm + 1). *Heredity*, 82(2), 117-125.

WHO (1991). Control of Chagas disease. WHO Technical Report Series, 811, pp 95.

WHO (1997). Andean countries initiative launched in Columbia. TDR News, 53.

WHO (2002). Control of Chagas disease. WHO Technical Report Series, 905, pp 95.

WHO (2002b). Venezuela PAHO/WHO Cooperation Stratagy 2002-2006. Available from http://www.who.int/countries/en/cooperation\_strategy\_ven\_en.pdf [Accessed 4 January 2005].

World Bank (1993). World development report: Investing in health. New York, USA, Oxford University Press, pp 329.

Wright, S. (1951). The genetical structure of populations. *Annals of eugenics*, 15, 323-354.

Yeo, M., N. Acosta, M. Llewellyn, H. Sanchez, S. Adamson, G. A. Miles, E. Lopez, N. Gonzalez, J. S. Patterson, M. W. Gaunt, A. R. de Arias and M. A. Miles (2005). Origins of Chagas disease: *Didelphis* species are natural hosts of *Trypanosoma cruzi* I and armadillos hosts of *Trypanosoma cruzi* II, including hybrids. *International Journal of Parasitology*, 35(2), 225-233.

Zayas, C. F., C. Perlino, A. Caliendo, D. Jackson, E. J. Martinez, P. Tso, T. G. Heffron, J. L. Logan, B. L. Herwaldt, A. C. Moore, F. J. Steurer, C. Bern and J. H. Maguire (2002). Chagas disease after organ transplantation-United States, 2001. *Morbidity and Mortality Weekly Report*, 51(10), 210-212.

## 11 Glossary of Terms

Autapomorphic: a derived trait, i.e. an altered ancestral state, unique to a taxon. In this case a unique nucleotide.

Bootstrap method: is used to assess the reliability of a dataset or statistical estimate, in phylogenetics, to assess clusters. Felsenstein's bootstrap for phylogenetic trees creates pseudoreplicates of the original dataset by random sampling with replacement. In each replicate a new data set is formed and analysed. The bootstrap value produced for each clade in the final tree is based on the frequency with which a given clade is found in the pseudoreplicates.

 $F_{ST} = 1/(4Nm+1)$  can be used to estimate gene flow; N is the effective population size, m is the effective proportion of immigrants, and  $F_{ST}$  is the fixation index.

Gamma distribution: this parameter allows for variation in the rate of nucleotide substitution changes from site to site e.g. depending on the gene target certain areas of gene maybe more likely to undergo mutation than other sites.

Homoplasy: alleles the same size, but not derived from a common allele ancestor i.e. they are identical in state (IIS) but not identical by decent (IBD).

Heuristic method: Finding the optimal tree in phylogenetics often requires extensive analysis, to overcome this heuristics is often used. This is a method of searching data for the most parsimonious tree, thereby increasing the speed of analysis, but possibly giving less than accurate results.

Indels: insertion/deletion; the alignment of multiple sequences often needs the introduction of gaps as some sequences may have insertions or deletions, these alignment gaps are called indels.

Jukes-Cantor: when calculating the distance between sequences this model assumes equal frequencies each of the 4 bases, A, T, C, and G, and an equal rate of nucleotide substitution.

Kimura 2-parameter: when calculating the distance between sequences this model assumes equal frequencies each of the 4 bases, A, T, C, and G, and differential transitional and transversional substitutions rates (a transitional transversional bias).

Maximum likelihood: is a discrete method of tree building, which uses an evolutionary model set by the user to score and rank trees, in terms of their likelihood. It analyses data in its raw form, not derived distances and as such is often thought to be more powerful. The correct evolutionary tree is that with the highest likelihood score under that model.

Maximum parsimony\ Parsimony: aims to recreate the ancestral sequences of the data on the basis of a minimum number of evolutionary changes, giving the optimal tree or network.

Neighbour-joining: is a tree building method based on a clustering algorithm and the minimum evolutionary principle. Pairwise genetic distances are calculated between the sequences according to an evolutionary model e.g. the Kimura-2 parameter. A phylogenetic tree is then constructed by linking the least distant pairs of sequences, the tree with the least total branch length is preferred at each step. The tree produced is unrooted.

Parsimony-informative: a site is parsimony-informative if it exhibits at least two variant nucleotides or amino acids, with at least two of the variants occurring twice or more.

Purines: the nucleotides Adenine (A) and Guanine (G) are purines.

Pyrimidines: the nucleotides Cytosine (C) and Thymine (T) are pyrimidines.

Rev rates mutation model: when calculating the distance between sequences this model allows for unequal base frequencies (A, T, G, C), and allows for different rates of base substitution e.g. in AT rich insect mitochondria A and T are more frequent and more likely to undergo base substitution. This model also allows for back mutations.

Synonymous change: a nucleotide substitution that does not change the encoded amino acid (antonym nonsynonymous).

Tajima-Nei: when calculating the distance between sequences this model allows variation in the frequency of the four nucleotides bases, A, T, C, and G, but the rate of nucleotide substitution is equal for all.

Tamura-Nei: when calculating the distance between sequences this model allows for variation in the frequency of the four nucleotides bases, A, T, C, and G, and differential transitional and transversional substitutions rates (a transitional transversional bias).

Transition: a transition is the substitution of purine by a purine, or a pyrimidine by a pyrimidine at a nucleotide site.

**Transversion:** a transversion is a change from a purine to a pyrimidine at a nucleotide site, or vice versa.

Transition/Transversion Ratio: the ratio of the number of transitions to the number of transversions in a data set. In sequence data transitions occur more frequently than transversions, and can reach saturation quickly. As the rate of transitional changes differs from the rate of transversions this could bias distance analysis.

UPGMA: Unweighted Pair Group Method with Arithmetic Mean is a clustering method for creating phylogenetic trees that assumes a constant evolution rate and produces a rooted tree. Initial clusters are formed based on minimum distance between pairs, the average distance between paired clusters is then calculated and those separated by the minimum distance grouped into a higher-level cluster, the average distance is recalculated until the last two clusters are joined.

Wahlund effect: is a reduction in heterozygosity, greater than expected, in populations due to the presence of population substructure. When a series of small subpopulations in HWE and with differing allele frequencies are pooled as a single population the Wahlund effect occurs.

This Glossary has been produced from a mixture of definitions from the following sources:

Page, R. D. M. and E. C. Holmes (2000). Molecular Evolution: A Phylogenetic Approach. Oxford, U.K., Blackwell Science, pp 346.

M. Tevfik DORAK. Common Terms in Genetics. Available at http://www.dorak.info/genetics/glosgen.html [Accessed 12/1/06].

## 12 Appendix

Table 63. Details of specimens used in direct sequencing by cytochrome b and D2.

| Label    | State                                  | Locality | Ecotope  | Location | GIS coordinates ^*       | Collection da | te Life Stage++ | Cytb haplotype          | Fragment size                         |
|----------|----------------------------------------|----------|----------|----------|--------------------------|---------------|-----------------|-------------------------|---------------------------------------|
| Lara     | ······································ |          |          |          |                          |               |                 |                         | · · · · · · · · · · · · · · · · · · · |
| 69 lara  | Lara                                   | Guamito  | Domestic | House 1  | N09°45.858' W069°20.757' | 01/08/2001    | Adult***        | R. prolixus haplotype 1 | 415 bp                                |
| 74 lara  | Lara                                   | Guamito  | Domestic | House 1  | N09*45.858' W069*20.757' | 01/08/2001    | Adult***female  | R. prolixus haplotype 1 | 415 bp                                |
| 75 lara  | Lara                                   | Guamito  | Domestic | House 1  | N09*45.858' W069*20.757' | 01/08/2001    | Adult***female  | R. proluxus haplotype 1 | 415 bp                                |
| 78 lara  | Lara                                   | Guamito  | Domestic | House 1  | N09*45.858' W069*20.757' | 01/08/2001    | Adult***female  | R. prolixus haplotype 1 | 415 bp                                |
| 81 lara  | Lara                                   | Guamito  | Domestic | House 1  | N09°45.858' W069°20.757' | 01/08/2001    | Adult***female  | R. prolixus haplotype 1 | 415 bp                                |
| 84 lara  | Lara                                   | Guamito  | Domestic | House 1  | N09*45.858' W069*20 757' | 01/08/2001    | Adult***female  | R. prolixus haplotype 1 | 415 bp                                |
| 90 lara  | Lara                                   | Guamito  | Domestic | House 1  | N09*45.858' W069*20.757' | 01/08/2001    | Adult***female  | R. prolixus haplotype 1 | 415 bp                                |
| 94 lara  | Lara                                   | Guamito  | Domestic | House 1  | N09*45.858' W069*20 757' | 01/08/2001    | Adult***female  | R. prolixus haplotype 1 | 415 bp                                |
| 76 lara  | Lara                                   | Guamito  | Domestic | House 1  | N09*45.858' W069*20 757' | 01/08/2001    | Adult***female  | R. prolexus haplotype 1 | 415 bp                                |
| 79 lara  | Lara                                   | Guamito  | Domestic | House 1  | N09*45.858' W069*20.757' | 01/08/2001    | Adult***male    | R. proluxus haplotype 1 | 415 bp                                |
| 95 lara  | Lara                                   | Guamito  | Domestic | House 1  | N09*45.858' W069*20.757' | 01/08/2001    | Adult***male    | R. prolixus haplotype 1 | 415 bp                                |
| 98 lara  | Lara                                   | Guamito  | Domestic | House 1  | N09*45.858' W069*20.757' | 01/08/2001    | Adult***male    | R. prolucus haplotype 1 | 415 bp                                |
| 96 lara  | Lara                                   | Guamito  | Domestic | House 1  | N09*45.858' W069*20.757' | 01/08/2001    | Adult***male    | R. prolixus haplotype 1 | 415 bp                                |
| 107 lara | Lara                                   | Guamito  | Domestic | House 1  | N09'45.858' W069'20.757' | 01/08/2001    | Nymph* female   | R. prolixus haplotype 1 | 415 bp                                |
| 122 lara | Lara                                   | Guamito  | Domestic | House 1  | N09*45.858' W069*20.757' | 01/08/2001    | Nymph* female   | R. prolixus haplotype 1 | 415 bp                                |
| 131 lara | Lara                                   | Guarnito | Domestic | House 1  | N09*45.858' W069*20.757' | 01/08/2001    | Nymph* female   | R. prolixus haplotype 1 | 415 bp                                |
| 123 lara | Lara                                   | Guamito  | Domestic | House 1  | N09*45.858' W069*20.757' | 01/08/2001    | Nymph* female   | R. prolixus haplotype 1 | 415 bp                                |
| 130 lara | Lara                                   | Guamito  | Domestic | House 1  | N09*45.858' W069*20.757' | 01/08/2001    | Nymph* female   | R. prolixus haplotype 1 | 415 bp                                |
| 125 lara | Lara                                   | Guamito  | Domestic | House 1  | N09"45.858" W069"20.757" | 01/08/2001    | Nymph* male     | R. prolixus haplotype 1 | 415 bp                                |
| 126 lara | Lara                                   | Guamito  | Domestic | House 1  | N09°45.858' W069°20 757' | 01/08/2001    | Nymph* male     | R. prolixus haplotype 1 | 415 bp                                |
| 129 lara | Lara                                   | Guamito  | Domestic | House 1  | N09*45.858' W069*20.757' | 01/08/2001    | Nymph* male     | R. prolixus haplotype 1 | 415 bp                                |
| 110 iara | Lara                                   | Guamito  | Domestic | House 1  | N09*45.858' W069*20.757' | 01/08/2001    | Nymph* male     | R. prolixus haplotype 1 | 415 bp                                |
| 102 lara | Lara                                   | Salvador | Domestic | House 2  | N09'45.858' W069'20.757' | 02/08/2001    | Adult***male    | R. prolixus haplotype 1 | 415 bp                                |
| 103 lara | Lara                                   | Salvador | Domestic | House 2  | N09'45.858' W069'20.757' | 02/08/2002    | Adult***male    | R. prolixus haplotype 1 | 415 bp                                |

| Label           | State   | Locality E                            | cotope         | Location       | GIS coordinates ^*       | Collection date | Life Stage++   | Cytb haplotype           | Fragment size |
|-----------------|---------|---------------------------------------|----------------|----------------|--------------------------|-----------------|----------------|--------------------------|---------------|
| Guarico         |         | · · · · · · · · · · · · · · · · · · · | <del>-</del>   |                |                          |                 |                |                          |               |
| 172 gua         | Guarico | Bravero Si                            | ilvatic Palm   | Not near house | N09°25.670' W067°31.634' | 26/07/2001      | Nymph* female  | R proluxus haplotype 1   | 415 bp        |
| 159 gua         | Guarico | Bravero Si                            | ilvatic Palm   | Not near house | N09°25.670' W067°31.634' | 26/07/2001      | Nymph* female  | R. prolixus haplotype 1  | 415 bp        |
| 171 gua         | Guarico | Bravero Si                            | ilvatic Palm   | Not near house | N09°25.670' W067°31.634' | 26/07/2001      | Nymph* male    | R. prolixus haplotype 1  | 415 bp        |
| 160 gua         | Guarico | El Manguito Si                        | ilvatic Palm   | Not near house | N09°25.670' W067°31.634' | 25/07/2001      | Nymph* female  | R. proluxus haplotype 2  | 415 bp        |
| 112 gu <b>a</b> | Guarico | El Manguito Si                        | ilvatic Palm   | Not near house | N09°25.670' W067°31.634' | 25/07/2001      | Nymph* female  | R. prolixus haplotype 2  | 415 bp        |
| 113 gua         | Guarico | El Manguito Si                        | ilvatic Palm   | Not near house | N09*25.670' W067*31.634' | 25/07/2001      | Nymph*         | R. prolixus haplotype 2  | 415 bp        |
| 118 gua         | Guarico | El Manguito Si                        | ilvatic Palm   | Not near house | N09*25.670' W067*31.634' | 25/07/2001      | Nymph* male    | R. prolixus haplotype 2  | 415 bp        |
| 119 gua         | Guarico | El Manguito Si                        | ilvatic Palm   | Not near house | N09'25.670' W067'31.634' | 25/07/2001      | Nymph* female  | R. prolixus haplotype 2  | 415 bp        |
| 120 gua         | Guarico | El Manguito Si                        | ilvatic Palm   | Not near house | N09°25.670' W067°31.634' | 25/07/2001      | Nymph* female  | R. prolixus haplotype 2  | 415 bp        |
| 182 gua         | Guarico | El Manguito Si                        | ilvatic Palm   | Not near house | N09"25.670' W067"31.634' | 25/07/2001      | Nymph* female  | R. prolixus haplotype 2  | 415 bp        |
| 184 gua         | Guarico | El Manguito Si                        | ilvatic Palm   | Not near house | N09*25.670' W067*31.634' | 26/07/2001      | Nymph* male    | R. prolixus haplotype 2  | 415 bp        |
| 1 pericoco      | Guarico | El Sombero Si                         | ilvatic Palm   | Not near house | N09*25.670' W067*31.634' | 25/07/2001      | Adult          | R. prolixus haplotype 13 | 415 bp        |
| 66 gua -        | Guarico | El Sombero Si                         | ilvatic Palm   | Not near house | N09*25.670' W067*31.634' | 25/07/2001      | Adult***female | R. prolixus haplotype 2  | 415 bp        |
| 106 gua         | Guarico | El Sombero Si                         | ilvatic Palm   | Not near house | N09°25.670' W067°31.634' | 25/07/2001      | Nymph* male    | R. prolixus haplotype 2  | 415 bp        |
| gu <b>a</b>     | Guarico | El Sombero Si                         | ilvatic Palm   | Not near house | N09*25.670' W067*31 634' | 25/07/2001      | Nymph* female  | R. prolixus haplotype 2  | 415 bp        |
| ili gua         | Guarico | El Sombero Si                         | ilvatic Palm   | Not near house | N09*25.670' W067*31 634' | 25/07/2001      | Nymph* female  | R. prolixus haplotype 2  | 415 bp        |
| 61 psaber       | Guarico | El Sombero Si                         | ilvatic palm3  | Not near house | N09*25.670' W067*31.634' | 25/07/2001      | Adult          | R. prolixus haplotype 6  | 415 bp        |
| 62 ortiz        | Guarico | Ortiz Si                              | ilvatic Palm 1 | Not near house | N09°25.670' W067°31.634' | 27/07/2001      | Adult female   | R. prolixus haplotype 1  | 415 bp        |
| 63 ortiz        | Guarico | Ortiz Si                              | ilvatic Palm 1 | Not near house | N09°25.670' W067°31 634' | 27/07/2001      | Adult          | R. prolixus haplotype 1  | 415 bp        |
| 64 ortiz        | Guarico | Ortiz Si                              | ilvatic Palm 1 | Not near house | N09°25.670' W067°31.634' | 27/07/2001      | Adult          | R. prolixus haplotype 1  | 415 bp        |
| 65 ortiz        | Guarico | Ortiz Si                              | ilvatic Palm 2 | Not near house | N09°25.670' W067°31 634' | 26/07/2001      | Adult male     | R. prolixus haplotype 1  | 415 bp        |
| Cojedes         |         |                                       |                |                |                          |                 |                |                          |               |
| СОЛН            | Cojedes | Las Queseras De                       | omestic        | J. P. Arraez   | N09*47.301 W068*19.892   | 16/09/2004      | Adult male     | R. prolixus haplotype 1  | 415 bp        |
| сојзн           | Cojedes | Las Queseras De                       | omestic        | J.P. Arraez    | N09*47.301 W068*19.892   | 16/09/2004      | Adult male     | R. prolixus haplotype 1  | 415 bp        |
| COJ4H           | Cojedes | Las Queseras De                       | omestic        | J.P. Arraez    | N09*47.301 W068*19.892   | 16/09/2004      | Nymph***       | R. prolixus haplotype 1  | 415 bp        |
| COJSH           | Cojedes | Las Queseras Do                       | omestic        | J.P. Arraez    | N09'47.301 W068'19.892   | 16/09/2004      | Nymph** female | R. prolixus haplotype 1  | 415 bp        |
| сојен           | Cojedes | Las Queseras Do                       | omestic        | J.P. Arraez    | N09*47.301 W068*19.892   | 16/09/2004      | Nymph** male   | R. prolixus haplotype i  | 415 bp        |

| Label  | State   | Locality     | Ecotope       | Location    | GIS coordinates ^*     | Collection da | te Life Stage++ | Cytb haplotype          | Fragment size |
|--------|---------|--------------|---------------|-------------|------------------------|---------------|-----------------|-------------------------|---------------|
| С0Ј7Н  | Cojedes | Las Queseras | Domestic      | J.P. Arraez | N09*47.301 W068*19.892 | 16/09/2004    | Nymph** male    | R. prolixus haplotype I | 415 bp        |
| C0J8H  | Cojedes | Las Queseras | Domestic      | J.P. Arraez | N09*47,301 W068*19.892 | 16/09/2004    | Nymph***        | R. prolixus haplotype 1 | 415 bp        |
| СОЈ9Н  | Cojedes | Las Queseras | Domestic      | Ј.Р. Апаса  | N09*47.301 W068*19.892 | 16/09/2004    | Nymph***        | R. proluxus haplotype 1 | 415 bp        |
| COJ10H | Cojedes | Las Queseras | Domestic      | Ј.Р. Аггаеz | N09'47.301 W068'19.892 | 16/09/2004    | Nymph***        | R. prolixus haplotype 1 | 415 bp        |
| СОЛИН  | Cojedes | Las Queseras | Domestic      | J.P. Arraez | N09'47.301 W068'19.892 | 16/09/2004    | Adult male      | R. prolucus haplotype 1 | 415 bp        |
| СОЈ12Н | Cojedes | Las Queseras | Domestic      | J.P. Arraez | N09*47.301 W068*19.892 | 16/09/2004    | Adult female    | R. prolixus haplotype 1 | 415 bp        |
| СОЈ13Н | Cojedes | Las Queseras | Domestic      | J.P. Arraez | N09°47.301 W068°19.892 | 16/09/2004    | Nymph***        | R. prolixus haplotype 1 | 415 bp        |
| СОЈ14Н | Cojedes | Las Queseras | Domestic      | Ј.Р. Аптаеz | N09*47.301 W068*19.892 | 16/09/2004    | Nymph***        | R. prolixus haplotype 1 | 415 bp        |
| COJ15H | Cojedes | Las Queseras | Domestic      | J.P. Arraez | N09*47.301 W068*19.892 | 16/09/2004    | Nymph***        | R. prolucus haplotype 1 | 415 bp        |
| СОЈ17Н | Cojedes | Las Queseras | Domestic      | J.P. Arraez | N09*47.301 W068*19.892 | 16/09/2004    | Nymph***        | R. prolixus haplotype 1 | . 415 bp      |
| COJ18H | Cojedes | Las Queseras | Domestic      | J.P. Arraez | N09*47.301 W068*19.892 | 16/09/2004    | Nymph***        | R. prolixus haplotype 1 | 415 bp        |
| С0J19Н | Cojedes | Las Queseras | Domestic      | J.P. Arraez | N09*47.301 W068*19.892 | 16/09/2004    | Nymph***        | R. prolixus haplotype 1 | 415 bp        |
| С0Ј20Н | Cojedes | Las Queseras | Domestic      | J.P. Arraez | N09'47,301 W068'19.892 | 16/09/2004    | Nymph***        | R. prolixus haplotype 1 | 415 bp        |
| СОЈ21Н | Cojedes | Las Queseras | Domestic      | Ј.Р. Аггаеz | N09*47.301 W068*19 892 | 16/09/2004    | Nymph***        | R prolixus haplotype 1  | 415 bp        |
| СОЈ22Н | Cojedes | Las Queseras | Domestic      | J.P. Arraez | N09*47.301 W068*19.892 | 16/09/2004    | Nymph***        | R. prolixus haplotype 1 | 415 bp        |
| COJ23H | Cojedes | Las Queseras | Domestic      | J.P. Arraez | N09*47.301 W068*19 892 | 16/09/2004    | Nymph***        | R. prolixus haplotype 1 | 415 bp        |
| COJ24H | Cojedes | Las Queseras | Domestic      | J.P. Arraez | N09*47.301 W068*19 892 | 16/09/2004    | Nymph***        | R. prolixus haplotype 1 | 415 bp        |
| COJIP  | Cojedes | Las Queseras | Silvatic Palm | J.P. Arraez | N09'47.304 W068'19 916 | 16/09/2004    | Adult female    | R. prolucus haplotype 1 | 415 bp        |
| COJ2P  | Cojedes | Las Queseras | Silvatic Palm | Ј.Р. Аггаеz | N09*47.304 W068*19.916 | 16/09/2004    | Nymph***        | R. prolixus haplotype 1 | 415 bp        |
| COJ3P  | Cojedes | Las Queseras | Silvatic Palm | J.P. Arraez | N09*47,304 W068*19.916 | 16/09/2004    | Adult male      | R. prolixus haplotype 1 | 415 bp        |
| COJ4P  | Cojedes | Las Queseras | Silvatic Palm | J.P. Arraez | N09°47 304 W068°19 916 | 16/09/2004    | Adult male      | R. proluxus haplotype 1 | 415 bp        |
| COJSP  | Cojedes | Las Queseras | Silvatic Palm | J.P. Arraez | N09*47.304 W068*19.916 | 16/09/2004    | Adult female    | R. prolixus haplotype 1 | 415 bp        |
| COJ6P  | Cojedes | Las Queseras | Silvatic Palm | J.P. Arraez | N09°47.304 W068°19 916 | 16/09/2004    | Adult male      | R. prolixus haplotype 1 | 415 bp        |
| С0Ј7Р  | Cojedes | Las Queseras | Silvatic Palm | J.P. Arraez | N09°47.304 W068°19 916 | 16/09/2004    | Adult male      | R. prolixus haplotype 1 | 415 bp        |
| C0J8P  | Cojedes | Las Queseras | Silvatic Palm | J.P. Arraez | N09'47.304 W068'19.916 | 16/09/2004    | Adult female    | R. robustus haplotype 3 | 415 bp        |
| COJ9P  | Cojedes | Las Queseras | Silvatic Palm | Ј.Р. Агтаеz | N09*47.304 W068*19.916 | 16/09/2004    | Adult female    | R. prolixus haplotype 1 | 415 bp        |
| COJ10P | Cojedes | Las Queseras | Silvatic Palm | Ј.Р. Апаеz  | N09°47.304 W068°19.916 | 16/09/2004    | Adult male      | R. prolixus haplotype 1 | 415 bp        |
| COJIIP | Cojedes | Las Queseras | Silvatic Palm | J.P. Arraez | N09'47.304 W068'19.916 | 16/09/2004    | Adult male      | R. prolixus haplotype 1 | 415 bp        |

| Label    | State    | Locality         | Ecotope       | Location    | GIS coordinates ^*     | Collection date | Life Stage++    | Cytb haplotype           | Fragment size |
|----------|----------|------------------|---------------|-------------|------------------------|-----------------|-----------------|--------------------------|---------------|
| COJ12P   | Cojedes  | Las Queseras     | Silvatic Palm | J.P. Arraez | N09*47.304 W068*19.916 | 16/09/2004      | Nymph***        | R. prolixus haplotype 1  | 415 bp        |
| COJ13P   | Cojedes  | Las Queseras     | Silvatic Palm | J.P. Arraez | N09"47,304 W068"19,916 | 16/09/2004      | Nymph***        | R. proluxus haplotype 1  | 415 bp        |
| COJ14P   | Cojedes  | Las Queseras     | Silvatic Palm | J.P. Arracz | N09*47.304 W068*19.916 | 16/09/2004      | Nymph***        | R. prolixus haplotype 1  | 415 bp        |
| COJ15P   | Cojedes  | Las Queseras     | Silvatic Palm | J.P. Arraez | N09°47.304 W068°19.916 | 16/09/2004      | Adult female    | R. prolixus haplotype 1  | 415 bp        |
| COJ16P   | Cojedes  | Las Queseras     | Silvatic Palm | J.P. Arraez | N09*47.304 W068*19.916 | 16/09/2004      | Adult male      | R. proluxus haplotype 1  | 415 bp        |
| COJ17P   | Cojedes  | Las Queseras     | Silvatic Palm | J.P. Arraez | N09*47.304 W068*19.916 | 16/09/2004      | Adult male      | R. prolixus haplotype 1  | 415 bp        |
| COJ18P   | Cojedes  | Las Queseras     | Silvatic Palm | J.P. Arraez | N09*47.304 W068*19.916 | 16/09/2004      | Nymph***        | R. proluxus haplotype 1  | 415 bp        |
| C0J19P   | Cojedes  | Las Queseras     | Silvatic Palm | J.P. Arraez | N09'47.304 W068'19 916 | 16/09/2004      | Adult male      | R. prolixus haplotype 1  | 415 bp        |
| C0J20P   | Cojedes  | Las Queseras     | Silvatic Palm | J.P. Arraez | N09'47.304 W068'19.916 | 16/09/2004      | Adult male      | R. robustus haplotype 3  | 415 bp        |
| COJ21P   | Cojedes  | Las Queseras     | Silvatic Palm | J.P. Arraez | N09'47.304 W068'19.916 | 16/09/2004      | Nymph***        | R. prolixus haplotype 1  | 415 bp        |
| COJ22P   | Cojedes  | Las Queseras     | Silvatic Palm | J.P. Arraez | N09'47.304 W068'19.916 | 16/09/2004      | Nymph***        | R. prolixus haplotype 1  | 415 bp        |
| COJ23P   | Cojedes  | Las Queseras     | Silvatic Palm | J.P. Arraez | N09'47.304 W068'19.916 | 16/09/2004      | Nymph***        | R. prolixus haplotype 1  | 415 bp        |
| COJ24P   | Cojedes  | Las Queseras     | Silvatic Palm | Ј.Р. Аггаеz | N09*47.304 W068*19.916 | 16/09/2004      | Nymph***        | R. prolixus haplotype 1  | 415 bp        |
| Trujillo |          |                  |               |             |                        |                 |                 |                          |               |
| LDAT14   | Trujillo | Loma de Amarillo | Domestic      | House 1     | N 09.5 W -70.417       | 10/11/2003      | Adult*** female | R. prolixus haplotype 5  | 415 bp        |
| LDAT19   | Trujillo | Loma de Amarillo | Domestic      | House 1     | N 09.5 W -70.417       | 10/11/2003      | Adult***female  | R. prolixus haplotype 5  | 415 bp        |
| LDAT20   | Trujillo | Loma de Amarillo | Domestic      | House 1     | N 09 5 W -70.417       | 10/11/2003      | Adult***male    | R. prolixus haplotype 5  | 415 bp        |
| LDATI    | Trujillo | Loma de Amarillo | Domestic      | House 1     | N 09.5 W-70.417        | 10/11/2003      | Adult female    | R. robustus haplotype 16 | 415 bp        |
| LDAT13   | Trujillo | Loma de Amarillo | Domestic      | House 1     | N 09.5 W -70.417       | 10/11/2003      | Adult ***male   | R. prolixus haplotype 5  | 415 bp        |
| LDAT24   | Trujillo | Loma de Amarillo | Domestic      | House 1     | N 09 5 W -70.417       | 10/11/2003      | Adult***female  | R. prolixus haplotype 5  | 415 bp        |
| LDAT10   | Trujillo | Loma de Amarillo | Domestic      | House 1     | N 09.5 W -70.417       | 10/11/2003      | Adult***male    | R. prolixus haplotype 5  | 415 bp        |
| LDAT12   | Trujillo | Loma de Amarillo | Domestic      | House 1     | N 09 5 W-70.417        | 10/11/2003      | Adult***male    | R. prolixus haplotype 5  | 415 bp        |
| LDAT21   | Trujillo | Loma de Amarillo | Domestic      | House 1     | N 09 5 W -70.417       | 10/11/2003      | Adult***male    | R. prolixus haplotype 5  | 415 bp        |
| LDAT22   | Trujillo | Loma de Amarillo | Domestic      | House I     | N 09.5 W -70.417       | 10/11/2003      | Adult***male    | R prolixus haplotype 5   | 415 bp        |
| LDAT23   | Trujillo | Loma de Amarillo | Domestic      | House 1     | N 09.5 W -70 417       | 10/11/2003      | Adult***male    | R. prolixus haplotype 5  | 415 bp        |
| LDAT25   | Trujillo | Loma de Amarillo | Domestic      | House 1     | N 09 5 W -70.417       | 10/11/2003      | Adult***male    | R. prolixus haplotype 5  | 406 bp        |
| LDAT26   | Trujíllo | Loma de Amarillo | Domestic      | House 1     | N 09 5 W -70.417       | 10/11/2003      | Adult***male    | R. prolixus haplotype 5  | 415 bp        |
| LDAT17   | Trujillo | Loma de Amarillo | Domestic      | House 1     | N 09.5 W -70.417       | 10/11/2003      | Nymph***        | R. prolixus haplotype 5  | 415 bp        |

| Label      | State     | Locality         | Ecotope       | Location           | GIS coordinates ^*       | Collection da | te Life Stage++ | Cytb haplotype           | Fragment size |
|------------|-----------|------------------|---------------|--------------------|--------------------------|---------------|-----------------|--------------------------|---------------|
| LDAT18     | Trujillo  | Loma de Amarillo | Domestic      | House 1            | N 09.5 W -70.417         | 10/11/2003    | Nymph***        | R. prolixus haplotype 5  | 415 bp        |
| LDAT2      | Trujillo  | Loma de Amarillo | Domestic      | House 1            | N 09.5 W -70.417         | 10/11/2003    | Nymph***        | R. prolixus haplotype 5  | 415 bp        |
| LDAT3      | Trujillo  | Loma de Amarillo | Domestic      | House 1            | N 09.5 W -70.417         | 10/11/2003    | Nymph***        | R. prolixus haplotype 5  | 406 bp        |
| LDAT4      | Trujillo  | Loma de Amarillo | Domestic      | House I            | N 09.5 W -70.417         | 10/11/2003    | Nymph***        | R. prolixus haplotype 5  | 415 bp        |
| LDAT6      | Trujillo  | Loma de Amarillo | Domestic      | House 1            | N 09.5 W -70.417         | 10/11/2003    | Nymph***        | R. prolixus haplotype 5  | 415 bp        |
| LDAT7      | Trujillo  | Loma de Amarillo | Domestic      | House 1            | N 09.5 W -70.417         | 10/11/2003    | Nymph***        | R. prolixus haplotype 5  | 415 bp        |
| LDAT9      | Trujillo  | Loma de Amarillo | Domestic      | House 1            | N 09.5 W -70.417         | 10/11/2003    | Nymph***        | R. prolixus haplotype 5  | 415 bp        |
| LJT2       | Trujillo  | LA Juventud      | Silvatic Palm | House 5            | N 09.5 W -70.417         | 10/11/2003    | Adult male      | R. robustus haplotype 17 | 415 bp        |
| LJT3       | Trujillo  | LA Juventud      | Silvatic Palm | House 5            | N 09.5 W -70.417         | 10/11/2003    | Adult female    | R. robustus haplotype 16 | 415 bp        |
| LJT4       | Trujillo  | LA Juventud      | Silvatic Palm | House 5            | N 09.5 W -70 417         | 10/11/2003    | Adult           | R. robustus haplotype 17 | 415 bp        |
| INSI       | Trujillo  | Insectary        | Silvatic Palm | La Viscosa         | N 09.5 W -70.417         | 04/05/1995    | Adult female    | R. robustus haplotype 16 | 415 bp        |
| INS2       | Trujillo  | Insectary        | Silvatic Palm | Vitro              | N 09.5 W -70.417         | 18/10/1995    | Adult female    | R. robustus haplotype 16 | 415 bp        |
| INS3       | Trujillo  | Insectary        | Silvatic Palm | Trados de la Villa | N 09.5 W -70.417         | 19/07/1995    | Adult female    | R. robustus haplotype 18 | 415 bp        |
| Portuguesa |           |                  |               |                    |                          |               |                 |                          |               |
| I TERR     | Portugues | a Terronal       | Domestic      | House 2 01         | N09*34.689' W069*21.179' | 09/07/2001    | Adult***female  | R. prolixus haplotype 1  | 415 bp        |
| 2 TERR     | Portugues | a Terronal       | Domestic      | House 2 01         | N09'34.689' W069'21.179' | 09/07/2001    | Adult***female  | R. prolucus haplotype 1  | 415 bp        |
| 7 TERR     | Portugues | a Terronal       | Domestic      | House 2 01         | N09'34.689' W069'21.179' | 09/07/2001    | Adult***        | R. prolixus haplotype 1  | 415 bp        |
| 9 TERR     | Portugues | a Terronal       | Domestic      | House 201          | N09'34.689' W069'21.179' | 09/07/2001    | Adult***female  | R. prolixus haplotype 1  | 415 bp        |
| 10 TERR    | Portugues | a Terronal       | Domestic      | House 2 01         | N09'34.689' W069'21.179' | 09/07/2001    | Adult***male    | R. prolixus haplotype 1  | 415 bp        |
| 13 TERR    | Portugues | a Terronal       | Peridomestic  | House 201          | N09'34.689' W069'21.179' | 09/07/2001    | Adult***female  | R. prolixus haplotype 1  | 415 bp        |
| 16 TERR    | Portugues | a Terronal       | Domestic      | House 2 01         | N09'34.689' W069'21.179' | 09/07/2001    | Adult***male    | R. prolixus haplotype 1  | 415 bp        |
| 5 TERR     | Portugues | a Terronal       | Domestic      | House 201          | N09'34.689' W069'21.179' | 09/07/2001    | Adult***female  | R. prolucus haplotype 1  | 415 bp        |
| 52 TERR    | Portugues | a Terronal       | Domestic      | House 2 01         | N09'34.689' W069'21.179' | 09/07/2001    | Nymph** male    | R. prolixus haplotype 1  | 415 bp        |
| 53 TERR    | Portugues | a Terronal       | Domestic      | House 2 01         | N09"34.689" W069"21.179" | 09/07/2001    | Nymph** female  | R. prolixus haplotype 1  | 415 bp        |
| TERR2E     | Portugues | a Terronal       | Domestic      | House 2 01         | N09'34.689' W069'21.179' | 09/07/2001    | Nymph***        | R. prolixus haplotype 1  | 415 bp        |
| Terr2G     | Portugues | a Terronal       | Domestic      | House 2 01         | N09"34.689" W069"21.179" | 09/07/2001    | Nymph***        | R. prolixus haplotype i  | 415 bp        |
| TERR2H     | Portugues | a Terronal       | Domestic      | House 2 01         | N09°34.689' W069°21.179' | 09/07/2001    | Nymph***        | R. prolixus haplotype 1  | 415 bp        |
| Terr2I     | Portugues | a Terronal       | Domestic      | House 2 01         | N09'34.689' W069'21.179' | 09/07/2001    | Nymph***        | R. prolixus haplotype 1  | 415 bp        |

| Label     | State       | Locality | Ecotope         | Location   | GIS coordinates ^*       | Collection date | Life Stage++   | Cyth haplotype          | Fragment size |
|-----------|-------------|----------|-----------------|------------|--------------------------|-----------------|----------------|-------------------------|---------------|
| Тепт2Ј    | Portuguesa  | Terronal | Domestic        | House 2 01 | N09'34.689' W069'21 179' | 09/07/2001      | Nymph***       | R. prolixus haplotype 1 | 415 bp        |
| Тепт2К    | Portuguesa  | Terronal | Domestic        | House 2 01 | N09°34.689' W069°21.179' | 09/07/2001      | Nymph***       | R. prolixus haplotype 1 | 415 bp        |
| TER2A     | Portuguesa  | Terronal | Domestic        | House 2 01 | N09°34.689' W069°21.179' | 09/07/2001      | Adult***male   | R. prolixus haplotype 1 | 415 bp        |
| Ter2B     | Portuguesa  | Terronal | Domestic        | House 2 01 | N09'34.689' W069'21.179' | 09/07/2001      | Adult***female | R. prolixus haplotype 1 | 415 bp        |
| TERR2 2HA | Portuguesa  | Terronal | Domestic        | House 201  | N09*34.689' W069*21.179' | 09/07/2001      | Nymph***       | R. prolixus haplotype 1 | 415 bp        |
| 6 TERR    | Portuguesa  | Terronal | Domestic        | House 2 01 | N09'34.689' W069'21.179' | 09/07/2001      | Adult          | R. robustus haplotype 3 | 415 bp        |
| 11 TERR   | Portuguesa  | Terronal | Domestic        | House 2 01 | N09'34.689' W069'21.179' | 09/07/2001      | Adult***female | R. robustus haplotype 3 | 415 bp        |
| 15 TERR   | Portuguesa. | Terronal | Domestic        | House 201  | N09'34.689' W069'21.179' | 09/07/2001      | Adult***female | R. robustus haplotype 3 | 415 bp        |
| 17 TERR   | Portuguesa  | Terronal | Domestic        | House 2 01 | N09'34 689' W069'21.179' | 09/07/2001      | Adult***male   | R. robustus haplotype 3 | 415 bp        |
| 8 TERR    | Portuguesa  | Теттопаl | Domestic        | House 2 01 | N09'34.689' W069'21.179' | 09/07/2001      | Adult***female | R. robustus haplotype 3 | 415 bp        |
| 54 TERR   | Portuguesa  | Terronal | Domestic        | House 2 01 | N09'34,689' W069'21,179' | 09/07/2001      | Nymph** male   | R. robustus haplotype 3 | 415 bp        |
| TERR2 2hb | Portuguesa  | Terronal | Domestic        | House 2 01 | N09'34.689' W069'21.179' | 09/07/2001      | Nymph***       | R. robustus haplotype 3 | 415 bp        |
| TERR2B    | Portuguesa  | Terronal | Domestic        | House 201  | N09'34,689' W069'21,179' | 09/07/2001      | Nymph***       | R. robustus haplotype 3 | 415 bp        |
| Terr2F    | Portuguesa  | Terronal | Domestic        | House 2 01 | N09'34,689' W069'21,179' | 09/07/2001      | Nymph***       | R. robustus haplotype 3 | 415 bp        |
| 43 TERFP  | Portuguesa. | Terronal | Silvatic Palm 2 | House 2 01 | N09*34.659' W069*21.355' | 13/07/2001      | Adult female   | R. prolixus haplotype 1 | 415 bp        |
| 45 TERR   | Portuguesa  | Terronal | Silvatic Palm 2 | House 2 01 | N09'34.659' W069'21.355' | 13/07/2001      | Adult male     | R. prolixus haplotype 1 | 415 bp        |
| TER2P3A   | Portuguesa  | Terronal | Silvatic Palm 3 | House 2 01 | N09'34.688' W069'21.205' | 09/07/2001      | Nymph***       | R. prolixus haplotype 1 | 415 bp        |
| TER2P3B   | Portuguesa  | Теттопаl | Silvatic Palm 3 | House 2 01 | N09'34.688' W069'21.205' | 09/07/2001      | Nymph***       | R. prolixus haplotype 1 | 415 bp        |
| Ter2P1A   | Portuguesa  | Terronal | Silvatic Palm 4 | House 2 01 | N09'34,709' W069'21.174' | 09/07/2001      | Nymph***       | R. prolixus haplotype 1 | 415 bp        |
| 108TERFP  | Portuguesa  | Terronal | Silvatic Palm   | House 2 01 | N09*34.659' W069*21,355' | July 01         | Nymph* male    | R. prolixus haplotype 1 | 415 bp        |
| 116 TERFP | Portuguesa  | Terronal | Silvatic Palm   | House 2 01 | N09'34 659' W069'21,355' | July 01         | Nymph* female  | R. prolixus haplotype 1 | 415 bp        |
| 138 TERR  | Portuguesa  | Terronal | Silvatic Palm   | House 2 01 | N09'34.659' W069'21.355' | July 01         | Nymph*         | R. prolixus haplotype 1 | 415 bp        |
| 140 TERR  | Portuguesa  | Terronal | Silvatic Palm   | House 2 01 | N09'34 659' W069'21.355' | July 01         | Nymph* female  | R. prolixus haplotype 1 | 415 bp        |
| 143 TERR  | Portuguesa  | Terronal | Silvatic Palm   | House 2 01 | N09'34 659' W069'21,355' | July 01         | Nymph* male    | R. prolixus haplotype 1 | 415 bp        |
| 144 TERR  | Portuguesa  | Terronal | Silvatic Palm   | House 2 01 | N09'34 659' W069'21.355' | July 01         | Nymph* male    | R. prolixus haplotype 1 | 415 bp        |
| 146 TERR  | Portuguesa  | Terronal | Silvatic Palm   | House 2 01 | N09'34.659' W069'21.355' | July 01         | Nymph* female  | R. prolixus haplotype 1 | 415 bp        |
| 151 TERR  | Portuguesa  | Terronal | Silvatic Palm   | House 2 01 | N09'34.659' W069'21.355' | July 01         | Nymph* male    | R. prolixus haplotype 1 | 415 bp        |
| 152 TERR  | Portuguesa  | Terronal | Silvatic Palm   | House 2 01 | N09'34.659' W069'21.355' | July 01         | Nymph* male    | R. prolixus haplotype 1 | 415 bp        |

| Label    | State      | Locality         | Ecotope         | Location   | GIS coordinates ^*       | Collection da | te Life Stage++ | Cytb haplotype          | Fragment size |
|----------|------------|------------------|-----------------|------------|--------------------------|---------------|-----------------|-------------------------|---------------|
| 154 TERR | Portuguesa | Terronal         | Silvatic Palm   | House 2 01 | N09*34.659' W069*21.355' | July 01       | Nymph* male     | R. prolixus haplotype 1 | 415 bp        |
| 155 TERR | Portuguesa | Terronal         | Silvatic Palm   | House 2 01 | N09*34.659' W069*21.355' | July 01       | Nymph* male     | R. prolixus haplotype 1 | 415 bp        |
| 156 TERR | Portuguesa | Terronal         | Silvatic Palm   | House 2 01 | N09'34 659' W069'21,355' | July 01       | Nymph* female   | R. prolixus haplotype 1 | 415 bp        |
| 158 TERR | Portuguesa | Terronal         | Silvatic Palm   | House 2 01 | N09"34.659" W069"21.355" | July 01       | Nymph* female   | R. prolixus haplotype 1 | 415 bp        |
| 162 TERR | Portuguesa | Terronal         | Silvatic Palm   | House 2 01 | N09*34.659' W069*21.355' | July 01       | Nymph* male     | R. prolucus haplotype l | 415 bp        |
| 163 TERR | Portuguesa | Terronal         | Silvatic Palm   | House 201  | N09'34.659' W069'21.355' | July 01       | Nymph* male     | R. prolixus haplotype 1 | 415 bp        |
| 164 TERR | Portuguesa | Теттопаl         | Silvatic Palm   | House 201  | N09'34.659' W069'21.355' | July 01       | Nymph* male     | R. prolexus haplotype 1 | 415 bp        |
| 168 TERR | Portuguesa | Terronal         | Silvatic Palm   | House 201  | N09'34.659' W069'21.355' | July 01       | Nymph* male     | R. proluxus haplotype 1 | 415 bp        |
| 170 TERR | Portuguesa | Terronal         | Silvatic Palm   | House 201  | N09'34.659' W069'21.355' | July 01       | Nymph* female   | R. prolixus haplotype 1 | 415 bp        |
| 174 TERR | Portuguesa | Теттопа <b>l</b> | Silvatic Palm   | House 2 01 | N09'34 659' W069'21.355' | July 01       | Nymph* female   | R. prolixus haplotype 1 | 415 bp        |
| 176 TERR | Portuguesa | Terronal         | Silvatic Palm   | House 2 01 | N09'34 659' W069'21.355' | July 01       | Nymph* male     | R. prolucus haplotype 1 | 415 bp        |
| 179 TERR | Portuguesa | Terronal         | Silvatic Palm   | House 2 01 | N09*34.659' W069*21.355' | July 01       | Nymph* female   | R. prolixus haplotype I | 415 bp        |
| 183 TERR | Portuguesa | Terronal         | Silvatic Palm   | House 201  | N09'34 659' W069'21.355' | July 01       | Nymph* female   | R. prolixus haplotype I | 415 bp        |
| 186 TERR | Portuguesa | Terronal         | Silvatic Palm   | House 201  | N09'34.659' W069'21.355' | July 01       | Nymph* female   | R. prolixus haplotype 1 | 406 bp        |
| 187 TERR | Portuguesa | Terronal         | Silvatiç Palm   | House 2 01 | N09"34.659" W069"21.355" | July 01       | Nymph* male     | R. prolixus haplotype 1 | 415 bp        |
| 188 TERR | Portuguesa | Terronal         | Silvatic Palm   | House 2 01 | N09'34.659' W069'21.355' | July 01       | Nymph* female   | R. prolucus haplotype 1 | 415 bp        |
| 44 TERFP | Portuguesa | Terronal         | Silvatic Palm 2 | House 2 01 | N09'34.659' W069'21.355' | 13/07/2001    | Adult female    | R. proluxus haplotype 2 | 415 bp        |
| 38 TERFP | Portuguesa | Terronal         | Silvatic Palm 1 | House 2 01 | N09'34.689' W069'21.179' | 09/07/2001    | Adult female    | R. robustus haplotype 3 | 415 bp        |
| 134 TERR | Portuguesa | Terronal         | Silvatic Palm   | House 2 01 | N09'34.659' W069'21.355' | July 01       | Nymph* male     | R. robustus haplotype 3 | 415 bp        |
| 136 TERR | Portuguesa | Terronal         | Silvatic Palm   | House 2 01 | N09'34.659' W069'21,355' | July 01       | Nymph* male     | R. robustus haplotype 3 | 415 bp        |
| 145 TERR | Portuguesa | Terronal         | Silvatic Palm   | House 2 01 | N09'34,659' W069'21,355' | July 01       | Nymph* female   | R. robustus haplotype 3 | 415 bp        |
| 157 TERR | Portuguesa | Terronal         | Silvatic Palm   | House 2 01 | N09'34 659' W069'21.355' | July 01       | Nymph* female   | R. robustus haplotype 3 | 415 bp        |
| 173 TERR | Portuguesa | Terronal         | Silvatic Palm   | House 2 01 | N09"34.659" W069"21.355" | July 01       | Nymph* male     | R. robustus haplotype 3 | 415 bp        |
| 21 TERR  | Portuguesa | Terronal         | Domestic        | House I 01 | N09'34.469' W069'20.595' | 09/07/2001    | Adult***female  | R. prolixus haplotype 1 | 415 bp        |
| 23 TERR  | Portuguesa | Terronal         | Domestic        | House 1 01 | N09'34 469' W069'20.595' | 09/07/2001    | Adult***male    | R. prolucus haplotype 1 | 415 bp        |
| 25 TERR  | Portuguesa | Terronal         | Domestic        | House 1 01 | N09*34.469' W069*20.595' | 09/07/2001    | Adult***female  | R. prolixus haplotype 1 | 415 bp        |
| 30 TERR  | Portuguesa | Terronal         | Domestic        | House 1 01 | N09'34.469' W069'20,595' | 09/07/2001    | Adult***female  | R. prolixus haplotype 1 | 394 bp        |
| 57 TERR  | Portuguesa | Terronal         | Domestic        | House 1 01 | N09*34.469' W069*20.595' | 09/07/2001    | Nymph**male     | R. prolixus haplotype I | 415 bp        |

| Label    | State Locality      | Ecotope  | Location   | GIS coordinates ^*       | Collection dat | e Life Stage++ | Cytb haplotype          | Fragment size |
|----------|---------------------|----------|------------|--------------------------|----------------|----------------|-------------------------|---------------|
| 33 TERR  | Portuguesa Terronal | Domestic | House 1 01 | N09*34.469' W069*20.595' | 09/07/2001     | Adult***male   | R. prolixus haplotype 1 | 415 bp        |
| 48 TERR  | Portuguesa Terronal | Domestic | House 1 01 | N09'34.469' W069'20.595' | 09/07/2001     | Nymph**        | R. prolixus haplotype 1 | 415 bp        |
| 133 TERR | Portuguesa Terronal | Domestic | House 1 01 | N09*34.469' W069*20.595' | 09/07/2001     | Nymph* male    | R. robustus haplotype 3 | 415 bp        |
| 55 TERR  | Portuguesa Terronal | Domestic | House 1 01 | N09"34.469" W069"20.595" | 09/07/2001     | Nymph** female | R. robustus haplotype 3 | 415 bp        |
| 37 TERR  | Portuguesa Terronal | Domestic | House 1 01 | N09°34.469' W069°20.595' | 09/07/2001     | Adult***female | R. robustus haplotype 3 | 415 bp        |
| 18 TERR  | Portuguesa Terronal | Domestic | House 1 01 | N09*34.469' W069*20.595' | 09/07/2001     | Adult***male   | R. robustus haplotype 3 | 415 bp        |
| 19 TERR  | Portuguesa Terronal | Domestic | House 1 01 | N09'34,469' W069'20.595' | 09/07/2001     | Adult***female | R. robustus haplotype 3 | 415 bp        |
| 20 TERR  | Portuguesa Terronal | Domestic | House I 01 | N09°34 469' W069°20.595' | 09/07/2001     | Adult***male   | R. robustus haplotype 3 | 415 bp        |
| 22 TERR  | Portuguesa Terronal | Domestic | House 1 01 | N09*34.469' W069*20.595' | 09/07/2001     | Adult***female | R. robustus haplotype 3 | 415 bp        |
| 24 TERR  | Portuguesa Terronal | Domestic | House 1 01 | N09*34.469' W069*20.595' | 09/07/2001     | Adult***female | R. robustus haplotype 3 | 415 bp        |
| 27 TERR  | Portuguesa Terronal | Domestic | House 1 01 | N09*34.469' W069*20.595' | 09/07/2001     | Adult***female | R. robustus haplotype 3 | 415 bp        |
| 28 TERR  | Portuguesa Terronal | Domestic | House 1 01 | N09*34.469' W069*20.595' | 09/07/2001     | Adult***male   | R. robustus haplotype 3 | 415 bp        |
| 29 TERR  | Portuguesa Terronal | Domestic | House i 0i | N09*34.469' W069*20.595' | 09/07/2001     | Adult***male   | R. robustus haplotype 3 | 415 bp        |
| 31 TERR  | Portuguesa Terronal | Domestic | House 1 01 | N09*34.469' W069*20 595' | 09/07/2001     | Adult***male   | R. robustus haplotype 3 | 415 bp        |
| 49 TERR  | Portuguesa Terronal | Domestic | House 1 01 | N09*34.469' W069*20.595' | 09/07/2001     | Nymph** male   | R. robustus haplotype 3 | 415 bp        |
| 46 TERR  | Portuguesa Terronal | Domestic | House 1 01 | N09'34.469' W069'20.595' | 09/07/2001     | Nymph** female | R. robustus haplotype 3 | 415 bp        |
| 50 TERR  | Portuguesa Terronal | Domestic | House 1 01 | N09*34.469' W069*20.595' | 09/07/2001     | Nymph** female | R. robustus haplotype 3 | 415 bp        |
| TIPII    | Portuguesa Terronal | Domestic | House 1 03 | N09*34.469' W069*20.595' | November 03    | Adult***female | R. prolixus haplotype 1 | 415 bp        |
| TIP14    | Portuguesa Terronal | Domestic | House I 03 | N09*34.469' W069*20.595' | November 03    | Adult***female | R. prolixus haplotype 1 | 415 bp        |
| TIP15    | Portuguesa Terronal | Domestic | House I 03 | N09*34.469' W069*20.595' | November 03    | Adult***female | R. prolixus haplotype 1 | 415 bp        |
| TIP12    | Portuguesa Terronal | Domestic | House 1 03 | N09*34.469' W069*20.595' | November 03    | Adult***male   | R. robustus haplotype 3 | 415 bp        |
| T1P13    | Portuguesa Terronal | Domestic | House 1 03 | N09"34.469' W069"20.595' | November 03    | Adult***       | R. robustus haplotype 3 | 415 bp        |
| TIP16    | Portuguesa Terronal | Domestic | House 1 03 | N09*34.469' W069*20.595' | November 03    | Adult***female | R. robustus haplotype 3 | 415 bp        |
| T1P4     | Portuguesa Terronal | Domestic | House 1 03 | N09*34.469' W069*20.595' | November 03    | Nymph***       | R. robustus haplotype 3 | 415 bp        |
| T1P5     | Portuguesa Terronal | Domestic | House 1 03 | N09"34,469" W069"20,595" | November 03    | Adult***       | R. robustus haplotype 3 | 415 bp        |
| T1P6     | Portuguesa Terronal | Domestic | House 1 03 | N09'34.469' W069'20.595' | November 03    | Adult***male   | R. robustus haplotype 3 | 415 bp        |
| TIP7     | Portuguesa Terronal | Domestic | House 1 03 | N09*34.469' W069*20.595' | November 03    | Adult***female | R. robustus haplotype 3 | 415 bp        |

| Label | State        | Locality        | Ecotope       | Location   | GIS coordinates ^*       | Collection dat | e Life Stage++ | Cytb haplotype          | Fragment size |
|-------|--------------|-----------------|---------------|------------|--------------------------|----------------|----------------|-------------------------|---------------|
| TIPI  | Portuguesa   | Теттопаі        | Silvatic palm | House 1 03 | N09*34.469' W069*20.595' | November 03    | Adult***male   | R. prolixus haplotype 1 | 415 bp        |
| T1P10 | Portuguesa ' | Terronal        | Silvatic palm | House 1 03 | N09*34.469' W069*20.595' | November 03    | Nymph***       | R. prolixus haplotype 1 | 415 bp        |
| T1P2  | Portuguesa ' | Terronal        | Silvatic palm | House 1 03 | N09*34.469' W069*20.595' | November 03    | Nymph***       | R. prolixus haplotype 1 | 415 bp        |
| T1P3  | Portuguesa ' | Terronal        | Silvatic palm | House 1 03 | N09*34.469' W069*20.595' | November 03    | Nymph***       | R. prolixus haplotype 1 | 415 bp        |
| T1P8  | Portuguesa ' | Terronal        | Silvatic palm | House 1 03 | N09*34.469' W069*20.595' | November 03    | Nymph***       | R. prolixus haplotype 1 | 415 bp        |
| T1P9  | Portuguesa ' | Terronal        | Silvatic palm | House 1 03 | N09"34.469' W069"20.595' | November 03    | Nymph***       | R. prolixus haplotype 1 | 415 bp        |
| T2P3  | Portuguesa ' | Terronal        | Domestic      | House 2 03 | N09"34.689" W069"21.179" | November 03    | Adult***female | R. prolixus haplotype 1 | 415 bp        |
| T2P33 | Portuguesa ' | Terronal        | Domestic      | House 2 03 | N09*34.689 W069*21.179*  | November 03    | Adult***       | R. prolixus haplotype 1 | 415 bp        |
| T2P34 | Portuguesa ' | Теттопаі        | Domestic      | House 2 03 | N09'34.689' W069'21.179' | November 03    | Adult***male   | R. prolixus haplotype 1 | 415 bp        |
| T2P16 | Portuguesa ' | Terronal        | Domestic      | House 2 03 | N09*34.689' W069*21.179' | November 03    | Adult***female | R. robustus haplotype 3 | 415 bp        |
| T2PI  | Portuguesa * | Terronal        | Silvatic palm | House 2 03 | N09'34.689' W069'21.179' | November 03    | Adult***male   | R. prolixus haplotype 1 | 415 bp        |
| T2P13 | Portuguesa ' | Terronal        | Silvatic palm | House 2 03 | N09"34.689' W069"21.179' | November 03    | Nymph***       | R. prolixus haplotype 1 | 415 bp        |
| T2P15 | Portuguesa ' | Terronal        | Silvatic palm | House 2 03 | N09*34.689' W069*21.179' | November 03    | Adult***female | R. prolixus haplotype 1 | 415 bp        |
| T2P18 | Portuguesa 1 | Terronal        | Silvatic palm | House 2 03 | N09*34.689' W069*21,179' | November 03    | Adult***       | R. prolixus haplotype 1 | 415 bp        |
| T2P2  | Portuguesa ' | Terronal        | Silvatic palm | House 2 03 | N09"34.689" W069"21.179" | November 03    | Adult***female | R. prolixus haplotype 1 | 415 bp        |
| T2P20 | Portuguesa 1 | Геттопаі        | Silvatic palm | House 2 03 | N09"34.689" W069"21.179" | November 03    | Adult***       | R. prolixus haplotype 1 | 415 bp        |
| T2P21 | Portuguesa 1 | <b>Ferronal</b> | Silvatic palm | House 2 03 | N09'34.689' W069'21.179' | November 03    | Adult***female | R. prolecus haplotype 1 | 415 bp        |
| T2P23 | Portuguesa : | Terronal        | Silvatic palm | House 2 03 | N09*34.689' W069*21.179' | November 03    | Adult***female | R. prolixus haplotype 1 | 415 bp        |
| T2P25 | Portuguesa ? | Terronal        | Silvatic palm | House 2 03 | N09"34.689" W069"21.179" | November 03    | Adult***male   | R. prolixus haplotype 1 | 415 bp        |
| T2P26 | Portuguesa 1 | l'erronal       | Silvatic palm | House 2 03 | N09"34.689" W069"21.179" | November 03    | Adult***female | R. prolixus haplotype 1 | 415 bp        |
| T2P27 | Portuguesa 1 | Геттопа         | Silvatic palm | House 2 03 | N09*34.689' W069*21.179' | November 03    | Adult***female | R. prolucus haplotype 1 | 415 bp        |
| T2P28 | Portuguesa 7 | Ferronal        | Silvatic palm | House 2 03 | N09*34.689' W069*21.179' | November 03    | Nymph***       | R. prolixus haplotype 1 | 415 bp        |
| T2P29 | Portuguesa 1 | Геттопаl        | Silvatic palm | House 2 03 | N09°34.689' W069°21.179' | November 03    | Adult***female | R. prolixus haplotype 1 | 415 bp        |
| T2P30 | Portuguesa 7 | l'erronal       | Silvatic palm | House 2 03 | N09°34 689' W069°21.179' | November 03    | Adult***female | R. prolixus haplotype 1 | 415 bp        |
| T2P31 | Portuguesa ? | [erronal        | Silvatic palm | House 2 03 | N09°34.689' W069°21.179' | November 03    | Adult***female | R. proluxus haplotype 1 | 415 bp        |
| T2P32 | Portuguesa 1 | l'erronal       | Silvatic palm | House 2 03 | N09°34.689' W069°21.179' | November 03    | Adult***female | R. prolixus haplotype 1 | 415 bp        |
| T2P35 | Portuguesa 7 | [erronal        | Silvatic palm | House 2 03 | N09*34.689' W069*21.179' | November 03    | Adult***male   | R. prolixus haplotype 1 | 415 bp        |

| Label  | State      | Locality   | Ecotope       | Location           | GIS coordinates ^*       | Collection dat | e Life Stage++ | Cytb haplotype          | Fragment size |
|--------|------------|------------|---------------|--------------------|--------------------------|----------------|----------------|-------------------------|---------------|
| T2P36  | Portuguesa | Terronal   | Silvatic palm | House 2 03         | N09'34.689' W069'21.179' | November 03    | Adult***male   | R. prolixus haplotype 1 | 415 bp        |
| T2P37  | Portuguesa | Terronal   | Silvatic palm | House 2 03         | N09°34.689' W069°21.179' | November 03    | Adult***female | R. prolixus haplotype 1 | 415 bp        |
| T2P38  | Portuguesa | Terronal   | Silvatic palm | House 2 03         | N09°34 689' W069°21.179' | November 03    | Adult***       | R. prolixus haplotype 1 | 415 bp        |
| T2P39  | Portuguesa | Terronal   | Silvatic palm | House 2 03         | N09*34.689' W069*21.179' | November 03    | Adult***female | R. prolixus haplotype 1 | 415 bp        |
| T2P40  | Portuguesa | Terronal   | Silvatic palm | House 2 03         | N09*34.689' W069*21.179' | November 03    | Adult***       | R. prolixus haplotype 1 | 415 bp        |
| T2P41  | Portuguesa | Terronal   | Silvatic palm | House 2 03         | N09*34.689' W069*21.179' | November 03    | Adult***       | R. prolixus haplotype 1 | 415 bp        |
| T2P43  | Portuguesa | Теттопаі   | Silvatic palm | House 2 03         | N09*34.689' W069*21.179' | November 03    | Adult***female | R. prolixus haplotype 1 | 415 bp        |
| T2P44  | Portuguesa | Terronal   | Silvatic palm | House 2 03         | N09*34.689' W069*21.179' | November 03    | Adult***male   | R. prolixus haplotype 1 | 415 bp        |
| T2P7   | Portuguesa | Terronal   | Silvatic palm | House 2 03         | N09°34.689' W069°21.179' | November 03    | Nymph***       | R prolixus haplotype 1  | 415 bp        |
| T2P8   | Portuguesa | Terronal   | Silvatic palm | House 2 03         | N09°34 689' W069°21.179' | November 03    | Nymph***       | R. prolixus haplotype 1 | 415 bp        |
| T2P9   | Portuguesa | Terronal   | Silvatic palm | House 2 03         | N09*34.689' W069*21.179' | November 03    | Nymph***       | R. prolixus haplotype i | 415 bp        |
| T2P12  | Portuguesa | Terronal   | Silvatic palm | House 2 03         | N09'34.689' W069'21.179' | November 03    | Nymph***       | R. robustus haplotype 3 | 415 bp        |
| T2P14  | Portuguesa | Terronal   | Silvatic palm | House 2 03         | N09°34.689' W069°21.179' | November 03    | Nymph***       | R. robustus haplotype 3 | 415 bp        |
| T2P17  | Portuguesa | Terronal   | Silvatic palm | House 2 03         | N09*34.689' W069*21.179' | November 03    | Adult***female | R. robustus haplotype 3 | 415 bp        |
| T2P19  | Portuguesa | Terronal   | Silvatic palm | House 2 03         | N09*34.689' W069*21.179' | November 03    | Adult***       | R. robustus haplotype 3 | 415 bp        |
| T2P4   | Portuguesa | Terronal   | Silvatic palm | House 2 03         | N09°34.689' W069°21.179' | November 03    | Nymph***       | R. robustus haplotype 3 | 415 bp        |
| T2P5   | Portuguesa | Terronal   | Silvatic palm | House 2 03         | N09*34.689' W069*21.179' | November 03    | Nymph***       | R. robustus haplotype 3 | 415 bp        |
| T2P6   | Portuguesa | Terronal   | Silvatic palm | House 2 03         | N09'34.689' W069'21.179' | November 03    | Adult***       | R. robustus haplotype 3 | 415 bp        |
| 39 Pen | Portuguesa | Peña Negra | Domestic      | House 1 Peña Negra | N09*33.990* W069*21.038* | 09/07/2001     | Adult***female | R. prolixus haplotype 1 | 415 bp        |
| 40 Pen | Portuguesa | Peña Negra | Domestic      | House I Peña Negra | N09°33,990' W069°21.038' | 09/07/2001     | Adult***female | R. proluxus haplotype 1 | 415 bp        |
| 41 pen | Portuguesa | Peña Negra | Domestic      | House 1            | N09*33.990' W069*21.038' | 09/07/2001     | Adult***female | R. proluxus haplotype 1 | 415 bp        |
| 42 pen | Portuguesa | Peña Negra | Domestic      | House 1            | N09"33.990' W069"21.038' | 09/07/2001     | Adult***male   | R. prolixus haplotype 1 | 415 bp        |
| PenNA  | Portuguesa | Peña Negra | Domestic      | House 1            | N09°33 990' W069°21.038' | 09/07/2001     | Nymph***       | R. proluxus haplotype 1 | 415 bp        |
| PenNB  | Portuguesa | Peña Negra | Domestic      | House 1            | N09'33.990' W069'21.038' | 09/07/2001     | Nymph***       | R. prolixus haplotype 1 | 415 bp        |
| PenNC  | Portuguesa | Peña Negra | Domestic      | House 1            | N09°33 990' W069°21.038' | 09/07/2001     | Nymph***       | R. prolixus haplotype 1 | 415 bp        |
| PenNE  | Portuguesa | Peña Negra | Domestic      | House i            | N09*33.990' W069*21.038' | 09/07/2001     | Nymph***       | R proluxus haplotype 1  | 415 bp        |
| PenNF  | Portuguesa | Peña Negra | Domestic      | House I            | N09°33.990' W069°21.038' | 09/07/2001     | Nymph***       | R. prolixus haplotype 1 | 415 bp        |

| Label     | State      | Locality    | Ecotope         | Location  | GIS coordinates ^*       | Collection dat | te Life Stage++ | Cytb haplotype          | Fragment siz |
|-----------|------------|-------------|-----------------|-----------|--------------------------|----------------|-----------------|-------------------------|--------------|
| PenNG     | Portuguesa | Peña Negra  | Domestic        | House 1   | N09'33.990' W069'21.038' | 09/07/2001     | Nymph***        | R. prolixus haplotype 1 | 415 bp       |
| P-rito A  | Portuguesa | Palmarito   | Domestic        | House 1   | N09*36.805' W069*21.829' | 10/07/2001     | Nymph***        | R. robustus haplotype 3 | 415 bp       |
| P-rito C  | Portuguesa | Palmarito   | Domestic        | House 1   | N09*36.805' W069*21.829' | 10/07/2001     | Nymph***        | R. prolixus haplotype 1 | 415 bp       |
| P-rito D  | Portuguesa | Palmarito   | Domestic        | House 1   | N09*36.805' W069*21.829' | 10/07/2001     | Nymph***        | R. prolixus haplotype 1 | 415 bp       |
| P-rito E  | Portuguesa | Palmarito   | Domestic        | House 1   | N09*36.805' W069*21.829' | 10/07/2001     | Nymph***        | R prolixus haplotype 1  | 415 bp       |
| Palmito C | Portuguesa | Palmarito   | Silvatic palm 1 | House 1   | N09*36.846' W069*21.756' | 10/07/2001     | Nymph***        | R. prolixus haplotype 1 | 415 bp       |
| POSB19A   | Portuguesa | San Bartolo | Domestic        | House 1   | N09*27.218' W069*32.745' | 03/07/2002     | Adult***male    | R. prolixus haplotype 1 | 415 bp       |
| POSB19B   | Portuguesa | San Bartolo | Domestic        | House 1   | N09°27.218' W069°32.745' | 03/07/2002     | Adult***male    | R. prolixus haplotype 1 | 415 bp       |
| POSB19C   | Portuguesa | San Bartolo | Domestic        | House 1   | N09*27.218' W069*32.745' | 03/07/2002     | Adult***male    | R. prolixus haplotype 1 | 415 bp       |
| POSB19D   | Portuguesa | San Bartolo | Domestic        | House 1   | N09°27.218' W069°32.745' | 03/07/2002     | Nymph***        | R. prolixus haplotype 1 | 415 bp       |
| POSB19E   | Portuguesa | San Bartolo | Domestic        | House 1   | N09*27,218' W069*32.745' | 03/07/2002     | Adult***        | R. prolixus haplotype 1 | 415 bp       |
| POSB19F   | Portuguesa | San Bartolo | Domestic        | House I   | N09°27.218' W069°32.745' | 03/07/2002     | Adult***female  | R. proluxus haplotype 1 | 415 bp       |
| POSB19G   | Portuguesa | San Bartolo | Domestic        | House 1   | N09*27.218' W069*32.745' | 03/07/2002     | Adult*** male   | R. prolixus haplotype 1 | 415 bp       |
| POSB19H   | Portuguesa | San Bartolo | Domestic        | House 1   | N09*27.218' W069*32.745' | 03/07/2002     | Nymph***        | R. prolixus haplotype 1 | 415 bp       |
| POSB19I   | Portuguesa | San Bartolo | Domestic        | House 1   | N09'27.218' W069'32.745' | 03/07/2002     | Nymph***        | R. prolixus haplotype 1 | 415 bp       |
| POSB19J   | Portuguesa | San Bartolo | Domestic        | House 1   | N09*27.218' W069*32.745' | 03/07/2002     | Nymph***        | R. prolixus haplotype 1 | 415 bp       |
| POSB19K   | Portuguesa | San Bartolo | Domestic        | House 1   | N09'27.218' W069'32.745' | 03/07/2002     | Adult***female  | R. prolixus haplotype 1 | 415 bp       |
| POSB19L   | Portuguesa | San Bartolo | Domestic        | House I   | N09°27.218' W069°32.745' | 03/07/2002     | Nymph***        | R. prolixus haplotype 1 | 415 bp       |
| POSB19M   | Portuguesa | San Bartolo | Domestic        | House 1   | N09°27.218' W069°32.745' | 03/07/2002     | Nymph***        | R. prolixus haplotype 1 | 415 bp       |
| POSB19N   | Portuguesa | San Bartolo | Domestic        | House 1 - | N09°27.218' W069°32.745' | 03/07/2002     | Nymph***        | R. prolixus haplotype 1 | 415 bp       |
| POSB25a   | Portuguesa | San Bartolo | Domestic        | House 25  | N09*27.218' W069*32.745' | 03/07/2002     | Adult***female  | R. prolixus haplotype 1 | 415 bp       |
| OSB25b    | Portuguesa | San Bartolo | Domestic        | House 25  | N09*27.218' W069*32.745' | 03/07/2002     | Adult***        | R. proluxus haplotype 1 | 415 bp       |
| POSBMAR11 | Portuguesa | San Bartolo | Domestic        | House 2   | N09"27.218' W069"32.745' | 03/07/2002     | Nymph***        | R prolixus haplotype 1  | 415 bp       |
| POSBMAR12 | Portuguesa | San Bartolo | Domestic        | House 2   | N09"27.218" W069"32.745" | 03/07/2002     | Nymph***        | R. prolixus haplotype 1 | 415 bp       |
| POSBMAR15 | Portuguesa | San Bartolo | Domestic        | House 2   | N09*27.218' W069*32.745' | 03/07/2002     | Adult***male    | R. proluxus haplotype 1 | 415 bp       |
| POSBMAR17 | Portuguesa | San Bartolo | Domestic        | House 2   | N09*27,218' W069*32.745' | 03/07/2002     | Adult***male    | R. prolixus haplotype 1 | 415 bp       |

| Label     | State      | Locality    | Ecotope      | Location | GIS coordinates ^*       | Collection da | te Life Stage++ | Cytb haplotype ·        | Fragment siz |
|-----------|------------|-------------|--------------|----------|--------------------------|---------------|-----------------|-------------------------|--------------|
| POSBMAR19 | Portuguesa | San Bartolo | Domestic     | House 2  | N09'27.218' W069'32.745' | 03/07/2002    | Adult***female  | R. proluxus haplotype 1 | 415 bp       |
| POSBMAR2  | Portuguesa | San Bartolo | Domestic     | House 2  | N09*27.218' W069*32.745' | - 03/07/2002  | Nymph***        | R. prolixus haplotype 1 | 415 bp       |
| OSBMAR3   | Portuguesa | San Bartolo | Domestic     | House 2  | N09*27.218' W069*32.745' | 03/07/2002    | Nymph***        | R. prolixus haplotype 1 | 415 bp       |
| OSBMAR4   | Portuguesa | San Bartolo | Domestic     | House 2  | N09*27.218' W069*32.745' | 03/07/2002    | Nymph***        | R. prolixus haplotype 1 | 415 bp       |
| OSBMAR5   | Portuguesa | San Bartolo | Domestic     | House 2  | N09"27.218' W069"32.745' | 03/07/2002    | Nymph***        | R. prolixus haplotype 1 | 415 bp       |
| OSBMAR6   | Portuguesa | San Bartolo | Domestic     | House 2  | N09*27.218' W069*32.745' | 03/07/2002    | Nymph***        | R. prolixus haplotype 1 | 415 bp       |
| OSBMAR8   | Portuguesa | San Bartolo | Domestic     | House 2  | N09'27.218' W069'32.745' | 03/07/2002    | Nymph***        | R. prolixus haplotype 1 | 415 bp       |
| OSBMARP1  | Portuguesa | San Bartolo | Peridomestic | House 2  | N09"27.218" W069"32.745" | 03/07/2002    | Nymph***        | R. prolixus haplotype 1 | 415 bp       |
| OSBMARP2  | Portuguesa | San Bartolo | Peridomestic | House 2  | N09°27.218' W069°32.745' | 03/07/2002    | Nymph***        | R prolixus haplotype 1  | 415 bp       |
| OSL89A    | Portuguesa | Santa Lucia | Domestic     | House 89 | N 9.4102 W -69.575       | 01/07/2002    | Nymph***        | R. prolixus haplotype 9 | 415 bp       |
| OSL89B    | Portuguesa | Santa Lucia | Domestic     | House 89 | N 9.4102 W -69.575       | 01/07/2002    | Nymph***        | R. prolixus haplotype 9 | 415 bp       |
| OSL89C    | Portuguesa | Santa Lucia | Domestic     | House 89 | N 9.4102 W -69.575       | 01/07/2002    | Adult***        | R. prolixus haplotype 9 | 415 bp       |
| OSL89D    | Portuguesa | Santa Lucia | Domestic     | House 89 | N 9.4102 W -69.575       | 01/07/2002    | Adult***female  | R. prolixus haplotype 9 | 415 bp       |
| OSL89E    | Portuguesa | Santa Lucia | Domestic     | House 89 | N 9.4102 W -69.575       | 01/07/2002    | Adult***female  | R prolixus haplotype 9  | 415 bp       |
| OSL89F    | Portuguesa | Santa Lucia | Domestic     | House 89 | N 9.4102 W -69.575       | 01/07/2002    | Nymph***        | R. prolixus haplotype 9 | 415 bp       |
| OSL89G    | Portuguesa | Santa Lucia | Domestic     | House 89 | N 9.4102 W -69.575       | 01/07/2002    | Nymph***        | R. prolixus haplotype 9 | 415 bp       |
| OSL89H    | Portuguesa | Santa Lucia | Domestic     | House 89 | N 9.4102 W -69.575       | 01/07/2002    | Nymph***        | R. proluxus haplotype 9 | 415 bp       |
| OSL891    | Portuguesa | Santa Lucia | Domestic     | House 89 | N 9.4102 W -69.575       | 01/07/2002    | Adult***        | R. prolixus haplotype 1 | 415 bp       |
| OSL89J    | Portuguesa | Santa Lucia | Domestic     | House 89 | N 9.4102 W -69.575       | 01/07/2002    | Nymph***        | R. prolixus haplotype 9 | 415 bp       |
| OSL89K    | Portuguesa | Santa Lucia | Domestic     | House 89 | N 9.4102 W -69.575       | 01/07/2002    | Adult***female  | R. prolixus haplotype 9 | 415 bp       |
| OSL89L    | Portuguesa | Santa Lucia | Domestic     | House 89 | N 9.4102 W -69.575       | 01/07/2002    | Adult***female  | R. prolixus haplotype 9 | 415 bp       |
| OSL89M    | Portuguesa | Santa Lucia | Domestic     | House 89 | N 9.4102 W -69.575       | 01/07/2002    | Nymph***        | R. prolucus haplotype 1 | 415 bp       |
| OSL89N    | Portuguesa | Santa Lucia | Domestic     | House 89 | N 9.4102 W -69.575       | 01/07/2002    | Adult***female  | R. prolixus haplotype 1 | 415 bp       |
| OSL94A    | Portuguesa | Santa Lucia | Domestic     | House 94 | N 9.4102 W -69.575       | 01/07/2002    | Adult***male    | R prolixus haplotype 9  | 415 bp       |
| OSL49A    | Portuguesa | Santa Lucia | Domestic     | House 49 | N 9.4102 W -69.575       | 01/07/2002    | Adult***female  | R prolixus haplotype 1  | 415 bp       |
| OSL50A    | Portuguesa | Santa Lucia | Domestic     | House 50 | N 9.4102 W -69.575       | 01/07/2002    | Adult ***female | R prolixus haplotype 1  | 415 bp       |

| Label      | State      | Locality      | Ecotope         | Location       | GIS coordinates ^*       | Collection dat | e Life Stage++ | Cytb haplotype          | Fragment size |
|------------|------------|---------------|-----------------|----------------|--------------------------|----------------|----------------|-------------------------|---------------|
| CP7        | Portuguesa | Casa Rena     | Domestic        | M Barreto      | N09"36.189' W069"21.554' | December 03    | Nymph***       | R. robustus haplotype 3 | 415 bp        |
| CP8        | Portuguesa | Casa Rena     | Domestic        | М. Вагтето     | N09'36.189' W069'21.554' | December 03    | Nymph***       | R. robustus haplotype 3 | 415 bp        |
| CP9        | Portuguesa | Casa Rena     | Domestic        | M. Barreto     | N09*36.189' W069*21.554' | December 03    | Nymph***       | R. robustus haplotype 3 | 415 bp        |
| CP10       | Portuguesa | Casa Rena     | Domestic        | M. Barreto     | N09*36.189' W069*21.554' | December 03    | Adult***female | R. robustus haplotype 3 | 415 bp        |
| CP11       | Portuguesa | Casa Rena     | Domestic        | М. Вагтето     | N09"36.189' W069"21 554' | December 03    | Adult***female | R. robustus haplotype 3 | 415 bp        |
| CP13       | Portuguesa | Casa Rena     | Domestic        | M. Barreto     | N09*36.189' W069*21 554' | December 03    | Adult***       | R. robustus haplotype 3 | 415 bp        |
| CP14       | Portuguesa | Casa Rena     | Domestic        | М. Вагтето     | N09'36.189' W069'21.554' | December 03    | Adult***female | R. robustus haplotype 3 | 415 bp        |
| CP15       | Portuguesa | Casa Rena     | Domestic        | М. Ваггето     | N09°36.189' W069°21.554' | December 03    | Adult***female | R. robustus haplotype 3 | 415 bp        |
| CP16       | Portuguesa | Casa Rena     | Domestic        | M. Barreto     | N09*36.189' W069*21.554' | December 03    | Adult***female | R. robustus haplotype 3 | 415 bp        |
| CP17       | Portuguesa | Casa Rena     | Domestic        | M. Barreto     | N09'36.189' W069'21.554' | December 03    | Adult***female | R. robustus haplotype 3 | 415 bp        |
| CP3        | Portuguesa | Casa Rena     | Peridomestic    | M. Barreto     | N09'36.189' W069'21.554' | December 03    | Adult***female | R. robustus haplotype 3 | 415 bp        |
| CP5        | Portuguesa | Casa Rena     | Peridomestic    | М. Вагтето     | N09*36.189' W069*21.554' | December 03    | Adult***       | R. robustus haplotype 3 | 415 bp        |
| CP2        | Portuguesa | Casa Rena     | Silvatic palm   | M. Barreto     | N09*36.189' W069*21.554' | December 03    | Adult***male   | R. prolixus haplotype 1 | 415 bp        |
| CP6        | Portuguesa | Casa Rena     | Silvatic palm   | M. Barreto     | N09'36.189' W069'21.554' | December 03    | Adult***male   | R. prolixus haplotype 1 | 415 bp        |
| CP1        | Portuguesa | Casa Rena     | Silvatic palm   | M. Barreto     | N09'36.189' W069'21.554' | December 03    | Adult***male   | R. robustus haplotype 3 | 415 bp        |
| Casa       | Portuguesa | Casa Rena     | · Silvatic palm | Not near house | N09*36.189' W069*21.554' | 11/07/2001     | Nymph***       | R. robustus haplotype 3 | 415 bp        |
| CasarPA    | Portuguesa | Casa Rena     | Silvatic palm   | Not near house | N09*36.050' W069*20.836' | 11/07/2001     | Nymph***       | R. robustus haplotype 3 | 415 bp        |
| POQN20B    | Portuguesa | Quadra Negras | Domestic        | House 20       | N09*12.072' W069*56.257  | 2001           | Adult***female | R. prolixus haplotype 1 | 415 bp        |
| POQN20C    | Portuguesa | Quadra Negras | Domestic        | House 20       | N09*12.072' W069*56.257' | 2001           | Adult***male   | R. prolixus haplotype 1 | 415 bp        |
| POQN22.1bl | Portuguesa | Quadra Negras | Domestic        | House 22.1     | N09°12.072' W069°56.257' | 2001           | Adult***male   | R. prolixus haplotype 1 | 415 bp        |
| POQN26A    | Portuguesa | Quadra Negras | Domestic        | House 26       | N09*12.072' W069*56.257' | 2001           | Adult***male   | R. prolixus haplotype 1 | 415 bp        |
| POQN27A    | Portuguesa | Quadra Negras | Domestic        | House 27       | N09*12.072' W069*56.257' | 2001           | Adult***female | R. proluxus haplotype 1 | 415 bp        |
| POQN27B    | Portuguesa | Quadra Negras | Domestic        | House 27       | N09*12.072' W069*56.257' | 2001           | Adult***female | R. prolixus haplotype 1 | 415 bp        |
| POQN30.1A  | Portuguesa | Quadra Negras | Domestic        | House 30.1     | N09°12 072' W069°56.257' | 2001           | Adult***male   | R. proluxus haplotype 1 | 415 bp        |
| POQULI4A   | Portuguesa | Quadra Negras | Domestic        | House 114      | N09*12.072' W069*56.257' | 2001           | Adult***male   | R. proluxus haplotype 1 | 415 bp        |
| POQN20F    | Portuguesa | Quadra Negras | Domestic        | House 20       | N09°12 072' W069°56.257' | 2001           | Adult***male   | R. prolixus haplotype 2 | 415 bp        |
| POQN20D    | Portuguesa | Quadra Negras | Domestic        | House 20       | N09*12.072' W069*56.257' | 2001           | Adult***male   | R. prolixus haplotype 5 | 415 bp        |

| Label      | State      | Locality      | Ecotope       | Location       | GIS coordinates ^*       | Collection da | te Life Stage++ | Cytb haplotype          | Fragment size |
|------------|------------|---------------|---------------|----------------|--------------------------|---------------|-----------------|-------------------------|---------------|
| POQN20E    | Portuguesa | Quadra Negras | Domestic      | House 20       | N09'12.072' W069'56.257' | 2001          | Adult***male    | R. prolixus haplotype 5 | 415 bp        |
| POQN22.1A  | Portuguesa | Quadra Negras | Domestic      | House 22.1     | N09"12.072" W069"56.257" | 2001          | Adult***        | R. prolixus haplotype 8 | 415 bp        |
| 110 PALO   | Portuguesa | Palo Gacho    | Silvatic Palm | Not near house | N09*35.325' W069*20.737' | 17/07/2001    | Nymph* female   | R. prolixus haplotype 1 | 415 bp        |
| 121 PALO   | Portuguesa | Palo Gacho    | Silvatic Palm | Not near house | N09°35.325' W069°20.737' | 17/07/2001    | Nymph*female    | R. robustus haplotype 3 | 415 bp        |
| 147 PALO   | Portuguesa | Palo Gacho    | Silvatic Palm | Not near house | N09*35.325' W069*20.737' | 17/07/2001    | Nymph*female    | R. robustus haplotype 3 | 415 bp        |
| 149 PALO   | Portuguesa | Palo Gacho    | Silvatic Palm | Not near house | N09*35.325' W069*20.737' | 17/07/2001    | Nymph* male     | R. prolixus haplotype 1 | 415 bp        |
| 15 PALO    | Portuguesa | Palo Gacho    | Silvatic Palm | Not near house | N09'35.325' W069'20 737' | 17/07/2001    | Nymph*female    | R. prolixus haplotype 1 | 415 bp        |
| 153 PALO   | Portuguesa | Palo Gacho    | Silvatic Palm | Not near house | N09°35.325' W069°20.737' | 17/07/2001    | Nymph*female    | R. prolixus haplotype 1 | 415 bp        |
| 161 PALO   | Portuguesa | Palo Gacho    | Silvatic Palm | Not near house | N09*35.325' W069*20.737' | 17/07/2001    | Nymph* male     | R. prolixus haplotype 1 | 415 bp        |
| 185 PALO   | Portuguesa | Palo Gacho    | Silvatic Palm | Not near house | N09'35.325' W069'20.737' | 17/07/2001    | Nymph*female    | R. robustus haplotype 3 | 415 bp        |
| 139 PALO   | Portuguesa | Palo Gacho    | Silvatic Palm | Not near house | N09*35.325' W069*20.737' | 17/07/2001    | Nymph* male     | R. prolixus haplotype 1 | 415 bp        |
| 137 PALO   | Portuguesa | Palo Gacho    | Silvatic Palm | Not near house | N09"35.325" W069"20.737" | 17/07/2001    | Nymph*female    | R. robustus haplotype 3 | 415 bp        |
| POMO10.1B  | Portuguesa | Morichal      | Domestic      | House 10.1     | N09*31.976' W069*22.426' | 2001          | Adult***        | R. prolixus haplotype 1 | 415 bp        |
| POMO10.1C  | Portuguesa | Morichal      | Domestic      | House 10.1     | N09"31.976' W069"22.426' | 2001          | Adult***        | R. prolixus haplotype 1 | 415 bp        |
| POMO10.1F  | Portuguesa | Morichal      | Domestic      | House 10.1     | N09"31.976' W069"22.426' | 2001          | Adult***        | R. prolixus haplotype 1 | 415 bp        |
| POMO10.1G  | Portuguesa | Morichal-     | Domestic      | House 10.1     | N09'31.976' W069'22.426' | 2001          | Adult***        | R. prolixus haplotype 1 | 415 bp        |
| POMO10A    | Portuguesa | Morichal      | Domestic      | House 10       | N09°31.976′ W069°22.426′ | 2001          | Adult***        | R. robustus haplotype 3 | 415 bp        |
| POMO21A    | Portuguesa | El Mosquito   | Domestic      | House 21       | MC*                      | 2001          | Adult***        | R. prolixus haplotype 1 | 415 bp        |
| POMO21C    | Portuguesa | El Mosquito   | Domestic      | House 21       | MC*                      | 2001          | Adult***male    | R. prolixus haplotype 1 | 415 bp        |
| POMO21B    | Portuguesa | El Mosquito   | Domestic      | House 21       | MC*                      | 2001          | Adult***        | R. prolixus haplotype 2 | 415 bp        |
| POMO40A    | Portuguesa | El Mosquito   | Domestic      | House 40       | MC*                      | 2001          | Adult***        | R. prolixus haplotype 1 | 415 bp        |
| POMO48A    | Portuguesa | El Mosquito   | Domestic      | House 48       | MC*                      | 2001          | Adult***        | R. prolixus haplotype 1 | 415 bp        |
| POMO8A     | Portuguesa | El Mosquito   | Domestic      | House 8        | MC*                      | 2001          | Adult***        | R. prolixus haplotype 1 | 415 bp        |
| POMO8D     | Portuguesa | El Mosquito   | Domestic      | House 8        | MC*                      | 2001          | Adult***        | R. prolixus haplotype 2 | 415 bp        |
| POMOINTRAB | Portuguesa | El Mosquito   | Domestic      | •              | MC*                      | 2001          | Nymph***        | R. prolixus haplotype 1 | 415 bp        |

| Label  | State Locality             | Ecotope       | Location     | GIS coordinates ^*     | Collection da | te Life Stage++ | Cytb haplotype          | Fragment size |
|--------|----------------------------|---------------|--------------|------------------------|---------------|-----------------|-------------------------|---------------|
| RASH1  | Portuguesa Los Rastrojos   | Domestic      | J.P. Delgado | N0917.636 W06958.615   | 06/10/2004    | Adult***male    | R. prolixus haplotype 1 | 415 bp        |
| RASH2  | Portuguesa Los Rastrojos   | Domestic      | J.P. Delgado | N0917.636 W06958 615   | 06/10/2004    | Nymph***        | R. prolixus haplotype 1 | 415 bp        |
| RASH3  | Portuguesa Los Rastrojos   | Domestic      | J.P. Delgado | N0917.636 W06958.615   | 06/10/2004    | Nymph***        | R. prolixus haplotype 1 | 415 bp        |
| RASH4  | Portuguesa Los Rastrojos   | Domestic      | J.P. Delgado | N0917.636 W06958.615   | 06/10/2004    | Nymph***        | R. prolixus haplotype 1 | 415 bp        |
| RASH5  | Portuguesa Los Rastrojos   | Domestic      | J.P. Delgado | N0917.636 W06958.615   | 06/10/2004    | Nymph***        | R. prolixus haplotype 1 | 415 bp        |
| RASH6  | Portuguesa Los Rastrojos   | Domestic      | J.P. Delgado | N0917.636 W06958.615   | 06/10/2004    | Nymph***        | R. proluxus haplotype 1 | 415 bp        |
| RASH7  | Portuguesa Los Rastrojos   | Domestic      | J.P. Delgado | N0917.636 W06958.615   | 06/10/2004    | Nymph***        | R. prolixus haplotype 2 | 415 bp        |
| RASH8  | Portuguesa Los Rastrojos   | Domestic      | J.P. Delgado | N0917.636 W06958.615   | 06/10/2004    | Nymph***        | R. prolixus haplotype 1 | 415 bp        |
| RASH9  | Portuguesa Los Rastrojos   | Domestic      | J.P. Delgado | N0917.636 W06958.615   | 06/10/2004    | Nymph***        | R. prolixus haplotype I | 415 bp        |
| RASH10 | Portuguesa Los Rastrojos   | Domestic      | J.P. Delgado | N0917.636 W06958.615   | 06/10/2004    | Nymph***        | R. prolixus haplotype 1 | 415 bp        |
| RASH11 | Portuguesa Los Rastrojos   | Domestic      | J.P. Delgado | N0917.636 W06958,615   | 06/10/2004    | Nymph***        | R. prolixus haplotype 1 | 415 bp        |
| RASH12 | Portuguesa Los Rastrojos   | Domestic      | J.P. Delgado | N0917.636 W06958.615   | 06/10/2004    | Nymph***        | R. prolixus haplotype i | 415 bp        |
| RASH14 | Portuguesa Los Rastrojos   | Domestic      | J.P. Delgado | N0917.636 W06958.615   | 06/10/2004    | Nymph***        | R. prolixus haplotype 1 | 415 bp        |
| RASH16 | Portuguesa Los Rastrojos   | Domestic      | J.P. Delgado | N0917.636 W06958.615   | 06/10/2004    | Nymph***        | R. prolixus haplotype 1 | 415 bp        |
| RASH17 | Portuguesa Los Rastrojos   | Domestic      | J.P. Delgado | N0917.636 W06958.615   | 06/10/2004    | Nymph***        | R. prolixus haplotype 1 | 415 bp        |
| RASH18 | Portuguesa Los Rastrojos   | Domestic      | J.P. Delgado | N0917.636 W06958.615   | 06/10/2004    | Nymph***        | R. prolixus haplotype 1 | 415 bp        |
| RASH19 | Portuguesa Los Rastrojos * | Domestic      | J.P Delgado  | N0917.636 W06958 615   | 06/10/2004    | Nymph***        | R. prolixus haplotype 1 | 415 bp        |
| RASH20 | Portuguesa Los Rastrojos   | Domestic      | J.P. Delgado | N0917.636 W06958.615   | 06/10/2004    | Nymph***        | R. prolixus haplotype 2 | 415 bp        |
| RASH21 | Portuguesa Los Rastrojos   | Domestic      | J.P. Delgado | N0917.636 W06958.615   | 06/10/2004    | Nymph***        | R. prolixus haplotype 1 | 415 bp        |
| RASH22 | Portuguesa Los Rastrojos   | Domestic      | J.P. Delgado | N0917.636 W06958.615   | 06/10/2004    | Nymph***        | R. proluxus haplotype 1 | 415 bp        |
| RASH23 | Portuguesa Los Rastrojos   | Domestic      | J.P. Delgado | N0917.636 W06958.615   | 06/10/2004    | Nymph***        | R. proluxus haplotype 1 | 415 bp        |
| RASH24 | Portuguesa Los Rastrojos   | Domestic      | J.P. Delgado | N0917.636 W06958 615   | 06/10/2004    | Nymph***        | R. prolixus haplotype 1 | 415 bp        |
| RASPI  | Portuguesa Los Rastrojos   | Silvatic Palm | J.P. Delgado | N09 17.627 W069 58.615 | 06/10/2004    | Nymph***        | R. prolixus haplotype 1 | 415 bp        |
| RASP2  | Portuguesa Los Rastrojos   | Silvatic Palm | J.P. Delgado | N09 17.627 W069 58.615 | 06/10/2004    | Nymph***        | R. prolixus haplotype 1 | 415 bp        |
| RASP3  | Portuguesa Los Rastrojos   | Silvatic Palm | J.P. Delgado | N09 17.627 W069 58.615 | 06/10/2004    | Nymph***        | R. prolixus haplotype 1 | 415 bp        |
| RASP4  | Portuguesa Los Rastrojos   | Silvatic Palm | J.P Delgado  | N09 17.627 W069 58.615 | 06/10/2004    | Nymph***        | R. prolucus haplotype 1 | 415 bp        |
| RASP5  | Portuguesa Los Rastrojos   | Silvatic Palm | J.P. Delgado | N09 17.627 W069 58 615 | 06/10/2004    | Nymph***        | R. prolixus haplotype 1 | 415 bp        |

| Label   | State      | Locality                 | Ecotope       | Location       | GIS coordinates ^*     | Collection date | Life Stage++    | Cytb haplotype          | Fragment size |
|---------|------------|--------------------------|---------------|----------------|------------------------|-----------------|-----------------|-------------------------|---------------|
| RASP6   | Portuguesa | Los Rastrojos            | Sılvatic Palm | J.P. Delgado   | N09 17.627 W069 58.615 | 06/10/2004      | Nymph***        | R. prolixus haplotype 1 | 415 bp        |
| RASP7   | Portuguesa | Los Rastrojos            | Silvatic Palm | J.P. Delgado   | N09 17.627 W069 58.615 | 06/10/2004      | Nymph***        | R. prolixus haplotype 1 | 415 bp        |
| RASP8   | Portuguesa | Los Rastrojos            | Silvatic Palm | J.P. Delgado   | N09 17.627 W069 58 615 | 06/10/2004      | Nymph***        | R. proluxus haplotype 1 | 415 bp        |
| RASP10  | Portuguesa | Los Rastrojos            | Silvatic Palm | J.P. Delgado   | N09 17.627 W069 58 615 | 06/10/2004      | Nymph***        | R. prolixus haplotype 1 | 415 bp        |
| RASP11  | Portuguesa | Los Rastrojos            | Silvatic Palm | J.P. Delgado   | N09 17.627 W069 58.615 | 06/10/2004      | Nymph***        | R. prolixus haplotype 1 | 415 bp        |
| Barinas |            |                          |               |                |                        |                 | •               |                         |               |
| bar l   | Barinas    | Santha Elena de Caramuca | Silvatic palm | •              | MC*                    | 21/09/2002      | Adult***male    | R. proluus haplotype 4  | 415 bp        |
| bar2    | Barinas    | Santha Elena de Caramuca | Silvatic palm | -              | MC*                    | 21/09/2002      | Adult***male    | R. prolixus haplotype 4 | 415 bp `      |
| barh    | Barinas    | Obispos .                | Domestic      | -              | MC*                    | 23/09/2001      | Adult***female  | R. prolixus haplotype i | 415 bp        |
| AIBI    | Barinas    | Acequita                 | Peridomestic  | Peridomestic   | MC*                    | 28/10/2003      | Adult***        | R. prolixus haplotype 1 | 415 bp        |
| A1B3    | Barinas    | Acequita                 | Peridomestic  | Peridomestic   | MC*                    | 28/10/2003      | Adult***        | R. prolixus haplotype 1 | 415 bp        |
| A1B4    | Barinas    | Acequita                 | Peridomestic  | Peridomestic   | MC*                    | 28/10/2003      | Adult***        | R. proluxus haplotype 1 | 415 bp        |
| CARIBI  | Barinas    | Carreteron               | Silvatic Palm | Palm 2House 1  | MC*                    | 01/11/2003      | Adult***        | R. prolixus haplotype 1 | 415 bp        |
| CARIB10 | Barinas    | Carreteron               | Silvatic Palm | Palm 1House 1  | MC*                    | 01/11/2003      | Adult***        | R. prolixus haplotype 1 | 415 bp        |
| CAR1B2  | Barınas    | Carreteron               | Silvatic Palm | Palm 1 House 1 | MC*                    | 01/11/2003      | Nymph***        | R. proluxus haplotype 1 | 415 bp        |
| CAR1B4  | Barinas    | Carreteron               | Silvatic Palm | Palm 1House 1  | MC*                    | 01/11/2003      | Nymph***        | R. prolixus haplotype 1 | 415 bp        |
| CAR1B5  | Barinas    | Carreteron               | Silvatic Palm | Palm 1 House 1 | MC*                    | 01/11/2003      | Nymph***        | R. prolixus haplotype 1 | 415 bp        |
| CARIB6  | Barinas    | Carreteron               | Silvatic Palm | Palm 1 House 1 | MC*                    | 01/11/2003      | Nymph***        | R. prolixus haplotype I | 415 bp        |
| CARIB8  | Barinas    | Carreteron               | Silvatic Palm | Palm 1 House 1 | MC*                    | 01/11/2003      | Nymph***        | R. prolixus haplotype 1 | 415 bp        |
| CARIBII | Barinas    | Carreteron               | Domestic      | House 1        | MC*                    | 01/11/2003      | Adult***        | R. proluxus haplotype 4 | 415 bp        |
| CAR1B9  | Barinas    | Carreteron               | Domestic      | House 1        | MC*                    | 27/06/2003      | Adult***male    | R. prolixus haplotype 1 | 415 bp        |
| CAR2B2  | Barinas    | Carreteron               | Domestic      | House 2        | MC*                    | 25/06/2003      | Adult***female  | R. prolixus haplotype 4 | 415 bp        |
| CAR2B3  | Barinas    | Carreteron               | Domestic      | House 2        | MC <sup>●</sup>        | 25/06/2003      | Adult***female  | R. prolixus haplotype 1 | 415 bp        |
| CAR2B4  | Barinas    | Carreteron               | Domestic      | House 2        | MC*                    | 25/06/2003      | Adult***female  | R. prolixus haplotype 1 | 415 bp        |
| CAR2B5  | Barinas    | Carreteron               | Domestic      | House 2        | MC*                    | 25/06/2003      | Adult***female  | R. prolixus haplotype 5 | 415 bp        |
| CAR2B6  | Barinas    | Carreteron               | Domestic      | House 2        | MC*                    | 25/06/2003      | Adult***female  | R. prolixus haplotype 4 | 415 bp        |
| CAR2B7  | Barinas    | Carreteron               | Domestic      | House 2        | MC*                    | 25/06/2003      | Adult ***female | R. prolixus haplotype 1 | 415 bp        |
| CAR2B8  | Barinas    | Carreteron               | Domestic      | House 2        | MC*                    | 25/06/2003      | Adult***male    | R. robustus haplotype 3 | 415 bp        |

| Label    | State   | Locality    | Ecotope       | Location  | GIS coordinates ^*     | Collection date | Life Stage++   | Cytb haplotype          | Fragment size |
|----------|---------|-------------|---------------|-----------|------------------------|-----------------|----------------|-------------------------|---------------|
| CAR3B2   | Barinas | Carreteron  | Domestic      | House 3   | MC*                    | 25/06/2003      | Adult***       | R. prolixus haplotype 1 | 415 bp        |
| CAR4B3   | Barinas | Carreteron  | Domestic      | House 4   | MC*                    | 25/06/2003      | Adult***female | R. prolixus haplotype 1 | 415 bp        |
| CAR4B5   | Barinas | Carreteron  | Domestic      | House 4   | MC*                    | 25/06/2003      | Adult***female | R. prolixus haplotype 1 | 415 bp        |
| CAR5B1   | Barinas | Carreteron  | Domestic      | House 5   | MC*                    | 25/06/2003      | Adult***male   | R. prolixus haplotype 7 | 415 bp        |
| CAR6B1   | Barinas | San Isidero | Domestic      | House 6   | MC*                    | 28/06/2003      | Adult***       | R. prolixus haplotype 1 | 415 bp        |
| 01071fpd | Barinas | Cascabel    | Peridomesti   | c House 7 | N 8.174181 W -69.7443  | 3 28-4-03       | Adult Female   | R. prolixus haplotype 1 | 415 bp        |
| 01072fpd | Barinas | Cascabel    | Peridomesti   | c House 7 | N 8.174181 W -69.7443  | 3 28-4-03       | Adult female   | R. prolixus haplotype 1 | 415 bp        |
| 01073fpd | Barinas | Cascabel    | Peridomesti   | c House 7 | N 8.174181 W -69.7443  | 3 28-4-03       | Adult female   | R. prolixus haplotype 1 | 415 bp        |
| 01075fpd | Barinas | Cascabel    | Peridomesti   | c House 7 | N 8.174181 W -69.7443  | 3 28-4-03       | Adult female   | R. prolixus haplotype 1 | 415 bp        |
| 01076fpd | Barinas | Cascabel    | Peridomesti   | c House 7 | N 8.174181 W -69.7443  | 3 28-4-03       | Adult female   | R. prolixus haplotype 2 | 415 bp        |
| 01077fpd | Barinas | Cascabel    | Peridomesti   | c House 7 | N 8.174181 W -69.7443  | 3 28-4-03       | Adult female   | R. prolixus haplotype 1 | 415 bp        |
| 01075npd | Barinas | Cascabel    | Peridomesti   | c House 7 | N 8.174181 W -69.7443  | 3 28-4-03       | Nymph***       | R. prolixus haplotype 2 | 415 bp        |
| 01072npd | Barinas | Cascabel    | Peridomesti   | c House 7 | N 8.174181 W -69.7443  | 3 28-4-03       | Nymph***       | R. prolixus haplotype 2 | 415 bp        |
| 01074npd | Barinas | Cascabel    | Peridomesti   | c House 7 | N 8.174181 W -69.7443  | 3 28-4-03       | Nymph***       | R. prolixus haplotype 4 | 415 bp        |
| 01231fh  | Barinas | Cascabel    | Domestic      | House 23  | N 8.174181 W -69.7443  | 3 29-4-03       | Adult female   | R. prolixus haplotype 1 | 392 bp        |
| 01232fh  | Barinas | Cascabel    | Domestic      | House 23  | N 8.174181 W -69.7443  | 3 29-4-03       | Adult female   | R. prolixus haplotype 1 | 415 bp        |
| 01233fh  | Barinas | Cascabel    | Domestic      | House 23  | N 8.174181 W -69.7443  | 3 29-4-03       | Adult female   | R. prolixus haplotype 1 | 415 bp        |
| t        | Barinas | Cascabel    | Domestic      | House 23  | N 8.174181 W -69.7443  | 3 29-4-03       | Adult female   | R. prolixus haplotype 5 | 415 bp        |
| 01236mh  | Barinas | Cascabel    | Domestic      | House 23  | N 8.174181 W -69.7443  | 3 29-4-03       | Adult male     | R. prolixus haplotype 1 | 415 bp        |
| 01237mh  | Barinas | Cascabel    | Domestic      | House 23  | N 8.174181 W -69.7443  | 3 29-4-03       | Adult male     | R. prolixus haplotype 1 | 415 bp        |
| 01238mh  | Barinas | Cascabel    | Domestic      | House 23  | N 8.174181 W -69.7443  | 3 29-4-03       | Adult male     | R. prolixus haplotype 2 | 415 bp        |
| 01239mh  | Barinas | Cascabel    | Domestic      | House 23  | N 8.174181 W -69.7443  | 3 29-4-03       | Adult male     | R. prolixus haplotype 1 | 415 bp        |
| 01p1f2   | Barinas | Cascabel    | Silvatic Palr | n House 2 | N 8.174181 W -69.74433 | 3 8-10-03       | Adult female   | R. prolixus haplotype 1 | 415 bp        |
| 01p1f4   | Barinas | Cascabel    | Silvatic Palr | n House 2 | N 8.174181 W -69.74433 | 3 8-10-03       | Adult female   | R. prolixus haplotype 2 | 415 bp        |
| 01pltlm1 | Barinas | Cascabel    | Silvatic Palr | n House 2 | N 8.174181 W -69.74433 | 3 8-10-03       | Adult male     | R. prolixus haplotype 1 | 415 bp        |
| 01plm5   | Barinas | Cascabel    | Silvatic Palr | n House 2 | N 8.174181 W -69.74433 | 38-10-03        | Adult male     | R. prolixus haplotype 1 | 415 bp        |
| 01p1m6   | Barinas | Cascabel    | Silvatic Palr | n House 2 | N 8.174181 W -69.74433 | 8-10-03         | Adult male     | R. prolixus haplotype 2 | 415 bp        |

| Label   | State   | Locality | Ecotope       | Location          | GIS coordinates ^*   | Collection dat | e Life Stage++ | Cytb haplotype           | Fragment size |
|---------|---------|----------|---------------|-------------------|----------------------|----------------|----------------|--------------------------|---------------|
| 01plm7  | Barinas | Cascabel | Silvatic Palm | House 2           | N 8.174181 W -69.744 | 33 8-10-03     | Adult male     | R. prolixus haplotype 1  | 415 bp        |
| 01pln5  | Barinas | Cascabel | Silvatic Palm | House 2           | N 8.174181 W -69.744 | 33 8-10-03     | Nymph***       | R. prolixus haplotype 1  | 415 bp        |
| 01pln3  | Barinas | Cascabel | Silvatic Palm | House 2           | N 8.174181 W -69.744 | 33 8-10-03     | Nymph***       | R. prolixus haplotype 1  | 415 bp        |
| 01p1n25 | Barinas | Cascabel | Silvatic Palm | House 2           | N 8.174181 W -69.744 | 33 8-10-03     | Nymph***       | R. prolixus haplotype 2  | 415 bp        |
| 01pln8  | Barinas | Cascabel | Silvatic Palm | House 2           | N 8.174181 W -69.744 | 33 8-10-03     | Nymph***       | R. prolixus haplotype 1  | 415 bp        |
| 01p1n6  | Barinas | Cascabel | Silvatic Palm | House 2           | N 8.174181 W -69.744 | 338-10-03      | Nymph***       | R. prolixus haplotype 2  | 415 bp        |
| 01pln7  | Barinas | Cascabel | Silvatic Palm | House 2           | N 8.174181 W -69.744 | 33 8-10-03     | Nymph***       | R. prolixus haplotype 5  | 415 bp        |
| 01p1n4  | Barinas | Cascabel | Silvatic Palm | House 2           | N 8.174181 W -69.744 | 33 8-10-03     | Nymph***       | R. prolixus haplotype 1  | 2415 bp       |
| 01pln9  | Barinas | Cascabel | Silvatic Palm | House 2           | N 8.174181 W -69.744 | 338-10-03      | Nymph***       | R. prolixus haplotype 2  | 415 bp        |
| 01p1n11 | Barinas | Cascabel | Silvatic Palm | House 2           | N 8.174181 W -69.744 | 33 8-10-03     | Nymph***       | R. prolixus haplotype 2  | 415 bp        |
| 06095fh | Barinas | Guaranda | Domestic      | House 9           | N8.084781 W-69.7035  | •              | Adult female   | R. prolixus haplotype 1  | 415 bp        |
| 06097fh | Barinas | Guaranda | Domestic      | House 9           | N8.084781 W-69.7035  | -              | Adult female   | R. prolixus haplotype 1  | 415 bp        |
| 06098fh | Barinas | Guaranda | Domestic      | House 9           | N8.084781 W-69.7035  | •              | Adult female   | R. prolixus haplotype 1  | 415 bp        |
| 06091nh | Barinas | Guaranda | Domestic      | House 9           | N8.084781 W-69.7035  | -              | Nymph***       | R. prolixus haplotype 1  | 415 bp        |
| 06092nh | Barinas | Guaranda | Domestic      | House 9           | N8.084781 W-69.7035  | •              | Nymph***       | R. prolixus haplotype 1  | 415 bp        |
| 06p2m2  | Barinas | Guaranda | Silvatic Palm | House E. Quintero | N8.084781 W-69.7035  | 24-10-03       | Adult male     | R. prolixus haplotype 1  | 415 bp        |
| 06p2m3  | Barinas | Guaranda | Silvatic Palm | House E. Quintero | N8.084781 W-69.7035  | 24-10-03       | Adult male     | R. prolixus haplotype 1  | 415 bp        |
| 06p2m4  | Barinas | Guaranda | Silvatic Palm | House E. Quintero | N8.084781 W-69.7035  | 24-10-03       | Adult male     | R. prolixus haplotype 1  | 415 bp        |
| 06p2n1  | Barinas | Guaranda | Silvatic Palm | House E. Quintero | N8.084781 W-69.7035  | 24-10-03       | Nymph***       | R. prolixus haplotype 1  | 415 bp        |
| 06p2n4  | Barinas | Guaranda | Silvatic Palm | House E. Quintero | N8.084781 W-69.7035  | 24-10-03       | Nymph***       | R. prolixus haplotype 1  | 415 bp        |
| 06p2n7  | Barinas | Guaranda | Silvatic Palm | House E. Quintero | N8.084781 W-69.7035  | 24-10-03       | Nymph***       | R. prolixus haplotype 1  | 415 bp        |
| 06p2n9  | Barinas | Guaranda | Silvatic Palm | House E. Quintero | N8.084781 W-69.7035  | 24-10-03       | Nymph***       | R. prolixus haplotype 1  | 415 bp        |
| 06p2m5  | Barinas | Guaranda | Silvatic Palm | House E. Quintero | N8.084781 W-69.7035  | 24-10-03       | Adult male     | R. prolixus haplotype 10 | 415 bp        |
| 06p2n3  | Barinas | Guaranda | Silvatic Palm | House E. Quintero | N8.084781 W-69.7035  | 24-10-03       | Nymph***       | R. prolixus haplotype 2  | 415 bp        |
| 06p2n5  | Barinas | Guaranda | Silvatic Palm | House E. Quintero | N8.084781 W-69.7035  | 24-10-03       | Nymph***       | R. prolixus haplotype 1  | 415 bp        |
| 06p2n6  | Barinas | Guaranda | Silvatic Palm | House E. Quintero | N8.084781 W-69.7035  | 24-10-03       | Nymph***       | R. prolixus haplotype 1  | 415 bp        |
| 06p2n8  | Barinas | Guaranda | Silvatic Palm | House E. Quintero | N8.084781 W-69.7035  | 24-10-03       | Nymph***       | R. prolixus haplotype 1  | 415 bp        |

| Label    | State   | Locality       | Ecotope       | Location           | GIS coordinates ^* | Collection da | te Life Stage++ | Cyth haplotype           | Fragment size |
|----------|---------|----------------|---------------|--------------------|--------------------|---------------|-----------------|--------------------------|---------------|
| 07032MH  | Barinas | Laguna Hermosa | Domestic      | House 3            | N 8.089 W-69.8314  | 29-1-03       | Adult male      | R. prolixus haplotype 1  | 415 bp        |
| 07033MH  | Barinas | Laguna Hermosa | Domestic      | House 3            | N 8.089 W-69.8314  | 29-1-03       | Adult male      | R. prolixus haplotype 1  | 415 bp        |
| 07036MH  | Barinas | Laguna Hermosa | Domestic      | House 3            | N 8.089 W-69.8314  | 29-1-03       | Adult male      | R. prolixus haplotype 1  | 415 bp        |
| 07038FH  | Barinas | Laguna Hermosa | Domestic      | House 3            | N 8.089 W-69.8314  | 29-1-03       | Adult female    | R. prolixus haplotype 1  | 415 bp        |
| 070311FH | Barinas | Laguna Hermosa | Domestic      | House 3            | N 8.089 W-69.8314  | 29-1-03       | Adult female    | R. prolixus haplotype 1  | 415 bp        |
| 070312FH | Barinas | Laguna Hermosa | Domestic      | House 3            | N 8.089 W-69.8314  | 29-1-03       | Adult female    | R. prolixus haplotype 1  | 415 bp        |
| 070313MH | Barinas | Laguna Hermosa | Domestic      | House 3            | N 8.089 W-69.8314  | 29-1-03       | Adult male      | R. prolixus haplotype 1  | 415 bp        |
| 070314MH | Barinas | Laguna Hermosa | Domestic      | House 3            | N 8.089 W-69.8314  | 29-1-03       | Adult male      | R. prolixus haplotype 1  | 415 bp        |
| 070315FH | Barinas | Laguna Hermosa | Domestic      | House 3            | N 8.089 W-69.8314  | 29-1-03       | Adult female    | R. prolixus haplotype 1  | 415 bp        |
| 07037MH  | Barinas | Laguna Hermosa | Domestic      | House 3            | N 8.089 W-69.8314  | 29-1-03       | Adult male      | R. prolixus haplotype 1  | 401 bp        |
| 07034MH  | Barinas | Laguna Hermosa | Domestic      | House 3            | N 8.089 W-69.8314  | 29-1-03       | Adult male      | R. prolixus haplotype 5  | 408 bp        |
| 07P2F1   | Barinas | Laguna Hermosa | Silvatic pali | n House P. Monagas | N 8.089 W-69.8314  | 29-10-03      | Adult female    | R. prolixus haplotype 1  | 415 bp        |
| 07P2F3   | Barinas | Laguna Hermosa | Silvatic pali | n House P. Monagas | N 8.089 W-69.8314  | 29-10-03      | Adult female    | R. prolixus haplotype 1  | 415 bp        |
| 07P2N3   | Barinas | Laguna Hermosa | Silvatic palı | n House P. Monagas | N 8.089 W-69.8314  | 29-10-03      | Nymph***        | R. prolixus haplotype 1  | 415 bp        |
| 07P2N4   | Barinas | Laguna Hermosa | Silvatic pali | n House P. Monagas | N 8.089 W-69.8314  | 29-10-03      | Nymph***        | R. prolixus haplotype 1  | 415 bp        |
| 07P2N5   | Barinas | Laguna Hermosa | Silvatic pali | n House P. Monagas | N 8.089 W-69.8314  | 29-10-03      | Nymph***        | R. prolixus haplotype 1  | 415 bp        |
| 07P2N8   | Barinas | Laguna Hermosa | Silvatic pali | n House P. Monagas | N 8.089 W-69.8314  | 29-10-03      | Nymph***        | R. prolixus haplotype 1  | 415 bp        |
| 07P2F2   | Barinas | Laguna Hermosa | Silvatic palr | n House P. Monagas | N 8.089 W-69.8314  | 29-10-03      | Adult female    | R. prolixus haplotype 5  | 415 bp        |
| 07P2N2   | Barinas | Laguna Hermosa | Silvatic palr | n House P. Monagas | N 8.089 W-69.8314  | 29-10-03      | Nymph***        | R. prolixus haplotype 2  | 415 bp        |
| 07P2N6   | Barinas | Laguna Hermosa | Silvatic palr | n House P. Monagas | N 8.089 W-69.8314  | 29-10-03      | Nymph***        | R. prolixus haplotype 11 | 415 bp        |
| 07293FPD | Barinas | Laguna Hermosa | Peridomesti   | c House 29         | N 8.089 W-69.8314  | -             | Adult female    | R. prolixus haplotype 1  | 415 bp        |
| 0729NIPD | Barinas | Laguna Hermosa | Peridomesti   | c House 29         | N 8.089 W-69.8314  | •             | Nymph***        | R. prolixus haplotype 1  | 415 bp        |
| 0729N2PD | Barinas | Laguna Hermosa | Peridomesti   | c House 29         | N 8.089 W-69.8314  | •             | Nymph***        | R. prolixus haplotype 1  | 415 bp        |
| 0729N3PD | Barinas | Laguna Hermosa | Peridomesti   | c House 29         | N 8.089 W-69.8314  | •             | Nymph***        | R. prolixus haplotype 1  | 415 bp        |
| 07295MPD | Barinas | Laguna Hermosa | Peridomesti   | : House 29         | N 8.089 W-69.8314  | •             | Adult male      | R. prolixus haplotype 1  | 407 bp        |
| 07297MPD | Barinas | Laguna Hermosa | Peridomestic  | House 29           | N 8.089 W-69.8314  | -             | Adult male      | R. prolixus haplotype 5  | 415 bp        |
| 07296MPD | Barinas | Laguna Hermosa | Peridomesti   | : House 29         | N 8.089 W-69.8314  | •             | Adult male      | R. prolixus haplotype 12 | •             |

| Label    | State          | Locality      | Ecotope       | Location        | GIS coordinates ^* | Collection dat | e Life Stage++ | Cytb haplotype `         | Fragment size |
|----------|----------------|---------------|---------------|-----------------|--------------------|----------------|----------------|--------------------------|---------------|
| 12112FH  | Barinas        | G. Paraguey   | Domestic      | House 11        | N8.1531 W-69.919   | -              | Adult female   | R. prolixus haplotype 1  | 415 bp        |
| 12114FH  | Barinas        |               | Domestic      | House 11        | N8.1531 W-69.919   | -              | Adult female   | R. prolixus haplotype 1  | 415 bp        |
| 12116FH  | Barinas        | G. Paraguey   | Domestic      | House 11        | N8.1531 W-69.919   | •              | Adult female   | R. prolixus haplotype 1  | 415 bp        |
| 12131FH  | Barinas        | G. Paraguey   | Domestic      | House 13        | N8.1531 W-69.919   | -              | Adult female   | R. prolixus haplotype 2  | 415 bp        |
| 12132FH  | Barinas        | G. Paraguey   | Domestic      | House 13        | N8.1531 W-69.919   | -              | Adult female   | R. prolixus haplotype 1  | 415 bp        |
| 12134FH  | Barinas        | G. Paraguey   | Domestic      | House 13        | N8.1531 W-69.919   | •              | Adult female   | R. prolixus haplotype 1  | 415 bp        |
| 12135FH  | Barinas        | G. Paraguey   | Domestic      | House 13        | N8.1531 W-69.919   | •              | Adult female   | R. prolixus haplotype 5  | 415 bp        |
| 12136FH  | Barinas        | G. Paraguey   | Domestic      | House 13        | N8.1531 W-69.919   | •              | Adult female   | R. prolixus haplotype 1  | 415 bp        |
| 13P1F1   | Barinas        | Parcelamiento | Silvatic palm | House Peralta   | N8.09622 W-70.3829 | 20-1-03        | Adult female   | R. prolixus haplotype 1  | 415 bp        |
| 13P2F2   | Barinas        | Parcelamiento | Silvatic palm | House Belandria | N8.09622 W-70.3829 | 20-1-03        | Adult female   | R. prolixus haplotype 1  | 415 bp        |
| 13P2N1   | Barinas        | Parcelamiento | Silvatic palm | House Belandria | N8.09622 W-70.3829 | 20-1-03        | Nymph***       | R. prolixus haplotype 1  | 415 bp        |
| 13P2N2   | Barinas        | Parcelamiento | Silvatic palm | House Belandria | N8.09622 W-70.3829 | 20-1-03        | Nymph***       | R. prolixus haplotype 1  | 415 bp        |
| 13P2N4   | Barinas        | Parcelamiento | Silvatic palm | House Belandria | N8.09622 W-70.3829 | 20-1-03        | Nymph***       | R. prolixus haplotype 1  | 415 bp        |
| 13P2N6   | Barinas        | Parcelamiento | Silvatic palm | House Belandria | N8.09622 W-70.3829 | 20-1-03        | Nymph***       | R. prolixus haplotype 1  | 415 bp        |
| 13P2N7   | Barinas        | Parcelamiento | Silvatic palm | House Belandria | N8.09622 W-70.3829 | 20-1-03        | Nymph***       | R. prolixus haplotype 1  | 415 bp        |
| 13P2F1   | Barinas        | Parcelamiento | Silvatic palm | House Belandria | N8.09622 W-70.3829 | 20-1-03        | Adult female   | R. prolixus haplotype 14 | 415 bp        |
| 13P2N3   | <b>Barinas</b> | Parcelamiento | Silvatic palm | House Belandria | N8.09622 W-70.3829 | 20-1-03        | Nymph***       | R. prolixus haplotype 14 | 415 bp        |
| 13P1TM1  | <b>Barinas</b> | Parcelamiento | Silvatic palm | House Castillo  | N8.09622 W-70.3829 | 20-1-03        | Adult male     | R. prolixus haplotype 15 | 415 bp        |
| 13123fpd | Barinas        | 19 Abril      | Peridomestic  | House 12.       | N8.09622 W-70.3829 | -              | Adult female   | R. prolixus haplotype 14 | _             |
| 13124fpd | Barinas        | 19 Abril      | Peridomestic  | House 12        | N8.09622 W-70.3829 | -              | Adult female   | R. prolixus haplotype 14 | 415 bp        |
| 13125fpd | Barinas        | 19 Abril      | Peridomestic  | House 12        | N8.09622 W-70.3829 | -              | Adult female   | R. prolixus haplotype 14 | 415 bp        |
| 13126mpd | Barinas        | 19 Abril      | Peridomestic  | House 12        | N8.09622 W-70.3829 | •              | Adult male     | R. prolixus haplotype 14 | 415 bp        |
| 1312N1PD | Barinas        | 19 Abril      | Peridomestic  | House 12        | N8.09622 W-70.3829 | -              | Nymph***       | R. prolixus haplotype 14 | -             |
| 1312N2PD | Barinas        | 19 Abril      | Peridomestic  | House 12        | N8.09622 W-70.3829 | • .            | Nymph***       | R. prolixus haplotype 14 | _             |
| 1312N7PD | Barinas        | 19 Abril      | Peridomestic  | House 12        | N8.09622 W-70.3829 | -              | Nymph***       | R. prolixus haplotype 14 | -             |
| 1312N8PD | Barinas        | 19 Abril      | Peridomestic  | House 12        | N8.09622 W-70.3829 | -              | Nymph***       | R. prolixus haplotype 14 | -             |

| Label    | State   | Locality     | Ecotope       | Location | GIS coordinates ^* | Collection date | Life Stage++ | Cytb haplotype           | Fragment size |
|----------|---------|--------------|---------------|----------|--------------------|-----------------|--------------|--------------------------|---------------|
| 13122fpd | Barinas | 19 Abril     | Peridomestic  | House 12 | N8.09622 W-70.3829 | •               | Adult female | R. prolixus haplotype 14 | 406 bp        |
| 13121fpd | Barinas | 19 Abril     | Peridomestic  | House 12 | N8.09622 W-70.3829 | -               | Adult female | R. prolixus haplotype 14 | 415 bp        |
| 18071FPD | Barinas | Rio Bravo II | Peridomestic  | House 7  | N8.08521 W-69.7339 | <b>-</b> '      | Adult female | R. prolixus haplotype 1  | 415 bp        |
| 18078FPD | Barinas | Rio Bravo II | Peridomestic  | House 7  | N8.08521 W-69.7339 | -               | Adult female | R. prolixus haplotype 1  | 415 bp        |
| 18072NPD | Barinas | Rio Bravo II | Peridomestic  | House 7  | N8.08521 W-69.7339 | •               | Nymph***     | R. prolixus haplotype 1  | 415 bp        |
| 18073NPD | Barinas | Rio Bravo II | Peridomestic  | House 7  | N8.08521 W-69.7339 | -               | Nymph***     | R. prolixus haplotype 1  | 415 bp        |
| 18074NPD | Barinas | Rio Bravo II | Peridomestic  | House 7  | N8.08521 W-69.7339 | •               | Nymph***     | R. prolixus haplotype 1  | 415 bp        |
| 18071NPD | Barinas | Rio Bravo II | Peridomestic  | House 7  | N8.08521 W-69.7339 | -               | Nymph***     | R. prolixus haplotype 2  | 415 bp        |
| 18P1F3   | Barinas | Rio Bravo II | Silvatic palm | House 7  | N8.08521 W-69.7339 | •               | Adult female | R. prolixus haplotype 1  | 415 bp        |
| 18P1F4   | Barinas | Rio Bravo II | Silvatic palm | House 7  | N8.08521 W-69.7339 | -               | Adult female | R. prolixus haplotype 1  | 415 bp        |
| 18P1M6   | Barinas | Rio Bravo II | Silvatic palm | House 7  | N8.08521 W-69.7339 | -               | Adult male   | R. prolixus haplotype 1  | 415 bp        |
| 18P1M8   | Barinas | Rio Bravo II | Silvatic palm | House 7  | N8.08521 W-69.7339 | -               | Adult male   | R. prolixus haplotype 1  | 415 bp        |
| 18P1F2   | Barinas | Rio Bravo II | Silvatic palm | House 7  | N8.08521 W-69.7339 | -               | Adult female | R. prolixus haplotype 2  | 415 bp        |
| 18P1M7   | Barinas | Rio Bravo II | Silvatic palm | House 7  | N8.08521 W-69.7339 | •               | Adult male   | R. prolixus haplotype 2  | 415 bp        |
| 18P2N3   | Barinas | Rio Bravo II | Silvatic palm | House 7  | N8.08521 W-69.7339 | •               | Nymph***     | R. prolixus haplotype 1  | 415 bp        |
| 18P2N2   | Barinas | Rio Bravo II | Silvatic palm | House 7  | N8.08521 W-69.7339 | -               | Nymph***     | R. prolixus haplotype 1  | 415 bp        |
| 18P2N1   | Barinas | Rio Bravo II | Silvatic palm | House 7  | N8.08521 W-69.7339 | -               | Nymph***     | R. prolixus haplotype 1  | 406 bp        |

<sup>\*^</sup> Coordinates not always exact point of collection but within locality, some coordinates in decimal degrees. MC\* =no coordinate data available, ++ life stage at point of analysis not always known some adults may have been collected as nymphs, some adults sex not known. Nymph\*= matured in lab to Adult prior to analysis, Nymph\*\*= mature Nymphs on collection emerged as adults shortly after collection, Nymph\*\*=analysed as Nymphs, Adult\*\*\* adults may have emerged from late stage nymphs, as adults were not kept separate from nymphs.

Table 64. Details of specimens used in microsatellite analysis.

| Label      | State      | Locality | Ecotope  | Location   | GIS coordinates ^*       | Collection da | te Life Stage  | Cytb haplotype          |
|------------|------------|----------|----------|------------|--------------------------|---------------|----------------|-------------------------|
| Portuguesa |            |          |          |            |                          |               |                |                         |
| 18 TERR    | Portuguesa | Terronal | Domestic | House 1 01 | N09'34.469' W069'20.595' | 09/07/2001    | Adult***male   | R. robustus haplotype 3 |
| 19 TERR    | Portuguesa | Terronal | Domestic | House 1 01 | N09'34.469' W069'20.595' | 09/07/2001    | Adult***female | R. robustus haplotype 3 |
| 20 TERR    | Portuguesa | Terronal | Domestic | House 1 01 | N09'34.469' W069'20.595' | 09/07/2001    | Adult***male   | R. robustus haplotype 3 |
| 21 TERR    | Portuguesa | Terronal | Domestic | House 1 01 | N09'34.469' W069'20.595' | 09/07/2001    | Adult***female | R. prolixus haplotype 1 |
| 22 TERR    | Portuguesa | Terronal | Domestic | House 1 01 | N09'34.469' W069'20.595' | 09/07/2001    | Adult***female | R. robustus haplotype 3 |
| 23 TERR    | Portuguesa | Terronal | Domestic | House 1 01 | N09'34.469' W069'20.595' | 09/07/2001    | Adult***male   | R. prolixus haplotype 1 |
| 24 TERR    | Portuguesa | Terronal | Domestic | House 1 01 | N09'34.469' W069'20.595' | 09/07/2001    | Adult***female | R. robustus haplotype 3 |
| 25 TERR    | Portuguesa | Terronal | Domestic | House 1 01 | N09'34.469' W069'20.595' | 09/07/2001    | Adult***female | R. prolixus haplotype 1 |
| 26 TERR    | Portuguesa | Terronal | Domestic | House 1 01 | N09'34.469' W069'20.595' | 09/07/2001    | Adult***       | •                       |
| 27 TERR    | Portuguesa | Terronal | Domestic | House 1 01 | N09'34.469' W069'20.595' | 09/07/2001    | Adult***female | R. robustus haplotype 3 |
| 28 TERR    | Portuguesa | Terronal | Domestic | House 1 01 | N09°34.469′ W069°20.595′ | . 09/07/2001  | Adult***male   | R. robustus haplotype 3 |
| 29 TERR    | Portuguesa | Terronal | Domestic | House 1 01 | N09'34.469' W069'20.595' | 09/07/2001    | Adult***male   | R. robustus haplotype 3 |
| 30 TERR    | Portuguesa | Terronal | Domestic | House 1 01 | N09'34.469' W069'20.595' | 09/07/2001    | Adult***female | R. prolixus haplotype 1 |
| 31 TERR    | Portuguesa | Terronal | Domestic | House 1 01 | N09'34.469' W069'20.595' | 09/07/2001    | Adult***male   | R. robustus haplotype 3 |
| 32 TERR    | Portuguesa | Terronal | Domestic | House 1 01 | N09*34.469' W069*20.595' | 09/07/2001    | Adult***       | •                       |
| 33 TERR    | Portuguesa | Terronal | Domestic | House 1 01 | N09'34.469' W069'20.595' | 09/07/2001    | Adult***male   | R. prolixus haplotype 1 |
| 34 TERR    | Portuguesa | Terronal | Domestic | House 1 01 | N09'34.469' W069'20.595' | 09/07/2001    | Adult***       | •                       |
| 35 TERR    | Portuguesa | Terronal | Domestic | House 1 01 | N09*34.469' W069*20.595' | 09/07/2001    | Adult***       | •                       |
| 36 TERR    | Portuguesa | Terronal | Domestic | House 1 01 | N09*34.469' W069*20.595' | 09/07/2001    | Adult***       | •                       |
| 37 TERR    | Portuguesa | Terronal | Domestic | House 1 01 | N09*34.469' W069*20.595' | 09/07/2001    | Adult***female | R. robustus haplotype 3 |
| 47 TERR    | Portuguesa | Terronal | Domestic | House 1 01 | N09'34.469' W069'20.595' | 09/07/2001    | Adult***       | •                       |
| 48 TERR    | Portuguesa | Terronal | Domestic | House 1 01 | N09'34.469' W069'20.595' | 09/07/2001    | Nymph**        | R. prolixus haplotype 1 |
| 49 TERR    | Portuguesa | Terronal | Domestic | House 1 01 | N09*34.469' W069*20.595' | 09/07/2001    | Nymph** male   | R. robustus haplotype 3 |
| 55 TERR    | Portuguesa | Terronal | Domestic | House 1 01 | N09*34.469' W069*20.595' | 09/07/2001    | Nymph** female | R. robustus haplotype 3 |
| 57 TERR    | Portuguesa | Terronal | Domestic | House 1 01 | N09°34.469' W069°20.595' | 09/07/2001    | Nymph** male   | R. prolixus haplotype 1 |
| 58 TERR    | Portuguesa | Terronal | Domestic | House 1 01 | N09*34.469' W069*20.595' | 09/07/2001    | Adult***       |                         |

| Label        | State      | Locality | Ecotope       | Location   | GIS coordinates ^*       | Collection da | te Life Stage  | Cytb haplotype          |
|--------------|------------|----------|---------------|------------|--------------------------|---------------|----------------|-------------------------|
| 10 TERR      | Portuguesa | Terronal | Domestic      | House 2 01 | N09°34.689′ W069°21.179′ | 09/07/2001    | Adult***male   | R. prolixus haplotype 1 |
| 11 TERR      | Portuguesa |          | Domestic      | House 2 01 | N09*34.689' W069*21.179' | 09/07/2001    | Adult***female | R. robustus haplotype 3 |
| 14TERR       | Portuguesa | Terronal | Domestic      | House 2 01 | N09*34.689' W069*21.179' | 09/07/2001    | Adult***       | •                       |
| 15 TERR      | Portuguesa | Terronal | Domestic      | House 201  | N09*34.689' W069*21.179' | 09/07/2001    | Adult***female | R. robustus haplotype 3 |
| 17 TERR      | Portuguesa | Terronal | Domestic      | House 2 01 | N09°34.689' W069°21.179' | 09/07/2001    | Adult***       | R. robustus haplotype 3 |
| <b>ITERR</b> | Portuguesa |          | Domestic      | House 2 01 | N09'34.689' W069'21.179' | 09/07/2001    | Adult***female | R. prolixus haplotype 1 |
| 2 TERR       | Portuguesa |          | Domestic      | House 201  | N09'34.689' W069'21.179' | 09/07/2001    | Adult***female | R. prolixus haplotype 1 |
| 4 TERR       | Portuguesa | Terronal | Domestic      | House 2 01 | N09°34.689' W069°21.179' | 09/07/2001    | Adult***       | •                       |
| 5 TERR       | Portuguesa | Terronal | Domestic      | House 2 01 | N09'34.689' W069'21.179' | 09/07/2001    | Adult***female | R. prolixus haplotype 1 |
| 52 TERR      | Portuguesa | Terronal | Domestic      | House 2 01 | N09'34.689' W069'21.179' | 09/07/2001    | Nymph** male   | R. prolixus haplotype 1 |
| 53 TERR      | Portuguesa |          | Domestic      | House 2 01 | N09*34.689' W069*21.179' | 09/07/2001    | Nymph** female | R. prolixus haplotype 1 |
| 5 TERR       | Portuguesa | Terronal | Domestic      | House 2 01 | N09'34.689' W069'21.179' | 09/07/2001    | Adult***       | R. robustus haplotype 3 |
| TERR         | Portuguesa |          | Domestic      | House 2 01 | N09°34.689' W069°21.179' | 09/07/2001    | Adult***       | R. prolixus haplotype 1 |
| B TERR       | Portuguesa | Terronal | Domestic      | House 2 01 | N09°34.689' W069°21.179' | 09/07/2001    | Adult***female | R. robustus haplotype 3 |
| TERR         | Portuguesa | Terronal | Domestic      | House 201  | N09°34.689' W069°21.179' | 09/07/2001    | Adult***female | R. prolixus haplotype 1 |
| TERR2A       | Portuguesa | Terronal | Domestic      | House 2 01 | N09*34.689' W069*21.179' | 09/07/2001    | Nymph***       | R. prolixus haplotype 1 |
| TERR2B       | Portuguesa | Terronal | Domestic      | House 201  | N09'34.689' W069'21.179' | 09/07/2001    | Nymph***       | R. robustus haplotype 3 |
| TERR2E       | Portuguesa | Terronal | Domestic      | House 2 01 | N09°34.689' W069°21.179' | 09/07/2001    | Nymph***       | R. prolixus haplotype 1 |
| 134 TERR     | Portuguesa | Terronal | Silvatic Palm | House 2 01 | N09°34.659' W069°21.355' | Jul-01        | Nymph* male    | R. robustus haplotype 3 |
| 136 TERR     | Portuguesa | Terronal | Silvatic Palm | House 201  | N09°34.659' W069°21.355' | Jul-01        | Nymph* male    | R. robustus haplotype 3 |
| 138 TERR     | Portuguesa | Terronal | Silvatic Palm | House 201  | N09'34.659' W069'21.355' | Jul-01        | Nymph*         | R. prolixus haplotype 1 |
| 141 TERR     | Portuguesa | Terronal | Silvatic Palm | House 2 01 | N09'34.659' W069'21.355' | Jul-01        | Nymph*         | •                       |
| 44 TERR      | Portuguesa | Terronal | Silvatic Palm | House 2 01 | N09'34.659' W069'21.355' | Jul-01        | Nymph* male    | R. prolixus haplotype 1 |
| 145 TERR     | Portuguesa | Terronal | Silvatic Palm | House 2 01 | N09'34.659' W069'21.355' | Jul-01        | Nymph* female  | R. robustus haplotype 3 |
| 48 TERR      | Portuguesa | Terronal | Silvatic Palm | House 2 01 | N09'34.659' W069'21.355' | Jul-01        | Nymph*         | •                       |
| 150 TERR     | Portuguesa | Terronal | Silvatic Palm | House 201  | N09'34.659' W069'21.355' | Jui-01        | Nymph*         | •                       |
| 152 TERR     | Portuguesa | Terronal | Silvatic Palm | House 2 01 | N09*34.659' W069*21.355' | Jul-01        | Nymph* male    | R. prolixus haplotype 1 |

| Label    | State      | Locality | Ecotope       | Location   | GIS coordinates ^*       | Collection da | ate Life Stage | Cytb haplotype          |
|----------|------------|----------|---------------|------------|--------------------------|---------------|----------------|-------------------------|
| 154 TERR | Portuguesa | Terronal | Silvatic Palm | House 2 01 | N09'34.659' W069'21.355' | Jul-01        | Nymph* male    | R. prolixus haplotype 1 |
| 155 TERR | Portuguesa | Terronal | Silvatic Palm | House 201  | N09°34.659' W069°21.355' | Jul-01        | Nymph* male    | R. prolixus haplotype 1 |
| 156 TERR | Portuguesa | Terronal | Silvatic Palm | House 201  | N09°34.659' W069°21.355' | Jul-01        | Nymph* female  | R. prolixus haplotype 1 |
| 157 TERR | Portuguesa | Terronal | Silvatic Palm | House 201  | N09'34.659' W069'21.355' | Jul-01        | Nymph* female  | R. robustus haplotype 3 |
| 158 TERR | Portuguesa | Terronal | Silvatic Palm | House 201  | N09°34.659' W069°21.355' | Jul-01        | Nymph* female  | R. prolixus haplotype 1 |
| 162 TERR | Portuguesa | Terronal | Silvatic Palm | House 2 01 | N09°34.659' W069°21.355' | Jul-01        | Nymph* male    | R. prolixus haplotype 1 |
| 163 TERR | Portuguesa | Terronal | Silvatic Palm | House 201  | N09°34.659' W069°21.355' | Jul-01        | Nymph* male    | R. prolixus haplotype 1 |
| 164 TERR | Portuguesa | Terronal | Silvatic Palm | House 201  | N09°34.659' W069°21.355' | Jul-01        | Nymph* male    | R. prolixus haplotype 1 |
| 168 TERR | Portuguesa | Terronal | Silvatic Palm | House 2 01 | N09'34.659' W069'21.355' | Jul-01        | Nymph* male    | R. prolixus haplotype 1 |
| 170 TERR | Portuguesa | Terronal | Silvatic Palm | House 201  | N09'34.659' W069'21.355' | Jul-01        | Nymph* female  | R. prolixus haplotype 1 |
| 173 TERR | Portuguesa | Terronal | Silvatic Palm | House 201  | N09'34.659' W069'21.355' | Jul-01        | Nymph* male    | R. robustus haplotype 3 |
| 174 TERR | Portuguesa | Terronal | Silvatic Palm | House 201  | N09'34.659' W069'21.355' | Jul-01        | Nymph* female  | R. prolixus haplotype 1 |
| 76 TERR  | Portuguesa | Terronal | Silvatic Palm | House 201  | N09'34.659' W069'21.355' | Jul-01        | Nymph* male    | R. prolixus haplotype 1 |
| 79 TERR  | Portuguesa | Terronal | Silvatic Palm | House 201  | N09°34.659' W069°21.355' | Jul-01        | Nymph* female  | R. prolixus haplotype 1 |
| 183 TERR | Portuguesa | Terronal | Silvatic Palm | House 201  | N09°34.659' W069°21.355' | Jul-01        | Nymph* female  | R. prolixus haplotype 1 |
| 187 TERR | Portuguesa | Terronal | Silvatic Palm | House 201  | N09*34.659' W069*21.355' | Jul-01        | Nymph* male    | R. prolixus haplotype 1 |
| 188 TERR | Portuguesa | Terronal | Silvatic Palm | House 2 01 | N09°34.659' W069°21.355' | Jul-01        | Nymph* female  | R. prolixus haplotype 1 |
| T1P11    | Portuguesa | Terronal | Domestic      | House 1 03 | N09°34.469' W069°20.595' | Nov-03        | Adult***female | R. prolixus haplotype 1 |
| Γ1P12    | Portuguesa | Terronal | Domestic      | House 1 03 | N09°34.469' W069°20.595' | Nov-03        | Adult***male   | R. robustus haplotype 3 |
| T1P13    | Portuguesa | Terronal | Domestic      | House 1 03 | N09°34.469' W069°20.595' | Nov-03        | Adult***       | R. robustus haplotype 3 |
| T1P14    | Portuguesa | Terronal | Domestic      | House 1 03 | N09°34.469' W069°20.595' | Nov-03        | Adult***female | R. prolixus haplotype 1 |
| T1P15    | Portuguesa | Terronal | Domestic      | House 1 03 | N09'34.469' W069'20.595' | Nov-03        | Adult***female | R. prolixus haplotype 1 |
| T1P16    | Portuguesa | Terronal | Domestic      | House 1 03 | N09'34.469' W069'20.595' | Nov-03        | Adult***female | R. robustus haplotype 3 |
| 71P4     | Portuguesa | Terronal | Domestic      | House 1 03 | N09°34.469' W069°20.595' | Nov-03        | Nymph***       | R. robustus haplotype 3 |
| Γ1P5     | Portuguesa | Terronal | Domestic      | House 1 03 | N09'34.469' W069'20.595' | Nov-03        | Adult***       | R. robustus haplotype 3 |
| Г1Р6     | Portuguesa | Terronal | Domestic      | House 1 03 | N09'34.469' W069'20.595' | Nov-03        | Adult***male   | R. robustus haplotype 3 |
| Γ1Ρ7     | Portuguesa | Terronal | Domestic      | House 1 03 | N09°34.469' W069°20.595' | Nov-03        | Adult***female | R. robustus haplotype 3 |

| Label | State      | Locality | Ecotope       | Location   | GIS coordinates ^*       | Collection date | Life Stage     | Cytb haplotype          |
|-------|------------|----------|---------------|------------|--------------------------|-----------------|----------------|-------------------------|
| T2P1  | Portuguesa | Terronal | Silvatic palm | House 2 03 | N09'34.689' W069'21.179' | Nov-03          | Adult***male   | R. prolixus haplotype 1 |
| T2P10 | Portuguesa | Terronal | Silvatic palm | House 2 03 | N09'34.689' W069'21.179' | Nov-03          | Nymph***       | • .                     |
| T2P11 | Portuguesa | Terronal | Silvatic palm | House 2 03 | N09'34.689' W069'21.179' | Nov-03          | Nymph***       | •                       |
| T2P12 | Portuguesa | Terronal | Silvatic palm | House 2 03 | N09°34.689' W069°21.179' | Nov-03          | Nymph***       | R. robustus haplotype 3 |
| T2P13 | Portuguesa | Terronal | Silvatic palm | House 2 03 | N09'34.689' W069'21.179' | Nov-03          | Nymph***       | R. prolixus haplotype 1 |
| T2P14 | Portuguesa | Terronal | Silvatic palm | House 2 03 | N09'34.689' W069'21.179' | Nov-03          | Nymph***       | R. robustus haplotype 3 |
| T2P15 | Portuguesa | Terronal | Silvatic palm | House 2 03 | N09'34.689' W069'21.179' | Nov-03          | Adult***female | R. prolixus haplotype 1 |
| T2P17 | Portuguesa | Terronal | Silvatic palm | House 2 03 | N09'34.689' W069'21.179' | Nov-03          | Adult***female | R. robustus haplotype 3 |
| T2P18 | Portuguesa | Terronal | Silvatic palm | House 2 03 | N09'34.689' W069'21.179' | Nov-03          | Adult***       | R. prolixus haplotype 1 |
| T2P19 | Portuguesa | Terronal | Silvatic palm | House 2 03 | N09°34.689' W069°21.179' | Nov-03          | Adult***       | R. robustus haplotype 3 |
| T2P2  | Portuguesa | Terronal | Silvatic palm | House 2 03 | N09°34.689' W069°21.179' | Nov-03          | Adult***female | R. prolixus haplotype 1 |
| T2P20 | Portuguesa | Terronal | Silvatic palm | House 2 03 | N09'34.689' W069'21.179' | Nov-03          | Adult***       | R. prolixus haplotype 1 |
| T2P21 | Portuguesa | Terronal | Silvatic palm | House 2 03 | N09'34.689' W069'21.179' | Nov-03          | Adult***female | R. prolixus haplotype 1 |
| T2P22 | Portuguesa | Terronal | Silvatic palm | House 2 03 | N09°34.689' W069°21.179' | Nov-03          | Adult***       | •                       |
| T2P23 | Portuguesa | Terronal | Silvatic palm | House 2 03 | N09°34.689' W069°21.179' | Nov-03          | Adult***female | R. prolixus haplotype 1 |
| T2P24 | Portuguesa | Terronal | Silvatic palm | House 2 03 | N09'34.689' W069'21.179' | Nov-03          | Adult***       | •                       |
| T2P25 | Portuguesa | Terronal | Silvatic palm | House 2 03 | N09°34.689' W069°21.179' | Nov-03          | Adult***male   | R. prolixus haplotype 1 |
| T2P26 | Portuguesa | Terronal | Silvatic palm | House 2 03 | N09'34.689' W069'21.179' | Nov-03          | Adult***female | R. prolixus haplotype 1 |
| T2P27 | Portuguesa | Terronal | Silvatic palm | House 2 03 | N09°34.689' W069°21.179' | Nov-03          | Adult***female | R. prolixus haplotype 1 |
| T2P28 | Portuguesa | Terronal | Silvatic palm | House 2 03 | N09'34.689' W069'21.179' | Nov-03          | Nymph***       | R. prolixus haplotype 1 |
| T2P29 | Portuguesa | Terronal | Silvatic palm | House 2 03 | N09'34.689' W069'21.179' | Nov-03          | Adult***female | R. prolixus haplotype 1 |
| T2P30 | Portuguesa | Terronal | Silvatic palm | House 2 03 | N09'34.689' W069'21.179' | Nov-03          | Adult***female | R. prolixus haplotype 1 |
| T2P31 | Portuguesa | Terronal | Silvatic palm | House 2 03 | N09'34.689' W069'21.179' | Nov-03          | Adult***female | R. prolixus haplotype 1 |
| T2P32 | Portuguesa | Terronal | Silvatic palm | House 2 03 | N09*34.689' W069*21.179' | Nov-03          | Adult***female | R. prolixus haplotype 1 |
| T2P35 | Portuguesa | Terronal | Silvatic palm | House 2 03 | N09'34.689' W069'21.179' | Nov-03          | Adult***male   | R. prolixus haplotype 1 |
| T2P36 | Portuguesa | Terronal | Silvatic palm | House 2 03 | N09'34.689' W069'21.179' | Nov-03          | Adult***male   | R. prolixus haplotype 1 |
| T2P37 | Portuguesa | Terronal | Silvatic palm | House 2 03 | N09'34.689' W069'21.179' | Nov-03          | Adult***female | R. prolixus haplotype 1 |
| T2P38 | Portuguesa | Terronal | Silvatic palm | House 2 03 | N09'34.689' W069'21.179' | Nov-03          | Adult***       | R. prolixus haplotype 1 |
| T2P39 | Portuguesa | Terronal | Silvatic palm | House 2 03 | N09'34.689' W069'21.179' | Nov-03          | Adult***female | R. prolixus haplotype 1 |

| Label     | State      | Locality    | Ecotope       | Location   | GIS coordinates ^*       | Collection date | Life Stage     | Cytb haplotype          |
|-----------|------------|-------------|---------------|------------|--------------------------|-----------------|----------------|-------------------------|
| T2P4      | Portuguesa | Terronal    | Silvatic palm | House 2 03 | N09'34.689' W069'21.179' | Nov-03          | Nymph***       | R. robustus haplotype 3 |
| T2P41     | Portuguesa | Terronal    | Silvatic palm | House 2 03 | N09°34.689' W069°21.179' | Nov-03          | Adult***       | R. prolixus haplotype 1 |
| T2P42     | Portuguesa | Terronal    | Silvatic palm | House 2 03 | N09'34.689' W069'21.179' | Nov-03          | Adult***       | •                       |
| T2P43     | Portuguesa | Terronal    | Silvatic palm | House 2 03 | N09'34.689' W069'21.179' | Nov-03          | Adult***female | R. prolixus haplotype 1 |
| T2P44     | Portuguesa | Terronal    | Silvatic palm | House 2 03 | N09'34.689' W069'21.179' | Nov-03          | Adult***male   | R. prolixus haplotype 1 |
| T2P5      | Portuguesa | Terronal    | Silvatic palm | House 2 03 | N09°34.689' W069°21.179' | Nov-03          | Nymph***       | R. robustus haplotype 3 |
| T2P6      | Portuguesa | Terronal    | Silvatic palm | House 2 03 | N09'34.689' W069'21.179' | Nov-03          | Adult***       | R. robustus haplotype 3 |
| T2P7      | Portuguesa | Terronal    | Silvatic palm | House 2 03 | N09'34.689' W069'21.179' | Nov-03          | Nymph***       | R. prolixus haplotype 1 |
| T2P8      | Portuguesa | Terronal    | Silvatic palm | House 2 03 | N09'34.689' W069'21.179' | Nov-03          | Nymph***       | R. prolixus haplotype 1 |
| T2P9      | Portuguesa | Terronal    | Silvatic palm | House 2 03 | N09'34.689' W069'21.179' | Nov-03          | Nymph***       | R. prolixus haplotype 1 |
| POSB19A   | Portuguesa | San Bartolo | Domestic      | House 1    | N09°27.218' W069°32.745' | 03/07/2002      | Adult***male   | R. prolixus haplotype 1 |
| POSB19B   | Portuguesa | San Bartolo | Domestic      | House 1    | N09'27.218' W069'32.745' | 03/07/2002      | Adult***male   | R. prolixus haplotype 1 |
| POSB19C   | Portuguesa | San Bartolo | Domestic      | House 1    | N09'27.218' W069'32.745' | 03/07/2002      | Adult***male   | R. prolixus haplotype 1 |
| POSB19D   | Portuguesa | San Bartolo | Domestic      | House 1    | N09'27.218' W069'32.745' | 03/07/2002      | Nymph***       | R. prolixus haplotype 1 |
| POSB19E   | Portuguesa | San Bartolo | Domestic      | House 1    | N09'27.218' W069'32.745' | 03/07/2002      | Adult***       | R. prolixus haplotype 1 |
| POSB19F   | Portuguesa | San Bartolo | Domestic      | House 1    | N09'27.218' W069'32.745' | 03/07/2002      | Adult***female | R. prolixus haplotype 1 |
| POSB19G   | Portuguesa | San Bartolo | Domestic      | House 1    | N09'27.218' W069'32.745' | 03/07/2002      | Adult***male   | R. prolixus haplotype 1 |
| POSB19H   | Portuguesa | San Bartolo | Domestic      | House 1    | N09'27.218' W069'32.745' | 03/07/2002      | Nymph***       | R. prolixus haplotype 1 |
| POSB19I   | Portuguesa | San Bartolo | Domestic      | House 1    | N09'27.218' W069'32.745' | 03/07/2002      | Nymph***       | R. prolixus haplotype 1 |
| POSB19J   | Portuguesa | San Bartolo | Domestic      | House 1    | N09'27.218' W069'32.745' | 03/07/2002      | Nymph***       | R. prolixus haplotype 1 |
| POSB19K   | Portuguesa | San Bartolo | Domestic      | House 1    | N09'27.218' W069'32.745' | 03/07/2002      | Adult***female | R. prolixus haplotype 1 |
| POSB19L   | Portuguesa | San Bartolo | Domestic      | House 1    | N09'27.218' W069'32.745' | 03/07/2002      | Nymph***       | R. prolixus haplotype 1 |
| POSB19M   | Portuguesa | San Bartolo | Domestic      | House 1    | N09'27.218' W069'32.745' | 03/07/2002      | Nymph***       | R. prolixus haplotype 1 |
| POSB19N   | Portuguesa | San Bartolo | Domestic      | House 1    | N09'27.218' W069'32.745' | 03/07/2002      | Nymph***       | R. prolixus haplotype 1 |
| POSBMAR10 | Portuguesa | San Bartolo | Domestic      | House 2    | N09'27.218' W069'32.745' | 03/07/2002      | Nymph***       | •                       |
| POSBMAR11 | Portuguesa | San Bartolo | Domestic      | House 2    | N09'27.218' W069'32.745' | 03/07/2002      | Nymph***       | R. prolixus haplotype 1 |
| POSBMAR12 | Portuguesa | San Bartolo | Domestic      | House 2    | N09'27.218' W069'32.745' | 03/07/2002      | Nymph***       | R. prolixus haplotype 1 |
| POSBMAR14 | Portuguesa | San Bartolo | Domestic      | House 2    | N09'27.218' W069'32.745' | 03/07/2002      | Adult***       | •                       |

| Label     | State      | Locality    | Ecotope  | Location   | GIS coordinates ^*       | Collection date | Life Stage     | Cyth haplotype            |
|-----------|------------|-------------|----------|------------|--------------------------|-----------------|----------------|---------------------------|
| POSBMAR15 | Portuguesa | San Bartolo | Domestic | House 2    | N09'27.218' W069'32.745' | 03/07/2002      | Adult***       | R. prolixus haplotype 1   |
| POSBMAR16 | Portuguesa | San Bartolo | Domestic | House 2    | N09'27.218' W069'32.745' | 03/07/2002      | Adult***       | •                         |
| POSBMAR17 | Portuguesa | San Bartolo | Domestic | House 2    | N09°27.218' W069°32.745' | 03/07/2002      | Adult***male   | . R. prolixus haplotype 1 |
| POSBMAR18 | Portuguesa | San Bartolo | Domestic | House 2    | N09°27.218' W069°32.745' | 03/07/2002      | Adult***       | -                         |
| POSBMAR19 | Portuguesa | San Bartolo | Domestic | House 2    | N09'27.218' W069'32.745' | 03/07/2002      | Adult***female | R. prolixus haplotype 1   |
| POSBMAR2  | Portuguesa | San Bartolo | Domestic | House 2    | N09°27.218' W069°32.745' | 03/07/2002      | Nymph***       | R. prolixus haplotype 1   |
| POSBMAR4  | Portuguesa | San Bartolo | Domestic | House 2    | N09'27.218' W069'32.745' | 03/07/2002      | Nymph***       | R. prolixus haplotype 1   |
| POSBMAR5  | Portuguesa | San Bartolo | Domestic | House 2    | N09°27.218' W069°32.745' | 03/07/2002      | Nymph***       | R. prolixus haplotype 1   |
| POSBMAR6  | Portuguesa | San Bartolo | Domestic | House 2    | N09'27.218' W069'32.745' | 03/07/2002      | Nymph***       | R. prolixus haplotype 1   |
| POSBMAR9  | Portuguesa | San Bartolo | Domestic | House 2    | N09'27.218' W069'32.745' | 03/07/2002      | Nymph***       | •                         |
| POSL89A   | Portuguesa | Santa Lucia | Domestic | House 89   | N 9.4102 W -69.575       | 01/07/2002      | Nymph***       | R. prolixus haplotype 9   |
| POSL89B   | Portuguesa | Santa Lucia | Domestic | House 89   | N 9.4102 W -69.575       | 01/07/2002      | Nymph***       | R. prolixus haplotype 9   |
| POSL89C   | Portuguesa | Santa Lucia | Domestic | House 89   | N 9.4102 W -69.575       | 01/07/2002      | Adult***       | R. prolixus haplotype 9   |
| POSL89D   | Portuguesa | Santa Lucia | Domestic | House 89   | N 9.4102 W -69.575       | 01/07/2002      | Adult***female | R. prolixus haplotype 9   |
| POSL89E   | Portuguesa | Santa Lucia | Domestic | House 89   | N 9.4102 W -69.575       | 01/07/2002      | Adult***female | R. prolixus haplotype 9   |
| POSL89F   | Portuguesa | Santa Lucia | Domestic | House 89   | N 9.4102 W -69.575       | 01/07/2002      | Nymph***       | R. prolixus haplotype 9   |
| POSL89G   | Portuguesa | Santa Lucia | Domestic | House 89   | N 9.4102 W -69.575       | 01/07/2002      | Nymph***       | R. prolixus haplotype 9   |
| POSL89H   | Portuguesa | Santa Lucia | Domestic | House 89   | N 9.4102 W -69.575       | 01/07/2002      | Nymph***       | R. prolixus haplotype 9   |
| POSL89J   | Portuguesa | Santa Lucia | Domestic | House 89   | N 9.4102 W -69.575       | 01/07/2002      | Nymph***       | R. prolixus haplotype 9   |
| POSL89K   | Portuguesa | Santa Lucia | Domestic | House 89   | N 9.4102 W -69.575       | 01/07/2002      | Adult***female | R. prolixus haplotype 9   |
| POSL89L   | Portuguesa | Santa Lucia | Domestic | House 89   | N 9.4102 W -69.575       | 01/07/2002      | Adult***female | R. prolixus haplotype 9   |
| POSL89M   | Portuguesa | Santa Lucia | Domestic | House 89   | N 9.4102 W -69.575       | 01/07/2002      | Nymph***       | R. prolixus haplotype 1   |
| POSL89N   | Portuguesa | Santa Lucia | Domestic | House 89   | N 9.4102 W -69.575       | 01/07/2002      | Adult***female | R. prolixus haplotype 1   |
| CP7       | Portuguesa | Casa Rena   | Domestic | M. Barreto | N9.6032 W-69.36          | Dec-03          | Nymph***       | R. robustus haplotype 3   |
| CP8       | Portuguesa | Casa Rena   | Domestic | M. Barreto | N9.6032 W-69.36          | Dec-03          | Nymph***       | R. robustus haplotype 3   |
| CP9       | Portuguesa | Casa Rena   | Domestic | M. Barreto | N9.6032 W-69.36          | Dec-03          | Nymph***       | R. robustus haplotype 3   |
| CP10      | Portuguesa | Casa Rena   | Domestic | M. Barreto | N9.6032 W-69.36          | Dec-03          | Adult***female | R. robustus haplotype 3   |

| Label | State      | Locality   | Ecotope      | Location_  | GIS coordinates ^* | Collection d | late Life Stage | Cytb haplotype          |
|-------|------------|------------|--------------|------------|--------------------|--------------|-----------------|-------------------------|
| CP11  | Portuguesa | Casa Rena  | Domestic     | M. Barreto | N9.6032 W-69.36    | Dec-03       | Adult***female  | R. robustus haplotype 3 |
| CP12  | Portuguesa | Casa Rena  | Domestic     | M. Barreto | N9.6032 W-69.36    | Dec-03       | Adult***        | •                       |
| CP13  | Portuguesa | Casa Rena  | Domestic     | M. Barreto | N9.6032 W-69.36    | Dec-03       | Adult***        | R. robustus haplotype 3 |
| CP14  | Portuguesa | Casa Rena  | Domestic     | M. Barreto | N9.6032 W-69.36    | Dec-03       | Adult***female  | R. robustus haplotype 3 |
| CP15  | Portuguesa | Casa Rena  | Domestic     | M. Barreto | N9.6032 W-69.36    | Dec-03       | Adult***female  | R. robustus haplotype 3 |
| CP16  | Portuguesa | Casa Rena  | Domestic     | M. Barreto | N9.6032 W-69.36    | Dec-03       | Adult***female  | R. robustus haplotype 3 |
| CP17  | Portuguesa | Casa Rena  | Domestic     | M. Barreto | N9.6032 W-69.36    | Dec-03       | Adult***female  | R. robustus haplotype 3 |
| L2P1  | Portuguesa | Laurianito | Peridomestic | House 1    | MC*                | Dec-03       | Adult***        | -                       |
| L2P10 | Portuguesa | Laurianito | Peridomestic | House 1    | MC*                | Dec-03       | Adult***        | •                       |
| L2PI1 | Portuguesa | Laurianito | Peridomestic | House 1    | MC*                | Dec-03       | Adult***        | •                       |
| L2P12 | Portuguesa | Laurianito | Peridomestic | House 1    | MC*                | Dec-03       | Adult***        | •                       |
| L2P13 | Portuguesa | Laurianito | Peridomestic | House 1    | MC*                | Dec-03       | nymph***        | -                       |
| L2P14 | Portuguesa | Laurianito | Peridomestic | House 1    | MC*                | Dec-03       | Adult***        | •                       |
| L2P15 | Portuguesa | Laurianito | Peridomestic | House 1    | MC*                | Dec-03       | Adult***        | •                       |
| L2P16 | Portuguesa | Laurianito | Peridomestic | House 1    | MC*                | Dec-03       | Adult***        | •                       |
| L2P17 | Portuguesa | Laurianito | Peridomestic | House 1    | MC*                | Dec-03       | nymph***        | •                       |
| L2P18 | Portuguesa | Laurianito | Peridomestic | House 1    | MC*                | Dec-03       | Adult***        | -                       |
| L2P19 | Portuguesa | Laurianito | Peridomestic | House 1    | MC*                | Dec-03       | Adult***        | -                       |
| L2P20 | Portuguesa | Laurianito | Peridomestic | House 1    | MC*                | Dec-03       | Adult***        | •                       |
| L2P21 | Portuguesa | Laurianito | Peridomestic | House 1    | MC*                | Dec-03       | nymph***        | •                       |
| L2P22 | Portuguesa | Laurianito | Peridomestic | House 1    | MC*                | Dec-03       | Adult***        | •                       |
| L2P24 | Portuguesa | Laurianito | Peridomestic | House 1    | MC*                | Dec-03       | Adult***        | •                       |
| L2P25 | Portuguesa | Laurianito | Peridomestic | House 1    | MC*                | Dec-03       | Adult***        | -                       |
| L2P26 | Portuguesa | Laurianito | Peridomestic | House 1    | MC*                | Dec-03       | nymph***        | •                       |
| L2P4  | Portuguesa | Laurianito | Peridomestic | House 1 -  | MC*                | Dec-03       | Adult***        | •                       |
| L2P7  | Portuguesa | Laurianito | Peridomestic | House 1    | MC*                | Dec-03       | Adult***        | -                       |
| L2P8  | Portuguesa | Laurianito | Peridomestic | House 1    | MC*                | Dec-03       | Adult***        | -                       |
| L2P2  | Portuguesa | Laurianito | Peridomestic | House 1    | MC*                | Dec-03       | Adult***        | -                       |

| Label    | State      | Locality      | Ecotope       | Location       | GIS coordinates ^*       | Collection da | te Life Stage | Cytb haplotype          |
|----------|------------|---------------|---------------|----------------|--------------------------|---------------|---------------|-------------------------|
| 109 PALO | Portuguesa | Palo Gacho    | Silvatic Palm | Not near house | N09°35.325' W069°20.737' | 17/07/2001    | Nymph*        | •                       |
| 110 PALO | U          | Palo Gacho    | Silvatic Palm | Not near house | N09'35.325' W069'20.737' | 17/07/2001    | Nymph* female | R. prolixus haplotype 1 |
| 117 PALO | •          | Palo Gacho    | Silvatic Palm | Not near house | N09'35.325' W069'20.737' | 17/07/2001    | Nymph*        | •                       |
| 121 PALO | •          | Palo Gacho    | Silvatic Palm | Not near house | N09'35.325' W069'20.737' | 17/07/2001    | Nymph* female | R. robustus haplotype 3 |
| 138 PALO | Portuguesa | Palo Gacho    | Silvatic Palm | Not near house | N09'35.325' W069'20.737' | 17/07/2001    | Nymph*        | •                       |
| 147 PALO | -          | Palo Gacho    | Silvatic Palm | Not near house | N09'35.325' W069'20.737' | 17/07/2001    | Nymph* female | R. robustus haplotype 3 |
| 149 PALO | Portuguesa | Palo Gacho    | Silvatic Palm | Not near house | N09'35.325' W069'20.737' | 17/07/2001    | Nymph* male   | R. prolixus haplotype 1 |
| 15 PALO  | Portuguesa | Palo Gacho    | Silvatic Palm | Not near house | N09°35.325' W069°20.737' | 17/07/2001    | Nymph* female | R. prolixus haplotype 1 |
| 153 PALO | Portuguesa | Palo Gacho    | Silvatic Palm | Not near house | N09°35.325' W069°20.737' | 17/07/2001    | Nymph* female | R. prolixus haplotype 1 |
| 167 PALO | Portuguesa | Palo Gacho    | Silvatic Palm | Not near house | N09'35.325' W069'20.737' | 17/07/2001    | Nymph*        | •                       |
| 169 PALO | Portuguesa | Palo Gacho    | Silvatic Palm | Not near house | N09'35.325' W069'20.737' | 17/07/2001    | Nymph*        | •                       |
| 178 PALO | _          | Palo Gacho    | Silvatic Palm | Not near house | N09'35.325' W069'20.737' | 17/07/2001    | Nymph*        | •                       |
| 185 PALO | Portuguesa | Palo Gacho    | Silvatic Palm | Not near house | N09'35.325' W069'20.737' | 17/07/2001    | Nymph* female | R. robustus haplotype 3 |
| 189 PALO | Portuguesa | Palo Gacho    | Silvatic Palm | Not near house | N09'35.325' W069'20.737' | 17/07/2001    | Nymph*        | •                       |
| 190 PALO | Portuguesa | Palo Gacho    | Silvatic Palm | Not near house | N09'35.325' W069'20.737' | 17/07/2001    | Nymph*        | •                       |
| RASH1    | Portuguesa | Las Rastrojas | Domestic      | J. P. Delgado  | N0917.636 W06958.615     | 06/10/2004    | Adult male    | R. prolixus haplotype 1 |
| RASH2    | Portuguesa | Las Rastrojas | Domestic      | J. P. Delgado  | N0917.636 W06958.615     | 06/10/2004    | Nymph***      | R. prolixus haplotype 1 |
| RASH3    | Portuguesa | Las Rastrojas | Domestic      | J. P. Delgado  | N0917.636 W06958.615     | 06/10/2004    | Nymph***      | R. prolixus haplotype 1 |
| RASH4    | Portuguesa | Las Rastrojas | Domestic      | J. P. Delgado  | N0917.636 W06958.615     | 06/10/2004    | Nymph***      | R. prolixus haplotype 1 |
| RASH5    | Portuguesa | Las Rastrojas | Domestic      | J. P. Delgado  | N0917.636 W06958.615     | 06/10/2004    | Nymph***      | R. prolixus haplotype 1 |
| RASH6    | Portuguesa | Las Rastrojas | Domestic      | J. P. Delgado  | N0917.636 W06958.615     | 06/10/2004    | Nymph***      | R. prolixus haplotype 1 |
| RASH7    | Portuguesa | Las Rastrojas | Domestic      | J. P. Delgado  | N0917.636 W06958.615     | 06/10/2004    | Nymph***      | R. prolixus haplotype 2 |
| RASH8    | Portuguesa | Las Rastrojas | Domestic      | J. P. Delgado  | N0917.636 W06958.615     | 06/10/2004    | Nymph***      | R. prolixus haplotype 1 |
| RASH9    | Portuguesa | Las Rastrojas | Domestic      | J. P. Delgado  | N0917.636 W06958.615     | 06/10/2004    | Nymph***      | R. prolixus haplotype 1 |
| RASH10   | Portuguesa | Las Rastrojas | Domestic      | J. P. Delgado  | N0917.636 W06958.615     | 06/10/2004    | Nymph***      | R. prolixus haplotype 1 |
| RASH11   | Portuguesa | Las Rastrojas | Domestic      | J. P. Delgado  | N0917.636 W06958.615     | 06/10/2004    | Nymph***      | R. prolixus haplotype 1 |
| RASH12   | Portuguesa | Las Rastrojas | Domestic      | J. P. Delgado  | N0917.636 W06958.615     | 06/10/2004    | Nymph***      | R. prolixus haplotype 1 |

| Label   | State Locality           | Ecotope       | Location      | GIS coordinates ^*       | Collection da | te Life Stage | Cytb haplotype          |
|---------|--------------------------|---------------|---------------|--------------------------|---------------|---------------|-------------------------|
| RASH13  | Portuguesa Las Rastrojas | Domestic      | J. P. Delgado | N0917.636 W06958.615     | 06/10/2004    | Nymph***      | •                       |
| RASH14  | Portuguesa Las Rastrojas | Domestic      | J. P. Delgado | N0917.636 W06958.615     | 06/10/2004    | Nymph***      | R. prolixus haplotype 1 |
| RASH15  | Portuguesa Las Rastrojas | Domestic      | J. P. Delgado | N0917.636 W06958.615     | 06/10/2004    | Nymph***      | •                       |
| RASH16  | Portuguesa Las Rastrojas | Domestic      | J. P. Delgado | N0917.636 W06958.615     | 06/10/2004    | Nymph***      | R prolixus haplotype 1  |
| RASH17  | Portuguesa Las Rastrojas | Domestic      | J. P. Delgado | N0917.636 W06958.615     | 06/10/2004    | Nymph***      | R. prolixus haplotype 1 |
| RASH18  | Portuguesa Las Rastrojas | Domestic      | J. P. Delgado | N0917.636 W06958.615     | 06/10/2004    | Nymph***      | R. prolixus haplotype 1 |
| RASH19  | Portuguesa Las Rastrojas | Domestic      | J. P. Delgado | N0917.636 W06958.615     | 06/10/2004    | Nymph***      | R. prolixus haplotype 1 |
| RASH20  | Portuguesa Las Rastrojas | Domestic      | J. P. Delgado | N0917.636 W06958.615     | 06/10/2004    | Nymph***      | R. prolixus haplotype 2 |
| RASH21  | Portuguesa Las Rastrojas | Domestic      | J. P. Delgado | N0917.636 W06958.615     | 06/10/2004    | Nymph***      | R. prolixus haplotype 1 |
| RASH22  | Portuguesa Las Rastrojas | Domestic      | J. P. Delgado | N0917.636 W06958.615     | 06/10/2004    | Nymph***      | R. prolixus haplotype 1 |
| RASH23  | Portuguesa Las Rastrojas | Domestic      | J. P. Delgado | N0917.636 W06958.615     | 06/10/2004    | Nymph***      | R. prolixus haplotype 1 |
| RASH24  | Portuguesa Las Rastrojas | Domestic      | J. P. Delgado | N0917.636 W06958.615     | 06/10/2004    | Nymph***      | R. prolixus haplotype 1 |
| RASP1   | Portuguesa Las Rastrojas | Silvatic Palm | J. P. Delgado | N09 17.627 W069 58.615   | 06/10/2004    | Nymph***      | R. prolixus haplotype 1 |
| RASP2   | Portuguesa Las Rastrojas | Silvatic Palm | J. P. Delgado | N09 17.627 W069 58.615   | 06/10/2004    | Nymph***      | R. prolixus haplotype 1 |
| RASP3   | Portuguesa Las Rastrojas | Silvatic Palm | J. P. Delgado | N09 17.627 W069 58.615   | 06/10/2004    | Nymph***      | R. prolixus haplotype 1 |
| RASP4   | Portuguesa Las Rastrojas | Silvatic Palm | J. P. Delgado | N09 17.627 W069 58.615   | 06/10/2004    | Nymph***      | R. prolixus haplotype 1 |
| RASP5   | Portuguesa Las Rastrojas | Silvatic Palm | J. P. Delgado | N09 17.627 W069 58.615   | 06/10/2004    | Nymph***      | R. prolixus haplotype 1 |
| RASP6   | Portuguesa Las Rastrojas | Silvatic Palm | J. P. Delgado | N09 17.627 W069 58.615   | 06/10/2004    | Nymph***      | R. prolixus haplotype 1 |
| RASP7   | Portuguesa Las Rastrojas | Silvatic Palm | J. P. Delgado | N09 17.627 W069 58.615   | 06/10/2004    | Nymph***      | R. prolixus haplotype 1 |
| RASP8   | Portuguesa Las Rastrojas | Silvatic Palm | J. P. Delgado | N09 17.627 W069 58.615   | 06/10/2004    | Nymph***      | R. prolixus haplotype 1 |
| RASP9   | Portuguesa Las Rastrojas | Silvatic Palm | J. P. Delgado | N09 17.627 W069 58.615   | 06/10/2004    | Nymph***      | -                       |
| RASP10  | Portuguesa Las Rastrojas | Silvatic Palm | J. P. Delgado | N09 17.627 W069 58.615   | 06/10/2004    | Nymph***      | R. prolixus haplotype 1 |
| RASP11  | Portuguesa Las Rastrojas | Silvatic Palm | J. P. Delgado | N09 17.627 W069 58.615   | 06/10/2004    | Nymph***      | R. prolixus haplotype 1 |
| RASP12  | Portuguesa Las Rastrojas | Silvatic Palm | J. P. Delgado | N09 17.627 W069 58.615   | 06/10/2004    | Nymph***      | -                       |
| ara     | •                        |               |               |                          |               | •             |                         |
| 02 Lara | Lara State Salvador      | Domestic      | house 2       | N09'45.858' W069'20.757' | 02/08/2001    | Adult***male  | R. prolixus haplotype 1 |
| 03 Lara | Lara State Salvador      | Domestic      | house 2       | N09°45.858' W069°20.757' | 02/08/2002    | Adult***male  | R. prolixus haplotype 1 |
| 22 Lara | Lara State Guamito       | Domestic      | house 1       | N09*45.858' W069*20.757' | 01/08/2001    | Nymph* female | R. prolixus haplotype 1 |
| 23 Lara | Lara State Guamito       | Domestic      | house 1       | N09*45.858' W069*20.757' | 01/08/2001    | Nymph* female | R. prolixus haplotype 1 |

| Label    | State      | Locality     | Ecotope       | Location    | GIS coordinates ^*       | Collection da | te Life Stage  | Cyth haplotype            |
|----------|------------|--------------|---------------|-------------|--------------------------|---------------|----------------|---------------------------|
| 125 Lara | Lara State | Guamito      | Domestic      | house 1     | N09'45.858' W069'20.757' | 01/08/2001    | Nymph* male    | R. prolixus haplotype 1   |
| 126 Lara | Lara State | Guamito      | Domestic      | house 1     | N09°45.858' W069°20.757' | 01/08/2001    | Nymph* male    | R. prolixus haplotype 1   |
| 129 Lara | Lara State | Guamito      | Domestic      | house 1     | N09°45.858' W069°20.757' | 01/08/2001    | Nymph* male    | R. prolixus haplotype 1   |
| 130 Lara | Lara State | Guamito      | Domestic      | house 1     | N09°45.858' W069°20.757' | 01/08/2001    | Nymph* female  | R. prolixus haplotype 1   |
| 131 Lara | Lara State | Guamito      | Domestic      | house 1     | N09*45.858' W069*20.757' | 01/08/2001    | Nymph* female  | R. prolixus haplotype 1   |
| 79 Lara  | Lara State | Guamito      | Domestic      | house 1     | N09*45.858' W069*20.757' | 01/08/2001    | Adult***male   | R. prolixus haplotype 1 · |
| 81 Lara  | Lara State | Guamito      | Domestic      | house 1     | N09°45.858' W069°20.757' | 01/08/2001    | Adult***female | R. prolixus haplotype 1   |
| 84 Lara  | Lara State | Guamito      | Domestic      | house 1     | N09°45.858' W069°20.757' | 01/08/2001    | Adult***female | R. prolixus haplotype 1   |
| 90 Lara  | Lara State | Guamito      | Domestic      | house 1     | N09°45.858' W069°20.757' | 01/08/2001    | Adult***female | R. prolixus haplotype 1   |
| 94 Lara  | Lara State | Guamito      | Domestic      | house 1     | N09'45.858' W069'20.757' | 01/08/2001    | Adult***female | R. prolixus haplotype 1   |
| 95 Lara  | Lara State | Guamito      | Domestic      | house 1     | N09°45.858' W069°20.757' | 01/08/2001    | Adult***male   | R. prolixus haplotype 1   |
| 96 Lara  | Lara State | Guamito      | Domestic      | house 1     | N09°45.858' W069°20.757' | 01/08/2001    | Adult***male   | R. prolixus haplotype 1   |
| 98 Lara  | Lara State | Guamito      | Domestic      | house 1     | N09*45.858' W069*20.757' | 01/08/2001    | Adult***male   | R. prolixus haplotype 1   |
| Cojedes  |            |              | •             |             |                          |               |                |                           |
| COJ1P    | Cojedes    | Las Queseras | Silvatic Palm | J. P Arraez | N09°47.304 W068° 19.916  | 16/09/2004    | Adult***female | R. prolixus haplotype 1   |
| COJ2P    | Cojedes    | Las Queseras | Silvatic Palm | J. P Arraez | N09°47.304 W068°19.916   | 16/09/2004    | Nymph***       | R. prolixus haplotype 1.  |
| COJ3P    | Cojedes    | Las Queseras | Silvatic Palm | J. P Arraez | N09°47.304 W068°19.916   | 16/09/2004    | Adult***male   | R. prolixus haplotype 1   |
| COJ4P    | Cojedes    | Las Queseras | Silvatic Palm | J. P Arraez | N09°47.304 W068°19.916   | 16/09/2004    | Adult***male   | R. prolixus haplotype 1   |
| COJ5P    | Cojedes    | Las Queseras | Silvatic Palm | J. P Arraez | N09°47.304 W068°19.916   | 16/09/2004    | Adult***female | R. prolixus haplotype 1   |
| COJ6P    | Cojedes    | Las Queseras | Silvatic Palm | J. P Arraez | N09°47.304 W068°19.916   | 16/09/2004    | Adult***male   | R. prolixus haplotype 1   |
| C0J7P    | Cojedes    | Las Queseras | Silvatic Palm | J. P Arraez | N09°47.304 W068°19.916   | 16/09/2004    | Adult***male   | R. prolixus haplotype 1   |
| C0J8P    | Cojedes    | Las Queseras | Silvatic Palm | J. P Arraez | N09°47.304 W068°19.916   | 16/09/2004    | Adult***female | R. robustus haplotype 3   |
| COJ9P    | Cojedes    | Las Queseras | Silvatic Palm | J. P Arraez | N09'47.304 W068'19.916   | 16/09/2004    | Adult***female | R. prolixus haplotype 1   |
| COJ10P   | Cojedes    | Las Queseras | Silvatic Palm | J. P Arraez | N09'47.304 W068'19.916   | 16/09/2004    | Adult***male   | R. prolixus haplotype 1   |
| COJ11P   | Cojedes    | Las Queseras | Silvatic Palm | J. P Arraez | N09°47.304 W068°19.916   | 16/09/2004    | Adult***male   | R. prolixus haplotype 1   |
| COJ12P   | Cojedes    | Las Queseras | Silvatic Palm | J. P Arraez | N09°47.304 W068°19.916   | 16/09/2004    | Nymph***       | R. prolixus haplotype 1   |
| COJ13P   | Cojedes    | Las Queseras | Silvatic Palm | J. P Arraez | N09°47.304 W068°19.916   | 16/09/2004    | Nymph***       | R. prolixus haplotype 1   |
| COJ14P   | Cojedes    | Las Queseras | Silvatic Palm | J. P Arraez | N09°47.304 W068°19.916   | 16/09/2004    | Nymph***       | R. prolixus haplotype 1   |
| COJ15P   | Cojedes    | Las Queseras | Silvatic Palm | J. P Arraez | N09*47.304 W068*19.916   | 16/09/2004    | Adult***female | R. prolixus haplotype 1   |

| Label  | State   | Locality     | Ecotope       | Location    | GIS coordinates ^*     | Collection dat | e Life Stage   | Cytb haplotype          |
|--------|---------|--------------|---------------|-------------|------------------------|----------------|----------------|-------------------------|
| COJ16P | Cojedes | Las Queseras | Silvatic Palm | J. P Arraez | N09'47.304 W068'19.916 | 16/09/2004     | Adult***male   | R. prolixus haplotype 1 |
| COJ17P | Cojedes | Las Queseras | Silvatic Palm | J. P Arraez | N09°47.304 W068°19.916 | 16/09/2004     | Adult***male   | R. prolixus haplotype 1 |
| COJ18P | Cojedes | Las Queseras | Silvatic Palm | J. P Arraez | N09'47.304 W068'19.916 | 16/09/2004     | Nymph***       | R. prolixus haplotype 1 |
| C0J19P | Cojedes | Las Queseras | Silvatic Palm | J. P Arraez | N09°47.304 W068°19.916 | 16/09/2004     | Adult***male   | R. prolixus haplotype 1 |
| C0J20P | Cojedes | Las Queseras | Silvatic Palm | J. P Arraez | N09'47.304 W068'19.916 | 16/09/2004     | Adult***male   | R. robustus haplotype 3 |
| COJ21P | Cojedes | Las Queseras | Silvatic Palm | J. P Arraez | N09°47.304 W068°19.916 | 16/09/2004     | Nymph***       | R. prolixus haplotype 1 |
| COJ22P | Cojedes | Las Queseras | Silvatic Palm | J. P Arraez | N09°47.304 W068°19.916 | 16/09/2004     | Nymph***       | R. prolixus haplotype 1 |
| COJ23P | Cojedes | Las Queseras | Silvatic Palm | J. P Arraez | N09°47.304 W068°19.916 | 16/09/2004     | Nymph***       | R. prolixus haplotype 1 |
| COJ24P | Cojedes | Las Queseras | Silvatic Palm | J. P Arraez | N09'47.304 W068'19.916 | 16/09/2004     | Nymph***       | R. prolixus haplotype 1 |
| СОЈІН  | Cojedes | Las Queseras | Domestic      | J. P Arraez | N09'47.301 W068'19.892 | 16/09/2004     | Adult***male   | R. prolixus haplotype 1 |
| COJ2H  | Cojedes | Las Queseras | Domestic      | J. P Arraez | N09'47.301 W068'19.892 | 16/09/2004     | Nymph***       | •                       |
| СОЈ3Н  | Cojedes | Las Queseras | Domestic      | J. P Arraez | N09'47.301 W068'19.892 | 16/09/2004     | Adult***male   | R. prolixus haplotype 1 |
| COJ4H  | Cojedes | Las Queseras | Domestic      | J. P Arraez | N09°47.301 W068°19.892 | 16/09/2004     | Nymph***       | R. prolixus haplotype 1 |
| COJ5H  | Cojedes | Las Queseras | Domestic      | J. P Arraez | N09'47.301 W068'19.892 | 16/09/2004     | Nymph** female | R. prolixus haplotype 1 |
| СОЈ6Н  | Cojedes | Las Queseras | Domestic      | J. P Arraez | N09*47.301 W068*19.892 | 16/09/2004     | Nymph**male    | R. prolixus haplotype 1 |
| C0J7H  | Cojedes | Las Queseras | Domestic      | J. P Arraez | N09°47.301 W068°19.892 | 16/09/2004     | Nymph**male    | R. prolixus haplotype 1 |
| C0J8H  | Cojedes | Las Queseras | Domestic      | J. P Arraez | N09°47.301 W068°19.892 | 16/09/2004     | Nymph***       | R. prolixus haplotype 1 |
| COJ9H  | Cojedes | Las Queseras | Domestic      | J. P Arraez | N09*47.301 W068*19.892 | 16/09/2004     | Nymph***       | R. prolixus haplotype 1 |
| COJ10H | Cojedes | Las Queseras | Domestic      | J. P Arraez | N09'47.301 W068'19.892 | 16/09/2004     | Nymph***       | R. prolixus haplotype 1 |
| COJ11H | Cojedes | Las Queseras | Domestic      | J. P Arraez | N09*47.301 W068*19.892 | 16/09/2004     | Adult***male   | R. prolixus haplotype 1 |
| COJ12H | Cojedes | Las Queseras | Domestic      | J. P Arraez | N09*47.301 W068*19.892 | 16/09/2004     | Adult***female | R. prolixus haplotype 1 |
| СОЈ13Н | Cojedes | Las Queseras | Domestic      | J. P Arraez | N09'47.301 W068'19.892 | 16/09/2004     | Nymph***       | R. prolixus haplotype 1 |
| COJ14H | Cojedes | Las Queseras | Domestic      | J. Р Агтаеz | N09'47.301 W068'19.892 | 16/09/2004     | Nymph***       | R. prolixus haplotype 1 |
| COJ15H | Cojedes | Las Queseras | Domestic      | J. P Arraez | N09*47.301 W068*19.892 | 16/09/2004     | Nymph***       | R. prolixus haplotype 1 |
| СОЈ16Н | Cojedes | Las Queseras | Domestic      | J. P Arraez | N09'47.301 W068'19.892 | 16/09/2004     | Nymph***       |                         |
| COJ17H | Cojedes | Las Queseras | Domestic      | J. P Arraez | N09'47.301 W068'19.892 | 16/09/2004     | Nymph***       | R. prolixus haplotype 1 |
| COJ18H | Cojedes | Las Queseras | Domestic      | J. P Arraez | N09'47.301 W068'19.892 | 16/09/2004     | Nymph***       | R. prolixus haplotype 1 |
| C0J19H | Cojedes | Las Queseras | Domestic      | J. P Arraez | N09'47.301 W068'19.892 | 16/09/2004     | Nymph***       | R. prolixus haplotype 1 |
| С0Ј20Н | Cojedes | Las Queseras | Domestic      | J. P Arraez | N09°47.301 W068°19.892 | 16/09/2004     | Nymph***       | R. prolixus haplotype 1 |

| Label    | State    | Locality         | Ecotope  | Location    | GIS coordinates ^*     | Collection da | te Life Stage  | Cytb haplotype           |
|----------|----------|------------------|----------|-------------|------------------------|---------------|----------------|--------------------------|
| COJ21H   | Cojedes  | Las Queseras     | Domestic | J. P Arraez | N09'47.301 W068'19.892 | 16/09/2004    | Nymph***       | R. prolixus haplotype 1  |
| COJ22H   | Cojedes  | Las Queseras     | Domestic | J. P Arraez | N09'47.301 W068'19.892 | 16/09/2004    | Nymph***       | R. prolixus haplotype 1  |
| COJ23H   | Cojedes  | Las Queseras     | Domestic | J. P Arraez | N09'47.301 W068'19.892 | 16/09/2004    | Nymph***       | R. prolixus haplotype 1  |
| COJ24H   | Cojedes  | Las Queseras     | Domestic | J. P Arraez | N09°47.301 W068°19.892 | 16/09/2004    | Nymph***       | R. prolixus haplotype 1  |
| Trujillo |          |                  |          |             |                        |               |                |                          |
| LDAT1    | Trujillo | Loma de Amarillo | Domestic | House 1     | N 09.5 W -70.417       | 10/11/2003    | Adult female   | R. robustus haplotype 16 |
| LDAT10   | Trujillo | Loma de Amarillo | Domestic | House 1     | N 09.5 W -70.417       | 10/11/2003    | Adult***male   | R. prolixus haplotype 5  |
| LDAT11   | Trujillo | Loma de Amarillo | Domestic | House 1     | N 09.5 W -70.417       | 10/11/2003    | Nymph***       | •                        |
| LDAT12   | Trujillo | Loma de Amarillo | Domestic | House 1     | N 09.5 W -70.417       | 10/11/2003    | Adult***male   | R. prolixus haplotype 5  |
| LDAT13   | Trujillo | Loma de Amarillo | Domestic | House 1     | N 09.5 W -70.417       | 10/11/2003    | Adult***female | R. prolixus haplotype 5  |
| LDAT14   | Trujillo | Loma de Amarillo | Domestic | House 1     | N 09.5 W -70.417       | 10/11/2003    | Adult***female | R. prolixus haplotype 5  |
| LDAT15   | Trujillo | Loma de Amarillo | Domestic | House 1     | N 09.5 W -70.417       | 10/11/2003    | Nymph***       | •                        |
| LDAT16   | Trujillo | Loma de Amarillo | Domestic | House 1     | N 09.5 W -70.417       | 10/11/2003    | Adult***       | •                        |
| LDAT17   | Trujillo | Loma de Amarillo | Domestic | House 1     | N 09.5 W -70.417       | 10/11/2003    | Nymph***       | R. prolixus haplotype 5  |
| LDAT18   | Trujillo | Loma de Amarillo | Domestic | House 1     | N 09.5 W -70.417       | 10/11/2003    | Nymph***       | R. prolixus haplotype 5  |
| LDAT19   | Trujillo | Loma de Amarillo | Domestic | House 1     | N 09.5 W -70.417       | 10/11/2003    | Adult***female | R. prolixus haplotype 5  |
| LDAT2    | Trujillo | Loma de Amarillo | Domestic | House 1     | N 09.5 W -70.417       | 10/11/2003    | Nymph***       | R. prolixus haplotype 5  |
| LDAT20   | Trujillo | Loma de Amarillo | Domestic | House 1     | N 09.5 W -70.417       | 10/11/2003    | Adult***male   | R. prolixus haplotype 5  |
| LDAT21   | Trujillo | Loma de Amarillo | Domestic | House 1     | N 09.5 W -70.417       | 10/11/2003    | Adult***male   | R. prolixus haplotype 5  |
| LDAT22   | Trujillo | Loma de Amarillo | Domestic | House 1     | N 09.5 W -70.417       | 10/11/2003    | Adult***male   | R. prolixus haplotype 5  |
| LDAT23   | Trujillo | Loma de Amarillo | Domestic | House 1     | N 09.5 W -70.417       | 10/11/2003    | Adult***male   | R. prolixus haplotype 5  |
| LDAT24   | Trujillo | Loma de Amarillo | Domestic | House 1     | N 09.5 W -70.417       | 10/11/2003    | Adult***female | R. prolixus haplotype 5  |
| LDAT25   | Trujillo | Loma de Amarillo | Domestic | House 1     | N 09.5 W -70.417       | 10/11/2003    | Adult***male   | R. prolixus haplotype 5  |
| LDAT26   | Trujillo | Loma de Amarillo | Domestic | House 1     | N 09.5 W -70.417       | 10/11/2003    | Adult***male   | R. prolixus haplotype 5  |
| LDAT3    | Trujillo | Loma de Amarillo | Domestic | House 1     | N 09.5 W -70.417       | 10/11/2003    | Nymph***       | R. prolixus haplotype 5  |
| LDAT4    | Trujillo | Loma de Amarillo | Domestic | House 1     | N 09.5 W -70.417       | 10/11/2003    | Nymph***       | R. prolixus haplotype 5  |
| LDAT5    | Trujillo | Loma de Amarillo | Domestic | House 1     | N 09.5 W -70.417       | 10/11/2003    | Nymph***       |                          |
| LDAT6    | Trujillo | Loma de Amarillo | Domestic | · House I   | N 09.5 W -70.417       | 10/11/2003    | Nymph***       | R. prolixus haplotype 5  |
| LDAT7    | Trujillo | Loma de Amarillo | Domestic | House 1     | N 09.5 W -70.417       | 10/11/2003    | Nymph***       | R. prolixus haplotype 5  |

| Label     | State          | Locality         | Ecotope       | Location_      | GIS coordinates ^*       | Collection da | te Life Stage | Cytb haplotype          |
|-----------|----------------|------------------|---------------|----------------|--------------------------|---------------|---------------|-------------------------|
| LDAT8     | Trujillo       | Loma de Amarillo | Domestic      | House 1        | N 09.5 W -70.417         | 10/11/2003    | Adult***      | •                       |
| LDAT9     | Trujillo       | Loma de Amarillo | Domestic      | House 1        | N 09.5 W -70.417         | 10/11/2003    | Nymph***      | R. prolixus haplotype 5 |
| Barinas   | _              |                  |               |                |                          |               | •             |                         |
| 01071fpd  | Barinas        | Cascabel         | Peridomestic  | House 7        | N 8.174181 W -69.74433   | 28-4-03       | Adult Female  | R. prolixus haplotype 1 |
| 01072fpd  | Barinas        | Cascabel         | Peridomestic  | House 7        | N 8.174181 W -69.74433   | 28-4-03       | Adult female  | R. prolixus haplotype 1 |
| 01073fpd  | Barinas        | Cascabel         | Peridomestic  | House 7        | N 8.174181 W -69.74433   | 28-4-03       | Adult female  | R. prolixus haplotype 1 |
| 01075fpd  | Barinas        | Cascabel         | Peridomestic  | House 7        | N 8.174181 W -69.74433   | 28-4-03       | Adult female  | R. prolixus haplotype 1 |
| 01076fpd  | Barinas        | Cascabel         | Peridomestic  | House 7        | N 8.174181 W -69.74433   | 28-4-03       | Adult female  | R. prolixus haplotype 2 |
| 01077fpd  | Barinas        | Cascabel         | Peridomestic  | House 7        | N 8.174181 W -69.74433   | 28-4-03       | Adult female  | R. prolixus haplotype 1 |
| 010710mpd | Barinas        | Cascabel         | Peridomestic  | House 7        | N 8.174181 W -69.74433   | 28-4-03       | Adult male    | •                       |
| 01071npd  | Barinas        | Cascabel         | Peridomestic  | House 7        | N 8.174181 W -69.74433   | 28-4-03       | Nymph***      | •                       |
| 01072npd  | Barinas        | Cascabel         | Peridomestic  | House 7        | N 8.174181 W -69.74433   | 28-4-03       | Nymph***      | R. prolixus haplotype 2 |
| 01074npd  | Barinas        | Cascabel         | Peridomestic  | House 7        | N 8.174181 W -69.74433   | 28-4-03       | Nymph***      | R. prolixus haplotype 4 |
| 01075npd  | Barinas        | Cascabel         | Peridomestic  | House 7        | N 8.174181 W -69.74433   | 28-4-03       | Nymph***      | R. prolixus haplotype 2 |
| 01231fh   | Barinas        | Cascabel         | Domestic      | House 23       | N 8.174181 W -69.74433   | 29-4-03       | Adult female  | R. prolixus haplotype 1 |
| 01232fh   | Barinas        | Cascabel         | Domestic      | House 23       | N 8.174181 W -69.74433   | 29-4-03       | Adult female  | R. prolixus haplotype 1 |
| 01233fh   | <b>Barinas</b> | Cascabel         | Domestic      | House 23       | N 8.174181 W -69.74433   | 29-4-03       | Adult female  | R. prolixus haplotype 1 |
| 01234fh   | Barinas        | Cascabel         | Domestic      | House 23       | N 8.174181 W -69.74433   | 29-4-03       | Adult female  | R. prolixus haplotype 5 |
| 01235fh   | <b>Barinas</b> | Cascabel         | Domestic      | House 23       | N 8.174181 W -69.74433   | 29-4-03       | Adult female  | •                       |
| 01236mh   | Barinas        | Cascabel         | Domestic      | House 23       | N 8.174181 W -69.74433   | 29-4-03       | Adult male    | R. prolixus haplotype 1 |
| 01237mh   | Barinas        | Cascabel         | Domestic      | House 23       | N 8.174181 W -69.74433   | 29-4-03       | Adult male    | R. prolixus haplotype 1 |
| 01238mh   | Barinas        | Cascabel         | Domestic      | House 23       | N 8.174181 W -69.74433   | 29-4-03       | Adult male    | R. prolixus haplotype 2 |
| 01239mh   | Barinas        | Cascabel         | Domestic      | House 23       | N 8.174181 W -69.74433   | 29-4-03       | Adult male    | R. prolixus haplotype 1 |
| 01231nh   | Barinas        | Cascabel         | Domestic      | House 23       | N 8.174181 W -69.74433   | 29-4-03       | Nymph***      | •                       |
| 01plf2    | Barinas        | Cascabel         | Silvatic Palm | House 2 Palm 1 | I N 8.174181 W -69.74433 | 8-10-03       | Adult female  | R. prolixus haplotype 1 |
| Olplf4    | Barinas        | Cascabel         | Silvatic Palm | House 2 Palm 1 | N 8.174181 W -69.74433   | 8-10-03       | Adult female  | R. prolixus haplotype 2 |
| 01plm5    | Barinas        | Cascabel         | Silvatic Palm | House 2 Palm 1 | N 8.174181 W -69.74433   | 8-10-03       | Adult male    | R. prolixus haplotype 1 |
| 01plm6    | Barinas        | Cascabel         | Silvatic Palm | House 2 Palm 1 | N 8.174181 W -69.74433   | 8-10-03       | Adult male    | R. prolixus haplotype 2 |
| 01plm7    | Barinas        | Cascabel         | Silvatic Palm | House 2 Palm 1 | N 8.174181 W -69.74433   | 8-10-03       | Adult male    | R. prolixus haplotype 1 |

| Label   | State          | Locality | Ecotope       | Location       | GIS coordinates ^*       | Collection d | ate Life Stage | Cytb haplotype           |
|---------|----------------|----------|---------------|----------------|--------------------------|--------------|----------------|--------------------------|
| 01p1tm1 | Barinas        | Cascabel | Silvatic Palm | House 2 Palm   | N 8.174181 W -69.74433   | 8-10-03      | Adult male     | R. prolixus haplotype 1  |
| 01p1n1  | Barinas        | Cascabel | Silvatic Palm | House 2 Palm 1 | N 8.174181 W -69.74433   | 8-10-03      | Nymph***       | •                        |
| 01pln2  | Barinas        | Cascabel | Silvatic Palm | House 2 Palm 1 | N 8.174181 W -69.74433   | 8-10-03      | Nymph***       | •                        |
| 01p1n3  | Barinas        | Cascabel | Silvatic Palm | House 2 Palm   | I N 8.174181 W -69.74433 | 8-10-03      | Nymph***       | R. prolixus haplotype 1  |
| 01pln4  | Barinas        | Cascabel | Silvatic Palm | House 2 Palm 1 | I N 8.174181 W -69.74433 | 8-10-03      | Nymph***       | R. prolixus haplotype 12 |
| 01p1n5  | Barinas        | Cascabel | Silvatic Palm | House 2 Palm   | I N 8.174181 W -69.74433 | 8-10-03      | Nymph***       | R. prolixus haplotype 1  |
| 01p1n6  | Barinas        | Cascabel | Silvatic Palm | House 2 Palm   | N 8.174181 W -69.74433   | 8-10-03      | Nymph***       | R. prolixus haplotype 2  |
| 01p1n7  | Barinas        | Cascabel | Silvatic Palm | House 2 Palm   | I N 8.174181 W -69.74433 | 8-10-03      | Nymph***       | R. prolixus haplotype 5  |
| 01p1n25 | Barinas        | Cascabel | Silvatic Palm | House 2 Palm 1 | I N 8.174181 W -69.74433 | 8-10-03      | Nymph***       | R. prolixus haplotype 2  |
| 01pln8  | Barinas        | Cascabel | Silvatic Palm | House 2 Palm 1 | N 8.174181 W -69.74433   | 8-10-03      | Nymph***       | R. prolixus haplotype 1  |
| 01pln9  | Barinas        | Cascabel | Silvatic Palm | House 2 Palm   | N 8.174181 W -69.74433   | 8-10-03      | Nymph***       | R. prolixus haplotype 2  |
| 01p1n10 | Barinas        | Cascabel | Silvatic Palm | House 2 Palm 1 | N 8.174181 W -69.74433   | 8-10-03      | Nymph***       | •                        |
| 01p1n11 | <b>Barinas</b> | Cascabel | Silvatic Palm | House 2 Palm 1 | N 8.174181 W -69.74433   | 8-10-03      | Nymph***       | R. prolixus haplotype 2  |
| 01pin12 | Barinas        | Cascabel | Silvatic Palm | House 2 Palm 1 | N 8.174181 W -69.74433   | 8-10-03      | Nymph***       | •                        |
| 01p1n13 | Barinas        | Cascabel | Silvatic Palm | House 2 Palm 1 | N 8.174181 W -69.74433   | 8-10-03      | Nymph***       | •                        |
| 01p1n14 | Barinas        | Cascabel | Silvatic Palm | House 2 Palm 1 | N 8.174181 W -69.74433   | 8-10-03      | Nymph***       | •                        |
| 01p1n15 | Barinas        | Cascabel | Silvatic Palm | House 2 Palm 1 | N 8.174181 W -69.74433   | 8-10-03      | Nymph***       | •                        |
| 01p1n16 | Barinas        | Cascabel | Silvatic Palm | House 2 Palm 1 | N 8.174181 W -69.74433   | 8-10-03      | Nymph***       | •                        |
| 01p1n17 | Barinas        | Cascabel | Silvatic Palm | House 2 Palm 1 | N 8.174181 W -69.74433   | 8-10-03      | Nymph***       | -                        |
| 06091fh | Barinas        | Guaranda | Domestic      | House 9        | N8.084781 W-69.7035      | •            | Adult female   | •                        |
| 06092fh | Barinas        | Guaranda | Domestic      | House 9        | N8.084781 W-69.7035      | -            | Adult female   | •                        |
| 06093fh | Barinas        | Guaranda | Domestic      | House 9        | N8.084781 W-69.7035      | •            | Adult female   | •                        |
| 06094fh | Barinas        | Guaranda | Domestic      | House 9        | N8.084781 W-69.7035      | -            | Adult female   | •                        |
| 06095fh | Barinas        | Guaranda | Domestic      | House 9        | N8.084781 W-69.7035      | -            | Adult female   | R. prolixus haplotype 1  |
| 06096fh | Barinas        | Guaranda | Domestic      | House 9        | N8.084781 W-69.7035      | -            | Adult female   |                          |
| 06097fh | Barinas        | Guaranda | Domestic      | House 9        | N8.084781 W-69.7035      | -            | Adult female   | R. prolixus haplotype 1  |
| 06098fh | Barinas        | Guaranda | Domestic      | House 9        | N8.084781 W-69.7035      | -            | Adult female   | R. prolixus haplotype 1  |
| 06091nh | Barinas        | Guaranda | Domestic      | House 9        | N8.084781 W-69.7035      | •            | Nymph***       | R. prolixus haplotype 1  |

| Label   | State          | Locality       | Ecotope       | Location       | GIS coordinates ^*  | Collection d | ate Life Stage | Cytb haplotype           |
|---------|----------------|----------------|---------------|----------------|---------------------|--------------|----------------|--------------------------|
| 06092nh | Barinas        | Guaranda       | Domestic      | House 9        | N8.084781 W-69.7035 | •            | Nymph***       | R. prolixus haplotype 1  |
| 06093nh | <b>Barinas</b> | Guaranda       | Domestic      | House 9        | N8.084781 W-69.7035 | • ,          | Nymph***       | -                        |
| 06p2f1  | Barinas        | Guaranda       | Silvatic Palm | House Quintero | N8.084781 W-69.7035 | 24-10-03     | Adult female   | •                        |
| 06p2m2  | Barinas        | Guaranda       | Silvatic Palm | House Quintero | N8.084781 W-69.7035 | 24-10-03     | Adult male     | R. prolixus haplotype 1  |
| 06p2m3  | Barinas        | Guaranda       | Silvatic Palm | House Quintere | N8.084781 W-69.7035 | 24-10-03     | Adult male     | R. prolixus haplotype 1  |
| 06p2m4  | Barinas        | Guaranda       | Silvatic Palm | House Quintero | N8.084781 W-69.7035 | 24-10-03     | Adult male     | R. prolixus haplotype 1  |
| 06p2m5  | Barinas        | Guaranda       | Silvatic Palm | House Quintero | N8.084781 W-69.7035 | 24-10-03     | Adult male     | R. prolixus haplotype 10 |
| 06p2n1  | Barinas        | Guaranda       | Silvatic Palm | House Quintero | N8.084781 W-69.7035 | 24-10-03     | Nymph***       | R. prolixus haplotype 1  |
| 06p2n3  | Barinas        | Guaranda       | Silvatic Palm | House Quintere | N8.084781 W-69.7035 | 24-10-03     | Nymph***       | R. prolixus haplotype 2  |
| 06p2n4  | Barinas        | Guaranda       | Silvatic Palm | House Quintere | N8.084781 W-69.7035 | 24-10-03     | Nymph***       | R. prolixus haplotype 1  |
| 06p2n5  | Barinas        | Guaranda       | Silvatic Palm | House Quintero | N8.084781 W-69.7035 | 24-10-03     | Nymph***       | R. prolixus haplotype 1  |
| )6p2n7  | Barinas        | Guaranda       | Silvatic Palm | House Quintere | N8.084781 W-69.7035 | 24-10-03     | Nymph***       | R. prolixus haplotype 1  |
| )6p2n8  | Barinas        | Guaranda       | Silvatic Palm | House Quintero | N8.084781 W-69.7035 | 24-10-03     | Nymph***       | R. prolixus haplotype 1  |
| )6p2n9  | Barinas        | Guaranda       | Silvatic Palm | House Quintero | N8.084781 W-69.7035 | 24-10-03     | Nymph***       | R. prolixus haplotype 1  |
| )6p2n10 | Barinas        | Guaranda       | Silvatic Palm | House Quintero | N8.084781 W-69.7035 | 24-10-03     | Nymph***       | •                        |
| )6p2n11 | Barinas        | Guaranda       | Silvatic Palm | House Quintere | N8.084781 W-69.7035 | 24-10-03     | Nymph***       | •                        |
| 6p2n12  | Barinas        | Guaranda       | Silvatic Palm | House Quintero | N8.084781 W-69.7035 | 24-10-03     | Nymph***       | -                        |
| 06p2n14 | Barinas        | Guaranda       | Silvatic Palm | House Quintero | N8.084781 W-69.7035 | 24-10-03     | Nymph***       | •                        |
| 06p2n15 | Barinas        | Guaranda       | Silvatic Palm | House Quintere | N8.084781 W-69.7035 | 24-10-03     | Nymph***       | •                        |
| 06p2n16 | Barinas        | Guaranda       | Silvatic Palm | House Quintero | N8.084781 W-69.7035 | 24-10-03     | Nymph***       | •                        |
| 06p2n17 | Barinas        | Guaranda       | Silvatic Palm | House Quintero | N8.084781 W-69.7035 | 24-10-03     | Nymph***       | •                        |
| 06p2n18 | Barinas        | Guaranda       | Silvatic Palm | House Quintero | N8.084781 W-69.7035 | 24-10-03     | Nymph***       | •                        |
| 7031MH  | Barinas        | Laguna Hermosa | Domestic      | House 3        | N 8.089 W-69.8314   | 29-1-03      | Adult male     | -                        |
| 7032MH  | Barinas        | Laguna Hermosa | Domestic      | House 3        | N 8.089 W-69.8314   | 29-1-03      | Adult male     | R. prolixus haplotype 1  |
| 7033MH  | Barinas        | Laguna Hermosa | Domestic      | House 3        | N 8.089 W-69.8314   | 29-1-03      | Adult male     | R. prolixus haplotype 1  |
| 7034MH  | Barinas        | Laguna Hermosa | Domestic      | House 3        | N 8.089 W-69.8314   | 29-1-03      | Adult male     | R. prolixus haplotype 5  |
| 07035MH | Barinas        | Laguna Hermosa | Domestic      | House 3        | N 8.089 W-69.8314   | 29-1-03      | Adult male     | •                        |
| 07036MH | Barinas        | Laguna Hermosa | Domestic      | House 3        | N 8.089 W-69.8314   | 29-1-03      | Adult male     | R. prolixus haplotype 1  |

| Label    | State          | Locality         | Ecotope       | Location      | GIS coordinates ^*  | Collection da | te Life Stage | Cytb haplotype           |
|----------|----------------|------------------|---------------|---------------|---------------------|---------------|---------------|--------------------------|
| 07038FH  | Barinas        | · Laguna Hermosa | Domestic      | House 3       | N 8.089 W-69.8314   | 29-1-03       | Adult female  | R. prolixus haplotype 1  |
| 07039FH  | <b>Barinas</b> | Laguna Hermosa   | Domestic      | House 3       | N 8.089 W-69.8314   | 29-1-03       | Adult female  | •                        |
| 070310FH | Barinas        | Laguna Hermosa   | Domestic      | House 3       | N 8.089 W-69.8314   | 29-1-03       | Adult female  | -                        |
| 070311FH | <b>Barinas</b> | Laguna Hermosa   | Domestic      | House 3       | N 8.089 W-69.8314   | 29-1-03       | Adult female  | R. prolixus haplotype 1  |
| 070312FH | Barinas        | Laguna Hermosa   | Domestic      | House 3       | N 8.089 W-69.8314   | 29-1-03       | Adult female  | R. prolixus haplotype 1  |
| 070313MH | Barinas        | Laguna Hermosa   | Domestic      | House 3       | N 8.089 W-69.8314   | 29-1-03       | Adult male    | R. prolixus haplotype 1  |
| 070314MH | Barinas        | Laguna Hermosa   | Domestic      | House 3       | N 8.089 W-69.8314   | 29-1-03       | Adult male    | R. prolixus haplotype 1  |
| 070315FH | Barinas        | Laguna Hermosa   | Domestic      | House 3       | N 8.089 W-69.8314   | 29-1-03       | Adult female  | R. prolixus haplotype 1  |
| 070317FH | Barinas        | Laguna Hermosa   | Domestic      | House 3       | N 8.089 W-69.8314   | 29-1-03       | Adult female  | •                        |
| 070318FH | Barinas        | Laguna Hermosa   | Domestic      | House 3       | N 8.089 W-69.8314   | 29-1-03       | Adult female  | -                        |
| 07P2F1   | Barinas        | Laguna Hermosa   | Silvatic palm | House Monagas | s N 8.089 W-69.8314 | 29-10-03      | Adult female  | R. prolixus haplotype 1  |
| 07P2F2   | <b>Barinas</b> | Laguna Hermosa   | Silvatic palm | House Monagas | s N 8.089 W-69.8314 | . 29-10-03    | Adult female  | R. prolixus haplotype 5  |
| 07P2F3   | <b>Barinas</b> | Laguna Hermosa   | Silvatic palm | House Monagas | s N 8.089 W-69.8314 | 29-10-03      | Adult female  | R. prolixus haplotype 1  |
| 7P2F4    | Barinas        | Laguna Hermosa   | Silvatic palm | House Monagas | s N 8.089 W-69.8314 | 29-10-03      | Adult female  | •                        |
| 07P2N1   | <b>Barinas</b> | Laguna Hermosa   | Silvatic palm | House Monagas | s N 8.089 W-69.8314 | 29-10-03      | Nymph***      | -                        |
| )7P2N2   | <b>Barinas</b> | Laguna Hermosa   | Silvatic palm | House Monagas | s N 8.089 W-69.8314 | 29-10-03      | Nymph***      | R. prolixus haplotype 2  |
| 7P2N3    | Barinas        | Laguna Hermosa   | Silvatic palm | House Monagas | s N 8.089 W-69.8314 | 29-10-03      | Nymph***      | R. prolixus haplotype 1  |
| 07P2N4   | <b>Barinas</b> | Laguna Hermosa   | Silvatic palm | House Monagas | s N 8.089 W-69.8314 | 29-10-03      | Nymph***      | R. prolixus haplotype 1  |
| )7P2N5   | <b>Barinas</b> | Laguna Hermosa   | Silvatic palm | House Monagas | s N 8.089 W-69.8314 | 29-10-03      | Nymph***      | R. prolixus haplotype 1  |
| )7P2N6   | Barinas        | Laguna Hermosa   | Silvatic palm | House Monagas | s N 8.089 W-69.8314 | 29-10-03      | Nymph***      | R. prolixus haplotype 11 |
| 7P2N7    | Barinas        | Laguna Hermosa   | Silvatic palm | House Monagas | s N 8.089 W-69.8314 | 29-10-03      | Nymph***      | •                        |
| 7P2N8    | Barinas        | Laguna Hermosa   | Silvatic palm | House Monagas | N 8.089 W-69.8314   | 29-10-03      | Nymph***      | R. prolixus haplotype 1  |
| 7P2N9    | Barinas        | Laguna Hermosa   | Silvatic palm | House Monagas | N 8.089 W-69.8314   | 29-10-03      | Nymph***      | -                        |
| 7P2N10   | Barinas        | Laguna Hermosa   | Silvatic palm | House Monagas | N 8.089 W-69.8314   | 29-10-03      | Nymph***      | •                        |
| 7P2N11   | <b>Barinas</b> | Laguna Hermosa   | Silvatic palm | House Monagas | N 8.089 W-69.8314   | 29-10-03      | Nymph***      | -                        |
| 7P2N12   | Barinas        | Laguna Hermosa   | Silvatic palm | House Monagas | N 8.089 W-69.8314   | 29-10-03      | Nymph***      | •                        |
| )7P2N13  | Barinas        | Laguna Hermosa   | Silvatic palm | _             | N 8.089 W-69.8314   | 29-10-03      | Nymph***      | -                        |
| 07292FPD | Barinas        | Laguna Hermosa   | Peridomestic  | House 29      | N 8.089 W-69.8314   | •             | Adult female  | •                        |
| 07293FPD | Barinas        | Laguna Hermosa   | Peridomestic  | House 29      | N 8.089 W-69.8314   |               | Adult female  | R. prolixus haplotype 1  |

| Label    | State          | Locality       | Ecotope      | Location | GIS coordinates ^* | Collection | date Life Stage | Cytb haplotype          |
|----------|----------------|----------------|--------------|----------|--------------------|------------|-----------------|-------------------------|
| 07294FPD | Barinas        | Laguna Hermosa | Peridomestic | House 29 | N 8.089 W-69.8314  | •          | Adult female    | •                       |
| 7295MPD  | Barinas        | Laguna Hermosa | Peridomestic | House 29 | N 8.089 W-69.8314  | •          | Adult male      | R. prolixus haplotype 1 |
| 07296MPD | Barinas        | Laguna Hermosa | Peridomestic | House 29 | N 8.089 W-69.8314  | •          | Adult male      | R. prolixus haplotype 1 |
| 07297MPD | Barinas        | Laguna Hermosa | Peridomestic | House 29 | N 8.089 W-69.8314  | -          | Adult male      | R. prolixus haplotype 5 |
| 0729N1PD | Barinas        | Laguna Hermosa | Peridomestic | House 29 | N 8.089 W-69.8314  | •          | Nymph***        | R. prolixus haplotype 1 |
| 0729N2PD | Barinas        | Laguna Hermosa | Peridomestic | House 29 | N 8.089 W-69.8314  | -          | Nymph***        | R. prolixus haplotype 1 |
| 0729N3PD | Barinas        | Laguna Hermosa | Peridomestic | House 29 | N 8.089 W-69.8314  | •          | Nymph***        | R. prolixus haplotype 1 |
| 0729N4PD | Barinas        | Laguna Hermosa | Peridomestic | House 29 | N 8.089 W-69.8314  | -          | Nymph***        | •                       |
| 0729N5PD | Barinas        | Laguna Hermosa | Peridomestic | House 29 | N 8.089 W-69.8314  | -          | Nymph***        | •                       |
| 0729N6PD | Barinas        | Laguna Hermosa | Peridomestic | House 29 | N 8.089 W-69.8314  | •          | Nymph***        | •                       |
| 0729N7PD | Barinas        | Laguna Hermosa | Peridomestic | House 29 | N 8.089 W-69.8314  | -          | Nymph***        | •                       |
| 12111FH  | Barinas        | G. Paraguey    | Domestic     | House 1  | N8.1531 W-69.919   | -          | Adult female    | •                       |
| 2112FH   | Barinas        | G. Paraguey    | Domestic     | House 1  | N8.1531 W-69.919   | -          | Adult female    | R. prolixus haplotype 1 |
| 12113FH  | Barinas        | G. Paraguey    | Domestic     | House 1  | N8.1531 W-69.919   | -          | Adult female    | •                       |
| 12114FH  | Barinas        | G. Paraguey    | Domestic     | House 1  | N8.1531 W-69.919   | •          | Adult female    | R. prolixus haplotype 1 |
| 12116FH  | Barinas        | G. Paraguey    | Domestic     | House 1  | N8.1531 W-69.919   | -          | Adult female    | R. prolixus haplotype 1 |
| 12117FH  | Barinas        | G. Paraguey    | Domestic     | House 1  | N8.1531 W-69.919   | •          | Adult female    | •                       |
| 12118FH  | Barinas        | G. Paraguey    | Domestic     | House 1  | N8.1531 W-69.919   | -          | Adult female    | -                       |
| 12119FH  | Barinas        | G. Paraguey    | Domestic     | House 1  | N8.1531 W-69.919   | -          | Adult female    | •                       |
| 121110FH | <b>Barinas</b> | G. Paraguey    | Domestic     | House 1  | N8.1531 W-69.919   | -          | Adult female    | •                       |
| 21111FH  | Barinas        | G. Paraguey    | Domestic     | House 1  | N8.1531 W-69.919   | •          | Adult female    | -                       |
| 21113FH  | Barinas        | G. Paraguey    | Domestic     | House 1  | N8.1531 W-69.919   | -          | Adult female    | •                       |
| 12131FH  | Barinas        | G. Paraguey    | Domestic     | House 2  | N8.1531 W-69.919   | •          | Adult female    | R. prolixus haplotype 2 |
| 12132FH  | Barinas        | G. Paraguey    | Domestic     | House 2  | N8.1531 W-69.919   | •          | Adult female    | R. prolixus haplotype 1 |
| 2133FH   | Barinas        | G. Paraguey    | Domestic     | House 2  | N8.1531 W-69.919   | •          | Adult female    | •                       |
| 12134FH  | Barinas        | G. Paraguey    | Domestic     | House 2  | N8.1531 W-69.919   | •          | Adult female    | R. prolixus haplotype 1 |
| 12135FH  | Barinas        | G. Paraguey    | Domestic     | House 2  | N8.1531 W-69.919   | -          | Adult female    | R. prolixus haplotype 5 |
| 12136FH  | Barinas        | G. Paraguey    | Domestic     | House 2  | N8.1531 W-69.919   | •          | Adult female    | R. prolixus haplotype 1 |

| Label    | State          | Locality    | Ecotope       | Location | GIS coordinates ^* | Collection | on date Life Stage | Cyth haplotype |
|----------|----------------|-------------|---------------|----------|--------------------|------------|--------------------|----------------|
| 12137FH  | Barinas        | G. Paraguey | Domestic      | House 2  | N8.1531 W-69.919   | •          | Adult female       | -              |
| 12138FH  | <b>Barinas</b> | G. Paraguey | Domestic      | House 2  | N8.1531 W-69.919   | •          | Adult female       | •              |
| 12139FH  | Barinas        | G. Paraguey | Domestic      | House 2  | N8.1531 W-69.919   | •          | Adult female       | •              |
| 121310MH | Barinas        | G. Paraguey | Domestic      | House 2  | N8.1531 W-69.919   |            | Adult male         | •              |
| 121311MH | Barinas        | G. Paraguey | Domestic .    | House 2  | N8.1531 W-69.919   | -          | Adult male         | •              |
| 121312MH | Barinas        | G. Paraguey | Domestic      | House 2  | N8.1531 W-69.919   | -          | Adult male         | -              |
| 12PITNI  | Barinas        | G. Paraguey | Silvatic palm | Palm 1   | N8.1531 W-69.919   | -          | Nymph***           | -              |
| 12P1TN2  | Barinas        | G. Paraguey | Silvatic palm | Palm 1   | N8.1531 W-69.919   | •          | Nymph***           | •              |
| 12P1TN3  | Barinas        | G. Paraguey | Silvatic palm | Palm 1   | N8.1531 W-69.919   | •          | Nymph***           | <b>-</b> `     |
| 12P1TN4  | Barinas        | G. Paraguey | Silvatic palm | Palm 1   | N8.1531 W-69.919   | -          | Nymph***           | •              |
| 12P1TN5  | Barinas `      | G. Paraguey | Silvatic palm | Palm 1 ` | N8.1531 W-69.919   | -          | Nymph***           | -              |
| 12P1N6   | Barinas        | G. Paraguey | Silvatic palm | Palm 1   | N8.1531 W-69.919   | •          | Nymph***           | -              |
| 12P1N7   | Barinas        | G. Paraguey | Silvatic palm | Palm 1   | N8.1531 W-69.919   | •          | Nymph***           | •              |
| 12P1N8   | Barinas        | G. Paraguey | Silvatic palm | Palm 1   | N8.1531 W-69.919   | -          | Nymph***           | -              |
| 12P IN9  | <b>Barinas</b> | G. Paraguey | Silvatic palm | Palm 1   | N8.1531 W-69.919   | -          | Nymph***           | •              |
| 12P1N10  | Barinas        | G. Paraguey | Silvatic palm | Palm 1   | N8.1531 W-69.919   | -          | Nymph***           | -              |
| 12P1N11  | <b>Barinas</b> | G. Paraguey | Silvatic palm | Palm 1   | N8.1531 W-69.919   | -          | Nymph***           | -              |
| 12P1N12  | Barinas        | G. Paraguey | Silvatic palm | Palm 1   | N8.1531 W-69.919   | -          | Nymph***           | -              |
| 12P2N1   | Barinas        | G. Paraguey | Silvatic palm | Palm 2   | N8.1531 W-69.919   | -          | Nymph***           | -              |
| 12P2N2   | Barinas        | G. Paraguey | Silvatic palm | Palm 2   | N8.1531 W-69.919   | -          | Nymph***           | <b>-</b> .     |
| 12P2N3   | Barinas        | G. Paraguey | Silvatic palm | Palm 2   | N8.1531 W-69.919   | -          | Nymph***           | •              |
| 12P2N4   | Barinas        | G. Paraguey | Silvatic palm | Palm 2   | N8.1531 W-69.919   | •          | Nymph***           | •              |
| 12P2N5   | Barinas        | G. Paraguey | Silvatic palm | Palm 2   | N8.1531 W-69.919   | •          | Nymph***           | •              |
| 12P2N6   | Barinas        | G. Paraguey | Silvatic palm |          | N8.1531 W-69.919   | •          | Nymph***           | •              |
| 12P2N7   | Barinas        | G. Paraguey | Silvatic palm | Palm 2   | N8.1531 W-69.919   | •          | Nymph***           | -              |
| 12P2N8   | Barinas        | G. Paraguey | Silvatic palm | Palm 2   | N8.1531 W-69.919   | -          | Nymph***           | -              |
| 12P2N9   | Barinas        | G. Paraguey | Silvatic palm | Palm 2   | N8.1531 W-69.919   | -          | Nymph***           | •              |
| 12P2N11  | Barinas        | G. Paraguey | Silvatic palm | Palm 2   | N8.1531 W-69.919   | •          | Nymph***           | -              |
| 12P2F1   | Barinas        | G. Paraguey | Silvatic palm | Palm 2   | N8.1531 W-69.919   | -          | Nymph***           | •              |

| Label    | State   | Locality      | Ecotope       | Location      | GIS coordinates ^* | <u>Collection</u> d | late Life Stage | Cytb haplotype           |
|----------|---------|---------------|---------------|---------------|--------------------|---------------------|-----------------|--------------------------|
| 13121fpd | Barinas | 19 Abril      | Domestic      | House 12      | N8.09622 W-70.3829 | •                   | Adult female.   | R. prolixus haplotype 14 |
| 13122fpd | Barinas | 19 Abril      | Domestic      | House 12      | N8.09622 W-70.3829 | •                   | Adult female    | R. prolixus haplotype 14 |
| 13123fpd | Barinas | 19 Abril      | Domestic      | House 12      | N8.09622 W-70.3829 | -                   | Adult female    | R. prolixus haplotype 14 |
| 13124fpd | Barinas | 19 Abril      | Domestic      | House 12      | N8.09622 W-70.3829 | -                   | Adult female    | R. prolixus haplotype 14 |
| 13125fpd | Barinas | 19 Abril      | Domestic      | House 12      | N8.09622 W-70.3829 | -                   | Adult female    | R. prolixus haplotype 14 |
| 13126mpd | Barinas | 19 Abril      | Domestic      | House 12      | N8.09622 W-70.3829 | -                   | Adult male      | R. prolixus haplotype 14 |
| 1312N1PD | Barinas | 19 Abril      | Domestic      | House 12      | N8.09622 W-70.3829 | -                   | Nymph***        | R. prolixus haplotype 14 |
| 1312N2PD | Barinas | 19 Abril      | Domestic      | House 12      | N8.09622 W-70.3829 | -                   | Nymph***        | R. prolixus haplotype 14 |
| 1312N3PD | Barinas | 19 Abril      | Domestic      | House 12      | N8.09622 W-70.3829 | -                   | Nymph***        | •                        |
| 1312N4PD | Barinas | 19 Abril      | Domestic      | House 12      | N8.09622 W-70.3829 | -                   | Nymph***        | -                        |
| 1312N6PD | Barinas | 19 Abril      | Domestic      | House 12      | N8.09622 W-70.3829 | -                   | Nymph***        | •                        |
| 1312N7PD | Barinas | 19 Abril      | Domestic      | House 12      | N8.09622 W-70.3829 | -                   | Nymph***        | R. prolixus haplotype 14 |
| 1312N8PD | Barinas | 19 Abril      | Domestic      | House 12      | N8.09622 W-70.3829 | -                   | Nymph***        | R. prolixus haplotype 14 |
| 13P2F1   | Barinas | Parcelamiento | Silvatic palm | House Peralta | N8.09622 W-70.3829 | 20-1-03             | Adult female    | R. prolixus haplotype 14 |
| 13P2F2   | Barinas | Parcelamiento | Silvatic palm | House Peralta | N8.09622 W-70.3829 | 20-1-03             | Adult female    | R. prolixus haplotype 1  |
| 13P2N1   | Barinas | Parcelamiento | Silvatic palm | House Peralta | N8.09622 W-70.3829 | 20-1-03             | Nymph***        | R. prolixus haplotype 1  |
| 13P2N2   | Barinas | Parcelamiento | Silvatic palm | House Peralta | N8.09622 W-70.3829 | 20-1-03             | Nymph***        | R. prolixus haplotype 1  |
| 13P2N3   | Barinas | Parcelamiento | Silvatic palm | House Peralta | N8.09622 W-70.3829 | 20-1-03             | Nymph***        | R. prolixus haplotype 14 |
| 13P2N4   | Barinas | Parcelamiento | Silvatic palm | House Peralta | N8.09622 W-70.3829 | 20-1-03             | Nymph***        | R. prolixus haplotype 1  |
| 13P2N5   | Barinas | Parcelamiento | Silvatic palm | House Peralta | N8.09622 W-70.3829 | 20-1-03             | Nymph***        | •                        |
| 13P2N6   | Barinas | Parcelamiento | Silvatic palm | House Peralta | N8.09622 W-70.3829 | 20-1-03             | Nymph***        | R. prolixus haplotype 1  |
| 13P2N8   | Barinas | Parcelamiento | Silvatic palm | House Peralta | N8.09622 W-70.3829 | 20-1-03             | Nymph***        | •                        |
| 13P2N9   | Barinas | Parcelamiento | _             | House Peralta | N8.09622 W-70.3829 | 20-1-03             | Nymph***        | •                        |
| 13P2N10  | Barinas | Parcelamiento | •             | House Peralta | N8.09622 W-70.3829 | 20-1-03             | Nymph***        | •                        |
| 13P2N11  | Barinas | Parcelamiento | -             | House Peralta | N8.09622 W-70.3829 | 20-1-03             | Nymph***        | •                        |
| 13P2N12  | Barinas | Parcelamiento | •             | House Peralta | N8.09622 W-70.3829 | 20-1-03             | Nymph***        | •                        |

| Label     | State   | Locality     | Ecotope       | Location | GIS coordinates ^* | Collection | date Life Stage | Cytb haplotype          |
|-----------|---------|--------------|---------------|----------|--------------------|------------|-----------------|-------------------------|
| 18071FPD  | Barinas | Rio Bravo II | Peridomestic  | House 7  | N8.08521 W-69.7339 | 2002       | Adult female    | R. prolixus haplotype 1 |
| 18072FPD  | Barinas | Rio Bravo II | Peridomestic  | House 7  | N8.08521 W-69.7339 | 2002       | Adult female    | -                       |
| 18074FPD  | Barinas | Rio Bravo II | Peridomestic  | House 7  | N8.08521 W-69.7339 | 2002       | Adult female    | •                       |
| 18078FPD  | Barinas | Rio Bravo II | Peridomestic  | House 7  | N8.08521 W-69.7339 | 2002       | Adult female    | R. prolixus haplotype 1 |
| 18079FPD  | Barinas | Rio Bravo II | Peridomestic  | House 7  | N8.08521 W-69.7339 | 2002       | Adult female    | •                       |
| 180711FPD | Barinas | Rio Bravo II | Peridomestic  | House 7  | N8.08521 W-69.7339 | 2002       | Adult female    | •                       |
| 180713FPD | Barinas | Rio Bravo II | Peridomestic  | House 7  | N8.08521 W-69.7339 | 2002       | Adult female    | •                       |
| 180714FPD | Barinas | Rio Bravo II | Peridomestic  | House 7  | N8.08521 W-69.7339 | 2002       | Adult female    | -                       |
| 180717MPD | Barinas | Rio Bravo II | Peridomestic  | House 7  | N8.08521 W-69.7339 | 2002       | Adult male      | -                       |
| 180719MPD | Barinas | Rio Bravo II | Peridomestic  | House 7  | N8.08521 W-69.7339 | 2002       | Adult male      | •                       |
| 180720MPD | Barinas | Rio Bravo II | Peridomestic  | House 7  | N8.08521 W-69.7339 | 2002       | Adult male      | •                       |
| 80722MPD  | Barinas | Rio Bravo II | Peridomestic  | House 7  | N8.08521 W-69.7339 | 2002       | Adult male      | -                       |
| 80724MPD  | Barinas | Rio Bravo II | Peridomestic  | House 7  | N8.08521 W-69.7339 | 2002       | Adult male      | •                       |
| 8071NPD   | Barinas | Rio Bravo II | Peridomestic  | House 7  | N8.08521 W-69.7339 | 2002       | Nymph***        | R. prolixus haplotype 2 |
| 8072NPD   | Barinas | Rio Bravo II | Peridomestic  | House 7  | N8.08521 W-69.7339 | 2002       | Nymph***        | R prolixus haplotype 1  |
| 8073NPD   | Barinas | Rio Bravo II | Peridomestic  | House 7  | N8.08521 W-69.7339 | 2002       | Nymph***        | R. prolixus haplotype 1 |
| 8074nPD   | Barinas | Rio Bravo II | Peridomestic  | House 7  | N8.08521 W-69.7339 | 2002       | Nymph***        | R. prolixus haplotype 1 |
| 8P1F1     | Barinas | Rio Bravo II | Silvatic palm | House 7  | N8.08521 W-69.7339 | 2002       | Adult female    | •                       |
| 18P1F2    | Barinas | Rio Bravo II | Silvatic palm | House 7  | N8.08521 W-69.7339 | 2002       | Adult female    | R. prolixus haplotype 2 |
| 18P1F3    | Barinas | Rio Bravo II | Silvatic palm | House 7  | N8.08521 W-69.7339 | 2002       | Adult female    | R. prolixus haplotype 1 |
| 8P1F4     | Barinas | Rio Bravo II | Silvatic palm | House 7  | N8.08521 W-69.7339 | 2002       | Adult female    | R. prolixus haplotype 1 |
| 8P1M6     | Barinas | Rio Bravo II | Silvatic palm | House 7  | N8.08521 W-69.7339 | 2002       | Adult male      | R. prolixus haplotype 1 |
| 8P1M7     | Barinas | Rio Bravo II | Silvatic palm | House 7  | N8.08521 W-69.7339 | 2002       | Adult male      | R. prolixus haplotype 2 |
| 8P1M8     | Barinas | Rio Bravo II | Silvatic palm | House 7  | N8.08521 W-69.7339 | 2002       | Adult male      | R. prolixus haplotype 1 |
| 8P1M1     | Barinas | Rio Bravo II | Silvatic palm | House 7  | N8.08521 W-69.7339 | 2002       | Adult male      | •                       |
| 18P2N1    | Barinas | Rio Bravo II | Silvatic palm | House 7  | N8.08521 W-69.7339 | 2002       | Nymph***        | R. prolixus haplotype 1 |
| 18P2N2    | Barinas | Rio Bravo II | Silvatic palm | House 7  | N8.08521 W-69.7339 | 2002       | Nymph***        | R. prolixus haplotype 1 |

\*^ Coordinates not always exact point of collection but within locality, some coordinates in decimal degrees. MC\* =no coordinate data available, ++ life stage at point of analysis not always known some adults may have been collected as nymphs, some adults sex not known. Nymph\*= matured in lab to Adult prior to analysis, Nymph\*\*= mature Nymphs on collection emerged as adults shortly after collection, Nymph\*\*=analysed as Nymphs, Adult\*\*\* adults may have emerged from late stage nymphs, as adults were not kept separate from nymphs.

Table 65. All 52 primer pairs designed, ordered (MWG Biotech) and tested by PCR

| Primer sequence | Sequence (5'-3')            | Cloned allele<br>size (bp) | Microsatellite Library | Repeat motif     | Annealing temp (C°)   |
|-----------------|-----------------------------|----------------------------|------------------------|------------------|-----------------------|
| List14-001F *   | CCC AAT ACA ACA CCC AAT ACC | •                          | Library 2 plate 1      | GT               | 52                    |
| List14-001R *   | GTG ACG GTG CCA TGT TAG G   |                            |                        |                  |                       |
| List14-002F     | GCT GAA AAT GAG CAA AAA CGG | 211                        | Library 3 plate 1      | [CTT] N16 [GTT]6 | 53                    |
| List14-002R     | ATC GAG ACC CCC AAA AGG C   |                            |                        |                  |                       |
| List14-003F     | ACT TCT CTT GCC TTT GAC TCC | 189                        | Library 3 plate 1      | [CTT]7[TCT]18    | 54                    |
| List14-003R     | CGG AAG GAA GTC TAA AAC TCG |                            | • •                    |                  |                       |
| List14-004F     | ATA CCT ACC CAG TAA AAA GC  | 211                        | Library 3 plate 1      | [GT]18           | 52                    |
| List14-004R     | GAG AAG TTG AAA AGT TGA CC  |                            |                        |                  |                       |
| List14-005F     | TCG GTT CAC GCG TTT AGG CG  | 233                        | Library 3 plate 1      | [CAA]5[GAA]12    | Failed at 50 52 53 55 |
| List14-005R     | GAT CTC AGG AGG TAG TTC AGG |                            |                        |                  |                       |
| List14-007F     | CTTTTCCGTCTTGCAGGAAGG       | 185                        | Library 1 plate 1      | [CT]16 [CA]14    | 55 ,                  |
| List14-007R     | CCGGTTGACCCGTTAGTTGG        |                            |                        |                  |                       |
| List14-009F     | ATGGTAAAAGTCGCAAAGCCGG      | 213                        | Library 1plate 3       | [GT]12[AT]2      | 55                    |
| List14-009R     | TTTCTGCTAAAGCTGTGCCCGG      |                            |                        |                  |                       |
| List14-010F     | AATGATGACTGTATTGATGGGC      | 322                        | Library1 plate 3       | [CA]9            | 55                    |
| List14-010R     | TTCGACCAACAACAACTTCCC       |                            |                        |                  |                       |
| List14-013F     | CATACTACACGCACACAAGACC      | 341                        | Library 1 plate 1      | [AC]10           | 55                    |
| List14-013R     | ATACTCGCATCAAGCCATTTGG      |                            |                        |                  |                       |
| List14-014F     | TTCTGTTTCTCTGATTCCAGG       | 301                        | Library 1 plate 1      | [CA]18           | 55                    |
| List14-014R     | ACGTGTTGTGGTCTCTCG          |                            |                        |                  |                       |
| List14-016F     | ATAATACTAAAGGTGCCGATGG      | 206                        | Libraryl plate 3       | [AC]24           | Failed at 50 52 53 55 |
| List14-016R     | TGTATTGTCTCAGTTGAACACC      |                            |                        |                  |                       |
| List14-017F     | ATTGAAGGTTACTACTTGCTGC      | 161                        | Library 1 plate 1      | [TG]12           | 55                    |
| List14-017R     | ACGCTGCTTCATTTTTTAGTGG      |                            |                        |                  |                       |

| Primer sequence | Sequence (5'-3')       | Cloned allele<br>size (bp) | Microsatellite Library | Repeat motif                   | Annealing temp (C°)     |
|-----------------|------------------------|----------------------------|------------------------|--------------------------------|-------------------------|
| List14-019F     | CTCTGTTAGTAGATTGTGGAGG | 149                        | Library 1plate 3       | [GT]11                         | 55                      |
| List14-019R     | CGCAACTGCTTTGGGTTTAGC  |                            |                        |                                |                         |
| List14-021F     | AACCTCTGAACACATCAAATGG | 297                        | Library 1 plate 1      | [TG]10                         | 55                      |
| List14-021R     | AGCTACCTCTTGCCTCTACG   |                            |                        |                                |                         |
| List14-025F     | CCGCTCTATCAACTACTCC    | 180                        | library 1 plate 3      | [TC] <sup>9</sup> [AC]7N8[AC]7 | 50                      |
| List14-025R     | GATCCCTTATGTTTCTCAGC   |                            |                        | ,                              |                         |
| List14-028F     | AAATAGAGCAGCGTTGGACG   | 293                        | Library 1 plate 1      | [TG]19                         | 55                      |
| List14-028R     | CTTGCAGACAGGGAATCACC   |                            |                        |                                |                         |
| List14-029F     | ATCAAGCTGAACGCCTTAGG   | 300                        | Library 1 plate 1      | [TG]25                         | 55                      |
| List14-029R     | TCAGCATAGTTAGGATGGAACC |                            |                        |                                |                         |
| List14-031F     | AGAGAGCGTAGAAGTGGC     | 269                        | Library 1 plate 1      | [AC]17N2[AC]8 N2 [AC]6         | 50                      |
| List14-031R     | TTCGGGTCCGTAGTTTGG     |                            |                        |                                |                         |
| List14-032F     | GTTGTCCAGCACTTTGTTGG   | 248                        | library 1 plate 3      | [GT]22                         | 50                      |
| List14-032R     | TTTTTAGTAGGCTTGTAGGC   |                            |                        |                                |                         |
| List14-035F     | TTACAGATAAAACAGTAGCCGC | 218                        | Library 1 plate 1      | [TG]12                         | 55                      |
| List14-035R     | GGTGTCCCATCCTAACATCG   |                            |                        |                                |                         |
| List14-037F     | GGCGACACCCCATAGAAACC   | 239                        | Library 1 plate 1      | [GT]8                          | 55                      |
| List14-037R     | ATTAAAGAACGGAAACCCCACC |                            |                        |                                |                         |
| List14-039F     | ATTGAAGGTTACTACTTGCTGC | 161                        | Library 1 plate 3      | [TG]12                         | 50                      |
| List14-039R     | ACGCTGCTTCATTTTTTAGTGG |                            |                        |                                |                         |
| List14-041F     | CCAATACAACACATACACTCG  | 160                        | Library 1 plate 1      | [CA]17                         | 50                      |
| List14-041R     | ATCTGACACGACGTGATTCC   |                            |                        |                                |                         |
| List14-042F     | TACTTCCGACTGACAACCG    | 170                        | Library 1 plate 1      | [GT]9                          | 50                      |
| List14-042R     | GGTTTTAGTTCACCAATAGC   |                            |                        | •                              |                         |
| List14-044F     | CTTATGTTTGCTCAGAGGC    | 242                        | Library 1 plate 1      | [TG]15 N2 [TTG]8               | Failed at 50 52 53 55 c |
| List14-044R     | AGAAGGCCAGCCATTTCC     |                            |                        |                                |                         |
| List14-047F     | CACTCGTATCCGAATATAGC   | 225                        | Library 1 plate 3      | [CA]19                         | 55                      |
| List14-047R     | GGATGAAGAATGTTGCGGTGG  |                            |                        |                                |                         |

| Primer sequence | Sequence (5'-3')       | Cloned allele<br>size (bp) | Microsatellite Library | Repeat motif     | Annealing temp (C°)     |
|-----------------|------------------------|----------------------------|------------------------|------------------|-------------------------|
| List14-050F     | CGGACACATTTTCGGTTGG    | 201                        | Library 1 plate 1      | [CA]8            | 50                      |
| List14-050R     | ATACAAGTTTTGAAGCCACC   | •                          |                        |                  |                         |
| List14-052F     | GAAAACTGAAGATGAAGAAGGC | 288                        | Library 1 plate 1      | [AC]10           | Failed at 50 52 53 55 c |
| List14-052R     | GAGGACAATAGGCCTGTGTGG  |                            |                        |                  |                         |
| List14-053F     | GACCAAGCAGATAGATAGC    | 127                        | Library I plate 1      | [GT]15           | Failed at 50 52 53 55 c |
| List14-053R     | AGAAGGCCAGCCATTTCC     |                            |                        |                  |                         |
| List14-055F     | CTTATAGAATGGAGACGTCC   | 157                        | Library 1 plate 2      | [GT]23           | 50                      |
| List14-055R     | CAGAGGTAGTTGATGTGTGC   |                            |                        |                  |                         |
| List14-056F     | TTTCCATTTGGCTCGTTTTGC  | 167                        | Library 1 plate 2      | [CA]16 N14 [CT]6 | 50                      |
| List14-056R     | GATAGTGCGATACATTTTGC   |                            |                        |                  |                         |
| List14-061F     | ATTTAGTGGACCAACCTCTAGC | 91                         | Library 1 plate 2      | [TG]13           | 55                      |
| List14-061R     | CTCCTACAACCATTCCGCCC   |                            |                        |                  |                         |
| List14-064F     | AGAAAATGAGCAAAACGGCC   | 242                        | Library 1 plate 2      | [GT]10           | 50                      |
| List14-064R     | ACAGGCAAACAACTATGACG   |                            |                        |                  | •                       |
| List14-067F     | CTGTGGAAAGCGACTCCCTGG  | 198                        | Library 1 plate 4      | [AC]12           | 55                      |
| List14-067R     | GCTTTGGGCACCTGGCAGATGG |                            |                        |                  |                         |
| List14-069F     | TCGCTTTATTGTTAGGTAGGGG | 342                        | Library 3 plate 1 wi   | [GAA]9           | 55                      |
| List14-069R     | TGCCGAAAATGAGCAAAAACGG |                            |                        |                  |                         |
| List14-072F     | ACATAAAGGGGGCTAACTCC   | 258                        | Library 3 plate 1 wi   | [GAA]16          | multiple bands 50-55    |
| List14-072R     | CGAAAATGAGCAAAAACGGC   |                            |                        |                  |                         |
| List14-073F     | ACCAGCGTCCTTTTAAATGACG | 186                        | Library 1 plate 4      | [GT]13           | failed at 53            |
| List14-073R     | TGCAGAATCCTCACACAATACC |                            |                        |                  |                         |
| List14-074F     | TTCTCATTGGGCAAAATACC   | 299                        | Library 1 plate 4      | [CT]6 n22 [TG]14 | 53                      |
| List14-074R     | GCAAAACATTCCTGATAACC   |                            |                        |                  | •                       |
| List14-075F     | GCCCCTAAAAAATCTTGAATGC | 131                        | Library 1 plate 4      | [TG]16           | 53                      |
| List14-075R     | AAATAACCGCTCGGCTACCG   |                            | •                      | ,                |                         |
| List14-076F     | AGATAGTGCGATACATTTTGCG | 218                        | Library 1 plate 4      | [TG]17           | 55                      |
| List14-076R     | GTTAGAGTTGTCCTCAAGAAGC |                            |                        |                  |                         |

| Primer sequence | Sequence (5'-3')       | Cloned allele<br>size (bp) | Microsatellite Library | Repeat motif    | Annealing temp (C°)  |
|-----------------|------------------------|----------------------------|------------------------|-----------------|----------------------|
| List14-077F     | GCACACTAAATACCACTGAGG  | 284                        | Library 1 plate 4      | [GT]9           | 55                   |
| List14-077R     | AACCCTGTCACCACTACACACG |                            |                        |                 |                      |
| List14-078F     | GCAGTTCTATGGAATCTCC    | 292                        | Library 1 plate 4      | [GT]18          | 53                   |
| List14-078R     | TAAGGCGTGACATTAGTGC    |                            |                        |                 |                      |
| List14-079F     | TAGAGTTTTTGCTCCTGTTAGC | 314                        | Library 1 plate 4      | [CA]7 N2 [CA]10 | 53                   |
| List14-079R     | TCCTATCTTTCGGTAAGTCCG  |                            |                        |                 |                      |
| List14-080F     | CGCTTTAATGTAACGTAGGGG  | 366                        | Library 3 plate 1      | [GAA]15         | multiple bands 50-60 |
| List14-080R     | CCGAAAATGAGCAAAAACGGC  |                            |                        |                 |                      |
| List14-081F     | GCAAAACAGCAACAAACACACC | <b>95</b> .                | Library 1 plate 4      | [CA]12          | failed at 53         |
| List14-081R     | ATACAAAACACGGGTTATCTCG |                            |                        |                 |                      |
| List14-082F     | CGTCACCCATACTTCAGAGG   | 242                        | Library 1 plate 4      | [AC]10          | failed at 55, 57     |
| List14-082R     | ATTGGCCAGAGACCCCAAGC   |                            |                        |                 |                      |
| List14-083F     | ATAATACTAAAGGTGCCGATGG | 269                        | Library 1 plate 3      | [CA]17          | 55                   |
| List14-083R     | GATCTGACACGACGTGATTCC  |                            |                        |                 |                      |
| List14-084F     | AGTTTTGAAGCCACCTGTGTGC | 305                        | Library 1 plate 3      | [GT]11          | failed at 50-60      |
| List14-084R     | ATTGGTAGTTGGACGATAAGCC |                            |                        |                 |                      |
| List14-085F     | AAAGTCTGACACTACCGCAGG  | 165                        | Library 1 plate 3      | [AC]31          | 52                   |
| List14-085R     | CCTGATTGATACATACAGCACC |                            |                        |                 |                      |
| List14-086F     | TACAGGAGGCGCAGTTAGTGG  | 320                        | Library 1 plate 3      | [CA]17          | 57                   |
| List14-086R     | ATGCACCGCTTCTATTCAACCG |                            |                        |                 |                      |
| List14-087F     | CTTGTTCCTATTGCTAAACTGG | 254                        | Library 1 plate 3      | [CA]17          | 55                   |
| List14-087R     | CTCTGCCAATCAAATTCTTAGC |                            |                        |                 |                      |
| List14-088F     | GCAGTTCTATGGAATCTCC    | 145                        | Library 1 plate 3      | [GT]18          | failed at 50-60      |
| List14-088R     | GAGTCCCAGTTATTTACAGC   |                            |                        |                 |                      |

<sup>\*</sup> File misplace exact number repeats unknown, F=forward, R=reverse

Table 66. Extra primers produced but not tested by PCR.

| Extra primers | Primer sequence        | Extra primers | Primer sequence        |
|---------------|------------------------|---------------|------------------------|
| List14-002F   | TCTTACTCCAAACCCTCC     | List14-044R   | AGAGAAGGCCAGCCATTTCC   |
| List14-002F   | AAATCTTACTCCAAACCCTCC  | List14-044R   | CGTATGGCCAAAGAGAAGGCC  |
| List14-002R   | ACATAACATTCCGACTCG     | List14-047F   | CGGATCTCTGTTAATTTACG   |
| List14-002R   | ATCGAGACCCCCAAAAGG     | List14-047F   | TTACGATCTCCACTCGTATCCG |
| List14-003F   | CTTCTCTTGCCTTTGACTCCC  | List14-047F   | TCCACTCGTATCCGAATATAGC |
| List14-003F   | TTCTCTTGCCTTTGACTCCC   | List14-047R   | CAGGATGAAGAATGTTGCG    |
| List14-003F   | CTCTTGCCTTTGACTCCC     | List14-047R   | . AACTCGGCACTTGGAAGG   |
| List14-003R   | GGAAGGAAGTCTAAAACTCGC  | List14-047R   | ACAGGATGAAGAATGTTGCGG  |
| List14-003R   | AAAGAAGAAGTAGTGGAGG    | List14-047R   | CACTCTCCTACCGTAAAGG    |
| List14-003R   | GTAAGAAGGAAGTAGTTTGG - | List14-050F   | TTCGGACACATTTTCGGTTGG  |
| List14-003R   | GTAAAGAAGAAGTAGTGG     | List14-050F   | TCAGATGTTGACTTTCCGG    |
| List14-004F   | TACCTACCCAGTAAAAAGC `  | List14-050F   | AGTTAAGCTGACCTTATGTGG  |
| List14-004F   | TACAACACCCAATACCTACCC  | List14-050F   | TTCGGACACATTTTCGGTTGGC |
| List14-004R   | ATGTTCTAGTGACGGTGCC    | List14-050F   | GGACACATTTTCGGTTGGCC   |
| list14-004R   | GGAGAAGTTGAAAAGTTGACC  | List14-050R   | TTTTGAAGCCACCTGTGTTCG  |
| List14-005F   | AGGGGCCTTACATAAAGGG    | List14-050R   | TTTGAAGCCACCTGTGTTCG   |
| List14-005F   | TACATAAAGGGGGCTAACTCC  | List14-050R   | GTTTTGAAGCCACCTGTGTTCG |
| List14-005F   | TAACTCCTCTCCCATTCG     | List14-052F   | ACTGTCAGACAAGTTAAACG   |
| List14-005R   | CCCACGACTGAGCAAAAACG   | List14-052R   | GAAAGTTTGGCCCATTTTCC   |
| List14-005R   | CCATTTACCATCACTTTGG    | List14-053F   | GAATCTTATGTTTGCTCAGAGG |
| List14-007F   | GGAAGTATAGTAATCGAGC    | List14-053F   | ACAGACCAAGCAGATAGATAGC |
| List14-007F   | AGTAATCGAGCAGTTTTTCG   | List14-053R   | TTATCAAAATCCGTATGGCC   |
| List14-007F   | CGGTTATACTTTTCCGTCTTGC | List14-055F   | CGTCCGTAAAGTGTACAACG   |
| List14-007R   | GGTTGACCCGTTAGTTGGG    | List14-055R   | TATTTGGGCTTAGCGAACC    |
| List14-007R   | GAATGTAGAAGTCGTTTTCG   | List14-055R   | CCACAGGCAAACTTGAGC     |
| List14-007R   | TCCGGTTGACCCGTTAGTTGG  | List14-055R   | TGCAACTATTTGGGCTTAGC   |
| List14-009F   | GAATGGTAAAAGTCGCAAAGC  | List14-056F   | CTATTGAAGGATGTTAGAGCC  |

| Extra primers | Primer sequence        | Extra primers | Primer sequence        |
|---------------|------------------------|---------------|------------------------|
| List14-009F   | GAATGGTAAAAGTCGCAAAGCC | List14-056F   | CTATTGAAGGATGTTAGAGCCG |
| List14-009F   | TGGTAAAAGTCGCAAAGCC    | List14-056F   | CATTTGGCTCGTTTTGCCC    |
| List14-009R   | CTCTGTATGTGTTAGAAACC   | List14-056F   | AACTCTGCATTTTTCGTCAGC  |
| List14-009R   | TCTGCTAAAGCTGTGCCCGG   | List14-056R   | AGTGATTGGCCAGAGACCC    |
| List14-010F   | ATGATGACTGTATTGATGGG   | List14-056R   | CTCCCATATGGTCGACCTGC   |
| List14-010F   | TGTGATGGTCAGTTAGAAGC   | List14-056R   | ATATGGTCGACCTGCAGGC    |
| List14-010F   | GAAACAGGACTTTTACCTTCC  | List14-056R   | ATAGTGCGATACATTTTGCG   |
| List14-010R   | TCGACCAACAACATTCC      | . List14-061F | CTGGAAATACAAGAGTTCAGC  |
| List14-010R   | CCAAGCAGGAAAAATACTCG   | List14-061F   | TGGAAATACAAGAGTTCAGC   |
| List14-010R   | CAACAACTTCCCAAGCAGG    | List14-061F   | AAGAGTATTTAGTGGACCAACC |
| List14-013F   | TAAGGGGCAGCACTTCC      | List14-061F   | AGAGTATTTAGTGGACCAACC  |
| List14-013F   | TAATCATAAGGGGCAGCAGC   | List14-061R   | TAGCCACCTCCTACAACC     |
| List14-013F   | CCATTGGATACACGACCTCC   | List14-061R   | CTTGCTTTTACCGCCTCC     |
| List14-013R   | ACTCGCATCAAGCCATTTGG   | List14-061R   | CACCTCCTACAACCATTCC    |
| List14-013R   | ACTGGCAGAGTTTAAATACTCG | List14-061R   | ACCTCCTACAACCATTCCGC   |
| List14-014F   | ACTTCTGTTTCTCTGATTCC   | List14-061R   | GTCACGCTTCTTGCTTTTACC  |
| List14-016F   | ACCAATACAACACATACACTCG | List14-061R   | CTTCTTGCTTTTACCGCCTCC  |
| List14-016R   | GATCTGACACGACGTGATTCC  | List14-064F   | · ATCGCTACAAGAAAATGAGC |
| List14-017F   | TGAAGGTTACTACTTGCTGC   | List14-064F   | CAAGAAATGAGCAAAACGGCC  |
| List14-017R   | CGCTGCTTCATTTTTTAGTGG  | List14-064R   | ACTGTCTGGTTGGCACACC    |
| List14-019F   | ACTCTGTTAGTAGATTGTGG   | List14-064R   | TCACAGGCAAACAACTATGACG |
| List14-019F   | TCTGTTAGTAGATTGTGGAGGG | List14-067F   | TGGAAAGCGACTCCCTGGG    |
| List14-019R   | AACTGCTITGGGTTTAGCG    | List14-067F   | CTGTGGAAAGCGACTCCC     |
| List14-019R   | CCATATGGTCGACTTGCAGGC  | List14-067F   | TGTGGAAAGCGACTCCCTGG   |
| List14-019R   | AGACCCCAAGCTTCGTATCCC  | List14-067R   | TTGGGCACCTGGCAGATGG    |
| List14-021R   | GAGTTATAAATACGAACTGGGG | List14-067R   | TGTAGGTCTGTTAACTGAGGCC |
| List14-021R   | GCCTCTACGTGCAGTTATTGCC | List14-067R   | GGCACCTGGCAGATGGATAGC  |
| List14-025F   | AGGTTATTGATTGTGGCAGG   | List14-067R   | CCTGGCAGATGGATAGCC     |
| List14-025F   | CAGTATTGACTATCTGGCC    | List14-067R   | TGCAGGAAGAAGGAAACG     |

| Extra primers | Primer sequence        | Extra primers | Primer sequence        |
|---------------|------------------------|---------------|------------------------|
| List14-025F   | ATCCGCTCTATCAACTACTCC  | List14-069F   | CCTAACCCTATCATCCTACC   |
| List14-025F   | CGGGTAAGGTTATTGATTGTGG | List14-069F   | TCGCTTTATTGTTAGGTAGGG  |
| List14-025R   | TCAGCTTGACTCTATTAAGTGC | List14-069R   | TTCGAGAAAAAAGTTGCCG    |
| List14-028F   | ACAAAATAGAGCAGCGTTGG   | List14-069R   | CCGAAAATGAGCAAAAACGGC  |
| List14-028R   | CTAACTTCTTGCAGACAGGG   | List14-072R   | GAGCCCTAACCCTATCATCC   |
| List14-029F   | TCAAGCTGAACGCCTTAGG    | List14-073F   | CCAGCGTCCTTTTAAATGACG  |
| List14-029R   | GCATAGTTAGGATGGAACCTGG | List14-073R   | TAACAAGTCACTACTACCCCC  |
| List14-029R   | TCAGCATAGTTAGGATGGAACC | List14-074F   | CTCTCTCTCTCACCC        |
| List14-031F   | GAGAGAGCGTAGAAGTGGC    | List14-074F   | GTTCAAAGTCCCCACCCTCC   |
| List14-031F   | GGTGAAAGATGAGAGAGAGCG  | List14-074R   | GCAAAACATTCCTGATAACC   |
| List14-031R   | TGTGCTTATTTGGTGAGC     | List14-075F   | GCTGACTGTTTGGTGTGG     |
| List14-031R   | CTTGTGCTTATTTGGTGAGC   | List14-075F   | TTCCTCAAAAATGTTCTCCTGC |
| List14-031R   | TGCTTGTGCTTATTTGGTGAGC | List14-075R   | AATAACCGCTCGGCTACC     |
| List14-031R   | GGGTGTATTGAATGTCTGTTGG | List14-075R   | TTAAATAACCGCTCGGCTACC  |
| List14-031R   | GCTTCGGGTCCGTAGTTTGG   | List14-076R   | TTCCATTTGGCTCGTTTTGCC  |
| List14-032F   | GAGTGATTAAGGTGATGTGG   | List14-076R   | TGAAGGATGTTAGAGCCGCC   |
| List14-032R   | ATCGAAGGCGAGTGAACC     | List14-077F   | CACTACAATGTGGTCGTTGG   |
| List14-032R   | AGGCTTGTAGGCATCGAAGG   | List14-077F   | AGTGAGCCAAAGCGATAAGG   |
| List14-032R   | GCTTGTAGGCATCGAAGGCG   | List14-077R   | ACTAGAGGTAAGACGGGGG    |
| List14-035F   | AGCTAGCATGAAAGCACAGTGG | List14-077R   | GACGGGGACTTTTTTGTTACC  |
| List14-035F   | AGTTTAGCTAGCATGAAAGC   | List14-078F   | AGTTCTATGGAATCTCCACG   |
| List14-035F   | GCATGAAAGCACAGTGGTTTCC | List14-078R   | CCTCTCATCATTAGTGG      |
| List14-035R   | CGGGTGTCCCATCCTAACATCG | List14-078R   | CACAGTTGGCATTAAACACC   |
| List14-035R   | GGTTTATTGAAGCCACACG    | List14-078R   | GAGTCCCAGTTATTTACAGC   |
| List14-035R   | CTTGGTTTATTGAAGCCACACG | List14-079F   | TTCTGCTCTTTGGCTGTTATCC |
| List14-037F   | ATTTATTAGGGCGACACCC    | List14-079F   | CGCCCTTGAATAAACGGG     |
| List14-037F   | ATTTATTAGGGCGACACCCC   | List14-079F   | CGCCCTTGAATAAACGGGG    |
| List14-037F   | AGGGCGACACCCCATAGAAACC | List14-079F   | TTGAATAAACGGGGCTGTATGG |
| List14-037F   | CGACACCCCATAGAAACC     | List14-079F   | TCCTATCTTTCGGTAAGTCCGC |

| Extra primers | Primer sequence        | Extra primers | Primer sequence        |
|---------------|------------------------|---------------|------------------------|
| List14-037R   | TTAAAGAACGGAAACCCCACC  | List14-079R   | CCTATCTTTCGGTAAGTCC    |
| List14-037R   | AAGAACGGAAACCCCACC     | List14-079R   | CCTATCTTTCGGTAAGTCCG   |
| List14-037R   | CCTTAGAAAAACAAAAGACGGG | List14-079R   | CTCCTATCTTTCGGTAAGTCC  |
| List14-037R   | TCCTTTTGATGAAGAAGTGG   | List14-080F   | GGAGCCCTAACCCTATCATCC  |
| List14-039F   | TCCCTTAAACTTCGAGTTCC   | List14-081F   | CTACTGCCAAAGACAGACAAGC |
| List14-039F   | GAAGGTTACTACTTGCTGC    | List14-081F   | CAAAACAGCAACAAACACAC   |
| List14-039R   | CGCTGCTTCATTTTTTAGTGG  | List14-081R   | TACAAAACACGGGTTATCTCG  |
| List14-039R   | GCTGCTTCATTTTTTAGTGGC  | List14-082 R  | ATATGTTCGACCTGCAGGCG   |
| List14-039R   | GCTGCTTCATTTTTTAGTGG . | List14-083    | TCAGATATGTACGCAGGCGC   |
| List14-041F   | GCGTCTGAAGAGTAAATCTAGC | List14-083    | GTATTTGTCTCAGTTGAACACC |
| List14-041F   | GTCTGAAGAGTAAATCTAGC   | List14-084    | GTTTTGAAGCCACCTGTGTGC  |
| List14-041F   | ACCAATACAACACATACACTCG | List14-084    | GGCCCATCTTGACCAATAGC   |
| List14-041R   | GTATTTGTCTCAGTTGAACACC | List14-085F   | GCAGGTCGTAGTGAATGC     |
| List14-041R   | TTCGGCTCATGTATTGGC     | List14-085R   | ACCTGATTGATACATACAGC   |
| List14-041R   | CTGACACGACGTGATTCC     | List14-086F   | CACGTGTATGTACAGGTACAGG |
| List14-041R   | TGTATTGGCACACTCGTGACG  | List14-086F   | ATGGGGATTCATGAACTCTCC  |
| List14-042F   | ACTTCCGACTGACAACCG     | List14-086R   | TGGCCCACAGGATTATCTCC   |
| List14-042R   | TTCACCAATAGCTTCTATGG   | List14-087F   | TCCATATTATGTTTTCCGCG   |
| List14-042R   | TTGATGTGTAGCTTAAGCG    | List14-087R   | CTGCCAATCAAATTCTTAGC   |
| List14-042R   | TTGATGTGTAGCTTAAGCGC   | List14-088F   | AGTGCAGTTCTATGGAATCTCC |
| List14-044F   | GAATCTTATGTTTGCTCAGAGG | List14-088R   | TGGAGTCCCAGTTATTTACAGC |
| List14-044F   | ATCTTATGTTTGCTCAGAGGCC | List14-088R   | TAAGGCGTGACATTAGTGC    |
| List14-044F   | ACAGACCAAGCAGATAGATAGC |               |                        |

F=forward, R=reverse.

Table 67. Seven fluorescent primer pairs were subsequently dropped due to PCR problems.

| Primer      | Sequence 5'-6'         | Fluorescent Dye | Problem                    |
|-------------|------------------------|-----------------|----------------------------|
| LIST14-39F  | ATTGAAGGTTACTACTTGCTGC | NED             | Multiple banding in PCR    |
| LIST14-39R  | ACGCTGCTTCATTTTTTAGTGG |                 |                            |
| List14-061F | ATTTAGTGGACCAACCTCTAGC | NED             | Multiple banding in PCR    |
| List14-061R | CTCCTACAACCATTCCGCCC   |                 |                            |
| LIST14-55F  | CTTATAGAATGGAGACGTCC   | VIC             | Multiple banding in PCR    |
| LIST14-55R  | CAGAGGTAGTTGATGTGTGC   | •               |                            |
| LIST14-19F  | CTCTGTTAGTAGATTGTGGAGG | PET             | Multiple banding in PCR    |
| LIST14-19R  | CGCAACTGCTTTGGGTTTAGC  |                 |                            |
| List14-067F | CTGTGGAAAGCGACTCCCTGG  | PET             | Multiple banding in PCR    |
| List14-067R | GCTTTGGGCACCTGGCAGATGG |                 |                            |
| List14-050F | CGGACACATTTTCGGTTGG    | VIC             | Multiple banding in PCR    |
| List14-050R | ATACAAGTTTTGAAGCCACC   |                 |                            |
| LIST14-007F | CTTTTCCGTCTTGCAGGAAGG  | NED             | Inconsistent amplification |
| LIST14-007R | CCGGTTGACCCGTTAGTTGG   |                 |                            |

## F=forward, R=reverse

## List of populations for Appendix Table

- Pop 1 Terronal H1 01 Pop 2 Terronal H2 01
- Pop 2 Terronal H2 01
  Pop 3 Terronal H2 p01
  Pop 4 Terronal H1 03
  Pop 5 Terronal H2 p03
  Pop 6 San Bartolo h
  Pop 7 San Bartolo h

- Pop 8 Santa Lucia h Pop 9 Casa Rena h
- Pop 10Laurianito pd
- Pop 11Palo Gacho p Pop 12Los Rastrojos P
- Pop 13Los Rastrojos H
- Pop 14Lara
- Pop 15Cojedes p
- Pop 16Cojedes h Pop 17Trujillo h
- Pop 18Cascabel pd
- Pop 19Cascabel h
- Pop 20Cascabel p
- Pop 21 Guaranda h
- Pop 22Guaranda p
- Pop 23 Laguna Hermosa h
- Pop 24Laguna Hermosa p Pop 25Laguna Hermosa pd

- Pop 26G. Paraguey h1 Pop 27G. Paraguey h2
- Pop 28G. Paraguey p1 Pop 29G. Paraguey p2 Pop 3019 Abril pd
- Pop 31 Parcelamiento p
- Pop 32Rio Bravo II pd
- Pop 33Rio Bravo II p

Table 68. Pairwise R<sub>ST</sub> indices (below diagonal) for pairwise comparisons of specimens grouped by State divided by ecotope (p-values above) (microsatellite set 1)

2 3 4 5 6 7 8 9 10 11 12 13 14 15 16 17 18 19 20 21 22 23 24 25 26 27 28 29 30 31 32 33 0.26 0.01 0.24 0.03 0.01 0.00 0.01 0.07 0.54 0.66 0.00 0.02 0.00 0.00 0.01 0.00 0.28 0.03 0.01 0.04 0.02 0.00 0.27 0.85 0.15 0.39 0.11 0.02 0.00 0.22 0.06 0.01 Pop 1 Pop 2 0.02  $0.00\ 0.57\ 0.31\ 0.00\ 0.00\ 0.00\ 0.11\ 0.24\ 0.29\ 0.01\ 0.07\ 0.00\ 0.01\ 0.01\ 0.00\ 0.14\ 0.02\ 0.01\ 0.01\ 0.00\ 0.00\ 0.16\ 0.62\ 0.02\ 0.37\ 0.12\ 0.02\ 0.00\ 0.02\ 0.00\ 0.02$  $0.00 \ \ 0.00 \ \ 0$ Pop 3 0.06 0.12 0.10 0.01 0.00 0.00 0.00 0.25 0.20 0.04 0.15 0.00 0.02 0.01 0.00 0.11 0.05 0.08 0.03 0.02 0.00 0.50 0.78 0.04 0.73 0.23 0.10 0.00 0.06 0.01 0.09 Pop 4 0.02 -0.01 0.12  $0.00 \ 0.00 \ 0.00 \$ Pop 5 0.04 0.01 0.10 0.03 Pop 6 0.08 0.12 0.15 0.10 0.11 0.96 0.75 0.01 0.00 0.03 0.00 0.00 0.00 0.00 0.01 0.00 0.20 0.01 0.40 0.12 0.00 0.00 0.24 0.08 0.81 0.12 0.07 0.00 0.00 0.28 0.07 0.00 Pop 7 0.12 0.18 0.25 0.16 0.19 -0.02  $0.50\ 0.00\ 0.00$ Pop 8 0.11 0.16 0.24 0.14 0.17 -0.01 0.00  $0.00\ 0.00\ 0.01\ 0.00\ 0.00\ 0.00\ 0.00\ 0.00\ 0.00\ 0.01\ 0.00\ 0.01\ 0.00\ 0.01\ 0.00\ 0.01\ 0.00\ 0.11\ 0.01\ 0.00\ 0.00$  $0.03 \ 0.41 \ 0.00 \ 0.00 \ 0.00 \ 0.00 \ 0.06 \ 0.05 \ 0.00 \ 0.00 \ 0.00 \ 0.00 \ 0.00 \ 0.01 \ 0.24 \ 0.02 \ 0.02 \ 0.00 \ 0.00 \ 0.00 \ 0.00 \ 0.01 \ 0.00$ Pop 9 0.06 0.05 0.13 0.12 0.03 0.12 0.24 0.23 Pop 10 0.00 0.01 0.07 0.01 0.06 0.09 0.12 0.11 0.05  $0.00\ 0.01\ 0.04\ 0.00\ 0.02\ 0.03\ 0.09\ \ 0.11\ \ 0.01\ \ 0.08\ 0.00\ 0.09\ \ 0.96\ \ 0.13\ 0.26\ \ 0.07\ 0.07\ \ 0.00\ 0.28\ \ 0.07\ 0.06$ Pop 11 -0.01 0.01 0.02 0.03 0.03 0.09 0.13 0.11 0.00 -0.01 Pop 12 0.19 0.10 0.32 0.08 0.21 0.26 0.29 0.29 0.27 0.15 0.17 Pop 13 0.10 0.06 0.27 0.03 0.15 0.12 0.15 0.16 0.19 0.07 0.11 0.02 0.00 0.10 0.00 0.00 0.14 0.08 0.06 0.02 0.01 0.00 0.06 0.03 0.01 0.24 0.46 0.11 0.00 0.01 0.01 0.19 Pop 14 0.15 0.17 0.20 0.15 0.25 0.21 0.21 0.22 0.21 0.09 0.08 0.22 0.17 0.00 0.00 0.00 0.00 0.41 0.00 0.07 0.07 0.02 0.00 0.04 0.00 0.01 0.00 0.32 0.03 0.00 0.04 0.12 Pop 15 0.15 0.09 0.26 0.09 0.17 0.21 0.24 0.24 0.19 0.13 0.14 0.03 0.03 0.20  $0.02\,0.03\,$   $0.00\,$   $0.00\,$   $0.00\,$   $0.00\,$   $0.00\,$   $0.02\,$   $0.07\,$   $0.15\,0.01\,$   $0.00\,$   $0.00\,$   $0.00\,$   $0.03\,$   $0.00\,$   $0.00\,$ Pop 16 0.07 0.08 0.12 0.11 0.05 0.09 0.17 0.19 0.06 0.10 0.06 0.24 0.18 0.25 0.16 Pop 17 0.08 0.12 0.17 0.19 0.09 0.14 0.21 0.27 0.07 0.09 0.05 0.32 0.24 0.24 0.23 0.05  $0.00 \ \ 0.00 \ \ 0.00 \ \ 0.00 \ \ 0.00 \ \ 0.00 \ \ 0.01 \ \ \ 0.02 \ \ 0.00 \ \ 0.00 \ \ 0.00 \ \ 0.01 \ \ \ 0.00 \ \ 0.00$ Pop 18 0.02 0.04 0.19 0.04 0.08 0.03 0.07 0.11 0.16 0.03 0.05 0.16 0.03 0.18 0.09 0.07 0.10 0.07 0.64 0.07 0.09 0.01 0.78 0.05 0.19 0.62 0.69 0.06 0.00 0.08 0.28 0.07 0.04 0.62 0.99 0.36 0.04 0.12 0.01 0.39 0.41 0.91 0.09 0.08 0.58 0.84 Pop 19 0.08 0.10 0.20 0.07 0.19 0.12 0.11 0.15 0.17 0.04 0.05 0.13 0.05 0.00 0.10 0.18 0.17 0.06 Pop 20 0.05 0.06 0.13 0.03 0.08 0.01 0.02 0.05 0.09 0.05 0.07 0.15 0.04 0.16 0.12 0.08 0.09 -0.01 0.06 0.09 0.02 0.00 0.70 0.05 0.17 0.57 0.54 0.02 0.00 0.13 0.03 0.03 Pop 21 0.06 0.10 0.16 0.07 0.15 0.05 0.05 0.10 0.13 0.06 0.05 0.17 0.09 0.05 0.13 0.10 0.11 0.05 -0.01 0.03 0.82 0.14 0.12 0.14 0.09 0.38 0.25 0.51 0.02 0 60 0.69 0.28 Pop 22 0.05 0.08 0.13 0.06 0.13 0.08 0.07 0.10 0.10 0.02 0.03 0.15 0.07 0.03 0.13 0.12 0.09 0.03 -0.04 0.04 -0.02 0.10 0.06 0.13 0.01 0.40 0.27 0.39 0.01 0.16 0.23 0.40 Pop 23 0.14 0.19 0.19 0.16 0.24 0.12 0.09 0.15 0.17 0.11 0.11 0.28 0.17 0.06 0.21 0.19 0.16 0.09 0.00 0.10 0.03 0.02 0.00 0.01 0.01 0.01 0.01 0.12 0.20 0.05 0.23 0.19 Pop 24 0.01 0.02 0.11 0.00 0.04 0.02 0.05 0.08 0.08 0.02 0.04 0.14 0.04 0.16 0.11 0.05 0.07 -0.02 0.06 -0.01 0.03 0.03 0.10 0.30 0.36 0.94 0.66 0.04 0.00 0.29 0.09 0.03 Pop 25 -0.02 -0.01 0.02 -0.02 0.02 0.07 0.12 0.13 0.03 -0.02 -0.03 0.14 0.08 0.08 0.10 0.04 0.08 0.06 0.05 0.05 0.04 0.03 0.10 0.02 0.28 0.63 0.17 0.15 0.00 0.35 0.17 0.10 Pop 26 0.04 0.09 0.07 0.07 0.07 -0.01 0.04 0.06 0.09 0.06 0.05 **0.25** 0.14 **0.20 0.18** 0.04 0.09 0.03 0.12 0.02 0.05 0.08 0.12 0.01 0.03 0.15 0.04 0.00 0.00 0.58 0.07 0.01 Pop 27 0.01 0.01 0.13 -0.02 0.05 0.05 0.05 0.06 0.09 0.09 0.00 0.02 0.08 0.01 0.10 0.08 0.08 0.10 -0.01 0.01 -0.01 0.01 0.00 0.09 -0.02 -0.01 0.04 0.96 0.27 0.00 0.44 0.12 0.28 Pop 28 0.03 0.03 0.18 0.01 0.10 0.05 0.06 0.10 0.13 0.01 0.05 0.08 -0.01 0.11 0.06 0.10 0.13 -0.02 0.00 -0.01 0.01 0.00 0.08 -0.01 0.03 0.06 -0.03 0.28 0.00 0.18 0.08 0.45 Pop 29 0.10 0.11 0.18 0.06 0.20 0.14 0.13 0.15 0.17 0.04 0.07 0.13 0.05 0.01 0.12 0.20 0.20 0.07 -0.04 0.07 0.00 0.00 0.04 0.07 0.05 0.13 0.02 0.01 0.08 0.21 0.16 0.74 Pop 30 0.29 0.32 0.34 0.28 0.39 0.24 0.22 0.27 0.34 0.22 0.21 0.36 0.24 0.10 0.29 0.35 0.34 0.23 0.07 0.20 0.11 0.10 0.02 0.23 0.23 0.26 0.20 0.17 0.06 0.00 0.03 0.06 Pop 31 0.02 0.08 0.07 0.05 0.10 0.03 0.04 0.09 0.10 0.02 0.02 0.20 0.10 0.11 0.14 0.06 0.07 0.04 0.05 0.02 -0.01 0.02 0.05 0.01 0.01 0.00 0.01 0.02 0.04 0.17 0.66 0.07 Pop 32 0.03 0.09 0.08 0.07 0.12 0.04 0.03 0.05 0.08 0.04 0.03 0.20 0.09 0.04 0.15 0.10 0.08 0.00 -0.02 0.04 -0.02 0.00 0.00 0.02 0.02 0.03 0.02 0.03 0.02 0.07 -0.02 0.24 Pop 33 0.12 0 11 0.23 0 07 0.22 0.16 0.16 0.20 0.20 0.06 0.08 0.10 0.03 0.05 0.06 0.19 0.21 0.07 -0.03 0.07 0.02 0.00 0.03 0.07 0.07 0.15 0.02 0.00 -0.02 0.08 0 07 0.01

Values in Bold significant after Bonferroni correction (p-value <0.05).

Table 69. Genetic distances between populations DwS (below diagonal) and Dmu (above diagonal).

|                    | 1   | 2    | 3               | 4              |      | 5    | 6    | 7      | 8    | 9    | 10    | 11     | 12    | 13     | 14   | 15     | 16     | 17     | 18   | 19      | 20_   | 21    | 22    | 23     | 24      | 25    | 26    | 27    | 28    | 29    | 30   | 18    | 32    | 33            |
|--------------------|-----|------|-----------------|----------------|------|------|------|--------|------|------|-------|--------|-------|--------|------|--------|--------|--------|------|---------|-------|-------|-------|--------|---------|-------|-------|-------|-------|-------|------|-------|-------|---------------|
| 1 Terronal h1 01   |     | - 0  | .04 0.          | 06 O.          | .04  | 0.07 | 0.1  | 4 0.18 | 0.15 | 0.0  | 7 0.0 | 0.0-0  | 2 0.5 | 8 0.29 | 0.33 | 3 0.6  | 0 0.1  | 3 0.09 | 0.03 | 0.16    | 0.11  | 0.14  | 0.11  | 0.42   | 0.02    | -0.02 | 0.05  | 0.00  | 0.07  | 0.24  | 0.81 | 0.04  | 0.06  | 0.25          |
| 2 Terronal h2 01   | 0.0 | )2   | 0.              | 19 -0          | 0.03 | 0.01 | 0.3  | 1 0.41 | 0.34 | 0.1  | 000   | 3 0.03 | 0.3   | 2 0.17 | 0.5  | 4 0.3  | 7 0.1  | 7 0.19 | 0.14 | 0.33    | 0.18  | 0.35  | 0.25  | 0.79   | 0.08    | 0.03  | 0.19  | 0.01  | 0.09  | 0.36  | 1.26 | 0.22  | 0.33  | 0.35          |
| 3 Terronal h2 p01  | 0.0 | 6 0  | .10             | 0.             | 15   | 0.14 | 0.2  | 4 0.31 | 0.26 | 0.1  | 0 0.1 | 1 0.04 | 0.9   | 1 0.62 | 0.4  | 0.9    | 4 0.1  | 9 0.16 | 0.19 | 0.37    | 0.32  | 0.28  | 0.33  | 0.53   | 0.18    | 0.03  | 0.07  | 0 21  | 0.32  | 0.39  | 0.87 | 0.07  | 0.15  | 0.49          |
| 4 Terronal h1 03   | 0.0 | )2 0 | .03 0.0         | 04             |      | 0.05 | 0.2  | 5 0.34 | 0.27 | 0.2  | 0.0   | 2 0.07 | 0.2   | 7 0.13 | 0.5  | 0.4    | 5 0.2  | 6 0.29 | 0.13 | 0.31    | 0.13  | 0.33  | 0.25  | 0.76   | 6 0.03  | 0.01  | 0.15  | -0 05 | 0.05  | 0.27  | 1.20 | 0.18  | 0.30  | 0.32          |
| 5 Terronal h2 p03  | 0.0 | 3 0  | .00 0.0         | 0 <b>9 0</b> . | 04   |      | 0.2  | 3 0.37 | 0.31 | 0.0  | 5 0.1 | 1 0.07 | 0.6   | 4 0.40 | 0.7  | 0.6    | 3 0.0  | 9 0.13 | 0.14 | 0.50    | 0.20  | 0 39  | 0.38  | 0.83   | 0.07    | 0.06  | 0.11  | 0.10  | 0.22  | 0.57  | 1.38 | 0.20  | 0.34  | 0.59          |
| 6 San Bartolo h1   | 0.0 | 6 0  | .11 0.          | 17 0.          | 09   | 0.11 |      | -0.04  | -0.0 | 0.2  | 1 0.2 | 2 0.23 | 1.0   | 3 0.45 | 0.6  | 7 1.0  | 5 0.2  | 2 0.22 | 0.05 | 0.36    | 0.02  | 0 16  | 0.29  | 0.49   | 0.04    | 0.21  | -0.01 | 0.14  | 0.18  | 0.49  | 0.88 | 0.05  | 0.11  | 0.54          |
| 7 San Bartolo h2   | 0.0 | )5 0 | .12 0.          | 16 0.          | 10   | 0.13 | 0.0  | 0      | 0.00 | 0.3  | 1 0.2 | 4 0.28 | 1.0   | 9 0.47 | 0.5  | 5 1.1  | 5 0.3  | 7 0.29 | 0.08 | 0.25    | 0.06  | 0.13  | 0.22  | 0.3    | 5 0.10  | 0.26  | 0.06  | 0.17  | 0.17  | 0.38  | 0.64 | 0.07  | 0.05  | 0.44          |
| 8 Santa Lucia h1   | 0.0 | 0 8( | .12 0.          | 14 0.          | 11   | 0.14 | 0.0  | 8 0.07 |      | 0.2  | 5 0.2 | 1 0.23 | 1.0   | 3 0.47 | 0.5  | 5 1.1  | 5 0.3  | 9 0.34 | 0.12 | 0.35    | 0.13  | 0 23  | 0.31  | 0.54   | 0.16    | 0.22  | 0.08  | 0.20  | 0.24  | 0.45  | 0.81 | 0.13  | 0.13  | 0.57          |
| 9 Casa Rena h      | 0.0 | 3 0  | .02 0.          | 10 Ò.          | 08   | 0.02 | 0.1  | 1 0.12 | 0.12 |      | 0.1   | 0 0.02 | 0.9   | 2 0.59 | 0.5  | 1 0.8  | 8 0.1  | 1 0.06 | 0.17 | 0.40    | 0.29  | 0.30  | 0.31  | 0.63   | 0.15    | 0 04  | 0.10  | 0.19  | 0.31  | 0.51  | 1.07 | 0.14  | 0.22  | 0.57          |
| 10 Laurianito pd   | 0 ( | 1 0  | .01 0.0         | 06 0.          | 02   | 0.03 | 00   | 8 0.08 | 0 12 | 0.0  | 2     | -0.0   | 0.4   | 6 0.21 | 0.24 | 405    | 3 0.2  | 3 0.14 | 0.08 | 0.09    | 0.15  | 0.16  | 0.07  | 0.40   | 0.06    | -0.02 | 0.13  | -0.02 | 0.03  | 0.09  | 0.70 | 0.07  | 0.09  | 0.13          |
| 11 Palo Gacho p    | 0.0 | 2 0  | .00 0.          | 0 <b>7 0</b> . | 04   | 0.02 | 0.1  | 0 0.12 | 0.09 | 0.0  | 1 0.0 | 1      | 0.6   | 1 0.39 | 0.2  | 1 0.6  | 4 0.1  | 4 0.07 | 0.12 | 0.14    | 0.23  | 0.14  | 0.11  | 0.42   | 2 0.10  | -0.06 | 0.10  | 0.05  | 0.14  | 0.21  | 0.77 | 0.05  | 0.08  | 0.24          |
| 12 Los Rastrojos h | 0.1 | 2 0  | .07 0.:         | 24 0.          | 11   | 0.14 | 0.2  | 2 0.23 | 0.18 | 0. i | 5 O.1 | 1 0.11 |       | 0.07   | 0.9  | 5 0.1  | 0 0.8  | 3 0.93 | 0.65 | 0.63    | 0.57  | 0.83  | 0.62  | 1.43   | 3 0.57  | 0.58  | 0.90  | 0.28  | 0.27  | 0.54  | 1.81 | 0.84  | 0.96  | 0.41          |
| 13 Los Rastrojos p | 0.0 | 8 0  | .05 0.          | 19 0.          | 10   | 0.09 | 0.1  | 3 0.12 | 0.09 | 0.1  | 0.0   | 7 0.09 | 0.0   | 4      | 0.7  | 7 0.1  | 4 0.5  | 5 0.57 | 0.20 | 0.34    | 0.12  | 0.50  | 0.31  | 0.90   | 0.21    | 0 40  | 0.46  | 0.05  | -0.05 | 0.27  | 1.20 | 0 45  | 0.50  | 0.19          |
| 14 Lara h          | 0.0 | 9 0  | 10 0.           | 14 0.          | 08   | 0.14 | 0.1  | 2 0.14 | 0.13 | 0.1  | 3 0.0 | 8 0.05 | 0.1   | 7 0.18 |      | 1.1    | 7 0.7  | 6 0.49 | 0.52 | 2 -0.02 | 0.66  | 0.15  | 0.10  | 0.25   | 0.52    | 0.23  | 0.57  | 0.34  | 0.40  | 0.06  | 0.30 | 0.28  | 0.15  | 0.14          |
| 15 Cojedes p       | 0 1 | 4 0  | .10 0.          | 26 O.          | 16   | 0.14 | 02   | 3 0.25 | 0.29 | 0.1  | 6 0.1 | 3 0.15 | 0.0   | 9 0.09 | 0.2  | 5      | 06     | 2 0.79 | 0.58 | 0.73    | 0.57  | 0.89  | 0.68  | 1.34   | 0.60    | 0.69  | 0.87  | 0.38  | 0.31  | 0.74  | 1.84 | 0.85  | 0.95  | 0.42          |
| 16 Cojedes h       | 0 ( | 9 0  | .09 0.          | 16 0.          | 15   | 0.07 | 0.1  | 5 0.16 | 0.22 | 0.0  | 6 0.1 | 0 0.11 | 0.2   | 2 0.13 | 0.24 | 4 0.1  | 3      | 0.07   | 0.14 | 0.50    | 0.21  | 0.27  | 0.40  | 0.7    | 0.12    | 0.15  | 0 07  | 0.19  | 0.28  | 0.68  | 1.27 | 0.14  | 0.28  | 0.57          |
| 17 Trujillo h      | 0.0 | 9 0  | .0 <b>8 0</b> . | 19 0.          | 17   | 0.08 | 0.1  | 5 0.16 | 0.23 | 0.0  | 6 0.1 | 0 0.09 | 0.2   | 0 0.13 | 0.20 | 0.1    | 8 0.0  | 8      | 0.09 | 0.27    | 0.22  | 0.16  | 0.21  | 0.4    | 0.09    | 0.10  | 0.10  | 0.16  | 0.22  | 0.42  | 0 85 | 0.09  | 0.13  | 0.40          |
| 18 Cascabel pd     | 0.0 | )2 0 | .0 <b>7 0</b> . | 10 0.          | .07  | 0.08 | 0.0  | 6 0.04 | 0.12 | 0.0  | 8 0.0 | 5 0.08 | 0.1   | 6 0.08 | 0.16 | 6 0.1  | 6 0.1  | 1 0.08 |      | 0.16    | -0.03 | 0.12  | 0.11  | 0 36   | 5 -0 04 | 0 12  | 0.03  | -0 01 | -0.02 | 0.27  | 0.76 | 0.06  | 0.04  | 0.24          |
| 19 Cascabel h      | 0.0 | )5 0 | .05 <b>0</b> .  | 12 0.          | 06   | 0.06 | 0.0  | 8 0.08 | 0.11 | 0.0  | 7 0.0 | 2 0.02 | 0.1   | 2 0.07 | 0.03 | 3 0. 1 | 5 0.1  | 2 0.11 | 0.05 | 5       | 0.24  | -0.05 | -0.13 | 0.03   | 0.18    | 0 14  | 0.34  | 0.04  | 0.02  | -0.10 | 0.21 | 0.11  | -0.04 | -0.14         |
| 20 Cascabel p      | 0.0 | 7 0  | .08 0.1         | 14 0.          | 08   | 0.07 | 00   | 8 0.07 | 0.12 | 0.1  | 0.0   | 6 0.08 | 0.1   | 7 0.06 | 0.10 | 5 0.1  | 7 0.1  | 1 0.13 | 0.03 | 0.01    |       | 0.15  | 0.17  | 0.50   | -0 04   | 0.20  | 0.06  | -0.02 | -0.04 | 0.32  | 0.92 | 0.10  | 0.14  | 0.28          |
| 21 Guaranda h      | 0.0 | 5 0  | .06 0.1         | 12 0.          | 09   | 0.06 | 00   | 7 0.07 | 0.12 | 0.0  | 6 0.0 | 5 0.04 | 0.1   | 6 0.08 | 0.08 | 8 0.1  | 5 0.0  | 8 0.06 | 0.04 | 0.00    | 0.03  |       | -0.02 | 2 0.14 | 0.10    | 0.12  | 0.13  | 0.07  | 0.11  | 0.15  | 0.43 | -0.01 | -0.05 | 0.11          |
| 22 Guaranda p      | 0.0 | 5 0  | 05 0.           | 13 0.          | 06   | 0.05 | 0.1  | 0 0.10 | 0.14 | 0.0  | 7 0.0 | 4 0.04 | 0.1   | 5 0.08 | 0.08 | 0.1    | 4 0 1  | 0 0.10 | 0.05 | 0.00    | 0.02  | 0.00  |       | 0.10   | 0.11    | 0.11  | 0.27  | 0.00  | 0 01  | 0.00  | 0.39 | 0.10  | -0.02 | -0.06         |
| 23 L. Hermosa h    | 0.1 | 10   | 15 0.1          | 18 0.          | 16   | 0.14 | 0.14 | 4 0.13 | 0.20 | 0.1  | 4 0.1 | 0.12   | 0.2   | 8 0.16 | 0.16 | 0.2    | 4 0.10 | 6 0.16 | 0.08 | 0.01    | 0.05  | 0.05  | 0.03  |        | 0.43    | 0.44  | 0.47  | 0.40  | 0.38  | 0.20  | 0.07 | 0.22  | -0.01 | 0.10          |
| 24 L. Hermosa p    | 0.0 | 4 0  | <b>05 0</b> .1  | 11 0.          | 05   | 0.04 | 00   | 7 0.07 | 0.13 | 0.0  | 6 0,0 | 4 0.06 | 0.1   | 5 0.07 | 0.15 | 0.1    | 5 0.0  | 7 0.09 | 0.01 | 0.01    | 0.00  | 0 02  | 0.01  | 0.05   | i       | 0.05  | 0.02  | -0.07 | -0.02 | 0.27  | 0.91 | 0.04  | 0.09  | 0.25          |
| 25 L. Hermosa pd   | 0.0 | 3 0  | 03 0.0          | 07 0.0         | 03   | 0.02 | 010  | 0 0.11 | 0.09 | 0.0  | 400   | 4 0.01 | 0.1   | 2 0.11 | 0.05 | 0.1    | 8 0.0  | 9 0.12 | 0.09 | 0.02    | 0.06  | 0.04  | 0.02  | 0.10   | 0.03    |       | 0.08  | 0.00  | 0.13  | 0.21  | 0.84 | 0.03  | 0.09  | 0.26          |
| 26 G. Paraguey h1  | 0.0 | 1 0  | 06 0.0          | 05 0.0         | 02   | 0.04 | 0 0  | 3 0.03 | 0.05 | 0.0  | 5 0.0 | 0.04   | 0.1   | 5 0.09 | 0.10 | 0.1    | 7 0.08 | 8 0.11 | 0.02 | 0.04    | 0.03  | 0 03  | 0.05  | 0.09   | 0.02    | 0.02  |       | 0.10  | 0.17  | 0.44  | 0.88 | -0.01 | 0.08  | 0.47          |
| 27 G. Paraguey h2  | 0.0 | 4 0  | 04 0.1          | 11 0.          | 04   | 0.05 | 0.0  | 8 0.08 | 0.10 | 0.0  | 6 0.0 | 0.05   | 0.0   | 9 0.04 | 0.11 | 0.1    | 3 0.03 | 7 0.11 | 0.03 | 0.00    | 0.00  | 0.03  | 0.01  | 0.05   | 0.00    | 0.01  | 0.02  |       | -0.11 | 0.10  | 0.83 | 0.05  | 0.09  | 0.05          |
| 28 G. Paraguey p1  | 0.0 | 3 0  | 03 0.1          | 12 0.          | 04   | 0.05 | 0 0  | 5 0.05 | 0.11 | 0.0  | 6 0.0 | 2 0.05 | 0.0   | 9 0.03 | 0.12 | 0.1    | 1 0.09 | 9 0.08 | 0.00 | 0.00    | 0.00  | 001   | 0.00  | 0.05   | 0.00    | 0.04  | 0.03  | 0.00  |       | 0.05  | 0.71 | 0.11  | 0.11  | -0.01         |
| 29 G. Paraguey p2  | 00  | 8 0  | 07 0 1          | 4 0.           | 07   | 0 09 | 0 1  | 1 0 11 | 0.14 | 0.10 | 000   | 0 05   | 0.13  | 3 0.07 | 0 04 | 0.1    | 8 0 17 | 7 0 14 | 0 08 | 0 00    | 0 04  | 0 02  | 001   | 0 05   | 0 04    | 0 04  | 0.07  | 0 02  | 0 01  |       | 0 22 | 0.19  | 0.11  | -0.1 <u>2</u> |

p-palm, pd-peridomestic, h=house, 01-2001, 03=2003

Table 70. Specimens used in morphometric analysis by Terronal, Portuguesa and State, also for global ecotope analysis minus peridomestic specimens (all Adults).

| Label      | State        | Locality | Location     | Ecotope  |
|------------|--------------|----------|--------------|----------|
| Portuguesa |              |          |              |          |
| 14 TERR    | Portuguesa   | Terronal | House 2 01   | Domestic |
| 15 TERR    | Portuguesa   | Terronal | House 2 01   | Domestic |
| 16 TERR    | Portuguesa   | Terronal | House 2 01   | Domestic |
| 1 TERR     | Portuguesa   | Terronal | House 2 01   | Domestic |
| 2 TERR     | Portuguesa   | Terronal | House 2 01   | Domestic |
| 53 TERR    | Portuguesa   | Terronal | House 2 01   | Domestic |
| 9 TERR     | Portuguesa   | Terronal | House 2 01   | Domestic |
| 10 TERR    | Portuguesa   | Terronal | House 2 01   | Domestic |
| 11 TERR    | Portuguesa   | Terronal | House 2 01   | Domestic |
| 17 TERR    | Portuguesa   | Terronal | House 2 01   | Domestic |
| 54 TERR    | Portuguesa   | Terronal | House 2 01   | Domestic |
| 5 TERR     | Portuguesa   | Terronal | House 2 01   | Domestic |
| 6 TERR     | Portuguesa   | Terronal | House 2 01   | Domestic |
| 7 TERR     | Portuguesa   | Terronal | House 2 01   | Domestic |
| 8 TERR     | Portuguesa   | Terronal | House 2 01   | Domestic |
|            | <del>-</del> |          |              |          |
| 18 TERR    | Portuguesa   | Terronal | House 1 01 . | Domestic |
| 19 TERR    | Portuguesa   | Terronal | House 1 01   | Domestic |
| 21 TERR    | Portuguesa   | Terronal | House 1 01   | Domestic |
| 22 TERR    | Portuguesa   | Terronal | House 1 01   | Domestic |

| Label    | State      | Locality | Location   | Ecotope       |
|----------|------------|----------|------------|---------------|
| 23 TERR  | Portuguesa | Terronal | House 1 01 | Domestic      |
| 25 TERR  | Portuguesa | Terronal | House 1 01 | Domestic      |
| 26 TERR  | Portuguesa | Terronal | House 1 01 | Domestic      |
| 27 TERR  | Portuguesa | Terronal | House 1 01 | Domestic      |
| 33 TERR  | Portuguesa | Terronal | House 1 01 | Domestic      |
| 35 TERR  | Portuguesa | Terronal | House 1 01 | Domestic      |
| 36 TERR  | Portuguesa | Terronal | House 1 01 | Domestic      |
| 55 TERR  | Portuguesa | Terronal | House 1 01 | Domestic      |
| 57 TERR  | Portuguesa | Terronal | House 1 01 | Domestic      |
| 58 TERR  | Portuguesa | Terronal | House 1 01 | Domestic      |
| 20 TERR  | Portuguesa | Terronal | House 1 01 | Domestic      |
| 23 TERR  | Portuguesa | Terronal | House 1 01 | Domestic      |
| 24 TERR  | Portuguesa | Terronal | House 1 01 | Domestic      |
| 28 TERR  | Portuguesa | Terronal | House 1 01 | Domestic      |
| 30 TERR  | Portuguesa | Terronal | House 1 01 | Domestic      |
| 31 TERR  | Portuguesa | Terronal | House 1 01 | Domestic      |
| 32 TERR  | Portuguesa | Terronal | House 1 01 | Domestic      |
| 34 TERR  | Portuguesa | Terronal | House 1 01 | Domestic      |
| 48 TERR  | Portuguesa | Terronal | House 1 01 | Domestic      |
| 49 TERR  | Portuguesa | Terronal | House 1 01 | Domestic      |
| 59 TERR  | Portuguesa | Terronal | House 1 01 | Domestic      |
| 133 TERR | Portuguesa | Terronal | House 1 01 | Domestic      |
| 43 terfp | Portuguesa | Terronal | House 2 01 | Silvatic palm |
| 44 terfp | Portuguesa | Terronal | House 2 01 | Silvatic palm |
| 45 terfp | Portuguesa | Terronal | House 2 01 | Silvatic palm |
| 108 TERR | Portuguesa | Terronal | House 2 01 | Silvatic palm |
| 114 TERR | Portuguesa | Terronal | House 2 01 | Silvatic palm |
| 116 TERR | Portuguesa | Terronal | House 2 01 | Silvatic palm |

| Label    | State      | Locality | Location   | Ecotope       |
|----------|------------|----------|------------|---------------|
| 132 TERR | Portuguesa | Terronal | House 2 01 | Silvatic palm |
| 134 TERR | Portuguesa | Terronal | House 2 01 | Silvatic palm |
| 135 TERR | Portuguesa | Terronal | House 2 01 | Silvatic palm |
| 136 TERR | Portuguesa | Terronal | House 2 01 | Silvatic palm |
| 140 TERR | Portuguesa | Terronal | House 2 01 | Silvatic palm |
| 141 TERR | Portuguesa | Terronal | House 2 01 | Silvatic palm |
| 143 TERR | Portuguesa | Terronal | House 2 01 | Silvatic palm |
| 144 TERR | Portuguesa | Terronal | House 2 01 | Silvatic palm |
| 145 TERR | Portuguesa | Terronal | House 2 01 | Silvatic palm |
| 146 TERR | Portuguesa | Terronal | House 2 01 | Silvatic palm |
| 148 TERR | Portuguesa | Terronal | House 2 01 | Silvatic palm |
| 150 TERR | Portuguesa | Terronal | House 2 01 | Silvatic palm |
| 151TERR  | Portuguesa | Terronal | House 2 01 | Silvatic palm |
| 152 TERR | Portuguesa | Terronal | House 2 01 | Silvatic palm |
| 154 TERR | Portuguesa | Terronal | House 2 01 | Silvatic palm |
| 155 TERR | Portuguesa | Terronal | House 2 01 | Silvatic palm |
| 156 TERR | Portuguesa | Terronal | House 2 01 | Silvatic palm |
| 158 TERR | Portuguesa | Terronal | House 2 01 | Silvatic palm |
| 162 TERR | Portuguesa | Terronal | House 2 01 | Silvatic palm |
| 163 TERR | Portuguesa | Terronal | House 2 01 | Silvatic palm |
| 164 TERR | Portuguesa | Terronal | House 2 01 | Silvatic palm |
| 165 TERR | Portuguesa | Terronal | House 2 01 | Silvatic palm |
| 168 TERR | Portuguesa | Terronal | House 2 01 | Silvatic palm |
| 170 TERR | Portuguesa | Terronal | House 2 01 | Silvatic palm |
| 173 TERR | Portuguesa | Terronal | House 2 01 | Silvatic palm |
| 174 TERR | Portuguesa | Terronal | House 2 01 | Silvatic palm |
| 176 TERR | Portuguesa | Terronal | House 2 01 | Silvatic palm |
| 177 TERR | Portuguesa | Terronal | House 2 01 | Silvatic palm |
| 179 TERR | Portuguesa | Terronal | House 2 01 | Silvatic palm |

| Label        | State        | Locality | Location   | Ecotope       |
|--------------|--------------|----------|------------|---------------|
| 183 TERR     | Portuguesa   | Terronal | House 2 01 | Silvatic palm |
| 186 TERR     | Portuguesa   | Terronal | House 2 01 | Silvatic palm |
| 187 TERR     | Portuguesa   | Terronal | House 2 01 | Silvatic palm |
| 188 TERR     | Portuguesa   | Terronal | House 2 01 | Silvatic palm |
| 38 terfp     | . Portuguesa | Terronal | House 2 01 | Silvatic palm |
| T1P12        | Portuguesa   | Terronal | House 1 03 | Domestic      |
| T1P13        | Portuguesa   | Terronal | House 1 03 | Domestic      |
| T1P15        | Portuguesa   | Terronal | House 1 03 | Domestic      |
| T1P16        | Portuguesa   | Terronal | House 1 03 | Domestic      |
| T1P17        | Portuguesa   | Terronal | House 1 03 | Domestic      |
| T1P5         | Portuguesa   | Terronal | House 1 03 | Domestic      |
| Г1Р6         | Portuguesa   | Terronal | House 1 03 | Domestic      |
| T1P <b>7</b> | Portuguesa   | Terronal | House 1 03 | Domestic      |
| T2P15        | Portuguesa   | Terronal | House 2 03 | Silvatic palm |
| Г2Р18        | Portuguesa   | Terronal | House 2 03 | Silvatic palm |
| Г2Р1         | Portuguesa   | Terronal | House 2 03 | Silvatic palm |
| Г2Р20        | Portuguesa   | Terronal | House 2 03 | Silvatic palm |
| T2P21        | Portuguesa   | Terronal | House 2 03 | Silvatic palm |
| Г2Р23        | Portuguesa   | Terronal | House 2 03 | Silvatic palm |
| Г2Р25        | Portuguesa   | Terronal | House 2 03 | Silvatic palm |
| Г2Р26        | Portuguesa   | Terronal | House 2 03 | Silvatic palm |
| Г2Р27        | Portuguesa   | Terronal | House 2 03 | Silvatic palm |
| Г2Р29        | Portuguesa   | Terronal | House 2 03 | Silvatic palm |
| Г2Р2         | Portuguesa   | Terronal | House 2 03 | Silvatic palm |
| Г2Р30        | Portuguesa   | Terronal | House 2 03 | Silvatic palm |
| Г2Р31        | Portuguesa   | Terronal | House 2 03 | Silvatic palm |
| Г2Р32        | Portuguesa   | Terronal | House 2 03 | Silvatic palm |

| Label     | State      | Locality      | Location   | Ecotope       |   |
|-----------|------------|---------------|------------|---------------|---|
| T2P35     | Portuguesa | Terronal      | House 2 03 | Silvatic palm |   |
| T2P36     | Portuguesa | Terronal -    | House 2 03 | Silvatic palm |   |
| T2P38     | Portuguesa | Terronal      | House 2 03 | Silvatic palm |   |
| T2P37     | Portuguesa | Terronal      | House 2 03 | Silvatic palm |   |
| T2P38     | Portuguesa | Terronal      | House 2 03 | Silvatic palm |   |
| T2P40     | Portuguesa | Terronal      | House 2 03 | Silvatic palm |   |
| T2P41     | Portuguesa | Terronal      | House 2 03 | Silvatic palm |   |
| T2P39     | Portuguesa | Terronal      | House 2 03 | Silvatic palm |   |
| T2P17     | Portuguesa | Terronal      | House 2 03 | Silvatic palm |   |
| T2P19     | Portuguesa | Terronal      | House 2 03 | Silvatic palm |   |
| T2P42     | Portuguesa | Terronal      | House 2 03 | Silvatic palm |   |
| T2P22     | Portuguesa | Terronal      | House 2 03 | Silvatic palm |   |
| T2P24     | Portuguesa | Terronal      | House 2 03 | Silvatic palm |   |
| POSB19a   | Portuguesa | San Bartolo   | House 1    | Domestic      |   |
| POSB19b   | Portuguesa | San Bartolo   | House 1    | Domestic      |   |
| POSB19c   | Portuguesa | San Bartolo   | House 1    | Domestic      |   |
| POSB19e   | Portuguesa | San Bartolo   | House 1    | Domestic      |   |
| POSB19f   | Portuguesa | San Bartolo   | House 1    | Domestic      |   |
| POSB19g   | Portuguesa | San Bartolo   | House 1    | Domestic      |   |
| POSB19k   | Portuguesa | San Bartolo   | House 1    | Domestic      |   |
| POSB20a   | Portuguesa | San Bartolo   | House 20   | Domestic      |   |
| POSB25a   | Portuguesa | San Bartolo   | House 25   | Domestic      |   |
| POSBMAR18 | Portuguesa | San Bartolo   | House 1    | Domestic      |   |
| POSBMAR19 | Portuguesa | San Bartolo   | House 1    | Domestic      | , |
| POSBMAR14 | Portuguesa | San Bartolo   | House 1    | Domestic      |   |
| POSBMAR16 | Portuguesa | San Bartolo   | House 1    | Domestic      |   |
| POSBMAR15 | Portuguesa | San Bartolo   | House 1    | Domestic      |   |
| POSBMAR17 | Portuguesa | San Bartolo · | House 1    | Domestic      |   |

| Label     | State                 | Locality    | Location   | Ecotope   |
|-----------|-----------------------|-------------|------------|-----------|
|           |                       |             |            |           |
| CP10      | Portuguesa            | Casa Rena   | House 1    | Domestic  |
| CP11      | Portuguesa            | Casa Rena   | House 1    | Domestic  |
| CP12      | Portuguesa            | Casa Rena   | House 1    | Domestic  |
| CP13      | Portuguesa            | Casa Rena   | House 1    | Domestic  |
| CP14      | Portuguesa            | Casa Rena   | House 1    | Domestic  |
| CP15      | Portuguesa            | Casa Rena   | House 1    | Domestic  |
| CP16      | Portuguesa            | Casa Rena   | House 1    | Domestic  |
| CP17      | Portuguesa            | Casa Rena   | House 1    | Domestic  |
| POMO10.1- | Darton                | M           | H 10.1     | Dominatio |
| POMO10.1a | Portuguesa            | Morichal    | House 10.1 | Domestic  |
| POMO10.1b | Portuguesa<br>-       | Morichal    | House 10.1 | Domestic  |
| POMO10.1c | Portuguesa            | Morichal    | House 10.1 | Domestic  |
| POMO10.1d | Portuguesa            | Morichal    | House 10.1 | Domestic  |
| POMO10.1e | Portuguesa            | Morichal    | House 10.1 | Domestic  |
| POMO10.1f | Portuguesa Portuguesa | Morichal    | House 10.1 | Domestic  |
| POMO10.1g | Portuguesa            | Morichal    | House 10.1 | Domestic  |
| POMO10a   | Portuguesa            | Morichal    | House 10   | Domestic  |
| POMO9     | Portuguesa            | Morichal    | House 9    | Domestic  |
| POMO21a   | Portuguesa            | El Mosquito | House 21   | Domestic  |
| POMO21b   | Portuguesa            | El Mosquito | House 22   | Domestic  |
| POMO21c   | Portuguesa            | El Mosquito | House 23   | Domestic  |
| POMO40a   | Portuguesa            | El Mosquito | House 40   | Domestic  |
| POMO48a   | Portuguesa            | El Mosquito | House 48   | Domestic  |
| POMO59a   | Portuguesa            | El Mosquito | House 59   | Domestic  |
| POMO59b   | Portuguesa            | El Mosquito | House 59   | Domestic  |
| POMO8a    | Portuguesa            | El Mosquito | House 8    | Domestic  |
| POMO8b    | Portuguesa            | El Mosquito | House 8    | Domestic  |

| Label     | State      | Locality    | Location       | Ecotope       |
|-----------|------------|-------------|----------------|---------------|
| POMO8c    | Portuguesa | El Mosquito | House 8        | Domestic      |
| POQN20a   | Portuguesa | Qdra Negra  | House 20       | Domestic      |
| POQN20b   | Portuguesa | Qdra Negra  | House 20       | Domestic      |
| POQN20c   | Portuguesa | Qdra Negra  | House 20       | Domestic      |
| POQN20d   | Portuguesa | Qdra Negra  | House 20       | Domestic      |
| POQN20e   | Portuguesa | Qdra Negra  | House 20       | Domestic      |
| POQN20f   | Portuguesa | Qdra Negra  | House 20       | Domestic      |
| POQN22.1a | Portuguesa | Qdra Negra  | House 22.1     | Domestic      |
| POQN114a  | Portuguesa | Qdra Negra  | House 114      | Domestic      |
| POQN26a   | Portuguesa | Qdra Negra  | House 26       | Domestic      |
| POQN27a   | Portuguesa | Qdra Negra  | House 27       | Domestic      |
| POQN27b   | Portuguesa | Qdra Negra  | House 27       | Domestic      |
| POQN22.1b | Portuguesa | Qdra Negra  | House 22.1     | Domestic      |
| POQN30.1a | Portuguesa | Qdra Negra  | House 30.1     | Domestic      |
| POQN30.1b | Portuguesa | Qdra Negra  | House 30.1     | Domestic      |
| 104 PALO  | Portuguesa | Palo Gacho  | Not near House | Silvatic palm |
| 110 PALO  | Portuguesa | Palo Gacho  | Not near House | Silvatic palm |
| 117 PALO  | Portuguesa | Palo Gacho  | Not near House | Silvatic palm |
| 121 PALO  | Portuguesa | Palo Gacho  | Not near House | Silvatic palm |
| 115 PALO  | Portuguesa | Palo Gacho  | Not near House | Silvatic palm |
| 117 PALO  | Portuguesa | Palo Gacho  | Not near House | Silvatic palm |
| 121 PALO  | Portuguesa | Palo Gacho  | Not near House | Silvatic palm |
| 137 PALO  | Portuguesa | Palo Gacho  | Not near House | Silvatic palm |
| 138 PALO  | Portuguesa | Palo Gacho  | Not near House | Silvatic palm |
| 139 PALO  | Portuguesa | Palo Gacho  | Not near House | Silvatic palm |
| 147 PALO  | Portuguesa | Palo Gacho  | Not near House | Silvatic palm |
| 149 PALO  | Portuguesa | Palo Gacho  | Not near House | Silvatic palm |

| Label    | State        | Locality   | Location       | Ecotope       |
|----------|--------------|------------|----------------|---------------|
| 153 PALO | Portuguesa   | Palo Gacho | Not near House | Silvatic palm |
| 161 PALO | Portuguesa   | Palo Gacho | Not near House | Silvatic palm |
| 167 PALO | Portuguesa ` | Palo Gacho | Not near House | Silvatic palm |
| 169 PALO | Portuguesa   | Palo Gacho | Not near House | Silvatic palm |
| 178 PALO | Portuguesa   | Palo Gacho | Not near House | Silvatic palm |
| 185 PALO | Portuguesa   | Palo Gacho | Not near House | Silvatic palm |
| 189 PALO | Portuguesa   | Palo Gacho | Not near House | Silvatic palm |
| 190 PALO | Portuguesa   | Palo Gacho | Not near House | Silvatic palm |
| Merida   |              |            |                | -             |
| merpa    | Merida       | •          | Not near House | Silvatic palm |
| merpa2   | Merida       | •          | Not near House | Silvatic palm |
| merpb11  | Merida       | •          | Not near House | Silvatic palm |
| merpb12  | Merida       | •          | Not near House | Silvatic palm |
| merpb1   | Merida       | •          | Not near House | Silvatic palm |
| Lara     |              |            |                |               |
| 102 lara | Lara         | Salvador   | House 2        | Domestic      |
| 103 lara | Lara         | Salvador   | House 2        | Domestic      |
| 125 lara | Lara         | Guamarito  | House 1        | Domestic      |
| 122 lara | Lara         | Guamarito  | House 1        | Domestic      |
| 126 lara | Lara         | Guamarito  | House 1        | Domestic      |
| 129 lara | Lara         | Guamarito  | House 1        | Domestic      |
| 130 lara | Lara         | Guamarito  | House 1        | Domestic      |
| 131 lara | Lara         | Guamarito  | House 1        | Domestic      |
| 69 lara  | Lara         | Guamarito  | House 1        | Domestic      |
| 94 lara  | Lara         | Guamarito  | House 1        | Domestic      |
| 95 lara  | Lara         | Guamarito  | House 1        | Domestic      |
| 96 lara  | Lara         | Guamarito  | House 1        | Domestic      |
| 84 lara  | Lara         | Guamarito  | House 1        | Domestic      |
| 107 lara | Lara         | Guamarito  | House 1        | Domestic      |

| Label    | State     | Locality         | Location       | Ecotope       |
|----------|-----------|------------------|----------------|---------------|
| 90 lara  | Lara      | Guamarito        | House 1        | Domestic      |
| 74 lara  | Lara      | Guamarito        | House 1        | Domestic      |
| 75 lara  | Lara      | Guamarito        | House 1        | Domestic      |
| 76 lara  | Lara      | Guamarito        | House 1        | Domestic      |
| 79 lara  | Lara      | Guamarito        | House 1        | Domestic      |
| Guarico  |           |                  |                |               |
| 66 gua   | Guarico   | El Sombero       | Not near House | Silvatic palm |
| 105 gua  | Guarico   |                  | Not near House | Silvatic palm |
| 106 gua  | Guarico   | El Sombero       | Not near House | Silvatic palm |
| 111 gua  | Guarico   | El Sombero       | Not near House | Silvatic palm |
| 112 gua  | Guarico   | El Manguito      | Not near House | Silvatic palm |
| 113 gua  | Guarico   | El Manguito      | Not near House | Silvatic palm |
| 118 gua  | Guarico   | El Manguito      | Not near House | Silvatic palm |
| 119 gua  | Guarico   | El Manguito      | Not near House | Silvatic palm |
| 120 gua  | Guarico   | El Manguito      | Not near House | Silvatic palm |
| 142 gua  | Guarico   |                  | Not near House | Silvatic palm |
| 159 gua  | Guarico . | Bravero          | Not near House | Silvatic palm |
| 160 gua  | Guarico   |                  | Not near House | Silvatic palm |
| 166 gua  | Guarico   |                  | Not near House | Silvatic palm |
| 171 gua  | Guarico   | Bravero          | Not near House | Silvatic palm |
| 172 gua  | Guarico   |                  | Not near House | Silvatic palm |
| 175 gua  | Guarico   |                  | Not near House | Silvatic palm |
| 182 gua  | Guarico   | El Manguito      | Not near House | Silvatic palm |
| 184 gua  | Guarico   |                  | Not near House | Silvatic palm |
| 62 ortiz | Guarico   | Bravero          | Not near House | Silvatic palm |
| 63 ortiz | Guarico   | Bravero          | Not near House | Silvatic palm |
| Trujillo |           | •                |                | •             |
| LDAT 10  | Trujillo  | Loma de Amarillo | House 1        | Domestic      |
| LDAT 11  | Trujillo  | Loma de Amarillo | House 1        | Domestic      |

| Label   | State    | Locality         | Location  | Ecotope       |
|---------|----------|------------------|-----------|---------------|
| LDAT 12 | Trujillo | Loma de Amarillo | House 1   | Domestic      |
| LDAT 13 | Trujillo | Loma de Amarillo | House 1   | Domestic      |
| LDAT 14 | Trujillo | Loma de Amarillo | House 1   | Domestic      |
| LDAT 16 | Trujillo | Loma de Amarillo | House 1   | Domestic      |
| LDAT 19 | Trujillo | Loma de Amarillo | House 1   | Domestic      |
| LDAT 1  | Trujillo | Loma de Amarillo | House 1   | Domestic      |
| LDAT 20 | Trujillo | Loma de Amarillo | House 1   | Domestic      |
| LDAT 21 | Trujillo | Loma de Amarillo | House 1   | Domestic      |
| LDAT 22 | Trujillo | Loma de Amarillo | House 1   | Domestic      |
| LDAT 23 | Trujillo | Loma de Amarillo | House 1   | Domestic      |
| LDAT 24 | Trujillo | Loma de Amarillo | House 1   | Domestic      |
| LDAT 25 | Trujillo | Loma de Amarillo | House 1   | Domestic      |
| LDAT 26 | Trujillo | Loma de Amarillo | House 1   | Domestic      |
| LDAT 8  | Trujillo | Loma de Amarillo | House 1   | Domestic      |
| PRT1    | Trujillo | Palma real       | House     | Domestic      |
| INSI    | Trujillo | Insectary        | Insectary | Insectary     |
| INS2    | Trujillo | Insectary        | Insectary | Insectary     |
| INS3    | Trujillo | Insectary        | Insectary | Insectary .   |
| INS10   | Trujillo | Insectary        | Insectary | Insectary     |
| INS11   | Trujillo | Insectary        | Insectary | Insectary     |
| INS12   | Trujillo | Insectary        | Insectary | Insectary     |
| INS13   | Trujillo | Insectary        | Insectary | Insectary     |
| INS12   | Trujillo | Insectary        | Insectary | Insectary     |
| INS15   | Trujillo | Insectary        | Insectary | Insectary     |
| INS16   | Trujillo | Insectary        | Insectary | Insectary     |
| INS17   | Trujillo | Insectary        | Insectary | Insectary     |
| LJT2    | Trujillo | La Juventud      | Palm 1    | Silvatic palm |
| LJT3    | Trujillo | La Juventud      | Palm 1    | Silvatic palm |
| LJT4    | Trujillo | La Juventud      | Palm 1    | Silvatic palm |

| Label   | State   | Locality     | Location     | Ecotope       |
|---------|---------|--------------|--------------|---------------|
| Barinas |         |              |              |               |
| CAR2b1  | Barinas | Carreteron   | House 2      | Domestic      |
| CAR2b2  | Barinas | Carreteron   | House 2      | Domestic      |
| CAR2b3  | Barinas | Carreteron   | House 2      | Domestic      |
| CAR2b4  | Barinas | Carreteron   | House 2      | Domestic      |
| CAR2b5  | Barinas | Carreteron   | House 2      | Domestic      |
| CAR2b6  | Barinas | Carreteron   | House 2      | Domestic      |
| CAR2b7  | Barinas | Carreteron   | House 2      | Domestic      |
| CAR2b8  | Barinas | Carreteron   | House 2      | Domestic      |
| CAR3b2  | Barinas | Carreteron   | House 3      | Domestic      |
| CAR3b1  | Barinas | Carreteron   | House 3      | Domestic      |
| CAR4b1  | Barinas | Carreteron   | House 4      | Domestic      |
| CAR4b2  | Barinas | Carreteron   | House 4      | Domestic      |
| CAR4b3  | Barinas | Carreteron   | House 4      | Domestic      |
| CAR4b5  | Barinas | Carreteron   | House 4      | Domestic      |
| CAR5b1  | Barinas | Carreteron   | House 5      | Domestic      |
| CAR6b1  | Barinas | Carreteron   | House 6      | Domestic      |
| CAR1b10 | Barinas | Carreteron   | House 1      | Domestic      |
| CAR1b11 | Barinas | Carreteron   | House 1      | Domestic      |
| Cojedes |         |              |              |               |
| COJ12h  | Cojedes | Las Queseras | J. P. Arraez | Domestic      |
| COJ2h   | Cojedes | Las Queseras | J. Р. Аггаеz | Domestic      |
| COJ3h   | Cojedes | Las Queseras | J. P. Arraez | Domestic      |
| COJ4p   | Cojedes | Las Queseras | J. P. Arraez | Domestic      |
| COJ5h   | Cojedes | Las Queseras | J. P. Arraez | Domestic      |
| COJ6h   | Cojedes | Las Queseras | J. P. Arraez | Domestic      |
| COJ7h   | Cojedes | Las Queseras | J. P. Arraez | Domestic      |
| COJ10p  | Cojedes | Las Queseras | J. P. Arraez | Silvatic palm |
| COJ11p  | Cojedes | Las Queseras | J. P. Arraez | Silvatic palm |

| Label  | State   | Locality     | Location     | Ecotope       |
|--------|---------|--------------|--------------|---------------|
| COJ15p | Cojedes | Las Queseras | J. P. Arraez | Silvatic palm |
| COJ16p | Cojedes | Las Queseras | J. P. Arraez | Silvatic palm |
| COJ17p | Cojedes | Las Queseras | J. P. Arraez | Silvatic palm |
| СОЈ19р | Cojedes | Las Queseras | J. P. Arraez | Silvatic palm |
| COJ1p  | Cojedes | Las Queseras | J. P. Arraez | Silvatic palm |
| COJ20p | Cojedes | Las Queseras | J. P. Arraez | Silvatic palm |
| COJ3p  | Cojedes | Las Queseras | J. P. Arraez | Silvatic palm |
| COJ5p  | Cojedes | Las Queseras | J. P. Arraez | Silvatic palm |
| COJ6p  | Cojedes | Las Queseras | J. P. Arraez | Silvatic palm |
| COJ7p  | Cojedes | Las Queseras | J. P. Arraez | Silvatic palm |
| COJ8p  | Cojedes | Las Queseras | J. P. Arraez | Silvatic palm |
| COJ9p  | Cojedes | Las Queseras | J. P. Arraez | Silvatic palm |

Table 71. Specimens used in haplotype group analysis.

| Label   | State   | Locality     | Location     | Ecotope  | Cytb                    |
|---------|---------|--------------|--------------|----------|-------------------------|
| CAR2b3  | Barinas | Carreteron   | House 2      | Domestic | R. prolixus haplotype 1 |
| CAR2b4  | Barinas | Carreteron   | House 2      | Domestic | R. prolixus haplotype 1 |
| CAR2b7  | Barinas | Carreteron   | House 2      | Domestic | R. prolixus haplotype 1 |
| CAR3b2  | Barinas | Carreteron   | House 3      | Domestic | R. prolixus haplotype 1 |
| CAR4b3  | Barinas | Carreteron   | House 4      | Domestic | R. prolixus haplotype 1 |
| CAR4b4  | Barinas | Carreteron   | House 4      | Domestic | R. prolixus haplotype 1 |
| CAR6b1  | Barinas | Carreteron   | House 6      | Domestic | R. prolixus haplotype 1 |
| CAR1b10 | Barinas | Carreteron   | House 1      | Domestic | R. prolixus haplotype 1 |
| CAR1b11 | Barinas | Carreteron   | House 1      | Domestic | R. prolixus haplotype 1 |
| COJ12h  | Cojedes | Las Queseras | J. P. Arraez | Domestic | R. prolixus haplotype 1 |
| COJ3h   | Cojedes | Las Queseras | J. P. Arraez | Domestic | R. prolixus haplotype 1 |
| COJ4p   | Cojedes | Las Queseras | J. P. Arraez | Domestic | R. prolixus haplotype 1 |
| COJ5h   | Cojedes | Las Queseras | J. P. Arraez | Domestic | R. prolixus haplotype 1 |

| Label     | State      | Locality     | Location     | Ecotope    | Cytb                    |
|-----------|------------|--------------|--------------|------------|-------------------------|
| COJ6h     | Cojedes    | Las Queseras | J. P. Arraez | Domestic   | R. prolixus haplotype 1 |
| COJ7h     | Cojedes    | Las Queseras | J. P. Arraez | Domestic   | R. prolixus haplotype 1 |
| 102 lara  | lara       | Salvador     | House 2      | Domestic   | R. prolixus haplotype 1 |
| 103 lara  | lara       | Salvador     | House 2      | Domestic   | R. prolixus haplotype 1 |
| 125 lara  | lara       | Guamarito    | House 1      | Domestic   | R. prolixus haplotype 1 |
| 122 lara  | lara       | Guamarito    | House 1      | Domestic   | R prolixus haplotype 1  |
| 126 lara  | lara       | Guamarito    | House 1      | Domestic   | R. prolixus haplotype 1 |
| 129 lara  | lara       | Guamarito    | House 1      | Domestic   | R. prolixus haplotype 1 |
| 130 lara  | lara       | Guamarito    | House 1      | Domestic   | R. prolixus haplotype 1 |
| 131 lara  | lara       | Guamarito    | House 1      | Domestic   | R. prolixus haplotype 1 |
| 69 lara   | lara       | Guamarito    | House 1      | Domestic   | R. prolixus haplotype 1 |
| 94 lara   | lara       | Guamarito    | House 1      | Domestic   | R. prolixus haplotype 1 |
| 95 iara   | lara.      | Guamarito    | House 1      | Domestic   | R. prolixus haplotype 1 |
| 96 lara . | lara       | Guamarito    | House 1      | Domestic   | R. prolixus haplotype 1 |
| 84 lara   | lara       | Guamarito    | House 1      | Domestic   | R. prolixus haplotype 1 |
| 107 lara  | lara       | Guamarito    | House 1      | Domestic   | R. prolixus haplotype 1 |
| 90 lara   | lara       | Guamarito    | House 1      | Domestic   | R. prolixus haplotype 1 |
| 74 lara   | lara       | Guamarito    | House 1      | Domestic   | R. prolixus haplotype 1 |
| 75 lara   | lara       | Guamarito    | House 1      | Domestic   | R. prolixus haplotype 1 |
| 76 lara   | lara       | Guamarito    | House 1      | Domestic   | R. prolixus haplotype 1 |
| 79 lara   | lara       | Guamarito    | House 1      | Domestic ' | R. prolixus haplotype 1 |
| 16 TERR   | Portuguesa | Terronal     | House 2 01   | Domestic   | R. prolixus haplotype 1 |
| 1 Terr    | Portuguesa | Terronal     | House 2 01   | Domestic   | R. prolixus haplotype 1 |
| 2 TERR    | Portuguesa | Terronal     | House 2 01   | Domestic   | R. prolixus haplotype 1 |
| 53 TERR   | Portuguesa | Terronal     | House 2 01   | Domestic   | R. prolixus haplotype 1 |
| 9 TERR    | Portuguesa | Terronal     | · House 2 01 | Domestic   | R. prolixus haplotype 1 |
| 10 TERR   | Portuguesa | Terronal     | House 2 01   | Domestic   | R. prolixus haplotype 1 |
| 5 TERR    | Portuguesa | Terronal     | House 2 01   | Domestic   | R. prolixus haplotype 1 |
| 7 TERR    | Portuguesa | Terronal     | House 2 01   | Domestic   | R. prolixus haplotype 1 |
| 21 TERR   | Portuguesa | Terronal     | House 1 01   | Domestic   | R. prolixus haplotype 1 |

| Label     | State      | Locality    | Location   | Ecotope  | Cytb                    |
|-----------|------------|-------------|------------|----------|-------------------------|
| 23 TERR   | Portuguesa | Terronal    | House 1 01 | Domestic | R. prolixus haplotype 1 |
| 25 TERR   | Portuguesa | Terronal    | House 1 01 | Domestic | R. prolixus haplotype 1 |
| 33 TERR   | Portuguesa | Terronal    | House 1 01 | Domestic | R. prolixus haplotype 1 |
| 57 TERR   | Portuguesa | Terronal    | House 1 01 | Domestic | R. prolixus haplotype 1 |
| 23 TERR   | Portuguesa | Terronal    | House 1 01 | Domestic | R. prolixus haplotype 1 |
| 48 TERR   | Portuguesa | Terronal    | House 1 01 | Domestic | R. prolixus haplotype 1 |
| 39 pen    | Portuguesa | Peña Negra  | House 1    | Domestic | R prolixus haplotype 1  |
| 40 pen    | Portuguesa | Peña Negra  | House 1    | Domestic | R. prolixus haplotype 1 |
| 41pen     | Portuguesa | Peña Negra  | House 1    | Domestic | R. prolixus haplotype 1 |
| 42 pen    | Portuguesa | Peña Negra  | House 1    | Domestic | R. prolixus haplotype 1 |
| T2P33     | Portuguesa | Terronal    | House 2 03 | Domestic | R. prolixus haplotype 1 |
| T2P34     | Portuguesa | Terronal    | House 2 03 | Domestic | R. prolixus haplotype 1 |
| POMO10.1b | Portuguesa | Morichal    | House 10.1 | Domestic | R. prolixus haplotype 1 |
| POMO10.1c | Portuguesa | Morichal    | House 10.1 | Domestic | R. prolixus haplotype 1 |
| POMO10.1f | Portuguesa | Morichal    | House 10.1 | Domestic | R. prolixus haplotype 1 |
| POMO10.1g | Portuguesa | Morichal    | House 10.1 | Domestic | R. prolixus haplotype 1 |
| POMO21a   | Portuguesa | El Mosquito | House 21   | Domestic | R. prolixus haplotype 1 |
| POMO21c   | Portuguesa | El Mosquito | House 23   | Domestic | R. prolixus haplotype 1 |
| POMO40a   | Portuguesa | El Mosquito | House 40   | Domestic | R. prolixus haplotype 1 |
| POMO48a   | Portuguesa | El Mosquito | House 48   | Domestic | R. prolixus haplotype 1 |
| POMO8a    | Portuguesa | El Mosquito | House 8    | Domestic | R. prolixus haplotype 1 |
| POQN20b   | Portuguesa | Qdra Negra  | House 20   | Domestic | R. prolixus haplotype 1 |
| POQN20c   | Portuguesa | Qdra Negra  | House 20   | Domestic | R. prolixus haplotype 1 |
| POQN114a  | Portuguesa | Qdra Negra  | House 114  | Domestic | R. prolixus haplotype 1 |
| POQN26a   | Portuguesa | Qdra Negra  | House 26   | Domestic | R. prolixus haplotype 1 |
| POQN27a   | Portuguesa | Qdra Negra  | House 27   | Domestic | R. prolixus haplotype 1 |
| POQN27b   | Portuguesa | Qdra Negra  | House 27   | Domestic | R. prolixus haplotype 1 |
| POQN22.1b | Portuguesa | Qdra Negra  | House 22.1 | Domestic | R. prolixus haplotype 1 |
| POQN30.1a | Portuguesa | Qdra Negra  | House 30.1 | Domestic | R. prolixus haplotype 1 |
| T1P15     | Portuguesa | Terronal    | House 1 03 | Domestic | R. prolixus haplotype 1 |

| Label     | State                 | Locality    | Location     | Ecotope       | Cytb                    |
|-----------|-----------------------|-------------|--------------|---------------|-------------------------|
| POSB19a   | Portuguesa            | San Bartolo | House 19     | Domestic      | R. prolixus haplotype 1 |
| POSB19b   | Portuguesa            | San Bartolo | House 19     | Domestic      | R. prolixus haplotype 1 |
| POSB19c   | Portuguesa            | San Bartolo | House 19     | Domestic      | R. prolixus haplotype 1 |
| POSB19e   | Portuguesa            | San Bartolo | House 19     | Domestic      | R. prolixus haplotype 1 |
| POSB19f   | Portuguesa            | San Bartolo | House 19     | Domestic      | R. prolixus haplotype 1 |
| POSB19g   | Portuguesa            | San Bartolo | House 19     | Domestic      | R. prolixus haplotype 1 |
| POSB19k   | Portuguesa Portuguesa | San Bartolo | House 19     | Domestic      | R. prolixus haplotype 1 |
| POSB20a   | Portuguesa            | San Bartolo | House 20     | Domestic      | R. prolixus haplotype 1 |
| POSB25a   | Portuguesa            | San Bartolo | House 25     | Domestic      | R. prolixus haplotype 1 |
| POSBMAR19 | Portuguesa            | San Bartolo | House 2      | Domestic      | R. prolixus haplotype 1 |
| POSBMAR15 | Portuguesa            | San Bartolo | House 2      | Domestic      | R. prolixus haplotype 1 |
| POSBMAR17 | Portuguesa            | San Bartolo | House 2      | Domestic      | R. prolixus haplotype 1 |
| POSL89n   | Portuguesa            | Santa Lucia | House        | Domestic      | R. prolixus haplotype 1 |
| POSL891   | Portuguesa            | Santa Lucia | House        | Domestic      | R. prolixus haplotype 1 |
| 43TERRfp  | Portuguesa            | Terronal    | House 201    | Silvatic palm | R. prolixus haplotype 1 |
| 45terfp   | Portuguesa            | Terronal    | House 2 01   | Silvatic palm | R. prolixus haplotype 1 |
| 108 TERRp | Portuguesa            | Terronal    | House 2 0102 | Silvatic palm | R. prolixus haplotype 1 |
| 116 TERRp | Portuguesa            | Terronal    | House 2 01   | Silvatic palm | R. prolixus haplotype 1 |
| 140 TERR  | Portuguesa            | Terronal    | House 2 01   | Silvatic palm | R. prolixus haplotype 1 |
| 143 TERR  | Portuguesa            | Terronal    | House 2 01   | Silvatic palm | R. prolixus haplotype 1 |
| 144 TERR  | Portuguesa            | Terronal    | House 2 01   | Silvatic palm | R. prolixus haplotype 1 |
| 146 TERR  | Portuguesa            | Terronal    | House 2 01   | Silvatic palm | R. prolixus haplotype 1 |
| 151 TERR  | Portuguesa            | Terronal ·  | House 2 01   | Silvatic palm | R. prolixus haplotype 1 |
| 152 TERR  | Portuguesa            | Terronal    | House 2 01   | Silvatic palm | R. prolixus haplotype 1 |
| 154 TERR  | Portuguesa            | Terronal    | House 2 01   | Silvatic palm | R. prolixus haplotype 1 |
| 155 TERR  | Portuguesa            | Terronal    | House 2 01   | Silvatic palm | R. prolixus haplotype 1 |
| 156 TERR  | Portuguesa            | Terronal    | House 2 01   | Silvatic palm | R. prolixus haplotype 1 |
| 158 TERR  | Portuguesa            | Terronal    | House 2 01   | Silvatic palm | R. prolixus haplotype 1 |
| 162 TERR  | Portuguesa            | Terronal    | House 2 01   | Silvatic palm | R. prolixus haplotype 1 |
| 163 TERR  | Portuguesa            | Terronal    | House 2 01   | Silvatic palm | R. prolixus haplotype 1 |

| Label    | State        | Locality  | Location       | Ecotope       | Cytb                    |
|----------|--------------|-----------|----------------|---------------|-------------------------|
| 164 TERR | Portuguesa   | Terronal  | House 2 01     | Silvatic palm | R. prolixus haplotype 1 |
| 168 TERR | Portuguesa . | Terronal  | House 2 01     | Silvatic palm | R. prolixus haplotype 1 |
| 170 TERR | Portuguesa   | Terronal  | House 2 01     | Silvatic palm | R. prolixus haplotype 1 |
| 174 TERR | Portuguesa   | Terronal  | House 2 01     | Silvatic palm | R. prolixus haplotype 1 |
| 176 TERR | Portuguesa   | Terronal  | House 2 01     | Silvatic palm | R. prolixus haplotype 1 |
| 179 TERR | Portuguesa   | Terronal  | House 2 01     | Silvatic palm | R. prolixus haplotype 1 |
| 183 TERR | Portuguesa   | Terronal  | House 2 01     | Silvatic palm | R prolixus haplotype 1  |
| 186 TERR | Portuguesa   | Terronal  | House 2 01     | Silvatic palm | R. prolixus haplotype 1 |
| 188 TERR | Portuguesa   | Terronal  | House 2 01     | Silvatic palm | R. prolixus haplotype 1 |
| 159 gua  | Guarico      | Bravero   | Not near house | Silvatic palm | R. prolixus haplotype 1 |
| 171 gua  | Guarico      | Bravero   | Not near house | Silvatic palm | R. prolixus haplotype 1 |
| 172 gua  | Guarico      | Bravero   | Not near house | Silvatic palm | R. prolixus haplotype 1 |
| 62 ortiz | Guarico      | Bravero   | Not near house | Silvatic palm | R. prolixus haplotype 1 |
| 63 ortiz | Guarico      | Bravero   | Not near house | Silvatic palm | R. prolixus haplotype 1 |
| CP2      | Portuguesa   | Casa Rena | Palm 1         | Silvatic palm | R. prolixus haplotype 1 |
| CP6      | Portuguesa   | Casa Rena | Palm 1         | Silvatic palm | R. prolixus haplotype 1 |
| T2P3     | Portuguesa   | Terronal  | House 2 03     | Silvatic palm | R. prolixus haplotype 1 |
| T2P15    | Portuguesa   | Terronal  | House 2 03     | Silvatic palm | R. prolixus haplotype 1 |
| T2P18    | Portuguesa   | Terronal  | House 2 03     | Silvatic palm | R. prolixus haplotype 1 |
| T2P1     | Portuguesa   | Terronal  | House 2 03     | Silvatic palm | R. prolixus haplotype 1 |
| T2P20    | Portuguesa   | Terronal  | House 2 03     | Silvatic palm | R. prolixus haplotype 1 |
| T2P21    | Portuguesa   | Terronal  | House 2 03     | Silvatic palm | R. prolixus haplotype 1 |
| T2P23    | Portuguesa   | Terronal  | House 2 03     | Silvatic palm | R. prolixus haplotype 1 |
| T2P25    | Portuguesa   | Terronal  | House 2 03     | Silvatic palm | R. prolixus haplotype 1 |
| T2P26    | Portuguesa   | Terronal  | House 2 03     | Silvatic palm | R. prolixus haplotype 1 |
| T2P27    | Portuguesa   | Terronal  | House 2 03     | Silvatic palm | R. prolixus haplotype 1 |
| T2P29    | Portuguesa   | Terronal  | House 2 03     | Silvatic palm | R. prolixus haplotype 1 |
| T2P2     | Portuguesa   | Terronal  | House 2 03     | Silvatic palm | R. prolixus haplotype 1 |
| T2P30    | Portuguesa   | Terronal  | House 2 03     | Silvatic palm | R. prolixus haplotype 1 |
| T2P31    | Portuguesa   | Terronal  | House 2 03     | Silvatic palm | R. prolixus haplotype 1 |

| Label         | State      | Locality     | Location       | Ecotope       | Cytb                    |
|---------------|------------|--------------|----------------|---------------|-------------------------|
| T2P32         | Portuguesa | Terronal     | House 2 03     | Silvatic palm | R. prolixus haplotype 1 |
| T2P35         | Portuguesa | Terronal     | House 2 03     | Silvatic palm | R. prolixus haplotype 1 |
| Т2Р36         | Portuguesa | Terronal     | House 2 03     | Silvatic palm | R. prolixus haplotype 1 |
| T2P38         | Portuguesa | Terronal     | House 2 03     | Silvatic palm | R. prolixus haplotype 1 |
| Г2Р37         | Portuguesa | Terronal     | House 2 03     | Silvatic palm | R. prolixus haplotype 1 |
| Г2Р38         | Portuguesa | Terronal     | House 2 03     | Silvatic palm | R. prolixus haplotype 1 |
| Г2Р40         | Portuguesa | Terronal     | House 2 03     | Silvatic palm | R. prolixus haplotype 1 |
| Г2Р41         | Portuguesa | Terronal     | House 2 03     | Silvatic palm | R. prolixus haplotype 1 |
| Г2Р39         | Portuguesa | Terronal     | House 2 03     | Silvatic palm | R. prolixus haplotype 1 |
| CAR1b1        | Barinas    | Carreteron   | House 1        | Silvatic palm | R. prolixus haplotype 1 |
| 110 PALO      | Portuguesa | Palo Gacho   | Not near house | Silvatic palm | R. prolixus haplotype 1 |
| 115 PALO      | Portuguesa | Palo Gacho   | Not near house | Silvatic palm | R. prolixus haplotype 1 |
| 39 PALO       | Portuguesa | Palo Gacho   | Not near house | Silvatic palm | R. prolixus haplotype 1 |
| 49 PALO       | Portuguesa | Palo Gacho   | Not near house | Silvatic palm | R. prolixus haplotype 1 |
| 53 PALO       | Portuguesa | Palo Gacho   | Not near house | Silvatic palm | R. prolixus haplotype 1 |
| 61 PALO       | Portuguesa | Palo Gacho   | Not near house | Silvatic palm | R. prolixus haplotype 1 |
| COJ10P        | Cojedes    | Las Queseras | J.P. Arraez    | Silvatic palm | R. prolixus haplotype 1 |
| COJ11P        | Cojedes    | Las Queseras | J.P. Arraez    | Silvatic palm | R. prolixus haplotype 1 |
| COJ15P        | Cojedes    | Las Queseras | J.P. Arraez    | Silvatic palm | R. prolixus haplotype 1 |
| COJ16P        | Cojedes    | Las Queseras | J.P. Arraez    | Silvatic palm | R. prolixus haplotype 1 |
| COJ17P        | Cojedes    | Las Queseras | J.P. Arraez    | Silvatic palm | R. prolixus haplotype 1 |
| COJ19P        | Cojedes    | Las Queseras | ·J.P. Arraez   | Silvatic palm | R. prolixus haplotype 1 |
| COJIP         | Cojedes    | Las Queseras | J.P. Arraez    | Silvatic palm | R. prolixus haplotype 1 |
| СОЈЗР         | Cojedes    | Las Queseras | J.P. Arraez    | Silvatic palm | R. prolixus haplotype 1 |
| COJ5P         | Cojedes    | Las Queseras | J.P. Arraez    | Silvatic palm | R. prolixus haplotype 1 |
| СОЈ6Р         | Cojedes    | Las Queseras | J.P. Arraez    | Silvatic palm | R. prolixus haplotype 1 |
| COJ7P         | Cojedes    | Las Queseras | J.P. Arraez    | Silvatic palm | R. prolixus haplotype 1 |
| COJ9P         | Cojedes    | Las Queseras | J.P. Arraez    | Silvatic palm | R. prolixus haplotype 1 |
| Γ1 <b>P</b> 1 | Portuguesa | Terronal     | House 1 03     | Silvatic palm | R. prolixus haplotype 1 |
| 14 TERFP      | Portuguesa | Terronal     | House 2 03     | Silvatic palm | R. prolixus haplotype 2 |

| Label    | State      | Locality    | Location       | Ecotope       | Cytb                    |
|----------|------------|-------------|----------------|---------------|-------------------------|
| 66 gua   | Guarico    | El Sombero  | Not near house | Silvatic palm | R. prolixus haplotype 2 |
| 106 gua  | Guarico    | El Sombero  | Not near house | Silvatic palm | R. prolixus haplotype 2 |
| 111 gua  | Guarico    | El Sombero  | Not near house | Silvatic palm | R. prolixus haplotype 2 |
| 112 gua  | Guarico    | El Manguito | Not near house | Silvatic palm | R. prolixus haplotype 2 |
| 113 gua  | Guarico    | El Manguito | Not near house | Silvatic palm | R. prolixus haplotype 2 |
| 118 gua  | Guarico    | El Manguito | Not near house | Silvatic palm | R. prolixus haplotype 2 |
| 119 gua  | Guarico    | El Manguito | Not near house | Silvatic palm | R. prolixus haplotype 2 |
| 120 gua  | Guarico    | El Manguito | Not near house | Silvatic palm | R. prolixus haplotype 2 |
| 160 gua  | Guarico    |             | Not near house | Silvatic palm | R. prolixus haplotype 2 |
| 182 gua  | Guarico    | El Manguito | Not near house | Silvatic palm | R. prolixus haplotype 2 |
| 184 gua  | Guarico    |             | Not near house | Silvatic palm | R. prolixus haplotype 2 |
| 15 TERR  | Portuguesa | Terronal    | House 2 01     | Domestic      | R. robustus haplotype 3 |
| 11 TERR  | Portuguesa | Terronal    | House 2 01     | Domestic      | R. robustus haplotype 3 |
| 17 TERR  | Portuguesa | Terronal    | House 2 01     | Domestic      | R. robustus haplotype 3 |
| 54 TERR  | Portuguesa | Terronal    | House 2 01     | Domestic      | R. robustus haplotype 3 |
| 6 TERR   | Portuguesa | Terronal    | House 2 01     | Domestic      | R. robustus haplotype 3 |
| 8 TERR   | Portuguesa | Terronal    | House 2 01     | Domestic      | R. robustus haplotype 3 |
| 18 TERR  | Portuguesa | Terronal    | House 1 01     | Domestic      | R. robustus haplotype 3 |
| 19 TERR  | Portuguesa | Terronal    | House 1 01     | Domestic      | R. robustus haplotype 3 |
| 22 TERR  | Portuguesa | Terronal    | House 1 01     | Domestic      | R. robustus haplotype 3 |
| 27 TERR  | Portuguesa | Terronal    | House 1 01     | Domestic      | R. robustus haplotype 3 |
| 55 TERR  | Portuguesa | Terronal    | House 1 01     | Domestic      | R. robustus haplotype 3 |
| 20 TERR  | Portuguesa | Terronal    | House 1 01     | Domestic      | R. robustus haplotype 3 |
| 24 TERR  | Portuguesa | Terronal    | House 1 01     | Domestic      | R. robustus haplotype 3 |
| 28 TERR  | Portuguesa | Terronal    | House 1 01     | Domestic      | R. robustus haplotype 3 |
| 30 TERR  | Portuguesa | Terronal    | House 1 01     | Domestic      | R. robustus haplotype 3 |
| 31 TERR  | Portuguesa | Terronal    | House 1 01     | Domestic      | R. robustus haplotype 3 |
| 49 TERR  | Portuguesa | Terronal    | House 1 01     | Domestic      | R. robustus haplotype 3 |
| 133 TERR | Portuguesa | Terronal    | House 1 01     | Domestic      | R. robustus haplotype 3 |
| CP10l    | Portuguesa | Casa rena   | House          | Domestic      | R. robustus haplotype 3 |

| Label         | State      | Locality         | Location       | Ecotope       | Cytb                    |
|---------------|------------|------------------|----------------|---------------|-------------------------|
| CP11          | Portuguesa | Casa rena        | House          | Domestic      | R. robustus haplotype 3 |
| CP13          | Portuguesa | Casa rena .      | House          | Domestic      | R. robustus haplotype 3 |
| CP14          | Portuguesa | Casa rena        | House          | Domestic      | R. robustus haplotype 3 |
| CP15          | Portuguesa | Casa rena        | House          | Domestic      | R. robustus haplotype 3 |
| CP16          | Portuguesa | Casa rena        | House          | Domestic      | R. robustus haplotype 3 |
| CP17          | Portuguesa | Casa rena        | House          | Domestic      | R. robustus haplotype 3 |
| Г2Р16         | Portuguesa | Terronal         | House 2 03     | Domestic      | R. robustus haplotype 3 |
| CAR2b8        | Barinas    | Carreteron       | House 2        | Domestic      | R. robustus haplotype 3 |
| POMO10A       | Portuguesa | Morichal         | House 10       | Domestic      | R. robustus haplotype 3 |
| Г1Р12         | Portuguesa | Terronal         | House 1 03     | Domestic      | R. robustus haplotype 3 |
| Г1Р13         | Portuguesa | Terronal         | House 1 03     | Domestic      | R. robustus haplotype 3 |
| Г1Р16         | Portuguesa | Terronal         | House 1 03     | Domestic      | R. robustus haplotype 3 |
| Γ1P <b>5</b>  | Portuguesa | Terronal         | House 1 03     | Domestic      | R. robustus haplotype 3 |
| Г1Р6          | Portuguesa | Terronal         | House 1 03     | Domestic      | R. robustus haplotype 3 |
| Г1Р7          | Portuguesa | Terronal         | House 1 03     | Domestic      | R. robustus haplotype 3 |
| 134 TERR      | Portuguesa | Terronal         | House 2 01     | Silvatic palm | R. robustus haplotype 3 |
| 136 TERR      | Portuguesa | Terronal         | House 2 01     | Silvatic palm | R. robustus haplotype 3 |
| 145 TERR      | Portuguesa | Terronal         | House 2 01     | Silvatic palm | R. robustus haplotype 3 |
| 173 TERR      | Portuguesa | Terronal         | House 2 01     | Silvatic palm | R. robustus haplotype 3 |
| 38 TERFP      | Portuguesa | Terronal         | House 2 01     | Silvatic palm | R. robustus haplotype 3 |
| CP11          | Portuguesa | Casa Rena        | Palm           | Silvatic palm | R. robustus haplotype 3 |
| Γ2P1 <b>7</b> | Portuguesa | Terronal         | House 2 03     | Silvatic palm | R. robustus haplotype 3 |
| Г2Р19         | Portuguesa | Terronal         | House 2 03     | Silvatic palm | R. robustus haplotype 3 |
| 121 PALO      | Portuguesa | Palo Gacho       | Not near house | Silvatic palm | R. robustus haplotype 3 |
| 37 PALO       | Portuguesa | Palo Gacho       | Not near house | Silvatic palm | R. robustus haplotype 3 |
| 47 PALO       | Portuguesa | Palo Gacho       | Not near house | Silvatic palm | R. robustus haplotype 3 |
| 85 PALO       | Portuguesa | Palo Gacho       | Not near house | Silvatic palm | R. robustus haplotype 3 |
| COJ20P        | Cojedes    | Las Queseras     | J.P. Arraez    | Silvatic palm | R. robustus haplotype 3 |
| COJ8P         | Cojedes    | Las Queseras     | J.P. Arraez    | Silvatic palm | R. robustus haplotype 3 |
| LDAT10        | Trujillo   | Loma de Amarillo | House 1        | Domestic      | R. prolixus haplotype 5 |

| Label    | State      | Locality         | Location  | Ecotope    | Cytb                    |
|----------|------------|------------------|-----------|------------|-------------------------|
| LDAT12   | Trujillo   | Loma de Amarillo | House 1   | Domestic   | R. prolixus haplotype 5 |
| LDAT13   | Trujillo   | Loma de Amarillo | House 1   | Domestic   | R. prolixus haplotype 5 |
| LDAT14   | Trujillo   | Loma de Amarillo | House 1   | Domestic   | R. prolixus haplotype 5 |
| LDAT19   | Trujillo   | Loma de Amarillo | House 1   | Domestic   | R. prolixus haplotype 5 |
| LDAT20   | Trujillo   | Loma de Amarillo | House 1   | Domestic   | R. prolixus haplotype 5 |
| LDAT21   | Trujillo   | Loma de Amarillo | House 1   | Domestic   | R. prolixus haplotype 5 |
| LDAT22   | Trujillo   | Loma de Amarillo | House 1 ` | Domestic   | R. prolixus haplotype 5 |
| LDAT23   | Trujillo   | Loma de Amarillo | House 1   | Domestic . | R. prolixus haplotype 5 |
| LDAT24   | Trujillo   | Loma de Amarillo | House 1   | Domestic   | R. prolixus haplotype Š |
| LDAT25   | Trujillo   | Loma de Amarillo | House 1   | Domestic   | R. prolixus haplotype 5 |
| LDAT26   | Trujillo   | Loma de Amarillo | House 1   | Domestic   | R. prolixus haplotype 5 |
| CAR2b5   | Barinas    | Carreteron       | House 2   | Domestic   | R. prolixus haplotype 5 |
| POQN20d  | Portuguesa | Qdra Negra       | House 20  | Domestic   | R. prolixus haplotype 5 |
| POQN 20e | Portuguesa | Qdra Negra       | House 20  | Domestic   | R. prolixus haplotype 5 |

Table 72. Population subgroups analysed by both morphometrics and cytb.

| Label   | State      | Locality | Location     | Ecotope  | Haplotype               |
|---------|------------|----------|--------------|----------|-------------------------|
| 16 TERR | Portuguesa | Terronal | - House 2 01 | Domestic | Haplotype 1 R. prolixus |
| 1 TERR  | Portuguesa | Terronal | House 2 01   | Domestic | Haplotype 1 R. prolixus |
| 2 TERR  | Portuguesa | Terronal | House 2 01   | Domestic | Haplotype I R. prolixus |
| 53 TERR | Portuguesa | Terronal | House 2 01   | Domestic | Haplotype 1 R prolixus  |
| 9 TERR  | Portuguesa | Terronal | House 2 01   | Domestic | Haplotype 1 R. prolixus |
| 10 TERR | Portuguesa | Terronal | House 2 01   | Domestic | Haplotype 1 R. prolixus |
| 5 TERR  | Portuguesa | Terronal | House 2 01   | Domestic | Haplotype 1 R. prolixus |
| 7 TERR  | Portuguesa | Terronal | House 2 01   | Domestic | Haplotype 1 R. prolixus |
| 15 TERR | Portuguesa | Terronal | House 2 01   | Domestic | Haplotype 3 R. robustus |
| 11 TERR | Portuguesa | Terronal | House 2 01   | Domestic | Haplotype 3 R. robustus |
| 17 TERR | Portuguesa | Terronal | House 2 01   | Domestic | Haplotype 3 R. robustus |

| Label     | State      | Locality | Location   | Ecotope       | Haplotype               |
|-----------|------------|----------|------------|---------------|-------------------------|
| 54 TERR   | Portuguesa | Terronal | House 2 01 | Domestic      | Haplotype 3 R. robustus |
| 6 TERR    | Portuguesa | Terronal | House 2 01 | Domestic      | Haplotype 3 R. robustus |
| 8 TERR    | Portuguesa | Terronal | House 2 01 | Domestic      | Haplotype 3 R. robustus |
| 21 TERR   | Portuguesa | Terronal | House 1 01 | Domestic      | Haplotype 1 R. prolixus |
| 23 TERR   | Portuguesa | Terronal | House 1 01 | Domestic      | Haplotype 1 R prolixus  |
| 25 TERR   | Portuguesa | Terronal | House 1 01 | Domestic      | Haplotype 1 R. prolixus |
| 33 TERR1  | Portuguesa | Terronal | House 1 01 | Domestic      | Haplotype 1 R prolixus  |
| 57 TERR   | Portuguesa | Terronal | House 1 01 | Domestic      | Haplotype 1 R prolixus  |
| 23 TERR   | Portuguesa | Terronal | House 1 01 | Domestic      | Haplotype 1 R prolixus  |
| 48 TERR   | Portuguesa | Terronal | House 1 01 | Domestic      | Haplotype 1 R. prolixus |
| 18 TERR   | Portuguesa | Terronal | House 1 01 | Domestic      | Haplotype 3 R. robustus |
| 19 TERR   | Portuguesa | Terronal | House 1 01 | Domestic      | Haplotype 3 R. robustus |
| 22 TERR   | Portuguesa | Terronal | House 1 01 | Domestic      | Haplotype 3 R. robustus |
| 27 TERR   | Portuguesa | Terronal | House 1 01 | Domestic      | Haplotype 3 R. robustus |
| 55 TERR   | Portuguesa | Terronal | House 1 01 | Domestic      | Haplotype 3 R. robustus |
| 20 TERR   | Portuguesa | Terronal | House 1 01 | Domestic      | Haplotype 3 R. robustus |
| 24 TERR   | Portuguesa | Terronal | House 1 01 | Domestic      | Haplotype 3 R robustus  |
| 28 TERR   | Portuguesa | Terronal | House 1 01 | Domestic      | Haplotype 3 R robustus  |
| 31 TERR   | Portuguesa | Terronal | House 1 01 | Domestic      | Haplotype 3 R. robustus |
| 49 TERR   | Portuguesa | Terronal | House 1 01 | Domestic      | Haplotype 3 R. robustus |
| 133 TERR  | Portuguesa | Terronal | House 1 01 | Domestic      | Haplotype 3 R. robustus |
| 43 TERRfp | Portuguesa | Terronal | House 2 01 | Silvatic palm | Haplotype 1 R prolixus  |
| 45 terfp  | Portuguesa | Terronal | House 2 01 | Silvatic palm | Haplotype 1 R prolixus  |
| 108 TERRp | Portuguesa | Terronal | House 2 01 | Silvatic palm | Haplotype 1 R prolixus  |
| 116 TERRp | Portuguesa | Terronal | House 2 01 | Silvatic palm | Haplotype 1 R. prolixus |
| 140 TERR  | Portuguesa | Terronal | House 2 01 | Silvatic palm | Haplotype 1 R. prolixus |
| 143 TERR  | Portuguesa | Terronal | House 201  | Silvatic palm | Haplotype 1 R. prolixus |
| 144 TERR  | Portuguesa | Terronal | House 2 01 | Silvatic palm | Haplotype 1 R. prolixus |
| 146 TERR  | Portuguesa | Terronal | House 2 01 | Silvatic palm | Haplotype 1 R. prolixus |

| Label      | State      | Locality  | Location   | Ecotope       | Haplotype               |
|------------|------------|-----------|------------|---------------|-------------------------|
| 151 TERR   | Portuguesa | Terronal  | House 2 01 | Silvatic palm | Haplotype 1 R. prolixus |
| 152 TERR   | Portuguesa | Terronal  | House 2 01 | Silvatic palm | Haplotype 1 R. prolixus |
| 154 TERR   | Portuguesa | Terronal  | House 2 01 | Silvatic palm | Haplotype 1 R. prolixus |
| 155 TERR   | Portuguesa | Terronal  | House 2 01 | Silvatic palm | Haplotype 1 R. prolixus |
| 156 TERR   | Portuguesa | Terronal  | House 2 01 | Silvatic palm | Haplotype 1 R. prolixus |
| 158 TERR   | Portuguesa | Terronal  | House 2 01 | Silvatic palm | Haplotype 1 R. prolixus |
| 162 TERR   | Portuguesa | Terronal  | House 2 01 | Silvatic palm | Haplotype 1 R. prolixus |
| 163 TERR   | Portuguesa | Terronal  | House 2 01 | Silvatic palm | Haplotype 1 R. prolixus |
| 164 TERR   | Portuguesa | Terronal  | House 2 01 | Silvatic palm | Haplotype 1 R prolixus  |
| 168 TERR · | Portuguesa | Terronal  | House 2 01 | Silvatic palm | Haplotype 1 R prolixus  |
| 170 TERR   | Portuguesa | Terronal  | House 2 01 | Silvatic palm | Haplotype 1 R. prolixus |
| 174 TERR   | Portuguesa | Terronal  | House 2 01 | Silvatic palm | Haplotype 1 R. prolixus |
| 176 TERR   | Portuguesa | Terronal  | House 2 01 | Silvatic palm | Haplotype 1 R. prolixus |
| 183 TERR   | Portuguesa | Terronal  | House 2 01 | Silvatic palm | Haplotype 1 R. prolixus |
| 186 TERR   | Portuguesa | Terronal  | House 2 01 | Silvatic palm | Haplotype 1 R. prolixus |
| 188 TERR   | Portuguesa | Terronal  | House 2 01 | Silvatic palm | Haplotype 1 R. prolixus |
| 44terfp    | Portuguesa | Terronal  | House 2 01 | Silvatic palm | Haplotype 3 R. prolixus |
| 134 TERR   | Portuguesa | Terronal  | House 2 01 | Silvatic palm | Haplotype 3 R. robustus |
| 136 TERR   | Portuguesa | Terronal  | House 2 01 | Silvatic palm | Haplotype 3 R. robustus |
| 145 TERR   | Portuguesa | Terronal  | House 2 01 | Silvatic palm | Haplotype 3 R. robustus |
| 173 TERR   | Portuguesa | Terronal  | House 2 01 | Silvatic palm | Haplotype 3 R. robustus |
| 38TERRfp   | Portuguesa | Terronal  | House 2 01 | Silvatic palm | Haplotype 3 R. robustus |
| 102 lara   | lara       | Salvador  | House 2    | Domestic      | Haplotype 1 R. prolixus |
| 103 lara   | lara       | Salvador  | House 2    | Domestic      | Haplotype 1 R. prolixus |
| 125 lara   | lara       | Guamarito | House 1    | Domestic      | Haplotype 1 R. prolixus |
| 122 lara   | lara       | Guamarito | House 1    | Domestic      | Haplotype 1 R. prolixus |
| 126 lara   | lara       | Guamarito | House 1    | Domestic      | Haplotype 1 R. prolixus |
| 129 lara   | lara       | Guamarito | House 1    | Domestic      | Haplotype 1 R. prolixus |
| 130 lara   | lara       | Guamarito | House 1    | Domestic      | Haplotype 1 R. prolixus |

| Label    | State     | Locality         | Location       | Ecotope       | Haplotype               |
|----------|-----------|------------------|----------------|---------------|-------------------------|
| 131 lara | lara      | Guamarito        | House 1        | Domestic      | Haplotype 1 R. prolixus |
| 69 lara  | lara      | Guamarito        | House 1        | Domestic      | Haplotype 1 R. prolixus |
| 94 lara  | lara      | Guamarito        | House 1        | Domestic      | Haplotype 1 R. prolixus |
| 95 lara  | lara      | Guamarito        | House 1        | Domestic      | Haplotype I R. prolixus |
| 96 lara  | lara      | Guamarito        | House 1        | Domestic      | Haplotype 1 R. prolixus |
| 84 lara  | lara      | Guamarito        | House 1        | Domestic      | Haplotype 1 R. prolixus |
| 107 lara | lara      | Guamarito        | House 1        | Domestic      | Haplotype 1 R. prolixus |
| 90 lara  | lara      | Guamarito        | House 1        | Domestic      | Haplotype 1 R. prolixus |
| 74 lara  | lara      | Guamarito        | House 1        | Domestic      | Haplotype 1 R. prolixus |
| 75 lara  | lara      | Guamarito        | House 1        | Domestic ,    | Haplotype 1 R. prolixus |
| 76 lara  | lara      | Guamarito        | House 1        | Domestic      | Haplotype 1 R. prolixus |
| 79 lara  | lara      | Guamarito        | House 1        | Domestic      | Haplotype 1 R. prolixus |
| 159 gua  | Guarico   | Bravero          | Not near house | Silvatic palm | Haplotype 1 R. prolixus |
| 171 gua  | Guarico   | Bravero          | Not near house | Silvatic palm | Haplotype 1 R. prolixus |
| 172 gua  | Guarico   | Bravero          | Not near house | Silvatic palm | Haplotype 1 R. prolixus |
| 62ortiz  | Guarico   | Bravero          | Not near house | Silvatic palm | Haplotype 1 R. prolixus |
| 63ortiz  | Guarico   | Bravero          | Not near house | Silvatic palm | Haplotype 1 R. prolixus |
| 66 gua   | Guarico   | El Sombero       | Not near house | Silvatic palm | Haplotype 2 R. prolixus |
| 106 gua  | Guarico   | El Sombero       | Not near house | Silvatic palm | Haplotype 2 R. prolixus |
| 111 gua  | Guarico   | El Sombero       | Not near house | Silvatic palm | Haplotype 2 R. prolixus |
| 112 gua  | Guarico   | El Manguito      | Not near house | Silvatic palm | Haplotype 2 R. prolixus |
| 113 gua  | Guarico   | El Manguito      | Not near house | Silvatic palm | Haplotype 2 R. prolixus |
| 1 18 gua | Guarico   | El Manguito      | Not near house | Silvatic palm | Haplotype 2 R. prolixus |
| 119 gua  | Guarico   | El Manguito      | Not near house | Silvatic palm | Haplotype 2 R. prolixus |
| 120 gua  | Guarico   | El Manguito      | Not near house | Silvatic palm | Haplotype 2 R. prolixus |
| 160 gua  | ← Guarico | _                | Not near house | Silvatic palm | Haplotype 2 R. prolixus |
| 182 gua  | Guarico   | El Manguito      | Not near house | Silvatic palm | Haplotype 2 R. prolixus |
| 184 gua  | Guarico   |                  | Not near house | Silvatic palm | Haplotype 2 R. prolixus |
| LDAT10   | Trujillo  | Loma de Amarillo | House 1        | Domestic      | Haplotype 5 R. prolixus |

| Label  | State      | Locality         | Location   | Ecotope       | Haplotype                |
|--------|------------|------------------|------------|---------------|--------------------------|
| LDAT12 | Trujillo   | Loma de Amarillo | House 1    | Domestic      | Haplotype 5 R. prolixus  |
| LDAT13 | Trujillo   | Loma de Amarillo | House 1    | Domestic      | Haplotype 5 R. prolixus  |
| LDAT14 | Trujillo   | Loma de Amarillo | House 1    | Domestic      | Haplotype 5 R. prolixus  |
| LDAT19 | Trujillo   | Loma de Amarillo | House 1    | Domestic      | Haplotype 5 R. prolixus  |
| LDAT1  | Trujillo   | Loma de Amarillo | House 1    | Domestic      | Haplotype 16 R. robustus |
| LDAT20 | Trujillo   | Loma de Amarillo | House 1    | Domestic      | Haplotype 5 R. prolixus  |
| LDAT21 | Trujillo   | Loma de Amarillo | House 1    | Domestic      | Haplotype 5 R. prolixus  |
| LDAT22 | Trujillo   | Loma de Amarillo | House 1    | Domestic      | Haplotype 5 R. prolixus  |
| LDAT23 | Trujillo   | Loma de Amarillo | House 1    | Domestic      | Haplotype 5 R. prolixus  |
| LDAT24 | Trujillo   | Loma de Amarillo | House 1    | Domestic      | Haplotype 5 R. prolixus  |
| DAT25  | Trujillo   | Loma de Amarillo | House 1    | Domestic      | Haplotype 5 R. prolixus  |
| LDAT26 | Trujillo   | Loma de Amarillo | House 1    | Domestic      | Haplotype 5 R. prolixus  |
| NS1    | Trujillo   | Insectary        | Insectary  | Insectary     | Haplotype 16 R. robustus |
| NS2    | Trujillo   | Insectary        | Insectary  | Insectary     | Haplotype 16 R. robustus |
| NS3    | Trujillo   | Insectary        | Insectary  | Insectary     | Haplotype 18 R. robustus |
| JT2    | Trujillo   | La Juventud      | Palm 1     | Silvatic palm | Haplotype 17 R. robustus |
| LJT3   | Trujillo   | La Juventud      | Palm 1     | Silvatic palm | Haplotype 16 R. robustus |
| JT4    | Trujillo   | La Juventud      | Palm 1     | Silvatic palm | Haplotype 17 R. robustus |
| CP10   | Portuguesa | Casa Rena        | House 1    | Domestic      | Haplotype 3 R. robustus  |
| CP11   | Portuguesa | Casa Rena        | House 1    | Domestic      | Haplotype 3 R. robustus  |
| CP13   | Portuguesa | Casa Rena        | House 1    | Domestic      | Haplotype 3 R. robustus  |
| CP14 • | Portuguesa | Casa Rena        | House 1    | Domestic      | Haplotype 3 R. robustus  |
| CP15   | Portuguesa | Casa Rena        | House 1    | Domestic      | Haplotype 3 R. robustus  |
| CP16   | Portuguesa | Casa Rena        | House 1    | Domestic      | Haplotype 3 R. robustus  |
| CP17   | Portuguesa | Casa Rena        | House 1    | Domestic      | Haplotype 3 R. robustus  |
| 2P15   | Portuguesa | Terronal         | House 2 03 | Silvatic palm | Haplotype 1 R. prolixus  |
| 2P18   | Portuguesa | Terronal         | House 2 03 | Silvatic palm | Haplotype 1 R. prolixus  |
| Г2Р1   | Portuguesa | Terronal         | House 2 03 | Silvatic palm | Haplotype 1 R. prolixus  |
| Г2Р20  | Portuguesa | Terronal         | House 2 03 | Silvatic palm | Haplotype 1 R. prolixus  |

| Label   | State      | Locality   | Location   | Ecotope       | Haplotype               |
|---------|------------|------------|------------|---------------|-------------------------|
| T2P21   | Portuguesa | Terronal   | House 2 03 | Silvatic palm | Haplotype 1 R. prolixus |
| T2P23   | Portuguesa | Terronal   | House 2 03 | Silvatic palm | Haplotype 1 R. prolixus |
| T2P25   | Portuguesa | Terronal   | House 2 03 | Silvatic palm | Haplotype 1 R. prolixus |
| T2P26   | Portuguesa | Terronal   | House 2 03 | Silvatic palm | Haplotype 1 R. prolixus |
| T2P27   | Portuguesa | Terronal   | House 2 03 | Silvatic palm | Haplotype 1 R. prolixus |
| T2P29   | Portuguesa | Terronal   | House 2 03 | Silvatic palm | Haplotype 1 R prolixus  |
| T2P2    | Portuguesa | Terronal   | House 2 03 | Silvatic palm | Haplotype 1 R. prolixus |
| T2P30   | Portuguesa | Terronal   | House 2 03 | Silvatic palm | Haplotype 1 R. prolixus |
| T2P31   | Portuguesa | Terronal   | House 2 03 | Silvatic palm | Haplotype 1 R. prolixus |
| T2P32   | Portuguesa | Terronal   | House 2 03 | Silvatic palm | Haplotype 1 R. prolixus |
| T2P35   | Portuguesa | Terronal   | House 2 03 | Silvatic palm | Haplotype 1 R. prolixus |
| T2P36   | Portuguesa | Terronal   | House 2 03 | Silvatic palm | Haplotype 1 R prolixus  |
| T2P38   | Portuguesa | Terronal   | House 2 03 | Silvatic palm | Haplotype 1 R. prolixus |
| T2P37   | Portuguesa | Terronal   | House 2 03 | Silvatic palm | Haplotype 1 R. prolixus |
| T2P38   | Portuguesa | Terronal   | House 2 03 | Silvatic palm | Haplotype 1 R. prolixus |
| T2P40   | Portuguesa | Terronal   | House 2 03 | Silvatic palm | Haplotype 1 R. prolixus |
| T2P41   | Portuguesa | Terronal   | House 2 03 | Silvatic palm | Haplotype 1 R. prolixus |
| T2P39   | Portuguesa | Terronal   | House 2 03 | Silvatic palm | Haplotype 1 R. prolixus |
| T2P17   | Portuguesa | Terronal   | House 2 03 | Silvatic palm | Haplotype 3 R. robustus |
| T2P19   | Portuguesa | Terronal   | House 2 03 | Silvatic palm | Haplotype 3 R. robustus |
| CAR2b3  | Barinas    | Carreteron | House 2    | Domestic      | Haplotype 1 R. prolixus |
| CAR2b4  | Barinas    | Carreteron | House 2    | Domestic      | Haplotype 1 R. prolixus |
| CAR2b7  | Barinas    | Carreteron | House 2    | Domestic      | Haplotype 1 R. prolixus |
| CAR3b2  | Barinas    | Carreteron | House 3    | Domestic      | Haplotype 1 R. prolixus |
| CAR4b3  | Barinas    | Carreteron | House 4    | Domestic      | Haplotype 1 R. prolixus |
| CAR4b5  | Barinas    | Carreteron | House 4    | Domestic      | Haplotype 1 R. prolixus |
| CAR6b1  | Barinas    | Carreteron | House 6    | Domestic      | Haplotype 1 R. prolixus |
| CAR1b10 | Barinas    | Carreteron | House 1    | Domestic      | Haplotype 1 R. prolixus |
| CAR1b11 | Barinas    | Carreteron | House 1    | Domestic      | Haplotype 1 R. prolixus |

| Label    | State      | Locality     | Location       | Ecotope       | Haplotype               |
|----------|------------|--------------|----------------|---------------|-------------------------|
| CAR2b8   | Barinas    | Carreteron   | House 2        | Domestic      | Haplotype 3 R. robustus |
| CAR2b2   | Barinas    | Carreteron   | House 2        | Domestic      | Haplotype 4 R. prolixus |
| CAR2b6   | Barinas    | Carreteron   | House 2        | Domestic      | Haplotype 4 R. prolixus |
| CAR2b5   | Barinas    | Carreteron   | House 2        | Domestic      | Haplotype 5 R. prolixus |
| CAR5b1   | Barinas    | Carreteron   | House 5        | Domestic      | Haplotype 7 R. prolixus |
| 110 PALO | Portuguesa | Palo Gacho   | Not near house | Silvatic palm | Haplotype 1 R. prolixus |
| 115 PALO | Portuguesa | Palo Gacho   | Not near house | Silvatic palm | Haplotype 1 R. prolixus |
| 139 PALO | Portuguesa | Palo Gacho   | Not near house | Silvatic palm | Haplotype 1 R. prolixus |
| 149 PALO | Portuguesa | Palo Gacho   | Not near house | Silvatic palm | Haplotype 1 R. prolixus |
| 153 PALO | Portuguesa | Palo Gacho   | Not near house | Silvatic palm | Haplotype 1 R. prolixus |
| 161 PALO | Portuguesa | Palo Gacho   | Not near house | Silvatic palm | Haplotype 1 R. prolixus |
| 121 PALO | Portuguesa | Palo Gacho   | Not near house | Silvatic palm | Haplotype 3 R. robustus |
| 137 PALO | Portuguesa | Palo Gacho   | Not near house | Silvatic palm | Haplotype 3 R. robustus |
| 147 PALO | Portuguesa | Palo Gacho   | Not near house | Silvatic palm | Haplotype 3 R. robustus |
| 185 PALO | Portuguesa | Palo Gacho   | Not near house | Silvatic palm | Haplotype 3 R. robustus |
| COJ12h   | Cojedes    | Las Queseras | J.P. Arreaz    | Domestic      | Haplotype 1 R. prolixus |
| COJ3h    | Cojedes    | Las Queseras | J.P. Arreaz    | Domestic      | Haplotype 1 R. prolixus |
| COJ4p    | Cojedes    | Las Queseras | J.P. Arreaz    | Domestic      | Haplotype 1 R. prolixus |
| COJ5h    | Cojedes    | Las Queseras | J.P. Arreaz    | Domestic      | Haplotype 1 R. prolixus |
| COJ6h    | Cojedes    | Las Queseras | J.P. Arreaz    | Domestic      | Haplotype 1 R. prolixus |
| COJ7h    | Cojedes    | Las Queseras | J.P. Arreaz    | Domestic      | Haplotype 1 R. prolixus |
| COJ10p   | Cojedes    | Las Queseras | J.P. Arreaz    | Silvatic palm | Haplotype 1 R. prolixus |
| COJ11p   | Cojedes    | Las Queseras | J.P. Arreaz    | Silvatic palm | Haplotype 1 R. prolixus |
| COJ15p   | Cojedes    | Las Queseras | J.P. Arreaz    | Silvatic palm | Haplotype 1 R. prolixus |
| COJ16p   | Cojedes    | Las Queseras | J.P. Arreaz    | Silvatic palm | Haplotype 1 R. prolixus |
| COJ17p   | Cojedes    | Las Queseras | J.P. Arreaz    | Silvatic palm | Haplotype 1 R. prolixus |
| СОЈ19р   | Cojedes    | Las Queseras | J.P. Arreaz    | Silvatic palm | Haplotype 1 R. prolixus |
| СОЈ1р    | Cojedes    | Las Queseras | J.P. Arreaz    | Silvatic palm | Haplotype 1 R. prolixus |
| COJ20p   | Cojedes    | Las Queseras | J.P. Arreaz    | Silvatic palm | Haplotype 3 R. robustus |

| Label      | State      | Locality     | Location    | Ecotope       | Haplotype               |
|------------|------------|--------------|-------------|---------------|-------------------------|
| COJ3p      | Cojedes    | Las Queseras | J.P. Arreaz | Silvatic palm | Haplotype 1 R. prolixus |
| COJ5p      | Cojedes    | Las Queseras | J.P. Arreaz | Silvatic palm | Haplotype 1 R. prolixus |
| COJ6p      | Cojedes    | Las Queseras | J.P. Arreaz | Silvatic palm | Haplotype 1 R. prolixus |
| COJ7p      | Cojedes    | Las Queseras | J.P. Arreaz | Silvatic palm | Haplotype 1 R. prolixus |
| COJ8p      | Cojedes    | Las Queseras | J.P. Arreaz | Silvatic palm | Haplotype 3 R. robustus |
| СОЈ9р      | Cojedes    | Las Queseras | J.P. Arreaz | Silvatic palm | Haplotype 1 R. prolixus |
| POMO10.1b  | Portuguesa | Morichal     | House 10.1  | Domestic      | Haplotype 1 R prolixus  |
| POMO10.1cl | Portuguesa | Morichal     | House 10.1  | Domestic      | Haplotype 1 R. prolixus |
| POMO10.1f  | Portuguesa | Morichal     | House 10.1  | Domestic      | Haplotype 1 R. prolixus |
| POMO10.1g  | Portuguesa | Morichal     | House 10.1  | Domestic      | Haplotype 1 R. prolixus |
| POMO10a    | Portuguesa | Morichal     | House 10    | Domestic      | Haplotype 3 R. robustus |
| POMO21a    | Portuguesa | El Mosquito  | House 21    | Domestic      | Haplotype 1 R. prolixus |
| POMO21bl   | Portuguesa | El Mosquito  | House 22    | Domestic      | Haplotype 2 R. prolixus |
| POMO21cl   | Portuguesa | El Mosquito  | House 23    | Domestic      | Haplotype 1 R. prolixus |
| POMO40a    | Portuguesa | El Mosquito  | House 40    | Domestic      | Haplotype 1 R. prolixus |
| POMO48a    | Portuguesa | El Mosquito  | House 48    | Domestic      | Haplotype 1 R. prolixus |
| POMO8a     | Portuguesa | El Mosquito  | House 8     | Domestic      | Haplotype 1 R. prolixus |
| POQN20b    | Portuguesa | Qdra Negra   | House 20    | Domestic      | Haplotype 1 R. prolixus |
| POQN20cl   | Portuguesa | Qdra Negra   | House 20    | Domestic      | Haplotype 1 R. prolixus |
| POQN114a   | Portuguesa | Qdra Negra   | House 114   | Domestic      | Haplotype 1 R. prolixus |
| POQN26al   | Portuguesa | Qdra Negra   | House 26    | Domestic      | Haplotype 1 R. prolixus |
| POQN27a    | Portuguesa | Qdra Negra   | House 27    | Domestic      | Haplotype 1 R. prolixus |
| POQN27b    | Portuguesa | Qdra Negra   | House 27    | Domestic      | Haplotype 1 R. prolixus |
| POQN22.1b  | Portuguesa | Qdra Negra   | House 22.1  | Domestic      | Haplotype 1 R. prolixus |
| POQN30.1a  | Portuguesa | Qdra Negra   | House 30.1  | Domestic      | Haplotype 1 R. prolixus |
| POQN20f    | Portuguesa | Qdra Negra   | House 20    | Domestic      | Haplotype 2 R. prolixus |
| POQN20d    | Portuguesa | Qdra Negra   | House 20    | Domestic      | Haplotype 5 R. prolixus |
| POQN20e    | Portuguesa | Qdra Negra   | House 20    | Domestic      | Haplotype 5 R. prolixus |
| POQN22.1a  | Portuguesa | Qdra Negra   | House 22.1  | Domestic      | Haplotype 8 R. prolixus |

| Label     | State      | Locality    | Location   | Ecotope  | Haplotype               |
|-----------|------------|-------------|------------|----------|-------------------------|
| TIP15     | Portuguesa | Terronal    | House 1 03 | Domestic | Haplotype 1 R. prolixus |
| T1P12     | Portuguesa | Terronal    | House 1 03 | Domestic | Haplotype 3 R robustus  |
| T1P13     | Portuguesa | Terronal    | House 1 03 | Domestic | Haplotype 3 R. robustus |
| T1P16     | Portuguesa | Terronal    | House 1 03 | Domestic | Haplotype 3 R robustus  |
| TIP5      | Portuguesa | Terronal    | House 1 03 | Domestic | Haplotype 3 R. robustus |
| T1P6      | Portuguesa | Terronal    | House 1 03 | Domestic | Haplotype 3 R robustus  |
| T1P7      | Portuguesa | Terronal    | House 1 03 | Domestic | Haplotype 3 R robustus  |
| POSB19a   | Portuguesa | San Bartolo | House 1    | Domestic | Haplotype 1 R. prolixus |
| POSB19b   | Portuguesa | San Bartolo | House 1    | Domestic | Haplotype 1 R. prolixus |
| POSB19cl  | Portuguesa | San Bartolo | House 1    | Domestic | Haplotype 1 R. prolixus |
| POSB19e   | Portuguesa | San Bartolo | House 1    | Domestic | Haplotype 1 R. prolixus |
| POSB19f   | Portuguesa | San Bartolo | House 1    | Domestic | Haplotype 1 R. prolixus |
| POSB19g   | Portuguesa | San Bartolo | House 1    | Domestic | Haplotype 1 R. prolixus |
| POSB19k   | Portuguesa | San Bartolo | House 1    | Domestic | Haplotype 1 R. prolixus |
| POSB20ar  | Portuguesa | San Bartolo | House 20   | Domestic | Haplotype 1 R. prolixus |
| POSB25a   | Portuguesa | San Bartolo | House 25   | Domestic | Haplotype 1 R. prolixus |
| POSBMAR19 | Portuguesa | San Bartolo | House 2    | Domestic | Haplotype 1 R. prolixus |
| POSBMAR15 | Portuguesa | San Bartolo | House 2    | Domestic | Haplotype 1 R. prolixus |
| POSBMAR17 | Portuguesa | San Bartolo | House 2    | Domestic | Haplotype 1 R. prolixus |

Table 73. Population subgroups analysed by both morphometrics and microsatellites.

| Label    | State | Locality  | Ecotope  | Location |  |
|----------|-------|-----------|----------|----------|--|
| Lara     |       |           |          |          |  |
| 122 lara | Lara  | Guamarito | Domestic | House 1  |  |
| 126 lara | Lara  | Guamarito | Domestic | House 1  |  |
| 129 lara | Lara  | Guamarito | Domestic | House 1  |  |
| 130 lara | Lara  | Guamarito | Domestic | House 1  |  |
| 131 lara | Lara  | Guamarito | Domestic | House 1  |  |

| Label    | State   | Locality     | Ecotope       | Location     |   |
|----------|---------|--------------|---------------|--------------|---|
| 94 lara  | Lara    | Guamarito    | Domestic      | House 1      |   |
| 95 lara  | Lara    | Guamarito    | Domestic      | House 1      |   |
| 96 lara  | Lara    | Guamarito    | Domestic      | House 1      |   |
| 84 lara  | Lara    | Guamarito    | Domestic      | House 1      | • |
| 90 lara  | Lara    | Guamarito    | Domestic      | House 1      |   |
| 79 lara  | Lara    | Guamarito    | Domestic      | House 1      |   |
| 102 lara | Lara    | Salvador     | Domestic      | House 2      |   |
| 103 lara | Lara    | Salvador     | Domestic      | House 2      |   |
| Cojedes  |         |              |               |              |   |
| COJ12h   | Cojedes | Las Queseras | Domestic      | J. Р. Аггаеz |   |
| COJ2h    | Cojedes | Las Queseras | Domestic      | J. P. Arraez |   |
| COJ3h    | Cojedes | Las Queseras | Domestic      | J. P. Arraez |   |
| COJ4p    | Cojedes | Las Queseras | Domestic      | J. P. Arraez |   |
| COJ5h    | Cojedes | Las Queseras | Domestic      | J. P. Arraez |   |
| COJ6h    | Cojedes | Las Queseras | Domestic      | J. P. Arraez |   |
| COJ7h    | Cojedes | Las Queseras | Domestic      | J. P. Arraez |   |
| COJ10p   | Cojedes | Las Queseras | Silvatic palm | J. P. Arraez |   |
| COJ11p   | Cojedes | Las Queseras | Silvatic palm | J. P. Arraez |   |
| COJ15p   | Cojedes | Las Queseras | Silvatic palm | J. P. Arraez |   |
| COJ16p   | Cojedes | Las Queseras | Silvatic palm | J. P. Arraez |   |
| COJ17p   | Cojedes | Las Queseras | Silvatic palm | J. P. Arraez |   |
| COJ19p   | Cojedes | Las Queseras | Silvatic palm | J. P. Arraez |   |
| COJ1p    | Cojedes | Las Queseras | Silvatic palm | J. P. Arraez |   |
| COJ20p   | Cojedes | Las Queseras | Silvatic palm | J. P. Arraez |   |
| COJ3p    | Cojedes | Las Queseras | Silvatic palm | J. P. Arraez |   |
| COJ5p    | Cojedes | Las Queseras | Silvatic palm | J. P. Агтаеz |   |
| COJ6p    | Cojedes | Las Queseras | Silvatic palm | J. P. Arraez |   |

| Label      | State      | Locality         | Ecotope       | Location     |  |
|------------|------------|------------------|---------------|--------------|--|
| СОЈ7р      | Cojedes    | Las Queseras     | Silvatic palm | J. P. Arraez |  |
| COJ8p      | Cojedes    | Las Queseras     | Silvatic palm | J. P. Arraez |  |
| COJ9p      | Cojedes    | Las Queseras     | Silvatic palm | J. P. Arraez |  |
| Trujillo   |            |                  |               |              |  |
| LDAT10     | Trujillo   | Loma de Amarillo | Domestic      | House 1      |  |
| LDAT12     | Trujillo   | Loma de Amarillo | Domestic      | House 1      |  |
| LDAT13     | Trujillo   | Loma de Amarillo | Domestic      | House 1      |  |
| LDAT14     | Trujillo   | Loma de Amarillo | Domestic      | House 1      |  |
| LDAT16     | Trujillo   | Loma de Amarillo | Domestic      | House 1      |  |
| LDAT19     | Trujillo   | Loma de Amarillo | Domestic      | House 1      |  |
| LDAT1      | Trujillo   | Loma de Amarillo | Domestic      | House 1      |  |
| LDAT20     | Trujillo   | Loma de Amarillo | Domestic      | House 1      |  |
| LDAT21     | Trujillo   | Loma de Amarillo | Domestic      | House 1      |  |
| LDAT22     | Trujillo   | Loma de Amarillo | Domestic      | House 1      |  |
| LDAT23     | Trujillo   | Loma de Amarillo | Domestic      | House 1      |  |
| LDAT24     | Trujillo   | Loma de Amarillo | Domestic      | House 1      |  |
| LDAT25     | Trujillo   | Loma de Amarillo | Domestic      | House 1      |  |
| LDAT26     | Trujillo   | Loma de Amarillo | Domestic      | House 1      |  |
| LDAT8      | Trujillo   | Loma de Amarillo | Domestic      | House 1      |  |
| LDAT11     | Trujillo   | Loma de Amarillo | Domestic      | House 1      |  |
| Portuguesa |            |                  |               |              |  |
| L2P11      | Portuguesa | Laurianito pd    | Peridomestic  | House 1      |  |
| L2P12      | Portuguesa | Laurianito pd    | Peridomestic  | House 1      |  |
| L2P14      | Portuguesa | Laurianito pd    | Peridomestic  | House 1      |  |
| L2P15      | Portuguesa | Laurianito pd    | Peridomestic  | House 1      |  |
| L2P16      | Portuguesa | Laurianito pd    | Peridomestic  | House I      |  |
| L2P18      | Portuguesa | Laurianito pd    | Peridomestic  | House 1      |  |
| L2P19      | Portuguesa | Laurianito pd    | Peridomestic  | House 1      |  |
| L2P1       | Portuguesa | Laurianito pd    | Peridomestic  | House 1      |  |

| Label    | State      | Locality      | Ecotope                           | Location       |
|----------|------------|---------------|-----------------------------------|----------------|
| L2P20    | Portuguesa | Laurianito pd | Peridomestic                      | House 1        |
| L2P22    | Portuguesa | Laurianito pd | Peridomestic                      | House 1        |
| L2P24    | Portuguesa | Laurianito pd | Peridomestic                      | House 1        |
| L2P25    | Portuguesa | Laurianito pd | Peridomestic                      | House 1        |
| L2P4     | Portuguesa | Laurianito pd | Peridomestic                      | House 1        |
| L2P7     | Portuguesa | Laurianito pd | Peridomestic                      | House 1        |
| L2P8     | Portuguesa | Laurianito pd | Peridomestic                      | House 1        |
| L2P10    | Portuguesa | Laurianito pd | Peridomestic                      | House 1        |
| 110 PALO | Portuguesa | Palo Gacho    | Silvatic palm                     | Not near House |
| 117 PALO | Portuguesa | Palo Gacho    | Silvatic palm                     | Not near House |
| 121 PALO | Portuguesa | Palo Gacho    | Silvatic palm                     | Not near House |
| 115 PALO | Portuguesa | Palo Gacho    | Silvatic palm                     | Not near House |
| 147 PALO | Portuguesa | Palo Gacho    | Silvatic palm                     | Not near House |
| 149 PALO | Portuguesa | Palo Gacho    | Silvatic palm                     | Not near House |
| 153 PALO | Portuguesa | Palo Gacho    | Silvatic palm                     | Not near House |
| 167 PALO | Portuguesa | Palo Gacho    | <ul> <li>Silvatic palm</li> </ul> | Not near House |
| 169 PALO | Portuguesa | Palo Gacho    | Silvatic palm                     | Not near House |
| 178 PALO | Portuguesa | Palo Gacho    | Silvatic palm                     | Not near House |
| 185 PALO | Portuguesa | Palo Gacho    | Silvatic palm                     | Not near House |
| 189 PALO | Portuguesa | Palo Gacho    | Silvatic palm                     | Not near House |
| 190 PALO | Portuguesa | Palo Gacho    | Silvatic palm                     | Not near House |
| POSB19a  | Portuguesa | San Bartolo   | Domestic                          | House 1        |
| POSB19b  | Portuguesa | San Bartolo   | Domestic                          | House 1        |
| POSB19c  | Portuguesa | San Bartolo   | Domestic                          | House 1        |
| POSB19e  | Portuguesa | San Bartolo   | Domestic                          | House 1        |
| POSB19f  | Portuguesa | San Bartolo   | Domestic                          | House 1        |
| POSB19g  | Portuguesa | San Bartolo   | Domestic                          | House 1        |
| POSB19k  | Portuguesa | San Bartolo   | Domestic                          | House 1        |

| Label     | State                 | Locality    | Ecotope  | Location   |  |
|-----------|-----------------------|-------------|----------|------------|--|
| POSBMAR18 | Portuguesa            | San Bartolo | Domestic | House 2    |  |
| POSBMAR14 | Portuguesa            | San Bartolo | Domestic | House 2    |  |
| POSBMAR16 | Portuguesa            | San Bartolo | Domestic | House 2    |  |
| POSBMAR15 | Portuguesa            | San Bartolo | Domestic | House 2    |  |
| POSBMAR17 | Portuguesa            | San Bartolo | Domestic | House 2    |  |
| 18 TERR   | Portuguesa            | Terronal    | Domestic | House 1 01 |  |
| 19 TERR   | Portuguesa            | Terronal    | Domestic | House 1 01 |  |
| 21 TERR   | Portuguesa            | Terronal    | Domestic | House 1 01 |  |
| 22 TERR   | Portuguesa            | Terronal    | Domestic | House 1 01 |  |
| 23 TERR   | Portuguesa            | Terronal    | Domestic | House 1 01 |  |
| 25 TERR   | Portuguesa            | Terronal    | Domestic | House 1 01 |  |
| 26 TERR   | Portuguesa            | Terronal    | Domestic | House 1 01 |  |
| 27 TERR   | Portuguesa            | Terronal    | Domestic | House 1 01 |  |
| 33 TERR   | Portuguesa            | Terronal    | Domestic | House 1 01 |  |
| 35 TERR   | Portuguesa            | Terronal    | Domestic | House 1 01 |  |
| 86 TERR   | Portuguesa            | Terronal    | Domestic | House 1 01 |  |
| 55 TERR   | Portuguesa            | Terronal    | Domestic | House 1 01 |  |
| 7 TERR    | Portuguesa            | Terronal    | Domestic | House 1 01 |  |
| 8 TERR    | Portuguesa Portuguesa | Terronal ·  | Domestic | House 1 01 |  |
| 20 TERR   | Portuguesa            | Terronal    | Domestic | House 1 01 |  |
| 24 TERRr  | Portuguesa            | Terronal    | Domestic | House 1 01 |  |
| 28 TERR   | Portuguesa            | Terronal    | Domestic | House 1 01 |  |
| 30 TERR   | Portuguesa            | Terronal    | Domestic | House 1 01 |  |
| 11 TERR   | Portuguesa            | Terronal    | Domestic | House 1 01 |  |
| 2 TERR    | Portuguesa            | Terronal    | Domestic | House 1 01 |  |
| 34 TERR   | Portuguesa            | Terronal    | Domestic | House 1 01 |  |
| 18 TERR   | Portuguesa            | Terronal    | Domestic | House 1 01 |  |
| 49 TERR   | Portuguesa            | Terronal    | Domestic | House 1 01 |  |

| Label    | State      | Locality · | Ecotope       | Location   |   |
|----------|------------|------------|---------------|------------|---|
| T1P13    | Portuguesa | Terronal   | Domestic      | House 1 03 |   |
| T1P15    | Portuguesa | Terronal   | Domestic      | House 1 03 |   |
| T1P16    | Portuguesa | Terronal   | Domestic      | House 1 03 |   |
| T1P5     | Portuguesa | Terronal   | Domestic      | House 1 03 |   |
| T1P6     | Portuguesa | Terronal   | Domestic      | House 1 03 |   |
| T1P7     | Portuguesa | Terronal   | Domestic      | House 1 03 |   |
| T1P12    | Portuguesa | Terronal   | Domestic      | House 1 03 |   |
| 14 TERR  | Portuguesa | Terronal   | Domestic      | House 2 01 |   |
| 15 TERR  | Portuguesa | Terronal   | Domestic      | House 2 01 |   |
| 2 TERR   | Portuguesa | Terronal   | Domestic      | House 2 01 |   |
| 53 TERR  | Portuguesa | Terronal   | Domestic      | House 2 01 |   |
| 9 TERR   | Portuguesa | Terronal   | Domestic      | House 2 01 |   |
| 10 TERR  | Portuguesa | Terronal   | Domestic      | House 2 01 |   |
| 11 TERR  | Portuguesa | Terronal   | Domestic      | House 2 01 |   |
| 17 TERRr | Portuguesa | Terronal   | Domestic      | House 2 01 |   |
| 5 TERR   | Portuguesa | Terronal   | Domestic      | House 2 01 |   |
| 6 TERR   | Portuguesa | Terronal   | Domestic      | House 2 01 |   |
| 7 TERR   | Portuguesa | ·Terronal  | Domestic      | House 2 01 |   |
| 8 TERR   | Portuguesa | Terronal   | Domestic      | House 2 01 |   |
| 134 TERR | Portuguesa | Terronal   | Silvatic palm | House 2 01 | , |
| 136 TERR | Portuguesa | Terronal   | Silvatic palm | House 2 01 |   |
| 141 TERR | Portuguesa | Terronal   | Silvatic palm | House 2 01 |   |
| 144 TERR | Portuguesa | Terronal   | Silvatic palm | House 2 01 |   |
| 145 TERR | Portuguesa | Terronal   | Silvatic palm | House 2 01 |   |
| 148 TERR | Portuguesa | Terronal   | Silvatic palm | House 2 01 |   |
| 150 TERR | Portuguesa | Terronal   | Silvatic palm | House 2 01 |   |
| 152 TERR | Portuguesa | Terronal   | Silvatic palm | House 2 01 |   |
| 154 TERR | Portuguesa | Terronal   | Silvatic palm | House 2 01 |   |

| Label    | State      | Locality | Ecotope       | Location   |  |
|----------|------------|----------|---------------|------------|--|
| 155 TERR | Portuguesa | Terronal | Silvatic palm | House 2 01 |  |
| 156 TERR | Portuguesa | Terronal | Silvatic palm | House 2 01 |  |
| 158 TERR | Portuguesa | Terronal | Silvatic palm | House 2 01 |  |
| 162 TERR | Portuguesa | Terronal | Silvatic palm | House 2 01 |  |
| 163 TERR | Portuguesa | Terronal | Silvatic palm | House 2 01 |  |
| 164 TERR | Portuguesa | Terronal | Silvatic palm | House 2 01 |  |
| 168 TERR | Portuguesa | Terronal | Silvatic palm | House 2 01 |  |
| 170 TERR | Portuguesa | Terronal | Silvatic palm | House 2 01 |  |
| 173 TERR | Portuguesa | Terronal | Silvatic palm | House 2 01 |  |
| 174 TERR | Portuguesa | Terronal | Silvatic palm | House 2 01 |  |
| 176 TERR | Portuguesa | Terronal | Silvatic palm | House 2 01 |  |
| 179 TERR | Portuguesa | Terronal | Silvatic palm | House 2 01 |  |
| 183 TERR | Portuguesa | Terronal | Silvatic palm | House 2 01 |  |
| 187 TERR | Portuguesa | Terronal | Silvatic palm | House 2 01 |  |
| 188 TERR | Portuguesa | Terronal | Silvatic palm | House 2 01 |  |
| T2P15    | Portuguesa | Terronal | Silvatic palm | House 2 03 |  |
| T2P18    | Portuguesa | Terronal | Silvatic palm | House 2 03 |  |
| T2P1     | Portuguesa | Terronal | Silvatic palm | House 2 03 |  |
| T2P20    | Portuguesa | Terronal | Silvatic palm | House 2 03 |  |
| T2P21    | Portuguesa | Terronal | Silvatic palm | House 2 03 |  |
| T2P23    | Portuguesa | Terronal | Silvatic palm | House 2 03 |  |
| T2P25    | Portuguesa | Terronal | Silvatic palm | House 2 03 |  |
| T2P26    | Portuguesa | Terronal | Silvatic palm | House 2 03 |  |
| T2P27    | Portuguesa | Terronal | Silvatic palm | House 2 03 |  |
| T2P29    | Portuguesa | Terronal | Silvatic palm | House 2 03 |  |
| T2P2     | Portuguesa | Terronal | Silvatic palm | House 2 03 |  |
| T2P30    | Portuguesa | Terronal | Silvatic palm | House 2 03 |  |
| T2P31    | Portuguesa | Terronal | Silvatic palm | House 2 03 |  |
| T2P32    | Portuguesa | Terronal | Silvatic palm | House 2 03 |  |